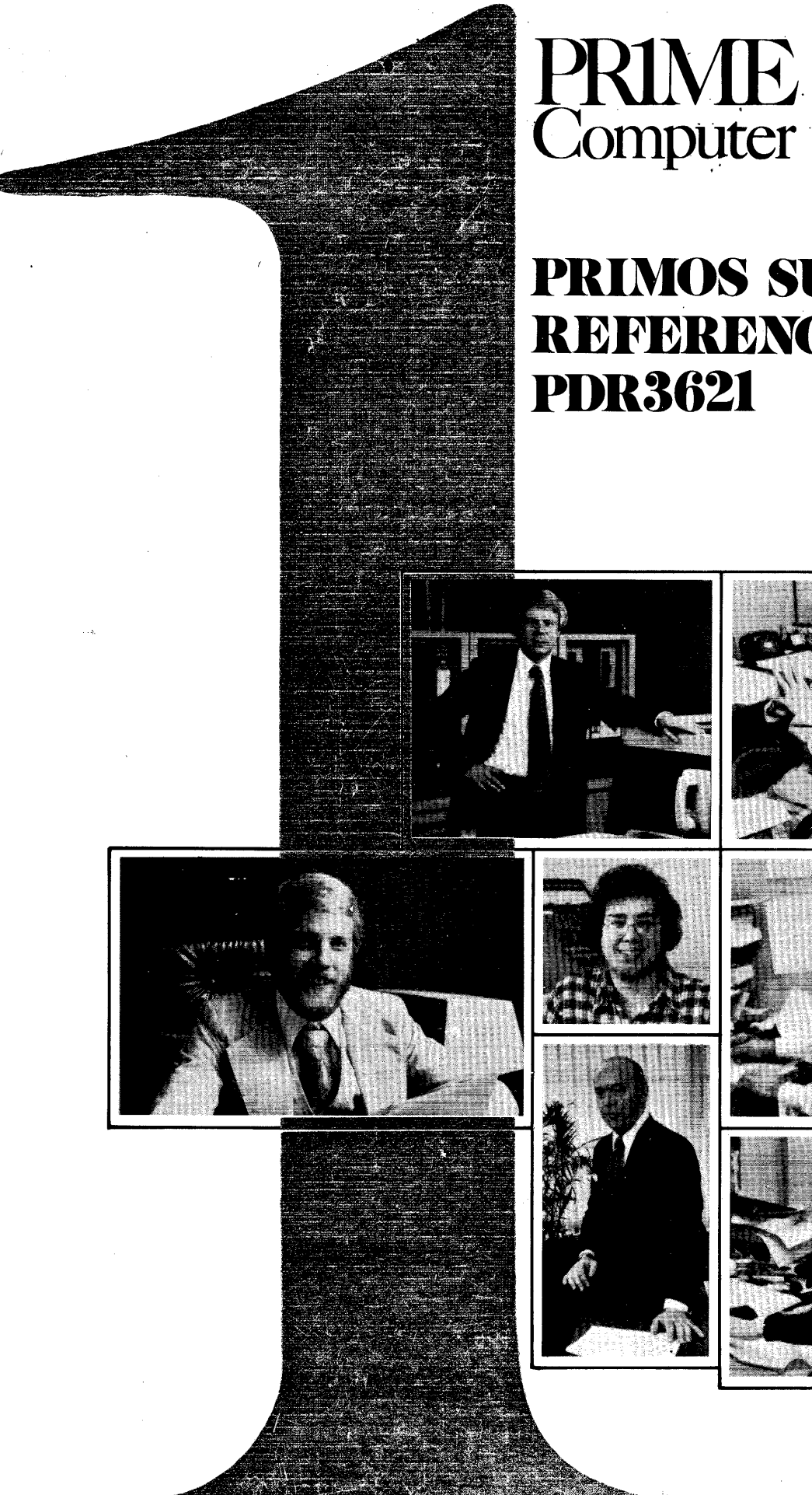

PRIME<br>
Computer<br>
PRIMOS SUBROUTINES<br>
REFERENCE GUIDE<br>
PDR3621

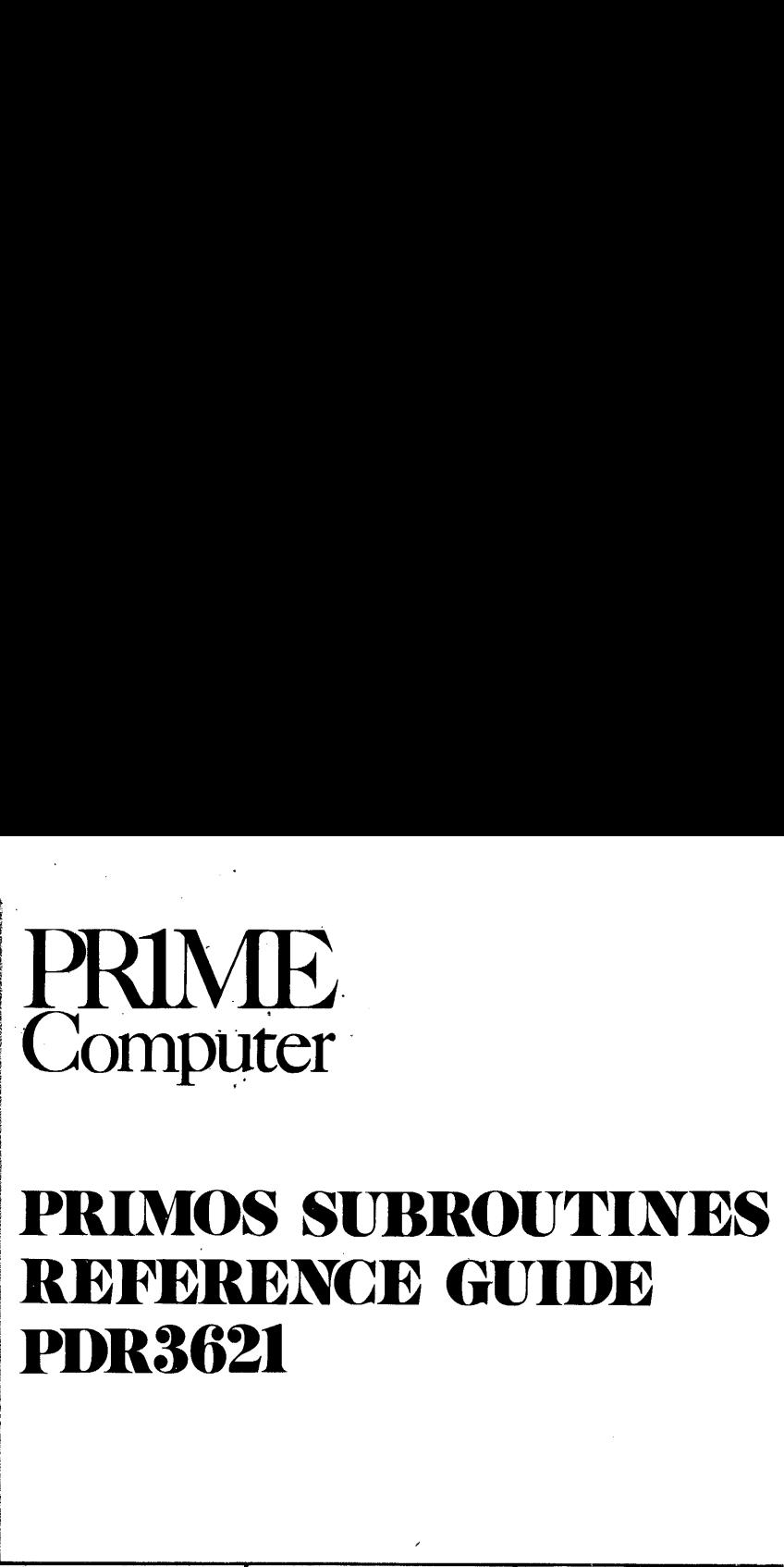

MAN 3251-001

I

# PRIMOS SUBROUTINES PDR3621 Revision A

 $\bar{z}$ 

 $\cdot \frac{\tau}{4}$ 

This guide documents the operation of the Prime Computer and its supporting systems and utilities as implemented at Master Disk Revision Level 17 (Rev. 17).

PRIME

PRIME Computer, Inc. 588 Old Connecticut Path Framingham, Massachusetts 91761 We wish to thank the members of the documentation team and also the non-team members, both customer and Prime, who contributed to and reviewed this book.

### Copyright © <sup>1988</sup> by Prime Computer, Incorporated 508 Old Connecticut Path Framingham, Massachusetts 91741

The information in this document is subject to change without notice and should not be construed as a commitment by Prime Computer Corporation. Prime Computer Corporation assumes no responsibility for any errors that may appear in this document.

The software described in this document is furnished under a\_ license and may be used or copied only in accordance with the terms of such license.

PRIME and PRIMOS are registered trademarks of Prime Computer, Inc.

PRIMENET and THE PROGRAMMER'S COMPANION are trademarks of Prime Computer, Inc.

First Printing January 1980

All correspondence on suggested changes to this document should be directed to:

> Katherine S. Abrams Technical Publications Department Prime Computer, Inc. 588 Old Connecticut Path Framinghan, Massachusetts @1781

### **CONTENTS**

### PART I - OVERVIEW

1 INTRODUCTION TO MANUAL

Docunent Organization 1-1 Conventions 1-1

2 INTRODUCTION TO SUBROUTINES

Location of Libraries 2-1 File Handling Subroutines 2-3 Input Output (I/O) Subroutines 2-4 FORTRAN Library 2-5 Matrix Library 2-5 Applications Library 2-5 Sort Libraries 2-6 Synchronous and Asynchronous Controllers 2-6 Real-Time Subroutines 2-6 Calling Sequence Conventions 2-6

3. FILE MANAGEMENT SYSTEM CONCEPTS

Purpose of File Systen 3-1 Using the File System 3-1 File Types 3-4 File Directories 3-18 Disk Structures 3-12 File Access 3-12 PRIMOS—Level User Interaction 3-15

PART IT — PRIMOS SUBROUTINES

 $\sim 10$ 

4 MANIPULATION SUBROUTINES

Introduction 4-1 Subroutine Descriptions 4-3

5 MISCELLANEOUS PRIMOS SUBROUTINES

6 SAMPLE PROGRAMS

Writing a SAM File 6-1 Writing a DAM File 6-2 Reading a SAM or DAM File 6-3 Creating a Segment Directory 6-6 Reading a Logical Record from a File 6-8 Reading a File in a Segment Directory 6-12

### PART III. MATH AND APPLICATION LIBRARY SUBROUTINES

7 FORTRAN STANDARD FUNCTIONS

Introduction 7-1 Function References 7-1 Single Argument Scientific Functions 7-2 FORTRAN 77 Functions 7-2

- 8 LOGICAL FUNCTIONS
- 9 ARITHMETIC OPERATIONS

Single Argument Functions 9-4 Two-Argument Functions 9-4

18 MATHIB (FORTRAN MATRIX SUBROUTINES)

Scope of MATHLB 10-1 Subroutine Conventions 10-1

### 11 APPLICATION LIBRARY (APPLIB)

General Description 11-1 APPLIB Routines 11-1 Naming Conventions 11-3 Library Implementation and Policies 11-4 String Manipulation Routines - Detailed Description 11-4 User Query Routines - Detailed Description 11-16 Systen Information Routines - Detailed Description 11-19 Conversion Routines - Detailed Description 11-22 File Systen Routines - Detailed Description 11-26 Parsing Routine - Detailed Description 11-39 APPLIB Summary and Keys 11-46  $SYSCOM > ASKEYS 11-48$ 

12 SORT LIBRARIES

Sort Subroutines Overview 12-1 SRTLIB (R-MODE) - Subroutine Descriptions 12-4 VSRTLI (V-MODE) - Subroutine Descriptions 12-6 SETUSS, RLSESS, CMBNSS, RTRNSS, CLNUSS 12-13 Sample User Input Procedure 12-17 MSORTS - Subroutine Descriptions 12-20

### PART IV INPUT/OUTPUT LIBRARY SUBROUTINES

### 13. INTRODUCTION TO I0CS

OWerview of ICCS 13-1 Temporary Device Assignment 13-5  $CONIOC$  13-6

### PDR3621

14 T/O SUBROUTINES

Error Handling for I/O Subroutines 14-4

15 DEVICE INDEPENDENT DRIVERS

Data Formats 15-4 Subroutines for Device-Independent Drivers 15-5

### 16 DEVICE DEPENDENT DRIVERS

Subroutine Calling Sequence 16-1

17 DISK SUBROUTINES

Subroutine Description 17-1

18 USER TERMINAL SUBROUTINES

Calling Sequence 18-1 Keyboard Terminals and Paper Tape Subroutines 18-2

19 PERIPHERAL DEVICES

Line Printer Subroutines 19-2 Printer/Plotters 19-7 Magnetic Tapes 19-21

PART V — COMMUNICATION CONTROLLERS AND REAL-TIME SUBROUTINES

### $20<sub>o</sub>$ SYNCHRONOUS AND ASYNCHRONOUS CONTROLLERS

Synchronous Controllers 20-1 Asynchronous Controllers 20-16

21 REAL-TIME AND SYNCHRONIZATION SUBROUTINES

Real-Time and Inter User Communication Facilities 21-1 User Semaphores and Timers 21-1

### PART VI - LIBRARY MANAGEMENT

22 LIBRARY MANAGEMENT

LIBEDB 22-1 EDB 22-1 EXAMPLES 22-5

### PART VII - CONDITION MECHANISM SUBROUTINES

### 23 CONDITION MECHANISM SUBROUTINES

Introduction 23-1 Creating and Using On-Units 23-1 Condition Mechanism Subroutines 23-4 System-Defined Conditions 23-10 Crawlout Mechanism 23-19 Recursive Mode Software 23-19 Data Structure Formats 23-21

### APPENDICES

A FORTRAN INTERNAL SUBROUTINES

Internal Subroutines A-1 Intrinsic Functions A-4 Floating Point Exceptions A-4

### B INDICATION AND CONTROL SUBROUTINES

Overview B-1 Subroutine Descriptions B-l

C Sve INFORMATION

Svc's Called by PRIMOS Subroutines C-l SVC Interface for  $I-0$  Calls  $C-3$ Operating Systen Response to SVC C-6

- D KEYS (SYSCOM > KEYS.F)
- E INTERNAL FILE FORMATS

DSKRAT Formats E-1 Record Header Formats E-2 UFD Header and Entry Formats  $E-3$ Segment Directory Formats E-5 DAM File Organization E-6

- F OB8SOLETE FILE SYSTEM SUBROUTINES
- G ERROR MESSAGES AND CODES (SYSCOM ERRD.F)

Introduction G-l New File System Error Handling Conventions G-3 Standard System Error Code Definitions G-4 Error Handling Routines G-5

INDEX

Index to Subroutine Names

# Part I **Overview**

 $\label{eq:2.1} \frac{1}{\sqrt{2}}\int_{\mathbb{R}^3}\frac{1}{\sqrt{2}}\left(\frac{1}{\sqrt{2}}\right)^2\frac{1}{\sqrt{2}}\left(\frac{1}{\sqrt{2}}\right)^2\frac{1}{\sqrt{2}}\left(\frac{1}{\sqrt{2}}\right)^2.$ 

 $\mathcal{L}^{\text{max}}_{\text{max}}$  and  $\mathcal{L}^{\text{max}}_{\text{max}}$ 

 $\mathcal{L}^{\text{max}}_{\text{max}}$  and  $\mathcal{L}^{\text{max}}_{\text{max}}$ 

### SECTION <sup>1</sup>

### INTRODUCTION

This book describes the subroutines (including the operating system subroutines) that can be called from PRIME's high-level languages or the Prime Macro Assembler (PMA).

Procedures relating to building and modifying libraries and changing Input/Output Control Systen device assignments are included for user convenience. An overview of PRIMOS file system concepts and usage is in Section 3.

Libraries with subroutines that are useful for programmers are discussed in this guide. Other libraries, such as the COBOL (VCOBLB), RPG (RPGLIB), or PL/I (PLIGLB) libraries contain subroutines which are used exclusively by the appropriate compiler; the use of these libraries is discussed in the corresponding language user guide. (See Section 2 for a more detailed discussion).

### DOCUMENT ORGANT ZATION

This manual is divided into six' parts which are described in the Table of Contents. Section 2 for a more<br>DOCUMENT ORGANIZATION<br>This manual is divide<br>of Contents.<br>1. Overview<br>2. PRIMOS Subro<br>3. Math and App<br>4. Input/Output<br>5. Communication<br>6. Library Mana<br>CONVENTIONS<br>The following conven<br>Filename Conventio

- 1. Overview  $\begin{bmatrix} 1.2 \\ 2.3 \\ 4.5 \\ 6. \end{bmatrix}$
- PRIMOS Subroutines
- 3. Math and Applications Library Subroutines
- . Input/Output Library Subroutines<br>Communication and Real-Time Libr e
- Communication and Real-Time Library Subroutines
- Library Management

### CONVENTIONS

The following conventions are used in this guide.

### Filename Conventions

- filename Source file
- Bfilename Binary (object) file; compiler convention
- L\_Filename Listing file; compiler convention
- M\_filename Map file
- \*filename Saved executable menory image (R-mode)
- filename Saved executable segmented runfile (V-mode)

C filename Command file

PH filename Phantom command input file.

O filename Command output file

Filenames may be up to 32 characters long, the first character of which must be alphabetic (A-Z). Filenames can be composed only of the following characters:  $A-Z$ ,  $\emptyset -9$ ,  $\neq$  \$  $\& *$ . and  $\angle$ . C\_filename Comm<br>PH\_filename Phan<br>O\_filename Comm<br>Filenames may be u<br>must be alphabeti<br>following characte<br>On some arrow (<<br>Terminal Functions

### Note

On some devices, underline (\_) may print as back arrow  $(\langle - \rangle)$ .

Terminal Functions

(CR) or CR Carriage return

 $\mathbf{u}$ Character erase; deletes last character in current line

? Line kill; deletes all characters in current line

^xxx Escape key for entry of non-printing character with ASCII code xxx

### PDR3621 INTRODUCTION TO SUBROUTINES

### SECTION 2

### INTRODUCTION TO SUBROUTINES

The subroutines described in this guide include PRIMOS System subroutines, Application Library subroutines and FORTRAN Mathematical subroutines. In addition to the standard FORTRAN math functions, Prime's library includes many other subroutines which can simplify high-level language programming. PMA programmers can make explicit use of the many low-level math and input/output subroutines that primarily support the language translators, but high-level language programmers will not normally need to call any of these low-level subroutines.

### LOCATION OF LIBRARIES

The standard FORTRAN library subroutines for PRIMOS are contained in the files FTNLIB (R mode) and PFTNLB and IFINLB (V mode) in UFD=LIB.

To get a list of all the libraries in the UFD LIB, use the commands:

ATTACH LIB LISTF

To find the names of all the subroutines in any individual library, use the commands:

ATTACH LIB EDB Library FIND ALL QUIT ©

Shared FORTRAN, COBOL, FORMS, and MIDAS libraries may be installed at system startup time. Note that Rev. 15 or Rev. 16 shared libraries will not work with Rev. 17 PRIMOS and Rev. 17 shared libraries will not work with earlier versions of PRIMOS. For more information refer to the System Administrator's Guide. EDB library<br>
FIND ALL<br>
QUIT<br>
ed FORTRAN, COBOL, FORMS, and MIDA<br>
em startup time. Note that Rev. 15<br>
not work with Rev. 17 PRIMOS and<br>
work with earlier versions of PRIMOS<br>
he System Administrator's Guide.<br>
oss-reference o

A cross-reference of all subroutines described in this guide appears at the conclusion of the index.

The libraries described in this manual are:

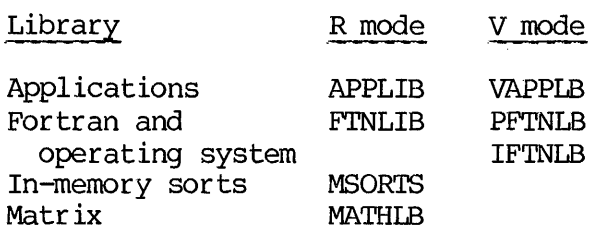

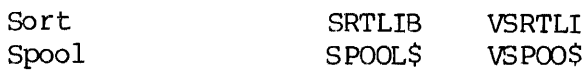

There are other libraries not described in this manual. They are:

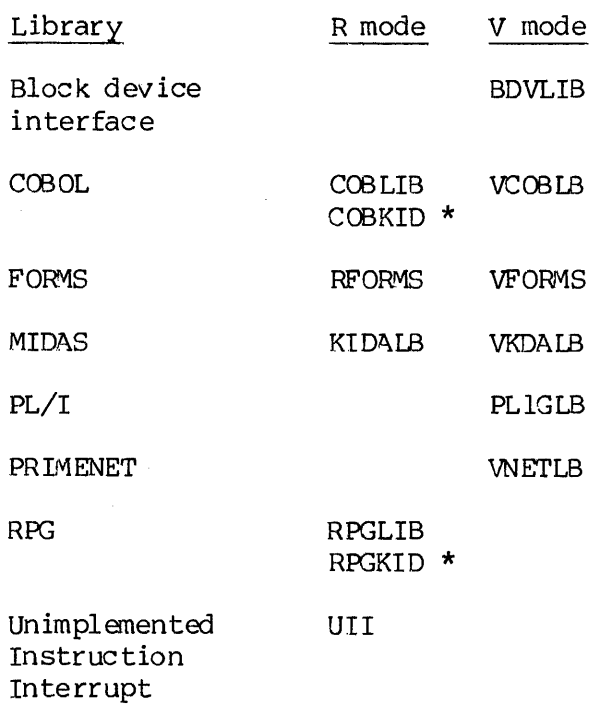

\* if MIDAS files are used

The subroutines in some of these libraries, such as PRIMENET, The Block Device Interface and MIDAS are discussed in other manuals. The calls to subroutines in other libraries, such as RPG, are generated automatically by compilers, etc. The details need never concern the programmer.

### Note

 $\sim$ 

At Rev. 17 of PRIMOS, the FORTRAN, MIDAS, COBOL and FORMS libraries and the UII package are assumed to be shared.

### FILE-HANDLING SUBROUTINES

All file handling is done by a collection of special subroutines (Section 4), some internal to PRIMOS, and others available as library routines. These routines are used in common by PRIMOS and all Prime system software for simplified and uniform file handling. They can also be called from user programs. PRIMOS file handling subroutines are described in Section 4, FILE-HANDLING SUBROUTINES<br>All file handling is done<br>(Section 4), some internal to<br>routines. These routines ar<br>system software for simplified<br>also be called from user pr<br>are described in Section 4.<br>All the file handling sub PDR3621<br>PHANDLING SUBROUTINES<br>
file handling is done by a coll<br>
tion 4), some internal to PRIMOS, and<br>
ines. These routines are used in<br>
em software for simplified and unifor<br>
he called from user programs. PR<br>
described in

All the file handling subroutines called by the user are loaded when the FORTRAN library is loaded. Most of these subroutines are interlude subroutines which issue supervisor calls to PRIMOS in R-mode. Many file-handling subroutines are direct entrance calls to PRIMOS in V-mode. The appropriate subroutine in PRIMOS address space then executes the appropriate file operation. the file handling subroutines called FORTRAN library is loaded. Most of the outines which issue supervisor called. The appropriate subroutine in utes the appropriate file operation.<br>Handling in User Programs<br>file-handling

### File Handling in User Programs

The file-handling subroutines simplify communication between the PRIMOS file structure and user programs. In FORTRAN programs, for example, the symbolic device unit numbers in formatted READ and WRITE statements can be associated with PRIMOS file units. The following default assignments are set up by the compiler:

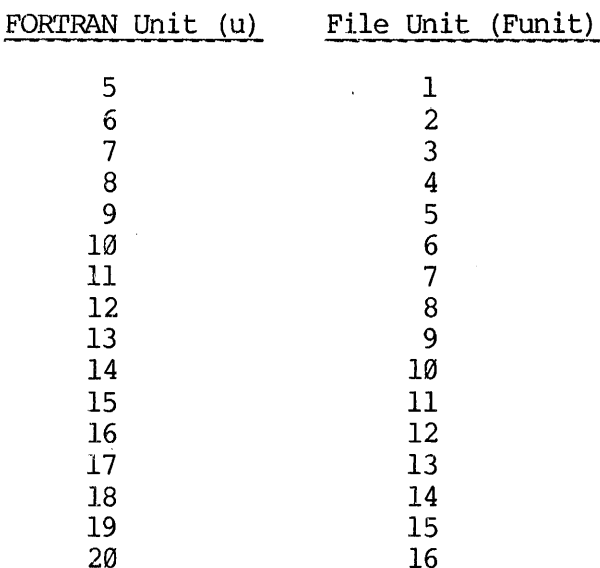

Example: to write a record to file Unit 1 (FORTRAN Unit 5), the user could enter the command OPEN filename 1 2. The OPEN command associates the file Filename with the file unit 1 and opens the file for writing (code 2). During subsequent execution of a program containing a formatted WRITE statement such as:

### WRITE (5, 19) LINE

the contents of array LINE are written to the FORTRAN Unit 5 (File Unit

1), according to FORMAT statement 18.

At the program level, a filename and funit number can be associated by the PRIMOS subroutine SRCHS\$, as in: sECTION 2 PDR3621<br>
1), according to FORMAT statement 10.<br>
At the program level, a filename and funit number can be associated by<br>
the PRIMOS subroutine SRCH\$\$, as in:<br>
CALL SRCH\$\$ (K\$WRIT, 'TEXT', 4, 1, type, code)<br>
See Se

CALL SRCHSS (KSWRIT, 'TEXT', 4, 1, type, code)

See Section 4 for a more thorough discussion of SRCHSS.

File Input/Output: With the aid of the PRIMOS subroutine PRWFSS, the user can bypass formatted FORTRAN I/O and write directly from memory<br>arrays to the file system, as in:

CALL PRWFS\$ (KSREAD, 1, LOC(text), 36, 900080, words, code)

This subroutine reads 36 words from the file associated with funit 1 to memory array text. words and code are returned values (words - number of words transferred, code - error code). 909090 is a 32-bit constant @.

At the applications level, the Applications Library for file manipulation is also available for use.

### INPUT OUTPUT (I/O) SUBROUTINES

The I/O subroutines are those relating to data transfers and device operations. The subroutines are managed by the Input/Output Control System (IOCS). The IOCS subroutines perform input/output between the Prime computer and the disks, terminals and peripheral devices within the system configuration. The I/O subroutines include:

- e Device Independent Drivers which allow the user to maintain device independence by routing an I/O request to the independent driver (See Section 15).
- @ Device Dependent subroutines for non-data transferring functions required by I/O devices (See Section 16).
- e File system subroutines which perform file system input/output operations (See Section 17).
- e User Terminal subroutines which transfer data between a user terminal or ASR Reader/Punch and memory (See Section 18).
- @ Peripheral Device routines include routines that control line printers, drive a printer/plotter, drive serial and parallel card readers and drive 7-track and 9-track tapes (See Section 19).

### FORTRAN LIBRARY

The FORTRAN Library File contains FORTRAN function subroutines and Math Subroutines.

- e The FORTRAN function Library computational subroutines include the ANSI-standard functions. (See Section 7 for a description of these functions).
- e Arithmetic subroutine calls are generated by the FORTRAN compiler when certain operations are specified in the FORTRAN program. These routines perform arithmetic operations on single precision integers, single and double-precision floating point and complex numbers. (See Section 9).
- @ Bit manipulation functions are provided by the FORTRAN compiler. In some cases the compiler will generate in-line code for these functions. However, in general, the library subroutine is needed. (See Section 8 for a description of these functions).

### MATRIX LIBRARY

MATHLB (FORTRAN Matrix Subroutines)) contains subroutines to perform matrix operations, solve systems of simultaneous linear equations and generate permutations and combinations of elements. (See Section 19 for the scope and use of this library).

### APPLICATIONS LIBRARY

The Application Library (APPLIB and VAPPLB) provides users with an easy-to-use library of service routines. They range from the very simple, which do little more that call a lower level routine, to those that are fairly complex because of the function desired. This library provides relatively high-level functions such as:

- String handling routines
- User query routines.
- System information routines.
- Mathematical routines
- e Conversion routines
- File system routines.
- Parsing routines.

### SORT LIBRARIES

There are three libraries containing sort subroutines:

- @ SRTLIB subroutines are used to perform file sorting operations.
- @ VSRTLI is the V-Mode version of SRTLIB.
- @ MSORTS library contains several in-memory sort subroutines and a binary search subroutine.

### SYNCHRONOUS AND ASYNCHRONOUS CONTROLLERS

These subroutines perform the moving of raw data for assigned AMLC or SMLC lines. (Section 20).

### REAL-TIME SUBROUTINES

PRIMOS supports user applications that have real-time requirements or the need to synchronize execution with other user programs. This support is a set of subroutines that provide access to Prime's semaphore primitives and to internal timing facilities. (See Section 21).

### CALLING SEQUENCE CONVENTIONS

FORTRAN - Assembly Language Interface: The form of a call statement in FORTRAN is:

CALL name CALL name (argument-1) CALL name (argument-1, argument-2,..., argument-n)

where name is the subroutine name and argument-1,..., argument-n is a list of arguments. FORTRAN translates the CALL statement into a JST or PCL in the same way as the PMA CALL pseudo-operation. When arguments are specified, the compiler generates a pointer in the the same way as a PMA DAC statement for S-mode or R-mode code, or an AP statement for V-mode or I-mode code. Figure 2-1 illustrates three calling sequences for S-mode or R-mode: with no arguments, with one argument, and with three arguments. The associated code is also presented. Table 2-2 illustrates the corresponding calling sequences for V-mode or I-mode.

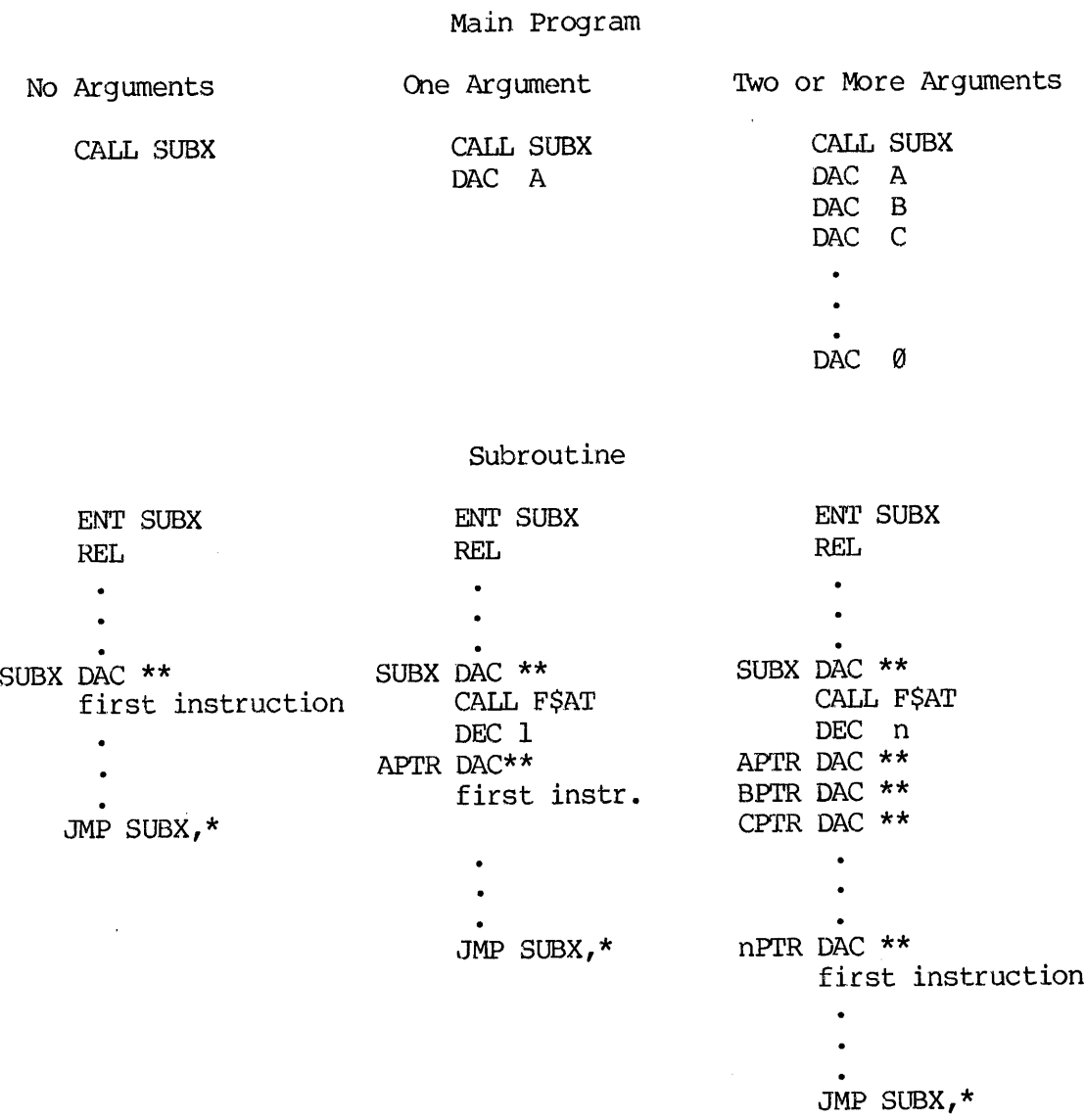

Note: CALL SUBX is equivalent to EXT SUBX JST SUBX

Figure 2-l. S—mode and R-mode Subroutine CALL Conventions

 $2 - 7$ 

÷

PDR3621

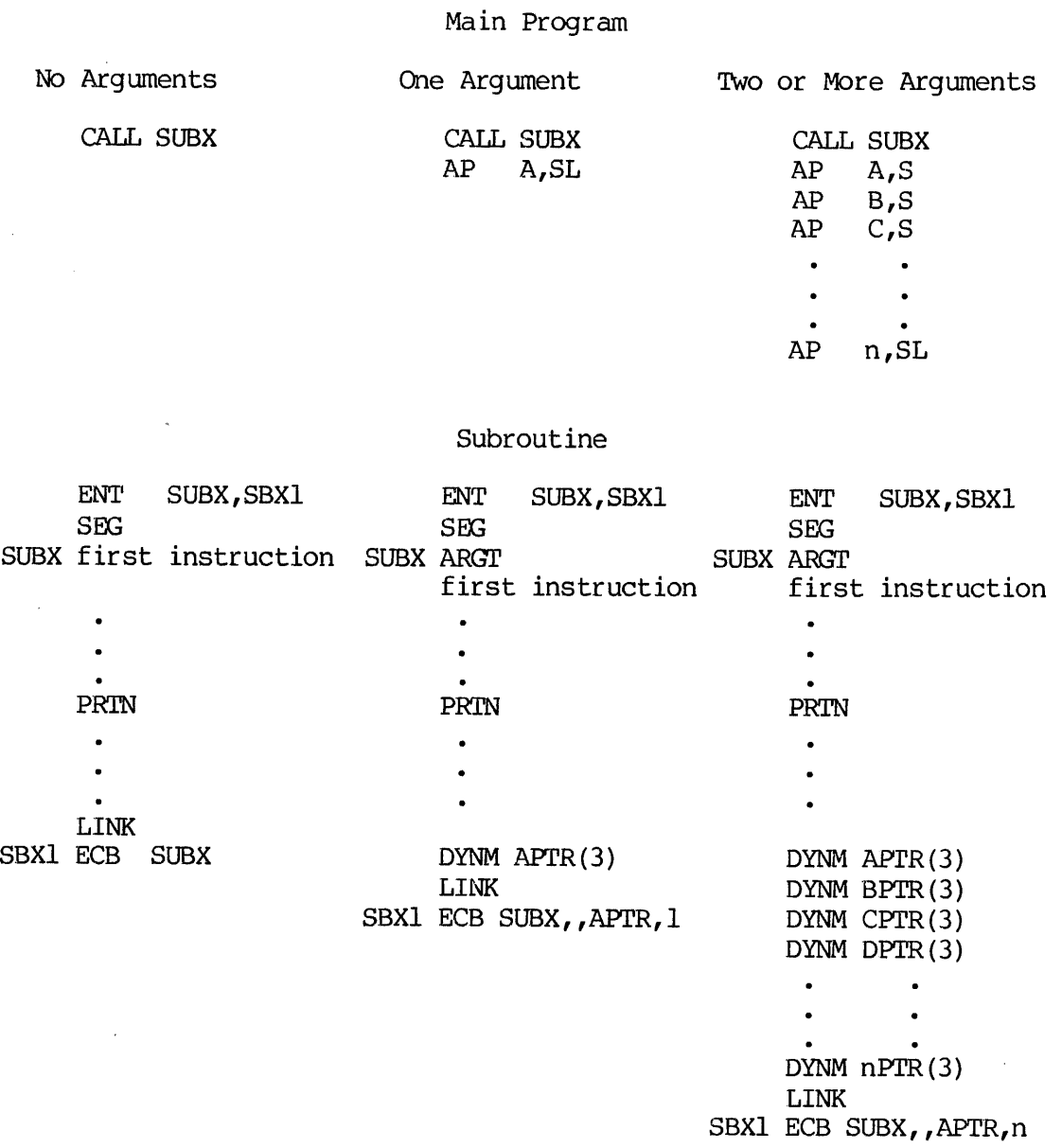

Note: CALL SUBX is equivalent to EXT SUBX PCL SUBX

Figure 2-2. V-mode and I-mode Subroutine CALL Conventions

Ť

 $2 - 8$ 

### SECTION 3

### FILE MANAGEMENT SYS'TEM CONCEPTS

### PURPOSE OF FILE SYSTEM

The purpose of the file system is to simplify the manipulation of large quantities of data using the computer. The major goals of the file system are:

- 1. Automatic (not manual) allocation of disk storage space for files
- 2. Referencing files by name
- 3. Clustering related information together

To accomplish the first goal, PRIMOS keeps a special file on each disk to record the available space on that disk. PRIMOS uses this information to allocate disk space automatically, and the average user need not concern himself with the allocation process, other than to know that it works.

Referencing files by name means selecting the desired file by giving the File Management System string of alphanumeric characters. The file system reserves one special file as a directory; it contains the names of other files and their locations on the disk. The system can find this Master File Directory (MFD) readily because both its name and its location are always the same.

The third goal is achieved in two ways. The first is to have many file directories; this allows like files to have their names and locations saved in one file directory. The second way is to allow nested file directories (i.e., a file directory may contain names not only of files, but also of other file directories.) Thus, each user may divide his files into appropriate groups and subgroups as he sees fit.

File directories also provide some degree of access protection to the files contained within them, because a password may be associated with each file directory. To examine the files in a directory, the user must first supply the password for that directory.

### USING THE FILE SYSTEM

To access files, the user must be attached to some file directory. A file directory is a file that contains the names of other files on the disk and the location on the disk of these files. A file directory may contain the names of other file directories. To access files stored in a directory, the user must give the password for that directory. A

user is properly attached when the file system has been supplied with the proper file directory name and password, and it has found and saved the name and location of the file directory. It can therefore find and operate on all files contained in that file directory. SECTION 3<br>user is properl<br>the proper file<br>the name and lo<br>operate on all<br>File Operations

### File Operations

The major operations on files are: initialization for access (open); access; shutdown and resource deallocations (close); and deletion.

### File Units

A disk file which is opened for reading and/or writing has a set of associated pointers and status indicators. They comprise a file unit, and serve as an access port for the exchange of data between the disk<br>file and the active program. One file at a time can be assigned to file and the active program. One file at a time can be assigned to each unit. The files may be open on several different logical disk units at once. There are 128 file units available per user (16 under PRIMOS III, 15 under PRIMOS II). Units 1 thru 126 may be used for any purpose. Unit @ is reserved for the system and unit 127 is reserved for the COMOUTPUT File.

### Opening a File

A file may be opened for reading only, for writing only, or for both reading and writing. If a file is opened for reading only, it may be read, but it cannot be changed.

The operation of opening a file does the following :

- l. Searches the file directory to see if the filename requested is there
- 2. Sets up tables and initializes buffers in the operating system
- 3. Defines a pseudonym for the file. This pseudonym is called the file unit number, and is the only name used for transfer of data to and from the file.

If a file is opened for writing only, or for reading and writing, it may be changed; if the filename is not found in the directory, the filename is added to the file directory, and a new file is created. When a new file is created at the time of opening, no information is contained in the file. 1. Searches there<br>2. Sets up ta<br>3. Defines a<br>file unit data to an<br>1f a file is opene<br>may be changed;<br>filename is added<br>When a new file<br>contained in the f<br>Using an Open File

### Using an Open File

Once a file has been opened, a file pointer is associated with the file. The file pointer indicates the next binary word to be accessed.

To understand how the file pointer works, imagine that the words in a file are serially numbered from 8. The file pointer is then the number of the next word to be accessed in a file. PD<br>To understand how the file pointer<br>file are serially numbered from Ø.<br>of the next word to be accessed in<br>Use of the Open and Close Commands

### Use of the Open and Close Commands

Various ways are provided to associate a specific filename (Filename) with a PRIMOS file unit number. One method is the OPEN command. Example:

OPEN filename funit key

Where filename is the name of a file listed in the UFD to which the user is currently attached; funit is a PRIMOS file unit number (1-126), and key is 1 for reading, 2 for writing, 3 for reading and writing, etc.

From the terminal, the user can open files with the OPEN command, and can close them with the CLOSE command. The OPEN command allows a user to assign a file to a unit and specify the activity - reading, writing, or both. For complete descriptions of commands, refer to the PRIMOS Commands Reference Guide (FDR3198). File units <sup>1</sup> to 126 (1-15 under PRIMOS II) may be specified by the user.

Unit 16 is reserved for system use under PRIMOS II.

When the user is communicating with the file structure through one of the standard Prime translator or utility programs, files are referred to by name only. PRIMOS, or the program itself, handles the details of opening or closing files and assigning file units. For example, the user can enter an external command such as ED FILE1, which loads and starts the text editor and takes care of the details of assigning the file FILE] to an available unit for reading or writing. Example:<br>
OPEN filename funit key<br>
Mhere <u>filename</u> is the name of<br>
user is currently attached; filends<br>
(1-126), and <u>key</u> is 1 for rea<br>
writing, etc.<br>
From the terminal, the user can common consign a file to a unit and s Unit Io is reserved for<br>When the user is communithe standard Prime tra<br>to by name only. PRIMOS<br>opening or closing files<br>user can enter an ext<br>starts the text editor a<br>file FILEl to an available<br>Because open-for-write<br>accid

Because open-for-write files are subject to alteration (deliberate or accidental), the user must keep files closed except when they are being accessed. Open files absorb system resources and may also make these opened files unavailable to other users. The CLOSE ALL command returns all open file units to a closed and initialized state (except the command output file). When control returns to PRIMOS via an error condition, files are not closed.

On an open file, information may be read from the file starting at the file pointer into high-speed memory, or information may be written to the file starting at the file pointer.

### Access and File Pointer

When a file is accessed, the file pointer is incremented once for each binary word accessed.

# SECTION 3<br>Positioning a File Positioning a File

The file pointer may also be moved backward and forward within a file without moving any data. This is called positioning a file. The value of a file pointer is called the position of the file. Positioning a file to its beginning is often called rewinding a file. SECTION 3<br>
Positioning a File<br>
The file pointer may<br>
without moving any d<br>
of a file pointer<br>
file to its beginning<br>
Truncation of a File

### Truncation of a File

/

It is possible to shorten a file by truncating it. When a file is truncated, the part of the file that is located at or beyond the file pointer is eliminated from the file. If the file pointer is positioned at the beginning of the file, all of the information in the file is removed but the filename remains in the file directory. It is possible<br>truncated, the<br>pointer is elim<br>at the beginnin<br>removed but the<br>Closing a File<br>A file that h<br>(pseudonym) and<br>are "cleaned up<br>Deleting a File It is possible to show truncated, the part<br>pointer is eliminated<br>at the beginning of t<br>removed but the filen<br>Closing a File<br>A file that has be<br>(pseudonym) and the correct of the correct of the disk memory<br>Deleting a File<br>A

### Closing a File

A file that has been opened may be closed. The file unit number (pseudonym) and the corresponding table areas in the operating system are "cleaned up" and released for reuse.

### Deleting a File

A deleted file has its filename removed from the file directory, and all of the disk memory that the file occupied is released for use by other files.

### Write-Protected Disks

Using the file management system, it is possible to run with WRITE-PROTECTED disks.

### FILE TYPES

A disk storage medium is composed of many separate blocks of data recording space (disk records or sectors). How these blocks are put together to make a file can greatly affect the efficiency of positioning. Because of this, the file system has two different ways of linking physical disk records together to form a file. The SAM (Sequential Access Method), results in more compact storage on the disk and requires less high-speed memory for efficient operation, but is much slower for repeated random positioning over <sup>a</sup> file. The DAM (Direct Access Method), results in quicker positioning over a file, but requires more disk space and more high-speed memory. SAM and DAM files are functionally equivalent in all other respects. The structural differences between these two file types are transparent to the user. A file that has been o<br>(pseudonym) and the corres<br>are "cleaned up" and relea<br>Deleting a File<br>A deleted file has its<br>all of the disk memory tha<br>other files.<br>Write-Protected Disks<br>Using the file managem<br>WRITE-PROTECTED disks A deleted file has<br>all of the disk memory<br>other files.<br>Write-Protected Disks<br>Using the file man<br>WRITE-PROTECTED disks.<br>FILE TYPES<br>A disk storage medium<br>recording space (disk<br>together to make a<br>positioning. Because<br>of linki

REV. A  $3 - 4$ 

### SAM Files

A SAM file is the basic way of structuring disk records into an ordered set; (i.e., <sup>a</sup> threaded list of physical disk records.) See Figure  $3 - 1$ .

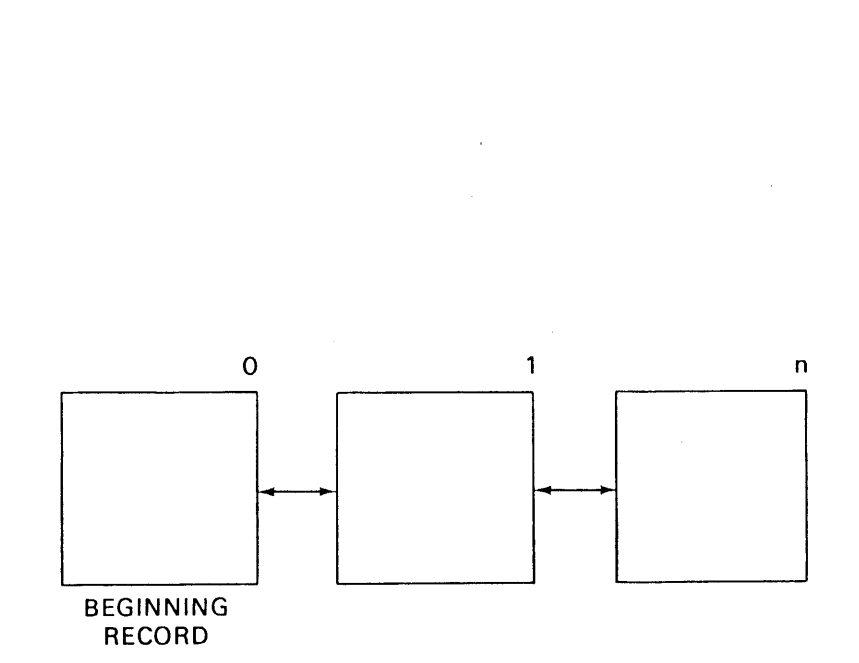

Figure 3-1. SAM File Structure

A SAM file is a collection of disk records chained together by forward and backward pointers to and from each record (See Appendix E). Each record in a SAM file (or any file) contains a pointer to the beginning record address (BRA) of the file. The first record has a pointer to the directory in which this file is an entry (father pointer). The file system maintains the record headers and is responsible for the structure of the records on the disk.

$$
3 - 5
$$

### DAM Files

DAM (direct access method) file organization uses the SAM file method of making an ordered set; <sup>a</sup> special technique is used to rapidly access the i'th data record.

- 1. Logical file record @ of <sup>a</sup> DAM file is reserved for use by the system. No user data is ever written in this record which is always the top level index.
- 2. The top level index is always one record long (exactly). If the file is short, the record address pointers point to records containing user data. Otherwise, the pointers point to records containing a lower level index. See Figure 3-2.

<sup>A</sup> DAM file index can exceed <sup>512</sup> entries on <sup>a</sup> storage module (220 entries for other devices). <sup>A</sup> multi-level index is maintained so that any record in the file can be directly accessed. (See Section <sup>6</sup> for DAM file creation example).

Figure 3-3 shows a typical relationship of DAM files within the PRIMOS file hierarchy.

Figure 3-2 DAM File Structure

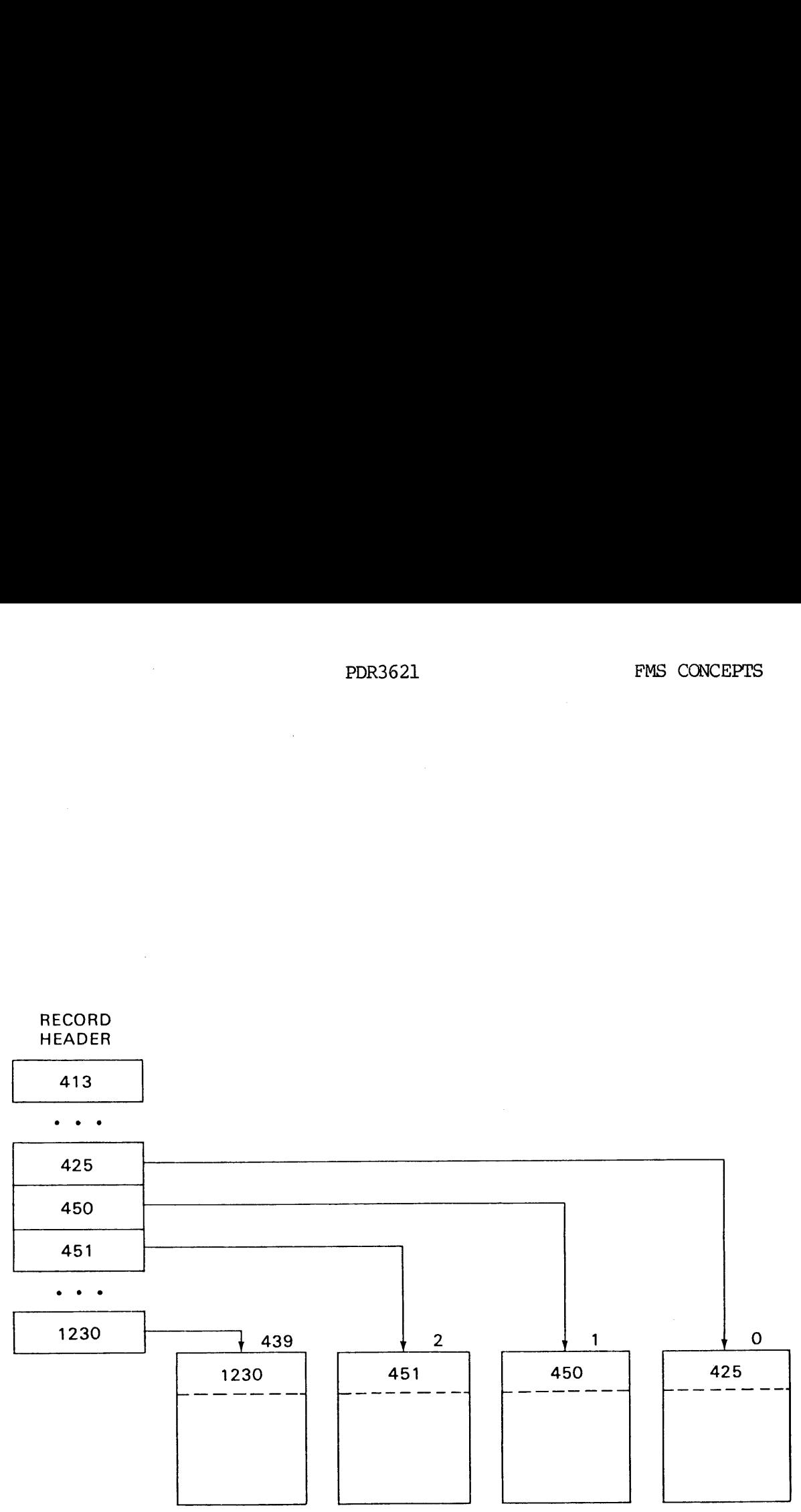

RECORD<br>HEADER<br>413 413

RECORD HEADER

PDR3621 FMS CONCEPTS

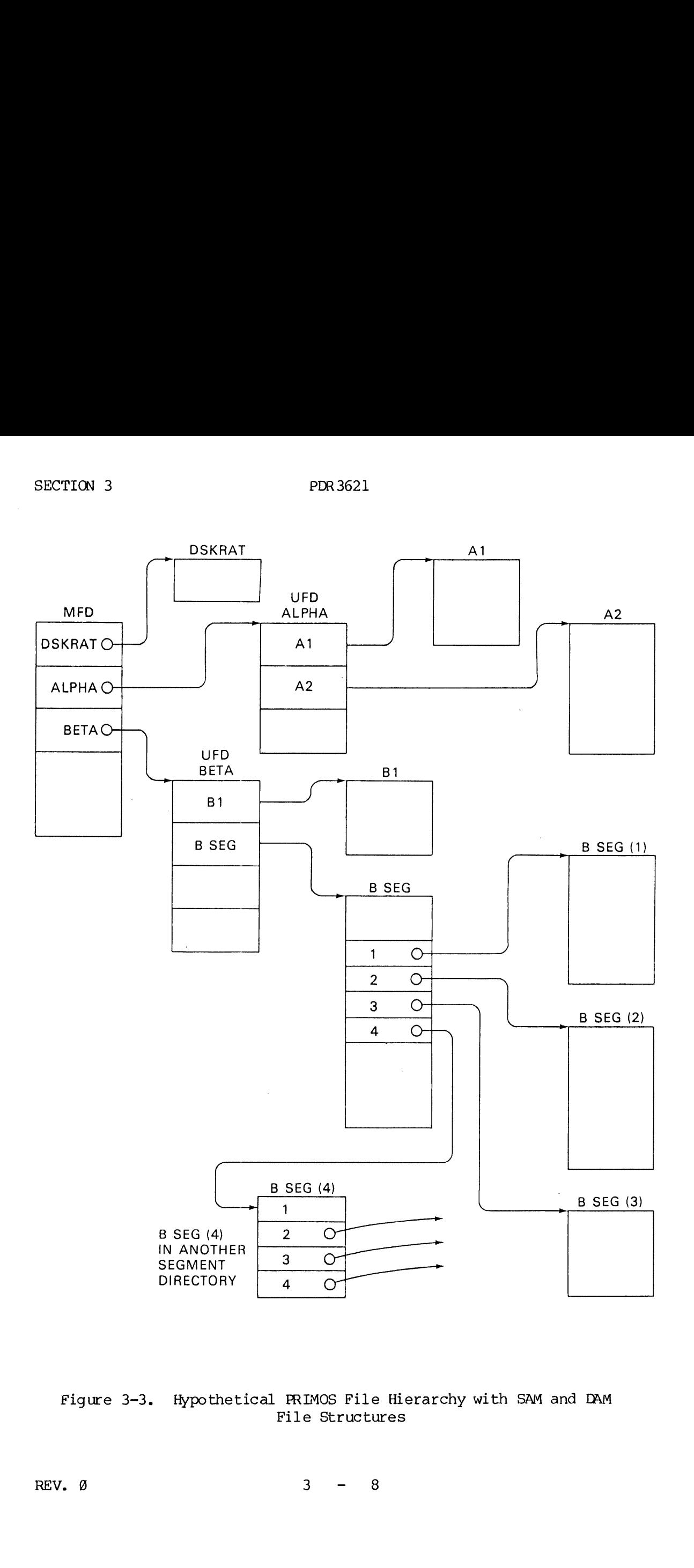

Figure 3-3. Hypothetical PRIMOS File Hierarchy with SAM and DAM File Structures

 $\bar{z}$ 

REV.  $\emptyset$  3 - 8

### Record Formats

All files on PRIMOS disks are stored in fixed-length 448-word records, (1940-word records for storage module disks), chained together by forward and backward pointers. The number of records in a file is limited only by physical storage space.

The first eight words of the record make up the record header (first 16 words for storage module record). Specific content of record headers is discussed in Appendix E. All remaining words within the record, following the record header, may be used to store ASCII character pairs or 16-bit -words. For further information about disks and storage modules, refer to the the System Administrator's Guide.

### File Formats

A file is a series of records of the type described above, with the distinction that the first record in such a chain is reached froma pointer within a. User File Directory or an entry in a\_ segment directory.

Every file contains a series of 16-bit words. The format depends on the type of data in the file and how they were originally entered into the file system. The following types of files are in general use in PRIMOS systems:

### File Description

- ASCII ASCII character text, packed two uncompressed characters per word, as entered from a terminal or from the Prime card reader, paper-tape reader, etc. Each record is followed by a word containing a new-line character. This is the format of Source files, text and data records for sequential access.
- ASCII Same as above, but successive spaces are Compressed - replaced by a relative horizontal tab character followed by a space count, and lines are terminated by a LINE FEED character.

Object Translation of a source file as generated by the Macro Assembler and FORTRAN compiler for processing by the linking loader.

Memory Header block followed by a direct Image transcription of high-speed memory. These files are created by LOAD and applications programs to be used as Runfiles.

3 - 9 January 1988

(UFD and Segment)

Directories See Appendix E for format details.

### FILE DIRECTORIES

Directories are specialized files containing entries that point to<br>files or other directories. Directories are the nodes in the file<br>system tree structure hierarchy; files are the branches. Figure<br>3-3 illustrates this conc device, in the case of non-removable media) has one special UFD each User File Directory (UFD) in the MFD. In turn, each UFD contains an entry for every file or directory file in that directory. UFDs and MFDs are accessed in the same way as other files.

Segment directories differ from UFD's in one fundamental respect:<br>they contain file locations but not file names. As far as the file<br>system is concerned, the files in a segment directory have no<br>symbolic names. However the segment directory by their entry number, which is a decimal number enclosed in parentheses as:

(1) (2) (185)

All of the above are 'names' of files in segment directories.

### Master File Directory (MFD)

Each disk unit contains one MFD file as an index to the first physical record of each UFD in the MFD. The MFD has the same format as any UFD. The first record of the MFD begins at physical record 1 of the disk. Figure 3-3 shows a chain of pointers extending from the MFD to UFD and segment directories, and to a DAM or SAM file.

### User File Directory (UFD)

A User File Directory (UFD) is a file that links PRIMOS filenames to the physical record of a file.

A UFD is associated with each user, project, etc. The UFD header<br>includes the two passwords for the UFD. After the header, the UFD<br>contains an entry for every file or directory named by the user.<br>Each entry includes a file

contains the address of the first physical record of the file (called the beginning record address or BRA).

(See Appendix E for UFD header and entry details.)

UFDS can span multiple records; there is no limit to the number of files in a UFD.

UFD entries include an identification of special files; i.e., files having unique use in the file system and not normally accessed by the user. These files are BOOT, DSKRAT, BADSPT, and MFD. contains the address<br>
(called the beginning<br>
(See Appendix E for U<br>
UFDs can span multipl<br>
files in a UFD.<br>
UFD entries include a<br>
files having unique<br>
accessed by the user.<br>
MFD.<br>
Segment Directory Use

### Segment Directory Use

The segment directory file is opened for reading/writing on a unit of the user's choice. The file directory segment is then positioned to the segment directory entry number containing the desired file.

A desired file may be opened, closed, deleted, or truncated by giving the file unit number of the segment directory file rather that the filename. Segment directories are organized as SAM files or DAM files, consistent with the file structure the user wishes to build. contains the address of different (called the beginning record<br>(See Appendix E for UFD head<br>UFDs can span multiple record<br>files in a UFD.<br>UFD entries include an iden<br>files having unique use in<br>accessed by the user. These<br>M

### Segment Directory Formatting

A segment directory is formatted in a manner similar to a UFD except that entries are identified by a single entry number (from @ to 65535) which is the pointer to the beginning record of a file. Segment directories are therefore limited to 65536 ('289909) entries. or DAM IIIes, cons<br>
build.<br>
Segment Directory<br>
A segment director<br>
except that entrie<br>
to 65535) which is<br>
Segment directorie<br>
entries.<br>
A UFD entry in a s<br>
allowed in a segme<br>
directories. See<br>
directories.<br>
Date/Time Sta

A UFD entry in a segment directory is illegal. 'The only file types allowed in a segment directory are SAM, DAM, and other segment directories. See Section 6 for an example of creating segment directories.

### Date/Time Stamping

There is a field in a file's UFD entry that records the date and time when the file was last modified. This field is updated when a file is closed, and either of the following conditions exist:

- @ An old file has been opened for writing or reading and writing, and a write operation has been performed.
- e A new file has been created.

### Notes

The father UFD is updated whenever entries are changed added, or deleted in that UFD. PDR3621<br>
PDR3621<br>
Motes<br>
The father UFD is updated wheneve<br>
added, or deleted in that UFD.<br>
The use of "last modified" rather<br>
the use of WRITE-PROTECTED disks.<br>
DISK STRUCTURES<br>
Disk Record Availability Table (DSKRAT)

Tne use of "last modified" rather than "last used" allows the use of WRITE-PROTECTED disks.

### DISK STRUCTURES

### Disk Record Availability Table (DSKRAT)

PRIMOS maintains a file, whose name is the partition name (packname), containing the used/unused status of every physical record on the disk. The partition name is given when the disk is created by the MAKE command. For example, the name of the documentation disk is DOCUMN, and the name of the DSKRAT file for this disk is DOCUMN. Each record is represented by a single binary bit; a 'l' means the record is available, and  $a^{-1}\emptyset$  means it is in use. On a typical PRIMOS disk, the DSKRAT file is allocated several contiguous records. The DSKRAT file is maintained as a file on the disk, starting at physical record 2. The format DISK STRUCTURES<br>Disk Record Avail<br>PRIMOS maintains<br>containing the us<br>The partition na<br>command. For exa<br>and the name of<br>is represented by<br>available, and a<br>DSKRAT file is<br>is maintained as<br>The format of DSK<br>Disk Organization

### Disk Organization

PRIMOS supports all Prime disk options. Prime software provides facilities for keyed indexed direct access files. Multiple disks are organized so that every fixed disk and every removable disk or partition is a self-consistent volume with its own bootstrap. DSKRAT, and MFD. Logical record zero is cylinder zero, head zero, sector zero on all options. EXERAT file is a<br>is maintained as a<br>The format of DSKR<br>Disk Organization<br>PRIMOS supports a<br>facilities for key<br>organized so that<br>partition is a sel<br>and MFD. Logical<br>on all options.<br>FILE ACCESS<br>Attaching to a UFD

### FILE ACCESS

### Attaching to a UFD

To access files or use PRIMOS utility functions, the user must be attached to a UFD. Typically, during program development, each user attaches to a UFD reserved for program files with the ATTACH command. For further information, refer to PRIMOS Commands Reference Guide. Within executable programs, the user can attach to other UFDs; for example, to access data. At the program level, this is accomplished by the subroutine ATCHS\$ (see Section 4).

# File Access Control File Access Control

PRIMOS (including PRIMOS III) gives a user who attaches with owner password (owner) the ability to open file directories to other users with restricted rights to the owner's files. Specifically, the "owner" of a file directory can declare, on a per-file-basis, the access rights a "nonowner" has over each of the owner's files. These rights are separated into three categories:

- @ Read Access (includes Execute Access)
- @e Write Access (includes over-write and append)
- Delete/Truncate rights

The owner of a UFD can establish protection keys for any file in the UFD: the owner access rights and the nonowner access rights. The owner password is required to obtain owner privileges. The nonowner password (if any) is required to obtain nonowner privileges. The command: Read Access (inc<br>Write Access (inc<br>Write Access (in<br>Delete/Truncate<br>ner of a UFD can<br>the owner acces<br>password is requi<br>rd (if any) is<br>d:<br>SSWD owner-passwo<br>es the existing p<br>nonowner-password

### PASSWD owner-password nonowner-password

replaces the existing passwords in the UFD with a new owner-password and a nonowner-password. This command must be given by the owner while attached to the UFD. A nonowner is returned a "NO RIGHT" error. 'The command :

### PROTECT filename okey nkey

replaces the existing protection keys on filename in the current UFD with the owner (okey) and nonowner (nkey) protection keys. Valid numbers for these keys are:

- @ no Access allowed
- 1 read Access only
- 2 write Access only
- 3. read and Write Access
- 4 delete/Truncate only
- 5 delete/Truncate and Read
- 6 delete/Truncate and Write
- 7 all Access allowed (Read/Write/Delete/Truncate)

The owner can restrict access to a file by the protection mechanism, which can be useful in preventing accidental deletion or overwriting. A nonowner cannot give the PROTECT command and achieve desired results.

The command will return the message "NO RIGHT" and return to PRIMOS command level.

A user obtains owner status to a UFD by attaching to the UFD, giving its name and owner password in the ATTACH command. A user obtains nonowner status to a UFD by giving its name and nonowner password in the ATTACH command.

A user can find out his owner status through the LISTF command. LISTF types the name of the current UFD, its logical device and O, if the user is an owner, or N if the user is a nonowner. LISTF then types the names of all files in the current UFD. An owner can determine the protection keys on all files in the current UFD through use of the file utility, FUTIL. SECTION 3<br>The command will return the m<br>command level.<br>A user obtains owner statu<br>its name and owner password i<br>nonowner status to a UFD b<br>the ATTACH command.<br>A user can find out his owner<br>types the name of the cur<br>user is

### Other Features of File Access

The owner/nonowner status is updated on every ATTACH command and separately maintained for the current UFD and home UFD.

A user's privileges to files under a segment directory are the same as his privileges with the segment directory.

The protection keys of a newly created file are:

owner has all rights (7)

nonowner has none (2)

The passwords of a newly created UFD are:

owner password is blank

nonowner password is zero (any password will match)

A nonowner cannot create a new file in a UFD, or successfully give the CNAME, PASSWD, or PROTECT commands and a nonowner cannot open his current UFD for reading or writing (see the ATCHSS command, Section 4 for further details).

In the context of file access control, the MFD has all the features of a UFD. Therefore, an MFD can be assigned owner/nonowner passwords, and the UFDs subordinate to the .MFD may have their access controlled by protection keys, via the PROTECT command. If file access is violated, the error message is: NO RIGHT separately manntained for the<br>A user's privileges to files<br>his privileges with the segme<br>The protection keys of a newl<br>owner has all rights (7)<br>nonowner has none (0)<br>The passwords of a newly crea<br>owner password is blank<br>no

### PRIMOS II File Access Control

The PRIMOS II operating system does not observe file access control over individual files, but it is compatible to a degree with PRIMOS III and PRIMOS. Under PRIMOS II, a user cannot obtain access to a UFD by

ATTACHing with the nonowner password. If the owner password has been given, the ATTACH is successful, but subsequent access to files in the directory is not checked. Files created under PRIMOS II are generated with the same protection keys as under PRIMOS III and PRIMOS and the passwords of ATTACHing with the non<br>given, the ATTACH is suc<br>directory is not checke<br>with the same protection<br>passwords of a newly cre<br>File Data Access Methods

### File Data Access Methods

Under PRIMOS, the means of file access is the Sequential Access Method (SAM) or the Direct Access Method (DAM) which are discussed earlier in this section. With both methods, the file appears as a linear array of words indexed by a current position pointer. The user may read or write a number of words beginning at the pointer, which is advanced as the data are transferred. A file service call (PRWFSS) provides the ability to position the pointer anywhere within an open file. File data can be transferred anywhere in the addressing range. When a file is closed and re-opened, the pointer is automatically returned to the beginning of the file. The pointer can be controlled by both the FORTRAN REWIND statement and PRWFSS positioning.

With the DAM method of access, the file also appears to be a linear array of words, but this method has faster access times in positioning commands. PRIMOS keeps an index described earlier in this section to allow fast random positioning. User calls to manipulate SAM and DAM files are identical. With the DAM met<br>array of words,<br>commands. PRIMC<br>allow fast rand<br>files are identi<br>PRIMOS-LEVEL USE<br>PRIMOS commands<br>(implemented by<br>and external command UFD, CMD<br>Command UFD, CMD

### PRIMOS-LEVEL USER INTERACTION

PRIMOS commands fall into two major categories: the internal commands (implemented by subroutines that are memory-resident as part of PRIMOS) and external commands (executed by programs saved as disk files in the command UFD, CMDNC@).

### Command Activity

On receiving a command at the system terminal, PRIMOS checks whether it is an internal command, and if so, executes it immediately. Otherwise, PRIMOS looks in the command directory of Logical Disk Unit  $\emptyset$  for a file of that name. If the file is found, PRIMOS RESUMEs the file (loads it into memory and starts execution). All files in the command directory are assumed to be SAVEd memory image files, ready for execution. Most<br>are set up to return automatically to PRIMOS when their function is complete or errors occur. The command line that caused the execution of the saved program is retained and may be referenced by the program to obtain parameters, options, and filenames via the RDIKSS subroutine. To add new external commands, the user simply files a memory image program (SAVEd file) under the command directory UFD (CMDNC@). Memory image files may also be kept in other directories and executed by the RESUME command.

3 - 15 January 1980

### Command Files

As an alternative to entering commands one at a time at the terminal, the user can transfer control to a command file by the command: COMINPUT. This command switches command input control from the terminal to the specified file. All subsequent commands are read from the file. One can assign any unit for the COMINPUT file and command files may call other command files. For detailed information on the COMINPUT command, refer to the PRIMOS Commands Reference Guide (FDR3198) . SECTION 3<br>
Command Files<br>
As an alternative to en<br>
the user can transfer con<br>
COMINPUT. This command<br>
terminal to the specified<br>
the file. One can ass<br>
files may call other comm<br>
COMINPUT command, refe<br>
(FDR3108).<br>
Command

Command files are primarily useful for performing a complicated series of commands repeatedly, such as loading an extensive system. Command files are also useful in system building when many files must be assembled, concatenated, loaded, etc., (for example, generating library files).

### File Maintenance (FIXRAT)

To give the user an efficient and thorough way to check the integrity of data on a PRIMOS disk, PRIMOS provides a file maintenance program, FIXRAT, in the command directory, CMDNC@. When FIXRAT is invoked as an external command, it checks for self-consistency in the structure of pointers in every record, file, and directory on the disk. If there are breaks in the continuity of double-strung pointers, discrepancies between the DSKRAT file and the reconstructed Record Availability Table, or other error conditions, FIXRAT prints appropriate error messages. FIXRAT asks the user to specify whether or not to take certain steps to repair a damaged file structure on a particular logical disk unit. For details and examples, refer to the FIXRAT description in the System Administrator's Guide (PDR3109).

## Part Il PRIMOS Subroutines

Part II (Sections 4, 5 and 6) describes the PRIMOS subroutines: A complete description of parameters is given for each subroutine; followed by notes on usage, brief examples of calls, and notes on conpatibility with old file system functions.

- In Section 4, file manipulation subroutines are described.
- e Section 5 describes other calls to I/0 control system subroutines.
- The sample programs in Section 6 illustrate the use of the subroutines.
- e The real-time subroutines that set system-wide semaphores are described in Section 22 and the old file system calls (obsolete) are found in Appendix F.

### SECTION 4

### FILE MANIPULATION SUBROUTINES

### INTRODUCTION

# PDR36<br>
SECTIO<br>
FILE MANIPULATIO<br>
INTRODUCTION<br>
Key Definitions for File System Calls Key Definitions for File System Calls

All keys and error codes are specified in symbolic, rather than numeric, form. These symbolic names are defined as PARAMETERS (for FORTRAN programs) and EQUs (for PMA programs) in SINSERT files present in a UFD on the master disk named SYSCOM. The key definition files are named KEYS.F for FORTRAN and KEYS.P for PMA. The error definition files are ERRD.F and ERRD.P. The user is urged to use these symbolic names. For convenience in recognizing old file system keys, these files are listed in Appendix G. FILE<br>
INTRODUCTION<br>
Key Definitions for File S:<br>
All keys and error codes<br>
numeric, form. These sy<br>
FORTRAN programs) and EQUS<br>
in a UFD on the master dis<br>
named KEYS.F for FORTRAN<br>
files are ERRD.F and ERRD.<br>
names. For c INTRODUCTION<br>Key Definitions for File System<br>All keys and error codes are<br>numeric, form. These symbolic<br>FORTRAN programs) and EQUS (for<br>named KEYS.F for FORTRAN and<br>files are ERRD.F and ERRD.P. Th<br>names. For convenience in

### Error Handling Conventions

There are two error handling schemes. One scheme, called the integer error return code scheme (described in Appendix G), handles file system and semaphore subroutines. The other, involving alternate returns, handles I/O subroutines. (See Section 14.)

### Filenames

Filenames may be 1-32 characters in length, the first character of which must be alphabetic. Filenames can be composed only of the following characters: A-Z  $\emptyset$ -9 # \$ & \* - . and /. Filenames may not contain embedded blanks. 7

### Direct-Entrance Calls to PRIMOS

PRIMOS supports direct-entrance calls to certain supervisory procedures. Using this mechanism, routines such as SRCH\$\$, PRWF\$\$, etc., can be invoked directly via a PCL instruction thereby circumventing the overhead associated with a SVC entry into PRIMOS. Direct-entrance calls are available only from V-mode programs and will be correctly set up by using the V-mode FTN library.

Direct-entrance calls are through ECBs (entry control blocks) that are contained in gate segment 5, of the supervisor. Invalid calls or other references to segment 5 will cause the error messages UNDEFINED GATE or TLLEGAL PAGE REF.
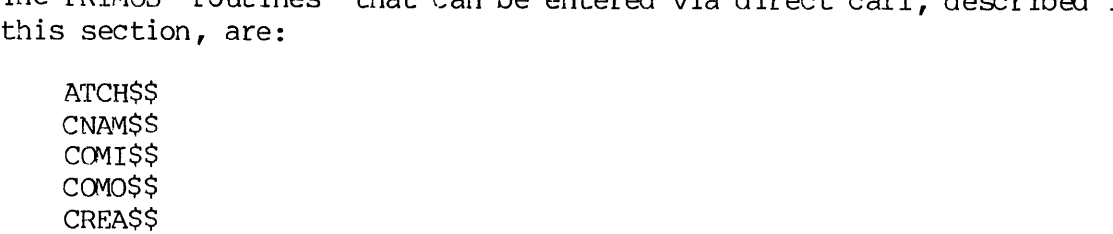

The PRIMOS routines that can be entered via direct call, described in

FORCEW GPASSS GPATHS NAMEQS PRWESS RDENSS RDLINS RESTSS RESUSS SATRSS SAVESS SGDR\$\$ SPAS\$\$ SRCH\$\$ TSRCSS UPDATE WILINS

The PRIMOS I/O subroutines that can be entered via direct calls, described in Section 14, are:

DSINIT RRECL WRECL

The error-handling subroutines that can be entered via direct calls and are part of the error handling scheme via SVCs are (Section 14):

ERRSET GETERR PRERR

Wake-up and notify subroutines, useful for real-time programming and synchronization between processes described in Section 21 are:

**SEMSDR SEMSNF SEMSTN** SEMSTS **SEM\$WT** SLEEPS

REV. A  $4 - 2$ 

Under R-mode memory images on PRIMOS II or PRIMOS III, all operating systen subroutines use the SVC interface described in Appendix C.

### SUBROUTINE DESCRIPTIONS

The File Manipulation Subroutines are described below in alphabetical order.

### Caution

Do not omit any arguments in calls to the subroutines described in this section. Do not specify as 9 (or any constant) any arguments returned by the subroutines. Never specify the integer return code as 9. Always check the error code to see if the subroutine call was successful. It is essential to refer to Appendix G which covers the error handling scheme for these subroutines.

### **P** ATCHSS

ATCHSS attaches to a UFD and, optionally, makes it the home UFD. In attaching to a directory, the subroutine ATCH\$\$ specifies where to look for the directory. ATCHSS specifies a User File Directory (UFD) in the Master File Directory (MFD) on a- particular logical disk, a sub-directory in the current UFD, or the home UFD as the target-directory of the ATCHSS operation.

CALL ATCHSS (ufdnan,namlen,ldisk,passwd ,key,code)

- ufdnam The name of the UFD to be attached. If key=0 and ufdnam is the key K\$HOME, the home UFD, is attached. If the reference subkey is KSIMFD or KSICUR, ufdnam is either a Hollerith expression or the name of a three-word array that specifies a ufdname to attach to.
- nanlen The length in characters (1-32) of ufdnam. namlen may be greater than the length of ufdnam provided that ufdnam is padded with the appropriate number of blanks. If ufdnam=KSHOME, namlen is disregarded.
- ${\tt Idisk}$  . The number of the  ${\tt load}$  disk to be searched for <code>ufdnam</code> when key=KSIMFD. The parameter, Idisk, must be a ufdnam is padded with the appropriate number of bluest that is disk to be searched for up.<br>The number of the logical disk to be searched for up.<br>When key=K\$IMFD. The parameter, ldisk, must to<br>logical disk that is started u
	- KSALLD Search all started-up logical devices in logical device order, and attach to the UFD in which ufdnan appears in the MFD of the lowest numbered logical device.
	- KSCURR Search the MFD of the disk currently attached.
- passwd A three-word array containing one of the passwords of ufdnam. passwd can be specified as 9 if attaching to the home UFD. If the reference subkey is KSIMFD or K\$ICUR, passwd is either a Hollerith expression (1 to 5 characters) or the name of a three-word array that specifies one of the passwords of ufdnam. If passwi is blank, it is specified as three words, each containing two blank characters. A three-word are<br><u>ufdnam</u>. passwd
- key Composed of two subkeys that are combined additively, a REFERENCE subkey and a SETHOME subkey. The REFERENCE<br>subkey values are as follows:<br>K\$IMFD Attach to <u>ufdnam</u> in MFD on <u>ldisk</u>. subkey values are as follows:

## KSIMFD Attach to ufdnam in MFD on ldisk.

KSICUR Attach to ufdnam in current UFD (ufdnam is a Attach to <u>ufdn</u><br>Attach to <u>ufdn</u><br>subdirectory).

The SETHOME subkey, KSSETH, may be added to the REFERENCE subkey, e.g., KSIMFD+KSSETH, which will set the current UFD to the home UFD after attaching. If the REFERENCE subkey is KSICUR, or if ufdnam is @, ldisk is The SETHOME subkey, K\$SETH, may be<br>REFERENCE subkey, e.g., K\$IMFD+K\$SETH,<br>the current UFD to the home UFD after at<br>REFERENCE subkey is K\$ICUR, or if ufdnam<br>ignored, and ldisk is usually specified ignored, and ldisk is usually specified as  $\emptyset$ .

code An integer variable set to the return code.

To access files, the file system must be attached to some User File Directory (UFD). This implies that the file system has been supplied with the proper file directory name and either the owner or nonowner password, and the file system has found amd saved the name and location of the file directory. After a successful attach, the name, location and owner/nonowner status of the UFD is referred to as the current UFD. AS an option, this information may be copied to another place in the system, referred to as the home UFD. The ATCHSS subroutine does not change the home UFD unless the user specifies <sup>a</sup> change in the subroutine call. The user gets owner status if he gives the owner password, or gets nonowner status if he gives the nonowner password.<br>The owner of a file directory can declare, on a per-file basis, what access a nonowner has over the owner's files. The nonowner password may be given only under PRIMOS and PRIMOS III. (Refer to the description of the commands SPAS\$\$ and SATR\$\$ in this section for more information.)

A BAD PASSWD error condition does not return to the user's program. PRIMOS command level is entered, and the user is not attached to any UFD. Other errors leave the attach point unchanged.

### Examples

1. Attach to hone UFD:

CALL ATCHSS (KSHOME, 0, 0, 0, 0, CODE)

2. Attach to UFD named 'G.S.PATTON', password 'CHARGE' in current UFD:

CALL ATCHSS ('G.S.PATTON' ,10,KSCURR, 'CHARGE' ,KSICUR , CODE)

CNAM\$\$

CNAMSS changes the name of a file in the current UFD.

CALL CNAMSS (oldnam,oldlen ,newnam ,newlen ,code)

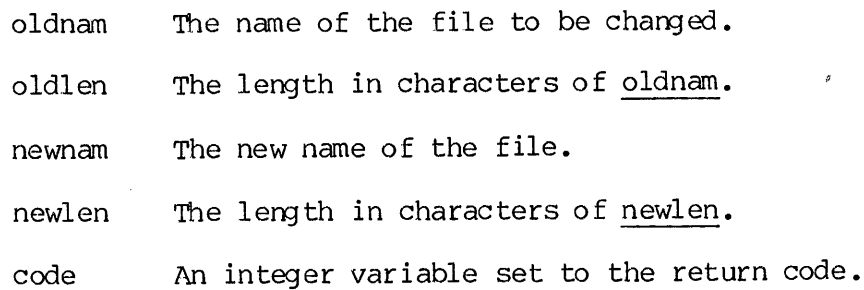

The user must be the owner of the UFD of the file to change the name. CNAMSS does not change the last modified date-time of the file or any of the other attributes of the file. However, the last modified date-time of the UFD in which the file resides is changed. CNAMSS may cause the position of the file in the UFD to change with respect to the other files if the new name is longer than the old name. It is illegal to change the name of the MFD, BOOT, BADSPT. A NO RIGHT error message is generated if this is attempted.

## COMISS

COMIS\$ switches the command input stream from the user's terminal to a command file, or from a command file to the terminal.

CALL COMISS (filnam ,namlen,funit,code)

filnam The name of the command file to switch the command input stream. If filnan is TTy, the command strean\_ is switched back to the terminal and funit is closed. If filnam is PAUSE, the command stream is switched to the

$$
4 \quad - \quad 5
$$

January 1980

PDR3621<br>terminal but the file unit specified by <u>funit</u> is not closed. If filnam is CONTINUE, the command strean is switched to the file already open on funit. The values: -TTY, -PAUSE, and -CONTINUE cannot be used as option names.

namlen The length in characters (1-32) of filnam.

- funit The file unit (1-125 or 1-15 under PRIMOS II) on which to open the command file specified by filnam. Normally, File Unit 5 is used.
- code An integer variable set to the return code.

cov0ss

COMOSS switches terminal output to file or terminal.

CALL COMOSS (key , £ilnam ,namlen ,xx ,code)

key A word of flags specifying the action to be taken: :000001 Turn TTY output off. :008962 Turn TTY output on. :000004 Reserved. :880018 Turn file output off. :000020 Turn file output on. :000049 Append to filnam if filnam is being opened; ramlen,xx,code)<br>f flags specifying the act<br>Turn TTY output off.<br>Turn TTY output on.<br>Reserved.<br>Turn file output off.<br>Turn file output on.<br>Append to <u>filnam</u> if filnam<br>close filnam if turning fi close filnam if turning file output off. A word of flags specifying the ac<br>:000001 Turn TTY output off.<br>:000002 Turn TTY output on.<br>:000004 Reserved.<br>:000010 Turn file output off.<br>:000020 Turn file output on.<br>:000040 Append to <u>filnam</u> if filnam close <u>filnam</u> if :000100 Truncate filnam if filnam is being opened. filnam An array containing the name of the file to be opened or  $\emptyset$ . namlen The length in characters (1-32) of filnam or @. XX Reserved. Should be specified as @. code An integer return code from the file system.

Routing of the terminal output stream is modified as indicated by the key. If TTY output is turned off, all printing at the terminal is suppressed until TTY output is re-enabled or until <sup>a</sup> unit '77 error message is generated. If <sup>a</sup> filename is specified, any current command output file is first closed. The new file is opened for writing on the

command output unit '77, and all subsequent terminal output is sent to the file. TTY output continues wnless explicitly suppressed. Unless the APPEND option bit is set, the current contents of the file is overwritten. The parameter can be omitted by specifying a pair of blanks or a length of  $\emptyset$ .

Error messages (from ERRRTN, ERRPR\$) force TTY output on, but leave the command output file open (i.e., the error message will appear both on the terminal and in the file). Disk error messages force TTY output on and file output off for the supervisor user (the file is left open). Unrecovered disk errors will do likewise for the user to whom the disk is assigned.

### $\blacktriangleright$  CREASS

CREASS creates a new UFD (a SUDUFD) in the current UFD and initializes the new UFD entry.

CALL CREASS (filnam,namlen,opass ,npass ,code)

- filnam The name to be given the new UFD.
- namlen The length in characters (1-32) of filnam.
- opass A three-word array containing the owner password for the new UFD. If opass(1)=8, the omer password is set to blanks.
- npass A three-word array containing the nonowner password for the new UFD. If  $npass(1)=\emptyset$  the nonowner password is set to @'s. Any password given to ATCHSS matches a nonowner password of @'s.
- code An integer variable to be set to the return code from CREASS.

Passwords can be set such that the password cannot be entered from the keyboard (i.e., the directory is accessible only from a program). In any case, passwords can be, at most, six characters long. Passwords less than six characters must be padded with blanks for the remaining characters. Passwords are not restricted by filename conventions and may contain any characters or bit patterns. It is strongly recommended that passwords do not contain blanks, commas, or the characters = ! ' @ { } [ ] ( ) ; ^ < > or lower case characters. Passwords should not start with a digit. If passwords contain any of the above characters or begin with a digit, the passwords may not be given on a PRIMOS command line to the ATTACH command.

Since the subroutine SRCH\$\$ does not allow creation of a new UFD,<br>CREA\$\$ must be used for this purpose. Under program control, CREA\$\$<br>allows the action of the PRIMOS CREATE command.

CREASS requires owner rights on the current UFD.

For example, to create new UFD with default passwords of blanks for owner and 3\*0 for nonowner:

CALL CREASS ('NEWUFD',  $6, 0, 0,$  CODE)

> FORCEW

CALL FORCEW (0, funit)

funit <sup>A</sup> file unit number from <sup>1</sup> to <sup>126</sup> on which <sup>a</sup> file has been opened.

The FORCEW subroutine immediately writes to the disk all modified<br>records of the file that is currently open on <u>funit</u>. Normally this<br>action is not needed, since the system automatically updates all<br>charged file system in

GPASSS

GPASS\$ returns the passwords of a SUBUFD in the current UFD.

CALL GPAS\$\$ (ufdnam, namlen, opass, npass, code)

- ufdnam The name of the UFD with passwords to be returned. ufdnam is searched for in the current UFD.
- namlen The length in characters (1-32) of ufdnam.
- opass <sup>A</sup> three-word array that is set to the owner password of ufdnan,.
- npass <sup>A</sup> three-word array that is set to the nonowner password of ufdnam.

code An integer variable set to the return code.

GPASS\$ requires owner rights to the current UFD.

For example, to read passwords of SUBUFD into PASS (6) array:

CALL GPASSS ('SUBUFD',6,PASS (1) ,PASS (4) , CODE)

### p> GPATHS

GPATHS obtains a fully qualified pathname for an open file unit, or for current or home attach points. GPATHS operates in V-mode only.

CALL GPATHS (key, funit, buffer, bufflen, pathlen, code)

- key An integer variable specifying pathname to be returned (INTEGER\*2). Possible values are:
	- KSUNIT Pathname of file open on file unit specified by funit will be returned  $(K$UNIT = 1)$ .
	- KSCURA Pathname of current attach point will be returned (KSCURA = 2).
	- KSHOMA Pathname of home attach point will be returned  $(K$HOMA = 3)$ .
- funit Specifies file unit number if key is KSUNIT, otherwise ignored.
- buffer The buffer where the pathname is to be returned.
- bufflen Specifies maximun buffer length in characters. If the pathname exceeds bufflen characters, data in buffer is meaningless and a code of ESBFTS is returned.
- pathlen Specifies the length in characters of the pathname returned in buffer. Characters beyond pathlen in buffer contain no useful information.
- code A standard error code. Possible values are:
	- 900000 No errors.
	- ESBKEY A bad key was specified.
	- ESBUNT A bad unit number was specified in funit.
	- ESUNOP Unit specified in funit is closed and name A bad <u>key</u> was specified.<br>A bad unit number was sp<br>Unit specified in <u>funit</u><br>cannot be returned.

E\$NATT Wot attached to any node (keys K\$CURA,K\$HOMA).

ESBFTS The buffer specified with character length bufflen is too small to contain full pathname. The buffer contains no valid data. attach<br>buffer

The following are examples of information returned as the result of using GPATHS. The lower-case names define what information the<br>examples (in upper case) actually represent.

<diskname>MFD <SPOOLD>MFD

<d iskname> ufd name <S POOLD>S POOLQ

<disk\_name>ufd\_namel>ufd\_name2>filename <SALESD>WEST. COAST>YTD. 1979>MARCH

<disk name>ufdname>segment directory nane <OPSYST>PR4.64>VPRMOS

<disk name>ufd name>segment directory name>entry\_number>entry\_number <DBDISK>DICTIONARY>WORDS >22>68

NAMEO\$

NAMEQ\$ is a LOGICAL function that compares two filenames for<br>equivalence.

 $LOG = NAMEQ$ (filnam1,namlen1,filnam2,namlen2)$ 

filnaml The first filename for comparison.

namlenl The length in characters of filnaml.

filnam2 The second filename for comparison.

namlen2 The length in characters of filnam2.

NAMEQ\$ performs a character-by-character compare of filmaml and filmam2<br>for the length of namlenl or namlen2, whichever is shorter. The<br>trailing characters of the longer name (if the names are not the same<br>length) must be valid filenames.

NAMEQ\$ will work correctly on numeric fields only if namlenl=namlen2.

p> PRWESS

PRWFSS reads, writes, positions, and truncates SAM or DAM files.

CALL PRWE'SS (rwkey+poskeytmode , funit,LOC(buffer) ,nw,pos ,rnw,code)

- rwkey This subkey, which cannot be omitted, indicates the action to be taken. Possible values are: es SAM or DAM f:<br>fer),nw,pos,rnw<br>e omitted, inv<br>values are:<br><u>unit</u> into <u>buffer</u><br>buffer to <u>funit</u>
	- KSREAD Read nw words from funit into buffer.
	- KSWRIT Write nw words from buffer to funit.
	- KSPOSN Set the current position to the 32-bit. integer in pos.
	- KSTRNC Truncate the file open on funit at the current position.
	- KSRPOS Return the current position as a 32-bit integer word number in pos.
- poskey A subkey indicating the positioning to be performed. Possible values are: (If omitted, same as KSPRER)
	- KSPRER Move the file pointer of funit the number of words specified by pos relative to the current position before performing rwkey.
	- KSPOSR Move the file pointer of funit the number of words specified by pos relative to the current position after performing rwkey.
	- KSPREA Move the file pointer of <u>funit</u> to the absolute<br>position specified by <u>pos</u> before performing<br><u>rwkey</u>.<br>Move the file pointer of <u>funit</u> to the absolute position specified by pos before per forming rwkey.
	- KSPOSA Move the file pointer of funit to the absolute position specified by pos after performing rwkey.
- mode A subkey that may be omitted or used to transfer all or <sup>a</sup> convenient number of words. Possible values are: (IE omitted, read/write nw)
- KSCONV Read/write a convenient number of words (up to the number specified by the parameter nw).
- K\$FRCW Perform write to disk from buffer before<br>executing next instruction in the program.
- funit A file unit number (1 to 15 for PRIMOS II,<br>1-126 for PRIMOS) on which a file has been<br>opened by a call to SRCH\$\$ or by a command.<br>PRWF\$\$ actions are performed on this file unit.
- LOC The data buffer to be used for reading or writing.<br>(buffer) If buffer is not needed, it can be specified as INTL(0).
- nw The nunber of words to be read or written (mode=0) or<br>the maximum nunber of words to be transferred<br>(mode=K\$CONV). nw may be between 0 and 55535.
- pos <sup>A</sup> 32-bit integer (INTEGER\*4) specifying the relative or absolute positioning value depending on the value of poskey.
- rnw <sup>A</sup> 16-bit unsigned integer set to the number of words actually transferred when rwkey=KSREAD or KSWRIT. Other keys leave rnw unmodified. For the keys KSREAD and KSWRIT, rnw must be specified.
- code An INTEGER\*2 variable to be set to the return code,

pos is always a 32-bit integer, not a <record-number, word-number><br>pair. All calls to PRWF\$\$ must specify pos even if no positioning is<br>requested. An INTEGER\*4 Ø can be generated by specifying 000000 or<br>INTL(Ø) in FTN, ØL

poskey is observed for all values of rwkey except KSRPOS, for which it is ignored (the file position is never changed) .

If  $rwkey = K$POSN$ ,  $nw$  and  $rnw$  are ignored, and no data are transferred.

A call to read or write nw words causes nw words to be transferred to<br>or from the file, starting at the file pointer in the file. Following<br>a call to transfer information, the file pointer is moved to the end of<br>the data t

The mode subkey of PRWFSS is most frequently used to transfer <sup>a</sup> specific number of words on a call to PRWFSS. In these cases, the mode is Ø and is normally omitted in PRWF\$\$ calls. In some cases, such as in a program to copy a file from one file directory to another, a buffer of a certain size is set aside in memory to hold information, and the file is transferred, one buffer-full at a time. In the latter case, the user doesn't care how many words are transferred at each call to PRWFS\$, so long as the number of words is less than the size of the buffer set aside in memory. used to transfer a<br>these cases, the mode<br>In some cases, such as<br>tory to another, a<br>time. In the latter<br>ansferred at each call<br>s than the size of the<br>program as fast as<br>r nw words, or less in<br>sferred is a number<br>s up progra

Since the user would generally prefer to run a program as fast as possible, the KSCONV subkey is used to transfer nw words, or less in the call to PRWESS. The number of words transferred is a number convenient to the system, and therefore speeds up program run time. The nunber of words actually transferred is set in rnw. For an example of PRWFSS use in a program, refer to Section 6.

The subkey KSFRCW guarantees that PRWFSS will not return until the disk record (s) involved are written to disk. The write to disk will be performed before executing the next instruction in the program. Since the KSFRCW defeats the disk buffering mechanism, it should be used with care as it increases the actual amount of disk I/O. It should only be used wnen it is necessary to know that data is physically on a disk (e.g., aS when implementing error recovery schemes).

The programmer is responsible for ensuring that only one process (user) is involved in the PRWFSS call concurrently. The file may be open for use by several processes. The forced write applies only to the data written by the process performing the operation. See an example of the use of the KSFRCW later in this section.

On <sup>a</sup> PRWESS BEGINNING OF FILE error or END OF FILE error, the parameter rnw is set to the number of words actually transferred.

On a DISK FULL error, the file pointer is set to the value it had at the beginning of the call to PRWESS. The user may, therefore, delete another file ami restart the program (by typing START after using the DELETE command). This feature does not work with PRIMOS II.

During the positioning operation of PRWFS\$, PRIMOS maintains a file pointer for every open file. The file pointer is a two-word integer, because files may be longer than 55,535 words. When a file is opened by a call to SRCH\$\$, the file pointer is set in such a manner that the next word that is read is the first word of the file. The file pointer position is @, for the beginning of file. If the user calls PRWFSS to read 499 words, and does no positioning at the end of the read operation, the file pointer is set to 490.

# Note

In V-mode, PRWF\$\$ only transfers words into the same segment as<br>buffer. An attempt to read across a segment boundary will<br>cause a wrap-around instead and read into the beginning of the<br>segment. This is also true of writing

### Examples

1, Read the next 79 words from the file open on unit 1:

CALL PRWFSS (KSREAD, 1, LOC(BUFFER), 79,000000, NMREAD, CODE)

2. Add <sup>1924</sup> words to the end of the file open on UNIT (19000008 is just <sup>a</sup> very large number to get to the end of the file):

CALL PRWFSS (KSPOSN+KSPREA,UNIT,LOC(0),0,10000000,NMW,CODE)<br>CALL PRWFSS (KSWRIT,UNIT,LOC(BFR),1024,000000,NMW,CODE)

3. See what position is on File Unit 15 (INT4 is INTEGER\*4) :

CALL PRWFSS  $(K\$ SRPOS, 15, LOC $(0)$ ,  $\emptyset$ , INT4,  $\emptyset$ , CODE)

4. Truncate file <sup>14</sup> words beyond the position returned by the above call:

CALL PRWFSS  $(KSTRNC+KSPREA, 15, LOC(0), 0, INT4+10, 0, CODE)$ 

5. Position the file open on unit nunber UNIT to the tenth word used in the file and the first 10 words of ARRAY will be written to it:

> INTEGER\*2 ARRAY (40), CODE,UNIT, RET SINSERT SYSCOM>KEYS.F CALL PRWFSS (KSWRIT+K SFRCW+K SPREA, UNIT, LOC (ARRAY),  $X$  10, INTL (10), RET, CODE) IF (CODE .NE. 0) GOTO error processor

The above FORTRAN call will cause the file open on unit number UNIT to<br>be positioned to the tenth word in the file, and the first 10 words of<br>ARRAY will be written to it. The next instruction in the user's<br>program will not

REV. A  $4 - 14$ 

RDEN\$\$

RDENSS positions in or reads from a UFD.

CALL RDENSS (key, funit ,buffer ,buflen,rnw,filnam ,namlen ,code)

- key An integer variable specifying the action to be taken. Possible values are:
	- KSREAD Advance to the start of the first or next UFD entry and read as much of the entry as will fit into buffer. Set rnw to the number of words read.
	- KSNAME Position to the start of the entry specified by filnam and namlen. Read as much of the entry as will fit into buffer. Set rnw to the number of wrds read. If the entry is not in the directory, the code ESFNTF is returned. If nanlen is zero, the next entry is returned.
	- KSGPOS Return the current position in the UFD as a 32-bit integer in filnam.
	- KSUPOS Set the current position in the UFD from the 32-bit integer in filnam.
- funit A unit on which a UFD is currently opened for reading. (A UFD may be opened with a call to SRCH\$\$.)
- buf fer A one dimensional array into which entries of the UFD are read.
- buflen The length, in words, of buffer.
- rnw An integer variable that will be set to the number of words read.
- filnam A 32-bit integer variable used for keys of KSGPOS and KSSPOS or a name for use with KSNAME.
- namlen A 16-bit integer variable specifying the length in characters (0-32) of filnam. This variable is only used with KSNAME
- code An integer variable to be set to the return error code.

RDEN\$\$ is used to read entries from a UFD. <u>rnw</u> words are returned in buffer, and the file unit position is advanced to the start of the next entry. Return code E\$EOF means no more entries, E\$BFTS means buffer is too smal

In the file management system, UFDs are not compressed when files are deleted, and vacant entries may be reused. Thus, <sup>a</sup> newly created file is not necessarily found at the end of <sup>a</sup> UFD.

The complete format of currently defined entries is given here. (All numbers are decimal unless preceded by a  $\cdot$ :  $\cdot$ .)

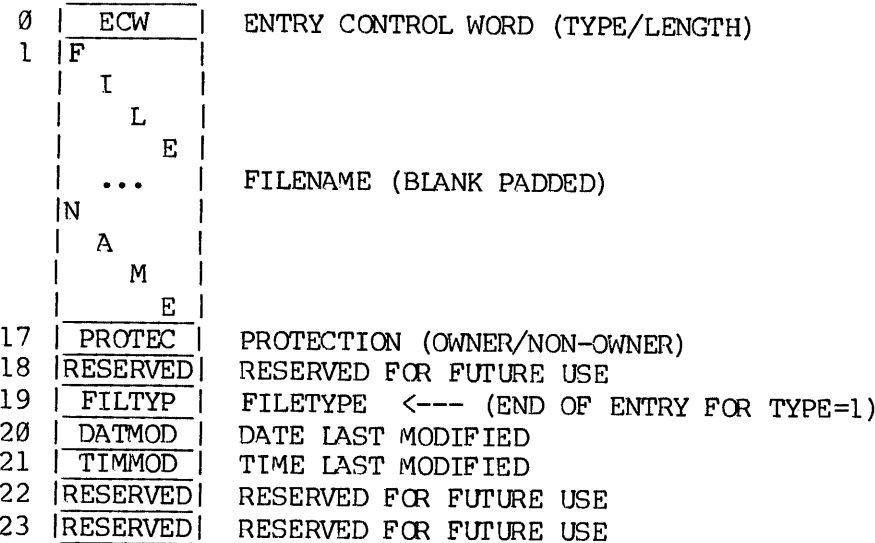

ECW Entry Control Word. An ECW is the first word in any entry<br>and consists of two 8-bit subfields. The high-order 8 bits<br>indicate the type of the entry, the low-order 8 bits give the<br>length of the entry in words including

- :000001 Type=0, length=1. This entry indicates either a UFD<br>header or a vacant entry. No information other than<br>the ECW is returned.
- <sup>2900424</sup> Type=1, length=2¢. Type=1 indicates an old partition UFD entry. Words @-19 in the diagran above are returned.

:001030 Type=2, length=24. Type=2 indicates <sup>a</sup> new partition UFD entry. All the above information is returned. Reserved fields should be ignored.

> User programs should ignore any entry-types that are not recognized. This allows future expansion of the file systen without unduly affecting old programs.

- FILENAME Up to 32 characters of filename, blank padded.
- PROTEC Qwner and nonowner protection attributes. The owner rights are in the high-order <sup>8</sup> bits, the non-owner in the low-order 8 bits. 'The meanings of the bit positions are as follows (a set bit grants the indicated access right):

1-5,9-13 Reserved for future use. 6,14 Delete/truncate rights. 7,15 Write-access rights. 8,16 Read-access rights.

FILTYP On a new partition, the low-order eight bits indicate the type of the file as follows:

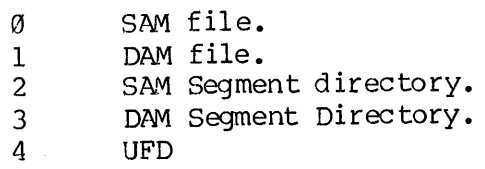

On an old partition, the filetype is invalid. The file must be opened with SRCH\$\$ to determine its type. Of the high order 8 bits, six are currently defined as follows:

- bit <sup>1</sup> set only for the BOOT and DSKRAT files if they are on a storage module disk.
- bit <sup>2</sup> The dumped bit. This bit can be set by <sup>a</sup> call to SATRSS and is reset whenever the file is modified. This bit is used by the utility program that dumps only modified files to magnetic tape. Users are normally not interested in this bit.
- bit <sup>3</sup> This bit is set by PRIMOS II when it modifies the file and reset by PRIMOS (and PRIMOS III) when it modifies the file. If this bit is set, time-date field for the file will not be current because PRIMOS II doesn't update the date-time stamp when it modifies a file.

bit 4 This bit is set to indicate that this is a special<br>file. The only special files are BOOT, MFD, BADSPT,<br>and the DSKRAT file which has the name packname.<br>This bit, and this bit only is valid on both new and<br>old style p

bits 5-6 Setting of the per-file read/write lock.

The PRIMOS file system supports individual values of the read/write<br>lock (RWLOCK) on a per-file basis, for those files residing on new<br>partitions. The read/write lock is used to regulate concurrent access<br>to the file, and bit 4 Th<br>
fi<br>
an<br>
mb<br>
cl<br>
mb<br>
cl<br>
mb<br>
cl<br>
the S-6 Se<br>
PRIMOS file syste<br>
(RWLOCK) on a<br>
itions. The read<br>
che file, and was<br>
meaning of the lo<br>
<u>Value</u> bits 5,6

The meaning of the lock values is:

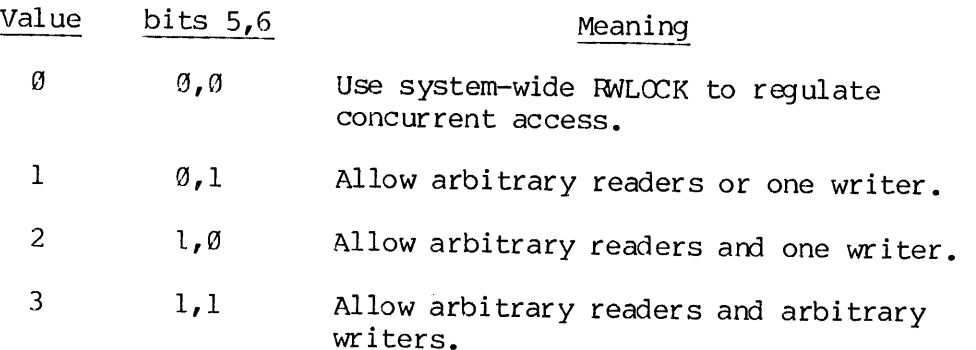

New files are initially created with <sup>a</sup> per-file read/write lock of zero.

UFDSs do not have user-alterable read/write locks, though segment directories do. Files in directory have the per-file read/write lock of the segment directory.

The per-file read/write lock value is read by RDEN\$\$. It is set by a<br>SATR\$\$ call with a key of K\$RWLK. The desired value is supplied in bits 15 and 16 of ARRAY(1), the remaining bits of which must be zero.<br>On old partitions, the SATR\$\$ call fails with an error code of E\$OLDP.<br>Owner rights to the containing UFD are required, otherwise the call<br>fails with an

The commands MAGSAV and MAGRST properly save and restore the per-file<br>read/write lock along with the file itself. Existing backup tapes<br>without saved read/write locks on them are restored with read/write<br>locks of zero, so

The FUTIL command copies the per-file read/write lock setting along with the file when performing a TRECPY of a UFDCPY (but not a COPY) operation. FUTIL prints the value of the per-file read/write lock if the option RWLOCK is specified to the LISTF request.

- DATMOD The date on which the file was last modified. The date, which is valid only on new partitions, is held in the binary form YYYYYYYMMMMDDDDD, where YYYYYYY is the year modulo 188, MMMM is the month, DDDDD is the day.
- TIMMOD The time at which the file was last modified. The time, which is valid only in new partitions, is held in binary seconds-since-midnight divided by four.

### Examples

1. Read next entry from new or old UFD:

- 100 CALL RDENSS (KSREAD, funit, ENTRY, 24, RNW, 0, 0, CODE) IF (CODE .NE. 9) GOTO <error handler> TYPE=RS (ENTRY(1),8)  $/*$  GET TYPE OF ENTRY JUST READ IF (TYPE.NE.1.AND.TYPE.NE.2) GOTO 180 /\* UNKNOWN
- 2. Position to beginning of UFD:

CALL RDENSS (KSUPOS,funit,9,9,%,090000,0,code)

BP RDLINS

RDLINS reads a line of characters from a compressed or uncompressed ASCII disk file.

CALL RDLINS (funit, buf£, count, code)

- funit A file unit (1-125) on which the file to be read is open.  $(1-12)$ <br>count
- buff An array of count words in which the line of information from the disk file is to be read.
- count The size of buff in words.
- code A return variable set to 9 if no errors, or an error code if an error. See PRWFSS for a list of possible error codes.

A line of characters from File Unit funit is read into Buffer buff, two<br>characters per word. Lines on the disk are separated by the new line when read from the disk is replaced by character-count blanks. If the line on the disk is less than 2\*count characters, the remaining space<br>in <u>buff</u> is filled with blanks. If the line on the disk is greater than<br>2\*count characters, only 2\*count characters fill buff and the remaining line never appears as part of the line in buff. RDLINS is the same routine as  $I$ADO7 except that the altrtn argument has been replaced by$ the code argument. character. The character DC1 (221 octal) followed by a character count characters on the disk file line are ignored. In all cases, the new

**P** RESTSS

REST\$\$ reads an R-mode memory image from a file in the current UFD into<br>memory. The SAVE'd parameters for a file previously written to the<br>disk by the SAVE or SAVE\$\$ subroutine or the SAVE command are loaded<br>into the nine vector(1) and vector(2).

CALL RESTSS (vector ,filnan,namlen,code)

vec tor A nine word array set by RESTSS. vector(1) is set to the first location in memory to be restored. vector (2) is set to the last location to be restored. The rest of the array is set as follows:

> vector(3) saved P register vector(4) saved A register vector(5) saved B register vector(5) saved X register vector(7) saved Keys vector(8) not used vector(9) not used

- filnam The name of the file containing the memory image.
- nanlen The length in characters (1-32) of filnam.
- code An integer variable set to the return code. e se<br>Note

### Note

Use the PRIMOS command SEG to restore V-mode memory image from <sup>a</sup> file.

**RESUSS** 

RESUSS restores an R-mode memory image from a file in the current UFD, initializes registers fron the saved parameters, and starts executing the program.

CALL RESUSS (£ilnam ,namlen)

filnam The name of the file containing the memory image.

nanlen The length (1-32) in characters of filnan.

RESU\$\$ does not have a code argument. If an error occurs, an error message is typed and control returns to command level.

 $\blacktriangleright$  SATR\$\$

SATRSS allows the setting or modification of a file's attributes in its UFD entry.

CALL SATRSS (key,filnam ,namlen,array ,code)

- key An integer variable specifying the action to take. Possible values are:
	- KSPROT Set protection attributes from  $\arctan(1)$ . array(2) is ignored for old partitions and must be  $\alpha$  for new partitions (it is reserved for expansion). The meaning of the protection bits in array(1) is given under the description of RDENSS.
	- KSDTIM Set date/time modified from array(1) and  $array(2)$ . The format of the date/time is given under the description for RDENSS.
	- KSDMPB Set the dumped bit. This bit is set by the utility program that dumps modified files and is reset by the operating system whenever the file is modified. Users should not use this key.
	- KSRWLK Users can set the per-file read/write lock on a per-file basis. Bits 15 and 16 of array(1) are set by the user for specific lock values. Refer to RDENSS for further information on the read/write lock.

 $\sim$ 

# Note

The date-time-modified and the dumped bit are modified by PRIMOS. When these fields are changed for a file, the date-time-modified field of the UFD containing that file (parent UFD) is not changed. However, when the name or protection attributes of the file are changed, the date-time-modified and the dumped bit of the parent UFD are updated; and the dumped bit for the file is reset.

- filnam The name of the file whose attributes are to be modified. The current UFD is searched for filnam.
- nanlen The length in characters of filnan.
- array A two-word array containing the attributes. For K\$PROT, array(2) must be zero.
- code An integer variable set to the return code.

Owner rights are required on the UFD containing the entry to be modified.

The formats of the attributes in array are the same as those in a UFD entry obtained from RDENSS.

An attempt to set the date/time modified, the dumped bit, or the read-write lock on an old partition will result in an ESOLDP error (error message 'OLD PARTITION').

Since a call to SATR\$\$ modifies the UFD, the date/time modified of the UFD itself is updated.

### Examples

l. Set default protection attributes on MYFILE:

 $ARRAY(1)=: 3400$  /\* OWNER=7, NON-OWNER=3 ARRAY (2) =  $\frac{3}{4}$  /\* SECOND WORD MUST BE  $\beta$ CALL SATRSS (KSPROT,'MYFILE' ,6,ARRAY(L) ,CODE)

2. Set both owner and non-owner attributes to read-only (note carefully bit positioning in two-word octal constant):

CALL SATRSS (KSPROT, 'NO-YOU-DON''T' ,12,:188208000,CODE)

3. Set date/time modified from UFD entry read into ENTRY by Set date/the modified from orbiting y reds and the

CALL SATRSS (KSDTIM, FILNAM ,6, ENTRY (21) ,CODE)

> sAvess

SAVESS is used to save an R-mode memory image as <sup>a</sup> file in the current UFD.

CALL SAVESS (vector ,£ilnam ,namlen,code)

vector <sup>A</sup> nine word array the user sets up before calling SAVES\$ vector(1) is set to an integer which is the first Tocation in memory to be saved and vector(2?) is set to the last location to be saved. The rest of the array is set at the user's option and has the following meaning:

> vector (3) saved P register vector(4) Saved A register vector(5) Saved B register vector(6) Saved X register vector(7) Saved Keys vector(8) not used vector(9) not used

filnam The name of the file to contain the memory image.

namlen The length in characters (1-32) of filnam.

code An integer return code.

SGDR\$\$

SGDR\$\$ positions in <sup>a</sup> segment directory, reads entries, and allows modification of a directory's size.

CALL SGDR\$\$ (key,funit,entrya ,entr yb ,code)

- key An integer specifying the action to be performed. Possible values are:
	- KSSPOS Move the file pointer of funit to the position given by the value of entrya. Return 1 in entryb if entrya contains  $\overline{a}$  file, return  $\emptyset$  if entrya exists but does not contain <sup>a</sup> file, Yeturn -1 if entrya does not exist (is beyond FOF). If EOF is reached on KSSPOS, the file

$$
4 \qquad - \quad 23
$$

January 1980

pointer is left at EOF. The directory must be open for reading or both reading and writing.

- KSFULL Move the file pointer of <u>funit</u> to the position<br>given by the value of entrya. If the position<br>contains a file, set entryb to the value of<br>entrya. If the position is empty, search for<br>the first non-empty entry following t
- KSFREE Act in the same manner as KSFULL, but find an entry that does not contain <sup>a</sup> file.
- KSGOND Move the file pointer of <u>funit</u> to the end-of-file position and return in entryp the file entry number of the end of the file.
- KSGPOS Return in entryb the file entry number pointed to by the file pointer of funit.
- KSMS IZ Make the segment directory open on <u>funit entrya</u> entries long. The file pointer is moved to the end of file. The directory must be open for both reading and writing.
- KSMVNT The entry pointed to by entry is moved to the<br>entry pointed to by entryb. The entry a entry<br>is replaced with a null pointer. Errors are<br>generated by K\$MWT if there is no file at<br>entrya, if there is already a file at entryb
- funit The file unit on which the segment directory is open.
- entrya An unsigned 16-bit entry number in the directory, to be interpreted according to key.
- entryb An unsigned 16-bit integer set or used according to key.

code An integer variable set to the return code.

When using SGDRSS, the segment directory must not be opened forwrite-only access,

A KSMSIZ call with entrya=0 causes the directory to have no entries. If the value of entrya is such as to truncate the directory, all entries including and beyond the one pointed to by entrya must be null.<br>See SRCH\$\$ for more segment directory information.<br>Note See SRCH\$S for more segment directory information.

### Note

When sequentially reading a directory (KSSPOS, entrya = entrya+1, K\$SPOS, ...), entryb=-1 indicates the end of the directory, NOT the return code ESEOF. ESEOF is returned when entrya indicates a position beyond EOF, i.e., the entry following the first KSPOS to return entryb=-l.

### Examples

1. Read sequentially through the segment directory open on 6:

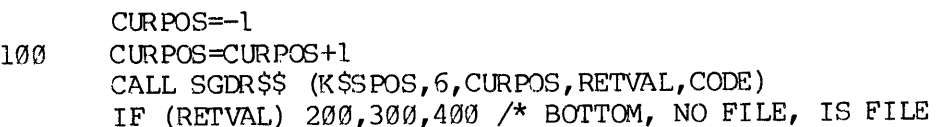

2. Make directory open on 2 as big as directory open on 1:

CALL SGDR\$\$ (K\$GOND, 1, Ø, SIZE, CODE) IF (CODE.NE.@) GOTO <error handler> CALL SGDRSS (KSMSIZ,2,SIZE,@,CODE)

B spasss

SPASSS sets the passwords of the current UFD.

CALL SPAS\$\$ (opass, npass, code)

- opass A three word array that contains the password to set as the owner password.
- npass A three word array that contains the password to set as the nonwoner password.
- code An integer variable set to the return code.

Spasss requires owner rights to the current UFD. For passwords intended to be typed from the terminal, passwords should not start with a number nor should they contain blanks commas =  $! \in \{$   $\}$  [] ()  $\hat{ }$  < or >. Passwords should not contain lower-case characters but may contain any other characters including control characters.

Passwords which are not intended to be typed from the terminal (i.e., access through program only) can be any bit pattern.

PDR 3621

SRCH\$\$

SRCHS\$ is used to open a file, close a file, delete a file, or check on the existence of a file.

CALL SRCH\$\$ (action+ref+newfil,filnam,namlen,funit,type,code)

- action A subkey indicating the action to be Possible values are: performed.
	- KSREAD Open filnam for reading on funit.
	- KSWRIT Open filnam for writing on funit.
	- KSRDWR Open filnam for reading and writing on funit.
	- KSCLOS Close file by filnam or by funit.
	- KSDELE Delete file filnam.
	- KSEXST Check on existence of filnam.
- ref A subkey modifying the action subkey as follows:
- KSIUFD Search for file filnam in the current UFD (this modifying the <u>action</u><br>Search for file <u>filnam</u><br>is the default).
	- KSISEG Perform the action specified by <u>action</u> on the<br>file that is a segment directory entry in the<br>directory open on file unit filnam. Perform the action specified by action on the
	- KSCACC file that is a segment directory entry in the<br>directory open on file unit films.<br>Change the access mode of the file already open<br>on funit to <u>action</u>. (KSREAD, KSWRIT, KSRDWR<br>only). Change the access mode of the file already open<br>on funit to <u>action</u>. (K\$READ, K\$WRIT, K\$RDWR<br>only).<br>Open filnam on an unused file-unit selected by
	- KSGETU PRIMOS. The unit number is returned in funit.<br>When this key is used, SRCH\$\$ supplies a unit number not currently in use. See example of use of this key later in this section.

 $\overline{4}$  $-25$  newfil A subkey indicating the type of file to create if filnam does not exist. Possible values are:

KSNSAM New threaded (SAM) file (this is the default).

- KSNDAM New directed (DAM) file.
- KSNSGS New threaded (SAM) segment directory.
- KSNSGD New directed (DAM) segment directory.

It is not possible to generate a new UFD with SRCHS\$; use CREASS instead.

- filnam Name of the file to be opened (2 characters per word). KSCURR can be used to open the current UFD (ACTION keys KSREAD, KSWRIT, or KSRDWR only). If ref is KSISEG, filnam is a file unit from  $1$  to  $52$  (1 to  $\overline{15}$  under  $PRIMOS$ II) on which a segment directory is already open.
- nanlen The length in characters (1-32) of filnam.
- funit The nunber (1-15 under PRIMOS II, 1-162 under PRIMOS) of the file unit to be opened or closed, or returned argument with KSGETU key.
- type An integer variable that is set to the type of the file opened. type is set only on calls that open a file - it is unmodified for other calls. Possible values of type are: II) on which<br>
funit The length<br>
funit The number<br>
the file under<br>
argument with<br>
type An integer<br>
opened. till<br>
it is unmod<br>
type are:<br>
0 SAM fill<br>
2 SAM fill<br>
2 SAM fill<br>
2 SAM fill<br>
2 SAM fill<br>
2 SAM fill<br>
2 SAM Sex<br>
4 U
	- SAM file  $\alpha$
	- DAM File
	- SAM Segment Directory  $\frac{1}{2}$ <br>3
	- DAM Segment Directory
	- $\overline{4}$ UFD

code An integer variable set to the return code.

SRCHSS is a complex subroutine that has multiple uses. The most common use is to open and close files.

### Opening and Closing Files

Opening a file consists of connecting a file to the file unit. After a file is opened, the file may be accessed to transfer information to or from the file or to position the current position pointer of a file unit (file pointer). These actions are accomplished by other subroutines, which reference the file through the attached file unit, such as PRWFSS, SGDRS\$\$, RDENSS, RDLINS, WTLINS, ISAD@7, OSAD@7, RDASC,

and WRASC. Information is also transferred through the statements in specific languages, such as the READ and WRITE statements in FORTRAN.

On opening a file, SRCHSS specifies:

- 1. Allowable operations that may be performed by PRWFSS and other routines (these operations are read-only, write-only or both read and write).
- 2. Where to look for the file, or where to add the file if the file does not currently exist. SRCH\$S either specifies <sup>a</sup> filename in the currently attached user file directory or a file unit number on which a segment directory is open. In the segment directory reference, the file to be opened has its beginning disk address given by the entry at the current position pointer of the file unit.

Each file in a UFD has associated with it two sets of access rights,<br>one for the owner and one for the nonowner of the UFD. These access<br>rights are initially owner-has-all, nonowner-has none. They can be<br>changed using the code (ESNRIT) is set if the user does not have the required rights. Producines (these<br>read and write).<br>2. Where to look for<br>file does not<br>file unit numbe<br>segment director<br>beginning disk<br>position pointer<br>Each file in a UFD has a<br>one for the owner and<br>rights are initially own<br>changed using t

If the file cannot be found on open for reading, SRCH\$\$ generates the file-not-found error code (E\$FNTF). If the file unit is already in use, SRCH\$\$ generates the unit in use error code (E\$UIUS).

### The Read/write Interlock

Under default conditions, the system allows any number of readers if<br>there are no writers or a single writer and no readers for the same<br>file. The system prevents one user from opening a file for writing<br>when another user

This interlock may be changed on a per-file basis. (Refer to RDEN\$\$.)

On closing a file, it is possible to close by name or by file unit.<br>SRCH\$\$ attempts to close by <u>filnam</u> unless <u>filnam</u> is specified as  $\theta$  in<br>which case it closes the file unit specified. If filnam is not found,<br>an err

# PDR3621<br>Changing the Access Mode of an Open File Changing the Access Mode of an Open File

.<br>Changing the Access Mode of an Open File<br>A user may change the access mode of a file that is open on <u>funit</u> to open-for-reading, open-for-writing, or open for both reading and writing, using the KSCACC key. Note that access rights and the read/write interlock rules from the file are checked and the attempt to change access may fail. P<br>Changing the Access Mode of an Op<br>A user may change the access mode<br>open-for-reading, open-for-writi<br>writing, using the K\$CACC key.<br>read/write interlock rules from t<br>change access may fail.<br>Adding and Deleting Files in U

### Adding and Deleting Files in UFDs

A call to SRCHSS to open a file for writing or both reading and writing, causes SRCHS\$ to look in the current UFD for the file. If the file is not found in the UFD, a new file is created of @ length and an entry for the file is put in the UFD. The date/time of the file is set to the current date/time, the access rights are set to owner-has-all-rights, nonowner-has-none, the read/write interlock is set to the systen standard read/write lock and the file type to that file type specified in the SRCH\$\$ call. If the file type is not specified, it is a SAM file. Note that nonowners cannot generate new files (error code returned is E\$NRIT).<br>A call to delete a file must specify a legal <u>funi</u> specified, it is a SAM file. Note that nonowners cannot generate new files (error code returned is ESNRIT). A user may change the access mod<br>open-for-reading, open-for-writ<br>writing, using the KSCACC key.<br>read/write interlock rules from<br>change access may fail.<br>Adding and Deleting Files in UFD<br>A call to SRCH\$\$ to open a<br>writing, c Adding and Deleting Files in UFDs<br>A call to SRCH\$\$ to open a<br>writing, causes SRCH\$\$ to look in<br>file is not found in the UFD, a n<br>entry for the file is put in the<br>to the current date/time, the<br>owner-has-all-rights, nonowner

A call to delete a file must specify a legal funit although the file systen does not use that file unit during the delete. Deleting a file returns the records of the file to the DSKRAT pool of free records and erases the entry from the UFD leaving a vacant hole. Vacant holes in UFDs will be reused for new files if of the right size, so new files do not always appear at the end of your UFD. These vacant holes take very little room on the disk in most cases. These holes are compressed out of UFDs when the FIXRAT maintenance program is run by the system operator. See The Systen Administrator's Guide (PDR3199).

### Checking the Existence of a File

If the user wishes to find out if <sup>a</sup> certain file exists in the current ufd or segment directory, the SRCH\$\$ KSEXST key can be used. The file is not affected in any way and access rights and the read/write interlock are not checked.

### Operations on Files that are UFDs

Files in the current UFD that are subUFDS can be opened only for reading. The contents of entries of subUFDs can be read through calls to RDENSS and GPASSS once the subUFD is open. The current UFD can be opened for reading by specifying the key KSCURR in the filnam field of the SRCH\$\$ call. calls to the SATR\$\$ or SPAS\$\$ subroutines require that the current UFD not be open or the FILE IN USE error is generated. New UFDs can only be created using the CREA\$\$ subroutine, not SRCH\$\$. UFDs may be deleted with SRCHSS only if the UFD contains no files. The FUTIL command can delete a nested structure of UFDs.

$$
4 - 29
$$

January 1980

# SECTION 4<br>PDR3621<br>Operations Involving Segment Directories Operations Involving Segment Directories

Segment directories are directories in wiich the files are referenced by their position in the directory rather than a name. Furthermore, the directory entry associated with a file contains the attributes such as date/time, protection or the read/write lock, of the highest level segment directory in the UFD. Segment directories are not attached but are operated on using SRCHSS and SGDRSS.

To create a segment directory, use SRCHSS to open a new file for reading and writing with the file type specified as SAM segment directory or DAM segment directory.

With the file open, use SGDR\$\$ to make the segment directory contain a certain number of null file entries (KSMSIZ key).

To create a file in a segment directory, first open the directory for reading and writing on <sup>a</sup> funit (e.g. SUNIT) if it is not already open. Next, use SGDRS\$ to position to the null file entry desired. Next, use SRCHS\$ to open <sup>a</sup> new file for writing or reading and writing in the segment directory by using the KSISEG reference key and placing the SUNIT number of the segment directory in the filnam argument. The file unit of the new file goes in the usual field (funit). SRCHSS will create the new file and place a pointer to the new file in the segment directory entry of SUNIT.

Use SRCHSS to close by unit or name (with KSISEG) a file in a segment directory.

To open <sup>a</sup> file that already exists in <sup>a</sup> segment directory, open the segment directory and position to the desired entry as explained above. Use SRCH\$\$ to open the file as explained above. If the directory entry already contains a pointer to the file, that file will be opened. If not, and the attempt is to open for reading, the file not found error is generated. Any type of file except a UFD may be created in a segment directory.

To delete a file in a segment directory, open the segment directory, position to the file desired, then use SRCHSS with the KSISEG and KSDELE keys. SRCHS\$ returns the record of the file to the DSKRAT and replaces the pointer to the file with a null pointer in the segment directory entry.

Finally, to delete <sup>a</sup> segment directory, the user must first delete all files in the directory, set the size of the directory to <sup>9</sup> using SGDRS\$, close the directory, then delete it with SRCHSS. The FUTIL command may be used to delete <sup>a</sup> segment directory at command level.

Files in <sup>a</sup> segment directory have the protection attributes of the directory. The date/time field of the directory reflects the latest change made to the directory or any file in the directory.

### Filenames

Filenames may be 1-32 characters in length, the first character of which must not be numeric. Filenames can be composed only of the following characters:  $A-Z$   $\emptyset -9$   $\#$   $\frac{1}{2}$   $\frac{2}{3}$   $\frac{3}{4}$   $\frac{3}{4}$   $\frac{3}{4}$   $\frac{3}{4}$   $\frac{3}{4}$   $\frac{3}{4}$   $\frac{3}{4}$   $\frac{3}{4}$   $\frac{3}{4}$   $\frac{3}{4}$   $\frac{3}{4}$   $\frac{3}{4}$   $\frac{3}{4}$   $\frac{3}{4}$   $\frac{3}{4}$   $\frac{3}{4}$  contain embedded blanks; filenames may be specified with trailing blanks. An attempt to create a file with an invalid filename results in the error code ESBNAM (illegal name).

### Examples

1. Open new SAM file named RESULTS for output on file unit 2:

CALL SRCHSS (KSWRIT, 'RESULTS' ,7,2, TYPE, CODE)

2. Create new DAM file in the segment directory open on SGUNIT and open for reading and writing on DMUNIT:

CALL SRCHSS (K SRDWR+K SISEG+K SNDAM, SGUNIT, 1, DMUNIT, TYPE, CODE)

3. Close and delete the file created in the above call:

CALL SRCH\$\$ (K\$CLOS, Ø, Ø, DMUNIT, Ø, CODE) CALL SRCHSS (KSDELE+KSISEG, SGUNIT, @,8,@,CODE)

4. See if filename 'MY.BLACK.HEN' is in current UFD:

CALL SRCHSS (KSEXST+XSLUFD, 'MY. BLACK. HEN' ,12,0, TYPE, CODE) IF (CODE.EQ.ESFNTF) CALL TNOU('NOT FOUND! ,9)

5. Create a new segment directory and a new SAM file as its first entry:

CALL SRCHSS (KSRDWRHKSNSGS ,'SEGDIR' ,6, UNIT, TYPE , CODE) CALL SRCH\$\$ (K\$WRIT+K\$NSAM+K\$ISEG, UNIT, Ø, 7, TYPE, CODE)

6. Open the file named 'FILE' in the user's currently attached UFD:

CALL SRCHSS (KSREADHKSGETU, 'FILE', 4, UNIT, TYPE, x CODE) IF (CODE .NE. @) GOTO error\_processor

The above FORTRAN call will attempt to open the file named 'FILE' in the user's currently attached UFD. If successful, the file unit number on which 'FILE' has been opened is returned in UNIT. The type of the file opened is returned in TYPE, and CODE is set to zero if there are no errors. If there are any errors, CODE will be nonzero, and the values of TYPE and UNIT are undefined.

If no file units are available, the error code ESFUIU (all units in<br>use) is returned. This code is returned if either the process (user)<br>has exceeded the maximum number of file units the process (user) may<br>have, or the tot

### **P** TSRCSS

TSRCSS AND TREENAMES

TSRCS\$ is a subroutine to open a file anywhere in the PRIMOS file structure.

CALL TSRCSS (actiontnewfil, treename, funit, chrpos, type, code)

action A subkey indicating the action to be performed. Possible values are: KSREAD Open treename for. reading on funit. KSWRIT Open treename for writing on funit. KSRDWR Open treename for reading and writing on funit. KSDELE Delete file treename. KSEXST Check on existence of treename. KSCLOS Close treename (not funit). newf il A subkey indicating the type of file to create if treename does not exist. Possible values are:

KSNSAM New threaded (SAM) file (this is default).

KSNDAM New directed (DAM) file.

KSNSGS New threaded (SAM) segment directory.

KSNSGD New directed (DAM segment directory.

- treenane <sup>A</sup> specification of any file in any directory or subdirectory stored in array treename packed two characters per word.
- funit The number (1-126) of the file unit to be opened or deleted. <u>funit</u> is closed before any <u>action</u> is attempted.

- chr pos A two element integer array setup as follows:
	- chrpos(l) On entry, set to contain the first character in the array that is part of the treename, the count starting at @. On exit, it will be pointing one past the last character that was part of the treename. A comma, new line, or carriage return will terminate the name, as will end of array. In case of error, chrpos(1) points one past the treename component that caused the error. chrpos(1) is always modified by this subroutine, therefore, must be set up before each call.
	- chrpos(2) The number of characters in the treename array.
- type An integer variable set to the type of the file opened. type is set only on calls that opena file; it is unmodified for other calls. Possible values for type are:
	- g SAM File
	- 1 DAM File
	- 2 SAM Segment Directory
	- 3 DAM Segment Directory
	- 4 UFD
- code An integer variable set to the return code. If no errors, code is @. <sup>3</sup><br>
4<br>
code An imerrol<br>
TSRC:<br>
attac<br>
actic<br>
UFD to h<br>
deta<br>
l<br>
Treename Definition

TSRCSS always closes the specified file wnit then attaches to the user's home UFD before attempting any action. If the user's home UFD differs from his current UFD before calling TSRC\$\$, he will find himself attached to his home UFD following the call. See SRCH\$S for more details on file manipulation.

### Caution

Do not use TSRC\$\$ to perform a change access (KSCACC) .

### Treename Definition

A treename is a syntax convention that allows the specification of any file in any directory or subdirectory. A treename may be used to open or delete a file using subroutine TSRCS\$. Treenames may also be used in place of simple filenames in most external commands such as SLIST. Treename as used here, is synonymous with "pathname" as described in the PRIMOS Commands Guide.

The simplest form of <sup>a</sup> treename is <sup>a</sup> simple file name as allowed by SRCHS\$. The file is assumed to be located in the home directory.

The general form is <sup>a</sup> starting directory specifier, zero, one, or more subdirectory specifiers, and then the file name.

The starting directory specifier has the following formats (square brackets ([]) indicate an optional item):

- lL. UFDname [password]>
- $2. * \rightarrow$
- 3. <volumenane> UFMame [password] <sup>&</sup>gt;
- 4. <logical-disk-number> UFDname [password] >

In form 1, all MFDs are searched for the named directory in logical disk order.

In form 2, the home directory is the starting directory.

In form 3, the volume with the specified name is searched for the specified UFD name. If the volume name is a single asterisk  $(*)$ , the MFD in the home volume is searched.

In form 4, the volume with the specified octal logical disk number is searched for the specified UFD name.

A subdirectory specifier has the following format:

ufdname { password] >

The UFD is assumed to be in the directory specified by the preceding specifier. Spaces are not significant except that they may not occur within a name and must separate a UFD from its password. If a name is longer than 32

### Examples

ABC File named ABC in home directory.

XYZ>ABC File named ABC in UFD=XYZ.

<INV>XYZ>ABC File naned ABC in UFD=XYZ on volume =INV.

<\*>XYZ>ABC File named ABC in UFD=XYZ on home volume.

\_ <5>XYZ>ABC File named ABC in UFD=XYZ on logical disk 5.

\*>XYZ>ABC File named ABC in subUFD=XYZ in home directory.

\*>XYZ>IJK>ABC File named ABC in subUFD IJK in subUFD=XYZ in home directory.

XYZ DEF>ABC File named ABC in UFD=XYZ with password =DEF.

Treenames specified as parameters to external commands should not contain spaces, as the space or comma is used to separate one parameter from another. If <sup>a</sup> space must be specified due to <sup>a</sup> password, enclose the entire treename in single quotes.

 $\blacktriangleright$  UPDATE

CALL UPDATE (key,  $\emptyset$ )

 $key$   $1$ 

Update current UFD; DSKRAT buffers to disk, if necessary; and undefine DSKRAT in memory.

This call is not normally used. This call is effective only under PRIMOS II. Under PRIMOS III or PRIMOS it has no effect.

> wILIns

WILINS writes <sup>a</sup> line of characters in ASCII format to <sup>a</sup> file in compressed ASCII format.

CALL WTLINS (funit, buffer, count, code)

- funit <sup>A</sup> file unit (1-126) on which the file to be written is open for writing.
- buffer An array of count words from which the line of characters is to be written. It should contain ? characters per word
- count The size of buffer in 15-bit words.
- code <sup>A</sup> return variable set to <sup>9</sup> if no errors, or an error code if an error has occurred. Refer to Appendix <sup>G</sup> for a list of error codes.

 $4 - 35$ 

Information is written on the disk in compressed ASCII format.<br>Multiple blank characters are replaced by the character DCl (271 octal)<br>followed by a character count. Trailing blanks are removed and the end<br>of record is ind

### SECTION 5

### MISCELLANEOUS PRIMOS SUBROUTINES

This section describes subroutines which perform miscellaneous PRIMOS functions. The PRIMOS routines described in this section are: BATCHS, BREAKS, CIIN, CLSGET, CNINS, COMANL, DUPLXS, ERKLSS, ERRPRS, EXIT, GINFO, LOGOSS, PHANTS, RDIKSS, RECYCL, TEXTOS, TIMDAT.

### BATCHS

BATCHS starts a phantom user. BATCHS is the same as PHANTS, but has the additional function of starting a phantom user under a different login name (usrname). BATCH\$ is called by a procedure running under control of the supervisor (user 1) or a phantom initiated by user 1.

CALL BATCHS (fname, fnlen, unit, usrnam, unlen, user, code)

- fname Array containing name of command input file to be started as a phantom (INTEGER\*2).
- fnlen Length (in characters) of fname (INTEGER\*2).
- unit File unit on which to open fnam. If value specified is @, default is unit 6 (INTEGER\*2).
- usrnam User name the phantom is to be started under. (INTEGER\*2)
- unlen Length of usrnam (INTEGER\*2).
- user User number that usrnam was assigned.
- code Code returned to the user, indicating any errors (INTEGER\*2). Possible values are:
	- @ No error.
	- ESNRIT Not called from process initiated from system console or insufficient access rights to fname.
	- ESDIRE Fname is directory, not a file name.
	- ESNPHA No phantoms available.
**BREAKS** 

BREAKS inhibits or enables CONTROL-P for interrupting <sup>a</sup> program.

CALL BREAKS (.TRUE.) CALL BREAKS (.FALSE.)

The LOGIN command initializes the user terminal so that the CONTROL-P or BREAK key cause an interrupt. Under PRIMOS III and PRIMOS, the BREAKS routine, called with the argument .FALSE., enables the CONTROL-P or BREAK key to interrupt a running program.

On the other hand, the BREAKS routine called with the argument .TRUE., inhibits the CONTROL-P or BREAK characters from interrupting a running program.

This routine maintains a per-user QUIT inhibit master list. Each call<br>to BREAK\$ to inhibit or enable QUIT increments or decrements a counter.<br>QUITs are enabled only when the counter is zero; i.e., the counter<br>goes positive

Under PRIMOS II, BREAKS has no effect.

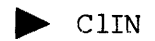

This routine gets the next character from the terminal or <sup>a</sup> command file, depending upon the source of the command stream.

CALL C1IN (char)

The next character is read or loaded into char (right-justified and zero-filled). If the character is .CR., char is set to .NL. (new line).

Line feeds are discarded by the operating system, and are not detected by the ClIN subroutine.

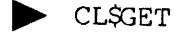

CL\$GET reads a single line of input text from the currently defined<br>command input stream. The line is returned as a varying character<br>string without the newline character at the end. An empty command line<br>or one consisting

CALL CLSGET (comline, comlinesize, status)

comline Varying character string into which the text will be read from the command input stream.

comlinesize Maximum length, in characters, of comline. Because comline is <sup>a</sup> varying string, it is not blank padded to this size.

status Return error code.

 $\blacktriangleright$  CNINS

This subroutine is the raw data mover used to move <sup>a</sup> specified number of characters from the terminal or command file to the user program's address space.

CALL CNINS (buffer, char-count, actual-count)

- buf fer <sup>A</sup> buffer in-which the string of characters read from the input stream are to be placed (two characters per word).
- char-count The number of characters to be transferred from the input stream to the buffer specified by buffer.
- actual-count <sup>A</sup> return argument. It specifies the number of characters read by the call to CNINS, If reading continues until <sup>a</sup> new line character is encountered, the count includes the line character.

CNINS reads from the input stream until either <sup>a</sup> NEW LINE character is encountered or the number of characters specified by the char-count argument are read. Characters are left-justified, and if an odd number of characters are read, the remaining character space is not zero or blank filled. The question mark and quotation mark characters are not interpreted.

Input to CNINS is obtained from the terminal unless the user has previously given the COMINPUT or PHANTOM commands, and these commands are still in control. The COMINPUT or PHANTOM commands switch the input stream so that it comes from <sup>a</sup> file rather than the terminal (refer to the PRIMOS Commands Reference Guide (FDR3188) for further information).

COMANL

COMANL causes <sup>a</sup> line of text to be read from the terminal or from <sup>a</sup> command file, depending upon the source of the command stream.

CALL CQMANL

The line is read into a supervisor text buffer. This buffer may be accessed by a call to RDTK\$\$. The supervisor text buffer holds 80 characters. The supervisor text buffer is also used by CNIN\$ and T\$AMLC. The contents of

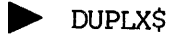

The DUPLX\$ subroutine is called to control the manner in which the operating system treats the user terminal.

 $\sim$ 

 $CALL$  DUPLX\$ (mode)

It returns the terminal configuration word and internal buffer number<br>as the value of the function. In addition, if the mode passed to<br>DUPLX\$ is equal to  $-1$ , no updating of the configuration word takes<br>place. In this ca example:<br>ts of this buffer must<br>before calls to CNINS<br>eiscalled to control<br>ats the user terminal.<br>inal configuration wo<br>iunction. In addition-1, no updating of<br>the current value is<br>ER function if the re<br>Values for <u>mode</u> a

- Bit Mask Meaning if Bit is SET
- 1 109008 Half duplex
- 2 040000 Do not echo LINE-FEED after CARRIAGE RETURN.
- 3 020000 Turn on X-OFF/X-ON character recognition.
- 4 918808 Output Currently suppress (X-OFF received).
- 5-8 887480 Reserved.

9-16 000377 Internal buffer number (read-only).

DUPLX\$ has no effect under PRIMOS II.

The mode of <sup>a</sup> user terminal is not affected by the LOGIN or LOGOUT commands.

The mode of the user terminal may also be set at the supervisor terminal by using the AMLC command.

User may use the PRIMOS TERM command to change their terminal characteristics.

ERKL\$\$

The ERKL\$\$ subroutine reads or sets erase and kill characters.

CALL ERKLSS (key ,erase ,kill ,code)

key A parameter specifying the action to be taken. Possible values are:

KSWRIT Set erase and kill characters.

KSREAD Read erase and kill characters.

- erase On key KSWRIT, the character contained in the right byte of erase replaces the operating system's per-user erase of erase repraces the operating specific relation takes place. On key K\$READ, the current per-user system erase character is placed in erase, right-justified with leading zeros.
- kill On key = KSWRIT, the character contained in the right byte of kill replaces the operating system's per-user kill. The current per-user systen kill character is placed in kill right justified with leading zeros.
- code An integer variable set to the return code. Possible values are:

 $\emptyset$  If no errors.

ESBPAR If attempt to set characters is improper.

Erase and kill characters are reset to default values upon <sup>a</sup> logout of login.

Erase and kill characters are interpreted by commands to the operating<br>system and through the subroutines COMANL, RTK\$\$, RDCOM, RDASC, I\$AA12,<br>and I\$AA01. All language processors and I/O statements call RDASC to<br>get termin

RDCOM, RDASC, ISAA12, and ISAA01 are library subroutines that read the system's per-user erase and kill character only once when they are first invoked. Therefore, changing the erase and kill characters after a call to tho

Under PRIMOS II, the erase and kill characters may be read but any attempt to set them is ignored. The erase and kill characters may be set at command level by the PRIMOS TERM command.

#### ERRPR\$

ERRPR\$ interprets a return code and, if non-zero, prints a standard message associated with the error return code, code, followed by optional user text. See Appendix G for more details on error handling.

CALL ERRPRS (key,code,text,txtlen,filnam,namlen)

- key An integer specifying the action to take subsequent to printing the message. Possible values are:
	- KSNRTN Exit to the system, never return to the calling program.
	- KSSRIN Exit to the systen, return to the calling program following an 'S' command.
	- KSIRTN Return immediately to the calling progran.
- code An integer variable containing the return code from the routine that generated the error. If code is  $\emptyset$ , ERRPR\$ always returns immediately to the calling program and prints nothing.
- text A message to be printed following the standard error<br>message. Text is omitted by specifying both text and<br>txtlen as Ø.
- txtlen The length in characters of text.

filnam The name of the program or subsystem detecting or reporting the error. filnam is omitted by specifying both filnam and namlen as @.

nanlen The length in characters of filnam.

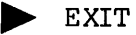

The EXIT subroutine provides a way to return fron a user program to PRIMOS; it prints OK, (or OK:) at the terminal and PRIMOS awaits a user command.

CALL EXIT

The user may open or close files or switch directories, and restart a FORTRAN program at the next statement by typing S (i.e., START).

> GINFO

GINFO indicates whether or not the user is running under PRIMOS II. If running under PRIMOS II, GINFO shows where PRIMOS II is loaded in the user address space.

CALL GINFO (xervec, n)

GINFO moves n words from the supervisor into a buffer specified by xervec.

Information for PRIMOS II:

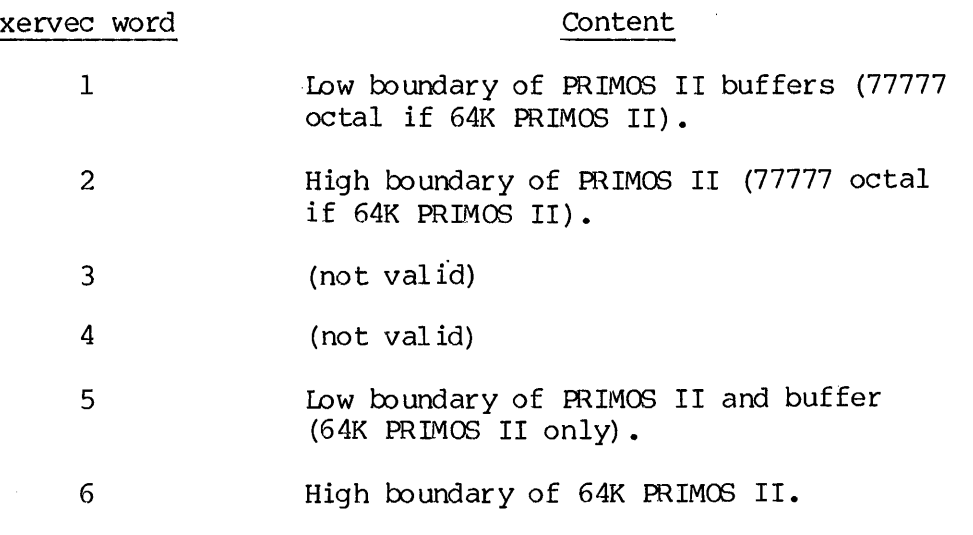

5 - 7 January 1980

Information for PRIMOS III amd PRIMOS:

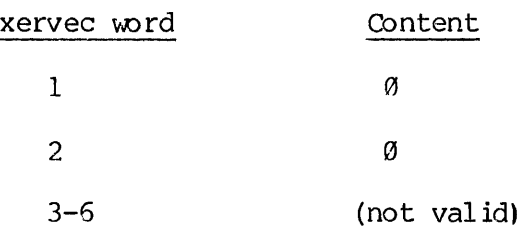

## B Locoss

LOGOSS logs out a user. The routine can be used by the supervisor terminal (user 1) to log out any user, or a user program may log out any process it may have started.

CALL LOGOSS (key, user, usrnam, unlen, reserv, code)

- key Operation to be performed (INTEGER\*2). Possible values are:
	- -1 log out all users (supervisor only).
	- @ log out (same as LOG OUT command).
	- <sup>1</sup> log out (Same as LOG OUT NN).
	- <sup>2</sup> log out specific user by name (Supervisor or his phantoms only).
- user User number to be logged out. This value is examined only if key  $> 0$ . (INTEGER\*2).
- usrnam Name of user to be logged out; must correspond to number supplied in user. This value is examined only if only if <u>key</u> > 0. (INT)<br>Name of user to be log<br>supplied in <u>user</u>. This<br>key = 2. (INTEGER\*2).
- unlen Length of usrnam (in characters). This value examined only if key = 2. (INTEGER\*2).

reserv Reserved for future use (INTEGER\*4).

code Error code returned to user (INTEGER\*2). Possible values are: Q No error ESBKEY Bal key ESBPAR Invalid number specified in user. ESBNAM Username does not correspond to user. ESNRIT Attempt to log out user. with name different from requestor.

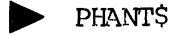

PHANTS starts a phantom user.

CALL PHANTS (filnam,nanlen,unit,user ,code)

- filnan Name of command input file to be run by the phantom.
- nanlen Length of characters of filnam.
- unit File unit on which to open filnam. If unit is  $\emptyset$ , unit 6 will be used.
- user A variable returned as the user number of the phantom.
- code The return code. Tf 8, the phantom was initiated successfully. If code = ESNPHA, no phantoms were available. Other values of 'code' are file systen error indications.

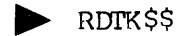

The subroutine RDTK\$\$ parses the command line most recently read by a call to COMANL. If no previous calls to COMANL have taken place, RDTKS\$ parses the last command line typed at PRIMOS command level by the user. Parsing proceeds on a token by token basis. A command line consists of tokens (or words) separated by delimiters. The current delimiters are space, comma, /\*, and newline. The characters ()`[]!{};^"?:~|\.DEL. are reserved in command lines for future use. However, one of these characters may be included in a token by enclosing the token in single quotes; for example, 'naughty(token)'. The characters  $/*$ , if unquoted, begin a comment field that extends to the end of the line and are ignored by RDTKSS.

5 - 9 . January 1980

Rach call to RDTKSS reads a single token from the command line. RDTKSS returns the literal text of the token, together with some additional information about it. If the token is numeric, RDTKSS will provide results of decimal and octal conversion attempts. RDIKSS will also inform the caller if a numeric token can be interpreted as a register setting (octal parameter) under the old PRIMOS command line structure.

Do not make calls to TSAMLC or CNINS or calls to subroutines that call these such as FORTRAN formatted READ statement to the terminal, before parsing the command line since these subroutines cause the replacement of the information in the per-user supervisor buffer holding the command line.

CALL RDIKSS (key, info, buffer, buflen, code)

- key The action to be taken by RDTK\$\$. Possible values are:
	- 1 Read next token, convert to uppercase.
	- Read next token, leave in lowercase.
	- 3 Reset to start of command line.  $\frac{1}{2}$   $\frac{2}{4}$
	- 4 Read remainder of command line as raw text.
	- 5 Initializes the command line.
- in fo Set to contain the following information: (Only info(2) is set for a key value 4.)

info(l): the type of the token. Possible values are:

- <sup>1</sup> Normal token (results of numeric conversions returned).
- 2 (non-ignored) register setting parameter.
- 5 Null token.

§ End of line.

- info(2): The length in characters of the token. A null token has a 0 length.
- info(3): Further information about the token. The following bits of info(3) have the indicated meaning when set:
	- $bit 1$  (:100000) decimal conversion successful (with no overflow), value returned in  $info(4)$ .

 $5 - 10$ 

- bit 2 (:040000) octal conversion successful, value returned in info(5). This bit always set when token type is 2.
- bit 3 (:820008) token begins with unquoted minus sign, i.e., token may be a keyword argument.
- bit 4 (:819008) this flag means that an explicit position for a register setting was given; position value returned in  $info(4)$ .

bits 5-16: reserved for future use.

- info(4): Contents depends on flags set in info(3). If bit 4 is set, info(4) is the position number for the register setting. (Note that if token type is 2 and bit 4 is not set, the position is implicit and must have been remembered by the caller). If bit  $l$  is set, info(4) is the converted decimal value. Else info(4) is undefined.
- info(5): Contents depends on flags in info(3). If bit 2 is set, info(5) is the converted octal value. Else info(5) is undefined.

 $info(6)-info(8):$  reserved for future use.

- buffer An array into which the litéral text of the token is written by RDIKS\$, two characters per word am blank-padded to length buflen (words).
- buflen Is the specified length, in wrds, of buffer. buflen must be  $>=$   $\emptyset$ .
- code A standard error code returned. Possible values are:
	- g No errors.
	- ESBKEY Value of key is illegal.
	- ESBPAR Bad parameter; buflen is less than @.
	- ESBFTS Buffer too small to contain the full text of the token. The token is truncated.

### Delimiters

Delimiter characters have four functions: token separation, content indication, literal text delineation, and line termination. The set of delimiter characters is: SECTION 5<br>Delimiters<br>Delimiter characters have<br>indication, literal text d<br>delimiter characters is:<br>SP , ' NL /\*<br>The meanings of these char<br>Blank Interpretation (SP)

SP , ' NL /\*

The meanings of these characters is as follows:

Blank Interpretation (SP): A single blank terminates a token. A multi-blank field is precisely equivalent to a single blank. Blanks surrounding another delimiter are ignored. Leading and trailing blanks on the command line are ignored. SECTION 5<br>Delimiters<br>Delimiter characters<br>indication, literal<br>delimiter characters<br>SP , ' NL /\*<br>The meanings of thes<br>Blank Interpretation<br>multi-blank field is<br>surrounding another<br>on the command line<br>Comma Interpretation

Comma Interpretation: A single comma terminates a token and is equivalent to a blank. Two or more commas in succession, however, will generate null tokens. If a comma is the first or last character on the command line, a null token will be generated. A command-line consisting of just n commas (with no text) will generate ntl null tokens. Delimiters<br>Delimiter characters have<br>indication, literal text d<br>delimiter characters is:<br>SP , ' NL /\*<br>The meanings of these char<br>Blank Interpretation (SP)<br>multi-blank field is preci<br>surrounding another delimi<br>on the comman surfourning another del<br>on the command line are<br>Comma Interpretation:<br>equivalent to a blank.<br>generate null tokens.<br>command line, a null<br>tokens.<br>Literal Text Character<br>single apostrophes. An<br>a newline can appear<br>treated as

Literal Text Character ('): Literal text strings start and end with Single apostrophes. Any characters, including delimiters but excluding a newline can appear inside a literal string; the entire string is treated as a single token. Rules for literal apostrophes are the same as FORTRAN's: each literal apostrophe in the string must be doubled: command The, a null<br>consisting of just n<br>tokens.<br>Literal Text Character<br>single apostrophes. A<br>a newline can appear<br>treated as a single to<br>as FORTRAN's: each<br>"HERE''S A LITERAL<br>A token can be partial<br>literal text are i<br>defi

"HERE''S A LITERAL '','

A token can be partially literal, for example, ABC'DEF'. Numbers in literal text are interpreted as textual characters (see token definitions below). A literal string is ended either with a\_ single apostrophe or by a newline.

Newline Delimiter (NL): A newline character terminates the preceding token. If the newline is ina literal text field, the literal is terminated. If a newline is encountered before any token text or delimiter, an End-of-Line token is generated.

Comment Delimiter (/\*): When the character pair /\* is encountered, all subsequent text on the command line is ignored. A  $/*$  in the beginning of a command line will cause an immediate End-of-—Line token to be generated.

#### Tokens

A token is any string of characters not containing a delimiter. A token can be from @ to 8@ characters in length. The following are examples of valid tokens:

```
FTN
LONG-F ILENAME
1/707
6
98
String .even.Longer.than.thirty—two.characters
<tree>name
»NULL. (null string)
```
Literal text including delimiters can be entered in apostrophes using FORTRAN rules:

"STRING WITH EMBEDDED BLANKS! "HERE''S A LITERAL APOSTROPHE'

#### Token Types

Associated with each token is a type. Possible token types are discussed in the following paragraphs.

Normal Token: A normal token is any string of characters except a register setting token. The string may or may not include literal text. Examples of normal tokens are:

FTN AOOO1 This.is.a.token. PARTIALLY' L I T E R A L' '8'xxx (Note: '8' is treated as a non-numeric.) 'STRING WITH EMBED<br>
'HERE''S A LITERAL<br>
Token Types<br>
Associated with each<br>
discussed in the follo<br>
Normal Token: A norma<br>
register setting toke<br>
text. Examples of nor<br>
FTN<br>
AOOO1<br>
This.is.a.token.<br>
PARTIALLY' L I T E<br>
'8'x

Register Setting Token: Register-setting tokens (octal parameters) are now considered obsolete. They are handled by RDTKSS solely to permit existing software and command files to continue to function. New software should not use such parameters; symbolic keywords should be used instead, as in FIN XX -64V instead of FIN XX 2/400.

The rules for recognition of a register setting parameter as such are as follows. A token of the form octal/octal is always recognized as a register setting (unless enclosed in quotes). Initially, unembellished octal integers are also recognized as implicit-position register settings. If a token beginning with an unquoted minus sign, and which does not successfully convert as a decimal integer, is found, recognition of implicit-position register settings is disabled. Recognition is re-enabled only by a subsequent occurrence of an explicit-position register setting: octal/octal.

Null Token: A null token is generated when two delimiters are encountered in a row (except for multiple context characters). Command lines generating null tokens are the following: ENGTION 5<br>
ENGLI Token: A null token is generated when two delimiters are<br>
encountered in a row (except for multiple context characters). Command<br>
lines generating null tokens are the following:<br>
,<br>
,<br>
,<br>
,<br>
,<br>
,<br>
,<br>
,<br>
,<br>

, (Start of line is a delimiter in this case.)

End of Line Token: This token is generated when the end of the command<br>line is reached.

#### Usage

RDTKS\$ maintains an internal pointer that points to the next character in the command line to be scanned. This pointer is set to the start of the command line by COMANL. It can also be reset to the start of the line with a RESET (key=3) call to RDIKSS.

Following a PRIMOS command, the internal pointer is positioned after the main command. If RESUME were the command, it is. positioned after the RESUME filename.

Regardless of the token type, RDTK\$\$ always returns the literal text of the token. Delimiter characters (unless inside apostrophes) are never returned.

If a token is truncated (too long to fit in buffer), the next call to RDIKSS will return the next token, not the truncated text.

For register setting tokens (octal parameters), the octal position number is returned by RDIKSS only if explicitly given in the token (e.g. 6/123). Hence, the current register setting position must be remembered by the caller.

A buflen of Ø can be used to skip over a token. The error code ESBFTS will be returned.

For key=4 (Read Raw Text), all text between the current RDTKSS pointer amd the end of the command line (newline) is returned. No checking is done for any delimiters or special characters other than newline. No forcing to upper case is performed.

> RECYCL

The RECYCL subroutine is called under PRIMOS to tell the system to cycle to the next user. It is a "I have nothing to do for now" call. Under PRIMOS II, RECYCL does nothing.

CALL RECYCL

## Caution

Do not use this subroutine to simulate a time delay.

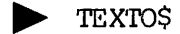

TEXTOS checks a filename for valid format.

CALL TEXTOS (filnam,nanlen,trulen,textok)

- filnam An array containing the filename to be checked.
- nanlen The length of filnam in characters.
- trulen An integer set to the true number of characters in filename for v<br>lnam,namlen,tru<br>An array contai<br>The length of <u>f</u><br>An integer set<br>filnam, trulen filnam. trulen is valid only if textok is .TRUE.
- tex tok A logical variable set to .TRUE. if filnam is a valid filename, otherwise set to .FALSE.

trulen is the number of characters in filnam preceding the first blank. If there are no blanks, trulen is equal to namlen. See SRCHSS for filename construction rules.

For example, to read name from terminal, check for validity, and set trulen to actual name length:

> CALL ISAA12 (@,BUFFER, 80,\$999) CALL TEXTOS (BUFFER, 32,TRULEN,OK) /\* SET TRULEN IF (.NOT.OK) GOTO <br/>bad-name>

p> TIMDAT

TIMDAT returns the date, time, CPU time, and disk I/O time used since LOGIN, the users unique number on the system, and his login UFD name in an array as follows:

CALL TIMDAT (array, num)

- array (1) Two ASCII characters representing month. Example: 11
	- (2) Two ASCII characters representing day. Example: 30
		- (3) Two ASCII characters representing year Example: 75
		- (4) Integer time in minutes since midnight.
		- (5) Integer time in seconds.
		- (6) Integer time in ticks.
		- (7) Integer CPU time used in seconds.
		- (3) Integer CPU time used in ticks (standard is 338 ticks/second) .
		- (9) Integer disk I/O time used in seconds. (see Note)
		- $(10)$ Integer disk I/O time used in ticks. (see Note)
		- (11) Integer number of ticks per second.
		- (12) User number.
		- (12) Six-character login name, left-justified.
		- (14)
		- (15) Example: MSMITH
- num Words of array are set. This routine does not return any useful information under PRIMOS II.

Disk I/O time is from start of seek to end of transfer, including both explicit file I/O and paging operations. CPU time used in controlling the transfer is counted under CPU time, array(7) and array(8).

#### SECTION 6

#### SAMPLE PROGRAMS

This section contains sample programs illustrating the use of the file system subroutines. The programs are:

- e Writing a SAM file
- e Writing a DAM file
- e Reading a SAM or DAM file
- @ Creating a segment directory
- e Reading a logical record from a file
- Reading a file in a segment directory

> WRITING <sup>A</sup> SAM FILE

```
C SAMNWRT BIN 29NOV76 PROGRAM TO WRITE A SAM DATA FILE
C
C THE FILE IS 1988 WORDS LONG WRITTEN FROM ARRAY BUFF
C
C RESTRICTIONS: SAMFIL SHOULD NOT EXIST BEFORE RUNNING PROGRAM
\mathbf CC
        INTEGER*2 FUNIT1 /* FILE UNIT TO BE USED
        INTEGER*2 SAMFIL /* FILE TYPE FOR SAM FILE
INTEGER*2 BUFLNG /* BUFFER LENGTH C
        PARAMETER FUNIT1=1, SAMFIL=0, BUFLNG=1000
\dot{\text{c}}INTEGER*2 BUFF(BUFLNG) /* DATA BUFFER<br>INTEGER*2 TYPE /* CONTAINS FILE TYPE RETURNED BY SRCH$$<br>INTEGER*2 NMREAD /* NUMBER WORDS READ OR WRITTEN BY PRWE$$<br>INTEGER*2 I
INTEGER*2 CODE /* HOLDS ERROR RETURN CODE C
SINSERT SYSCOM>KEYS.F C
\mathbf CC INITIALIZE BUFFER CONTENTS
       DO 10 I= 1, BUFLNG
         BUFF(I) = I
```
6 - 1 January 1980

```
19 CONTINUE
C
C OPEN A NEW SAM DATA FILE CALLED 'SAMFIL' IN CURRENTLY ATTACHED
C UFD FOR WRITING ON FILE UNIT FUNITL
C
C SINCE KEYS.F (KEY DEFINITIONS) DEFINES THE KEYS AS PARAMETERS
C THE USE OF MULTIPLE MNEMONIC KEYS WILL NOT GENERATE MORE CODE
C THAN THE USE OF NUMERIC KEYS. THE USE OF MNEMONIC KEYS IS
C RECOMMENDED AT ALL TIMES.
\mathcal{C}CALL SRCHSS (KSWRIT+KSNSAM+KSIUFD, 'SAMFIL' ,6,FUNIT1,TYPE,
    X CODE)
      IF (CODE.NE.9) GO TO 9919
      IF (TYPE .NE. SAMFIL) GO TO 9000 /* ERROR
C
C WRITE 19388 WORDS FROM BUFF INTO THE NEW DATA FILE
C
     CALL PRWF$$ (K$WRIT, FUNIT1, LOC (BUFF), BUFLNG, INTL (0), NMREAD,
   X CODE) X CODE)<br>IF (CODE.NE.Ø) GO TO 9010<br>C K$CLOS FILE. THIS RELEASES UNIT FUNITI FOR RE-USE AND IN<br>C ALL FILE BUFFERS HAVE BEEN WRITTEN TO DISK.
      IF (CODE.NE.8) GO TO 9010 C<br>C KSCLOS FILE. THIS RELEASES UNIT FUNIT1 FOR RE-USE AND INSURES
C ALL FILE BUFFERS HAVE BEEN WRITTEN TO DISK. THES ON 'CALL EXIT'.
C<br>9000 CALL SRCH$$(K$CLOS, 0, 0, FUNIT1, 0, CODE)
      IF (CODE.NE.9) GO TO 9919
Ć
C RETURN TO PRIMOS
C
      CALL EXIT
      END
WRITING A DAM FILE
DAMWRT BIN 29NOV76 PROGRAM TO WRITE A DAM DATA FILE
AOAaAQaaAnA
\mathsf{C}NOTE THAT THE ONLY DIFFERENCE FROM PROGRAM SAMFIL IS THE
'NEW FLILE' KEY SUPPLIED TO SRCHSS IN CREATING THE FILE
\mathsf{C}RESTRICTION: DAMFIL SHOULD NOT EXIST BEFORE RUNNING PROGRAM
Ć
\overline{C}INTEGER*2 FUNIT1 /* FILE UNIT TO BE USED
       INTEGER*2 DAMFIL /* FILE TYPE OF DAM DATA FILE
       INTEGER*2 BUFLNG /* DATA BUFFER LENGTH IN WORDS
\mathsf{C}PARAMETER FUNIT1=1, DAMFIL=L, BUFLNG=1300
C
```
REV. A 6  $-$  2

INTEGER\*2 BUFF(BUFLNS) /\* DATA BUFFER INTEGER\*2 TYPE /\* FILE TYPE RETURNED BY SRCH\$\$ INTEGER\*2 NMREAD /\* NUMBER WORDS READ OR WRITTEN BY PRWFSS INTEGER\*2 CODE /\* ERROR CODE RETURNED FROM FILE SYSTEM INTEGER\*2 I . C SINSERT SYSCOM>KEYS.F SINSERT SYSCOM>ERRD.F <sup>C</sup> C C INITIALIZE BUFFER C pO 19 <sup>I</sup> = 1, BUFLNG  $BUFF(I) = I$  $\frac{1}{c}$ 10 CONTINUE C INSURE THAT THE FILE 'DAMFIL' DOES NOT ALREADY EXIST C CALL SRCHSS (KSREAD+KSIUFD, 'DAMFIL' ,6,FUNIT1, TYPE ,CODE) IF (CODE .NE. ESFNTF) GO TO 9000 /\* FILE ALREADY EXISTS C<br>C OPEN A NEW DAM DATA FILE CALLED 'DAMFIL' IN THE CURRENT<br>C UFD FOR WRITING ON FILE UNIT FUNIT1 (I.E. CREATE NEW DA<br>C UFD FOR WRITING ON FILE UNIT FUNIT1 (I.E. CREATE NEW DAM FILE) CALL SRCH\$\$ (K\$WRIT+K\$NDAM+K\$IUFD, 'DAMFIL', 6, FUNIT1, TYPE, X CODE) IF  $(CODE \cdot NE \cdot \emptyset)$  GO TO 9010 IF (TYPE .NE. DAMFIL) STOP /\* WILL NEVER STOP C C WRITE THE BUFFER INTO THE FILE  $\sigma$  . The contract of  $\sigma$  is the contract of  $\sigma$ CALL PRWFSS (KSWRIT, FUNIT1, LOC (BUFF), BUFLNG, INTL (0), MMREAD, X CODE) IF (CODE.NE.0) GO TO 9010  $\mathsf{C}$ C KSCLOS THE FILE AND EXIT  $\mathbf C$ 9888 CALL SRCHSS(KSCLOS, 8, 9, FUNIT1, TYPE, CODE) IF (CODE.NE.9) GO TO 981d CALL EXIT C 9010 CALL ERRPR\$ (K\$NRTN, CODE, 0, 0, 0, 0) END READING A SAM OR DAM FILE

C REDFIL BIN 29NOV76 READ SAM/DAM FILE, PRINT LARGEST INTEGER C C THIS PROGRAM SHOWS HOW TO USE THE 'CODE' ERROR RETURN

```
C MECHANISM AND SUBROUTINE ERRPRS TO PRINT ERROR MESSAGES.
\mathsf{C}C<br>C<br>C<br>C<br>C<br>C<br>C<br>C<br>C<br>C<br>c
NOTE THAT PROGRAM DOESN'T CHECK IF THE DATA FILE IS SAM OR DAM.
TO USER'S PROGRAM, SAM OR DAM FILES ARE FUNCTIONALLY EQUIVALENT
EXCEPT FOR ACCESS TIME TO RAMDOM POINTS IN THE FILE
\mathcal{C}C RESTRICTIONS: NONE
\mathsf{C}\mathcal{C}INTEGER*2 FUNIT /* FILE UNIT TO BE USED
       INTEGER*2 DAMFIL /* TYPE OF DAM DATA FILE
        INTEGER*2 BUFLNG /* LENGTH OF DATA BUFFER IN WORDS
\mathbf CPARAMETER FUNIT=1, DAMFIL=2, BUFLNG=100
\mathsf{C}INTEGER*2 BUFF(BUFLNG) /* DATA BUFFER
       INTEGER*2 TYPE /* FILE TYPE RETURNED BY SRCH$$<br>INTEGER*2 NMREAD /* NUMBER WORDS READ OR WRITTEN BY PRWF$$
       INTEGER*2 CODE /* ERROR CODE RETURNED BY FILE SYSTEM INTEGER*2 LARGST /* LARGEST UNSIGNED INTEGER IN FILE
       INTEGER*2 FNAME(16) /* FILE NAME BUFFER INTEGER*2 I,N
C
       INTEGER*4 POSITN /* 32BIT INTEGER POSITION FOR PRWESS \overline{C}SINSERT SYSCOM>KEYS.F
SINSERT SYSCOM>ERRD.F \mathsf{C}\mathsf{C}C INITIALIZE AND GET FILE NAME FROM TERMINAL
\mathbf CLARGST = -32767 /* LARGEST UNSIGNED INTEGER
10 WRITE (1,1000) /* FORTRAN UNIT 1 IS TERMINAL
1900 FORMAT ('TYPE FILE NAME') \mathcal{C}READ(1,1010) (FNAME(L), I=1,16)
1018 FORMAT (16A2) \mathcal{C}C OPEN FNAME IN CURRENTLY ATTACHED UFD FOR READING ON FILE UNIT 1
C (NOT THE SAME AS FORTRAN UNIT 1). CHECK FOR ERRORS.
C NOTE THAT THE NAME NEED NOT ACTUALLY BE 32 CHARACTERS LONG AS C TRAILING BLANKS ARE IGNORED.
\overline{C}CALL SRCH$$ (K$READ+K$IUFD, FNAME, 32, FUNIT, TYPE, CODE)
       IF (CODE .EQ. 3) GO TO 108 /* NO ERRORS
\mathsf{C}C<br>C<br>C<br>C<br>C
PRINT THE SYSTEM ERROR MSG AND IMMEDIATELY RTRN TO THIS PROGRAM
C IF THE ERROR IS 'FILE NOT FOUND', GET ANOTHER NAME.
GIVE UP ON ALL OTHER ERRORS
\mathbf CCALL ERRPRS (KSIRTN, CODE, FNAME, 32, 'REDFIL', 6)
       IF (CODE.EQ.ESFNTF) GO TO 10 /*NOT FOUND-GET ANOTHER NAME
       GO TO 9610 /* ANOTHER TYPE OF ERROR — GIVE UP
```
C THE FILE HAS BEEN OPENED. C MAKE SURE THE FILE IS NOT A DIRECTORY IF (TYPE .GT. DAMFIL) GO TO 9000 /\* IS A DIRECTORY  $\mathsf{C}$  $\mathbf C$  $100$  $\mathsf{C}^{\mathsf{c}}$ C READ AN 'OPTIMAL' NUMBER OF WORDS UP TO BUFLNG WORDS FROM FILE. C SET LARGST TO THE LARGEST UNSIGNED INTEGER IN THE FILE. C CHECK FOR END-OF-FILE. C 30 CALL PRWFSS (KSREAD+KSCONV, FUNIT, LOC(BUFF) ,BUFLNG, X INTL (0), NMREAD, CODE) IF (CODE .EQ. ESEOF) GO TO 31 /\* END-OF-FILE IF (CODE .NE. 9) GO TO 9818 /\* SOME OTHER ERROR 31 DO 49 T= 1, NMREAD /\* FOR EACH WORD ACTUALLY READ IF ((LARGST.LE. $\emptyset$ ).AND. (BUFF(I).GE. $\emptyset$ )) LARGST = BUFF(I) IF (LARGST .LT. BUFF $(I)$ ) LARGST = BUFF $(I)$ 40 CONTINUE IF (CODE .NE. ESEOF) GO TO 30 /\* MORE DATA IN FILE FIND OUT IF THE DATA FILE IS EMPTY GET CURRENT FILE POINTER POSITION WHICH IS NOW AT END-OF-FILE. IF THE POSITION IS 9, THE FILE IS EMPTY C<br>C<br>C<br>C<br>C CALL PRWFSS (KSRPOS, FUNIT, 8, @, POSITN, NMREAD, CODE) IF (CODE .NE. 3) GO TO 9919 /\* ERROR IF (POSITN .GT. 8) GO TO 50 /\* NOT A NULL FILE WRITE (1,1930) 1830 FORMAT ('FILE EMPTY') GO TO 9908 /\* EXIT  $\mathsf{C}$ C FILE NOT EMPTY. PRINT LARGEST INTEGER C 59 WRITE (1,1020) LARGST 1020 FORMAT ('LARGEST INTEGER IN FILE IS ',IS) GO TO 9000 /\* EXIT C C KSCLOS FILES EXIT C PRINT ERROR MESSAGE IF NECESSARY  $\mathbf C$ 9919 CALL ERRPRS(KSIRTN, CODE, 9, @, 'REDFIL', 6)  $\mathsf{C}$ 9009 CALL SRCHSS(KSCLOS, 9, @, FUNIT, TYPE, CODE) IF (CODE.NE.0) GO TO 9010 CALL EXIT END

**PEREATING A SEGMENT DIRECTORY** 

```
C CRTSEG BIN 29NOV76 CREATE A SEGMENT DIRECTORY
C AND WRITE DATA FILE IN IT
C
C RESTRICTIONS: SEGDIR SHOULD NOT EXIST BEFORE RUNNING PROGRAM
C
\mathcal{C}INTEGER*2 BUFLNG /* DATA BUFFER LENGTH
      INTEGER*2 SAMSEG /* FILE TYPE OF SAM SEGMENT DIRECTORY
      INTEGER*2 SGUNIT /* FILE UNIT FOR SEGMENT DIRECTORY
      INTEGER*2 FUNIT /* FILE UNIT FOR DATA FILE
\overline{C}PARAMETER BUFLNG=19, SAMSEG=2, SGUNIT=1, FUNIT=2
O?
      INTEGER*2 BUFF(BUFLNG) /* DATA BUFFER
      INTEGER*2 TYPE /* FILE TYPE RETURNED BY SRCHSS
      INTEGER*2 NMREAD /* NUMBER WORDS READ OR WRITTEN BY PRWESS
      INTEGER*2 I
      INTEGER*2 CODE /* RETURN CODE STORED HERE
      INTEGER*2 CODEA /* SCRATCH CODE
\subsetSINSERT SYSCOM>KEYS.F
SINSERT SYSCOM>ERRD.F
\mathsf{C}C
C INITIALIZE DATA BUFFER CONTENTS
c
      DO 10 I = 1, BUFLNG
        BUFF(I) = I10 CONTINUE
IC
C
C
C
C
CC.
OPEN A NEW SAM SEGMENT DIRECTORY CA LED 'SAMDIR' IN CURRENTLY
C ATTACHED UFD FOR READING AND WRITINC ON FILE UNIT SGUNIT.
C NOTE: SEGDIRS OPEN FOR WRITE ONLY WI L NOT BE HANDLED CORRECTLY
\mathbf CCALL SRCH$$ (K$RDWR+K$NSGS+K$IUFD, 'SEGDIR', 6, SGUNIT, TYPE,
     x CODE)
      IF (CODE.NE.0) GO TO 9500IF (TYPE.NE.SAMSEG) GO TO 959@ /* ERROR--MUST HAVE EXISTED
\overline{C}C ENTER A NEW SAM DATA FILE ([.E. OPEN SAM DATA FILE FOR WRITING)
C IN THE JUST CREATED SEGMENT DIRECTORY. THE NEW DATA FILE
C WILL BE ENTRY 9 IN THE SEGMENT DIRECTORY.
C
      CALL SRCHSS (KSWRIT+KSNSAM+KSISEG, SGUNIT, Ø, FUNIT, TYPE, CODE)
      IF (CODE.NE.0) GO TO 9593
\overline{C}C WRITE THE DATA BUFFER INTO THE JUST CREATED SAM FILE.
C KSCLOS THE DATA FILE.
C
```
CALL PRWESS (KSWRIT,FUNIT,LOC(BUFF) ,BUFLNG, INTL (0) ,NMREAD, x CODE) IF (CODE.NE.G) GO TO 9590 CALL SRCH\$\$ (K\$CLOS, 0, 0, FUNIT, 0, CODE) IF (CODE.NE.%) GO TO 9599 C C REPLACE BUFF WITH NEW DATA C DO  $20$  I= 1, BUFLNG BUFF $(I) = I * l$ 20 CONTINUE  $\mathcal{C}$ C OPEN A DIFFERENT NEW SAM DATA FILE ON FUNIT FOR WRITING C (I.E. ENTER ANOTHER FILE IN SEGMENT DIRECTORY). THIS IS DONE C IN TWO STEPS. FIRST THE FILE POINTER OF THE SEGMENT DIR UNIT IS C POSITIONED TO THE ENTRY NUMBER DESIRED. THE SRCHSS IS <sup>C</sup> CALLED AS ABOVE. <sup>C</sup> CALL SGDR\$\$ (K\$SPOS, SGUNIT, 1, I, CODE) IF (CODE.NE.9) GO TO 9589 IF  $(I \cdot NE. -1)$  GO TO 9500 /\* ERROR EXIT  $\mathbf C$ C<br>C<br>C<br>C<br>C<br>C C NOTE THAT THE SEGMENT DIRECTORY OPEN ON SGUNIT HAS ONLY 1 ENTRY (ENTRY 8) AT THIS TIME. THUS, POSITIONING TO ENTRY <sup>1</sup> WILL POSITION TO END-OF-FILE (NOT BEYOND) AND THE FOLLOWING C CALL TO SRCH\$\$ WILL CAUSE THE SEGMENT DIRECTORY TO BE EXTENDED C IN LENGTH BY ONE ENTRY.  $\mathsf{C}$ CALL SRCHS\$ (KSWRIT+KSNSAMHKSISEG, SGUNIT,@,FUNIT, TYPE , CODE) IF (CODE.NE.9) GO TO 9509 C<br>C WRITE DATA INTO THE SAM FILE THE K\$CLOS THE FILE<br>C CALL PRWESS (KSWRIT, FUNIT, LOC(BUFF) ,BUFLNG, INTL(@) ,NMREAD, X CODE) IF (CODE.NE.9) GO TO 9599 CALL SRCH\$\$ (K\$CLOS, 0, 0, FUNIT, 0, CODE) IF (CODE.NE.9) GO TO 9500 C<br>C REPLACE THE BUFFER WITH NEW DATA<br>C DO  $30$  I= 1, BUFLNG BUFF $(I) = I * 100$ 30 CONTINUE  $\mathbf C$ C MAKE THE SEGMENT DIRECTORY ITSELF LARGE ENOUGH TO CONTAIN C 10 ENTRIES. PLACE A SAM FILE IN THE 10TH ENTRY. C CALL SGDRS\$ (KSMSIZ, SGUNIT, 18, @, CODE) IF (CODE.NE.%) GO TO 9509  $\mathbf C$ C THE FILE POINTER ASSOCIATED WITH SGUNIT IS NOW AT END-OF-FILE. C A CALL TO SRCH\$S WITHOUT FURTHER POSITIONING THE SEGMENT

C DIRECTORY'S FILE POINTER WOULD EXTEND THE SEGMENT DIRECTORY C BINDSTONT STILLS TOINTLIN WOODS BATENS THE SEGMENT BINDS TON C MUST BE CALLED TO POSITION TO THE 13TH ENTRY.  $\mathcal{C}$ CALL SGDR\$\$ (K\$SPOS, SGUNIT, 10, I, CODE) TF (CODE.NE.2) GO TO 9509 IF (I .NE. 0) STOP /\* FILE CANNOT BE PRESENT  $\mathbf C$ CALL SRCHSS (KSWRIT+KSNSAM+KSI SEG, SGUNIT, 0, FUNIT, TYPE , CODE) IF (CODE.NE.0) GO TO 9509 CALL PRWFSS (KSWRIT, FUNIT, LOC (BUFF), BUFLNG, INTL (Ø), MMREAD, xX CODE) IF (CODE.NE.9) GO TO 959d CALL SRCHSS (KSCLOS,  $\emptyset$ ,  $\emptyset$ , FUNIT, TYPE, CODE) IF (CODE.NE.8) GO TO 9500 C<br>C K\$CLOS SEGMENT DIRECTORY EXIT<br>C CALL SRCHS\$ (KSCLOS, 8, @, SGUNIT, TYPE, CODE) IF (CODE.NE.@) GO TO 9589 CALL EXIT C ERROR EXIT. KSCLOS ALL UNITS. PRINT ERROR MESSAGE AND DO NOT ALLOW RESTART. ESNULL IS THE NULL SYSTEM ERROR, I.E., C NO SYSTEM ERROR MESSAGE IS PRINTED.  $\mathsf C$ 9530 CALL SRCH\$\$ (K\$CLOS, 0, 0, FUNIT, TYPE, CODEA) CALL SRCHSS (KSCLOS, Ø, Ø, SGUNIT, TYPE, CODEA) CALL ERRPRS (KSNRTN,CODE, "UNEXPECTED ERROR',16,'CRTSEG' ,6) C END

> READING <sup>A</sup> LOGICAL RECORD FROM <sup>A</sup> FILE

C RDLREC BIN 29NOV76 READ A LOGICAL RECORD FROM A FILE C<br>C<br>C<br>C<br>C<br>C<br>C<br>C<br>C<br>C<br>C<br>C<br>C<br>  $\mathcal{C}$ PROGRAM READS LOGICAL RECORD 'N' FROM A FILE CONSISTING OF FIXED LENGTH RECORDS  $\mathsf{C}$ IN THIS PROGRAM, THE FILE ACCESSED IS CONSIDERED TO CONTAIN AN UNLIMITED NUMBER OF LOGICAL RECORDS. EACH RECORD CONTAINS 'M!' WORDS. THE PROGRAM READS AND PRINTS TO THE TERMINAL THE CONTENTS OF RECORD NUMBER N AS M INTEGERS. THE FIRST RECORD OF A FILE IS RECORD NUMBER @ (ZERO). NOTE THAT A LOGICAL RECORD IS MERELY A GROUPING OF WORDS IN A FILE. THE LOGICAL RECORD SIZE HAS NO RELATION TO THE PHYSICAL C RECORD SIZE OF THE DISK.  $\mathsf{C}$ C RESTRICTIONS:

 $\mathbf C$ 1. RECORD SIZE MUST BE BETWEEN 1 AND BUFFER LENGTH  $\frac{1}{2}$ <br> $\frac{3}{4}$ AAARAARAAAA  $\mathbf C$ 2. RECORD NUMBER MUST BE BETWEEN Ø AND 32767 THE RECORD MUST BE IN THE FILE  $\mathbf C$  $\mathcal{C}$ 4. THE FILE MUST PREVIOUSLY EXIST 5. THE FILE MUST BE A DATA FILE (SAMFIL OR DAMFIL)  $\mathbf C$  $\overline{C}$  $\mathbf C$ INTEGER\*2 FUNIT1 /\* PRIMOS FILE UNIT USED FOR DATA FILE INTEGER\*2 BUFLNG /\* LENGTH OF DATA BUFFER  $\mathsf{C}$ PARAMETER FUNIT1=1, BUFLNG=1099  $\mathsf{C}$ INTEGER\*2 BUFF(BUFLNG) /\* DATA BUFFER INTEGER\*2 FNAME (16) /\* FILE NAME BUFFER INTEGER\*2 RECSIZ /\* NUMBER WORDS IN A LOGICAL RECORD INTEGER\*2 RECNUM /\* LOGICAL RECORD NUMBER INTEGER\*2 TYPE /\* FILE TYPE RETURNED BY SRCH\$\$ INTEGER\*2 NMREAD /\* NUMBER WORDS READ, RETURNED BY PRWEFSS INTEGER\*2 CODE /\* ERROR STATUS RETURNED BY FILE SYSTEM INTEGER\*2 I  $\mathsf{C}$ INTEGER\*4 POSITN /\* 32BIT WORD NR USED AS POS TO PRWFSS  $\overline{C}$  $\mathcal{C}$ SINSERT SYSCOM>KEYS.F SINSERT SYSCOM>ERRD.F  $\mathcal{C}$  $\mathbf C$ C ASK FOR FILE NAME  $\mathbf C$ 10 WRITE (1,1000) /\* FORTRAN UNIT 1 IS TTY 1900 FORMAT ('TYPE FILE NAME')  $\mathbf C$ C READ FILE NAME  $\mathbf C$ READ(1,1010) (FNAME(I), I=1,16) 1019 FORMAT (16A2)  $\mathcal{C}$ C OPEN FNAME IN CURRENT UFD FOR READING ON FILE UNIT FUNIT1  $\mathcal{C}$ CALL SRCHSS (KSREAD+KSIUFD, FNAME, 32, FUNIT1, TYPE, CODE) fh IF (CODE.NE.@) GO TO 1089 C<br>C ASK FOR LOGICAL RECORD SIZE<br>20 WRITE (1, 1020) 20 WRITE(1,1020)<br>1020 FORMAT ('TYPE RECORD SIZE') READ (L,1038) RECSIZ 1038 FORMAT (15) IF (RECSIZ .GE. <sup>1</sup> .AND. RECSIZ .LE. BUFLNG) GO TO 30 WRITE (1,1049) 1848 FORMAT ('BAD RECORD SIZE") GO TO 20

C<br>C<br>C ASK FOR RECORD NUMBER. FIRST RECORD IS NUMBERED @ (ZERO) 39W WRITE (1,1050) 1858 FORMAT ('TYPE RECORD NUMBER') READ (1,1930) RECNUM IF (RECNUM .GE. 8) GO TO 35 WRITE (1 ,1051) 1951 FORMAT ('BAD RECORD NUMBER') GO TO 3d C CALCULATE THE 32-BIT WORD NUMBER OF THE FIRST WORD IN THE CDESIRED RECORD. NOTE THAT IF BOTH RECSIZ AND RECNUM ARE BOTH C POSITIVE.<br>C POSITIVE.<br>C POSITIVE.<br>C COSITIONING MAY BE DONE TO AN ABSOLUTE WORD NUMBER OR RELATIVE CALCULATE THE 32-BIT WORD NUMBER OF THE FIRST WORD IN THE DESTRED RECORD. NOTE THAT IF BOTH RECSIZ AND RECNUM ARE BOTH POSITIVE 16BIT NUMBERS, THE 32BIT WORD NUMBER MUST ALSO BE C POSITIVE. POSITIONING MAY BE DONE TO AN ABSOLUTE WORD NUMBER OR RELATIVE TO THE CURRENT POSITION. SINCE A JUST OPENED FILE IS ALWAYS POSITIONED TO TOP-OF-FILE AND THE CALCULATED WORD NUMBER WILL NEVER BE NEGATIVE, THE ARGUMENT FOR POSITION TO PRWESS WILL BE THE SAME FOR BOTH CALLS IN THIS PROGRAM. POSITN=INTL(RECSIZ)\*INTL(RECNUM) /\* POSITN IS INTEGER\*4<br>IF (POSITN .GT. 32767) GO TO 109 /\* ABSOLUTE POSITIONING  $\overline{C}$ AAMDAADAAANAARAAANAAN RECORD LESS THAN 32767 WORDS FROM THE 8EGINNING, USE RELATIVE C POSITIONING. NOTE THAT ABSOLUTE POSITIONING COULD HAVE BEEN USED FOR A C RECORD ANYWHERE IN THE FILE, NOT JUST FOR THOSE RECORDS BEYOND WORD 32767. RELATIVE IS SHOWN HERE ONLY FOR EXAMPLE.  $\subset$ C NOTE ALSO THAT RELATIVE POSITIONING COULD BE USED TO POSITION TO ANY WORD IN THE FILE, GIVEN THE RESTICTIONS ON RECSIZ AND C RECNUM.  $\subset$ WHEN REL POSITIONING IS USED, THE POS ARGUMENT (POSITN HERE) IS CONSIDERED TO BE A SIGNED 32-BIT INTEGER.  $\mathsf{C}$ CALL PRWFSS (KSREADHKSPRER, FUNIT1,LOC (BUFF) ,RECSIZ,POSITN, X NMREAD, CODE) S90 TO 289 /\* SKIP OVER ABSOLUTE POSITION EXAMPLE C RECORD IS MORE THAN 32767 WORDS FROM THE BEGINNING OF FILE, I<br>C ABSOLUTE POSITIONING.<br>C<br>WHEN ABSOLUTE POSITIONING IS USED, POSITION ARGUMENT (POSITN)<br>C IS CONSIDERED TO BE AN SIGNED 32-BIT INTEGER.<br>C NOTE THAT THE ESBOF C RECORD IS MORE THAN 32767 WORDS FROM THE BEGINNING OF FILE, USE ABSOLUTE POSITIONING. WHEN ABSOLUTE POSITIONING [S USED, POSITION ARGUMENT (POSITN) C IS CONSIDERED TO BE AN SIGNED 32-BIT INTEGER. NOTE THAT THE ESBOF ERROR (BEGINNING OF FILE) CAN OCCUR. X NMREAD, CODE)  $\mathbf C$ 200 IF (CODE .NE. 3) GO TO 390 /\* ERROR DETECTED

```
C
C HAVE READ RECORD, NOW TYPE IT.
C
      WRITE (1,1068) RECNUM, RECSIZ
1960 FORMAT('RECORD ',16,' CONTAINS ',I6,' ENTRIES AS FOLLOWS')
      WRITE(1, 1070) (BUFF(1), I=1, RECSIZ)
1970 FORMAT (1017)
C<br>C RETURN TO PRIMOS AFTER CLOSING THE FILE
C
250 CALL SRCHSS (KSCLOS, @, 9, FUNIT1, TYPE, CODE)
      LF (CODE.NE.@) GO TO 1002
      CALL EXIT<br>GO TO 10 /* START COMMAND RESTARTS PROCRAM
\mathsf{C}C FRROR WHILE ATTEMPTING TO READ THE RECORD
C<br>300 CALL ERRPR$(K$IRTN, CODE, 0, 0, 'RDLREC', 6)
      IF (CODE .NE. ESEOF) GO TO 250 /* EXIT IF NOT END-OF-FILE
\mathbf CC END-OF-FILE REACHED.
C REWIND FILE AND TRY AGAIN
C
      CALL PRWF$$ (K$POSN+K$PREA, FUNIT1, Ø, Ø, INTL(Ø), NMREAD,
     x CODE)
      IF (CODE.NE.9) GO TO 1009
      GO TO 29
C
1000 CALL ERRPR$ (K$NRTN, CODE, 0, 0, 0, 0)
      END
```
> READING A FILE IN A SEGMENT DIRECTORY C REDSEG BIN 29NOV76 READ FILE IN A SEGMENT DIRECTORY  $\mathcal{C}$ C THIS PROGRAM READS FILE NUMBER N IN SEGMENT DIRECTORY AND C TYPES WORD NUMBER M IN THAT FILE. THE FIRST FILE IN THE C DIRECTORY IS FILE NUMBER  $\emptyset$ . THE FIRST WORD IN THE FILE IS C WORD NUMBER  $\emptyset$ . C C RESTRICTIONS: 1. THE SEGMENT DIRECTORY FILE MUST EXIST  $\mathsf{C}$ C<br>C<br>C<br>C<br>C<br>C<br>C  $\mathcal{C}$ 2. THE FILE NUMBER MUST BE BETWEEN @ AND 32767  $\mathcal{C}$ . THE FILE MUST BE IN THE SEGMENT DIRECTORY 3. THE FILE MUST BE IN THE SEGMENT DIRECTORY<br>4. THE WORD NUMBER MUST BE BETWEEN Ø AND 32767<br>5. THE WORD MUST BE IN THE FILE  $\overline{C}$  $\mathbf C$ . THE WORD MUST BE IN THE FILE.  $\overline{C}$  $\overline{C}$ INTEGER\*2 FUNIT /\* PRIMOS FILE UNIT FOR DATA FILE INTEGER\*2 SGUNIT /\* PRIMOS FILE UNIT FOR SEGMENT DIRECTORY INTEGER\*2 SAMSEG /\* FILE TYPE OF SAM SEGMENT DIRECTORY INTEGER\*2 DAMSEG /\* FILE TYPE OF DAM SEGMENT DIRECTORY  $\mathsf{C}$ PARAMETER FUNIT=2, SGUNIT=1, SAMSEG=2, DAMSEG=3 <sup>C</sup> INTEGER\*2 BUFF /\* DATA BUFFER<br>
INTEGER\*2 SEGDIR(16) /\* NAME OF SEGMENT DIRECTORY BUFFER<br>
INTEGER\*2 FILNUM /\* FILE NR (ENTRY NR) OF FILE IN SEGDIR<br>
INTEGER\*2 WRDNUM /\* WORD NUMBER IN DATA FILE TO BE READ<br>
INTEGER\*2 CODE /\*  $\mathcal{C}$ SINSERT SYSCOM>KEYS .F SINSERT SYSCOM>ERRD.F  $\mathbf{C}$  $\mathcal{C}$ <sup>C</sup> INSURE FILE UNITS TO BE USED ARE KSCLOSD <sup>C</sup> ASK FOR AND READ SEGMENT DIRECTORY NAME FROM TERMINAL <sup>C</sup> 10 CALL SRCH\$\$ (K\$CLOS,  $\emptyset$ ,  $\emptyset$ , SGUNIT,  $\emptyset$ , CODE) IF (CODE.NE. $\emptyset$ ) GO TO 109 CALL SRCH\$\$(K\$CLOS,  $\emptyset$ ,  $\emptyset$ , FUNIT,  $\emptyset$ , CODE) IF (CODE.NE. $\emptyset$ ) GO TO 100 WRITE (1, 1900)<br>
1800 FORMAT ('TYPE SEGMENT DIRECTORY NAME')<br>
READ (1, 1010) (SEGDIR(I), I=1, 16)<br>
1010 FORMAT (16A2)

C<br>C OPEN THE SEGMENT DIRECTORY FOR READING ON SGUNIT<br>C CALL SRCHS\$ (KSREAD+KSIUFD, 'SEGDIR', 6, SGUNIT, TYPE, CODE) IF (CODE.NE.@) GO TO 199 AQAAAA TYPE CONTAINS THE FILE TYPE OF THE FIL& JUST OPENED. MAKE SURE THE FILE IS EITHER A SAM OR DAM SEGMENT DIRECTORY. ALLOWABLE TYPE VALUES ARE 2 AND 3. IF (TYPE .EQ. SAMSEG) GO TO 20 IF (TYPE .EQ. DAMSEG) GO TO 29 C<br>C NOT A SEGMENT DIRECTORY - TRY AGAIN<br>C WRITE (1 , 1929) 1920 FORMAT('FILE IS NOT A SEGMENT DIRECTORY') GO TO 10 C C ASK FOR FILE (ENTRY) NUMBER IN SEGMENT DIRECTORY C 20 WRITE (1 , 1030) 1930 FORMAT ('TYPE FILE NUMBER") READ (1,1048) FILNUM 1048 FORMAT (16) IF (FILNUM .LT. 8) GO TO 20 C C ASK FOR WORD NUMBER IN DATA FILE TO READ C 30 WRITE (1 , 1935) 1035 FORMAT ('TYPE WORD NUMBER") READ (1,1940) WRDNUM TF (WRDNUM .LT. 8) GO TO 30  $\mathsf{C}$ C<br>C<br>C<br>C<br>C<br>C<br>C<br>C<br>C<br>C<br>C<br>C<br><br>C<br><br> C TRY TO POSITION TO WORD NUMBER IN THE SEGMENT DIRECTORY. IF END-OF-FILE REACHED, FILE IS NOT IN SEGMENT DIRECTORY. C SGDR\$\$ RETURNS THE VALUE 1 IN THE 4TH ARGUMENT (TYPE) IF A FILE IS ENTERED IN THE ENTRY POSITION. THIS PROGRAM DOES NOT CHECK THE VALUE, SINCE SRCHS\$ WILL RETURN THE PROPER ERROR CODE (ESFNTS - FILE NOT FOUND IN SEGMENT DIRECTORY) ANYHOW.  $\mathbf C$ CALL SGDRSS (KSSPOS, SGUNIT, FILNUM, TYPE, CODE) IF (CODE .EQ. ESEOF) CODE = ESFNTS /\* FILE NOT FOUND IF (CODE .NE. @) GO TO 199 C<br>C OPEN FILE IN SEGMENT DIRECTORY FOR READING<br>C CALL SRCHSS (KSREAD+KSLSEG, SGUNIT, @, FUNIT, TYPE , CODE) IF (CODE .NE. 9) GO TO 100 C<br>C PRINT THE WORD, K\$CLOS THE FILES, AND RETURN TO PRIMOS<br>C WRITE  $(1,1050)$  WRDNUM, FILNUM, (SEGDIR(I), I= 1,16), BUFF

1958 FORMAT ('WORD',I6,' OF FILE (',16,') IN ',16A2, X 'CONTAINS' ,I6) 50 CALL SRCHSS (KSCLOS, 0, 0, FUNIT, 0, CODE) CALL SRCHS\$ (KSCLOS, @, @, SGUNIT, @, CODE) CALL EXIT GO TO 18 /\* START COMMAND RE-STARTS PROGRAM  $\frac{c}{c}$ C COMMON ERROR HANDLER C NOTE THAT THE NEW FILE SYS PROPERLY DIFFERENTIATES THE VARIOUS C ERRORS WHICH FORMERLY WERE GROUPED UNDER OLD ERROR CODE 'SO'  $\mathbf C$ 192 IF (CODE.EQ.ESFNTS) GO TO 110 /\* FILE NOT FOUND IN SEGDIR IF (CODE .EQ. ESEOF ) GO TO 122 /\* END-OF-FILE CALL ERRPR\$ (KSIRTN, CODE, 0,0,'REDSEG', 6) /\* PRINT ERROR MSG GO TO 58 /\* KSCLOS FILES EXIT  $\mathbf C$ C FILE NOT FOUND IN SEGMENT DIRECTORY C LET THE USER TRY AGAIN  $\mathcal{C}$ 110 WRITE(1,1060) FILNUM, (SEGDIR(I),  $I=1, 16$ ) 1069 FORMAT ('FILE (',16,') NOT FOUND IN ',16A2) GO TO 10 /\* RE-TRY C C END-OF-FILE C CODE WILL CONTAIN ESEOF ONLY WHILE TRYING TO READ C THE DATA FILE. ALLOW RE-TRY.  $\mathsf{C}$ 120 WRITE(1,1070) WRDNUM, FILNUM, (SEGDIR(I), I=1,16)<br>1070 FORMAT ('WORD',I6,' NOT IN FILE (',16,') IN ',16A2) GO TO 19 /\* RE-TRY  $\overline{C}$ END

# Part III Math and Application. Library Subroutines

#### SECTION<sub>7</sub>

## FORTRAN STANDARD FUNCTIONS

#### INTRODUCTION

The subroutines described in this section are Prime subroutines that correspord to those defined as ANSI-standard FORTRAN functions. Table 7-1 describes these functions. They are all called using the standard FORTRAN calling sequences for R or V mode functions.

#### FUNCTION REFERENCES

Library function references are of the form:

 $R = name (argument-1, ..., argument-n)$ 

where R is a variable defined within the scope of the program, name is one of the library function names and argument-1,...,argument-n is <sup>a</sup> list of arguments to be processed by the function. Most functions require only one argument; e.g., A=SIN(X). See the FORTRAN Programmers Guide for <sup>a</sup> discussion of function references and for examples of their use. INTRODUCTION<br>The subroutines described<br>Correspond to those def:<br>7-1 describes these function<br>FORTRAN calling sequences<br>FUNCTION REFERENCES<br>Library function reference<br>Internation of the library funct<br>International done of t R = name (argum<br>
mere R is a varianne of the library<br>
require only one<br>
programmers Guide<br>
examples of their<br>
Fixed Point Data S<br>
Fixed Point Data S<br>
Fixed Point Data i<br>
R-register may be<br>
Extended Registers

#### Fixed Point Data Storage

Fixed point data is stored in the A-register (single precision). The A-register may be referred to as the fixed point accumulator.

#### Extended Registers

Locations AC1, AC2, AC3 and AC4 provide accumulators for complex subroutines. These are global symbols defined in the FORTRAN library. AC] and AC2 are for the real part and AC3 and Ac4 for the imaginary part.

The global symbol AC5 contains error conditions which may be generated by FORTRAN library subroutines.

## SINGLE ARGUMENT SCIENTIFIC FUNCTIONS

 $\sim$   $\sim$ 

The "\$X" series are short callable (V-mode only) versions of common scientific functions which take a single argument in the single or double precision floating accumulator. The routines available are:

ALOGSX ATANSX  $COS$   $SX$ DATNSX DCOS\$X DEXPSX DL1@SX DLOGSX DLG2SX DS INSX DSORSX EXPSX SINSX SORTSX

<sup>A</sup> FORTRAN user need not call these functions explicitly; the FORTRAN compiler generates calls to them in response to normal function usage.

FORTRAN 77 FUNCTIONS

FORTRAN <sup>77</sup> applies all of the functions in Table 7-1 plus those listed in Table 7-2. See the FORTRAN <sup>77</sup> Reference Guide (IDR4929) for more details.

# Table 7-1. FORTRAN Library Functions

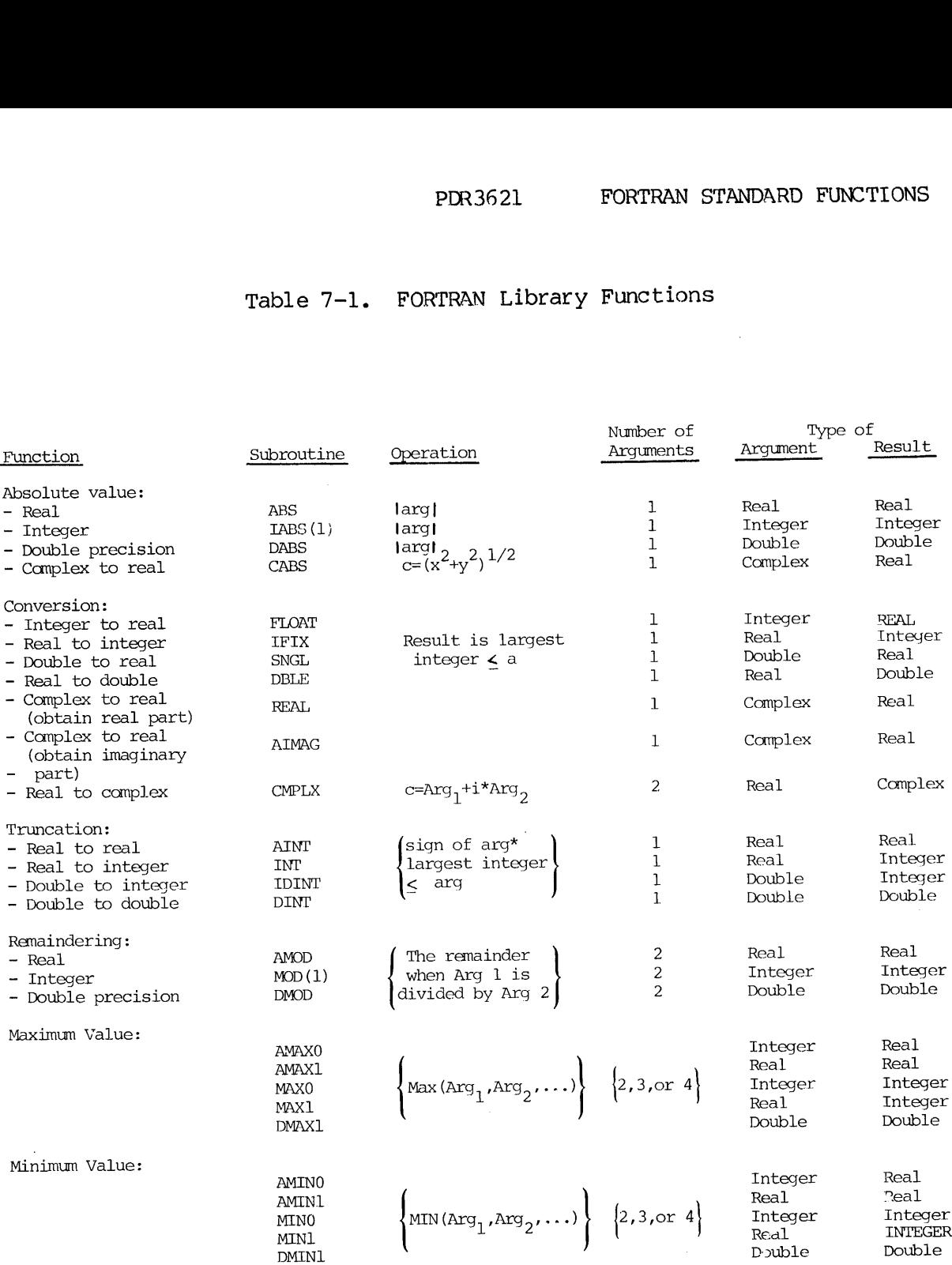

 $7 - 3$ 

 $\sim$ 

 $\sim 10^{-11}$ 

# Table 7-1. (continued)

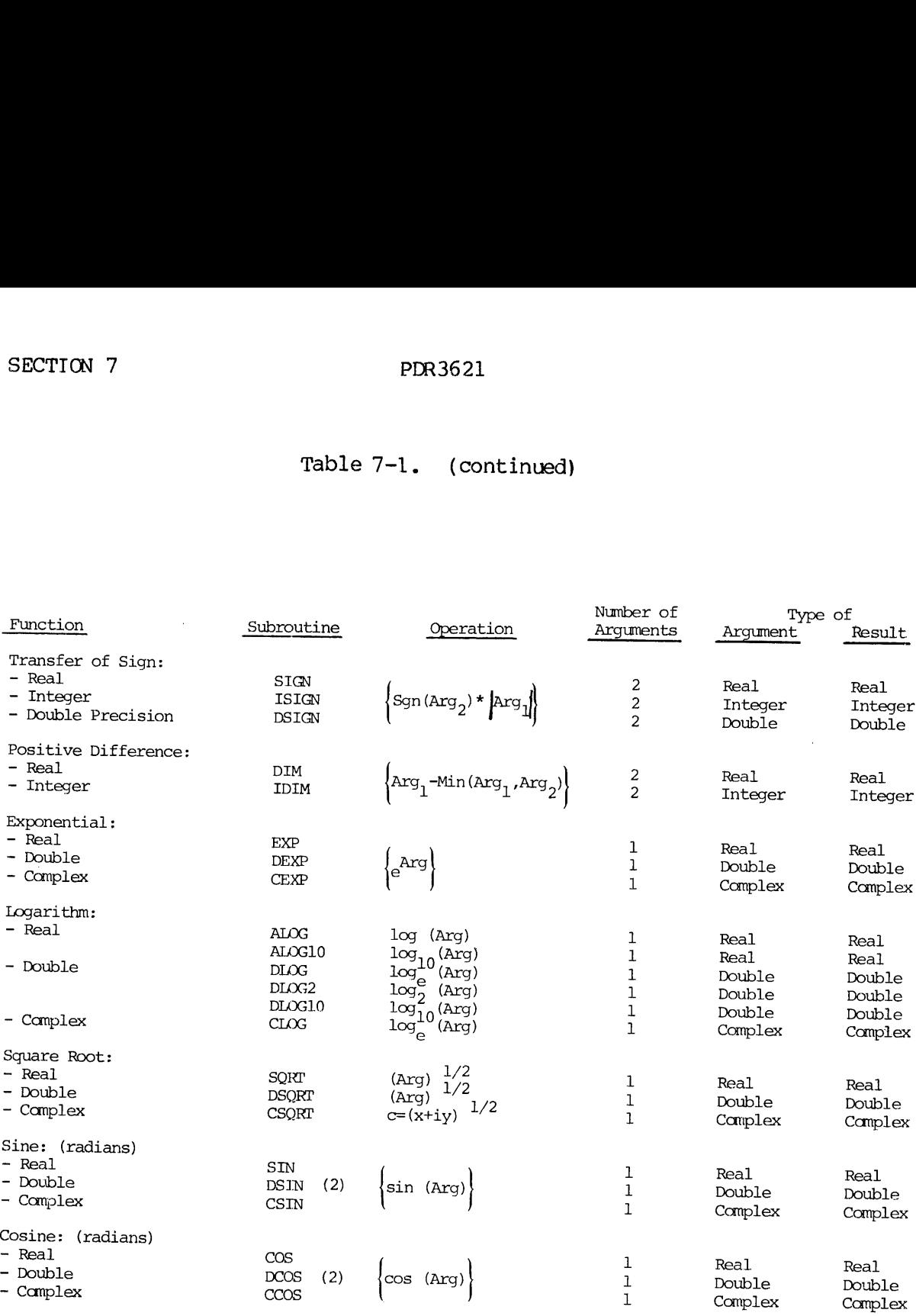

## Table 7-1. (continued)

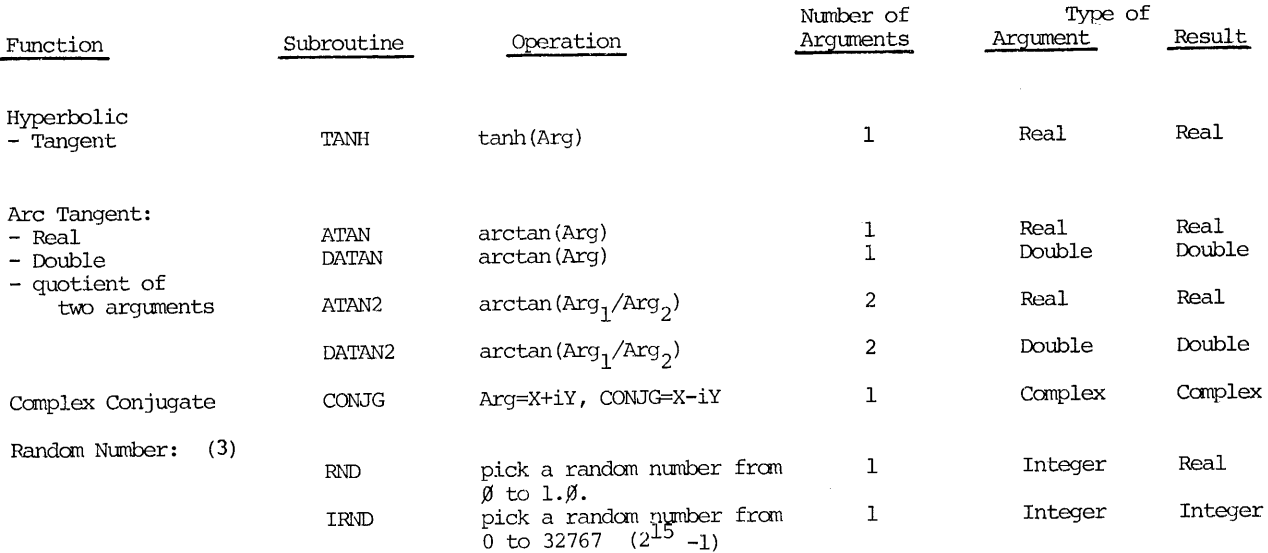

#### Notes

(1) These functions are not in the library but are expanded in line by FORTRAN compiler.

(2) Ranges for DSIN and DCOS:

DSIN (X) X¥< 3.37E9 For V-mode X<1.69E9 For R-mode

DCOS (X) X<3.37E9 For V-mode X<1.69E9 For R-mode

(3) The argument for RND and IRND is interpreted as follows:

 $\alpha$ 

- Arg>Ø, Arg is used to initialize the random number generator. Arg is returned as the value the call.
- Arg= $\emptyset$ , The function returns a random number: from  $\emptyset$  to 1.0 for RND, 0 to 32767 for IRND.
- Arg $\sharp\emptyset$ , Initializes the random number generator and then returns a random number as in the  $Arg = \emptyset$  case.

# Table 7-2. FORTRAN 77 Additional Functions

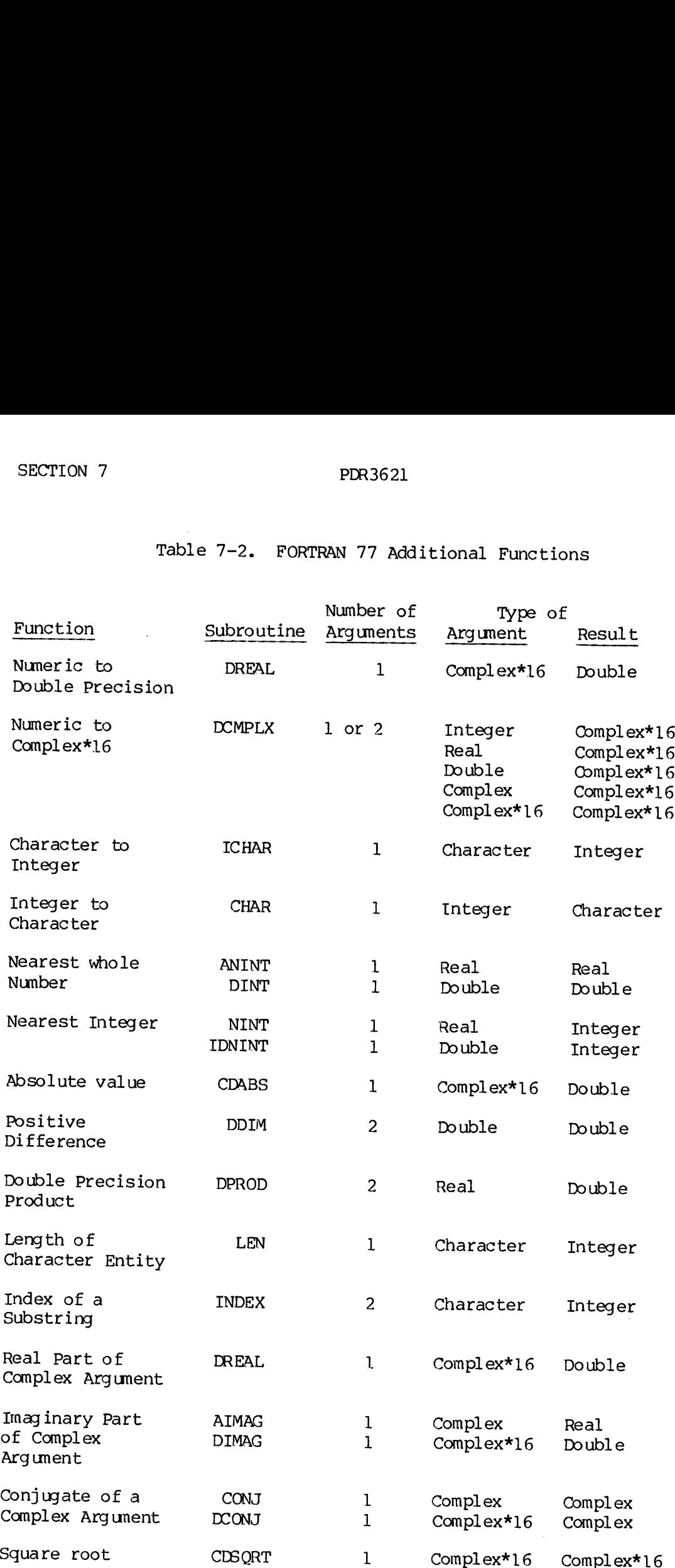

ł

REV. A  $7 - 6$
# Table 7-2. (continued)

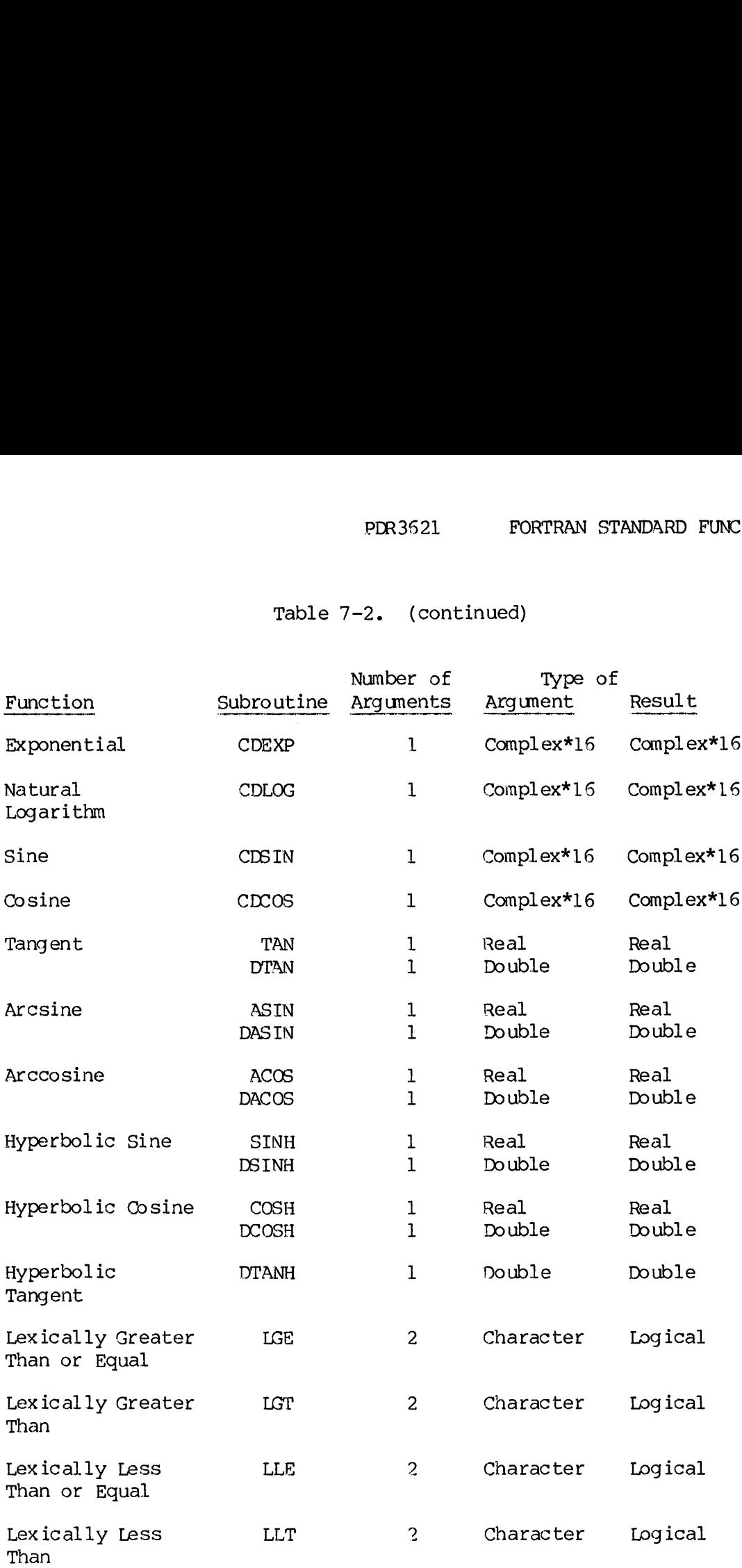

#### SECTION 8

### LOGICAL FUNCTIONS

This section describes FORTRAN logical functions which are not Library subroutines, but are expanded by the compiler. They are included in this document for reference purposes. These functions accept long integer as well as short integer arguments. The result of a mixed mode AND, OR, or XOR is long integer. The short integer argument is converted to long integer. Note that the conversion sign extends so that if bit 1 of the short integer is 1, bits 1-17 will be 1 after conversion to long integers; the result of a mixed mode shift or truncate is the mode of its first argument.

#### P AnD

Performs a logical AND operation, bit by bit, on a variable list of integers.

 $i = AND (i1, i2, ..., in)$ 

 $\blacktriangleright$  LS

Shifts an integer variable left by a specified number of bits; vacated bits are filled with zeroes.

 $i2 = LS$  (il, ip)

ip is the number of bits on i2 to be shifted to the left. If  $ip \leq 0$ , no change is made to the integer.

## $\blacktriangleright$  LT

Preserves a specified number of left-most bits and sets the reset to zero (left truncation).

 $i2 = LT$  (il, ip)

The first ip bits are set from the left are saved and the rest of the bits are set to zero. If ip <0, the entire integer is set to zero.

#### $\triangleright$  OR

Performs a logical (inclusive) OR operation on a variable list of integers.

 $i = OR$  (il, i2, ..., in)

8 - 1. January 1980

 $\blacktriangleright$  RS

Shifts an integer variable right by a specified number of bits; vacated bits are filled with zeroes.

 $i2 = RS$  (il, ip)

ip is the number of bits to be shifted to the right on Integer "il". If  $ip < \emptyset$ , no change is made to the integer.

 $\blacktriangleright$  RT

Preserves a specified number of right-most bits and sets the rest to zero (right truncation).

 $i2 = RT$  (il, ip)

The first ip bits of il from the right are saved and the rest of the bits are set to zero. If  $i \times \emptyset$ , the entire integer is set to zero.

 $\blacktriangleright$  SHFT

SHFT performs logical shift operations on integer variables. Format 1:

 $is = SHFT$  (i,ipl)

performs a shift operation on the variable. If  $ipl \gg 0$ , the shift is to the right; if  $ipl \ll 0$  the shift is to the left. If  $ipl = 0$ , no shift occurs. This operation is equivalent to the RS function, and is provided for c

 $is = SHT$  (i, ipl, ip2)

performs two shift operations, first by <u>ipl</u> (setting zeroes in vacated bits), then by <u>ip2</u> (setting zeroes in vacated bits). The sign of <u>ip1</u> and <u>ip2</u> determine the direction of the shift while their magnitude determi

### $\blacktriangleright$  XOR

Performs a logical exclusive OR on a variable list of integers.

 $i = XOR$  (il, i2, ..., in)

#### SECTION 9

#### ARITHMETIC OPERATIONS

Calls to the routines which perform arithmetic are generated by the FORTRAN compiler when arithmetic operations are specified in the FORTRAN program. They should not be called explicitly by a FORTRAN program, but may be called in a PMA program.

All of these subroutines are callable in 32R or 64R mode and are contained in FTNLIB. The subset of these subroutines which are necessary in the 64V mode are in PFTNLB.

Subroutine names are of the form  $p\$  xy or  $F\$  Pxy.

p is a prefix; x is the first argument (argument-1); y is the second  $argument$  (argument-2). a pr<br>nt (<br>efix

The prefix specifies the action of the subroutine (see Table  $9-1)$ . argument-l is a number specifying the register in which the first argument is stored (see Table 9-2). argument-2 is a number specifying the type of the second argument pointed to by a DAC (R mode) or AP (V<br>mode) following the subroutine call (see Table 9-2).<br>Note mode) following the subroutine call (see Table 9-2).

Note

In subroutines with only one argument, argument-2 has a slightly different meaning. This is discussed under the specific subroutines.

- Examples: AS22 Adds two single-precision floating-point numbers (2 arguments).
	- C\$12 Floats a 16-bit integer to a single-precision floating point number (1 argument).

A complete list of subroutines of this type follows:

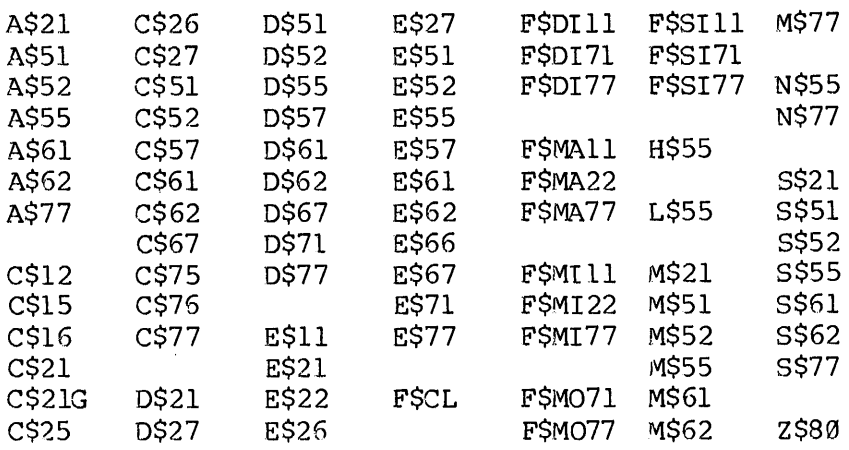

 $\hat{\mathbf{r}}$ 

Table 9-1. Subroutine Prefix Explanations.

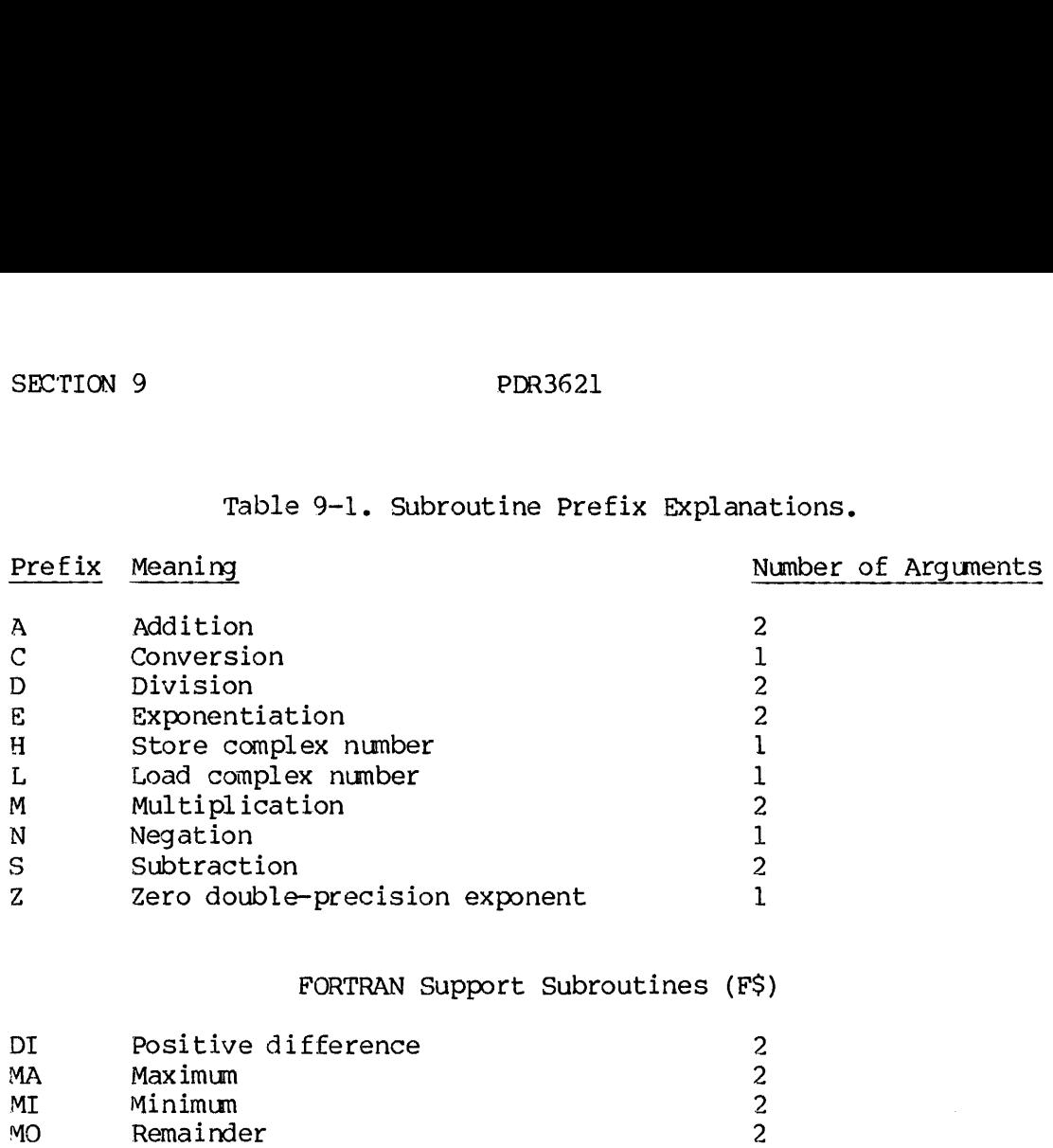

SI Manitude of first times sign of second 2

 $-2$ 

## Table 9-2. Data Type Codes.

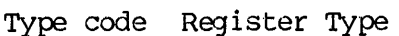

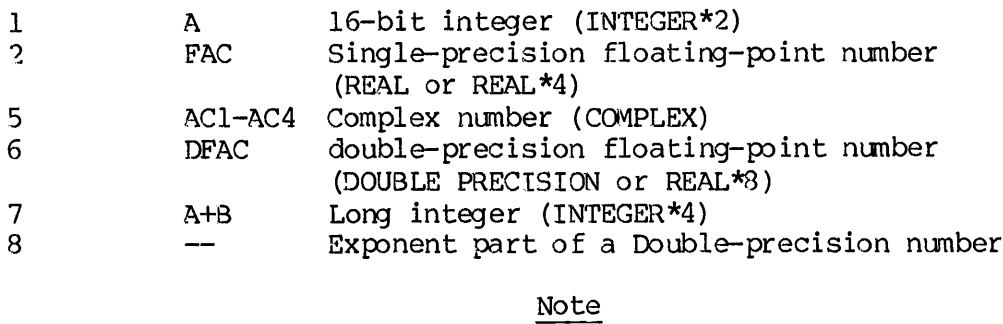

Some long integer subroutines may need to be entered or exit in DBL mode (R mode only); this is noted with the description of these subroutines.

- A A register
- FAC Floating-point accumulator
- AC1-AC4 Complex accumulator addresses AC] to AC4
- DFAC Double-precision floating-point accumulator
- A+B Concontenated A and B registers

J.

#### SINGLE ARGUMENT FUNCTIONS

Bach of these subroutines takes <sup>a</sup> single argument, stored in the appropriate register, operates on it and stores the result in the same or another register.

## Conversion

## $\blacktriangleright$  C\$xy

Converts the type of the argument in the register identified by x to the type of the argument identified by y and stores it in the proper register for y-type variables. For example C\$75 converts <sup>a</sup> long integer in the AtB register into the real part of <sup>a</sup> complex number in the complex accumulator (imaginary part is 0). See Table 9-3 for <sup>a</sup> complete list. SECTION 9<br>SINGLE ARGUMENT FUNCTIONS<br>Each of these subroutines<br>appropriate register, opera<br>or another register.<br>Conversion<br>CSXY<br>Converts the type of the<br>the type of the argument id<br>register for y-type varia<br>integer in the A

#### Complex Number Manipulation

#### $\blacktriangleright$  HS55

Stores the contents of the complex accumulator (ACl to AC4) at the address specified by the DAC or AP following the call.<br>Decision LS55

Loads the complex accumulator (AC1 to AC4) from the four words pointed to by the DAC or AP following the call.

## Negation

 $\blacktriangleright$  NSxx

Negates the value of the argument in the register specified by  $x$ , and stores it in that same register (see Table 9-3).

#### Zeroing

#### **Z\$80**

Clears the exponent part of the double-precision floating-point accumulator (DFAC). <sup>R</sup> mode only.

#### TWO-ARGUMENT SUBROUTINES

These subroutines perform arithmetic operations on two arguments:<br>addition, subtraction, etc. If the arguments do not have the same data<br>type, the data type of the result is that of the higher. The data<br>types, in descendin

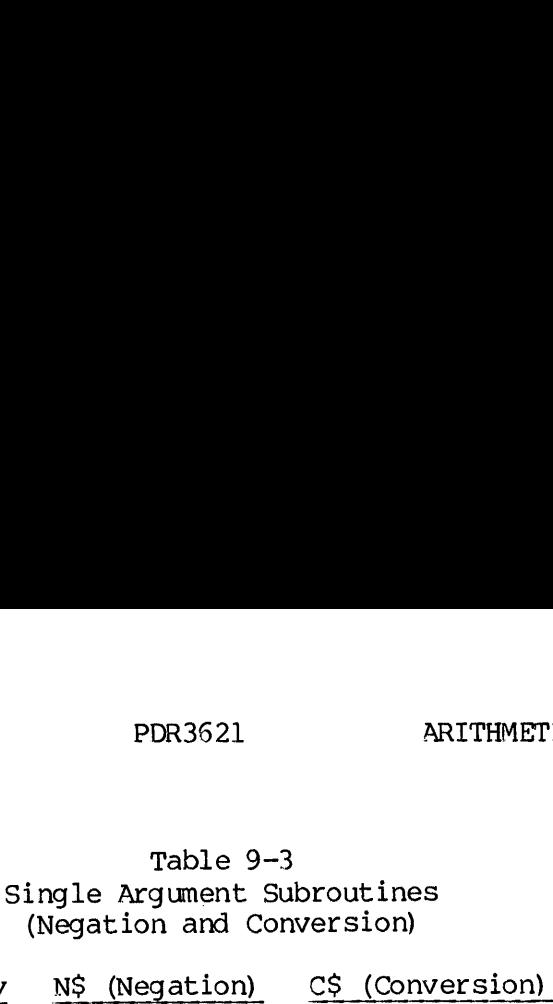

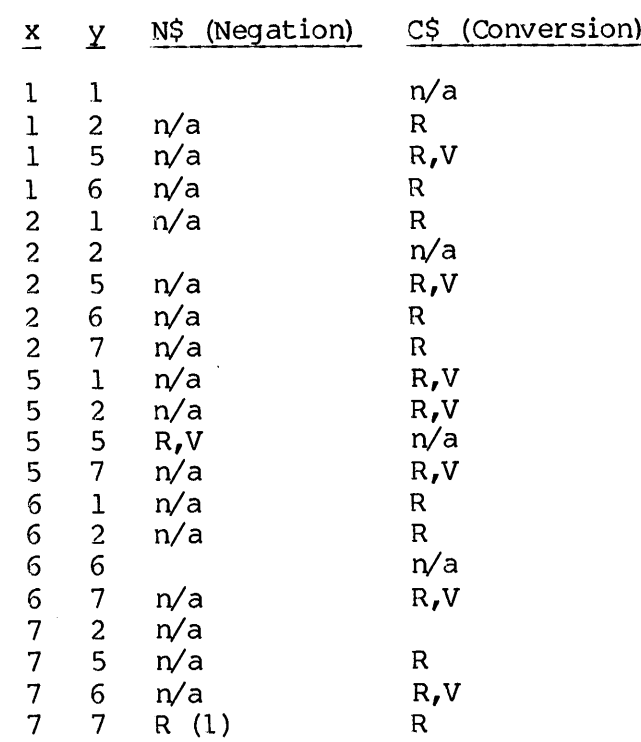

n/a Not applicable

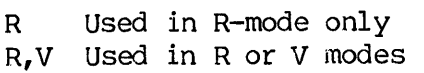

- Argument type (see Table 9-2)  $\mathbf{x}$ Result type (see Table 9-2)  $\mathbf{y}$ 
	- Notes
	- l. Exit mode is DBL (R mode).
	- 2. There is also a subroutine  $C$21G$  (R mode only), which performs the same functions as C\$21 without the use of any floating-point instructions.

## COMPLEX or DOUBLE PRECISION REAL LONG INTEGER (INTEGER\*4) 16-BIT INTEGER (INTEGER\*2)

There are no operations which combine COMPLEX and DOUBLE PRECISION numbers, i.e., there are no "56" or "65" subroutines. The result of a two-argument subroutine is stored in the appropriate register for its data type (see Table 9-2).

Examples; R mode

CALL A\$21 DAC I

Floats the 16-bit integer <sup>I</sup> and adds it to the contents of the Floating Point Accumulator (FAC).

V mode

CALL FSMI11 AP 12,SL

Loads I2 into the A register if I2 is less than the current contents of the A register.

Addition

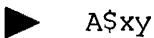

Adds argument of type y, pointed to by the DAC or AP following the call, to an argument of type x in the appropriate register. See Table 9-4 for a complete list.

Division

 $\triangleright$  D\$xy

Divides the argument of type x in the appropriate register by the argument of type y, pointed to by the DAC or AP following the call. See Table 9-4 for a complete List,

#### Exponentlation

 $\blacktriangleright$  E\$xy

Raises the argument of type x in the appropriate register to the power specified by the argument of type y pointed to by the DAC or AP Following the call. A complete list is given in Table 9-4, y<br>ist<br>Note

#### Note

In all modes zero to the zeroth power is one.

### Multiplication

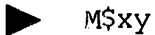

Multiplies the argument of type x in the appropriate register by the argunent of type y pointed to by the DAC or AP following the call. See Table 9-4 for a complete list. Multi<br>argum<br>Table<br>Subtr Multiplication<br>
> M\$xy<br>
Multiplies the arg<br>
argument of type y<br>
Table 9-4 for a com<br>
Subtraction<br>
> S\$xy<br>
Subtracts the argum<br>
the call, from an<br>
Table 9-4 for a com<br>
Positive Difference

#### Subtraction

S\$xy

Subtracts the argument of type y, pointed to by a DAC or AP following the call, from an argument of type x in the appropriate register. See Table 9-4 for a complete list.

#### Positive Difference

## $\blacktriangleright$  FSDIXY

Subtracts the argument of type y, pointed to by the DAC or AP following the call, from the argument of type x in the appropriate register. If the result is less than zero, the register is cleared. See Table 9-5 for a complete list.

Max imum

## **FSMAxx**

Places the maximum of the register specified by type x and the value of the argument of type x pointed to by the DAC or AP, into the specified register. See Table 9-5 for a complete list.

#### Minimum

## **FSMIXX**

Places the minimum of the register specified by type x and the value of the argument of type x pointed to by the DAC or AP, into the specified register. See Table 9-5 for a complete list.

#### Remainder

#### > FSMoxy

Divides an argument of type x in the appropriate register by an argument of type y, pointed to by the DAC or AP. The remainder is placed in the appropriate register. See Table 9-5 for a complete list.

 $\alpha$ 

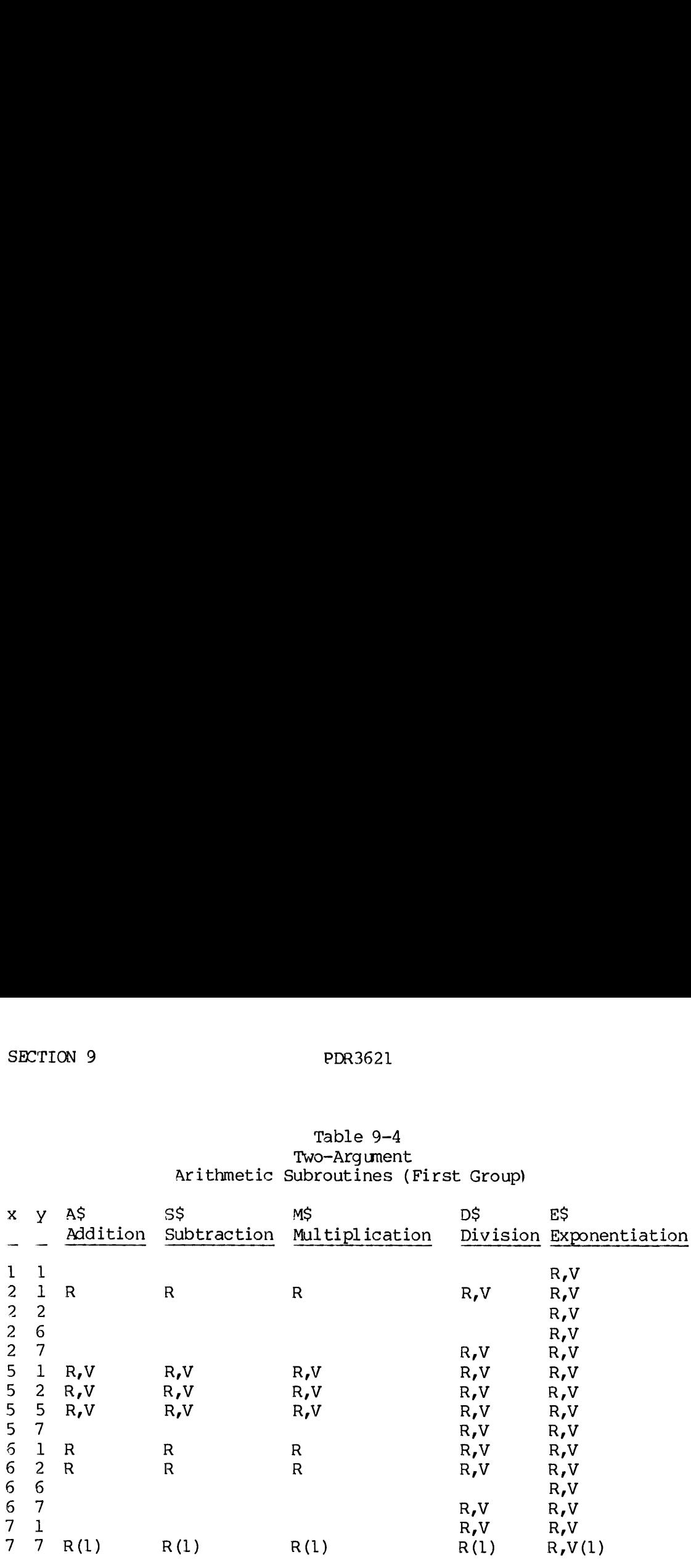

## Table 9-4 Two-Argument Arithmetic Subroutines (First Group)

R Used in R mode only

R,V Used in R or V modes

Xx First argument, stored in appropriate register y Second argument, pointed to by DAC (R mode) or AP (V mode)

### Notes

1. Exit mode is DBL (R mode)

REV. A  $9 - 8$ 

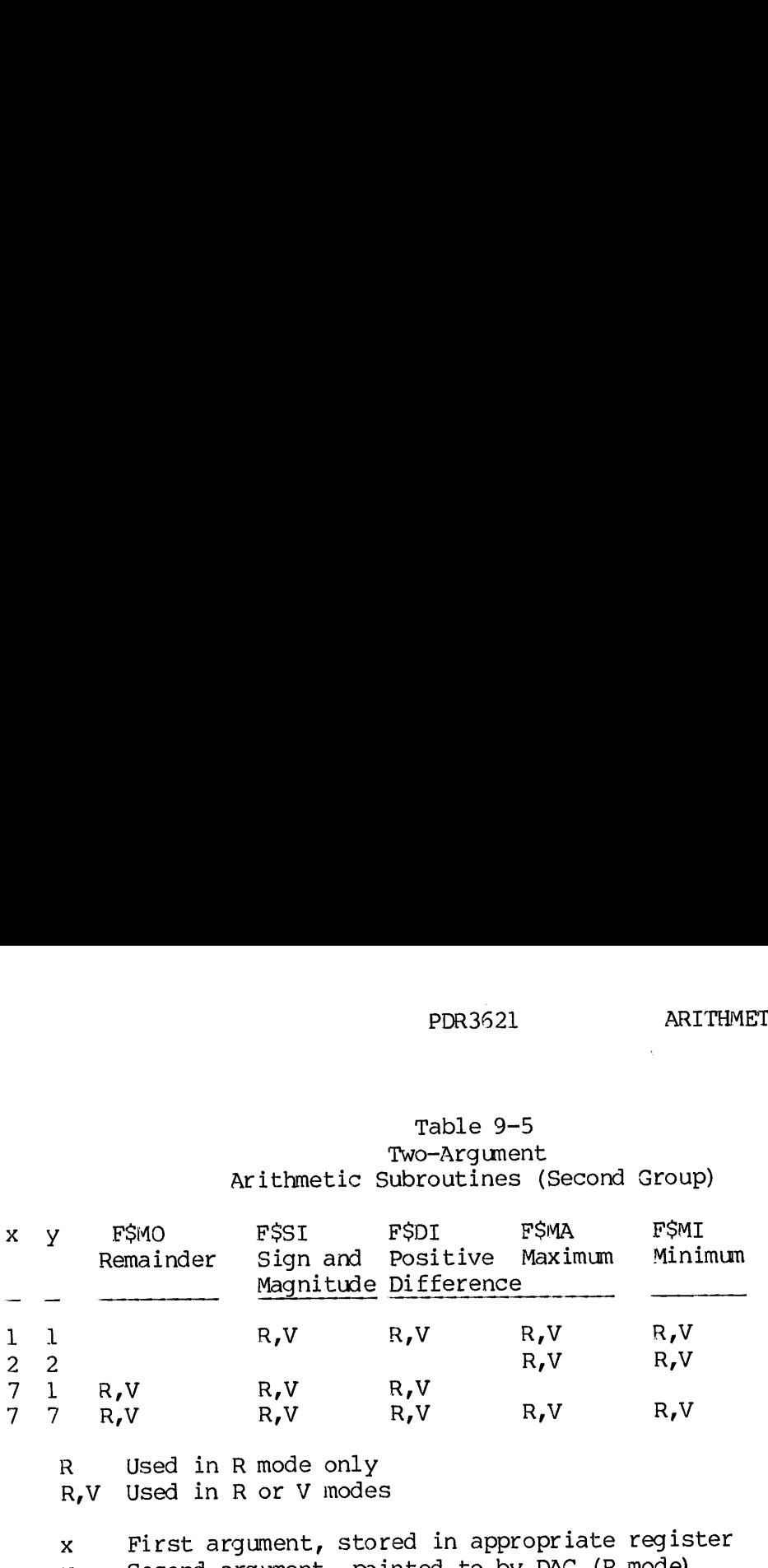

### Table 9-5 Two-Argument Arithmetic Subroutines (Second Group)

Y Second argument, pointed to by DAC (R mode) or AP (V mode).  $\sim$   $\lambda$  .

 $\hat{\mathcal{A}}$ 

Sign and Magnitude SECTION 9<br>Sign and Magnitude

F\$SIxy

Multiplies the argument of type x in the appropriate register by the sign of the argument of type y pointed to by the DAC or AP amd stores the result in the register for type x. See Table 9-5 for a complete list. SECTION 9<br>Sign and Magnitude<br>FSSIxy<br>Multiplies the argument<br>sign of the argument of<br>the result in the regist<br>list.<br>Comparison (R mode only)

Comparison (R mode only)

**P** FSCL

Compares the long integer, Ll, in the concatenated A and B registers with the long integer, L2, pointed to by a DAC following the call. Control passes as follows;

LL>L2 Next location L1=L2 Skip one location L1<L2 Skip two locations

The A and B registers are not modified.

Example: CALL FSCL

DAC L2 ... return here if L1>L2 ... return here if Ll=L2 ... return here if L1<L2

#### SECTION 10

#### MATHLB (FORTRAN MATRIX SUBROUTINES)

#### SCOPE OF MATHLB

MATHLB provides a set of subroutines that perform matrix operations, solve systems of simultaneous linear equations, and generate pemutations and combinations of elements. See Table 10-1 for a summary.

#### SUBROUTINE CONVENTIONS

The following conventions are used in the subroutine descriptions in this section:

#### Names

All calls are shown with their double-precision, integer, and complex counterparts, if applicable, in brackets following the single-precision name, For exanple, if the single-precision name is XXXX, the double-precision, integer and complex names respectively are: DXXXX, IXXXX, and CXXXX.

#### Parameters

All parameters must be specified. Variables and arrays are assumed to be of the same mode as the subroutine (i.e., REAL, DOUBLE-PRECISION, INTEGER, COMPLEX). Matrix sizes and error flags must be declared INTEGER. Parameters enclosed in parentheses follow the names.

#### Arrays

Arrays are expected by MATHIB subroutines to be doubly subscripted arrays. The dimensions passed as arguments must agree with the array sizes declared in the calling progran, or the elements cannot be properly accessed. Except where otherwise noted, when more than a single array is passed as an argument, the arrays may be the same array as in the calling program. For example, in matrix addition, it is<br>permissible to specify:  $A = A + A$ 

#### Work Arrays

Work arrays must always be distinct arrays in the calling progran.

SECTION 10 PDR3621

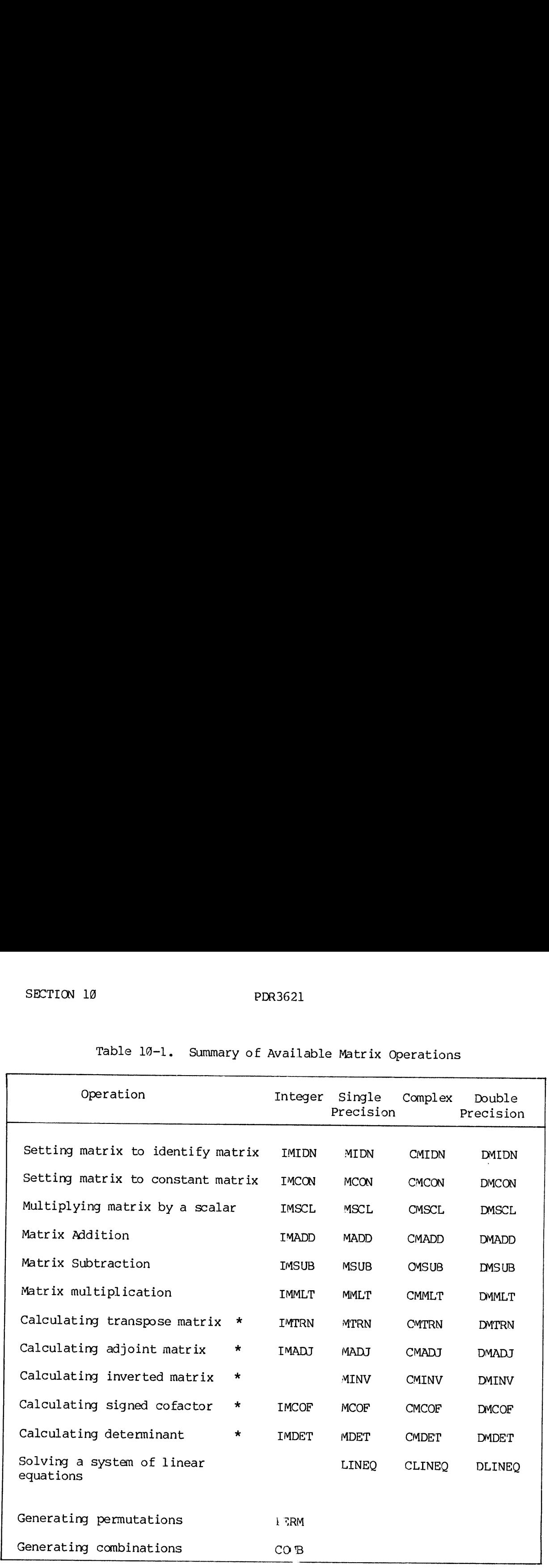

Table 16-1. Summary of Available Matrix Operations

\* For square matrices only

REV. A 10 - 2

 $\triangleright$  COMB

COMB computes the next combination of nr out of n elements with <sup>a</sup> single interchange each time it is called. ~The first call to comb returns the combination 1, 2, 3,...,nr. This subroutine is selfinitializing and proceeds through all n!/(nr!\*(n-nr)!) combinations. At the last combination, it returns a value of last  $= 1$  and resets itself. The comb subroutine may be re-initialized by the user by passing a restrt value of 1 along with new values for n and nr. (The restrt parameter is optional; if re-initialization is not desired either omit this parameter from the calling sequence or set it to a value of  $\emptyset$ ). rst<br>subr<br>)!)<br>last PDR3621 FO<br>
the next combination of <u>nr</u><br>
hange each time it is called. The<br>
combination 1, 2, 3,...,nr. The<br>
and proceeds through all nl/(nr!\*<br>
combination, it returns a value<br>
comb subroutine may be re-initial<br>
strt valu

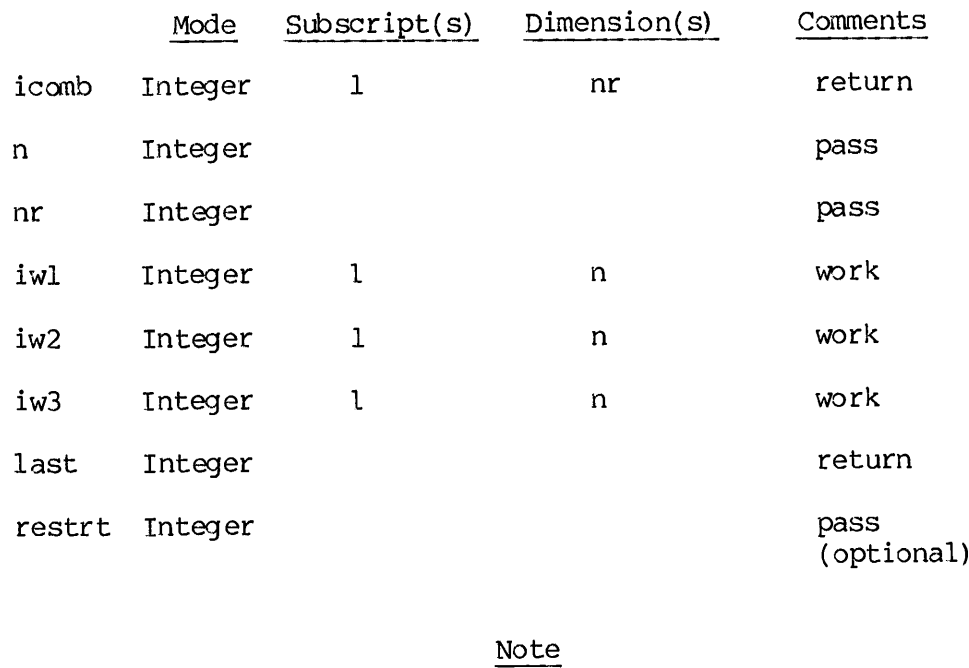

CALL COMB (icomb, n, nr, iwl, iw2, iw3, last, restrt)

The calling program should not attempt to modify icomb, iwl, iw2, or iw3. For further details see: "Loopless Algorithms for Generating Permutations, Combinations, and Other Combinatorial Configurations", Gideon, Ehrlich, Journal of the ACM, 28, Number 3 (July 1973) pp. 5000-5113.

#### $\blacktriangleright$  LINEQ

LINEQ solves the set of n-linear equations in n unknowns represented by (cmat) (xvect) = (yvect) where cmat is the nxn square matrix of coefficients, yvect is the nxl column vector of unknowns in which the solution is stored. equa<br>cmat

## Note

For complex and double-precision numbers, use CLINEQ and DLINEQ mbers, use CLINEQ and DL<br>, n, npl, ierr)<br>Dimension(s) Comments respectively.

CALL  $\left\{\begin{matrix} \text{LINEQ} \\ \text{DLINEQ} \end{matrix}\right\}$  (xvect, yvect, cmat, work, n, npl, ierr)<br>Mode Subscript(s) Dimension(s) CLINEQ DLINEQ

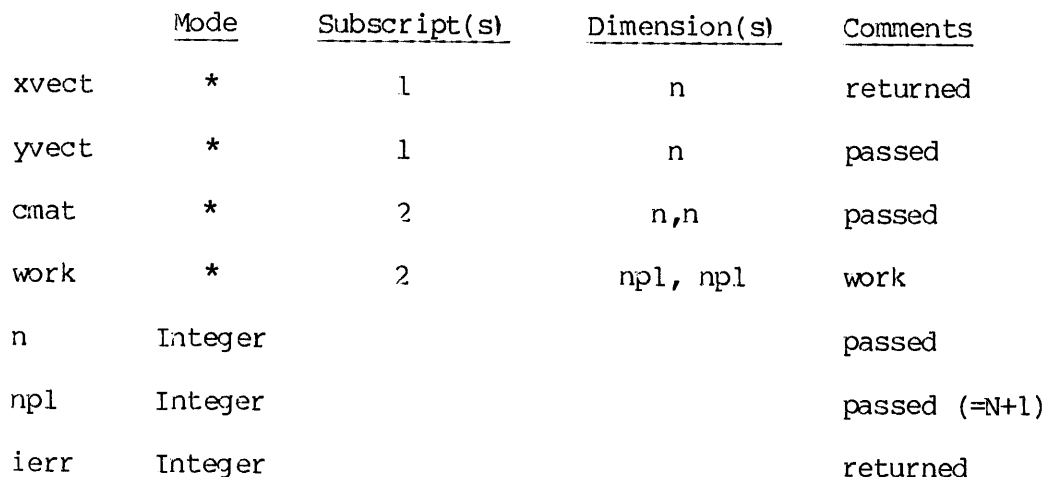

\* all of the same mode wnich determine the subroutine used.

The user is required to provide as a work area, a nplxnpl matrix work (npl = n+1). The integer error flag <u>ierr</u> returns one of three possible values. ).<br><u>ierr</u>

#### ierr

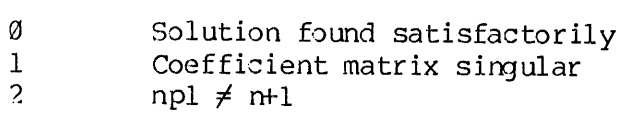

If ierr  $\neq$   $\emptyset$  no modifications are made to xvect.

#### p "ADD

MADD adds the nxm matrix mat2 to the nxm matrix matl and returns the sum in a nxm matrix mats. in component form: mats  $(i,j)$  = matl  $(i,j)$ + mat2  $(i, j)$  as i goes from 1 to n and j goes from 1 to m. nxm matrix matl and reform: mats (i,j) = magnetic matrix matrix (i,j) = magnetic<br>goes from 1 to m.<br>recision numbers use Il<br>Dimension(s) Comments

## Note

For integer, complex and double-precision numbers use IMADD, CMADD, and DMADD respectively.

DMADD **CMADD** CALL  $\{$  IMADD  $\}$  (mats, matl, mat2, n, m) MADD

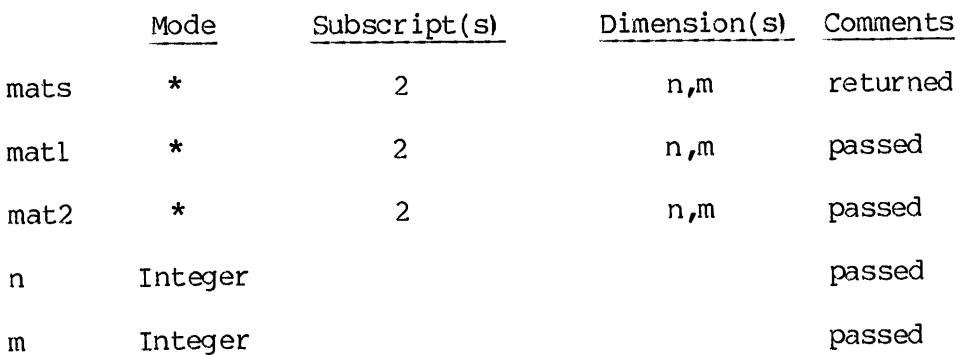

\* all of the same mode which determines the subroutine used

#### p> MADI

This subroutine calculates the adjoint of the nxn matrix mati and stores it in the nxn matrix mato. Each element of the output matrix is<br>the signed cofactor of the corresponding element of the input matrix.<br>Note the signed cofactor of the corresponding element of the input matrix.

#### Note

For integer, complex, or double-precision numbers use IMADJ, CMADJ, or DMADJ respectively

MADJ IMADJ  $CAIL$   $\{CALL$  (mato, mati, n, iwl, iw2, iw3, iw4, ierr) DMADJ

SECTION 10 PDR3621

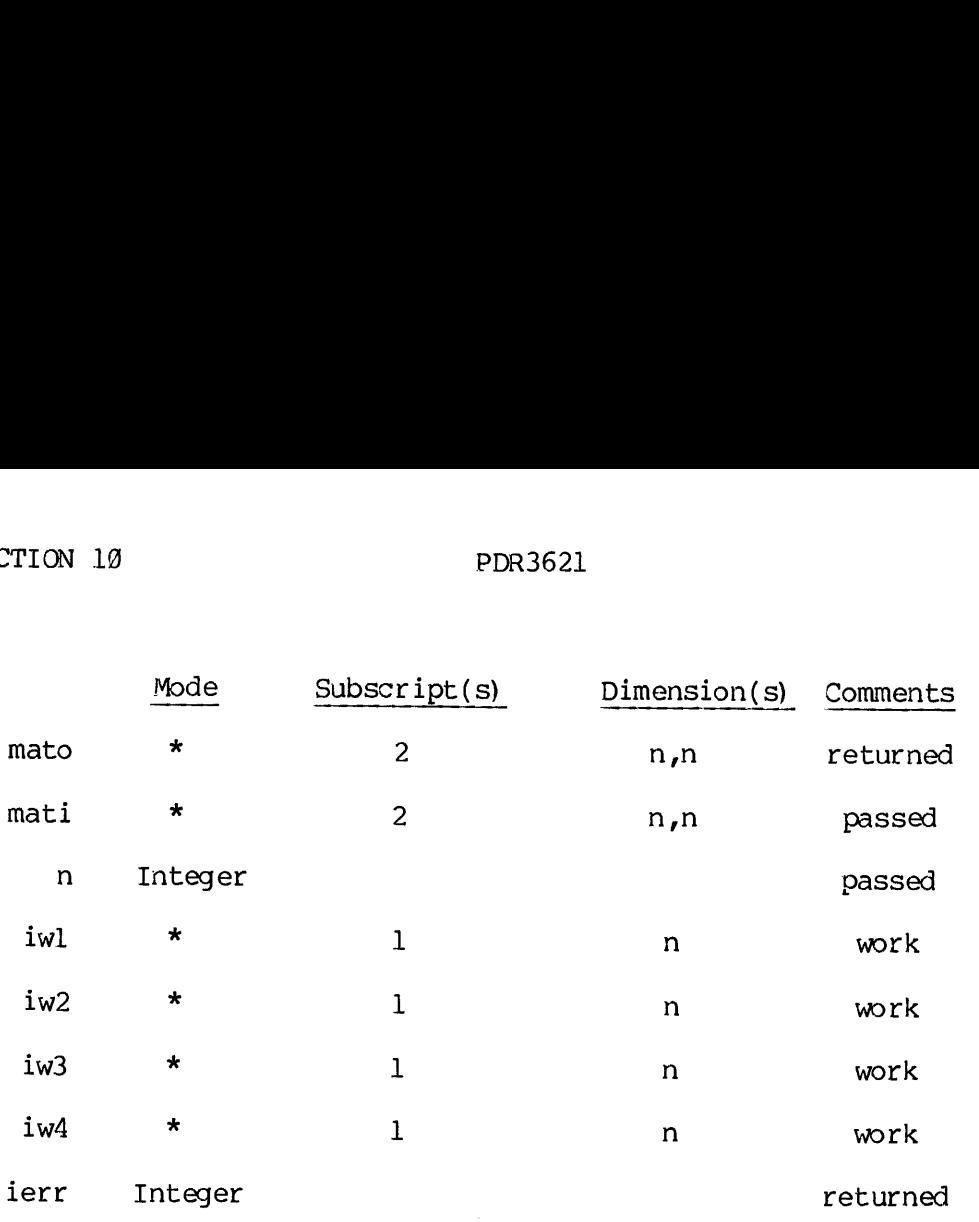

\* all of the same mode which determines the subroutine used.

The error flag, ierr, may have one of two values: fla<br>ierr<br>ierr

ierr

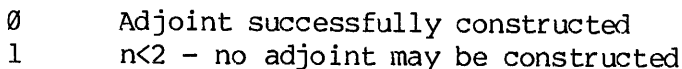

Note

mato and mati must be distinct.

## $\blacktriangleright$  MCOF

Calculates the signed cofactor of the element mat  $(i,j)$  of the nxn determinant of mat is calculated. matrix mat and stores this value in COF. If  $\frac{i}{r} = \frac{1}{\alpha}$  and  $\frac{1}{r} = \alpha$  the

Note

For integers, complex, or double-precision numbers use IMCOF, CMCOF, or DMCOF respectively.

## IMCOF **CMCOF** CALL  $\{MCOF \}$  (cof, mat, n, iwl, iw2, iw3, iw4, i, j, ierr) **DMCOF**

 $10 - 5$ 

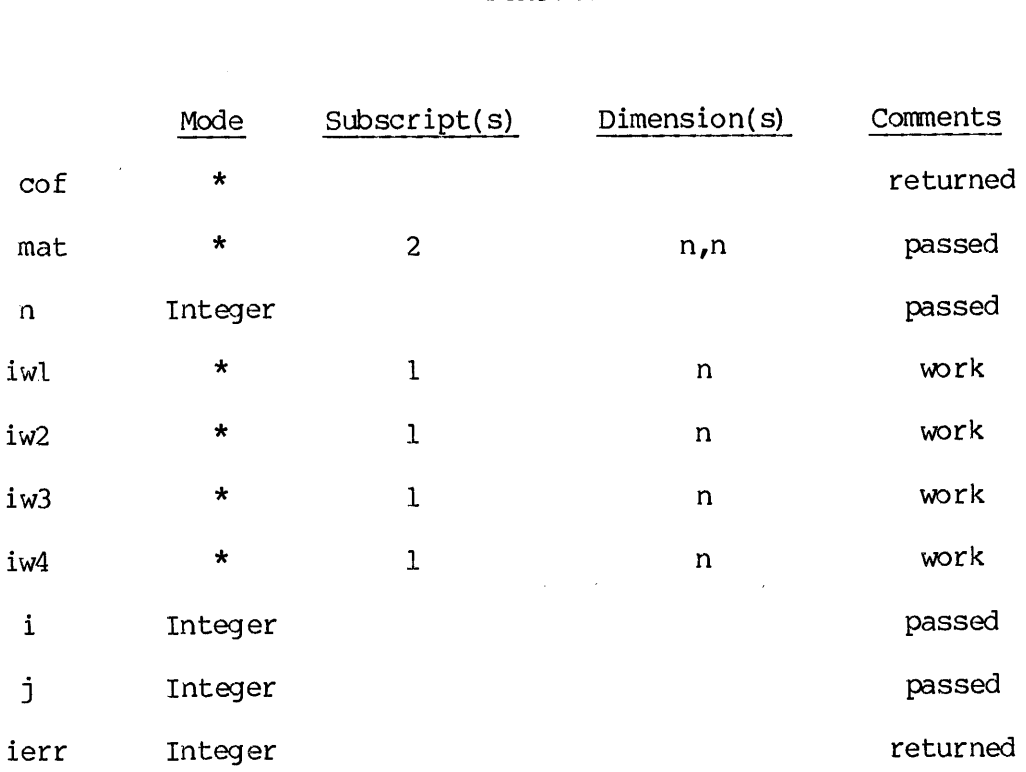

\* all of the same mode which detemines the subroutine used. The integer error flag ierr has two possible values:

### jierr

9 Cofactor calculated successfully 1 No cofactor calculated for any of the following reasons:

- 1) n<2 no cofactor possible
- 2)  $\overline{i} = j = n = 0$  no determinant
- 3)  $\overline{1} = \overline{0}$  and  $\overline{1} \neq \emptyset$  or  $i \neq \emptyset$  and  $j = \underline{0}$  subscript error
- 4) i>n and/or j>n subscript error

## $\blacktriangleright$  MCON

This subroutine sets every element of the NxM matrix MAT equal to a constant CON.

#### Note

For integer, complex, or double-precision numbers use IMCON, CMCON, or DMCON respectively.

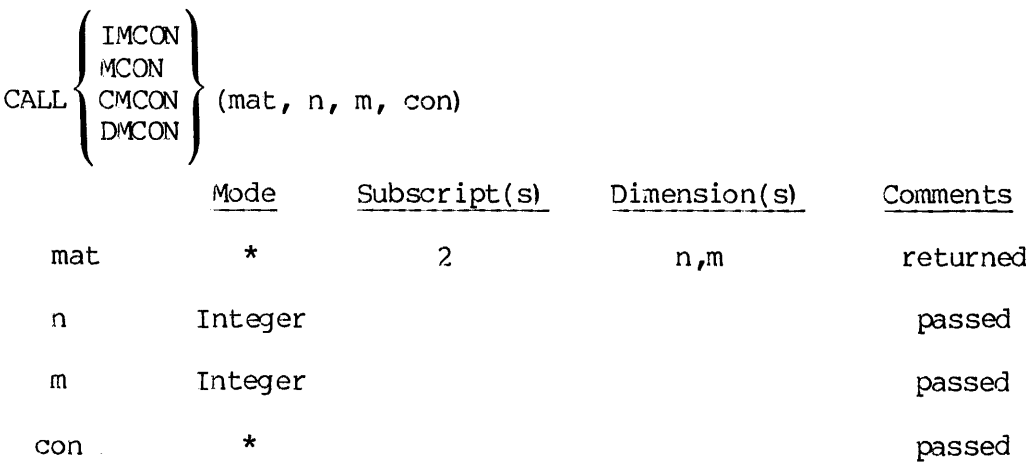

\* all of the same mode which determines the subroutine used.

### p> MDET

Calculates the determinant of the nxn matrix mat and stores it in det. nxn<br>Note

## Note

For integer, complex, or double-precision numbers use IMDET, CMDET, or DMDET respectively.

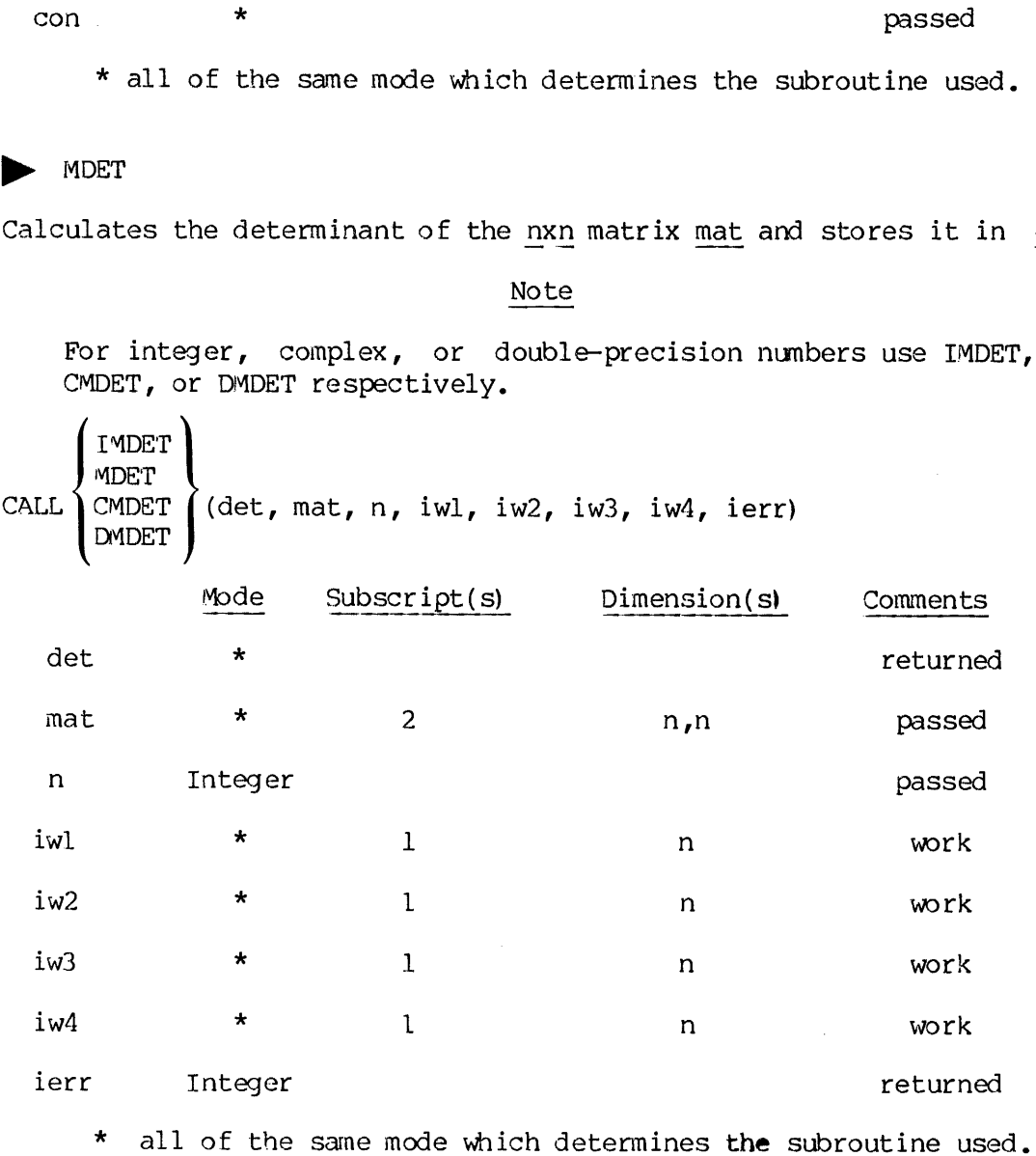

The integer error flag ierr may have one of two values:

ierr

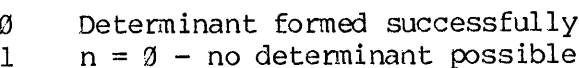

## MIDN

This subroutine sets the nxn matrix mat equal to the nxn identity matrix. That is,

$$
\begin{array}{lll}\n\text{MAT} & (\mathbf{I}, \mathbf{J}) = \emptyset, & \mathbf{I} \neq \mathbf{J} \\
& = \mathbf{1}, & \mathbf{I} = \mathbf{J}\n\end{array}
$$

## Note

For integer, complex, or double-precision numbers use IMIDN, CMIDN, or DMIDN respectively.

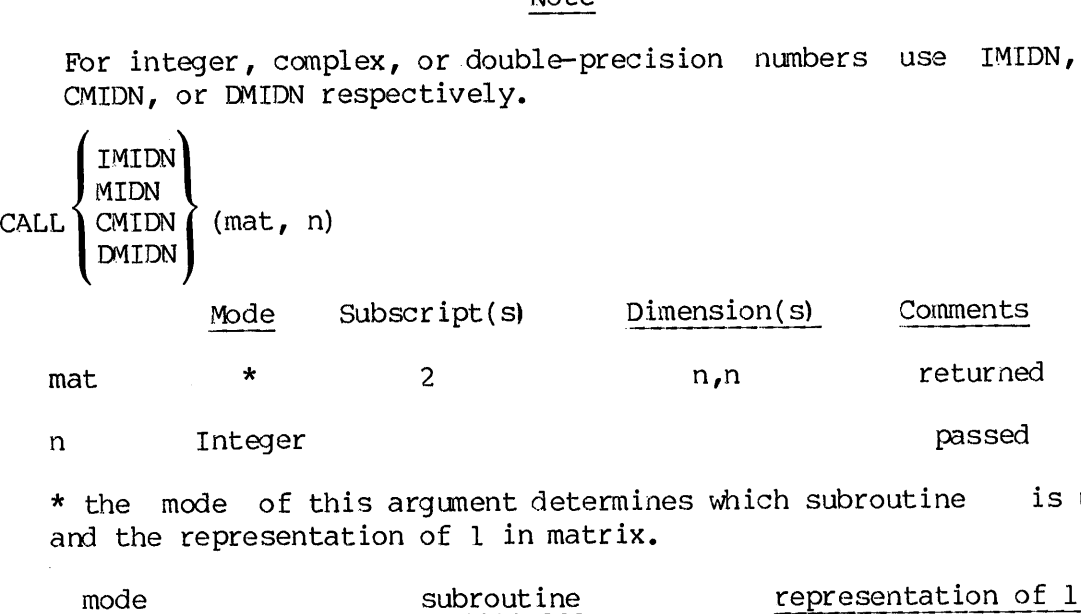

\* the mode of this argument determines which subroutine is used and the representation of <sup>1</sup> in matrix.

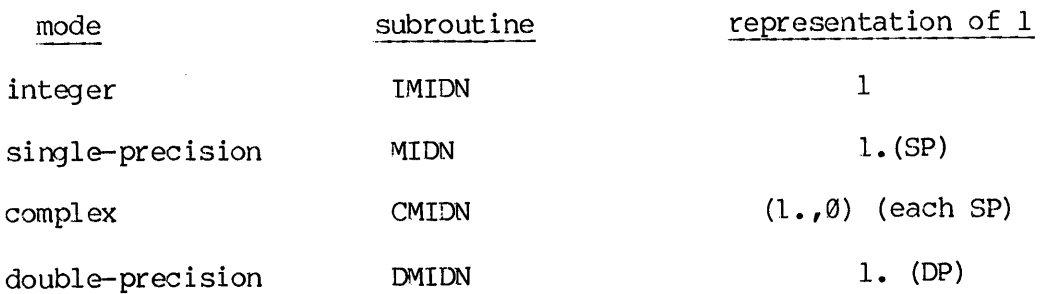

**NINV** 

Calculates the inverse of the nxn matrix mati and stores it in mato if successful. (The inverse of mati is mato if and only if

#### $\text{mati*}$ mato = mato\*mati = I

where \* denotes matrix multiplication and I is the nxn identity matrix). The user must supply a npl x npn scratch matrix work, where npl = n+1 and npn = n+n. noue<br>npl<br><u>Note</u>

#### Note

For complex or double-precision numbers use the subroutines CMINV or DMINV respectively. There is no integer form of this Subroutine as there is no guarantee that the inverse of an integer matrix will be an integer matrix.

**CMINV** CALL (mato, mati, n, work, npl, npn, ierr) DMINV

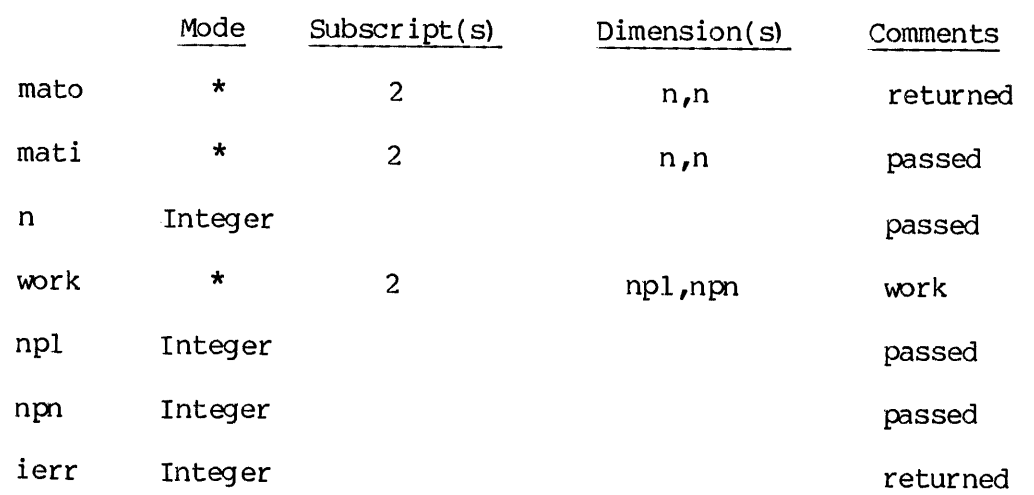

\* all of the same mode which determines which subroutine is used. The integer error flag ierr will return one of the following values.

## ierr

- <sup>Q</sup> matrix inverted inverted matrix stored in mato.
- <sup>1</sup> matrix is singular no inversion possible, mato is filled with zeroes.
- 2 npl  $\neq$  n+1 and/or npn  $\neq$  n+n  $\frac{1}{n}$  return from subroutines with no calculations performed.

## $\blacktriangleright$  MMLT

This subroutine multiplies the nlxn2 matrix matl (on the left) by the n2xn3 matrix matr (on the right) and stores the resulting nlxn3 product matrix in matp.

## Note

For integers, complex, or double-precision numbers use IMMLT, CMMLT, or DMMLT respectively.

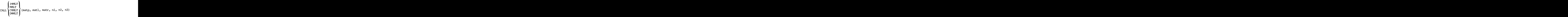

#### Note

matp must be distinct from matl and matr, although matl and matr may be the same. For example:

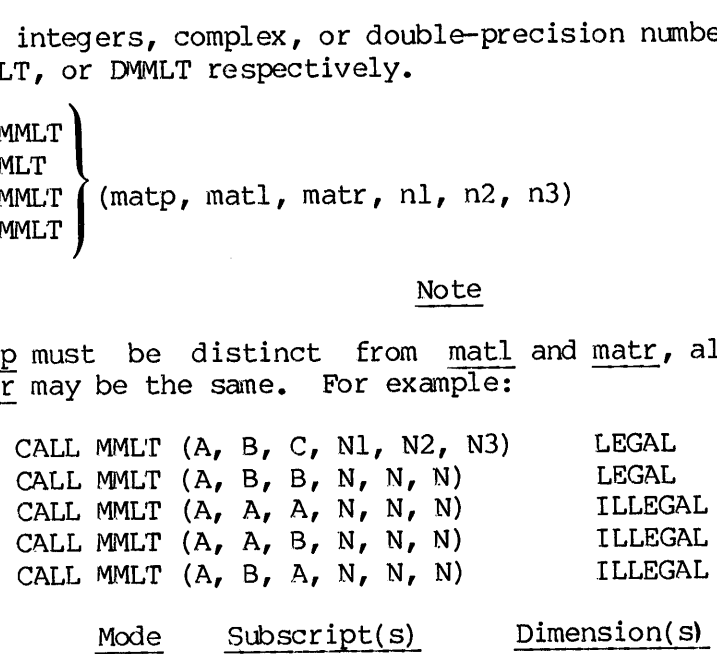

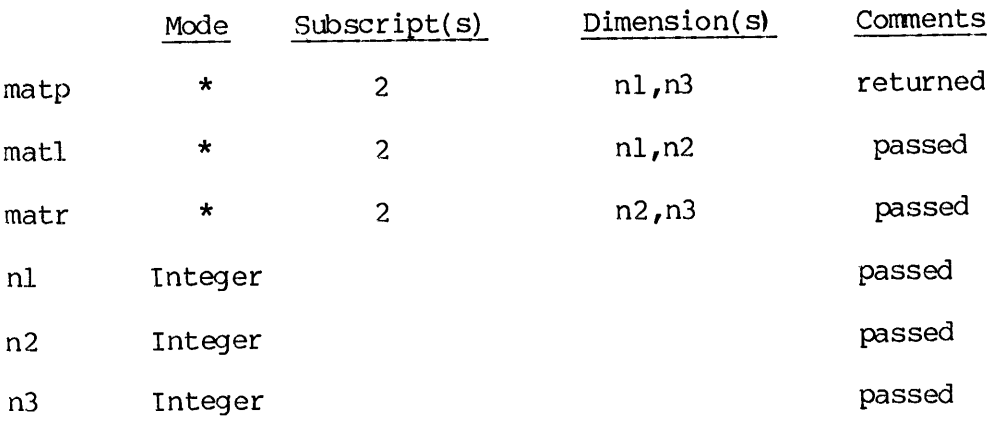

\* all of the same mode which determines which subroutine is used.

## $MSCL$

This subroutine multiplies the nxm matrix mati by the scalar constant SCON and stores the resulting nxm matrix in mato. By components scalar multiplication is understood to be: mato  $(i,j)$  = scon\*mati  $(i,j)$  for i from 1 to marcipiteación is understoc<br>from 1 to n, i from 1 to m. e:<br>e:<br>Note

#### Note

For integers, complex, or double-precision numbers use IMSCL, CMSCL, or DMSCL.

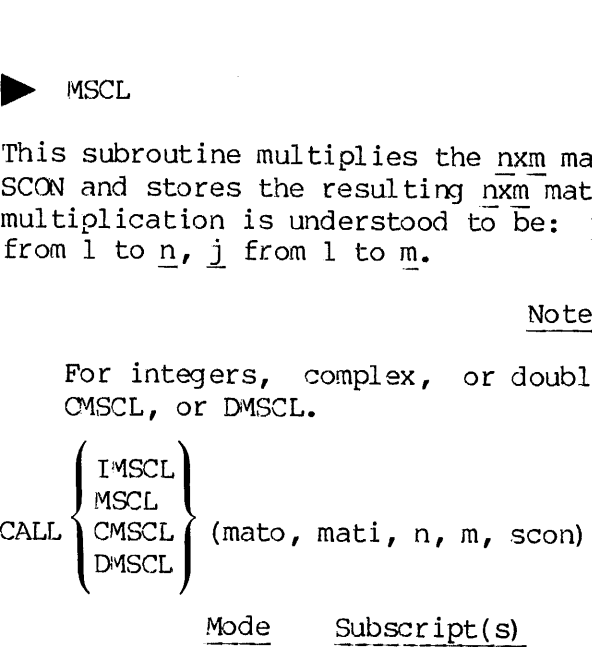

 $\sim$ 

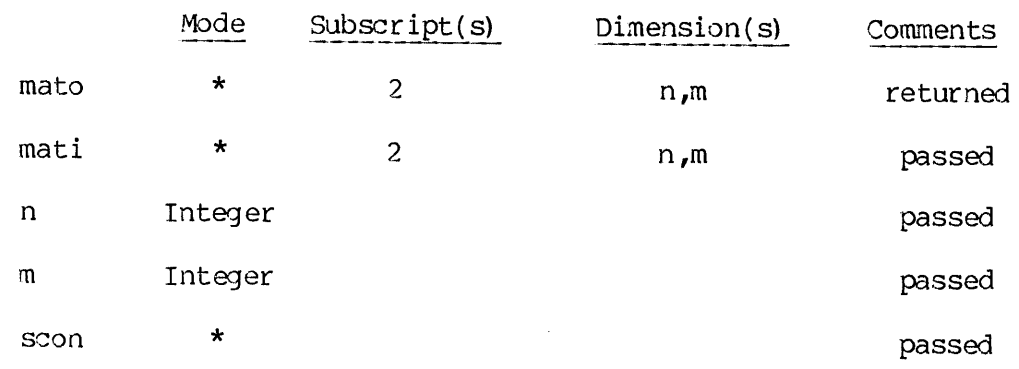

\* all of same mode which determines which subroutine is used.

## $\blacktriangleright$  MSUB

Subtracts the nxm matrix mat2 from the nxm matrix matl and stores the difference in the nxm matrix matd.

#### Note

For integers, complex, or double-precision numbers use IMSUB, CMSUB, or DMSUB respectively.

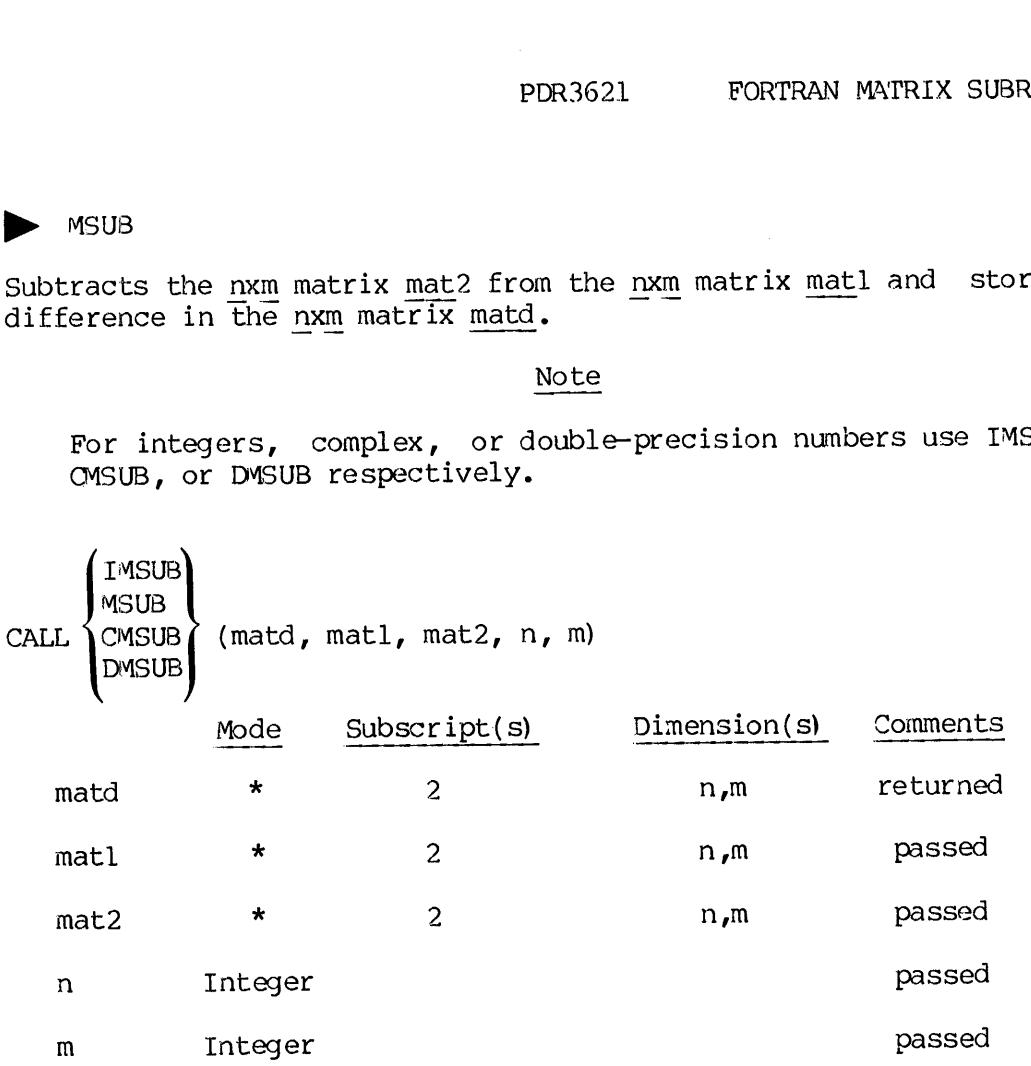

\* all of the same mode which determines the subroutine to be used.

## **P** MTRN

MIRN<br>Calculates the transpose of the nxn matrix <u>mati</u> and stores it in the Calculates the transpose of the nxn matrix <u>mati</u> and stores it in the nxn matrix <u>mato</u>. The relationship between <u>mati</u> and <u>mato</u> is: <u>mato (i,i)</u> = mati (j,i) for i, j = 1 to n. mato and mati must be distinct. shim<br>ship<br>o <u>n</u>.<br>Note

### Note

For integers, complex, or double-precision numbers use IMTRN, CMTRNM, or DMTRN respectively.

 $\hat{\mathbf{v}}$ 

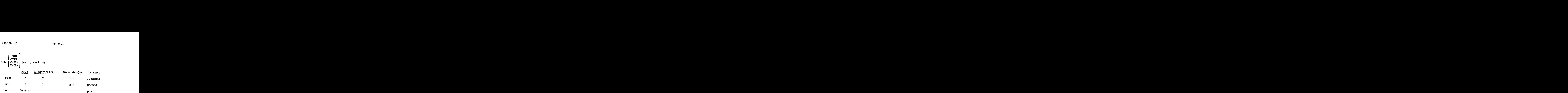

\* all of the same mode which determines the subroutine used.

## p> PERM

PERM computes the next permutation of n elements with a single inter-<br>change of adjacent elements each time it is called. The first call to<br>PERM returns the permutation 1, 2, 3,..., n. This subroutine is<br>self-initializing value of  $\emptyset$ .) The calling program should not attempt to modify iperm, iwl, iw2, or iw3. of the same mode which<br>djacent elements each<br>the permutation 1,<br>izing and proceeds<br>ion it returns a value may be re-initial<br>pr by passing the reseter is optional, it<br>this parameter fro<br>The calling program<br>iw3.<br>RM (iperm, n

CALL PERM (iperm, n, iwl, iw2, iw3, last, restrt)

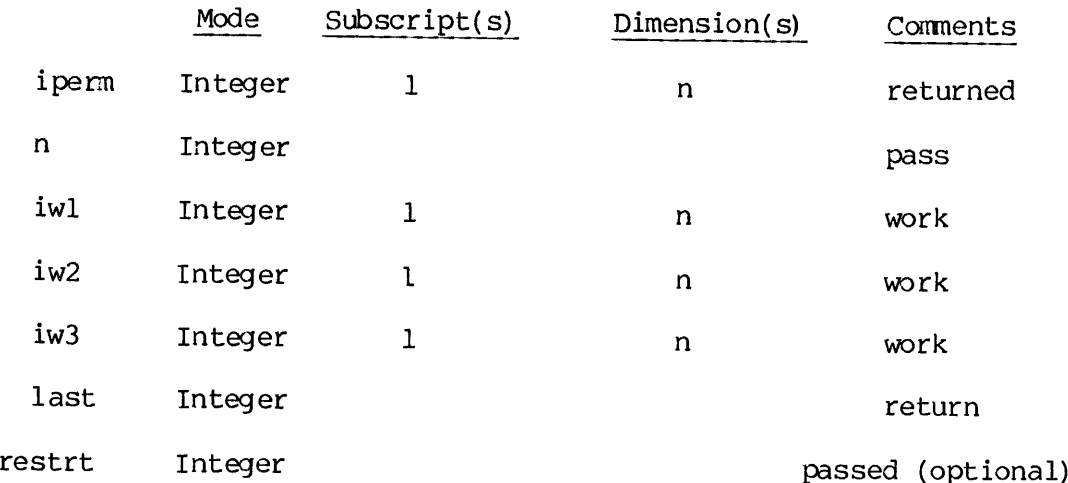

## For further details see:

"Toopless Algorithms for Generating Permutations, Combinations, and Other Combinatorial Configurations," Gideon, Ehrlich, Journal of the ACM, 20, Number 3 (July 1973) pp. 5090-5113.

 $\mathcal{A}^{\mathcal{A}}$ 

#### SECTION 11

#### APPLICATION LIBRARY (APPLIB)

#### GENERAL DESCRIPTION

APPLIB is a user-oriented library which provides users with a set of service routines, designed for their ease-of-use. In many cases, the APPLIB routines call a lower-level routine filling in arguments that the caller isn't concerned about. The routines may also reformat the data that the lower-level routine returns. The use of APPLIB routines avoids a duplication of effort and provides a consistent interface for the terminal user.

All APPLIB routines are written as FORTRAN functions wnich return one of the following: a status indication (.TRUE. or .FALSE.), an appropriate value or an alternate value or format of a returned argument. The caller is never returned a "CODE" type argument which must then be decoded. All error detection, reporting, and, if possible, recovery are performed by the routine which returns only an indication of success or failure. This simplified error reporting scheme assures the user that the error is reported and all possible recovery procedures have been tried. In most cases, the reason for failure is an "irrelevant difference" and is ignored. Whe teminal user.<br>All APPLIB routines are writh<br>of the following: a statu<br>appropriate value or an ali<br>must then be decoded. Al<br>mossible, recovery are per<br>indication of success or fa<br>scheme assures the user the<br>recovery pro

#### APPLIB ROUTINES

The categories and functions provided by the Application Library are:

String Manipulation Routines User Query Routines System Information Routines Mathematical Routines Conversion Routines File System Routines Parsing Routines

#### String Manipulation Routines

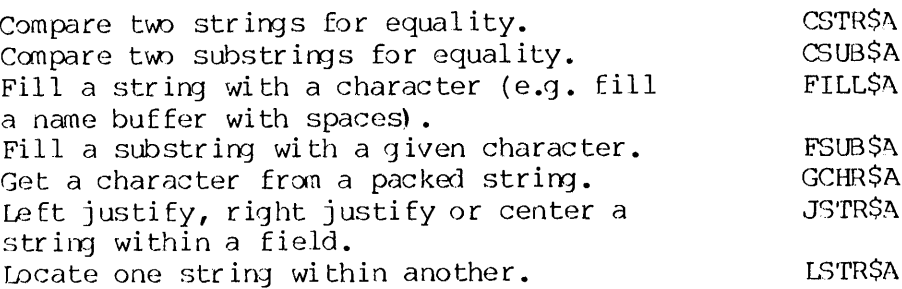

ll - <sup>1</sup> January 1989

 $\mathcal{A}$ 

 $\frac{1}{4}$ 

 $\frac{1}{4}$ 

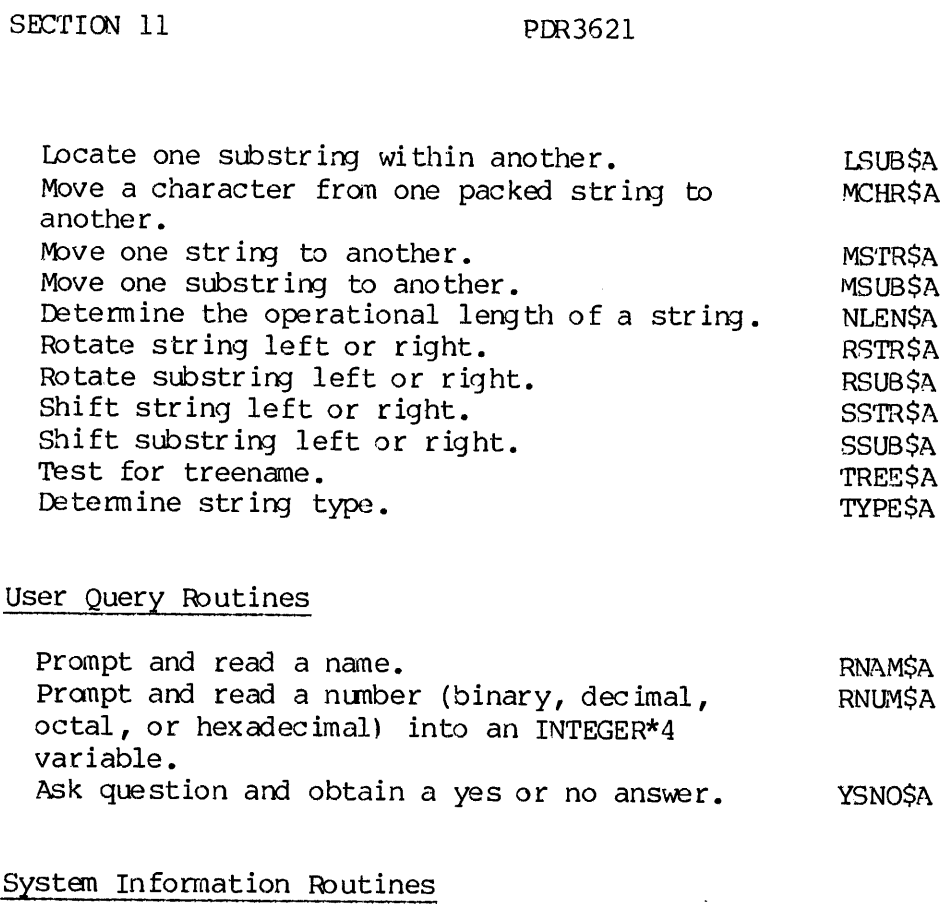

## User Query Routines

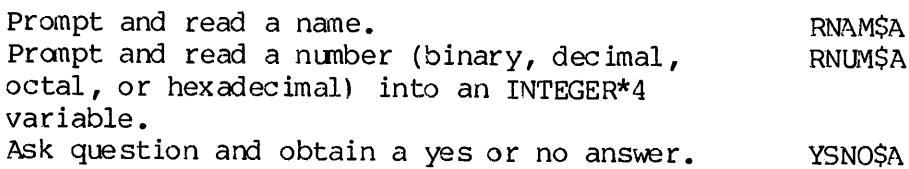

# System Information Routines

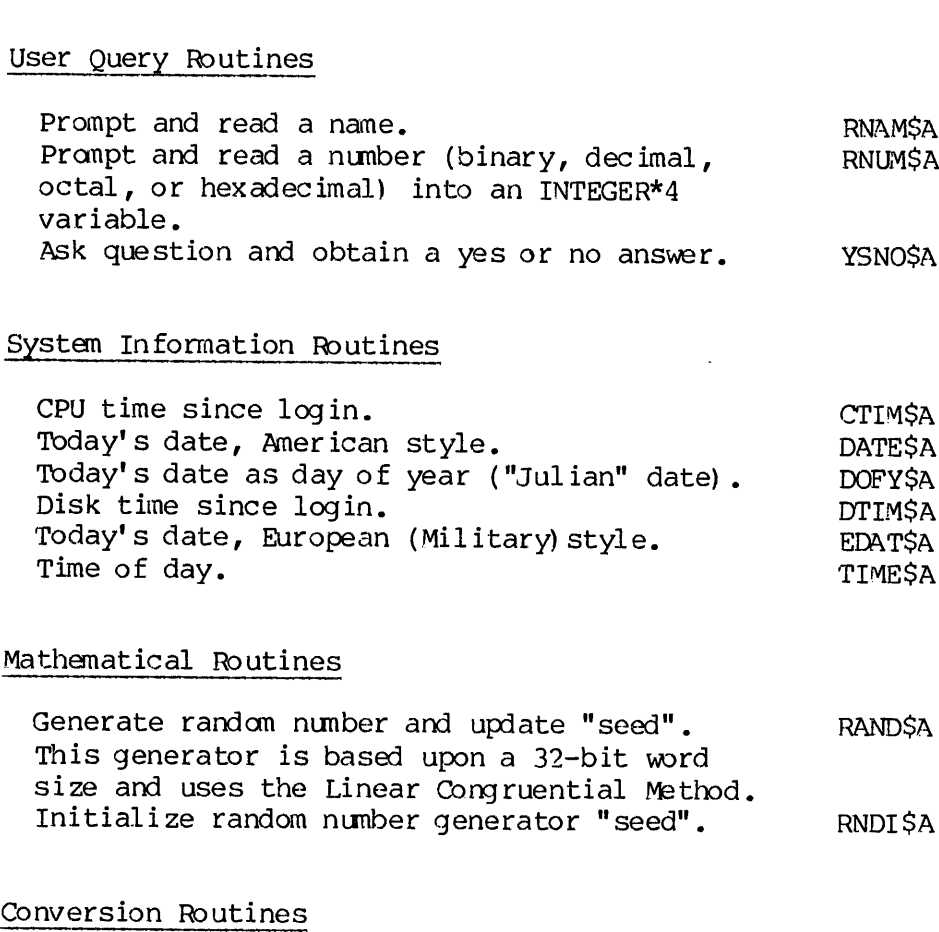

 $\ddot{\phantom{a}}$ 

## Mathematical Routines

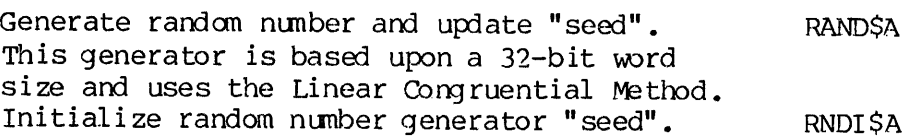

## Conversion Routines

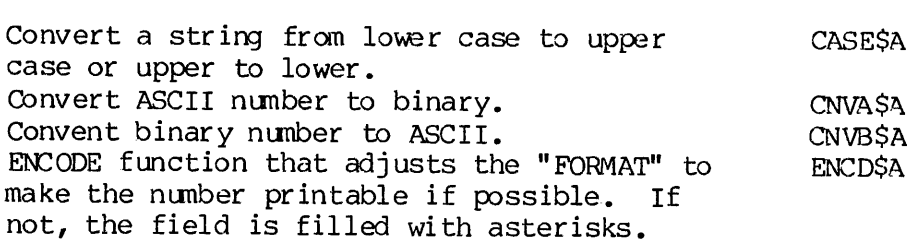

REV. A 11 - 2

Convert the DATMOD<br>Convert the DATMOD<br>in different forma<br>Convert the TIMMOD<br>File System Routines Convert the DATMOD field (as returned by RDENS\$) FDATSA Convert the DATMOD field (as returned by RDEN\$\$) FEDT\$A in different format than FDATSA Convert the TIMMOD field (as returned by RDENSS). FTIMSA

#### File System Routines

Check for III.<br>Position to el<br>Open supplied<br>Read name and<br>Position file<br>Read name and<br>Position file<br>Reurn position<br>Truncate file<br>Scan the file<br>Check for fil<br>Parsing Routine Function Subroutine Close a file. CLOSSA CLOSSA CLOSSA CLOSSA CLOSSA CLOSSA CLOSSA CLOSSA CLOSSA CLOSSA CLOSSA CLOSSA CLOSSA CLOSSA Delete a file.<br>Chock for file existence and the existence example example. Check for file existence. EXSTSA<br>
Position to end-of-file<br>
CENDSA Position to end-of-file. GENDSA Open supplied name. OPENSA Read name and open.<br>Coan supplied name with verification and delay. OPNVSA Open supplied name with verification and delay. Read name and open with verification and delay. OPVPSA position file. The contract of the contract of the position file. Return position of file. RPOSSA Rewind file. Open a scratch file with unique name. TEMPSA Truncate file. The set of the set of the set of the set of the set of the set of the set of the set of the set of the set of the set of the set of the set of the set of the set of the set of the set of the set of the set o Scan the file system tree structure. TSCNSA Check for file open. UNITSA

#### Parsing Routine

Parse PRIMOS type command line. CMDLSA

#### NAMING CONVENTIONS

All APPLIB routines follow a consistent naming convention designed to avoid the possibility of a conflict with user written routines and system routines. All APPLIB routines have a four letter mnemonic name and the suffix "SA". For example, the routine to open a temporary file is named "TEMPSA". Many routines have options which are specified by named "parameter" keys which all begin with the prefix "AS".

Subroutines that are used internally by APPLIB routines have a\_ suffix of "SSA". These should not be used under ordinary circumstances.

All "parameter" keys are defined in a \$INSERT file named SYSCOM>ASKEYS. The key names, following the "A\$" prefix are three or four letter mnemonics specifying the allowable options for the various routines. In addition, this file supplies all the appropriate FUNCTION type<br>declarations for the APPLIB routines. A complete listing of declarations for the APPLIB routines. SYSCOM>ASKEYS is included at the end of this section.

APPLIB and its V-mode version, VAPPLB, exist as independent libraries in UFD=LIB.

## LIBRARY IMPLEMENTATION AND POLICIES

The routines have been coded to make them easily callable from most<br>other languages, including PL/I and 1977 ANSI FORTRAN, both of which<br>can automatically generate string length arguments following string<br>arguments. As a r

All APPLIB routines which either accept keys as arguments or call other<br>APPLIB routines which do, use the SYSCOM>A\$KEYS file to define those<br>keys. Also, these routines do not take advantage of any particular<br>numerical valu

#### Library Building

All routines are compiled into a single binary file which is then<br>converted into the appropriate library file with the EDB utility. At<br>present, the only difference between the R-mode and V-mode build<br>procedures is the FTN

Since several of the APPLIB routines call other APPLIB routines, the load order is important. This order is specified in the command files "C\_APPLIB" and "C\_VAPPLB" located in UFD = APPLIB.

# STRING MANIPULATION ROUTINES - DETAILED DESCRIPTION

The string manipulation routines are designed to facilitate the<br>handling of character strings. All of these routines operate on packed<br>strings, unless stated otherwise. Most of the routines in this section<br>require that the

The majority of routines that operate on entire strings first truncate then to their operational length. The routines that operate on substrings treat any trailing blanks as part of the substring.

All string length specifications and substring delimiting character positions are checked for validity and must conform to the following rules.

- 1. Physical string length specifications must be greater than or equal to zero. A value of zero indicates a null or empty string.
- 2. Substring delimiting character positions must be greater than or equal to zero. The length of the substring must be less than or equal to the physical string length. The beginning character position must be less than or equal to the ending character position. A value of zero for either the starting or ending character position indicates a null substring.

If these rules are violated, an error message will be displayed and the logical functions will be .FALSE..

### CSTR\$A

CSTRSA is a logical function used to compare two strings for equality. The function will be .TRUE. if each character in string <sup>a</sup> matches the corresponding character in string b, or if both strings are null (i.e., corresponding character in string by or if wown belongs are need (every). the operational lengths are used in the comparison (i.e., trailing blanks are ignored).

 $LOG = CSTRSA(a,alen,b,blen)$ 

- <sup>a</sup> String to be compared, packed two characters per word.
- alen Length of a, in characters (INTEGER\*2). Length must be zero or greater.
- b String to be compared against, packed two characters per word.
- blen Length of b, in characters (INTEGER\*2). Length must be zero or greater.

APPLIB CALLS: CSUBSA, NLENSA

 $\blacktriangleright$  CSUB\$A

CSUBSA is <sup>a</sup> logical function used to compare Substrings for equality.

LOG =  $CSUB$A(a,alen,afc,alc,b,blen,bfc,blc)$ 

- <sup>a</sup> Array containing substring to be compared, packed two characters per word, Data type does not matter.
- alen Length of a, in characters (INTEGER\*2). Length must be zero or greater.
- afc First character position of substring in <sup>a</sup> (INTEGER\*2) .
- alc Last character position of substring in a (INTEGER\*2).
- <sup>b</sup> Array Containing substring to be compared against, packed two characters per word. Data type does not matter.
- blen Length of b, in characters (INTEGER\*2), must be zero or greater.
- bfc First character position of substring in b (INTEGER\*2) .
- ble Last character position of substring in b (INTEGER\*2).

If each character in the a substring matches the corresponding character in the b substring, or both substrings are null (i.e., length equal to zero) the function will be .TRUE.. If two corresponding characters do not mat

APPLIB CALLS: None

## FILLSA

FILLSA is an INTEGER function which fills the name buffer with the fill character supplied. The function is INTEGER, but value is always @.

INT =F ILLSA (name ,namlen,char) CALL FILLSA(name ,nanlen ,char)

- name Name of buffer to fill packed two characters per word. Data type does not matter.
- namlen Length of name in characters (INTEGER\*2) .
- char Fill character in FORTRAN Al format. Data type does not matter.

APPLIB CALLS: None
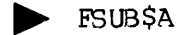

FSUBSA is a logical function used to fill a character substring with a specified character. The substring delimited by fchar and lchar are filled with the character specified in filchar. The string parameters are checked for validity and if an error is found, the function will be .FALSE. and a message is printed. If all parameters are valid, the function will be .TRUE..

LOG = FSUBSA(string, length, fchar, lchar, filchar) CALL FSUBSA(string, length, fchar, Ichar, filchar)

- string string containing substring to be filled, packed two characters per word. Data type does not matter.
- length length of string in characters (INTEGER\*2).
- fchar first character position of substring (INTEGER\*2).
- Ichar last character position of substring (INTEGER\*2).
- filchar fill character in FORTRAN Al format. Data type does not matter.

APPLIB CALLS: None

CHRSA

GCHRSA is an INTEGER function which extracts a single character from a packed string. The function value will be the accessed character in FORTRAN Al format. The character returned will be left-justified and padded with blanks.

INT GCHRSA( farray,fchar) CALL GCHRSA( farray, fchar)

- farray Source packed array. Data type does not matter.
- fchar Character position in farray to be returned (INTEGER\*2) .

This routine replaces the FORTRAN statement:

 $CHAR = FARRAY (FCHAR)$ 

When FARRAY is declared LOGICAL\*L (IBM FORTRAN) or of a one character data type.

 $\blacktriangleright$  JSTR\$A

JSTRSA is a logical function used to left justify, right justify or center a string within itself.

LOG = JSTRSA(key,string,length) CALL JSTRSA(key,string ,length)

key Determines direction of justification, possible values are: JSTR\$A(key,string,length)<br>
key Determines direction of justification, possible values<br>
are:<br>
A\$RGHT - right justify.<br>
A\$LEFT - left justify.<br>
A\$CNTR - center.<br>
String String to be justified, packed two characters per word.

ASRGHT - right justify.

ASLEFT - left justify.

ASCNTR - center.

- string String to be justified, packed two characters per word. Data type does not matter.
- Length of string in characters (INTEGER\*2), must be .GE.<br>zero.

The function will be .TRUE. if justification is successful, .FALSE. if the string length is less than zero or if a bad key is used.

APPLIB CALLS: NLENSA, FILLSA, MSUBSA, GCHRSA

## $\blacktriangleright$  LSTR\$A

LSTRSA is a logical function used to locate one string within another.

 $LOG = LSTR$A(a,alen,b,blen,fcp,lcp)$ CALL LSTRSA(a,alen,b,blen,fcp,lcp)

> a String to be located, packed two characters per word. Data type does not matter.

alen Length of a, in character (INTEGER\*2).

b String to be searched, packed two characters per word. Data type does not matter.

blen Length of b, in characters (INTEGER\*2).

- fep First character position in b of substring that matches string a (INTEGER\*2).
- lep Last character position in b of substring that matches string a (INTEGER\*2) .

LSTRSA will search string b for the first occurrence of string a. TE string  $\underline{a}$  is found, the function will be . TRUE. and fcp and lcp  $\overline{w}$ ill be equal  $\overline{t}$  the character positions of the substring in b that matches string a. If string a is not found or if either string is null (i.e., length equal to zerol the function will be .FALSE. and fep and Icp religion equal to zero. Each string is logically truncated to its operational length before the search is performed (i.e., trailing blanks are ignored).

APPLIB CALLS: LSUBSA, NLENSA

 $\blacktriangleright$  LSUB\$A

LSUBSA is a logical function used to locate one substring within another.

LOG = LSUBSA(a,alen,afc,alc,b,blen,bfc ,blc,fcp,lcp) CALL LSUBSA(a,alen,afc,alc,b,blen ,bfc,blc,fcp,lcp)

- a Array containing substring to be located, packed two characters per word. Data type does not matter.
- alen Length of a, in characters (INTEGER\*2).
- afc First character position of substring in a (INTEGER\*2).
- alc Last character position of substring in a (INTEGER\*2).
- b Array containing substring to be searched packed two characters per word. Data type does not matter.
- blen Length of b, in characters (INTEGER\*2).
- bfc First character position of substring in b (INTEGER\*2).
- ble Last character position of substring in b (INTEGER\*2).
- fep First character position in b of substring that matches substring in a (INTEGER\*2).
- lep Last character position in b of substring .that matches substring in a (INTEGER\*2) .

LSUB\$A searches the substring contained in b for the first occurrence of the substring contained in a. If a match is found, fop and lop will be equal to the character positions in b of the matching substring and the function is .TRUE.. If a matching substring cannot be found or if either substring is null (i.e. length equal to zero) the function will be .FALSE. and fcp and icp will be equal to zero.

MCHR\$A

MCHRSA is an INTEGER Eunction which moves a character from one packed string to another.

CALL MCHRSA(tarray,tchar,farray,fchar) I\*2= MCHRSA(tarray,tchar , farray, fchar) I\*4= MCHRSA(tarray,tchar,farray,fchar)

- tarray Receiving array of characters packed 2 per word, first character on the left. This constitutes an APPLIB standard string. (typeless)
- tchar Character position in tarray of received character. (INTEGER\*2)
- farray Source string. Data type does not matter.

fchar Source character position in farray. (INTEGER\*2)

This routine replaces the FORTRAN statement:

TARRAY (TCHAR) = FARRAY (FCHAR)

when TARRAY and FARRAY are declared LOGICAL\*1 (IBM FORTRAN) or of a one character data type. Only the TCHAR'th character in TARRAY is replaced.

The function value will be the character that was moved in FORTRAN Al format, that is, the character in the left-most byte, right padded with blanks.

 $\blacktriangleright$  MSTR\$A

MSTRSA is an integer function used to move the source string to the destination string.

 $INT = MSTRSA(a, alen, b, blen)$ CALL MSTRSA(a,alen,b,blen)

- a Source string, packed two characters per word. Data type does not matter.
- alen Length of a, in characters (INTEGER\*2).
- b Destination string, packed two characters per word. Data type does not matter.
- blen Length of b, in characters (INTEGER\*2).

If the source string is longer than the destination string it will be truncated. If it is shorter, it will be padded with blanks. The source and destination strings may overlap. The function value will be equal to the number of characters moved (excluding blank padding). If either string is null (i.e., length equal to zero) no characters are moved and the function value will be equal to zero.

APPLIB CALLS: MSUBSA

 $\blacktriangleright$  MSUB\$A

MSUBSA is an integer function used to move the source substring contained in a to the destination substring contained in b.

INT = MSUBSA(a,alen,afc,alc ,b,blen ,bfc ,blc) CALL MSUBSA(a,alen,afc,alc,b,blen,bfc,blc)

- a Array containing source substring, packed two characters per word. Data type does not matter.
- alen Length of a, in characters (INTEGER\*2).
- afc First character position of substring in a packed two characters per word. Data type does not matter.
- alc Last character position of substring in a (INTEGER\*2).
- b Array containing destination substring, packed two characters per wrd. Data type does not matter.

blen Length of b, in characters (INTEGER\*2).

bfc First character position of substring in b (INTEGER\*2).

ble Last character position of substring in b (INTEGER\*2).

If the source substring is longer than the destination substring it will be truncated. If it is shorter it will be padded with blanks. The source and destination substrings may overlap.

If either substring is null (ie. length equal to zero) no characters are moved and the function will be equal to zero. Otherwise it is equal to the number of characters moved (excluding blanks used for padding) .

APPLIB CALLS: MCHRSA

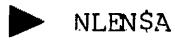

NLENSA is an INTEGER\*2 function which returns, as its function value, the operational length (not including trailing blanks) of the name in name.

I\*2= NLENSA (name ,namlen) CALL NLENSA(name ,nanlen)

> name Name buffer to be tested, packed two characters per word. Data type does not matter.

nanlen Length of name in characters. (INTEGER\*?2)

APPLIB CALLS: None

RSTR\$A

RSTRSA is a logical function used to rotate a character string left or right. The string is truncated to its operational length before the rotate is performed, therefore trailing blanks are not included in count. If length is less than zero, the function will be .FALSE., otherwise function will be .TRUE..

 $LOG = RSTRSA(string, length, count)$ CALL RSTRSA(string, length, count)

- string String to be rotated, packed two characters per word. Data type does not matter.
- length Length of string in characters (INTEGER\*2) .
- count Number of positions to rotate string. Negative count causes left rotate, positive count right rotate (INTEGER\*2) .

This routine uses an algorithn that minimizes temporary storage and execution time. One word of temporary storage is used and the number of iterations necessary to rotate a string is equal to the length in Characters of the string. A character is moved directly from its original position to its final destination position.

APPLIB CALLS: MCHRSA, NLENSA

## **EXAMPLE RSUBSA**

RSUBSA is a logical function used to rotate a character substring left or right. Only the characters of the substring, contained in string are affected. The parameters are checked for validity and if there is an error, a message is printed and the function will be .FALSE.. If no error occurs, the function will be .TRUE..

- LOG = RSUBSA(string, length, fchar, lchar, count) CALL RSUBSA(String, length, fchar, lchar, count)
	- string String containing substring to be rotated, packed two characters per word. Data type does not matter.
	- length Length of string in characters (INTEGER\*2).
	- fchar First delimiting character position of substring (INTEGER\*2) .
	- lchar Last delimiting character position of substring (INTEGER\*2) .
	- count Number of positions to rotate substring. Negative count causes left rotate, positive count causes right rotate (INTEGER\*2).

This routine uses an algorithm that minimizes temporary storage and execution time. One word of temporary storage is used and the number of iterations necessary to rotate a string is equal to the length in characters of the string. A character is moved directly from its original position to its final destination position.

APPLIB CALLS: MCHRSA

## SSTRSA

SSTRSA is a logical function used to shift a character string left or right. The string is shifted the specified number of characters am the vacated positions are padded with the specified fill character. Trailing blanks are not included in the shift. If length is less than zero, an error message will be printed and the  $\overline{f$ unction will be -PALSE., and no characters are shifted. If no error occurs, the function will be .TRUE..

LOG = SSTRSA(string, length, count, filchr) CALL SSTRSA(string, length, count, filchr)

- string Character string to be shifted, packed two characters per word. Data type does not matter.
- length Length of string in characters. Must be greater than or equal to zero (INTEGER\*2).
- count Number of positions to shift string. Negative count causes left shift, positive count causes right shift (INTEGER\*2) .
- filchr Fill character which will pad the vacated positions. Filchr is specified in Al format. Data type does not matter.

APPLIB CALLS: FSUBSA, MCHRSA, NLENSA

## $\blacktriangleright$  SSUBSA

SSUBSA is a logical function used to shift a character substring left or right. The substring is shifted the specified number of characters and the vacated positions are padded with the specified fill character. Any trailing blanks are included in the shift. The parameters are checked for validity and an error will cause a message to be printed and the function will be .FALSE.. If no error occurs, the function will be .TRUE.. If the substring is null, or length equal to zero, there will be no shift.

LOG = SSUBSA(string, length, fchar, lchar, count, filchar) CALL SSUBSA(string, length, fchar, lchar, count, filchar)

- string String containing substring to be shifted, packed two characters per word. Data type does not matter.
- length Length of string in characters (INTEGER\*2).
- fohar First delimiting character position of substring (INTEGER\*2) .
- lchar Last delimiting character position of substring (INTEGER\*2) .
- count Number of positions to shift substring. Negative count causes left shift, positive count causes right shift (INTEGER \*2) .

filchar Fill character with which to pad the vacated positions. Filchar is specified in Al format. Data type does not matter.

APPLIB CALLS: FSUBSA, MCHRSA

## > TREESA

TREESA is a logical function which scans a File name and determines if it is a tree name. If it is a tree name, the function is .TRUE. and if not, it is .FALSE.. In addition, the final name (or entire name if not in a tree) is located in the string. Note that if the name is empty, FSTART=FLEN=0.

 $LOG = TREE$A (name, namlen, fstart, flen)$ 

- name Array containing file name, packed two characters per word. Data type does not matter.
- nanlen Length of name in characters (INTEGER\*2).
- Estart Character position in name of first character in final name. (INTEGER\*2)
- flen Length of final file name in characters (INTEGER\*2).

APPLIB CALLS: GCHRSA, NLENSA

#### $\blacktriangleright$  TYPE\$A

TYPESA is a logical function which will test a character string to determine if it can be interpreted as the type specified by key.

LOG = TYPESA(key,string ,length)

key String type to be tested for, possible keys are:

ASNAME can string be interpreted as a name,

A\$BIN can <u>string</u> be interpreted as a binary<br>number,

ASDEC can string be interpreted as a decimal nunber ,

ASOCT can string be interpreted as an octal nunber ,

ASHEX can string be interpreted as a hexadecimal number.

11 - 15 January 198d

string String to be tested, packed two characters per word. Data type does not matter. M 11<br>string string to be test<br>per word. Data<br>length <u>Length</u> of string

Length of string, in characters (INTEGER\*2).

A string is interpreted as a name if it contains at least one alphabetic or special character (other than a leading + or  $-$ ) a binary number if it contains only the digits  $2 - 9$ , a decimal number if it contains only the digits  $\emptyset - 9$ . It is an octal number if it contains only the digits  $\emptyset$  - 7, and is a hexadecimal number if it contains only the digits  $\emptyset$  - 9 and the characters A - F (upper case only). A number inay have a leading sign and any number of blanks between the sign amd the first digit. However imbedded blanks within the number itself are not allowed. A number must also have at least one digit.

Leading and trailing blanks are ignored. The function is .TRUE. if string satisfies the conditions required by the key used; otherwise it is .FALSE. A null string (i.e., length equal to zero) will only return a function value of true if key is ASNAME.

APPLIB CALLS: GCHRSA, NLENSA

USER QUERY ROUTINES - DETAILED DESCRIPTION

The user query routines provide a convenient means to input data from the user's terminal. Each routine has the ability to prompt the terminal user with a supplied message and then process his response.

## > RNAMSA

RNAMSA is a logical function which prints the supplied message prompt and appends the characters " $:$ " to it. It then reads a user response from the command stream. If the response is not a legal nane, or if the nane provided is too long for the supplied buffer, an error message will be typed and the message prompt will be repeated. If no name is provided, the value of the function will be .FALSE.. If a legal name is provided, the function value will be .TRUE.. The caller should be aware that COMANL and RDIKSS (Section 5) are called to read the user response, amd therefore the previous command line entered is unavailable.

 $LOG = RNAMSA(msq, msglen, name, name, name)$ 

- msg Message text, packed two characters per word. Data type does not matter.
- msglen Message length in characters (INTEGER\*2).

namkey ASFUPP, force upper case.

ASUPLW, do not force upper case.

- ASRAWI, read line as raw uninterpreted text (keys cannot be combined).
- name Returned name, packed two characters per word. Data type does not matter.
- nanlen Length of nane buffer in characters (.LE. 80)  $(INTEGR*2)$ .

APPLIB CALLS: None

## RNUMSA

RNUMSA is a logical function used to input numeric data from the user terminal. The routine prints the user-supplied message and appends the character ":" to it. It then reads a user response and if the response is not a legal number or if the number provided has too many digits for an INTEGER\*4 value, the error will be reported and the message will be repeated. If no number is provided, the value of the function will be .FALSE. and VALUE=%. If a legal number is provided, the function will be .TRUE. and the value will be returned in value. The caller should be aware that COMANL and RDIKSS (Section 5) are The caller should be aware that COMANL and RDTK\$\$ (Section 5) are called to read the user response, and therefore the previous command line is unavailable. Numbers may be immediately preceded by "+" or "~". Binary nunbers may have a maximum of 31 digits, octal a maximun o£ 11 digits, decimal a maximum of 19 digits and hexadecimal a maximun of 3 digits. Negative binary octal, or hexadecimal should not be entered in 2's complenent, but the sane as a negative decimal number.

 $LOG = RNUM$A(msg, msglen, numkey, value)$ 

- nsg Message text, packed two characters per word. Data type does not matter.
- msglen Message length in characters (INTEGER\*2).
- nunkey ASDEC, decimal.

ASBIN, binary.

ASOCT, octal.

ASHEX hexadecimal.

value Returned value.

YSNO\$A

YSNOSA is a logical function which prints the supplied message and appends the character "?" to it. It then reads a user response. If the answer is "YES" or "OK", the function value is .TRUE.. If the answer is "NO", the function value is .FALSE.. If an illegal answer is provided or if no default is accepted, the message will be repeated. User responses may be abbreviated to the first <sup>1</sup> or 2 characters.

 $LOG = YSNOSA(msg, msglen,define)$ 

- msg Message text, packed two characters per word. Data type does not matter.
- msglen Message length in characters (INTEGER\*2).
- defkey ASNDEF, no default accepted.

ASDNO, default = "NO".

ASDYES, default = "YES".

SYSTEM INFORMATION ROUTINES - DETAILED DESCRIPTION

The system information routines return the systen date, system time, CPU time and disk time in character string format.

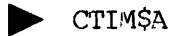

CTIMSA is a Double Precision function wiich returns CPU time elapsed since login, in seconds, and as centiseconds in the cputim argument.

 $R*8 = CTIMSA(cputim)$ CALL CTIMSA(cputim)

cputim CPU time in centiseconds (INTEGER\*4).

The function value will be CPU time elapsed since login, in seconds. This value may be received as either REAL\*4 or REAL\*8.

APPLIB CALLS: None

**DATESA** 

DATESA is a Double Precision function which returns the date in the form "DAY, MON DD YEAR". The value of the function is the date in the form "MM/DD/YY". This value must be received as REAL\*8.

Note that this routine is good for the period January 1, 1977, through December 31, 2076.

 $R*3 = \text{DATESA}$  (date) CALL DATESA(date)

> date Date in the form "DAY, MON DD YEAR". Data type does not matter as long as it is at least 16 characters long.

APPLIB CALLS: None

## DOFY\$A

DOFYSA is a Double Precision function which returns the day of the year in the form "DDD". The value of the function is the date in the fomn YR.DDD suitable for printing in FORMAT F6.3. This value can be received as either REAL\*4 or REAL\*8. This routine is good for the period January 1, 1977 through December 31, 2076.

 $R*8 = DOFY$A(dofy)$ CALL DOFYSA(dofy)

dofy Day of year in the form "DDD" ("Julian" date). 'The data type does not matter as long as it is at least 4 characters long.

APPLIB CALLS: None

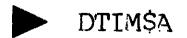

DTIMSA is a Double Precision function which returns disk time since<br>login as INTEGER\*4 centiseconds in the dsktim argument. The function<br>value will be disk time since login in seconds. This value may be<br>received as either

 $R*8 = DTIM$A(dsktim)$ CALL DTIMSA(dsktim)

dsktim Disk time in centiseconds (INTEGER\*4).

APPLIB CALLS: None

**DATSA** 

EDAT\$A is a Double Precision function which returns the date in the European (military) form DAY, 'DD MON YEAR' in edate. The value of the function is the date in the form 'DD/MM/YY'. This value must be received in a REAL January 1977 through 31 December 2076.

 $R*3 = EDATSA$  (edate) CALL EDATSA( edate)

edate Date in the form "DAY, DD MON YEAR".

The type of the edate array does not matter as long as it is at least 16 characters long.

APPLIB CALLS: DATESA

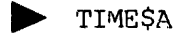

TIMESA is <sup>a</sup> Double Precision function which returns the time of day in the form HR:MN:SC. The value of the function is the time of day in decimal hours. This value may be received as either REAL\*4 or REAL\*3.

```
R*8 = TIMESA(time)CALL TIMESA(time)
```
time Time of day in the form HR:MN:SC packed two characters per word. Data type does not matter as long as it is at least 8 characters long.

APPLIB CALLS: None

MATHEMATICAL ROUTINES — DETAILED DESCRIPTION

The mathematical routines provide miscellaneous functions not available in MATHLIB.

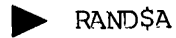

RANDSA is a Double Precision function which updates a seed to a new seed (SEED) based upon the linear congruential method:

 $U(I)=FLOAT(K(I))$  /M

- $K(I)$  B<sup>\*</sup>K $(I-1)$  modulo M
- B 16807.0
- $M = 2**31-1 = 2147483647.0$

Band Mare fran: Lewis, Goodman, and Miller, "A Pseudo-random Number Generator for the System/360", IBM Systems Journal, Vol. 8, No. 2, 1969, pp. 136-145.

K(I-1) is the input value of seed and K(I) is the returned value.

The value of the function is U(I) which represents a probability and is between 0.0 and 1.0. This value may be received as either REAL\*4 or REAL\*8 .

 $R*4 =$  RAND\$A (seed)  $R*8$  = RANDSA(seed) CALL RANDSA(seed)

seed Input is previous seed, output is new seed (INTEGER\*4).

 $\blacktriangleright$  RNDISA

RNDISA is a Double Precision function which returns the time of day in centiseconds. The function value will be the time of day in seconds. This value may be received as either REAL\*4 or REAL\*8.

Note: Because this function is used to initialize a random number generator, if the value is exactly  $\emptyset$ , 1234567 and 12345.67 will be returned instead.

 $R*4$  = RNDI\$A (seed)  $R*9$  = RNDI\$A(seed) CALL RNDISA(seed)

seed Time of day in centiseconds (INTEGER\*4).

APPLIB CALLS: None

CONVERSION ROUTINES - DETAILED DESCRIPTION

 $\blacktriangleright$  CASESA

CASESA is <sup>a</sup> logical function which converts <sup>a</sup> string from upper case to lower, or from lower case to upper. The function will be .FALSE. if length is less than zero, otherwise .TRUE..

LOG = CASESA(key, string, length) CALL CASESA(key, string, length)

> key ASFUPP, convert all alphabetic characters in string from lower case to upper case.

> > ASFLON, convert all alphabetic characters in string from upper case to lower case.

Default: No conversion.

string Array containing character string to be converted, packed two characters per word. Data type does not matter.

length Length of string in characters (INTEGER\*2).

APPLIB CALLS: GCHRSA, MCHRSA

#### $\triangleright$  CNVASA

CNVASA is <sup>a</sup> logical function that converts an ASCII digit string into its binary value for decimal, octal am hexadecimal numbers. The

numbers may be explicitly signed. Leading and trailing blanks are ignored as well as blanks between the sign and the number. However, blanks within the number are not allowed. Tf the number converts successfully, the function is .TRUE. and value is the converted binary value. If conversion is not successful, the function is .FALSE. and value=0. Note that for decimal conversions, overflow will be considered as unsuccessful whereas for octal and hexadecimal conversions, overflow is ignored.

 $LOG = CNVA$A (number, name, namlen, value)$ CALL CNVASA(nunkey ,name ,nanlen ,val ue)

> numkey ASDEC, decimal ASBIN, binary ASOCT, octal ASHEX, hexadecimal.

- name Array containing ASCII digit string, packed two characters per word. Data type does not matter. Maximum digits are: binary, 31 - octal, 11 decimal, 18 - hexadecimal, 8. Maximum does not include leading signs or blanks.
- namlen Length of name in characters (INTEGER\*2).
- value Returned converted binary value (INTEGER\*2).

APPLIB CALLS: GCHRSA, NLENSA

#### CNVB \$A

CNVBSA is an integer function used to convert a binary nunber to an ASCII digit string.

 $I^{\star}2$  = CNVB\$A(numkey, value, name, namlent CALL CNVBSA(nunkey,value ,name ,nanelen)

nunkey Number base to convert to; possible values are:

ASBIN binary number with leading blanks.

ASBINZ binary number with leading zeros.

ASDEC signed decimal number with leading blanks.

ASDECU unsigned decimal number with leading blanks.

ASDECZ signed decimal number with leading zeros.

ASOCT octal number, leading blanks.

ASOCTZ octal. leading zeros,

ASHEX hexadecimal, leading blanks.

ASHEXZ hexadecimal, leading zeros.

- name array containing returned ASCII digit string packed two characters per word. Data type does not matter.
- namlen Length of name in characters (INTEGER\*2). Maximun length for binary is 31, octal is 11, decimal is 19, and hexadecimal is 8. Maximum does not include leading signs or zeros.
- value Binary number to be converted (INTEGER\*4) .

CNVBSA will convert a binary nunber into an ASCII digit string for decimal, octal, and hexadecimal numbers. The returned digit string will be right justified in name and preceded by leading blanks or zeros depending upon nunkey specification.

If value is negative amd the number is to be treated as signed decimal, the digit will begin with an initial "-" sign. If value is negative, binary, octal and hexadecimal numbers will be in 2's complement form. Tf the number converts successfully, the function value is the number of digits and if not, it is zero.

APPLIB CALLS: FILLSA, MCHRSA

# ENCD<sub>SA</sub>

ENCDSA is a logical function which attenpts to encode value in the supplied Fw.d format if it will fit. If not, the dec argument is decremented (moving the decimal point to the right) untilit will fit. decremented (moving the decimal point to the right) until it will fit.<br>If dec reaches  $\emptyset$ , or is originally supplied as  $\emptyset$ , value will be encoded in Iw format if the number will fit into a 32-bit integer. If not, and if the field is wide enough (width  $> 7$ ), the value will be encoded in E format. If the field is not wide enough, It will be filled with asterisks.

Note that the largest value of width will be 16. If it is larger than 16, only the first 16 characters of array will be used.

The function value will be .TRUE. if the encode was successful, and -FALSE. if the field was filled with asterisks.

Note that array is the only argument which is actually modified in the calling program.

 $LOG = ENCDSA(array, width, dec, value)$ CALL ENCDSA(array ,width ,dec ,val ue)

- array Array to receive value, packed two characters per word. Data type does not matter.
- width Field width as in format Fw.d (should be even) (INTEGER\*2) .
- dec Places to right of decimal point as shown in format Fw .d (INTEGER\*?) .
- value Double precision value to be encoded (REAL\*8).

APPLIB CALLS: None

 $\blacktriangleright$  FDATSA

FDATSA is <sup>a</sup> REAL\*8 function which converts the datmod field, returned by RDENS\$, to the format 'DAY, MON DD YEAR'. The function value is the datmod field converted to 'MM/DD/YY' and must be received in a REAL\*8 Variable. The routine is good for the period <sup>1</sup> January, <sup>1972</sup> to <sup>31</sup> December, 2071.

CALL FDATSA(datmod ,date) R\*8 EFDATSA(datmod ,date)

- datmod Date returned by RDENSS. This is date the file was last modified and is in the format YYYYYYYMMMMDDDDD. YYYYYYY is the year modulo 100, MMMM is the month and DDDDD is the day (INTEGER\*2).
- date Array containing the date as <sup>a</sup> character string, packed two characters per word. Date is in format 'DAY, MON DD YEAR'. Data type does not matter as long as array is at least 15 characters long.

APPLIB CALLS: CNVBSA

## $\blacktriangleright$  FEDTSA

FEDT\$A converts the datmod field, returned by RDEN\$\$, to the format 'DAY, MON DD YEAR' in date. The function value is datmod converted to 'MM.DD.YY' and must be reserved in a REAL\*8 variable. includes the period 1 January, 1972 - 31 December, 2071.

CALL FEDTSA(datmod,date) R\*8 FEDTSA(datmod ,date)

- datmod Date returned by RDENSS. This is date the file was<br>last modified and is in the format YYYYYYYMMMMDDDDD.<br>YYYYYYY is the year modulo 100, MMMM is the month and<br>DDDDD is the day (INTEGER\*2).
- date Array containing the date as a character string, packed<br>two characters per word. Date is in the format 'DAY,<br>MON DD YEAR'. Data type does not matter as long as<br>array is at least 15 characters long.

APPLIB CALLS: FDATSA

**FTIMSA** 

FTIM\$A is a REAL\*4 or REAL\*8 function which converts the timmod field, returned by RDEN\$\$, to the format 'HH:MM:SS'. The function value is the timmod field converted to decimal hours and may be received as either REAL\*4 o

CALL FTIM\$A(timmod,time) R\*3 FTIM\$A(timmod,time)  $R*4$  FTIMSA(timnod, time)

- timmod Time at which <sup>a</sup> file was last modified, in the format "seconds since midnight' divided by <sup>4</sup> (INTEGER\*2) .
- time Array containing time <sup>a</sup> file was last modified, as <sup>a</sup> character string in the format 'HH:MM:SS'. Data type does not matter as long as array is at least <sup>3</sup> characters long.

APPLIB CALLS: CNVBSA

# FILE SYSTEM ROUTINES - DETAILED DESCRIPTION

The file system routines in APPLIB give the user a simple and<br>consistent way to specify the most common file system operations.<br>Accordingly, APPLIB does not provide the user with the full<br>capabilities of the file system ro

All routines except Open, Delete, and Check for File Existence use only the file unit and not the file name. Also, each routine carries the nane of its function, as above, with arguments consisting of only the relevant information, usually only the unit number. Note that all file names, except scratch files, may be pathnames.

The only complicated routines are the five Open routines, because of the many ways programs can obtain the name of the file they wish to open and the various options for verification or error recovery. Five different routines exist to perform the varying levels of complexity. In this way, the simple operations are represented by simple calling sequences. Only complex operations need complex argument lists.

All OPEN routines allow selection of the file type (SAM or DAM and all but TEMPSA allow specification of the open mode (READ, WRITE, or READ/WRITE). TEMPSA (scratch) files are always opened for READ/WRITE.

All OPEN routines can choose the file unit number upon which <sup>a</sup> file will be opened. The ASGETU key is used for this purpose and the file unit selected by the routine will be returned to the user (in the argument unit). If ASGETU is not used, the user must provide the routine with a usable file unit nunber.

verification provides the following options:

- 1. Verifies that the file is new; otherwise, verifies that it is O.K. to modify a file which already exists.
- 2. verifies that file may be modified and determines whether an existing file is to be overwritten or appended.
- 3. Verifies that the file is old; that is, does not allow creation of a new file. Note that if the open mode is READ, this is the only possible verification option.

Delay provides the following options:

- 1. If and only if the file is "IN USE", waits <sup>a</sup> supplied number of seconds (elapsed time) and tries again.
- 2. The ability to retry 1 above a specified number of times.

CLOSSA

CLOSSA is a logical function that closes the file open on unit. If the operation is successful, the function is .TRUE. and if unsuccessful, the function is .FALSE..

 $LOG = CLOS$A (unit)$ CALL CLOSSA(unitt

unit File unit. (INTEGER\*2)

APPLIB CALLS: None

**DELESA** 

DELESA is a logical function which deletes the file named in name. If<br>the operation is successful, the function is .TRUE. and if<br>unsuccessful, the function is .FALSE..

 $LOG = DELESA(name, namlen)$ CALL DELESA(name ,namlen)

name File name (may be <sup>a</sup> treename) packed two characters per word. Data type does not matter.

nanlen Length of name in characters. (Mode is INTEGER\*2.)

APPLIB CALLS: TREESA, UNITSA, NLENSA

EXST\$A

EXSTSA is <sup>a</sup> logical function which returns .TRUE. if the file exists and .FALSE. if the file does not exist or if an error was encountered,

 $LOG = EXST$A(name, namlen)$ 

name File name (may be <sup>a</sup> treename) packed two characters per word. Data type does not matter.

namlen Length of <u>name</u> in characters. (Mode is INTEGER\*2.)

APPLIB CALLS: TREESA, UNITSA, NLENSA

> GENDSA

GENDSA is <sup>a</sup> logical function which positions the file open on unit to Fnd-of-File. If the operation is successful, the function is .TRUE. and if unsuccessful, the function is .FALSE..

```
LOG = GEND$A (unit)CALL GENDSA(unit)
```
unit PRIMOS file unit. (Mode is INTEGER\*2.)

APPLIB CALLS: None

> OPENSA

OPENSA is <sup>a</sup> logical function that opens <sup>a</sup> file of the given name on unit. If the operation is successful, the function value is .TRUE. and if the operation is unsuccessful, the function value is .FALSE..

LOG = OPENSA(opnkeyttypkeytuntkey ,name ,namlen , unit) CALL OPENSA(opnkey+typkeytuntkey ,name,namlen,unit)

- opnkey ASREAD, open for reading (.NE. ASWRIT or ASRDNR); ASWRIT, open for writing; ASRDWR, open for reading and writing.
- typkey ASSAMF, SAM file (.NE. ASDAMF); ASDAMF, DAM file. typkey A\$SAMF, SAM file (.NE. A\$DAMF);<br>A\$DAMF, DAM file.<br>untkey A\$GETU, choose a file unit number to be returned in <u>unit</u>.
- Qnission of this key requires that the routine be provided with a unit number.
- name File name (may be <sup>a</sup> treename) packed two characters per word. Data type does not matter.
- nanlen Length of name in characters (INTEGER\*2).
- unit PRIMOS file unit (returned if untkey = ASGETU; if not, the caller must provide a legal file number in this argument). (INTEGER\*2).

APPLIB CALLS: TREESA, UNITSA, NLENSA

## **p** OPNPSA

OPNPSA is a logical function that gets a name from the user and opens it on unit, If the operation is successful, the function value is .TRUE. and if the operation is unsuccessful or no name is supplied, the function value is .FALSE..

11 - 29 January 1980

LOG <sup>=</sup> OPNPSA (msg msg len ,opnkeyttypkey+untkey ,name ,namlen ,unit) CALL OPNPSA(msg ,msglen ,opnkey+typkey+ untkey ,name ,nanlen, unit)

- msq Array containing prompt for name message, packed two characters per word. Data type does not matter.
- msglen Length of msg in characters (INTEGER\*2).
- opnkey ASREAD, open for reading ASWRIT, open for writing ASRDWR, open for reading and writing.
- typkey ASSAMF, SAM file ASDAMF, DAM, file.
- untkey ASGETU, choose a file unit number to be returned in <u>unit</u>.<br>Omission of this key requires that the routine be<br>provided with a unit number.
- name Filename (may be <sup>a</sup> treename) packed two characters per word. Data type does not matter.
- nanlen Length of name in characters (INTEGER\*2) .
- unit File unit (returned if untkey =ASGETU. If not, user must provide a legal file number in this argument). (INTEGER\*2) .

APPLIB CALLS: RNAMSA, NLENSA, TREESA, UNITSA

## **DENVSA**

OPNV\$A is a logical function that opens a file of the given name on unit. Note that the functions of verification and delay as described below are independent of each other.

LOG = OPNV\$A(opnkey+typkey+untkey,name,namlen,unit,verkey,wtime,retrys)<br>CALL OPNV\$A(opnkey+typkey+untkey,name,namlen,unit,verkey,wtime,retrys)

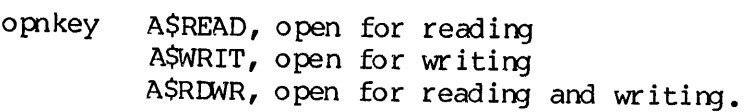

- typkey ASSAMF, SAM file ASDAMF, DAM file.
- untkey AGETU, choose a file unit number to be returned in unit. Onission of this key requires that the routine be provided with a unit number.
- name Filename (may be <sup>a</sup> treename) packed two characters per word. Data type does not matter.
- nanlen Length of name in characters (INTEGER\*2). If namlen is zero or less, the function value is .FALSE..
- unit File unit (returned if untkey =A\$GETU. If not, user must<br>provide a legal file number in this argument).  $provi\overline{de}$  a legal file number (INTEGER\*2) .
- verkey ASNVER, no verification ASVNEW, verify new or ask if ok to modify if old file. ASOVAP, same as ASVNEW except user is prompted to "OVERWRITE" or "APPEND" if file already exists. ASVOLD, verify old; return .FALSE. if not old file. ASVNEW except us<br>TE" or "APPEND"<br>1d; return .FAI<br>5 to wait if FIL<br>to <u>retry</u> if FILI<br>NLENSA, EXSTSA<br>ied non-zero ans<br>ed the specifies<br>between each<br>wtime or retrys
- wtime Number of seconds to wait if FILE IN USE (INTEGER\*2).

retrys Number of times to retry if FILE IN USE (INTEGER\*2) .

APPLIB CALLS: RNAMSA, TIMESA, NLENSA, EXSTSA, UNITSA, TREESA, GENDSA

If wtime and retrys are specified non-zero and the file to be opened is IN USE, the open will be retried the specified number of times, with wtime seconds (elapsed time) between each attempt. If the number of retries expires, or if either wtime or retrys is initially  $\emptyset$  and the file is IN USE, the function returns .FALSE.

#### Verification

If verification is not requested (VERKEY=ASNVER), OPNVSA is identical in function to OPENSA. If verification is requested (verkey .NE. ASNVER) , the following actions will be taken:

- ASVNEN If the file already exists and opnkey is either ASWRIT or ASRDNR, the user will be asked if it is OK to modify the old file. If the answer is "NO", the function returns .FALSE.. If the answer is "YES", the file is opened.
- ASOVAP This is the same as ASVNEW except that if an old file is to be modified, the user is also asked if the file<br>should be overwritten or appended. If the answer is should be overwritten or appended. "append", the file will be positioned to End-of-File.
- ASVOLD This is the default case if omkey=ASREAD. I£ any other key is specified, and if the named file does not already exist, a new file will not be created amd the function returns .FALSE..

$$
11 - -31
$$

January 1980

## Errors

If any errors not covered above occur while opening the file or positioning it (ASOVAP), the function returns .FALSF.. If the open is ultimately successful, the function returns .TRUR..

## **D** OPVPSA

OPVPSA is <sup>a</sup> logical function that gets <sup>a</sup> filename from the user and opens it on unit. Note that the functions of verification and delay as described below, are independent of each other.

LOG = OPVP\$A(msg, msglen, opnkey+typkey+untkey, name, namlen, unit,<br>verkey, wtime, retrys)

CALL OPVP\$A(msg,msglen,opnkey+typkey+untkey,name,namlen,unit,<br>verkey,wtime,retrys)

- msg Array containing prompt message packed two characters per word. Data type does not matter.
- msglen Length of msg in characters (INTEGER\*2) .
- opnkey ASREAD, open for reading ASWRIT, open for writing ASRDWR, open for. reading and writing.
- typkey ASSAMF, SAM file ASDAMF, DAM file.
- untkey AGETU, choose a file unit number to be returned in unit.<br>Omission of this key requires that the routine be<br>provided with a unit number.
- name Array containing filename (may be treename) , packed two characters per word. Data type does not matter,
- namlen Length of <u>name</u> in characters (INTEGER\*2). If <u>namlen</u> is zero or less, the function value is .FALSE..
- unit File unit (returned if untkey <sup>=</sup> ASGETU. If not, user must provide <sup>a</sup> legal file wnit in this argument) . (INTEGER\*2) .
- verkey A\$NVER, no verification.<br>A\$VNEW, verify new file or ask if OK to modify if old<br>file. ASOVAP, same as ASVNEW except user is prompted to<br>"OVERWRITE" or "APPEND" if file already exists.<br>ASVOLD, verify old. Function value is .FALSE. if not old.

wtime Number of seconds to wait if FILE IN USE (INTEGER\*2).

retrys Number of times to retry if FILE IN USE (INTEGER\*2).

If wtime and retrys are specified non-zero and the file to be opened is IN USE, the open will be retried the specified number of times, with wtime seconds (elapsed time) between each attempt. If the number or retries expires, or if either wtime or retrys is initially 9 and the file is in use, the function returns .FALSE.. PDR3621 APM<br>s to wait if FIL<br>to <u>retry</u> if FIL<br>ied non-zero and<br>ed the specifie<br>between each<br>wtime or retrys

APPLIB CALLS: RNAMSA, TIMESA, NLENSA, EXSTSA, UNITSA, TREESA, GENDSA

## Verification

If verification is requested, the following are the possible actions:

- ASVNEW If the file already exists and opnkey is ASWRIT or ASRDR, the user will be asked if it is OK to modify the old file. If the answer is "NO", the function returns .FALSE.. If "YES", the file is opened.
- ASOVAP If an old file is to be modified, (as answered "YES" for ASVNEW the user is also asked if the file should be overwritten or appended. If the answer is "APPEND", the file will be positioned to End-of-File.
- ASVOLD Default case if omkey = ASREAD. If any other key is specified, and if the named file does not already exist, a new file will not be created amd the pranpt message will be repeated.

#### Errors

If any errors not covered above occur while opening the file or positioning it (ASOVAP), or <sup>a</sup> name is not supplied when requested, the function returns .FALSE.. If the open is ultimately successful, the function returns .TRUE..

 $\triangleright$  POSN\$A

POSNSA is <sup>a</sup> logical function which positions the file open on unit to the specified position. If the operation is successful, the function is .TRUE. and if unsuccessful, the function is .FALSE..

 $LOG = POSNSA(Doskey,unit,pos)$ CALL POSNSA(poskey,unit,pos)

> poskey ASABS, absolute position (.NE. ASREL) ASREL, relative position.

unit PRIMOS file unit (INTEGER\*2).

pos Postion (relative or absolute) (INTEGER\*4).

APPLIB CALLS: None

RPOSSA

RPOSSA is a logical function which returns the current absolute position of the file open on <u>unit</u>. If the operation is successful, the function is .TRUE. and if unsuccessful, the function is .FALSE..

 $LOG = RPOSSA$ (unit,pos) CALL RPOSSA( unit, pos)

unit PRIMOS file unit (INTEGER\*2).

pos Returned absolute position (INTEGER\*4) .

APPLIB CALLS: None

**NWNDSA** 

RWNDSA is a logical function that rewinds the file open on <u>unit</u>. If<br>the operation is successful, the function is .TRUE. and if<br>unsuccessful, the function is .FAISE..

 $LOG = RWNDSA$ (unit) CALL RWNDSA(unit)

unit PRIMOS file unit (INTEGER\*2).

**P** TEMPSA

This routine opens a unique temporary file in the current UFD for reading and writing. This file will be named T\$xxxx where xxxx is a 4-digit decimal number between 9000 and 9999 inclusive. The actual name opened will be returned in the name buffer. If the operation is Successful, the function value is .TRUE. and if the operation is unsuccessful, the function value is .FALSE.. fil<br>1 be<br>d 9<br>name

 $LOG = TEMP$A(typkey+untkey, name, namlen, unit)$ CALL TEMPSA(typkey+untkey, name, namelen, unit)

- typkey ASSAMF, SAM file (.NE. ASDAMF) ASDAMF, DAM file.
- untkey ASGETU, choose a file unit number to be returned in unit. Omission of this key requires that the routine be<br>provided with a unit number.<br>Returned <u>name</u> (6 characters packed two characters per<br>word). Data type does not matter. provided with a unit number.
- name Returned name (§ characters packed two characters per
- nanlen Lengthof name buffer in characters (.GE. §) (INTEGER\*2) .
- unit File unit (INTEGER\*2).

APPLIB CALLS: FILLSA

#### **P** TRNCSA

TRNC\$A is a logical function which truncates the file open on unit. If<br>the operation is successful, the function is .TRUE. and if the operation is successful, the function is . TRUE. unsuccessful, the function is .FALSE..

 $LOG = TRNC$A (unit)$ CALL TRNCSA(unit)

unit PRIMOS file unit (INTEGER\*2).

#### **TSCNSA**

TSCNSA is <sup>a</sup> logical function which scans the file system tree structure (starting with the hane UFD) using the file subroutines RDENSS and SGDRS\$ to read UFD and segment directory entries into the entry array.

LOG= TSCNSA(key, units ,entry ,maxsiz,entsiz,maxlev,lev,code) CALL TSCNSA (key units ,entry,maxsiz,entsiz,maxlev ,lev ,code)

- key ASTREE, scan full tree ASNUFD, do not scan subufds<br>ASNSEG, do not scan segment directories<br>ASCUFD, scan current ufd only<br>ASDLAY, pause when popping up to directory home UFD) us<br>home UFD) us<br>and segment dire<br>ts, entry, maxsiz,<br>cs, entry, maxsiz,<br>cs, entry, maxsiz,<br>cs, entry, maxsiz,<br>do not scan s<br>of unit numbers,<br>naxsiz \* maxlev
- units Array of unit numbers maxlev long (INTEGER\*2).
- entry Array maxsiz \* maxlev long (INTEGER\*2).
- maxsiz Size of each entry in entry array (INTEGER\*2) .
- entsiz Set to size of current entry (INTEGER\*2) .
- maxlev Maximun number of levels to scan (INTEGER\*2) .
- lev Current level (INTEGER\*2).
- code Returned file system code (INTEGER\*2) .

## APPLIB CALLS: None

Each call to TSCN\$A returns the next file on the current level or the first file on the next lower level of the structure. The variable lev is used to keep track of the current level. For example, after the first call to

The values of key have the following meanings:

- ASTREE All entries in the tree structure are returned up to maxlev levels deep. (Levels below level maxlev are ignored.)
- ASNUFD When <sup>a</sup> subufd is encountered (in the hane UFD), its entry is returned, but no files under that subufd are returned. In the absence of segment directories, this effectively limits the tree scan to the home UFD.

ASNSEG Files inside Segment directories are not returned.

- ASCUFD This is a logical combination of ASNUFD and ASNSEG -- only files in the home UFD are returned.
- ASDLAY This key is identical to ASTREE except that directory entries are returned twice, once on the way down (as for ASTREE) , and again on the way up. (This is necessary, for exanple, to implement the tree-delete function since a directory cannot be deleted until it has been emptied.)

The following items should be considered when using TSCNSA:

- 1. For the first call of TSCN\$A, lev should be equal to Ø. Thereafter it should not be modified until EOF is reached on the top level ufd at which point lev will be reset to @.
- The entries in the entry array are in RDEN\$\$ format. For  $2.$ "entries" inside a segment directory, all information from the directory entry is first copied down a level. Entry(2,LEV) is set to  $\emptyset$  and entry(3, LEV) is then set to a 16-bit entry number. For nested segment directories, the type field of the entry is set appropriately by opening the file with SRCHSS. (The file is then immediately closed again.)
- The parameter entsiz is set to the number of words returned by  $3.$ RDENSS. Inside segment directories, it should be ignored.
- The type fields in the entry array --  $entry(20,1)$  -- should not 4. be modified. (TSCN\$A uses then to walk up and down the tree.)
- 5. When TSCN\$A requires a file unit, it uses units(lev). By using RDENSS and SGDRS\$ read-position amd set-position functions carefully, it is possible to dynamically reuse file wits (e.g., to scan trees more than 15 levels degp.)
- TSCNSA returns .TRUE. until a non-zero file system code is returned or until ESEOF is returned with lev=0 (top level). ESEOF on lower levels of the tree is "suppressed", and code is returned aS zero.
- 7. TSCNSA requires owner rights in the home UFD.

The following program illustrates how TSCNSA can be used to perform <sup>a</sup> tree LISTF:

```
SINSERT SYSCOM>ERRD. F
 SINSERT SYSCOM>KEYS.F
 SINSERT SYSCOM>ASKEYS
\mathsf{C}INTEGER MAXLEV,MAXSIZ
            PARAMETER MAXLEV=16 /* MAXIMUM LEVELS TO SCAN<br>PARAMETER MAXSIZ=24 /* MAXIMUM SIZE OF EACH SLICE IN ENTRY<br>INTEGER I, L, ENTRY (MAXSIZ, MAXLEV), UNITS (MAXLEV), CODE, NLEVSA<br>LOGICAL TSCNSA<br>DATA UNITS/1, 2, 3, 4, 5, 6, 7, 8, 
\mathbf C10L=0 /* INITIALIZE LEVEL COUNTER<br>IF (TSCNSA(ASTREE, UNITS, ENTRY, MAXSIZ, I, MAXLEV, L, CODE) )GOTO 105<br>IF (CODE.NE.ESEOF) CALL ERRPRS(ESNRTN, CODE, 0,0,0,0)<br>CALL EXIT /* ALL DONE IF ESEOF
109
            GOTO 10 /* RESTART IF 'S' TYPED
\mathbf C185
           DO 200 I=1,L /* CONSTRUCT TREENAME<br>IF (ENTRY (2,1).EQ.0) GOTO 150 /* BRANCH IF SEGDIR<br>CALL TNOUA (ENTRY (2,1),NLEN$A (ENTRY (2,1),32))<br>GOTO 170
\mathbf C158
               CALL TNOUA('(',1) /* FORMAT SEGDIR ENTRY NUMBER
               CALL TODEC (ENTRY (3, I))
               CALL TNOUA(') ' , 1)\mathbf{C}176
               IF (I.NE.L) CALL TNOUA(' > ',3) /* TREENAME SEPARATOR CONTINUE
208
           CALL TONL
           GOTO 186
           END
```
> UNITSA

UNITSA is <sup>a</sup> logical function which returns .TRUE. if the unit is open and .FALSE. if the unit is not open.

 $LOG = UNITSA(min)$ 

unit PRIMOS file unit (INTEGER\*2).

## PARSING ROUTINE - DETAILED DESCRIPTION

The parsing routine is designed to facilitate the design and implementation of user interfaces in a program. It provides a means to break a character string into tokens and return information regarding each token.

CMDL\$A Parse PRIMOS type command line.

CMDLSA is a logical function for parsing a PRIMOS type command line and has the following calling sequence:

 $LOG = COMDI$A(key, kwlist, kwindx, optbuf, buflen, option, value, kwinfo)$ CALL CMDLSA(key,kwlist,kwindx ,optbuf ,buflen,option ,value ,kwinfo)

key ASREAD, return the next keyword entry in the command line.

> ASNEXT, call COMANL to get the next command line, turn on default processing, and return the first keyword entry in the new command line.

> ASRSET, reset the command line pointer to the beginning of the command line and turn on default processing. Use of this key does not return a keywrd entry.

> ASRAWI, return the remainder of the command line as raw text and turn on the end of line indicator. Text starts at the token following the option (if present) of the last keyword entry read.

> ASNKWL, turn on default processing and return the next keyword entry in the command line. This key allows the calling program to switch keyword lists in the middle of a command line.

> ASRCMD, permits the use of a keyword without a\_ preceding minus sign as the first token on a line (may only be used for lines subsequent to the initial command line).

- kwlist A one dimensional array containing control information, a table of keyword entry descriptions, and a list of default keywords. See kwlist format later in this section for a complete description.
- kwindx Keyword index, returned integer variable identifying the keyword in a keyword entry, possible values are:
	- < 8, unrecognized keyword or CMDLSA was called with a key of ASRSET or ASRAWI.
	- $=0$ , end of line.
	- > @, valid keyword.

 $\mathbf{r}$ 

- optbuf Packed array that normally contains the text of a keyword option. However if an unrecognized keyword' is encountered OPTBUF contains the text of that keyword, Data type does not matter.
- buflen Specified length of optbuf in characters (INTEGER\*2). (must be .GE. zero.)
- option Option type, returned integer variable that describes the option following a keyword, possible values are:

ASNONE, no option, or option was null, optbuf will be blank. ASNAME, option was a name ASNUMB, option was a number, results of numeric conversion returned in value. ASNOVE, option was a number and conversion resulted in overflow (decimal numbers only).

- value Returned INTEGER\*4 variable equal to the binary value of an option if it was a number. Otherwise it is zero.
- kwinfo An array that returns miscellaneous information and must be dimensioned KWINFO(16) in the calling program. kwinfo(L) is equal to the number of characters in optbuf and kwinfo(2) - kwinfo(10) are reserved for future use.
- APPLIB CALLS: CNVASA, CNVBSA, CSUBSA, FILLSA, JSTRSA, MSUBSA, MSTRSA, NLENSA, SSUBSA.

CMDLSA was designed to simplify the processing of <sup>a</sup> PRIMOS type command line while, at the same time, providing thé user with <sup>a</sup> great deal of flexibility in defining his command environment.

This routine will parse a command line, a keyword entry at a time, and<br>return information about each entry it encounters. A keyword entry is<br>defined as a -keyword followed by an option. A default keyword entry<br>is defined a

CMDLSA returns the following information for each keyword entry in the command line:

- $1.$ Integer that identifies the -keywrd (kwindx).
- Text of the keyword option, if present (optbuf).  $2.$
- 3. Option type (option).
- 4. Results of numeric conversion, if option was a number (value).
- Number of characters in the text of an option (kwinfo(1)).

Note that CMDLSA does not perform any action other than returning information about the command line.

The following is a list of considerations that should be taken into account when defining a command environment:

- 1. A keyword may have, at most, one option following it.
- 2. A keyword must begin with a '-'.
- 3. A keyword may not be a decimal number  $(e,q, -99)$ .
- Register setting parameters are not recognized as such.  $4.$
- Default keywords are only allowed at the beginning of a command line. The first -keyword encountered turns off default processing and all remaining options on the command line must be preceded by a -keyword (this restriction can be circumvented by using a key of ASNKWL, however the user must be aware of the fact that when default processing is in effect each option is treated as if it were preceded by a -keyword.
- 5. A key of ASRAWI (or an option type of ASRAWI) will turn on the end of line indicator and any further attempts to read from the current command line will return an end of line condition. To turn off the end of line indicator CMDLSA must be called with a key of ASRSET or ASNEXT.
- 7. A buffer length that is too small to contain the text of an option will cause that option to be truncated and an error message to be displayed.
- 8. Default keyword entries that have a numeric option should be avoided as PRIMOS may intercept them as register settings.
- 9. A negative hexadecimal option that consists of only alphabetic characters (e.g., -FF. will always be interpreted as a —keyword.
- 10. Keyword entries in the keyword table with the same keywrd indicies are considered synonyms. A keyword may have any nunber of synonyms, each with different option specifications. However, if a keyword with synonyms is also a default and default processing is in effect, the option specifications for the synonyns will be ignored (i.e., a default keyword option always implies the first keyword in a synonym chain.
- ll. Null entries in the command line are only permitted for keywords that have an option status of ASOPTL. All other null entries will be treated as either a missing option or an unrecognized keyword.
- 12. Calls to CMDLSA and RDTKSS on the same command line should be avoided, as CMDLSA uses RDIKS\$ to perform a look-ahead when a -keyword is encountered.
- 13. All text is forced to upper case unless enclosed in quotes or read as raw text (ASRAWI).

#### KWLIST FORMAT

The kwlist array consists of three sections. The first section contains control information, the second contains the keywrd entry table, and the third contains the default list.

## CONTROL INFORMATION:

- WORD <sup>1</sup> Number of keyword entries in table, must be -GT. zero.
- WORD 2 Maximun length of keyword text in characters, must be .GE. 2 and .LE. 80. All keywords must have the same length and therefore it may be necessary to pad them with blanks.
KEYWORD TABLE:

Words 1 to n Text of keyword, the actual number of characters must be equal to the max imum keyword length.

Word n+l Keyword index, must be .GT. zero.

- Word  $n+2$ Minimum nunber of characters in the keyword to match including leading minus sign, must be .GE. 2 and .LE. maximum keyword length. A zero or negative value causes the keyword to be ignored when the table is searched. This allows keywrd text to exist as documentation.
- $Word$   $n+3$ Option status, possible values are: ASNONE, no option may follow keyword, ASOPTL, option may or may not follow keyword, ASREQD, option must follow keyword.
- Word m4 Option type, possible values are: ASNONE, if status is ASNONE ASBIN, option must be a binary number ASDEC, option must be a decimal number ASOCT, option must be an octal number ASHEX, option must be a hexadecimal number ASNAME, option must be a name ASNBIN, option may be a name or binary nunber ASNDEC, option may be a name or a decimal number ASNOCT, option may be a name or an octal number ASNHEX, option may be a name or a\_ hexadecimal nunber (if the option consists of all alphabetic characters, e.g., FACE, which also constitute a valid hexadecimal number, it will be interpreted as such) . ASRAWI, option is the remainder of the command line after the current -keyword is read as raw text. Use of this option type will turn on the end of line indicator in the same manner as a key of ASRAWI.

Default List

- Word <sup>1</sup> Number of default keywords, must be .GE. zero
- Words 2 to n (Where nis equal to word 1) list of keyword indices previously defined in the keyword entry table, that will be used when default processing is in effect. A default keyword entry may not have an option status of ASNONE.

#### Error Messages

The function value will be false if any of the following errors occur:

BAD KEY BUFFER LENGTH LESS THAN ZERO NAME TOO LONG. (name text) UNRECOGNIZED KEYWORD. (keyword text) BAD KEYWORD OPTION. (option text) ' MISSING KEYWORD OPTION. NO. OF KEYWORD ENTRIES MUST BE .GT. ZERO. MAX KEYWORD LENGTH MUST BE. GE. 2 AND .LE. 80. 1ST CHARACTER OF KEYWORD MUST BE '-'. (keyword text) KEYWORD MAY NOT BE A NUMBER. (keyword text) KEYWORD INDEX MUST BE .GT. ZERO. (keyword text) MIN CHARACTERS TO MATCH MUST BE .LE. MAX KEYWORD LENGTH. (keyword text) INVALID OPTION STATUS. (keyword text) INVALID OPTION TYPE. (Keyword text) NO. OF DEFAULTS MUST BE .GE. ZERO. DEFAULT NOT DEFINED IN KEYWORD LIST. (default index) INVALID DEFAULT OPTION STATUS. (keyword text) MIN CHARACTERS TO MATCH MUST BE .GE. 2. (keyword text) UNDETERMINED ERROR> (text of last keyword or option read)

```
<u>CMDL$A Sample Program</u><br>CMDL$A Sample Program
CMDLSA Sample Program
C TEST PROGRAM FOR CMDL$A
C
        IMPLICIT INTEGER*2 (A-Z)
        INTEGER*4 VALUE
        DIMENSION BUFFER(1@) ,KWLIST (128) , INFO(19)
SINSERT SYSCOM>ASKEYS C
       DATA KWLIST /11,14,
      * "any text ",1,0,ASREQD,ASDEC,
       * '-NDECIMAL ',2,2,ASOPTL, ASNDEC,
       * "-OCTAL ',4,2,ASREQD,ASNONE,
       * '-NOCTAL ',4,3,ASOPTL,ASNOCT,
       * '-HEXADECIMAL ',5,2,ASREQD,ASHEX,
       * '-NHEXADECIMAL ',6,3,ASOPTL, ASNHEX,
      * '-NHEXADECIMAL ',6,3,ASOPTL,ASNHEX,<br>
* '-NAME ',7,5,ASREQD,ASNAME,<br>
* '-MAYBE ',8,6,ASOPTL,ASNAME,<br>
* '-NONE ',9,5,ASNONE,ASNONE,
      * '_MAYBE ',8,6,ASOPTL, ASNAME,
      * '_NONE ',9,5,ASNONE,ASNONE,
      * '-QUIT ',10,2,ASNONE,ASNONE,<br>* '-TITLE ',99,2,ASOPTL.ASRAWT
                           ',99,2,ASOPTL,ASRAWI,
      * 4, 1, 2, 8, 7/
\mathsf CC
       BUFLEN = 20KEY = A$READ10 IF (CMDLSA (KEY, KWLIST, KWINDX, BUFFER, BUFLEN, TYPE, VALUE, INFO))
            GO TO 15
            PRINT 99 99 FORMAT (/'TRY AGAIN, TURKEY !')<br>CALL EXIT
15 IF (KWINDX.EQ.10) CALL EXIT
       IF (KWINDX.NE.ASNONE) GO TO 20
            KEY = ASNEXT
            GO TO 18
20 KEY = ASREAD
PRINT 100 BUFFER, KWINDX, TYPE, VALUE, INFO(1)<br>100 FORMAT(/19A2/'KWINDX TYPE VALUE CHARS'/2X, 4 (13,6X))<br>GO TO 10
       END
```
# APPLIB SUMMARY AND KEYS

Below is a brief summary of the calling sequences for all the APPLIB routines and a listing of the file SYSCOM>ASKEYS. PD<br>WY AND KEYS<br>brief summary of the<br>a listing of the file<br>y that follows, the t<br>GICAL<br>TEGER (subject to com<br>TEGER\*2<br>AL<br>UBLE PRECISION<br>Name Type Arguments

In the summary that follows, the type codes are defined as:

- $L = LOGICAL$
- I = INTEGER (subject to compile time option)
- $I*2 = INTEGR*2$
- $R = REAL$
- DP = DOUBLE PRECISION

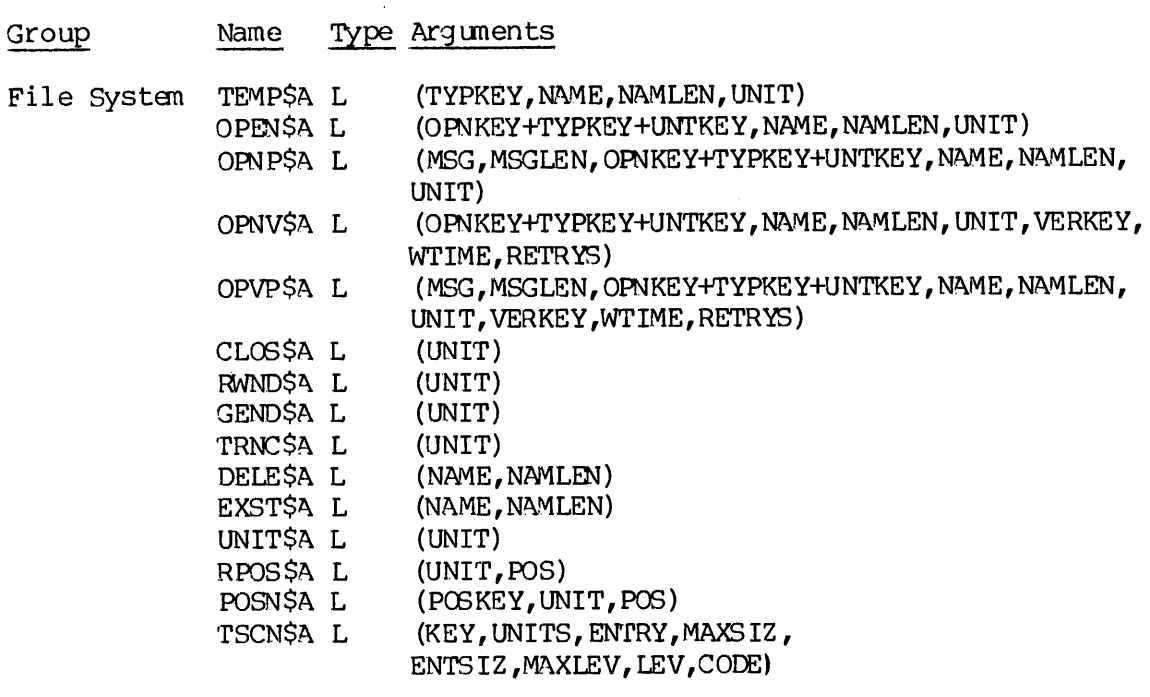

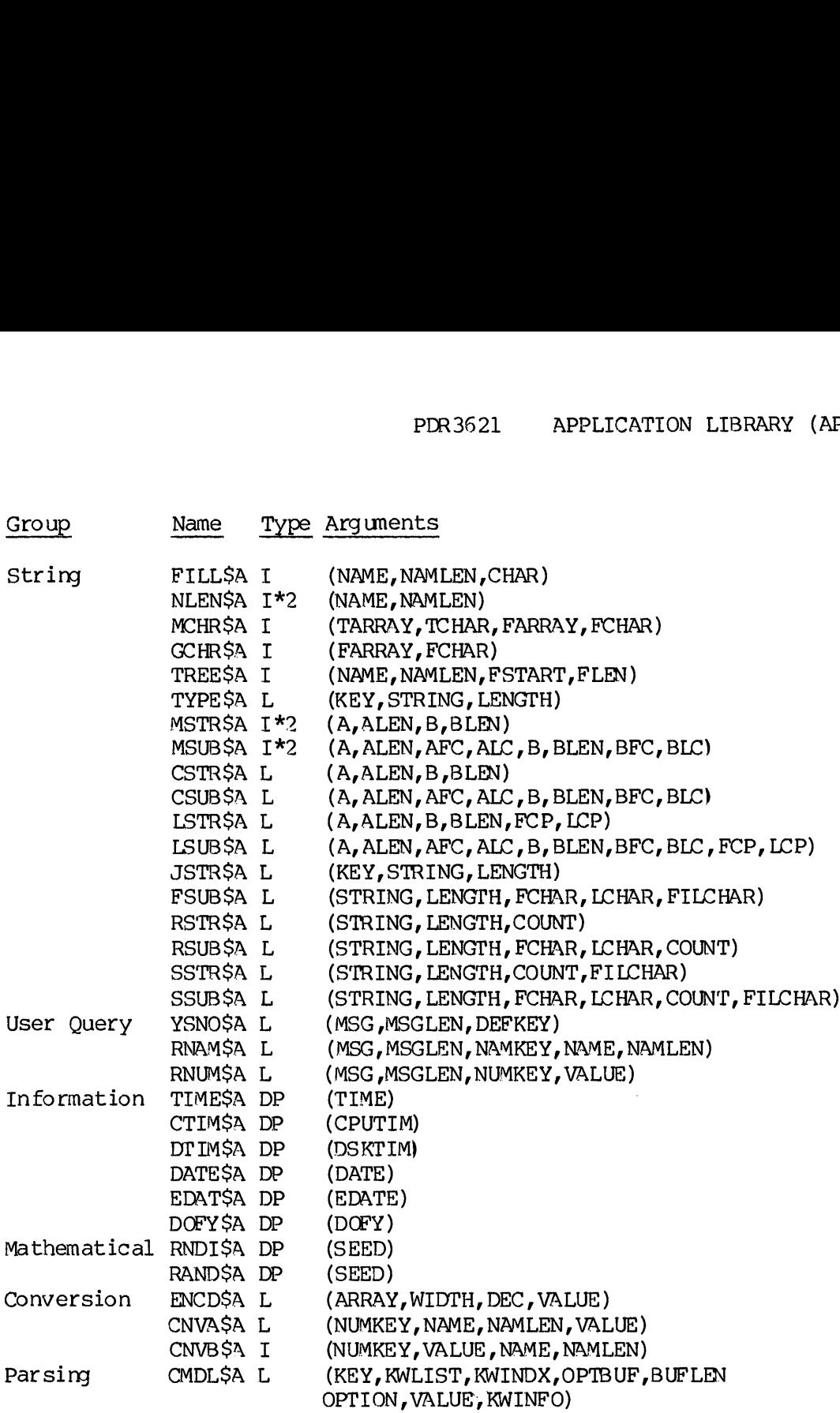

 $\sim 10^{-1}$ 

#### SYSCOM>ASKEYS

C ASKEYS, APPLIB>SOURCE, ELS, 92/12/79 C Insert file for mnemonic APPLIB keys (FIN) C Copyright 1977, PRIME COMPUTER, INC., Framinghan, MA. NOLIST  $\overline{C}$ C<br>C<br>C<br>C<br>C<br>C KRKKKEKKKREKKKKEK KIKIKEKARE REARER ERERRERAREER EKERERRREREREKREREEKE  $\mathsf{C}$  $\star$  is the contract of the contract of the contract of the contract of the contract of the contract of the contract of the contract of the contract of the contract of the contract of the contract of the contract of the c  $\mathbf C$ \* FUNCTION DECLARATIONS (TABSET 6 17) \*  $\mathbf C$ \* \*  $\overline{C}$ KHEKKKEKKKEKRKEEREKEKRKEEREKEERERERRERERREKEREKEERREREEREREAKKRRKKK KKK  $\mathbf C$  $\mathsf{C}$ LOGICAL CLOSSA, RWNDSA, GENDSA, TRNCSA, DELESA, RPOSSA, POSNSA, TEMPSA, X<br>X<br>X OPENSA,OPNVSA,OPNPSA,OPVPSA, ENCDSA, YSNOSA, RNAMSA, RNUMSA, TREESA, EXSTSA , UNITSA, CNVASA, CMDLSA, CSUBSA, CSTRSA, TYPESA, TSCNSA,JSTRSA, LSUBSA, LSTRSA, FSUBSA, SSTRSA, SSUBSA, RSTRSA,  $\mathbf{x}$ RSUBSA , CSPSSA, CASESA  $\mathsf{C}$ INTEGER MCHRSA,GCHRSA, FILLSA INTEGER\*2 NLENSA,MSUBSA,MSTRSA, CNVBSA  $\overline{C}$ REAL \*3 DOFYSA, DATESA, EDATSA, TIMESA, CTIMSA, DTIMSA, RNDISA, RANDSA, X FEDTSA,FTIMSA,FDATSA RKEEEKKEKERKEEREKREREEK EEREREEEEREEREREEREKEKER REERERKEEKAERKKKKE C<br>C<br>C<br>C<br>C<br>C C  $\mathsf{C}$ \* \*  $\mathbf C$  $\mathbf C$ \* KEY DECLARATIONS (TABSET 6 17) \* \*  $\mathbf C$  $\overline{C}$ KREKKEKKKEEKKHKKEKEKEKEKEERERKERREREKRAEREKRAEKRKEERARERERRKRERAREKEERER RRR  $\overline{C}$ INTEGER\*2 ASREAD, ASWRIT, ASRDWR, ASSAMF , ASDAMF,, ASNVER, ASVNEW , ASOVAP, <sup>x</sup> ASVOLD,ASABS ,ASREL ,ASDEC ,ASOCT ,ASHEX ,ASNDEF,ASDNO , X ASDYES, ASFUPP, AS'JPLIN , ASRAWI, ASNONE, ASOPTL, ASREQD, ASNDEC, X ASNOCT, ASNHE X, ASNAME, ASNUMB, ASNEXT, ASRSET, ASROAD, ASNEWL, x ASNOVE , ASTREE, ASDLAY, ASNUFD, ASNSEG, ASCUFD, ASDECZ , ASDECU, x ASOCTZ ,ASHEXZ , ASRGHT ,ASLEFT,ASCNTR, ASBACK, ASFLOW, ASBIN, x ASNB IN, ASGETU, ASB INZ  $\mathcal{C}$ PARAMETER x X [JRERRREREREEKIKEREER REREKERERKKEKEREEREEREKREREERE \*/ <sup>x</sup> /\* \*/ <sup>x</sup> /\* KEY DEFINITIONS (TABSET <sup>6</sup> <sup>11</sup> <sup>28</sup> 69) \*/ xX /\* \*/ <sup>4</sup> [ERRRKREKEEKEEKKKEEREKKEK OPENSA KREKKKKEEKREKEKRKKEKKEEKERKKKKKKKEKKEK \*/ x [RRREKKEEKREKEEKKEEKEEKKEKKE OPNPSA REKKEKKKKEKKKKKEKKEEKKKKEEKKKKEKKKKK \* / xX [RERREREREREREREKKKEEKK OPNVSA KREEKEKKEKEKRKEKREEKEKEKKEEKKEKKEKKEKEKKEK \*/ Xx [BRRKEKEREKEKEKKKKKKEKE OPVPSA KKEKKERKKEKEEKKEKKKEKEKEKKKKKKKKEKKK \*/ x [EREKEKEKKKKKKKKKKKKKK TEMPSA REKKEKEKKEKEKEKEKKEKEKKKKKEKKKKKKKEK \*/ x /\* kkkkkk OPNKEY KkkKKKK \*/  $X$  /\* \*\*\*\*\*\*\* OPNKEY \*\*\*\*\*\* \* \*/<br>X A\$READ = 1, /\* READ \*/

 $X$  ASWRIT = 2. /\* WRITE  $\star/$  $X$  ASRDWR = 3, /\* READ/WRITE  $\star/$  $\frac{1}{x}$  /  $\frac{1}{x}$  /  $\frac{1$ TARANY WITTE<br>TYPKEY \*\*\*\*\*\*  $\star/$  $X$  ASSAME =  $\emptyset$ ,  $X$  OPEN NEW SAM FILE  $\star/$  $X$  ASDAMF = :2000. /\* OPEN NEW DAM FILE  $\star/$  $\alpha$  and  $\alpha$  is a  $\alpha$  if  $\alpha$ ULEN NEW DATI<br>UNTERV \*\*\*\*\*\*  $\star/$  $X$  ASGETU = :40000. /\* OPEN AND RETURN UNIT  $\mathbf{r}^{\prime}$  $X = \frac{1}{2}Q \ln Q = \frac{1}{2}Q \ln Q$ VERW AND REIU<br>VERW AND REIU  $\star/$  $X$  asnver = 1, /\*<br> $X$  asvnew = 2, /\* NO VERIFICATION  $\star/$ VERIFY NEW FILE (OK TO MODIFY)  $\star/$  $X$  ASOVAP = 3, /\* ASVNEW + OVERWRITE/APPEND OPTION  $\star/$  $X \times X$  ASVOLD = 4,  $\overline{X}$  /\* VERIFY OLD FILE (DO NOT CREATE NEW)  $\star$ /  $\star/$ × /<br>X /\*\*\*\*\*\*\*\*\*\*\*\*\*\*\*\*\*\*\*\*\*\* dd∩c¢∧ \*\*\*\*\*\*\*\*\*\*\*\*\*\*\*\*\*\*\*\*\*\*\*\*\*\*\*\*\*\*\*\*\* x /\* KRKKRKKK RIODYS<br>ROCKEY \*\*\*\*\*\*  $\star$  $X$  ASABS = 1, /\* ABSOLUTE POSITION  $\star/$  $X$  ASREL = 2,  $\frac{1}{x}$ RELATIVE POSITION  $\star/$  $x \neq$  $\star$ / $\bullet$ ^\<br>Y /\*\*\*\*\*\*\*\*\*\*\*\*\*\*\*\*\*\*\*\*\*\*\* YSNOSA KREEREKREKREKRKEEKREREREREEKRERKEKRKEREKK x /\* K\*\*\*\*\* DEFKEY \*\*\*\*\*\*  $\star/$  $X$  ASNDEF = -1, /\*<br>X ASDNO = 0, /\* **NO DEFAULT**  $\star$  / |<br>| 110 | DEFAULT  $\star/$ 'VY<br>I vec l  $X$  ASDYES = 1,  $\frac{1}{x}$ DEFAULT  $\star/$  $x \neq$  $\star/$ ^ /<br>V /\*\*\*\*\*\*\*\*\*\*\*\*\*\*\*\*\*\*\*\*\*\* RNUMSA KHKEKKEKEKEKEKRERKEEERKEEKEERKKKKKRKKKKEK x [RERRKKEREREKREERKEK KKK CNVASA RREEKKEKEKEKEKRERERKREREREEREKRKRKKKRKRK KEK Xx Jk KRKKKKK NUMKEY \*\*\*\*\*%  $\star/$  $X \stackrel{\cdot}{\longrightarrow} ASDEC = 1$ ,  $\rightarrow$ DECIMAL  $\star/$  $X$  ASOCT = 2, /\* OCTAL  $\star/$  $X$  ASHEX = 3, /\* HEXADECIMAL  $\star/$  $X = 49112A - 3$ ,  $x = 9$ ,  $x = 1$ BINARY  $\star/$  $x \neq$  $\begin{array}{c} \chi \neq \\ \chi \neq \end{array}$  $\star/$  $\star/$ ^\<br>V /\*\*\*\*\*\*\*\*\*\*\*\*\*\*\*\*\*\*\*\*\*\* CNVB SA REKKEKEKEKREEKEKRKKRKEKKKKKE  $\star/$ Xx /\* RKKKKK NUMACA \*\*\*\*\*\*\*  $\star/$  $X / *$  ASDEC = 1,  $/ *$ DECIMAL, LEFT PADDED WITH BLANKS  $\star/$  $X / * ASCCT = 2, / *$ OCTAL, LEFT PADDED WITH BLANKS  $\star/$  $X / *$  ASHEX = 3,  $/*$ HEXADECIMAL, LEFT PADDED WITH BLANKS  $\star/$  $X / * ASBIN = 9,$  /\*<br> $X$  ASDECZ = 4, /\* BINARY, LEFT PADDED WITH BLANKS  $\star/$ DECIMAL, LEFT PADDED WITH ZEROS  $\star/$ OCTAL, LEFT PADDED WITH ZEROS X ASOCTZ <sup>=</sup> 5, /\* X ASHEXZ <sup>=</sup> 5, /\*  $\star/$ HEXADECIMAL, LEFT PADDED WITH ZEROS  $\star/$  $X$  ASDECU = 7,  $\frac{1}{x}$ UNSTGNED DECIMAL, LEFT PADDED WITH  $\star/$  $x \neq$ BLANKS  $\star/$  $X$  ASBINZ = 8, /\* BINARY, LEFT PADDED WITH ZEROS  $\star/$  $\begin{array}{c} x \neq \\ x \neq \end{array}$  $\star/$ Xx [BRERRERKRKKEKEEERERKRKKKK CMDLSA FERRARAAH KK KK AK RK KARRRRR RR RRR  $\star/$  $\star/$ x /\* K\*\*\*\*\*\* KEAR \*\*\*\*\*\*  $\star/$  $X$  /\* ASREAD = 1,  $\overline{X}$ READ NEXT ENTRY IN COMMAND LINE  $X$  ASNEXT = 2, /\* READ FIRST ENTRY IN NEXT LINE  $X$  ASRSET = 3, /\* RESET TO BEGINNING OF COMMAND LINE RESET TO BEGINNING OF COMMAND LINE  $\left.\begin{array}{cc} * / \end{array}\right.$  READ REMAINDER OF LINE AS RAW TEXT  $\left.\begin{array}{cc} * / \end{array}\right.$  $X \neq X$  ASRAWI = 4.  $\neq$ 

 $\Delta$ SNKWL = 5, /\* ACCEPT NEW KEYWORD LIST  $\star/$ OS OS OK OK OK OS OK OOK OKO OO OOK OOK OOO KOO OOOO OKO KOKO OOOO OK OK OKO OK OK OK OK OK OK OKO OO OKO OX  $\text{ASRCMD} = 6$ , /\* FIRST TOKEN IS COMMAND (NO '-')  $\star/$ ODTADE <del>TATIT</del>  $\frac{1}{x}$  $\star/$ DECIMAL OPTION  $\frac{1}{4}$  ASDEC = 1,  $\frac{1}{4}$  $\star/$  $/$ \* ASOCT = 2.  $/$ \* OCTAL OPTION  $\star/$ HE XADEC IMAL OPTION  $\star$  /  $/$ \* A\$HEX = 3,  $/$ \*<br> $/$ \* A\$RAWI = 4,  $/$ \*  $\star/$ OPTION IS RAW. TEXT NAME OR DECIMAL OPTION ASNDEC =  $5$ ,  $/$ \*  $\star/$ NAME OR OCTAL OPTION  $\star/$  $\text{ASNOCT} = 6, \quad \text{/*}$ <br>ASNHEX = 7, /\* WHILE ON COUNTLE CONTROL  $\star/$ NAME  $A$ SNAME = 8,  $\overline{A}$  $\star/$ ......<br>BINARY OPTION<br>NAME OR BINARY OPTION  $/*$  ASBIN = 9, /\*  $\star/$  $A$ SNBIN =10, /\*  $\star/$ OPTION \*\*\*\*\*\* /\* KRKREERK  $\star/$ NO OPTION PRESENT OR NULL OPTION ASNONE =  $\vartheta$ , /\*  $\star/$ OPTION IS A NAME  $/*$  ASNAME = 8,  $/*$  $\star/$ OPTION IS A NUMBER (DIGIT STRING) ASNUMB =  $9$ ,  $/$ \*  $\star/$  $\angle$ ASNOVF = 10,  $\angle$ \* NUMERIC OVERFLOW  $\star/$  $\frac{A \psi N \psi}{k}$  +  $\frac{A \psi}{k}$ STATUS OVERT  $\star/$  $\frac{1}{4}$  ASNONE = 0.  $\frac{1}{4}$ NO OPTION TO FOLLOW KEYWORD  $\star/$ OPTION MAY OR MAY NOT FOLLOW KEYWORD  $\Delta$ SOPTL = 1,  $\angle$ \*  $\star/$  $\overline{ASREDD} = 2$ ,  $\overline{7}$ OPTION MUST FOLLOW KEYWORD  $\star/$ /\*  $\star/$ RNAMSA KRRKKEARKEREKREREREEREEREKEEKEREREKER / ``<br>/\*\*\*\*\*\*\*\*\*\*\*\*\*\*\*\*\*\*\*\*\*\* RINAMPA TILITIKA<br>NAMKEV \*\*\*\*\*\* /\* KKKEKEK  $\star/$  $\star$ / FORCE UPPER CASE ASFUPP =  $1$ , /\* READ UPPER AND LOWER CASE  $\Delta$ SUPLW = 2,  $\angle$ \*  $\star/$ READ REST OF LINE  $\star/$  $\text{ASRAW} = 4$ , /\*  $/$ \*  $\star/$ ′<br>⁄\*  $\star/$ [RERRRERERKREREERRRERER TSCNSA KKKEKKERERKEEKEKKEREKRRRRKERERRREEKE ,<br>/\*\*\*\*\*\*\*\*\*\*\*\*\*\*\*\*\*\*\*\*\* TSCN\$A \*\*\*\*\*\*<br>/\* \*\*\*\*\*\* vrv \*\*\*\*\*\*  $\star/$ ASTREE =  $1$ , /\* ....<br>ALL ENTRIES IN A TREE  $\Delta$ SNUFD = 2,  $\angle$ \* DO NOT SCAN SUBUFDS DO NOT SCAN SEGDIRS ASNSEG =  $3$ ,  $/$ \*  $\texttt{ASCUFD} = 4, \quad \quad \texttt{/*}$ <br> $\texttt{ASDLAY} = 5, \quad \quad \texttt{/*}$ DO NOT SCAN SUBUFDS OR SEGDIRS STAY AT DIRECTORY WHEN GOING UP TREE BACK UP ONE LEVEL (FOR ERROR HANDLING)  $ASBACK = 6$ ,  $\frac{1}{x}$ /\* JSTRSA KEKKKEKKKEKKREKERERREERKEREREREKKRKESE /<br>/\*\*\*\*\*\*\*\*\*\*\*\*\*\*\*\*\*\*\*\*\* /\* KkREKK KEA KATILOO<br>MEA KATILOO ..\_\_<br>RIGHT JUSTIFY A\$RGHT =  $1$ ,  $\frac{1}{x}$ LEFT JUSTIFY  $\Delta$ SLEFT = 2,  $\angle$ \* ASCNTR =  $3$ ,  $\frac{1}{4}$ CENTER /\* [BRRKREREKREKERKRERER KK CASESA KKKEKKERKEERKKEERERRREERREREKERKRER /\* KKKKKE CADL?A """"""<br>KEV \*\*\*\*\*\*  $\star/$  $\frac{1}{4}$  ASFUPP = 1,  $\frac{1}{4}$ ..\_\_<br>FORCE UPPER CASE  $\star/$  $A$ SFLOW = 5 /\* FORCE LOWER CASE  $\star/$  $\star/$ TYPESA KHKKAKAKRAKAKAAARRAKR RRRRERRREREE /<br>/\*\*\*\*\*\*\*\*\*\*\*\*\*\*\*\*\*\*\*\*\* /\* KEKKKE KER KAKKA KE /\* ASBIN =9, /\* ..\_\_<br>BINARY NUMBER

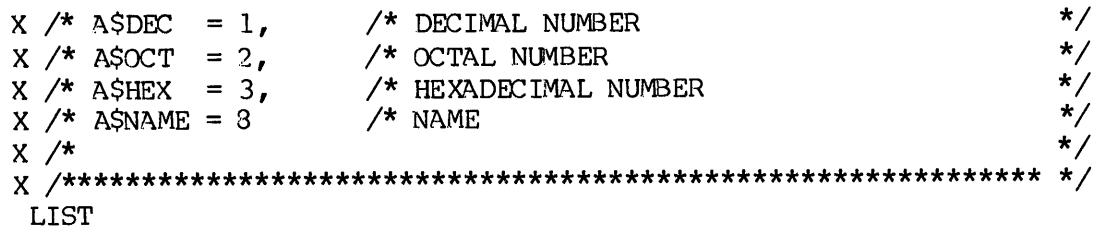

 $\sim 10^6$ 

#### SECTION 12

### SORT LIBRARIES

SORT SUBROUTINES OVERVIEW

PRIMOS contains many routines for performing disk or internal sorts. The subroutines are contained in the three libraries, described below. A detailed description of each subroutine follows later in this section.

SRTLIB is the R-mode library which contains two subroutines that call for a disk SORT operation.

VSRTLI is the V-mode version of the SRTLIB routines. These routines handle larger records and more data and record types than the R-mode version. VSRTLI also has subroutines which provide for the user's own input and output procedures.

MSORTS library contains several in-memory sort subroutines and also has a binary search/table building subroutine.

The following are the subroutines in each library.

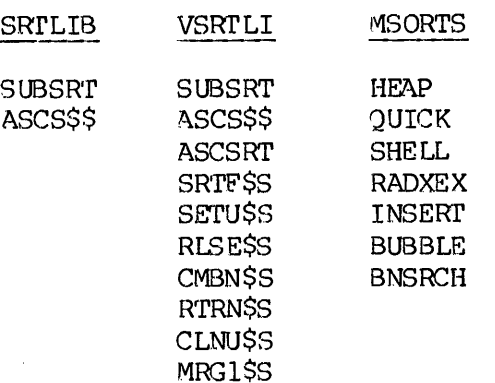

#### Record Types

The following record types are handled by the sort library routines.

COMPRESSED SOURCE: Record with compressed blanks, delimited bya newline character (:212). Compressed source lines cannot contain data newline character. which may be interpreted as a blank compression indicator (:221) or

UNCOMPRESSED SOURCE: Record with no blank compression, delimited by a newline character (:212). Uncompressed source lines cannot contain data which may be interpreted as a newline character.

VARIABLE LENGTH: Record stored with length (in words) in the first word. This length does not include the first word which contains the count.

FIXED LENG?H: Record containing data but no length information. The length must be defined as the maximun line size. (If a newline character is appended to each record to make the file acceptable input to EDITOR, the character must be included in the length.)

Default depends upon the key-types specified (see Key Definitions, below). Input type defaults to variable length if a single precision integer, double precision integer, single or double precision real key is specified. Otherwise, the default is compressed source. If the output type is not specified, it is assumed to be the same as input type.

TF MULTIPLE INPUT FILES ARE USED THEY MUST ALL CONTAIN RECORDS OF THE SAME TYPE.

#### Record Length

The maximun record length allowed is 508 characters in R-mode and 32,768 characters in V-mode. "WARNING-LINE TRUNCATED" is printed whenever the data (not including record delimiters) exceeds the maximum record length and the excess data is ignored. Output record length defaults to the input record length.

## Key Definitions

Each key must start and end on a byte boundary. An improperly defined key (e.g., record length is less than ending byte number of key) will produce indeterminate results. With compressed source records, the key is padded with spaces. In R-mode, 2@ keys with a maximun length of 312 characters may be specified. In V-mode, up to 5@ key fields may be specified and the total length may not exceed maximum record length. For fixed length records, key fields are verified to be within record length. The following are the key types which are specified as a parameter in the SORT subroutines. Necord Tength and the excess data is ignored. Output record Tength<br>Besch key Definitions<br>Rey Definitions<br>Rev Requires tart and end on a byte boundary. An improperly defined<br>Rev (e.g., record length is less than ending byte

ASCII keys are character strings, stored one character per byte. ASCII keys are limited only by the length of the record.

SIGNED NUMERIC ASCII keys require one byte per digit and include the following types:

Numeric ASCII, leading separate sign Nuneric ASCII, trailing separate sign Numeric ASCII, leading enbedded sign Numeric ASCII, trailing embedded sign

A space will be treated as a positive sign. Signed numeric ASCII keys may be up to 63 digits plus sign.

When the sign is separate, a positive number has a plus sign(+) and a negative number has a minus sign(-). I£ the sign is embedded, a single character is used to represent the digit and sign. Embedded sign characters are:

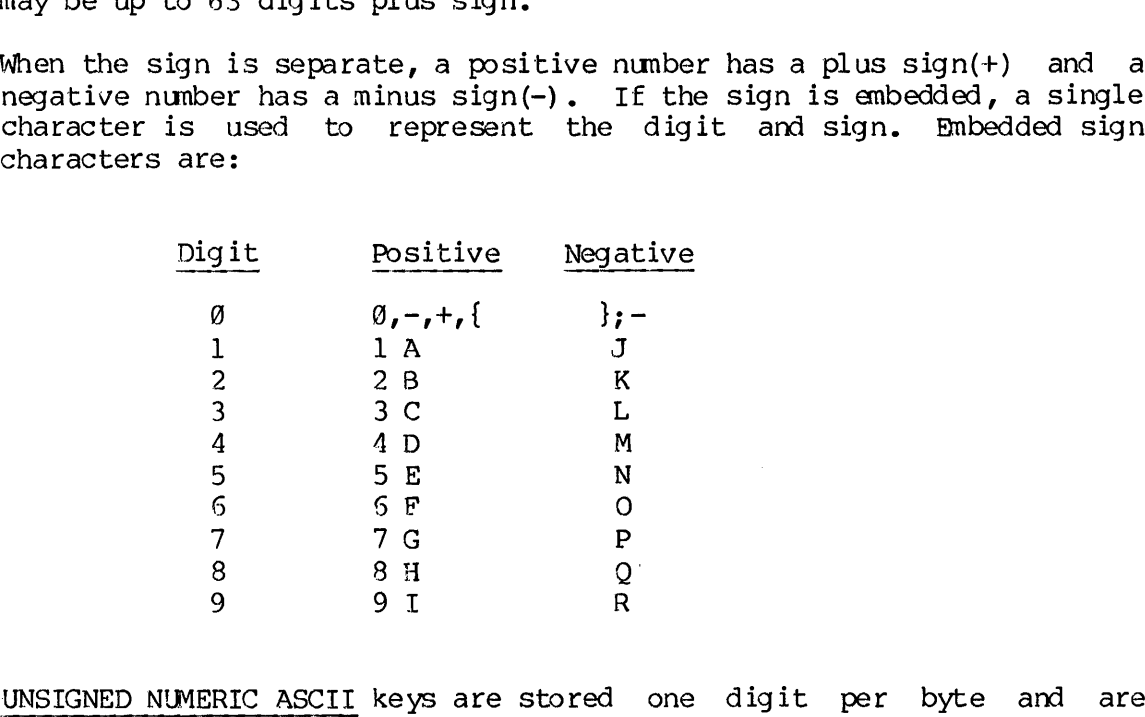

UNSIGNED NUMERIC ASCII keys are stored one digit per byte and are limited only by the length of the record.

INTEGER and REAL keys include the following types:

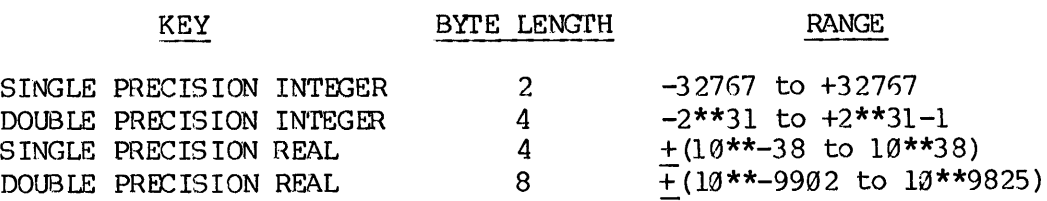

PACKED DECIMAL keys are stored two nibbles (digit or sign) per byte. The last byte contains the final digit plus sign. A positive sign is represented by hex C in the sign nibble and a negative field has a hex D in the sign nibble. A packed field must have an odd number of digits and may have up to 63 digits plus sign.

SRTLIB (R-MODE) - SUBROUTINE DESCRIPTIONS

# SUBSRT

SUBSRT is used to sort a single input file, containing compressed source records, on ASCII keys in ascending order. Maximum record length is 508 characters and maximum key length is 312 characters.

CALL SUBSRT (tree-1,len-1,tree-2,len-2 ,numkey,nstart ,nend ,npass ,nitem)

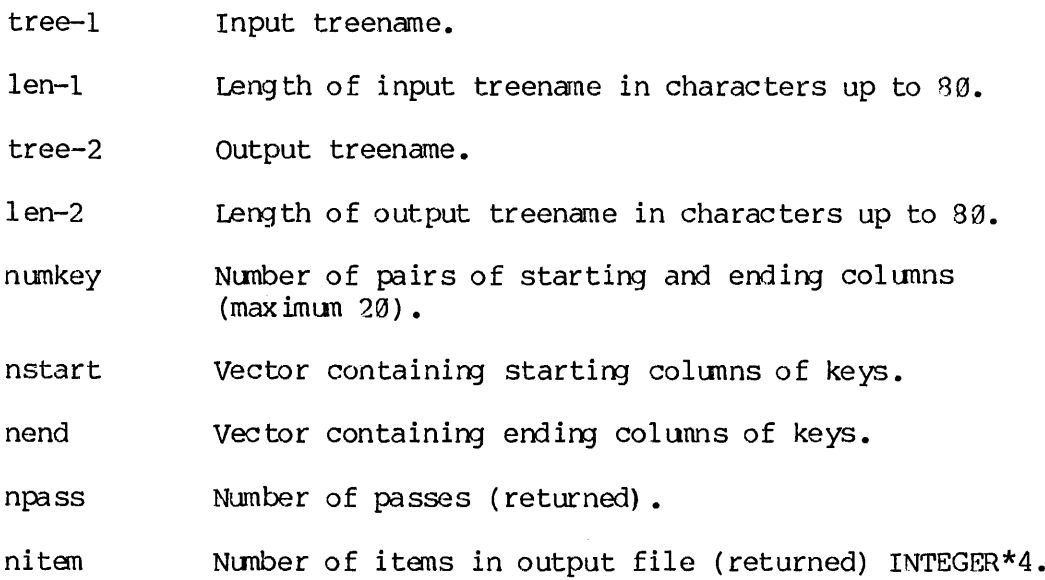

 $\blacktriangleright$  ASCSSS

ASCSSS is the R-mode subroutine which sorts or merges compressed or variable length records depending on the. type of data specified in ntype. When sorting on binary files, starting and ending columns mean starting and ending bytes. When sorting equal keys, the input order is maintained. Maximum record length is 508 characters and maximun key length is 312 characters.

- CALL ASCS\$\$ (tree-1,1en-1,tree-2,1en-2,numkey,nstart,nend,npass nitem ,nrev ,ispce ,mgcnt ,mgbuff ,len,LOC(buffer) ,msize ntype ,linsiz,nunits,units)
	- tree-1 Input treename.
	- len-1 Length of input treename in characters,

tree-2 Output treename.

len-2 Length of output treename in characters,

- numkey Nunber of pairs of starting and ending columns  $(maximum 20)$ .
- nstart Vector containing starting columns.

nend Vector containing ending columns.

npass Number of passes (returned).

- niten Number of itens in output file (returned) INTEGER\*4.
- nrev Vector containing order keys,  $\theta$ =Ascending, 1=Descending.
- ispce \$=sort blank lines, l=delete blank lines.

myjcnt Number of merge files (up to 10).

- mgbuff Array dimensioned (4\*mgcnt) containing merge filenames.
- len Vector containing length of merge filenames in characters.
- LOC (buffer) Location of presort buffer in words.
- msi ze Size of presort buffer in words.
- ntype Vector containing type of each key.

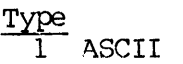

- 1 ASCII<br>
2 SINGLE PRECISION INTGER<br>
3 SINGLE PRECISION REAL<br>
4 DOUBLE PRECISION REAL<br>
5 DOUBLE PRECISION INTEGE
- SINGLE PRECISION REAL
- DOUBLE PRECISION REAL
- DOUBLE PRECISION INTEGER
- linsiz Maximum size of line in characters (default: 508 characters).
- nunits Number of file units available. (4 will be used)
- units Vector containing available file units.

### Notes

- 1. Last 4 items are optional and may be omitted. Default value of ntype is ASCII.
- 2. Treenames may be used in ASCS\$\$ but may not exceed 80 characters in length.
- 3. Files specified as merge files will be sorted and merged with the input file. Treenames may be used for merge files, but only 10 merge files, no more than 80 characters in length may be used.
- 4. Presort buffer size should be as large as possible on P100 and P200 systems. On virtual memory systems, the best size must be determined by experimentation.

### VSRTLI (V-MODE) - SUBROUTINE DESCRIPTIONS

VSRTLI routines follow a consistent naming convention to avoid possible<br>conflict between user-written routines and system routines. All entry<br>points end with the suffix \$5 - except SUBSRT and ASCSRT which remain<br>the same f are INTEGER\*2 unless otherwise stated.

### $\blacktriangleright$  SUBSRT

SUBSRT is used to sort <sup>a</sup> single input file, containing compressed source records, on ASCII keys in ascending order. Maximun record length is 32,760 bytes.

CALL SUBSRT (tree-1, len-1,tree-2,1len-2 ,numkey,nstart,nend ,npass ,nitem)

tree-1 Input treename.

len-1 Length of input treename in characters, up to 80.

tree-2 Output treename,

- len-2 Length of output treename in characters, up to 80.
- numkey Number of pairs of starting and ending columns, up to<br>50. If binary, specifies starting and ending bytes. 50. If binary, specifies starting and ending bytes.<br>Default = 1.
- nstart vector containing starting columns/bytes(must be >1).
- nend Vector containing ending columns/bytes. Each ending column must be < linsiz.
- npass Nunber of passes (returned).

nitem Number of itens in output file (returned) INTEGER\*4.

p> AscsRT

ASCSRT (can also be called as ASCS\$\$ as in SRTLIB) is the V-mode subroutine which handles larger records and additional types of sort key fields, than the R-mode version. Maximum record length is 32,760 bytes.

ASCSRT sorts or merges compressed source or variable length records from and to disk files. Any of the supported key types (specified in ntype) may be used, and there may be ascending and descending keys within the same sort or merge. When sorting equal keys, the input order is maintained.

CALL{ASCSS\$| (tree-1,len-1,tree-2,len-2,numkey,nstart,nend ,npass ASCSRT{ nitem,nrev,ispce ,mgent ,mgbuff ,len,LOC(buffer) ,msize ntype ,Linsiz,nunits,units)

- tree-1 Input treename.
- len-1 Length of input treename in characters, up to 80.
- tree~-2 Output treename.
- len-2 Length of output treename in characters, up to 80.

nunkey Number of pairs of starting and ending columns, up to 50. If binary, specifies starting and ending bytes. Default =  $l$ .

- nstart Vector containing starting columns/bytes. Each starting column must be  $>1$ .
- nend Vector containing ending colunns/bytes. Each ending column must be  $\leq$  linsiz.

npass Number of passes (returned).

niten Number of itens in output file (returned) INTEGER\*4.

- nrev Vector containing sort order for each key. N=Ascending, 1=Descending. Default:  $\emptyset$  = Ascending
- ispce Option to specify treatment of blanks.  $\emptyset$  = include blank lines in sort 1 = delete blank lines Default:  $\emptyset$  = include blank lines

mgcnt Number of merge files (up to 10).

- mgbuff Array dimensioned (4@\*mgcnt) containing merge filenames.
- len Vector containing length of merge filenames in characters, up to 8@.
- $LCC$  ( buffer) Location of presort buffer in words. For Rev. 17 and above, presort buffer is a common block, PSRTSS, and this parameter is ignored.
- msi ze Size (<65535) of presort buffer in words. For Rev. <sup>17</sup> and above, corresponds to size of the common block, PSRTSS: This parameter may be <sup>a</sup> full common block, PSRT\$S: This parameter may be a full<br>16-bit unsigned integer but cannot be INTEGER\*4. If nonzero, msize must be at least 1924 (one page) and no more than 54 pages. If larger, the message "WARNING-PRESORT BUFFER SHOULD NOT BE LARGER THAN ONE SEGMENT" is issued, and the default is used. Default: one segment (65536). 536)<br>17 an<br>ock,<br>signe

ntype Vector containing type of each key.

- Type
	- $\frac{1}{2}$  2 3 4 5 ASCII 1
	- 2 SINGLE PRECISION INTEGER
	- SINGLE PRECISION REAL
	- DOUBLE PRECISION REAL
	- DOUBLE PRECISION INTEGER

The additional types available for Rev.17 and above:

- 6 7 NUMERIC ASCII, LEADING SEPARATE SIGN
- NUMERIC ASCII, TRAILING SEPARATE SIGN
- 8 PACKED DECIMAL
- 9 NUMERIC ASCII, LEADING EMBEDDED STGN
- 19 NUMERTC ASCII, TRAILING EMBEDDED SIGN
- 11 NUMERIC ASCII, UNSIGNED
- 12 ASCII, LOWER CASE SORTS EQUAL TO UPPER CASE Default: ALL ASCII Keys.
- linsiz Maximum size of line in characters (bytes) .  $De fault: 32760$
- nunits Number of file units available. (4 will be used) For Rev. 17 and above, parameter not used since file units are supplied dynamically using the subroutine SRCH\$\$ with key K\$GETU (See Section 4).
- units Vector containing available file units. Obsolete for Rev. 17 and above. See nunits above.

### Notes

- 1. Last 4 items are optional and may be omitted.
- 2. Files specified as merge files will be merged with the input file. Treenames may be used for merge files.
- 3. Presort buffer size should be determined by experimentation on virtual memory systems.

SRTF\$S

SRTFSS will sort input files (maximum 20) into a single output file.

CALL SRTFSS (inbuff, inlen, inunts, incnt, tree2, len2, outunt, numkey,nstart,nend ,nrev ,ntype, ercode, inrec, outrec, spcls, msize)

- inbuf£ Array dimensioned(49,incnt) containing input filenames.
- inlen Vector containing lengths of input treenames in characters, up to 8@.
- inunts Vector containing input file units (if open units are used).
- inent Number of input files (up to 29).
- tree2 Output file treename.
- len2 Length of output treename in characters, up to 80.
- outunt Output file unit (if an open wnit is used).
- numkey Number of pairs of starting and ending columns (starting and ending bytes if binary), up to 50. Default  $= 1$ .
- nstart Vector containing starting columns/bytes. Each starting column must be  $\geq 1$ .

12 - 9 January 1986

nend Vector containing ending columns/bytes. Each ending column must be < maximum input line size. nrev Vector containing sort order for each key  $\emptyset$  = Ascending 1 = Descending Default =  $\emptyset$  = Ascending. ntype Vector containing type of each key  $1 = ASCII$ 2 = SINGLE PRECISION INTEGER 3 = SINGLE PRECISION REAL 4 = DOUBLE PRECISION REAL > = DOUBLE PRECISION INTEGER <sup>5</sup> = NUMERIC ASCII, LEADING SEPARATE SIGN 7 = NUMERTC ASCII, TRAILING SEPARATE SIGN 8 = PACKED DECIMAL 9 = NUMERIC ASCII, LEADING EMBEDDED SIGN 19 = NUMERIC ASCII, TRAILING EMBEDDED SIGN 11 = NUMERIC ASCII, UNSIGNED 12 = ASCII, LOWER CASE, SORTS EQUAL TO UPPER CASE.<br>Default = ALL ASCII keys. ercode Error code (returned) . inrec Five word array containing input record information:  $\text{inrec}(1) = \text{input record type}$ 1 = COMPRESSED SOURCE (blanks compressed) 2 = VARIABLE LENGTH  $3 =$  FIXED LENGTH (inrec(2) must be specified) 4 = UNCOMPRESSED SOURCE (no blank conpression) . Default depends on the key types specified in argument ntype.  $\text{increase}(2)$  = Maximum input line size in characters (bytes). Default =  $32760$ . Required for sorting fixed length records. inrec(3-5) must be zero, and are reserved for future use. outrec Five word array containing output record information. outrec(1) <sup>=</sup> output record type (see inrec)  $outrec(2) = maximum output line size in characters (bytes).$ outrec(3-5) must be zero, and are reserved for future use. spels Five word array containing:  $spcls(1) = Space option$ ® = include blank lines in sort 1 = delete blank lines Default =  $\emptyset$  = include blank lines. spcls(2-5) must be zero, and are reserved for future use.

msi ze Size of presort buffer in pages (units of 1024 words),  $\leq 64$ . Note that the units used here are pages which differ from the words used by ASCSRT. ze of presort buffer in pages (unite that the units used here are pages).<br>On the <u>words</u> used by ASCSRT.<br>Default is one segment (64 pages).

MRG1SS

MRG1SS merges two to eleven previously sorted files into a single output file.

CALL MRGLSS (inbuff£,inlen,inunts,incnt,tree2,1len2,outunt ,nunkey, nstart ,nend ,nrev ,ntype ,ercode , inrec ,outrec,spcls ,oproc)

inbufE£ Array dimensioned (4@,incnt) containing input filenames.

- inlen Vector containing lengths of input treenames\_ in characters, up to 8@.
- inunts Vector containing input file units(if open units are used)

inent Number of input files (up to 20).

- tree2 Output file treename.
- len2 Length of output treename in characters, up to 86.

outunt Output file unit (if an open unit is used).

- nunke y Number of pairs of starting and ending columns (starting and ending bytes if binary), up to 5@.  $Detault=1.$
- nstart Vector containing Starting columns/bytes. Each starting column must be >1.
- nend Vector containing ending columns/bytes. Each ending column must be < inrec(2).
- nrev Vector containing sort order for each key  $\emptyset$  = Ascending  $1 =$  Descending. Default =  $\emptyset$  = Ascending.

 $\mathbf i$ 

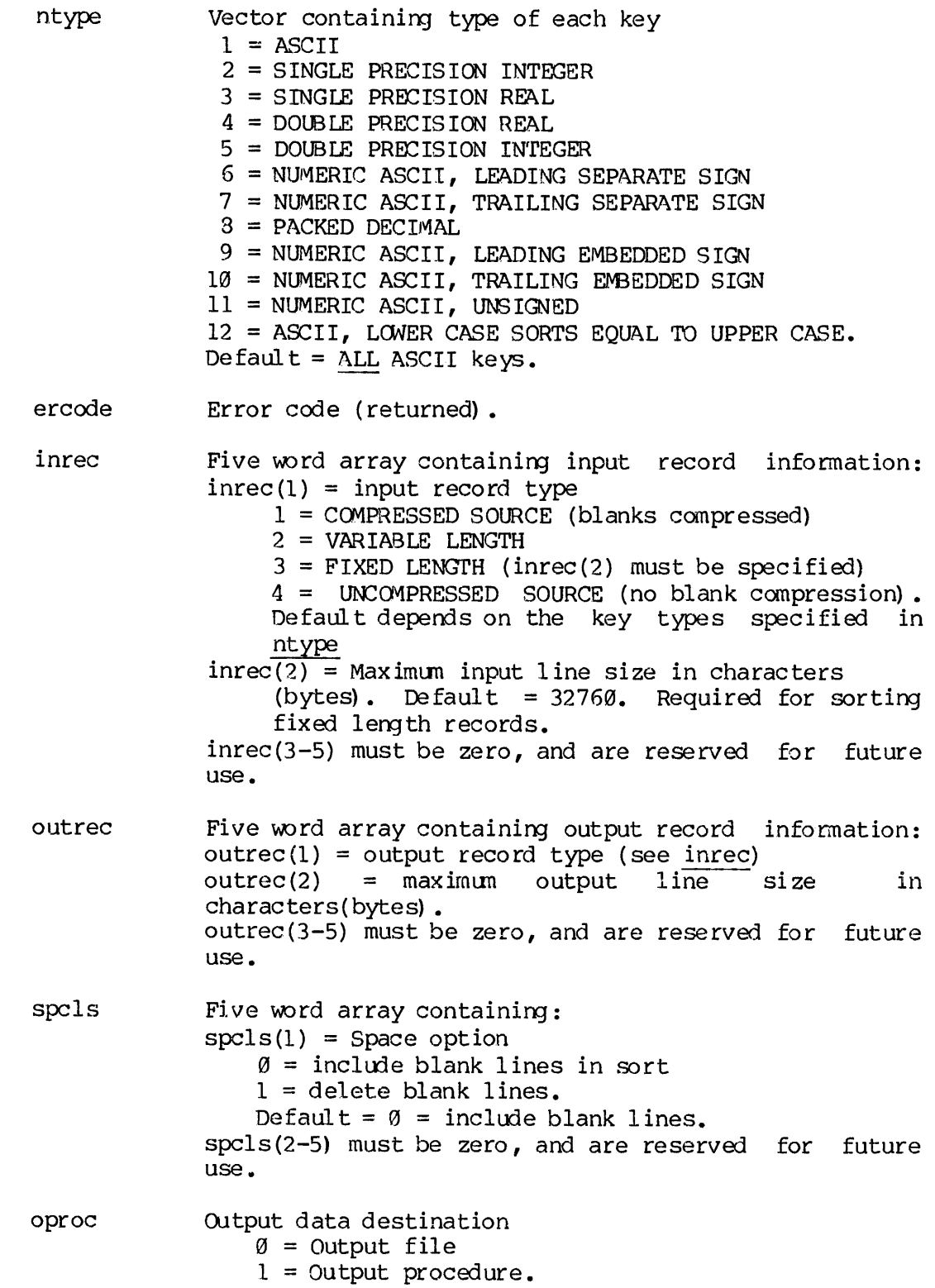

SETUSS, RLSES\$S, CMBNSS, RTRNSS, CLNUSS

The following five routines allow the user's own input and output procedures. These routines must all be called, and in the order given, to assure that the sort is done correctly. Source records passed to SORT from an input procedure must end with a newline character (:212). If not, a "WARNING-LINE TRUNCATED" message will be issued and the last character will be overwritten by a newline character. These subroutines are available in V-mode only. All parameters are INTEGER\*2.

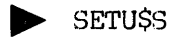

SETUSS checks the parameters supplied by the user and sets up all tables for the particular sort being defined.

- CALL SETUSS (inbuff ,inlen,inunts,incnt,tree2,len2,outunt, numkey ,nstart ,nend ,nrev ,ntype ,ercode ,inrec, outrec ,spcls ,msize,iproc ,oproc)
	- inbuff Array dimensioned(49,incnt) containing input filenames.
	- inlen Vector containing lengths of input treenames in characters, up to 8@.
	- inunts Vector containing input file units (if open units are used).
	- incnt Number of input files (up to 20).
	- tree2 Output file treename.
	- len2 Length of output treename in characters, up to 80.
	- outunt Output file unit (if an open unit is used).
	- numkey Number of pairs of starting and ending colunns (starting and ending bytes if binary), up to 5@. Default  $= 1$ .
	- nstart Vector containing starting columns/bytes, (must be  $\geq 1$ ).
	- nend Vector containing ending columns/bytes, (must be  $\leq$  inrec(2))

nrev Vector containing sort order for each key  $\varnothing$  = Ascending 1 = Descending Default =  $0 =$  Ascending. ntype Vector containing type of each key  $1 = ASCII$ 2 = SINGLE PRECISION INTEGER 3 = SINGLE PRECISION REAL 4 = DOUBLE PRECISION REAL > = DOUBLE PRECISION INTEGER 6 = NUMERIC ASCII, LEADING SEPARATE SIGN 7 = NUMERIC ASCII, TRAILING SEPARATE SIGN 8 = PACKED DECIMAL 9 = NUMERIC ASCII, LEADING EMBEDDED SIGN  $10 =$  NUMERIC ASCII, TRAILING EMBEDDED SIGN 11 = NUMERIC ASCII, UNSIGNED 12 = ASCII, LOWER CASE.SORTS EQUAL TO UPPER CASE.<br>Default = ALL ASCII keys. ercode Error code (returned). inrec Five word array containing input record information:  $\text{inrec}(1) = \text{input record type}$ <sup>1</sup> = COMPRESSED SOURCE (blanks compressed) 2 = VARIABLE LENGTH  $3$  = FIXED LENGIH (inrec(2) must be specified) 4 = UNCOMPRESSED SOURCE (no blank compression) . Default depends on the key types specified in ntype. inrec(2) <sup>=</sup> Maximun input line size in characters (bytes) . Required for sorting fixed length records. Default =  $32760$ . inrec(3-5) must be zero, and are reserved for future use. outrec Five word array containing output record information. outrec(1) <sup>=</sup> output record type (see inrec)  $outrec(2) = maximum output line size in characters (bytes).$ outrec(3-5) must be zero, and are reserved for future use. spcls Five word array containing:  $spcls(1) = Space option$  $\emptyset$  = include blank lines in sort <sup>1</sup> = delete blank lines Default =  $\emptyset$  = include blank lines. spels(2-5) must be zero, and are reserved for future use. msize Size of presort buffer in pages (units of 1024 words),  $\leq 64$ .<br>Default is one segment (64 pages). iproc Input data source  $\varnothing$  = Input file <sup>1</sup> = Input procedure.

oproc Output data destination  $\emptyset$  = Output file  $1 =$  Output procedure.

P RLSESS

RLSESS transfers records to the initial phase of the sort. If an input procedure is used, RLSESS is called once for each line released. If an input file is used, RLSE\$S should be called only once.

CALL RLSESS (rlbuf£ ,length)

rlbuf€ Buffer containing next record for sort.

length Length of record in characters or bytes. This is not necessarily the full length of rlbuff.

If input is from <sup>a</sup> file, RLSESS arguments are not used, and multiple calls to RLSESS result in multiple occurrences of each record when sorted.

CMBN\$S

CMBNSS performs the internal sort. If the sort cannot be done within allocated memory, CMBN\$S merges the strings previously sorted.

CALL CMBNSS

12 - 15 January 1980

**EXTRNSS** 

RTRNSS returns the sorted records. If an output procedure is used, each call to RTRNSS obtains the next sorted record. If an output file is specified, RTRNSS is called only once.

CALL RTRNSS (rtbuff ,length)

- rtbuff Buffer containing next sorted record (returned). Should be large enough to hold the longest record sorted.
- length Length of record in characters or bytes (returned). When all records have been returned, calls to RLSESS return a record length of @.

If output is to a file, RTRN\$S arguments are not used.

 $\blacktriangleright$  CLNUSS

CLNUSS closes all units opened by the sort routines and deletes any temporary files.

CALL CLNUSS

# SAMPLE USER INPUT PROCEDURE

The following sample program demonstrates the use of an input procedure with the sort user-subroutines.

```
OK, SLIST SAMPLE
C-----SAMPLE PROGRAM WHICH CALLS SORT
C-----TO DEMONSTRATE THE USE OF AN INPUT PROCEDURE BEFORE SORTING C
C
SINSERT SYSCOM>KEYS.F
SINSERT SYSCOM>ERRD.F
\mathbf C\mathbf CINTEGER
       & BUFFER(19), /* Buffer for reading file & ERCODE, /* Error code
       & INREC(5), /* Input record information
       & OUTREC(5), /* Output record information
       & SPCLS (5), /* Flags for special options
       & TYPE /* File type returned when file
                                                           opened
\mathsf{C}\mathbf CDATA
C Input records are fixed length (2@ characters)
       \& INREC / 3, 20, 0, 0, 0 /,
Cc Output records are uncompressed source (so the file can be EDited) & OUTREC / 4, 20, 0, 0, 0 /,
Cc No special options
       \& SPCLS \big/ 0, 0, 0, 0, 0 \big/C
\overline{C}C-----Open the input file
        CALL SRCHS$ (KSREAD, 'INPUTFILE' ,9,1,TYPE, ERCODE)
        IF (ERCODE .NE. 8) CALL ERRPRS (KSNRTN, ERCODE,@,0,0,9)
\mathsf{C}C-----Initialize sort tables
        CALL SETUSS
       \& \qquad \qquad \qquad \qquad \qquad \qquad \qquad \qquad \qquad \qquad \qquad \qquad \qquad \qquad \qquad \qquad \qquad \qquad \qquad \qquad \qquad \qquad \qquad \qquad \qquad \qquad \qquad \qquad \qquad \qquad \qquad \qquad \qquad \qquad \qquad \qquad 
       \& \emptyset, \& /* no lengths of filenames
       \delta \emptyset, \longrightarrow \rightarrow no input file units
       & B, /* no input filenames & "OUTPUTFILE', /* this is the output filename & 10, \begin{array}{ccc} \n\text{\&} & \text{\&} & \text& 1, \frac{1}{20}, \frac{1}{20}, \frac{1}{20}, \frac{1}{20}, \frac{1}{20}, \frac{1}{20}, \frac{1}{20}, \frac{1}{20}, \frac{1}{20}, \frac{1}{20}, \frac{1}{20}, \frac{1}{20}, \frac{1}{20}, \frac{1}{20}, \frac{1}{20}, \frac{1}{20}, \frac{1}{20}, \frac{1}{20}, \frac{1}{20}, 20, \frac{1}{20} ending at column twenty
       \alpha, \beta, \gamma sort in ascending order
       & l, /* the key is all ASCII characters
       & ERCODE, /* an error code will be returned
```
& INREC, /\* input record information & OUTREC, /\* output record information & SPCLS, /\* no special options requested & 0, 0  $\frac{1}{4}$  use default value for presort buffer & l, /\* input data is from procedure  $\alpha$  9)  $\alpha$  /\* output is to file. IF (ERCODE .NE. 0) CALL ERRPR\$ (K\$NRTN, ERCODE, 0, 0, 0, 0)  $\mathsf{C}$ C--~--Read records from input file 108 READ (5,208,END=309) BUFFER 200 FORMAT (19A2)  $\mathbf{C}$ C—----Select records to be sorted, C----- and pass them to sort with the record length (which is 20 characters) IF (BUFFER(1) .EQ. 'AA') CALL RLSESS (BUFFER, 20) GO TO 190 /\* Go read next record  $\mathbf C$ C—-~--Hit end of the input file, so finish up the sort <sup>3808</sup> CALL CMBNSS /\* do the sort CALL RTRNSS (8,9) /\* output the records to the output file CALL CLNUSS /\* clean up after sorting  $\mathbf C$ C---~--Close input file CALL SRCH\$\$ (K\$CLOS, 0, 0, 1, 0, ERCODE) IF (ERCODE .NE. Ø) CALL ERRPR\$ (K\$NRTN, ERCODE, Ø, Ø, Ø, Ø) CALL EXIT END OK, FTN SAMPLE -64V -DCLVAR 09008 ERRORS [<.MAIN. >FTN-REV17. 6H OK, SEG {SEG rev 17.4 # LOAD #SAMPLE S\$ LO B SAMPLE \$ LI VSRTLI \$ LIB LOAD COMPLETE \$ SAVE  $$Q$ U OK, SLIST INPUTEILE AA EMPLOYEEL BB EMPLOYEES BB EMPLOYEE 3 CC EMPLOYEE4 AA EMPLOYEE 2 AA EMPLOYEE6 CC **EMPLOYEE7** AA EMPLOYEE@ OK, SEG #SAMPLE

 $\sim$ 

 $\overline{a}$ 

PDR3621

OK, SLIST OUTPUTFILE AA AA AA EMPLOYEE@ EMPLOYEE1 EMPLOYEE 2

AA EMPLOYEEO

 $\mathcal{A}$ 

 $\mathcal{L}_{\mathcal{C}}$ 

# MSORTS - SUBROUTINE DESCRIPTIONS

The MSORTS library contains several in-memory sort subroutines and a<br>binary search/table building routine. The reference for most of the binary search/table building routine. algorithn and timing studies is Donald Knuth, 'The Art of Computer Programming, Volune 3, Sorting and Searching'. It should be pointed out that the timing figures quoted are based upon Knuth's algorithms on his fictional machine (MIX). Since the MSORTS routines are more general, the Prime machines are different, and no in-house timing studies have yet been done, the timing formulas quoted here should be used only as an indication of the relative merits of each algorithm and not as exact computational tools.

In-menory sorts can be grouped into four categories: 1) sorts requiring very little additional memory; 2) sorts requiring a great deal of additional memory; 3) sorts using threaded lists; and 4) sorts based upon tree structures. Since available real memory space in Prime machines could be small and since the value of in-memory sorts using paged memory could be questionable, no sorts of categories 2 or 3 have been included in MSORTS. Also, since explicit tree structures tend to be threaded, only <sup>a</sup> single representative of this class has been included (HEAP).

The binary search routine (BNSRCH) can be used either for table lookup in an ordered table or for building a sorted table.

The routines included in MSORTS are:

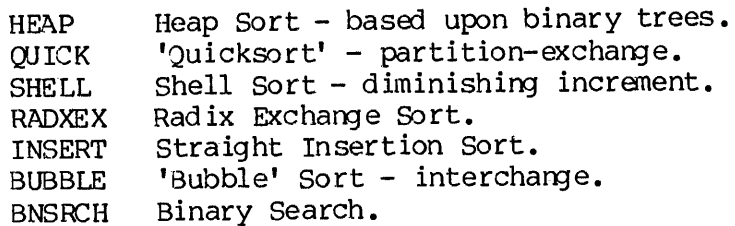

All routines accept multiword entries and multi-word keys located anywhere within the entry. The restrictions are that all entries are equal length and key words are contiguous (no secondary keys). An attempt has been made to keep the calling sequences as similar as possible. However, each sort has slightly different requirements. Except for RADXEX, all routines have the same first five parameters (arguments) .

PDR3621<br>Parameters Common to More Than One Subroutine Parameters Common to More Than One Subroutine

- ptable Integer pointer to the first word of the table. For example, if the table is in an array TABLE (a,b) , the parameter ptable = loc (table). Ptable is a full 16 bit pointer and can be in the upper 32K of memory.
- nentry Number of Integer table entries (not words) in the table (e.g., itens to be sorted or searched). This is a full 16 bit count, since there can be more than 32K entries in the table.
- nwds Number of words/entry. nwds > 0. Obviously if nwds > 32K, there can be only a single entry.
- fword First word within the entry of the key field.
- nkwds Mumber of words in key field,  $\emptyset$  <nkwds  $\leq$  nwds. Also,  $fword + nkwds - 1 \leq nwds.$  (i.e., the key field must be contained within an entry).
- npass Number of passes made (=9 if error).
- altbp Alternate return for bad parameters.

RADXEX replaces the nkwrds parameter by the following:

- foit First bit within fword of key. fbit > @ and fword +  $(nbit + fbit -2)/15 \leq nwds; i.e., the key field must be$ contained within an entry.
- nbit Number of bits in key.  $mbit$  > 0 and  $fword$  + ( $nbit$  +  $fbit$ -2)/16 < nwds; i.e., the key field must be contained within an entry.

Also, the routines HEAP, QUICK, RADXEX, and BUBBLE require temporary arrays of sizes:

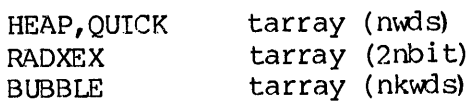

All routines (except RADXEX) sort the table in increasing order where the key is treated as a single, signed multi-word integer. Therefore, the numbers 5, -1, 10, -3 would be sorted to -3, -1, 5, 10. RADXEX, since the key need not begin on a word boundary, treats the key as a single, unsigned multi-word (or partial word) integer. Thus, the same four numbers would be sorted by RADXEX to 5,  $10$ , -3, -1.

BNSRCH

Simple binary searching (opflag=0) tests each entry's keyfield for a<br>match with skey. If the entry is found, it is returned in fentry and the entry number is put into index. If the entry is not found, the not<br>found alternate return (alther) is taken. If alther is not specified,<br>the normal return is found, it is deleted from the table as well as<br>returned in <u></u>

CALL BNSRCH (ptable, nentry, nwds, fword, nkwds, skey, fentry, index, opflag, altnf, altbp)

The additional paraneters are:

skey Search key array (nkwds).

fentry Found entry array (nwds).

index Entry number of found entry.

opflag operation key

9=locate l=locate and delete 2=locate or insert 3=locate amd update

altnf Not found alternate return.

**BUBBLE** 

Bubble sorting is a simple interchange sort.

- CALL BUBBLE (ptable, nentry, nwds, fword, nkwds, tarray, npass, altbp, incr)
	- incr Same as in Insert; used to sort non-adjacent entries. Default =  $1$  (sort adjacent).

tarray Must have nkwds words.

Running Time: The average running time is proportional to N\*\*2. Bubble sorting is good only for very small N, but is not as good as insertion sorting.

#### > HEAP

Heap sort is based on a non-threaded binary tree structure. The algorithm consists of two parts: convert the table into a 'heap', and then sort the heap by an efficient 'top-down' search of the tree. The formal definition of a heap is:

The Keys K(1), K(2), K(3),..., K(N) constitute a 'heap' if K $(J/2)$  >K $(J)$  for  $1\overline{J}/2\overline{J}$  <N.

CALL HEAP (ptable, nentry, nwis, fword, nkwds, tarray, npass, altbp)

tarray Must have nwds words.

 $\sim 10^{-10}$ 

Running Time: The average running time is proportional to 23\*N\*l1nN and the maximun is 26\*N\*1nN. Heap sort tends to be inefficient if N<2000, but for N>2000, it outperforms all other sorts except Quicksort.

> INSERT

Straight insertion sorting is based upon 'percolating' each element into its final position.

CALL INSERT (ptable, nentry, nwds, fword, nkwds, npass, altbp, incr)

incr Used to sort non-adjacent entries.

 $\mathcal{L}_{\mathcal{L}}$ 

The incr parameter is used to sort non-adjacent entries. If, for example, incr=3, every third entry will be included in the sort. The default is incr=1. For example, with incr=3:

INPUT: 189874554321 <sup>8</sup> OUTPUT: 1984657321089

Running Time: Although the average running time is proportional to N\*\*2, insertion sorting is very good for small tables (N<13) and tends to be very efficient for nearly ordered tables, even for large N.

12 - 23 January 1989

 $\triangleright$  QUICKSORT

Quicksort is a partition exchange sort. QUICK is a variation of the basic quicksort called a median-of-three quicksort.

CALL QUICK (ptable, nentry, nwds, fword, nkwds, tarray, npass, al tbp)

tarray Must have nwds words.

Running Time: The average running time is proportional to  $12^m$  inn, but the maximum time is on the order of N\*\*2, QUICK, on the average, is the fastest sort in MSORTS, but in the worst case, is about the slowest. In fact, the worst case is a completely ordered table. OUICK must not be used on tables that are already well ordered.

## **P** RADXEX

RADXEX 1S a radix exchange sort that treats the key as a series of binary bits. It is based both on the method of radix sorting (like a card sorter) and partitioning. As noted before, RADXEX does not sort signed numbers and will sort the numbers  $5, -1, 10, -3$  to  $5, 10, -3,$ -1. RADXEX has the advantage that the key need not start on a word boundary nor be an integral number of words lom.

CALL RADXEX (ptable, nentry, nwds, fword, fbit, nbit, tarray, npass, altbp)

tarray Must have 2\*nbit words; is used as partition stack.

Running Time: The average running time is proportional to 14\*N\*lnN,. Radix exchange is very fast for large N (on the order of QUICK), but it is inefficient if equal keys are present.

> SHELL

SHELL sort (named after Donald Shell) is a diminishing increment sort. SHELL utilizes the straight insertion sort (INSERT) on each of its passes to order the non-adjacent elements an increment (which is decreased on each pass) apart. Increments are chosen by the formula:

Inc= (3\*\*k-L)/2 where the initial increment is chosen so that  $inc(k + 2)$  >N and subsequent increments by decrementing k.

CALL SHELL (ptable, nentry, nwis, fword, nkwis, npass, altbp)

Running Time: The average running time is proportional to N\*\*1.25 and the maximum time is N\*\*L.5. A complete timing analysis on the SHELL sort is not possible, but for N<2000, it is very good. For N>28@0, the HEAP SORT is better.

# Source Files

All source files are in UFD=MSORTS on the master disk. These files are:

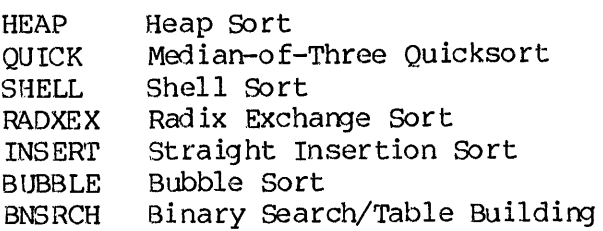

The following source files reside on the master disk and are called by the main library routines. They are not accessible by the user.

COMPAR PERCOL UCOMP TSTBIT
Part IV Input/Output Library Subroutines

 $\bar{\mathcal{A}}$ 

 $\sim$ 

 $\label{eq:2.1} \mathcal{L}(\mathcal{L}^{\text{max}}_{\mathcal{L}}(\mathcal{L}^{\text{max}}_{\mathcal{L}}),\mathcal{L}^{\text{max}}_{\mathcal{L}}(\mathcal{L}^{\text{max}}_{\mathcal{L}}))$ 

### SECTION 13

### INTRODUCTION TO IOCS

### OVERVIEW OF IOCS

Tocs (the Input/Output Control System) is a group of subroutines that perform input/output between the Prime computer and the disks, teminals, and peripheral devices in the system. Generally, these functions may be grouped into three levels:

- Level 1 Device-independent drivers (e.g., routines to read and write ASCII).
- Level 2 Device specific drivers that issue the correct format for a particular device, but allow the output to be read later by device independent drivers.
- Level 3. The lowest level of IOCS functions routines to perform raw data transters (e.g., TSMT).

I0CS relates logical and physical devices so that callers of I0CcS routines may be device-independent. The IOCS concept differs fron the usual concept of logical and physical device that is of significance to the operating system. Level 1<br>
Level 2<br>
Level 2<br>
1<br>
Level 3<br>
1<br>
Level 3<br>
1<br>
1<br>
DOCS relates log<br>
routines may be<br>
usual concept of<br>
the operating sy<br>
Physical Devices

### Physical Devices

A physical device is a device type such as magnetic tape or a user terminal. Each device type is identified by physical device number as shown in table 13-1.

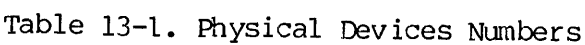

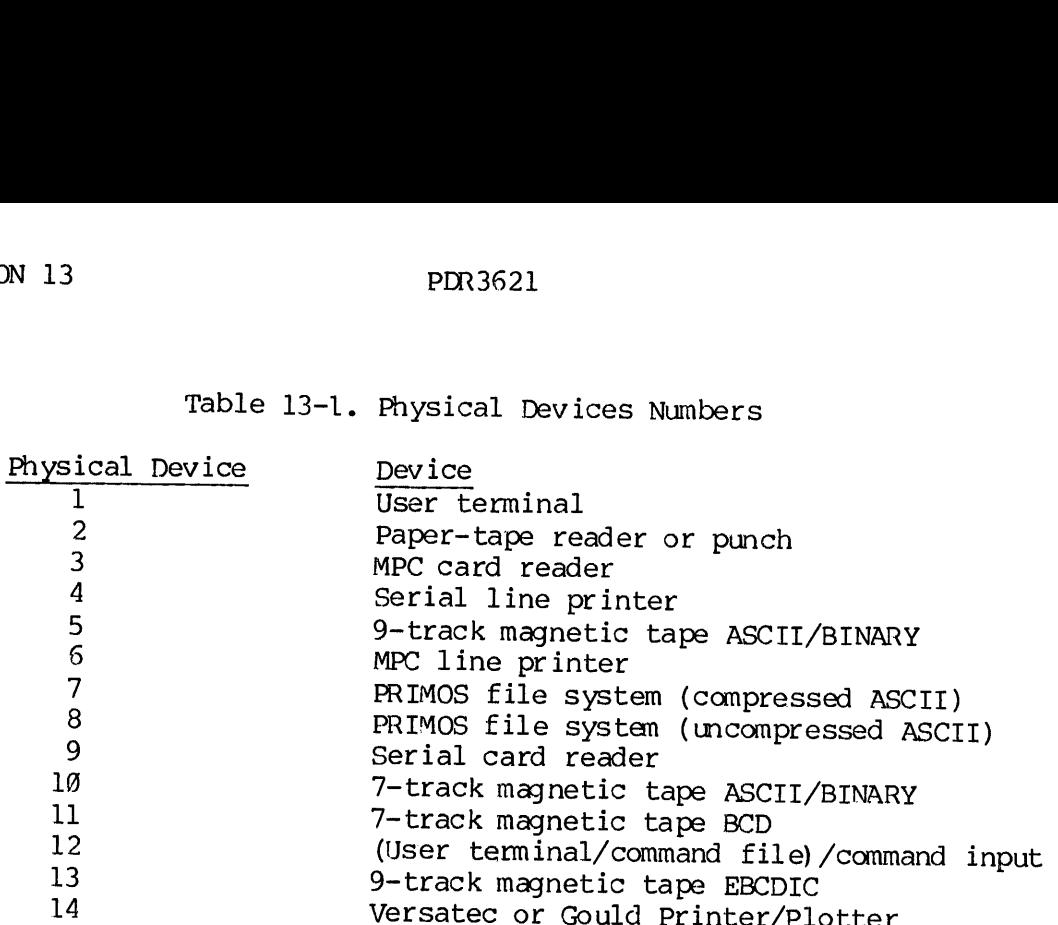

### Physical Unit

<sup>A</sup> physical unit designation distinguishes between the units of <sup>a</sup> physical device that has multiple units, such as <sup>a</sup> magnetic tape controller. For disk (file system), the Physical unit corresponds to the file unit (FUNIT).

 $\overline{\phantom{a}}$ 

### 'Logical Unit

The logical unit is the same as the unit number in FORTRAN READ and<br>WRITE statements. IOCS translates and relates the physical device and<br>logical units. The standard logical unit assignments are listed in<br>Table 13-2. Table

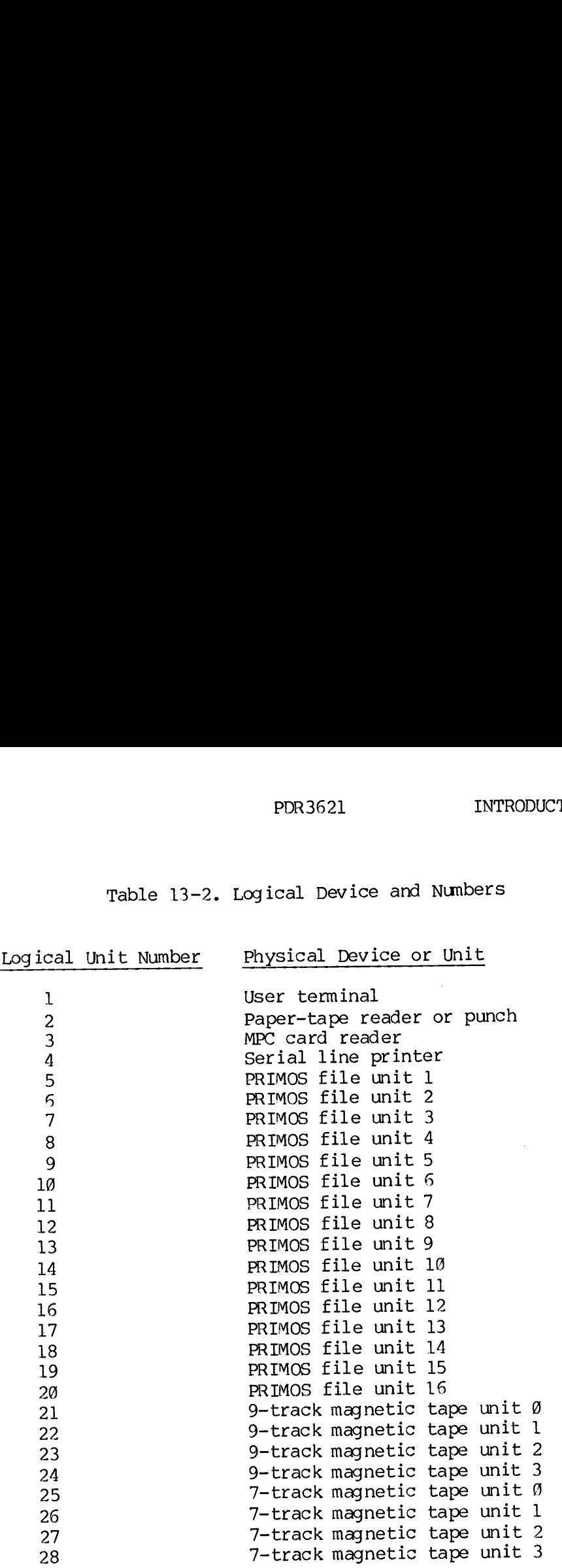

### Table 13-2. Logical Device and Numbers

 $13 - 3$ 

 $\frac{1}{2}$ 

 $\frac{1}{4}$ 

 $\label{eq:1} \frac{1}{\sqrt{2}}\int_{0}^{2\pi} \frac{1}{\sqrt{2}}\left(\frac{1}{\sqrt{2}}\right)^{2\pi} \frac{1}{\sqrt{2}}\left(\frac{1}{\sqrt{2}}\right)^{2\pi} \frac{1}{\sqrt{2}}\left(\frac{1}{\sqrt{2}}\right)^{2\pi} \frac{1}{\sqrt{2}}\left(\frac{1}{\sqrt{2}}\right)^{2\pi} \frac{1}{\sqrt{2}}\left(\frac{1}{\sqrt{2}}\right)^{2\pi} \frac{1}{\sqrt{2}}\left(\frac{1}{\sqrt{2}}\right)^{2\pi} \frac{1}{\sqrt{2}}\left(\$ 

 $\begin{minipage}{0.5\linewidth} \centering \begin{tabular}{|c|c|c|c|c|c|} \hline \multicolumn{3}{|c|}{\textbf{1}} & \multicolumn{3}{|c|}{\textbf{2}} & \multicolumn{3}{|c|}{\textbf{3}} & \multicolumn{3}{|c|}{\textbf{4}} & \multicolumn{3}{|c|}{\textbf{5}} & \multicolumn{3}{|c|}{\textbf{6}} & \multicolumn{3}{|c|}{\textbf{6}} & \multicolumn{3}{|c|}{\textbf{6}} & \multicolumn{3}{|c|}{\textbf{6}} & \multicolumn{3}{|c|}{\textbf{6}} & \$ 

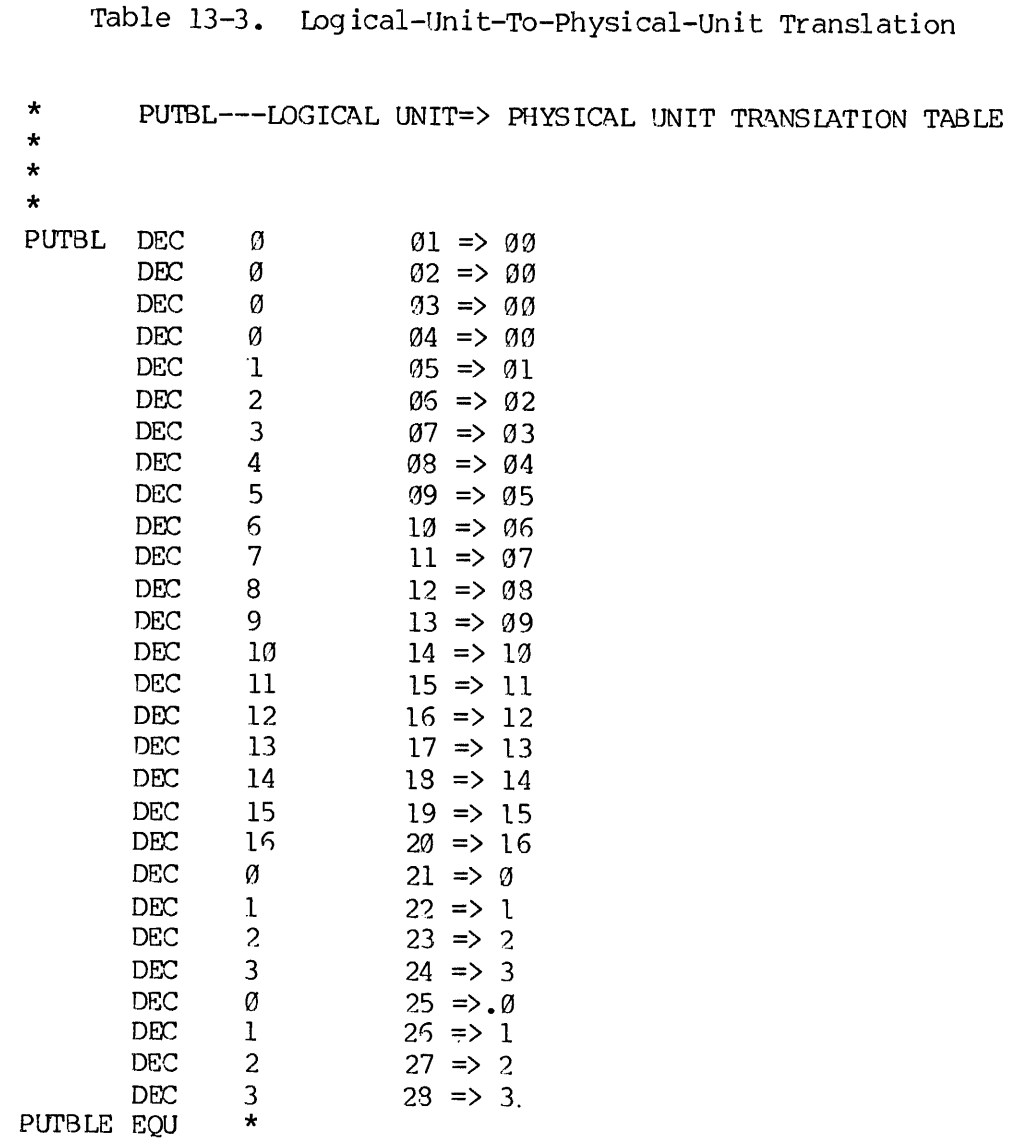

 $\star$  $\star$ 

 $\star$ 

Table 13-4. Logical-Unit-To-Physical-Device Translation \* LUTBL --- LOGICAL UNIT => PHYSICAL DEVICE TRANSLATION TABLE  $\star$ \* LINK \* LUTBL DEC  $1$  01 => 01  $DEC \t 2 \t 62 \t 62$  $DEC \t 3 \t 93 \Rightarrow 93$  $\begin{array}{ccc}\n\text{DEC} & 3 & 0.3 \\
\text{DEC} & 3 & 0.3 \\
\text{DEC} & 4 & 0.94 \\
\end{array}$ DEC  $4$  04  $\Rightarrow$  04<br>DEC 7 05 => 07 DEC 7 06 => 07<br>DEC 7 07 => 07 DEC 7 08 => 07  $DEC$  7  $09 = 97$ DEC 7 10 => 07 DEC 7 11 => 07  $DEC$  7 12 => 07 DEC 7 13 => 97 DEC 7 14 => 07  $DEC$  7 15  $\Rightarrow$  07 DEC 7 15 => 07 DEC 7 17 => 07 DEC 7 18 => 07<br>DEC 7 19 => 07 DEC 7 20 => 07  $DEC$  5 21 => 05  $DEC$  5 22 => 05  $DEC$  5 23 => 05  $DEC$  5 24 => 05<br>
DEC 10 25 => 10 DEC 10 26 => 10  $DEC$  10 27 => 10  $DEC$  10 23 => 10

LUTBLE EQU \* \*

### \*

\*

### TEMPORARY DEVICE ASSIGNMENT

The user may assign any device by calling the ATTDEV subroutine. ATTDEV controls mapping of logical units into physical devices and<br>controls the record size associated with the logical unit. controls the record size associated with the logical Non-shareable devices are assigned on command level with the PRIMOS 'AS' command. When a permanent device assignment is desired the reader should go on to the CONIOC description.

> ATTDEV

ATTDEV attaches specified devices by initializing both LUTBL, associating logical-device to physical-device, and PUTBL, associating SECTION 13<br>
PDR3621<br>
ATTDEV<br>
ATTDEV attaches specified devices by init<br>
associating <u>logical-device</u> to physical-device<br>
the logical device to a specific unit or file o the logical device to a specific unit or file of the device.

CALL ATTDEV (logical-device, physical-device, unit, buffer-si ze)

- log ical-device The device-independent logical I/O unit for WRASC, RDASC, WRBIN, RDBIN, and FORTRAN READ and WRITE statements. physical-device The position in the device-type tables. unit The unit for multi-unit devices (e.g., for disk, file unit number). initializing both<br>wice, and PUTBL, assoc<br>le of the device.<br>e, unit, buffer-size)<br>dent logical I/O uni<br>IN, RDBIN, and FORTRA<br>ts.<br>e device-type tables.<br>i-unit devices (e.g.<br>mber).<br>sociated with the l<br>s large as maximum<br>physi
- buffer-si ze The record size associated with the logical unit. Must be as large as maximum record size.

For the given logical-device, set the physical-device, unit, and buffer-size in the LUTBL, PUTBL, and RSTBL so that the logical unit has a current mapping.

Errors

If device is incorrect, ATTDEV returns the message: ATTDEV BAD UNIT (unit-number) .

### CONIOC

To facilitate changes to device assignments, the tables used by IOCS<br>(such as LUTBL and PUTBL) are in a file named CONIOC in a UFD named IOCS for R-mode and IOCSV for V-mode. The user should list these files on his system for reference before making any changes. nd the message:<br>Ants, the tables<br>Eile named CONIO<br>the user should<br>g any changes.<br>NLIB supports<br>tape punch, and<br>physical-device

Note that the R-mode CONIOC in the FTNLIB supports only the user terminal, the paper-tape reader, paper-tape punch, and the PRIMOS file system. An attempt to perform I/O to a physical-device not supported by CONIOC will fail. The default CONIOC for V-mode supports the user terminal and PRIMOS file system only.

Users who consider that their programs need to use devices other than the user terminal, the disks, or paper-tape reader or punch, must refer to the discussion of IOCS tables which follows. Users who wish to change the asignment of logical to physical devices must also refer to the IOCS tables.

### Tocs Tables

If a computer installation requires that user programs use devices not suppor ted by CONIOC, the system administrator must modify the CONIOC tables RATBL, RBTBL, WATBL, and WBTBL, and then rebuild the FORTRAN library. File FULCON (in the UFD named IOCS for R-mode, IOCSV for v-mode) is a version of CONICC that contains all the available IOCS drivers set up in the appropriate tables. The user should list this file for reference before making any changes. The operator can use FULCON as an example of how to set up CONIOC. The entries in the tables that are not required can be set to zero.

The operator may also change the default logical-to-physical-device association as given in Tables  $13-1$  and  $13-2$  by changing the  $IOCS$ tables RATBL, TBTBL, WATBL, and CNTBL. For example, the fifth entry of LUTBL (indicating logical device 5) contains 7. Entry 7, the RATBL, contains  $\overline{7}$ , contains  $\overline{7}$ , contains  $\overline{7}$ , contains  $\overline{7}$ , contains  $\overline{7}$ , contains  $\overline{7}$ , contains  $\overline{7}$ , contains  $\overline{7}$ contains I\$AD07, which is a driver for the PRIMOS file system. nunbers indicate physical devices, as shown in Table 13-1. PUTBL is the sub-unit table. The sub-unit table contains the individual unit or file nunbers as requird for multi-file devices. For exanple, LUTBL contains the same number of logical devices 21, 22, 23, and 24, indicating 9-track magnetic tape. PUTBL contains 8, 1, 2, and 3 for logical devices 21, 22, 23, and 24 indicating ulnit @, 1, 2, and 3 of 9"-track magnetic tapes. PDR3621<br>
PDR3621<br>
ICCS Tables<br>
If a computer installation requires that use<br>
supported by CONICC, the system administratoid<br>
tables RATBL, RSTBL, MATBL, and WETBL, and<br>
ibrary. File FULCON (in the UFD named IOCS<br>
V-mode) i

### Modifying CONIOC To Change Device Assignment

Changing a device assignment is a system administrator responsibility and not a user function, Thus, the systen administrator may add or delete a device to:

RATBL Read ASCII table RBTBL Read Binary table WAIBL Write ASCII table WBTBL Write Binary table CNTBL perform control function (e.g., endfile, rewind, etc.) Modifying CONICC TO<br>Changing a device and not a user<br>delete a device to<br>RATBL ROBITEL ROBITEL ROBITEL WATBL<br>WATBL WATBL WE<br>CNTBL PO<br>CNTBL PO<br>Input Only Devices

### Input Only Devices

Input only devices (e.g., card reader) do not need WATBL and WBTBL entries. Furthermore, an ASCII only device (e.g., line printer) does not need RBTBL and WBTBL entries. RATBL<br>RBTBL<br>WATBL<br>WBTBL<br>CNTBL<br>CNTBL<br>Input Only Devic<br>Input Only devic<br>Input Only devic<br>Input Only devic<br>Input Only devic<br>Not need RBTBL and<br>Order of Entries

### Order of Entries

The order of entries in the above mentioned tables correspond to physical device numbers defined in Table 13-1.

PDR3621

SECTION 13<br>R-Mode Procedures R-Mode Procedures

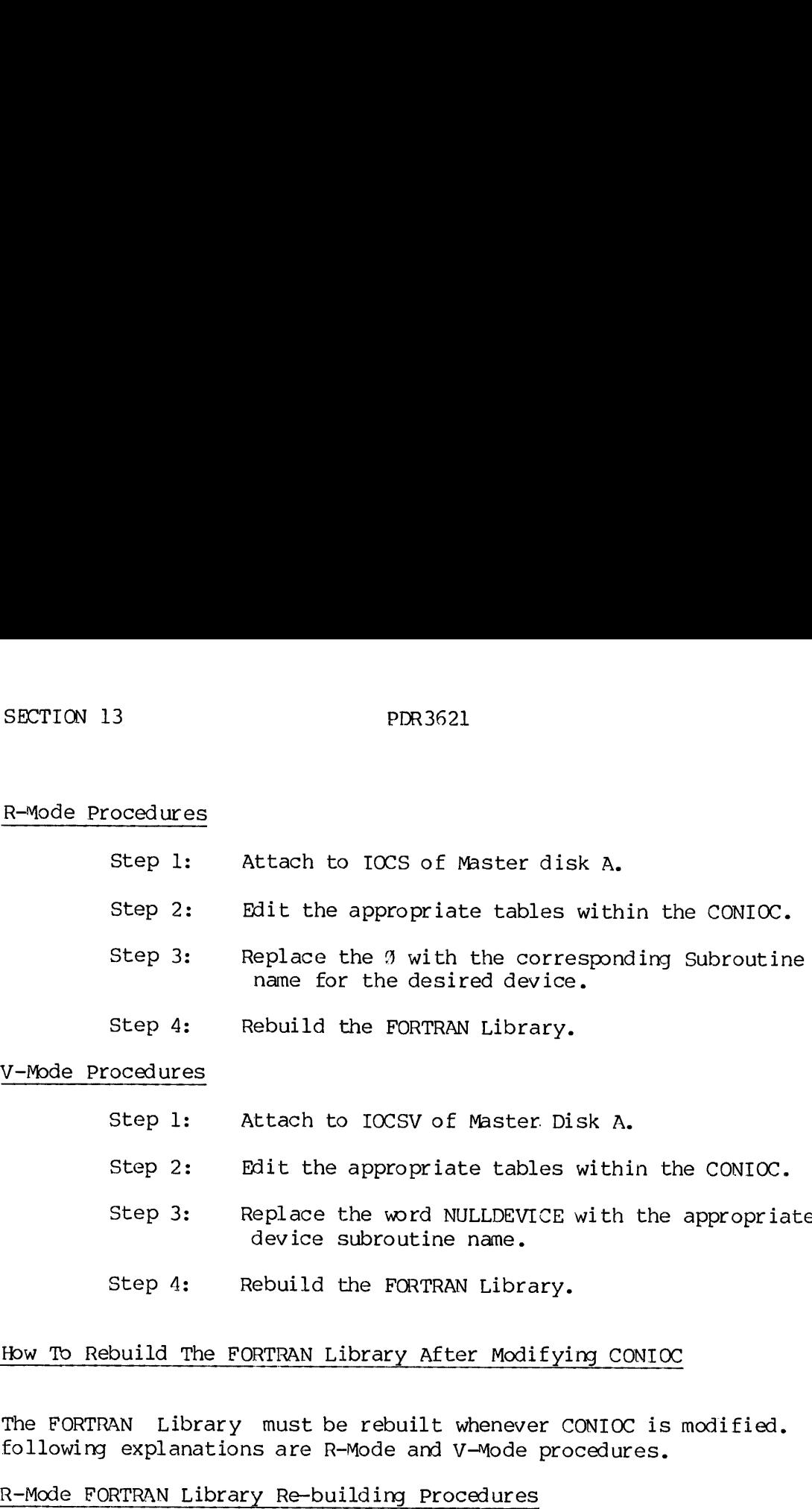

V-Mode Procedures

- Step 1: Attach to IOCSV of Master. Disk A.
- Step 2: Edit the appropriate tables within the CONIOC.
- Step 3: Replace the word NULLDEVICE with the appropriate device subroutine name.
- Step 4: Rebuild the FORTRAN Library.

### How To Rebuild The FORTRAN Library After Modifying CONIOC

The FORTRAN Library must be rebuilt whenever CONIOC is modified. The following explanations are R-Mode and V-Mode procedures.

### R-Mode FORTRAN Library Re-building Procedures

The R-Mode FORTRAN Library must be remade after CONIOC has been modified:

- Step l: Attach to UFD = ICS, in Master Disk A.
- Step 2: Run Command File C<IOCS.
- Step 3: Attach to UFD = LIB, in Master Disk A.
- Step 4: Run Command File LIBMAK.

# PDR3621<br>V-Mode FORTRAN Library Re-building Procedures FORTRAN Library Re-building Procedures

The V-Mode FORTRAN Library must be remade after CONIOC has been modified:

- Step 1: Attach to UFD =  $IOCSV$ , in Master Disk A.
- Step 2: Run Command File BNIOCS, in Master Disk A.
- Step 3: Attach to UFD = LIB, in Master Disk A.
- Step 4: Run Command File C\_VLIB.

### SECTION 14

### T-O SUBROUTINES

This section describes input/output subroutines that reside in PRIMOS address space, rather than user address space, but are directly callable by the user.

 $\blacktriangleright$  DSINIT

 $\Box$ 

The D\$INIT routine is called to initialize disk devices.

CALL DSINIT (pdisk)

pdisk The physical disk number to be initialized.

DSINIT initializes the disk controller and performs a seek to cylinder @ on pdisk. DSINIT must be called prior to any RRECL or WRECL calls. pdisk must be assigned by the PRIMOS ASSIGN command before calling this routine. DSINIT is normally used only by system utilities such as FIXRAT, COPY, and MAKE.

**>** RRECL

Subroutine RRECL reads one disk record from a disk into a buffer in memory. Before RRECL is called, the .disk must be assigned by the PRIMOS ASSIGN command and D\$INIT must be called to initialize the disk.

The RRECL routine is normally used only by system utilities such as FIXRAT, MAKE, and COPY.

CALL RRECL (LOC(buffer) , length, n, ra, pdisk, altrtn)

- buffer An array into which the length words from record ra will be transferred.
- length The number of words to be transferred.

n Bits 9-16 must be l.

Bit 1 set- perform current record address check.

Bit 2 set- ignore checksum error.

### PDR3621

Bit 3 set- read an entire track (beginning at ra) into a buffer 3520 words long, beginning at the buffer pointed to by buffer. (This feature may be used only if RRECL Is running under PRIMOS II and is reading a disk connected to the 4801/4902 controller and is a 32-sector pack.)

Bit 4 set- format the track. This bit is only significant for storage module disks.

ra

A 32 bit integer (INTEGER\*4) specifying a disk record address. Legal addresses depend on the size of the disk.

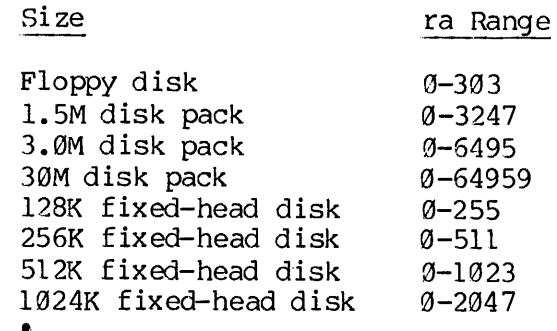

pdisk The physical disk number of the disk to be read. pdick numbers are the same numbers are the same numbers are the same numbers available for use in the same numbers available for use in the same numbers available for use in the same numbers available for use in the same n the ASSIGN and STARTUP commands.

altrtn An integer variable in the user's program to be used as an alternate return in case of uncorrectable disk errors. If this argument is  $\emptyset$  or omitted, an error message is printed.

Tf an error is encountered and control goes to altrtn, ERRVEC is set as follows:

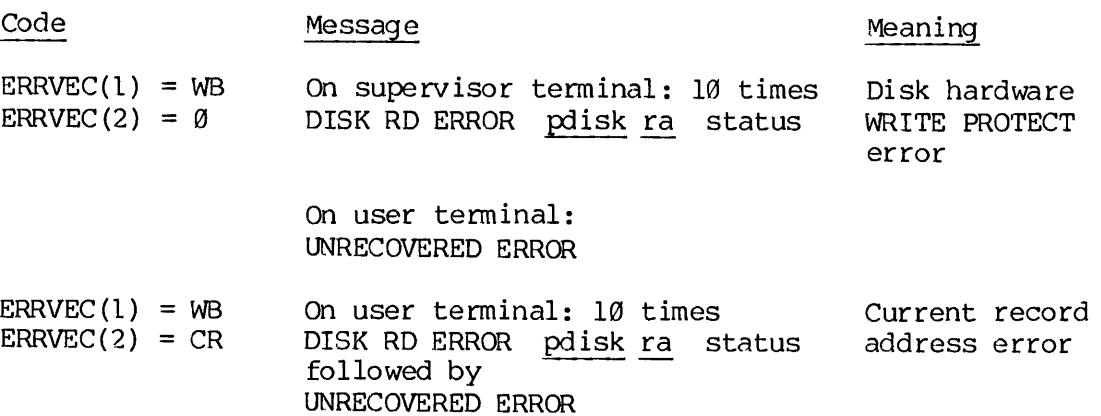

See The System Administrator's Guide (PDR 3109) for a description of status error codes.

### Notes

Length must be between 0 and 448 unless polisk is a storage  $\overline{\text{module}}$ , in which case length must be between  $\theta$  and 1040. this number is not  $\overline{448}$  and pdisk is 20-27 (diskette), a checksum error is always generated; bypassing can be accomplished by setting  $\overline{n}$  bit 2 = 1. No check is made for legality of ra.

On <sup>a</sup> DISK NOT READY, RRECL does not wait for the disk to become ready under PRIMOS III or PRIMOS. Under PRIMOS II, RRECL prints <sup>a</sup> single error message and waits for the disk to becane ready.

On any other read error, an error message is printed at the system terminal, followed by <sup>a</sup> seek to cylinder zero and <sup>a</sup> reread of the record. If <sup>10</sup> errors occur, the message UNRECOVERED ERROR is typed to the user or altrtn is taken.

The routine is not available through the FORTRAN library.

 $\blacktriangleright$  WRECL

Subroutine WRECL writes the disk record to a disk from a buffer in memory. The arguments and rules of the WRECL call are identical to those of RRECL except for bits 1 and 2 of  $\underline{n}$ , which have no meaning on write. For a call to write a record on the diskette, the buffer length must be 448 words.

CALL WRECL (LOC(buffer), length, n, ra, altrtn)

The meaning of the parameters is the same as described above in RRECL, except that the function of the command is to write rather than read the specified records. The user of WRECL is responsible for being careful to write only on areas of the disk that do not contain significant user or operating system information.

An attempt to write on <sup>a</sup> write-protected disk generates the message:

DISK WT ERROR pdisk ra status WRITE PROTECT

on the supervisor terminal and the message:

UNRECOVERED ERROR

at the user terminal. ERRVEC(1) will contain error code WB, unless altrtn is taken. Other write errors are retried ten times in <sup>a</sup> manner Similar to read errors (refer to RREC). This routine is not available through the FORTRAN library.

### ERROR HANDLING FOR I-O SUBROUTINES

The following discusses error handling for the I/O subroutines.<br>Generally, error message and status information from PRIMOS I/O subroutines, and some older PRIMOS routines, are placed in a<br>system-wide error vector, ERRVEC. If an error occurs, the user program returns to PRIMOS command level and the error and/or status information<br>is placed in ERRVEC. Upon completion of a call to an I/O subroutine,<br>status information is also placed in ERRVEC, which the user may acces<br>via a call SECTION 14 PDR3621<br>PERROR HANDLING FOR I-O SUBROUTINES<br>The following discusses error handling<br>Generally, error message and status is<br>subroutines, and some older PRIMOS<br>system-wide error vector, ERRVEC. If an<br>returns to PRI

### Subroutines for Error Return and Printing

Three subroutines are useful for setting or retreiving information in ERRVEC: ERRSET, GETERR, PRERR.

> ERRSET

ERRSET sets ERRVEC, <sup>a</sup> system vector, then takes an alternate return or prints the message stored in ERRVEC and returns control to the systen.

ERRSET has three forms:

- 1. CALL ERRSET (altval, altrtn)
- 
- 2. CALL ERRSET (altval, altrtn, messag, num)<br>3. CALL ERRSET (altval, altrtn, name, messag, num)

In Form 1, altval must have value 100000 octal and altrin specifies where control is to pass. If altrin is 0, the message stored in ERRVEC is printed and control returns to the system.

Forms 2 and 3 are similar; therefore, the arguments are described collectively as follows:

- altval A two-word array that contains an error code that replaces ERRVEC(1) and ERRVEC(2). altval(1) must not be equal to 100000 octal.
- altrtn If altrtn is nonzero, control goes to altrtn.<br>If altrtn is zero, the message stored in ERRVEC,<br>is printed and control returns to PRIMOS.

REV. A  $14 - 4$ 

- name The name of a three-word array containing a sixletter word. This name replaces ERRVEC(3), ERRVEC (4), and ERRVEC(5). If name is not an argument in the call, ERRVEC(3) is set to @.
	- messag An array of characters stored two per word. A pointer to this messag is placed in ERRVEC(7) .
	- num The number of characters in messag. The value of num replaces ERRVEC (8).

If a message is to be printed; first, six characters starting at<br>FRAMPC(3) are printed at the terminal. Then the operating system ERRVEC(3) are printed at the terminal. checks to determine the number of characters to be printed. This information is contained in ERRVEC(8). The message to be printed is pointed to by ERRVEC(7). The operating system only prints the number of characters from the message (pointed to by ERRVEC(7)) that are indicated in FRRVEC(8). If ERRVEC(3) is 8, only the message pointed to by ERRVEC(7) is printed. The message stored in ERRVEC may also be printed by the PRERR command or the PRERR Subroutine. The contents of ERRVEC may be obtained by calling subroutine GETERR. E a message is to be<br>RRVEC(3) are printed at<br>necks to determine the<br>nformation is contained<br>pinted to by ERRVEC(7)<br>f characters from the me<br>mdicated in ERRVEC(8).<br>y ERRVEC(7) is printed<br>RRVEC may be obtained by<br>RRVEC may b Mormation is contained in ERRVEC(8). The message word is that to by ERRVEC(7). The operating system only prints if characters from the message (pointed to by ERRVEC(7) is printed. The message stored in ERRVEC(7) is printed

> GETERR

A user obtains ERRVEC contents through a call to GETERR.

CALL GETERR (xervec, n)

GETERR moves n words from ERRVEC into xervec.

ERRVEC(1) Error code PRWFIL:

ERRVEC(2) Alternate value<br>Key of read/write

On a normal return:

ERRVEC(3) Record number ERRVEC (4) Word number

convenient: ERRVEC(2) No. of words transferred

SEARCH: ERRVEC (2) File type

$$
14 \qquad -
$$

### > PRERR

PRERR prints an error message on the user's terminal.

CALL PRERR

÷

Example of Use

A user wants to retain control on a request to open a unit for reading<br>if the name was not found by SEARCH. To accomplish this, the user<br>calls SEARCH and gets an alternate return. He then calls to GETERR and<br>determines if PRERR prints an error<br>PRERR prints an error<br>CALL PRERR<br>Example of Use<br>A user wants to reta<br>if the name was not f<br>calls SEARCH and gets<br>determines if an er<br>the error message whi<br>PRERR.<br>Description of ERRVEC

### Description of ERRVEC

ERRVEC consists of eight words; their contents are as follows:

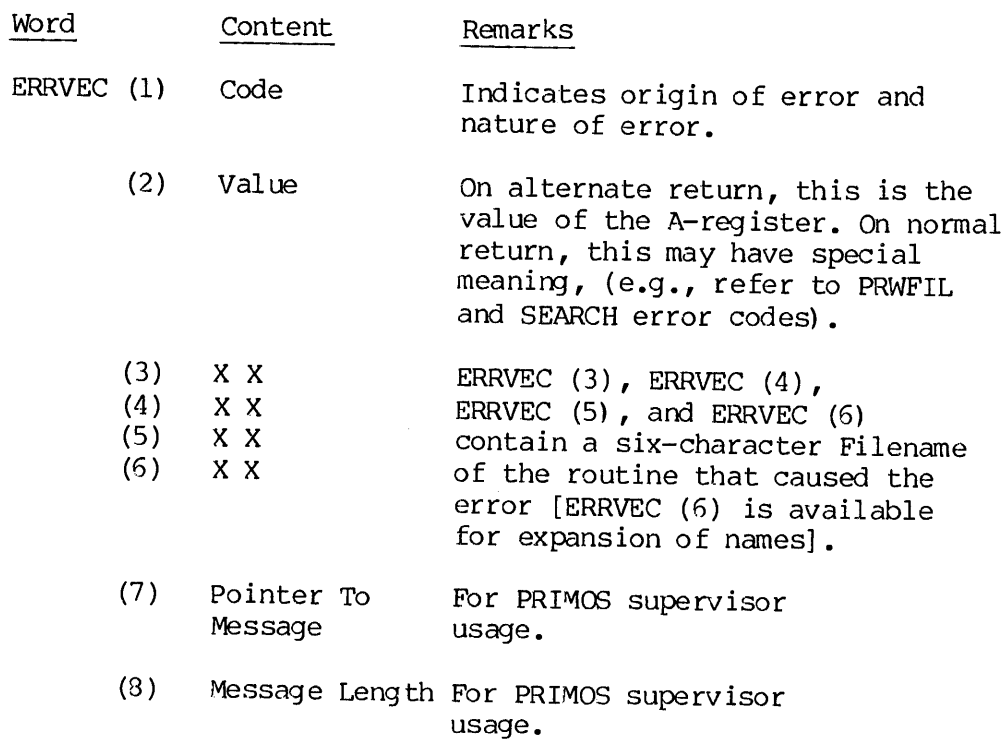

REV. A  $14 - 6$ 

### PRWFIL Error Codes PRWFIL Error Codes

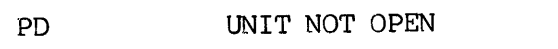

- PE PRWFIL EOF Number of words left. (End of File) (Information is in ERRVEC (2) )
- PG PRWFIL EOF Number of words left. (Beginning of (Information is in ERRVEC(2)) File) PRWFIL Error Codes<br>
PD UNIT NO<br>
PE PRWFIL (End of<br>
PG PRWFIL (Begin<br>
File)<br>
PRWFIL Normal Return PRWFIL Error Codes<br>
PD UNIT NOT<br>
PE PRWFIL E(<br>
(End of 1<br>
PG PRWFIL E(<br>
(Beginnii<br>
File)<br>
PRWFIL Normal Return<br>
ERRVEC (3) Record Numb<br>
PRWFIL Read-Convenient<br>
PRWFIL Read-Convenient (Beg:<br>File)<br>PRWFIL Normal Return<br>ERRVEC (3) Record<br>ERRVEC (4) Word PRWFIL Read-Conven<br>ERRVEC (2) Numbe<br>SEARCH Error Codes

### PRWFIL Normal Return

- ERRVEC (3) Record Number
- ERRVEC (4) Word Number

### PRWFIL Read—Convenient

ERRVEC (2) Number of words read.

### SEARCH Error Codes

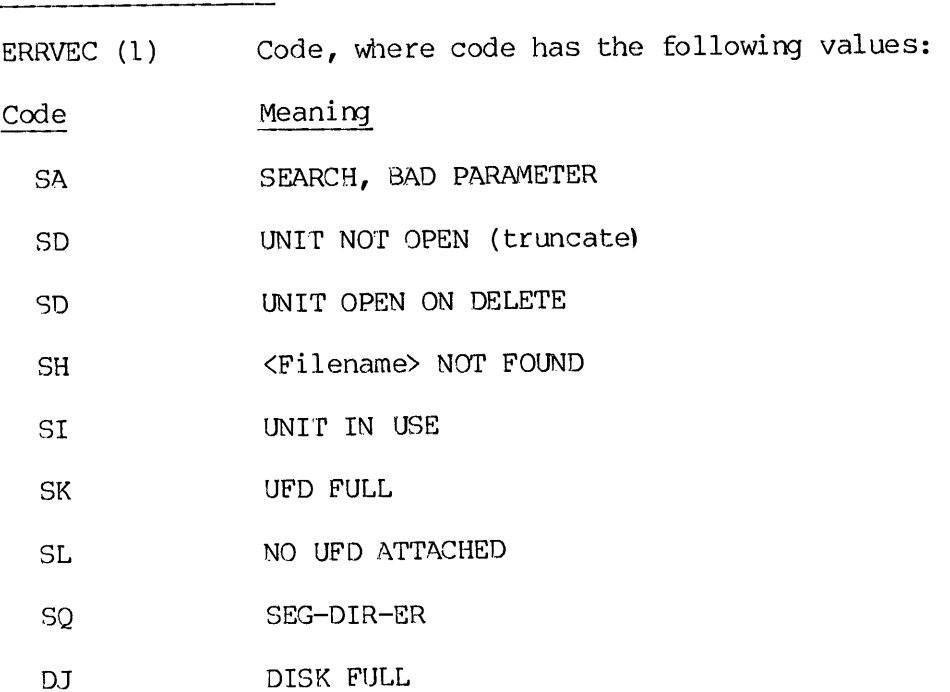

 $\overline{\phantom{a}}$ 

 $\mathcal{A}$ 

## SECTION 14<br>SEARCH Normal Return SEARCH Normal Return

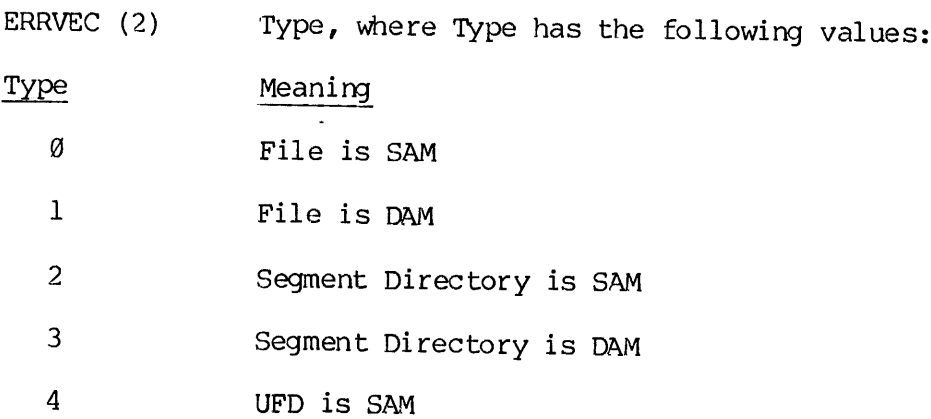

 $\frac{1}{2}$ 

### SECTION 15

### DEVICE INDEPENDENT DRIVERS

To maintain device independence, all data transfer is accomplished through a set of device-independent drivers in IOCS. These device-<br>independent drivers reute the I/O request to one of the independent drivers route the I/O request to one of device-dependent drivers, as shown in Table 15-1 and Figure 15-1. Each column of this table represents an I/O function, and each row a specific physical device. All drivers in a single column are designed to be compatible in terms of internal data format. PDR3621<br>
SECTION 15<br>
CE INDEPENDENT DRIVI<br>
dence, all data<br>
--independent drive<br>
e the I/O req<br>
as shown in Table 1!<br>
presents an I/O<br>
of internal data fo<br>
Notes to Table 15-1

### Notes to Table 15-1

- l. Available in R-mode and V-mode. Listed in CONIOC and may be called directly or via the device-independent drivers.
- 2. Available in R-mode only. Listed in CONIOC and may be called directly or via the device-independent drivers.
- 3. Available in R-mode only. Listed in FULCON but not CONICC. May not be called via the device-independent drivers, unless FULCON is assembled and loaded before the library is loaded.
- 4. Available in R-mode and V-mode. Listed in FULCON (FLCONV for V-mode) . In V-mode programs, these routines may be called directly or via the device-independent drivers if the default FORTRAN library (PFTNLB) is loaded. If the R-mode or the non-shared V-mode library (NPFTNLB) is loaded, the routine may not be called via the device-independent drivers unless FLCONV or FULCON is assembled and loaded before the library is loaded. See Section 13 for a more complete discussion of I0CS table usage. Routine may be called by name without specific procedures.
- 5. Available in R-mode and V-mode. For R-mode, is listed in CONIOC and may be called directly or via the device independent drivers. For V-mode, routine is listed in FLCONV and may be used in same manner aS R-mode as long as the default FORTRAN library (PFTNLB) is loaded. In R-mode, or V-mode when the non-shared (NPFTNLB) is loaded, the routine may not be called via the device-independent drivers drivers unless FULCON (FLCONV) is assembled and loaded before the library is loaded. See Section 13 for a more complete discussion of IOCS table usage.
- 6. Available in R-mode and V-mode, but is not in CONIOC or FULCON (FLCONV). To call the routines via the device independent drivers, the appropriate table must be modified, assembled and loaded before the library is loaded. See Section 13. The routine may be called specifically without any special procedures.

Ĵ

 $\frac{1}{2}$ ÷ ţ

### Table 15-1. Relation of Device-Independent and Device-Dependent Drivers

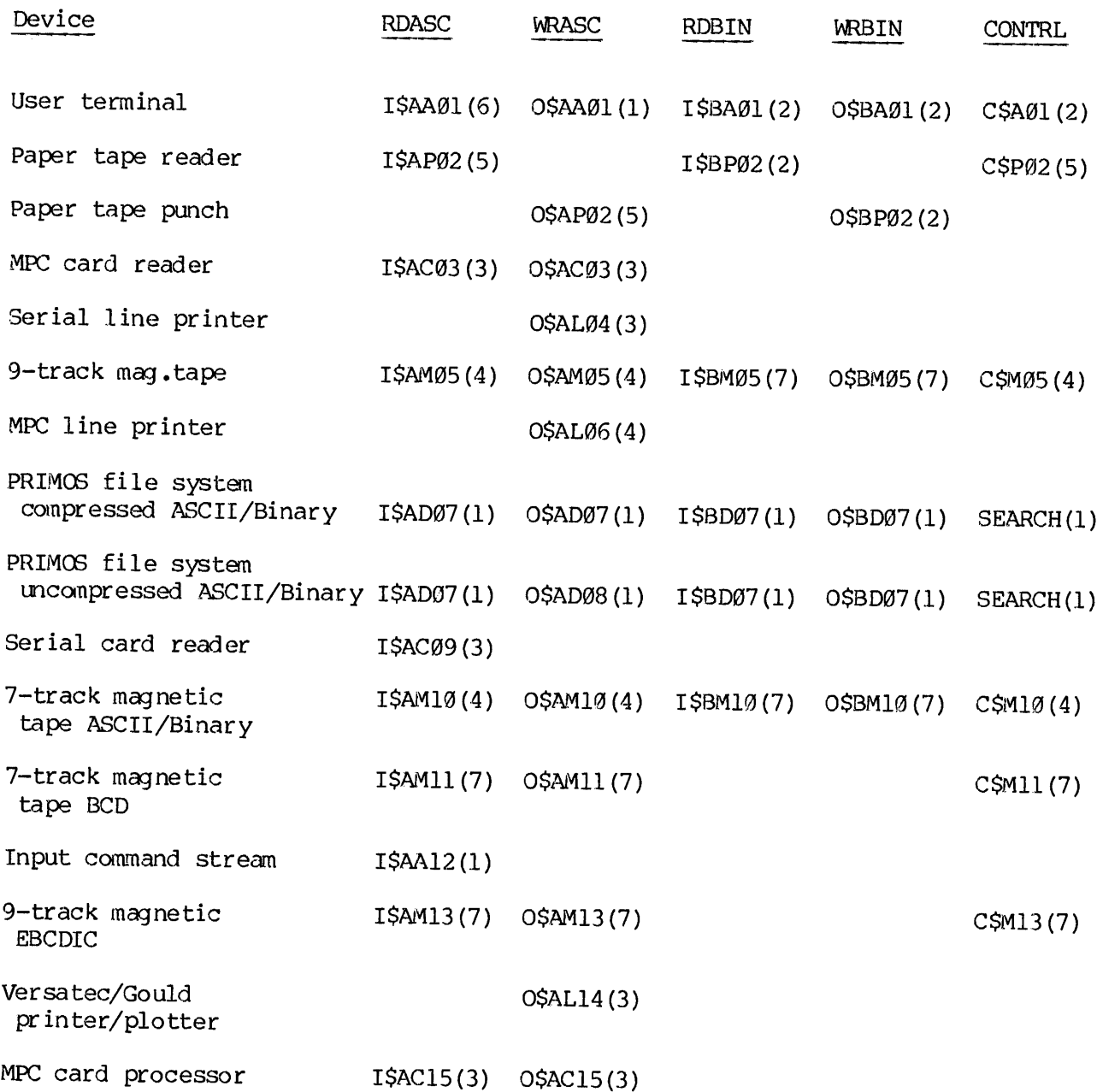

Numbers in parentheses refer to notes in the text.

 $\frac{1}{2}$  $15 - 2$ 

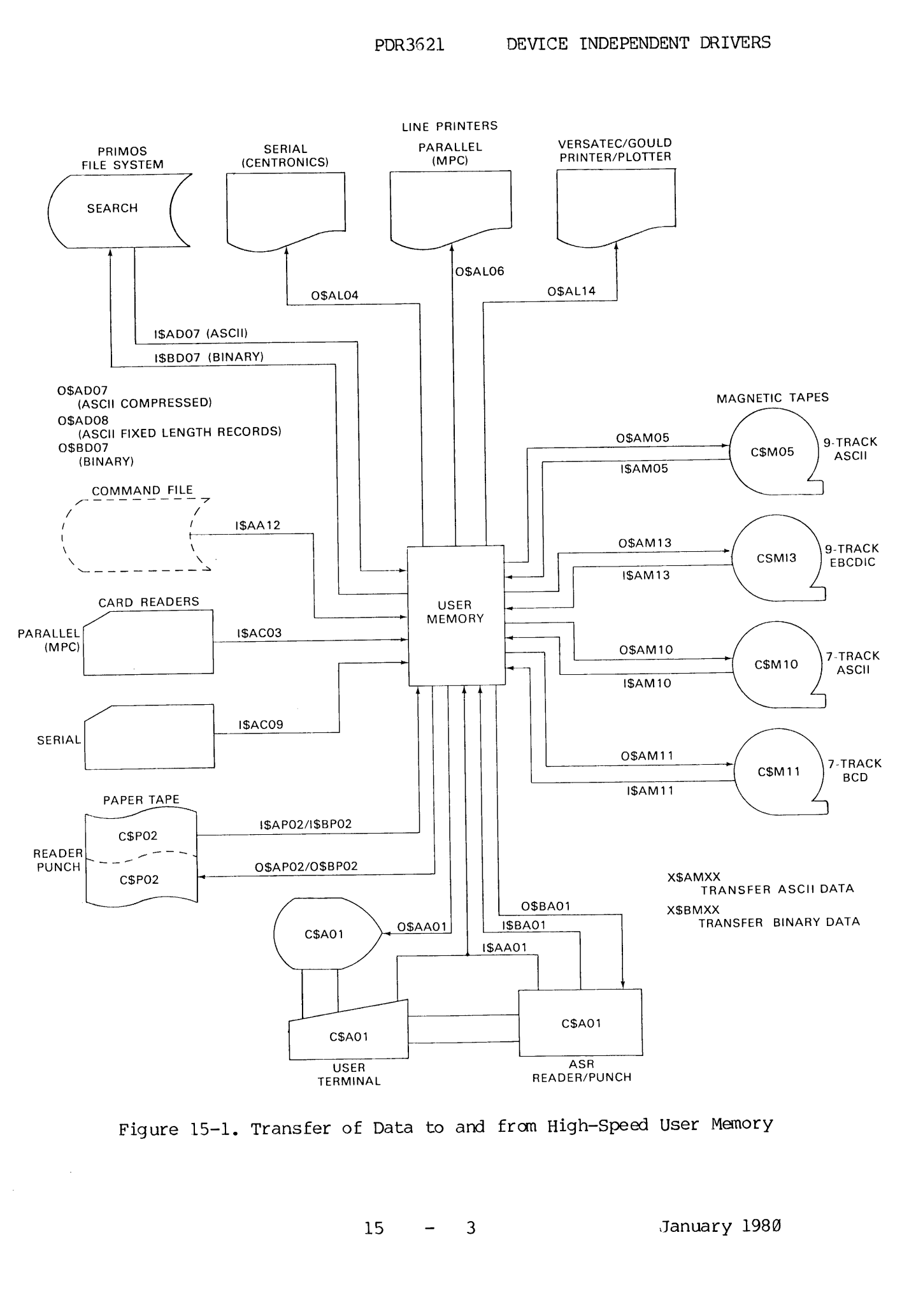

Figure 15-1. Transfer of Data to and from High-Speed User Memory

15  $\overline{3}$  $\frac{1}{2}$  and  $\frac{1}{2}$ 

 $\sim$   $\sim$ 

 $\mathcal{L}_{\mathcal{A}}$ 

7. Available in R-mode and V-mode. V-mode is listed in FLCONV but<br>not in CONIOC. R-mode is not in CONIOC or FULCON. In V-mode, if<br>the non-shared library (NPFTNLB) is loaded, the routine may not be<br>called via the device-ind

In R-mode, the appropriate table must be modified, assembled and loaded before the library is loaded.

In both modes, the routine may be called specifically without any special procedures.

DATA FORMATS

All first and second level device drivers are uniform in the internal representation of data. All ASCII data, for example, has the same internal format regardless of the physical device.

### ASCII Data

Data associated with logical I/O functions RDASC (Read ASCII) and WRASC (Write ASCII) are represented internally as an ASCII string in card image format. This string is of length N words with each word containing ASCII cod

### Notes

- 1. The "new-line" ('212) must not be used as data because it is the end-of-record indicator.
- 2. ASCII drivers should only be used to transfer printable ASCII characters.

### Binary Data

Binary data is transferred using RDBIN and WRBIN. The external format varies considerably from device to device, but the internal format remains the same. Binary data can consist of anything and is not interpreted by the d

The parameter buffer (buffer address) in <sup>a</sup> call to RDBIN (Read Binary) or WRBIN (Write Binary) defines the first word of the binary data. The word count on output must be defined by the user.

### SUBROUTINES FOR DEVICE-INDEPENDENT DRIVERS

The device-independent drivers all have the same arguments. The arguments are:

- logical device The logical device to or from which data is to be moved. (See Table 15-1) buffer A buffer to or from which data is moved. count The number of words to be transferred. altrtn An integer variable assigned the value of <sup>a</sup>
	- label in the user's FORTRAN program to be used as an alternate return in case of end-of-file or other error (9 if no alternate return wanted).

### Use of altrtn

If altrtn is omitted, the name of the device dependent driver and an error message is typed, then control returns to PRIMOS. If altrtn is not omitted, user code at the specified label must call GETERR (ERRVEC, 2) to pick up the error code. If the error code is the two ASCIT characters 'IE', the error was end-fo-file. Other possible error messages and codes are given in Appendix G. If the user wishes not to handle <sup>a</sup> particular error type, he may CALL PRERR to print the error message that would have been typed if altrin were omitted, then CALL EXIT to return control to PRIMOS. The FORTRAN statements of the form READ (nam,num,ERR=,END=) handle end-fo-file for END= and format errors for ERR=. Other errors are not handled.

Using altrtn of  $\emptyset$  will not work in 64V mode - the argument must be omitted!

### > wRASC

The contents of buffer are moved from manory to the output device. The format of the data on the output medium is device-specific. Memory is assumed to consist of ASCII, two characters per word.

CALL WRASC (logical-device,buffer ,count,altrtn)

**NDASC** 

One record is brought into memory. Buffer is always filled with count<br>ASCII characters, two per word. If the record was longer than count<br>words, buffer contains the first count words in the record and the next<br>successive r the remaining words of the long record. If the record is less than count words, the remainder of the buffer will be blank-filled.

CALL RDASC (logical-device,buffer,count,altrtn)

 $\blacktriangleright$  WRBIN

The number of words specified by count are written from buffer to the specific output device. The format of the data is device-dependent.

CALL WRBIN (logical-device,buffer,count,altrtn)

**RDBIN** 

A record is read into memory. Count is the maximum number of words which will be read into buffer. If the record is less than count long, then count will be set to the number of words actually read. If the record is longer than count, only the first count words will be read.

CALL RDBIN (logical-device,buffer,count,altrtn)

CONTRL

Certain non-data transfer functions, such as opening a PRIMOS file for reading, are provided by use of the CONTRL subroutine. Functions not applicable to a particular device are ignored; therefore, functions can be requested in a device-independent way. See Table 15-2 for operation effects.

CALL CONTRL (key, name, logical-unit, altrtn)

key

name

open for reading  $12345678$ open for writing 3 open for read/write 4 close delete file move forward <sup>1</sup> file mark (MT only) 7 rewind to beginning of file select device and read status  $8<sup>1</sup>$ (MT only). Status is returned in the A-Register. write file mark (MT only) backspace 1 record (MT only) backspace <sup>1</sup> file mark (MT only) -4 rewind to beginning of tape (MT only) Filename (9 if none).

logical-device The logical device to be controlled.

altrtn An integer variable assigned the value of a label to be used as an alternate return in case the operation fails. (omit if no alternate return wanted).

### Note

For calls to CONTRL that are directed to the disk files, key may have many other values. For disk files, CONTRL calls SEARCH with the same arguments. Keys other than 1-4 are not device-independent.

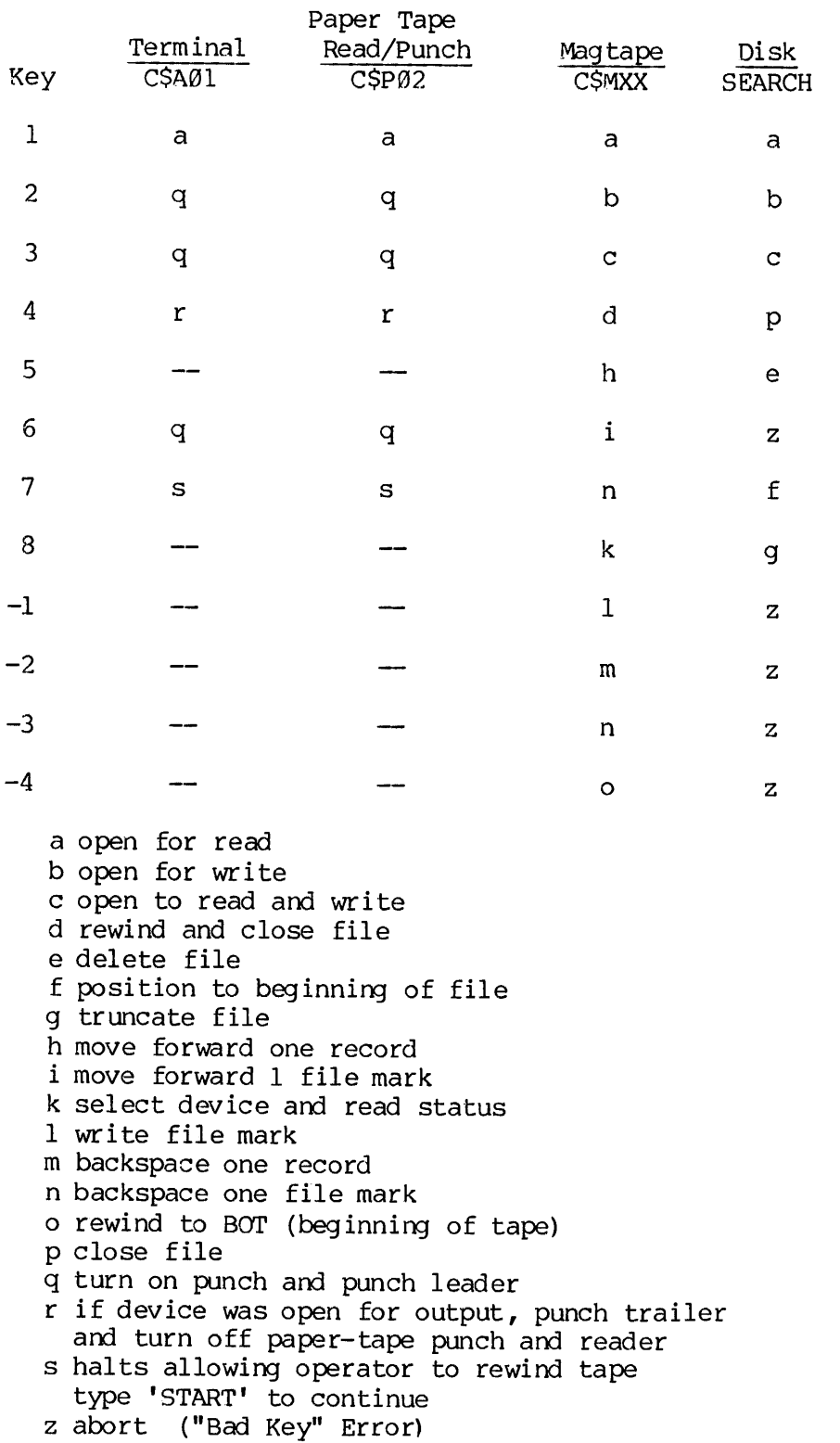

Table 15-2, List of Keys and Operating Effects for CONTRL

Keys other than 1 through 4 are not device independent.

### SECTION 16

### DEVICE DEPENDENT DRIVERS

This set of device-dependent subroutines provides <sup>a</sup> consistent calling sequence for various non-data-transfer functions of several devices. Arguments and functions not applicable to <sup>a</sup> particular device are ignored.

### SUBROUTINE CALLING SEQUENCE

The calling sequence contains all the information needed by the disk control subroutine (SEARCH), and many of the parameters are ignored by the non-disk control subroutines.

CALL xxxxx (key, name, physical-unit, [altrtn])

- key Points to a value that defines the desired function (see Table 15-2 in Section 15).
- name Points to <sup>a</sup> 1-6 character file name(or points to zero if no file name applicable). Where name is not significant, it is usually specified as  $\emptyset$ .
- physical Points to the physical device sub-unit number. -unit If the device has only one unit, its sub-unit number is 1. If it is a multiple unit device (cassette, mag tape, disk) , sub-units 1-8 may be specified (on disk, a sub-unit is actually processed as file 1-8). BEVICE DEPENDENT<br>
DEVICE DEPENDENT<br>
DEVICE DEPENDENT<br>
Intergraments and functions not applicable<br>
ignored.<br>
SUBROUTINE CALLING SEQUENCE<br>
The calling sequence contains all the<br>
control subroutine (SEARCH), and many c<br>
the n
	- altrtn Specifies the transfer location if an error condition is detected. This parameter is optional, and if not present, error returns will be made through the normal return (with the A register set to non-zero).

Subroutine Name ('xxxxxx') Definitions:

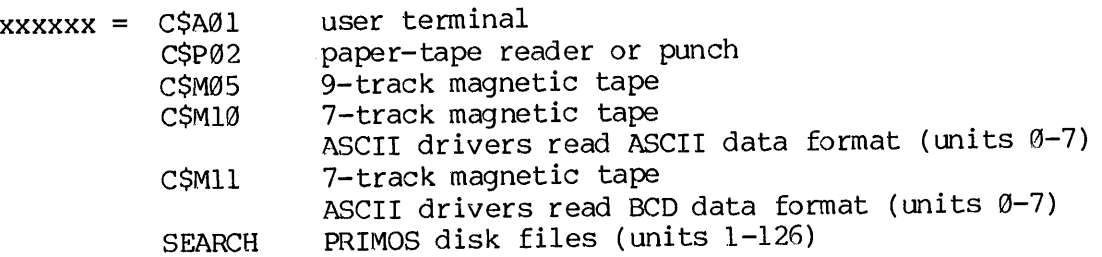

### SECTION 17

### DISK SUBROUTINES

This section defines the subroutines for Disk I/O operations.

SUBROUTINE DESCRIPTION

 $\bullet$  0\$AD07

OSAD07 writes ASCII from buffer onto a disk file open on unit.

Information is written on the disk in compressed ASCII format. Multiple blank characters are replaced with the character DCl (221 octal) followed by <sup>a</sup> character count. Trailing blanks are removed and the end of record indicated by the new line character, or new line followed by null.

CALL OSAD@7 (logical-unit ,buffer,count,altrtn)

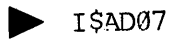

ISAD07 reads information from the disk open on unit, in compressed ASCII format.

CALL I\$AD07 (logical-unit,buffer,count,altrtn)

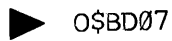

O\$BD07 writes binary information to the file open on unit.

CALL O\$BD@7 (logical-unit ,buffer ,count ,altrtn)

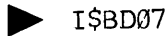

I\$BD07 reads binary information from the file open on unit.

CALL I\$BD@7 (logical-unit ,buffer ,count ,altrtn)

 $\triangleright$  OSAD08

0\$AD08 writes ASCII from buffer onto disk upon file open on unit.<br>Information is written on the disk in fixed length records. Each<br>record consists of count words followed by a word containing NL and<br>NULL (105000 octal). T

 $\mathcal{L}_{\mathcal{A}}$ 

CALL OSAD08 (unit, buffer, count, altrtn)

### SECTION 18

### USER TERMINAL SUBROUTINES

This section defines subroutines used to transfer data to and from <sup>a</sup> user terminal or Reader/Punch (ASR). Subroutines which have special options or error handling features are described in detail.

CALLING SEQUENCE

CALL  $|0|S/A|$  zyy (sub-unit,buffer,count,altrtn) II BL

- I Input
- O Output
- A ASCII
- B Binary
- z one-letter mnemonic giving general device class. yy Two digit device types.
- sub-unit Specifies unit for multi-unit device types. This parameter is ignored for single-unit device types.
- buffer Memory buffer for data.
- count Word count for transfer. Details are the same as for RDASC, RDBIN, WRASC, and WRBIN.

The device-dependent I0CS drivers are shown in Table 15-1.

### KEYBOARD TERMINALS AND PAPER TAPE SUBROUTINES

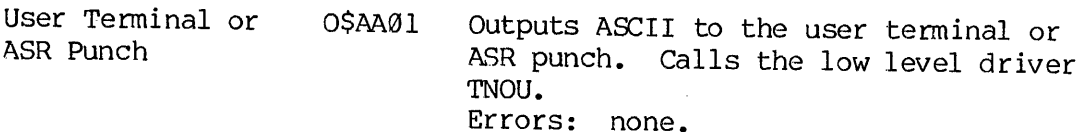

Keyboard or TSAA01 ASR Reader Inputs ASCII from user terminal or ASR reader. The kill and erase characters (question mark and quote mark) may modify the input line, as with the PRIMOS III command line. The characters NUL, DEL, DLE,  $DC2$ ,  $DC3$ , and DC4 are ignored. The character ETX ('203), indicates end of file and is<br>used in reading tapes through the user<br>terminal. Note that ISAA01 is not the<br>entry for the user terminal in the<br>Prime-supplied CONIOC. Put ISAA01 in<br>the table to read paper tapes wi the file from the disk. Errors: none

HS Paper Tape ISAP@2 Reader Inputs ASCII from the high-speed paper- tape reader. The kill and erase characters (question mark and quote) modify the input similar to PRIMOS III command line. NUL, DEL, DLE, 0C2, be3, and DC4 are ignored. The character ETX ('283) indicates end of file.

Calls: PlIN, ERRSET

Error Message: ISAP@l EOF (IE)

HS Paper Tape OSBP@2 Punch Outputs binary data to the high-speed<br>paper-tape punch. The format of the<br>paper tape can be found in a listing<br>of the driver.

RAW DATA MOVERS

HS Paper Tape P1LIB Reader Input one character from the high-speed paper tape reader to the <sup>A</sup> Register. (This routine also available in in V-mode).

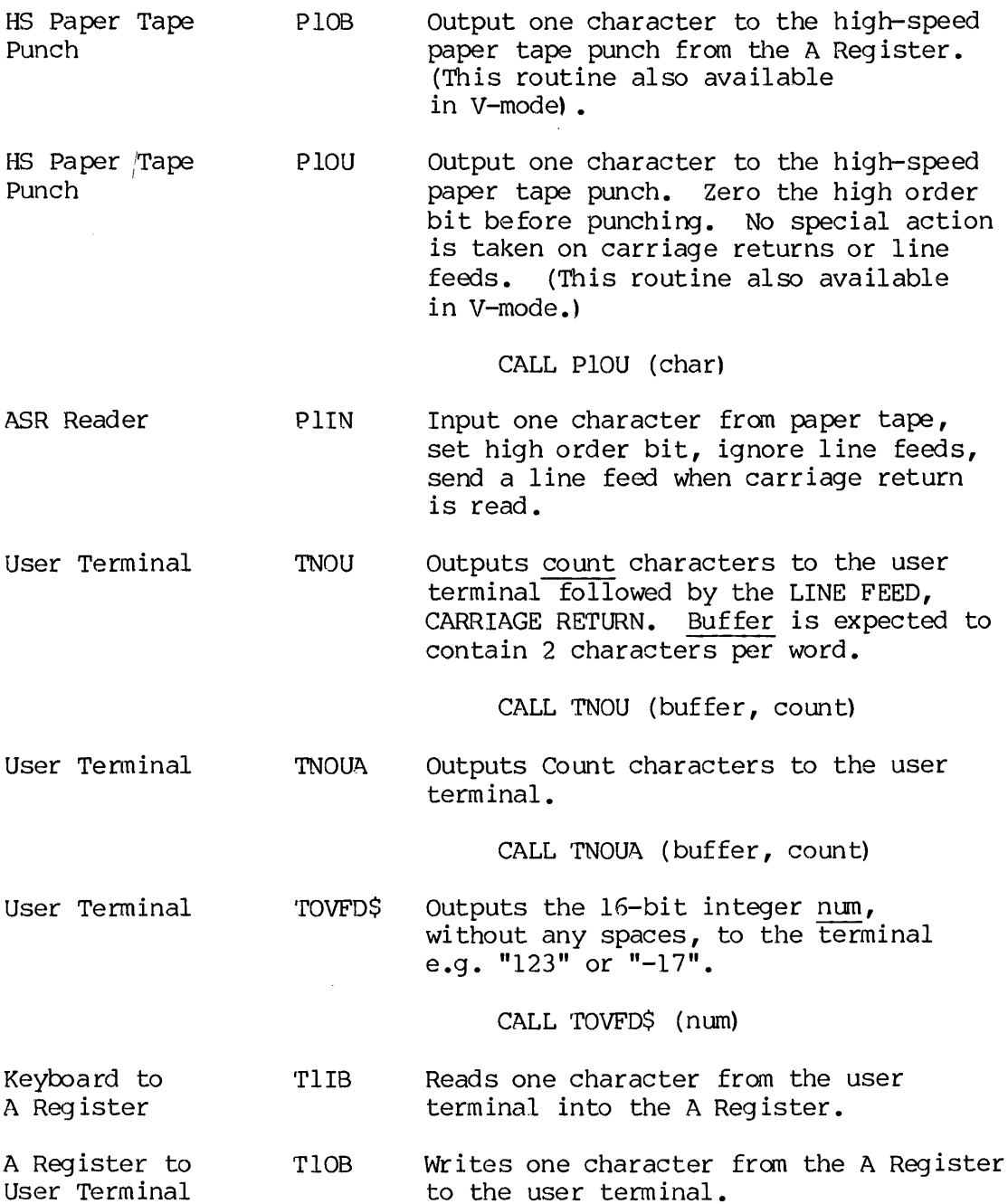

 $\sim 10^6$ 

18 - 3 January 1980

 $\sim$ 

User Terminal to Memory T1IN

T1IN reads one character from the user terminal. If a .CR. (CARRIAGE RETURN) is read, .NL. (NEW LINE) is output and char is set to .NL. If an .NL. is read, a .CR. is output and char is set to NL.

If .XOF. is read, carriage return and new line are expected to follow. T1IN ignores the .XOF., reads the .CR. and -LF., then sets char to .NL. The .XOF. characters are expected on paper tapes to be read on the user terminal papertape reader.

CALL TLIN (char)

To User Terminal T1OU Outputs char to the user terminal. If char is .NL., the characters .CR. and .NL. are output to the user terminal. L Tl<br>char

CALL T1OU (char)

For all numeric input routines, the number may be preceeded by a "—" to indicate that it is negative; but must not be a "+". Numbers may be terminated by a RETURN or a space.

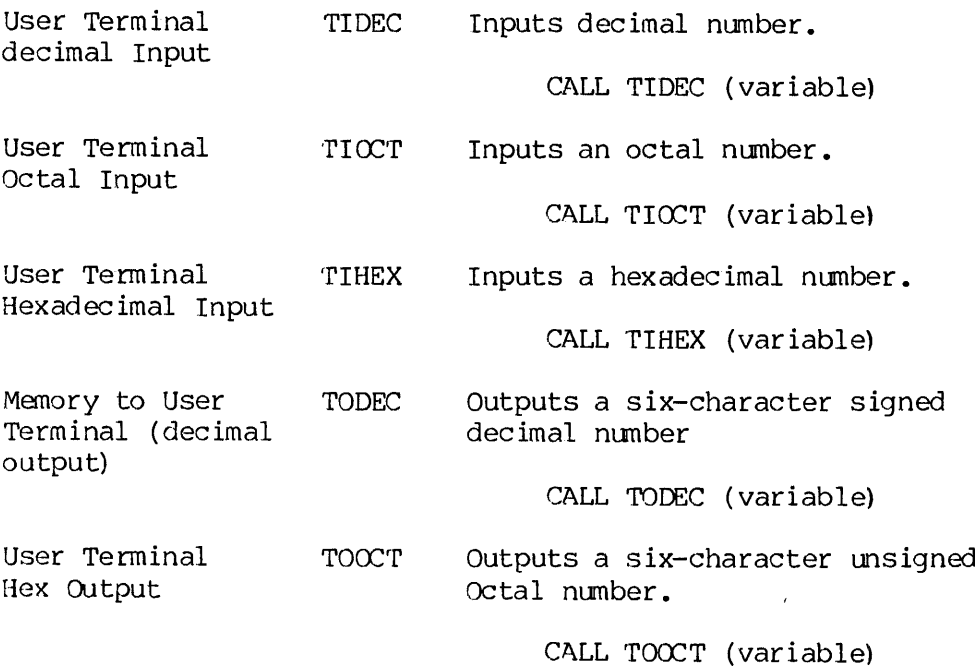
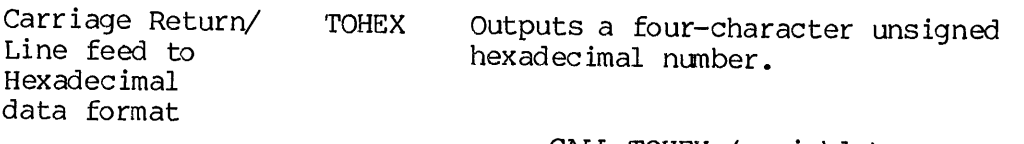

### CALL TOHEX (variable)

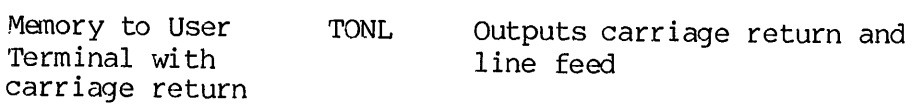

### CALL TONL

 $\sim 10^7$ 

 $\sim 10^{-11}$ 

 $\mathcal{L}$ 

 $\sim 10^7$ 

<sup>A</sup> "2?" will be typed if number is improper and more input will then be accepted. <sup>A</sup> NULL input (space or return) will return <sup>a</sup> @.

 $\sim 10^7$ 

### SECTION 19

### PERIPHERAL DEVICES

This section defines subroutines that control line printers, printers/plotters, card readers and magnetic tapes. These subroutines are used for both formatted and raw data.

 $\sim$ 

### LINE PRINTER SUBROUTINES

IOCS contains subroutines to control three types of line printers.<br>They are: OSAL04 to print on a Centronics Line Printer connected to<br>the SOC; OSAL06 to print on a parallel interface line printer<br>connected to the MPC Line Versatec Printer/Plotter connected to a Versatec-SOC Controller.<br>
0\$AL14 also prints on a Gould Printer/Plotter connected to a Gould-SOC<br>
Controller. All three subroutines have the same action on the<br>
appropriate device;

### Subroutine Calling Sequence

CALL OSALxx (physical-unit, buffer, count, altrtn)

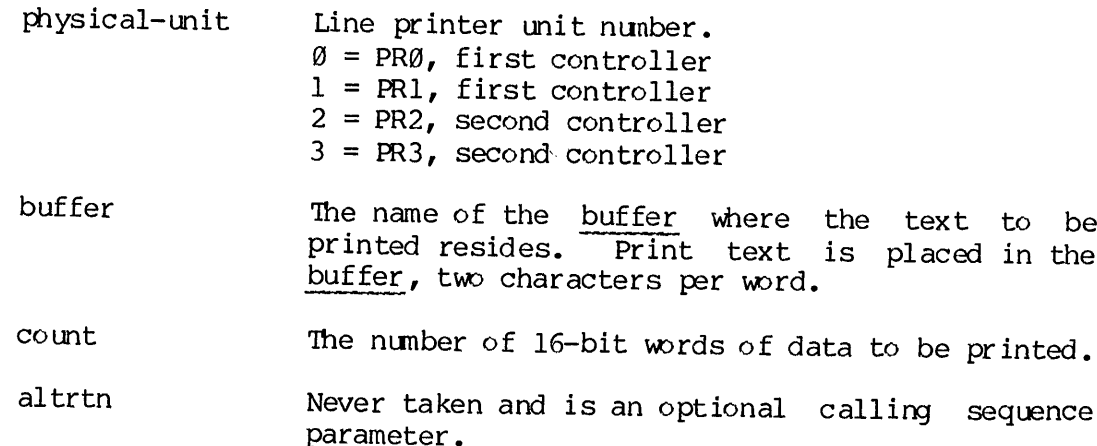

### SECTION 19<br>Printer Control Printer Control

The action taken by O\$ALxx depends on the data in the buffer, and the current vertical control mode. Certain characters within the data<br>control the manner in which the data is printed. These characters control the manner in which the data is printed. (codes) are described in the following paragraphs. SECTION 19<br>Printer Control<br>The action taken by OS,<br>current vertical cont<br>control the manner in<br>(codes) are described<br>Vertical Control Modes

### Vertical Control Modes

OSALxx has three vertical control modes:

- e FORTRAN forms control
- ® header line and paginate control
- @ no control

OSALxx checks the first character in the data buffer for an ASCII .SOM. character (@@1). <sup>A</sup> .SOM. character signifies <sup>a</sup> change in the control mode. If the first character in the buffer is not an .SOM., the line is printed according to the current control mode. The default mode is FORTRAN forms control. Printer Control<br>The action taken by OSALxx<br>Control the manner in which<br>(codes) are described in the<br>Vertical Control Modes<br>OSALxx has three vertical<br>• FORTRAN forms control<br>• header line and pag<br>• no control<br>OSALxx checks

### FORTRAN Forms Control Mode

The FORTRAN forms control mode corresponds to ANSI FORTRAN forms control conventions. The first character in the buffer is not printed; instead, it is used for forms control. The character interpretations are as follows:

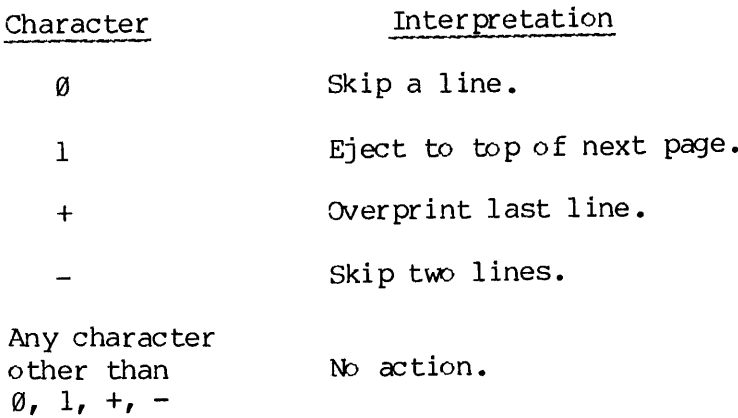

# PDR36<br>Header Line and Paginate Control Mode Header Line and Paginate Control Mode

In Header Line and Paginate Mode, OSALXX causes a header line to be printed, followed by three blank lines followed by 38 text lines. The header line consists of up to 43 characters followed by a page count that is generat Header Line and<br>In Header Line<br>printed, follow<br>header line co<br>that is generat<br>No Control Mode

### No Control Mode

In No Control Mode, no actions are taken by O\$ALxx. A line containing<br>an ASCII form-feed (FF, :214) character causes the line preceding it to<br>print, followed by a page eject. Carriage return (CR, :215) will cause<br>the line Header Line and Paginat<br>In Header Line and F<br>printed, followed by th<br>header line consists<br>that is generated by OS<br>No Control Mode<br>In No Control Mode, no<br>an ASCII form-feed (FF,<br>print, followed by a pa<br>the line preceding it

### Change of Mode Commands

Any data buffer beginning with a .SQM. character causes OSALXX to take some action to change control mode. The control mode change is determined by the character following the .SQM. The character interpretations are:

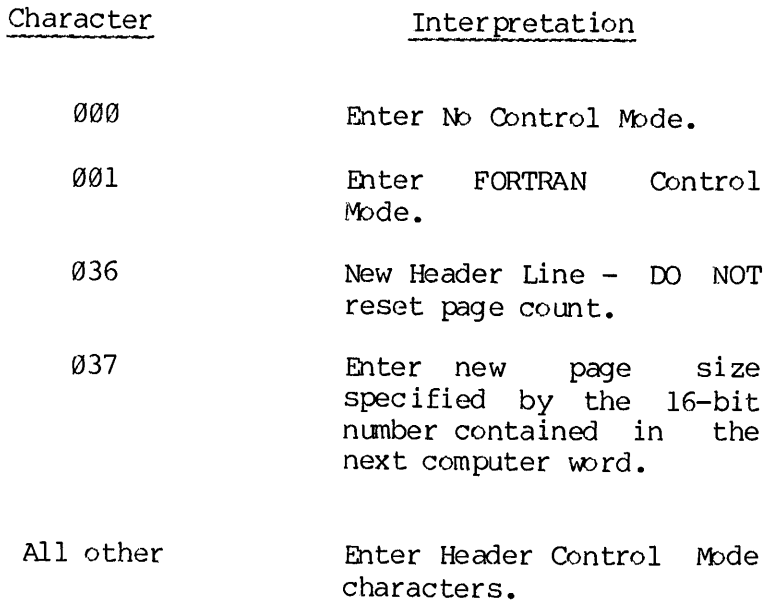

19 - 3 January 198¢

### SECTION 19<br>Early Buffer Termination Early Buffer Termination

<sup>A</sup> LINE FEED (LF, :212) character terminates the print line in the buffer, regardless of the count parameter. SECTION 19<br>Early Buffer Tern<br>A LINE FEED (LF,<br>buffer, regardle<br>Errors: none<br>Load information

Errors: none

Load information: OSAL@4 calls no other subroutines. OSAL@6 calls TSEMPC and OSAL14 calls TSVG.

p> TSLMPC

The TSLMPC routine is the raw data mover that moves information from the user to one line on the MPC line printer.

TSLMPC is called by the IOCS line printer driver OSAL@6. 'The user normally prints lines under progran control using either FORTRAN WRITE statement or a call OSAL06. However, it is possible to call TSLMPC directly. s under program cont<br>1 0\$AL06. However<br>-unit,buffer,count,<br>Line Printer unit (of<br>printed on the<br>expected to be pack<br>Number of words to<br>The instruction req<br>printer. Valid ins<br>Instruction (Octal)

CALL TSLMEC (logical-unit ,buffer,count,instr ,status)

logical-unit Line Printer unit (currently ignored) .

buffer A pointer to a buffer to hold information to be printed on the line printer. Information is expected to be packed two characters per word.

count Number of words to print on the current line.

instr The instruction required to be sent to the line printer. Valid instructions are:

Instruction (Octal) Meaning

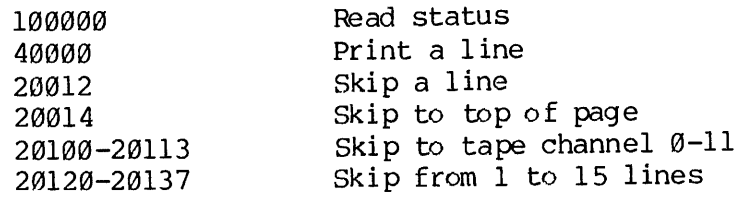

REV. A 19 - 4

status A three-word vector that contains device code, Status of printer, and a space. Possible printer status is as follows:

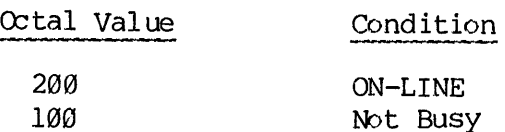

Under PRIMOS, line printer output is buffered. If TSLMPC is called and the buffer is full, the user is placed in output-wait state. Later, when the buffer is no longer full, the user is rescheduled, and the TSLMPC call is retried. The user may issue a status request call to check if the buffer is full. If the buffer is full, then the not-busy status is reset. Using this feature, a user program may check that the buffer is not full, then output on line, or do another computation if the buffer is full.

Under PRIMOS II, output is not buffered, and control does not return to the user until printing is complete.

 $\blacktriangleright$  SPOOLS

A user program can insert a file into the spool directory by calling the SPOOLS subroutine from the applications program. This subroutine SPOOLS is in the SPOOLS library (R-mode) and VSPOOS library (V-mode).

CALL SPOOLS (key, name, nanlen, info, buffer, buflen, code)

- key 1 copy named file into queue. 2 open file on unit info(2) for writing.
- name File to be copied (key=1). Name to appear on banner (key=2).
- nanlen Length of name, in characters (1-32).
- info Information array, 12 elements, as follows:
	- l temp file unit 1 (may range from 1-126, Rev. 17 and above)
	- 2 temp file unit 2 (may range from 1-126, Rev. 17 and above)
	- 3 print option word (see below)
- 4-6 form type (6 ASCII characters)
- 7 plot raster scan size (plot only) this represents #words/raster scan
- 8-10 spool filename (returned)
- 11 deferred print time (valid only if defer bit specified in option word)
- 12 file size, returned if key 1.
- buf fer Scratch buffer - this is used to set up control info and to copy the file to the spool queue  $(key=1)$  - it must be at least 40 words long. Copy time is inversely proportional to buffer size. Nominal size is between 300-2000 words.
- buflen length of buffer.

code Return code (non-zero if file system error).

Meaning

Word 3 of the information array (print option word) is defined as follows:

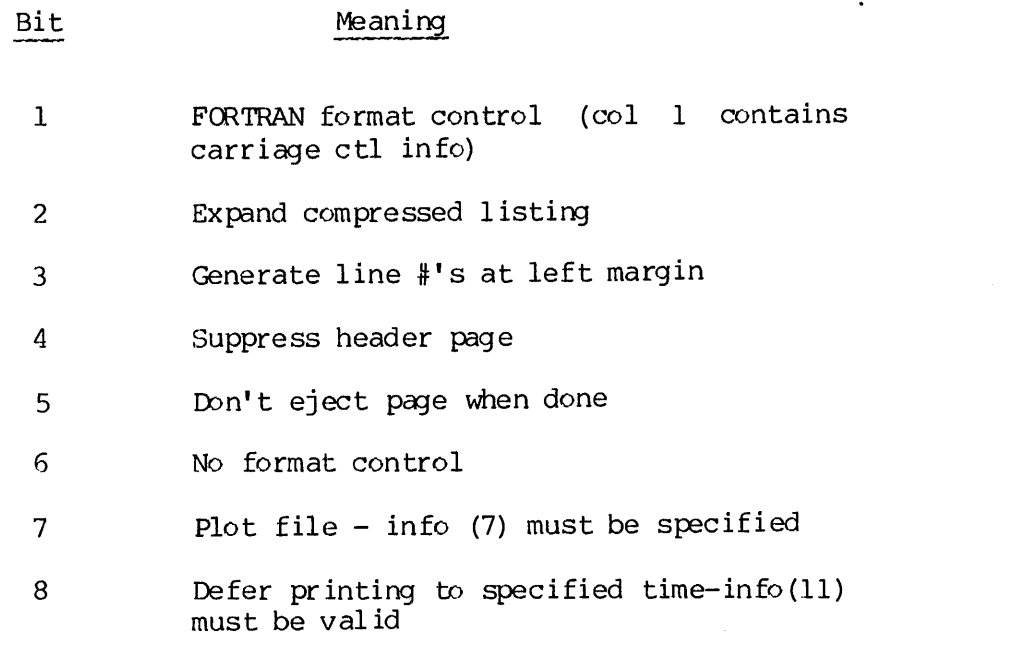

Print on local printer only9

### PRINTER/PLOTTERS

The Printer/Plotter subroutines are used to drive and control a Versatec and Gould Printer/Plotter.

tsvg

TSVG exists in two versions. Me version interfaces with <sup>a</sup> Versatec printer/plotter and the other interfaces with a Guld printer/plotter.

This version. of TSVG moves raw data from a buffer and prints the data on the Versatec printer, connected to the Prime computer via a controller designed for use with the Versatec printer/plotter.

CALL T\$VG (unit, LOC(buffer), nwds, instruction, status)

- unit  $Currently always 0, since the controller$ supports only one device.
- LOC (buffer) Address of user's buffer.
- nwds The number of words in the buffer, currently the maximum is 180.
- instruction A number from @ to 10 that specifies an action that the device is to take. These instructions are described in detail in the following paragraphs.
- status A two-word status array. Device status is returned to status(2). status is returned only on a status request instruction.

The interpretation of the bits that are set in status(2) are as follows:

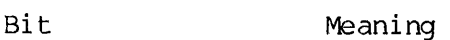

- 1 Always zero,
- 2 If=1, then paper is low.
- 3 If=0, then printer/plotter is READY. If=1, printer/plotter is NOT READY.

4 If=6, printer/plotter is on line otherwise, printer/plotter off line. SECTION 19<br>
4 If=0, printe<br>
otherwise, pr<br>
5-16 Always zero.<br>
Printer/Plotter Instructions

5-16 Always zero.

### Printer/Plotter Instructions

Instructions to the printer/plotter are specified in the instruction field of the calling sequence. They are a number 1 to 19 interpreted as follows:

- 8 Return printer/plotter status in status(2). The contents of the status vector, status, are described in the calling sequence description. Under PRIMOS III, TSVG waits until the output buffer is empty before returning status. Therefore, status requests should be used sparingly.
- End-of-transmission. This instruction initiates a print cycle and a paper advance. If the paper on the printer/plotter is installed in roll form, this roll is advanced eight inches; if the paper is fanfolded, it is spaced to the top of the next form.
- 2 Reset. The reset instruction clears the buffer and initializes all logic in the printer/plotter.
- Form feed. 'The form feed initiates a print cycle and a paper advance.

If the paper on the printer/plotter is installed in roll form, the paper is advanced 2-1/2 inches; If the paper is fanfolded it is advanced to the top of the next form.

- Clear buffer.
- Reserved.
- 6 Print the contents of buffer (Print Mode).
- Make a Plot, using the contents of buffer (Plot Mode).
- Simultaneous print/plot PRINT (SPP Mode).
- 9 Simultaneous print/plot PLOT (SPP Mode).
- 18 Return status of output queue in status(2). If there is no room for the number of words specified by the parameter nwds, set status(2) to zero. If there is room for the number of words specified by nwds, set status(2) to anon zero value.

Print Mode: The Versatec Printer/Plotter may be operated as if it were a line printer. 'The printer/plotter accepts 6- or 8-bit ASCII code. Control commands are transmitted by using the instructions described for the calling sequence or by transmitting the following ASCII control codes: nt Mode: The Vers<br>ine printer. The<br>trol commands are<br>the calling seque<br>les:<br>ASCII Code (Octal)

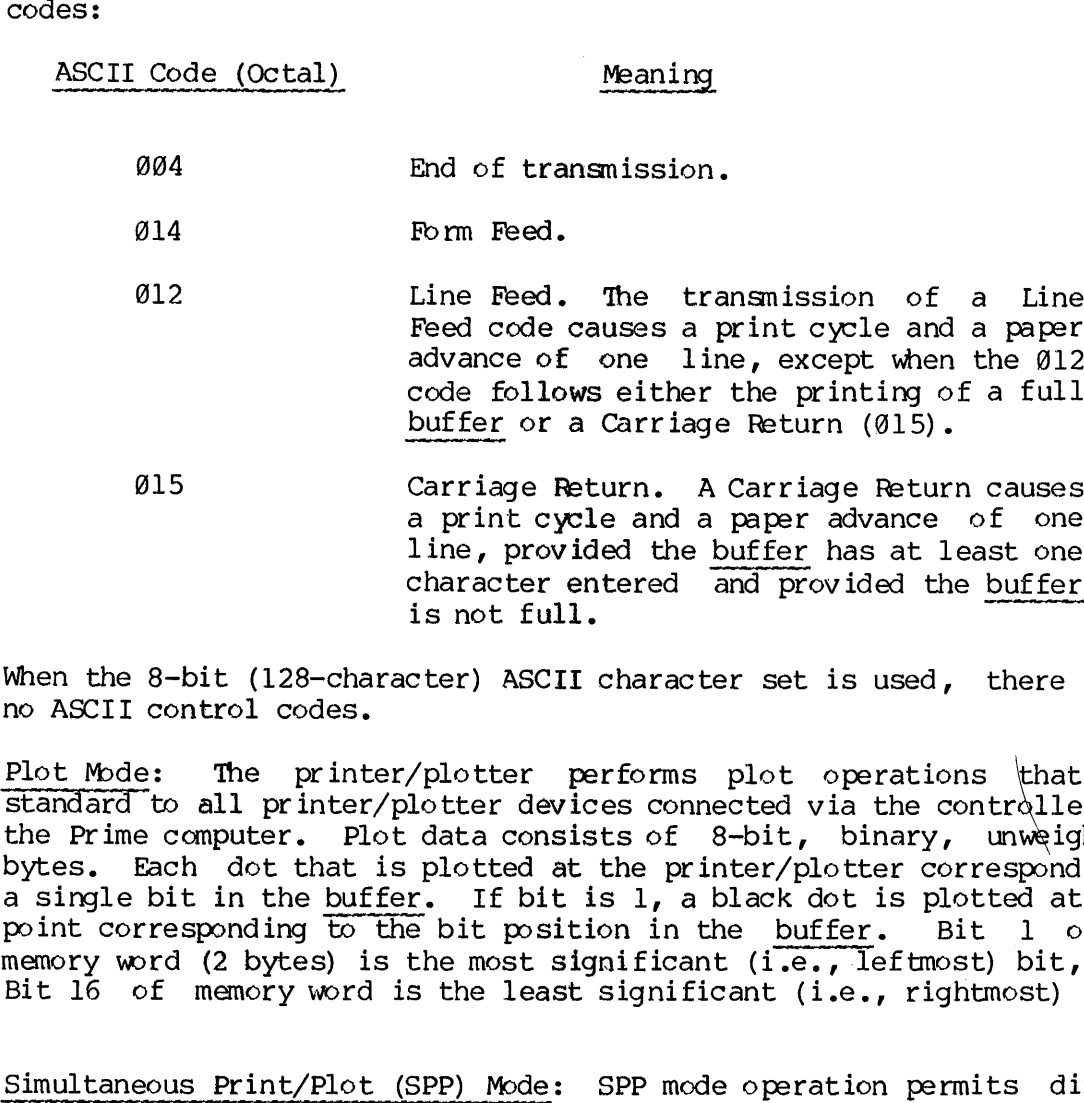

When the 8-bit (128-character) ASCII character set is used, there are no ASCII control codes.

Plot Mode: The printer/plotter performs plot operations 'that are standard to all printer/plotter devices connected via the controller to the Prime computer. Plot data consists of 8-bit, binary, unweighted bytes. Each dot that is plotted at the printer/plotter corresponds to a Single bit in the buffer. If bit is 1, a black dot is plotted at the point corresponding to the bit position in the buffer. Bit 1 of a memory word (2 bytes) is the most significant (i.e., leftmost) bit, and Bit 16 of memory word is the least significant (i.e., rightmost) bit.

Simultaneous Print/Plot (SPP) Mode: SPP mode operation permits direct overlay of character data which is generated by an internal matrix character generator, with plotting data, which is generated on a bit-to-dot correspondence. The SPP mode is an optional feature on some printer/plotters. The SPP process makes use of both a print buffer and a plot buffer, both specified in calls to TSVG. For example, using the Printer/Plotter Model 110@A in SPP mode, the SPP operation consists of first, placing up to 132 ASCII characters in the FRINT buffer (Instruction= 8); and then placing 128 bytes of plot data in the buffer (Instruction=9) ten times. When the plot data is transmitted to the printer/plotter, the plot buffer is scanned, and a single row of dots, corresponding to the binary content of the plot buffer, is printed. During the scanning process, the print buffer is also scanned. The corresponding dots of each print character are OR'd with the plot buffer output; thus an overlay is formed consisting of the

printed and plotted data. Since the vertical height of an ASCII character for the Model 11@@A Printer/Plotter is ten raster scans, the user must make ten calls to plot data before the print buffer is completely printed and ready for new data. Table 19-1 shows the number of raster scans per print line for the various models of Versatec Printer/Plotter optionally available with Prime computer configurations.

### Caution

For SPP mode, do not attempt to transfer more than the maximun number of characters to the print buffer.

SPP mode requires a series of calls to the T\$VG driver. For instance, in the example given, each print instruction was followed by ten plot instructions. Do not interrupt such a sequence with other instructions, because printer/plotter output will be incorrect.

Table 19-1. Maximum Buffer Length for Versatec Printer/Plotters.

### PLOT PRINT No. Scans/Print Lines

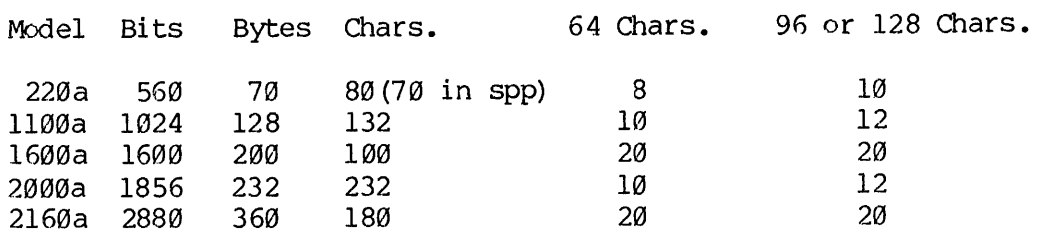

### TSVG

This version of TSVG moves raw data from a buffer and prints the data on the Gould Printer/Plotter, connected to the Prime Computer via a controller designed for use with the Gould Printer/Plotter.

CALL T\$VG (unit, LOC(buffer), words, inst, status)

unit  $\emptyset$  - controller supports one device.

LOC (buffer) Address of user's buffer.

words Number of words for output (maximum is 180).

inst  $\emptyset$  - 10 (described below).

inst Meaning

g Return device status in status(2). Status is returned only on a status request instruction. Under PRIMOS III, TSVG waits until buffer is empty, then returns status. Therefore, status requests should be done sparingly.

status(1) always @

- status(2) bits: <sup>1</sup> <sup>1</sup> for Guld <sup>2</sup> paper low if =1 3 Device ready if =  $\emptyset$ 4 Device on-line if  $=$   $\emptyset$ 5-15 Always zero 16 Device was deselected during last operation. This indicates an error condition only in high speed graphics mode.
- $\mathbf{1}$ End-of transmission. This initiates paper advance of 2.56 inches.
- $\mathcal{L}$ Not used.
- $\overline{3}$ Form feed. This initiates a paper advance 1.28 inches of roll mede or to top of next page if fan-fold mode.
- $\overline{4}$ Not used.
- $5<sup>1</sup>$ Cut paper.
- $6\overline{6}$ Print words words from buffer.
- $7<sup>1</sup>$ Plot words words from buffer.
- 8 Set high-speed plot mode and plot words words (PRIMOS II only).
- $\overline{9}$ Reset high-speed plot mode and plot words words (PRIMOS II only).

1@ Return status of output queue in status(2). Set status(2) to zero if no room for N wrds. Otherwise set it equal to zero.

status Two-word status array.

### Note

For instructions 6-7, the driver automatically initiates the necessary write cycles to print or plot the outputted data.

Print Mode: The Gould accepts ASCII 7 or 8 level code. Control commands may be transmitted by using the above instructions. A bad code prints as solid black square.

Plot Mode: Plot operations are applicable to all matrix plotters and printer/plotters. Plot data consists of 8-bit, binary, unweighted bytes. For the number of bits per a complete raster scan, see the maximum buffer length list below. Each dot corresponds to a single bit in the buffer. If a bit is a '1', a black dot is plotted at the point corresponding to the bit position in the buffer. Memory bit  $\emptyset$ l is the MSB, bit 15 is the LSB. status Two-<br>For instructions<br>necessary write c<br>Print Mode: The Goul<br>commands may be tra<br>code prints as solid<br>Plot Mode: Plot oper<br>printer/plotters. Pl<br>bytes. For the numbe<br>maximum buffer length<br>in the buffer. If a<br>correspo

High-Speed Plot Mode: High-Speed Plot Mode is available only under PRIMOS II. A user must call TSVG to set high- speed plot mode and plot a line. He then must call TSVG every 98 milliseconds or less to plot a raster line (inst = 8) or gaps will appear in his plot. The last two lines of the plot must be generated with calls to TSVG with instructions of 9 and 7, respectively. These two special calls are required so the paper will decelerate and stop following the last lines. A user may check to see if he is calling TSVG to plot often enough by calling TSVG to get status after every plot call. Bit 16 of Status(2) will be on if the user has failed to give the previous two plot requests closely enough in time. Bit 16 should be ignored except for checking in high-speed plot modes.

### Maximum Buffer Length

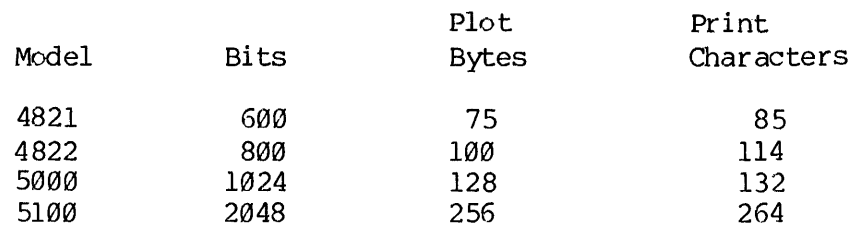

 $\triangleright$  OSAL14

OSAL14 provides the IOCS interface to the Versatec Printer.

CALL OSAL14 (buffer, count, altrtn)

buffer Buffer to/from which data are moved.

count Number of words to be transferred.

altrtn Never taken and is an optional calling sequence.

The action taken by OSAL14 depends upon the data in the buffer and the current vertical control mode.

OSAL14 has three vertical control modes:

- 1. FORTRAN forms control
- 2. Header line and paginate control
- 3. No control

The default mode is FORTRAN forms control. OSAL14 checks the first character in the data buffer for an ASCII .SOM. (918). An .SOM. character signifies a change in the control mode. If not an .SOM. the line is printed according to the current control mode. Mode descriptions follow: count in Never the first conducted control control conventions.<br>The action taken by OSAL14 depends upon the data in the <u>buffer</u> and the<br>current vertical control mode.<br>OSAL14 has three vertical control modes:<br>1. FORTRAN fo 1. FORTRAN LOTES CONTRAN LOTES CONTRAN LOTES CONTRAN TO MANAGEMENT THE default mode is F<br>character in the data but<br>character signifies a character signifies a character signifies a character signifies a codescriptions foll

FORTRAN Forms Control: This mode of OSAL14 honors ANSI FORTRAN forms<br>control conventions. The first character in a buffer is never printed but is used for forms control. The character interpretations are:

- 4 Skip <sup>1</sup> line
- 1 Eject to top of next page
- + Print over last line (Not currently honored)

Other No action

Header line and paginate: In this mode OSAL14 permits a header line followed by three blank lines, followed by 56 text lines. 'The header line is  $4\bar{2}$  characters followed by a page count which is kept automatically by OSAL14 when in this mode.

No Control: In this mode no automatic actions are taken except that any line containing a form-feed character will cause a page eject with no further action.

Any data buffer beginning with an .SOM. will cause an internal change by OSAL14. The change is determined by the character following the -S@M.. The character interpretations follow:

- 000 Enter non-control mode
- O01 Enter FORTRAN control mode
- 936 New header line but do not reset page count
- All others Enter header control mode

When entering header control mode the characters following the .SM. are stored internally in OSAL14 for use as the header line.

All change of mode commands cause a page eject before any further action.

CARD PROCESSING SUBROUTINES

CARD READER subroutines drive and control serial and parallel interface type card readers.

I \$AC03

Reads ASCII input from the parallel interface Card Reader.

CALL ISAC@3 (unit ,buffer,word-count,altrtn)

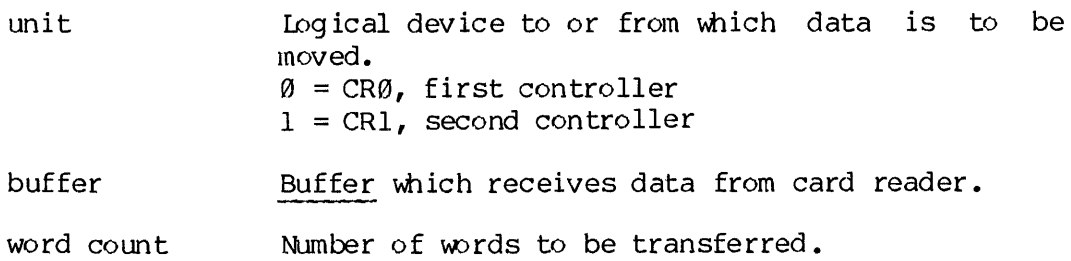

altrtn Alternate return in case of end of file or other error.

Card Format: Cards are expected to be in @29 format. '@26' cards may be read by preceding the deck by a card containing '\$6' in columns 1 and 2. The conversion done for '@26' cards is shown below. PDR3621<br>Alternate return in caserror.<br>Server.<br>Some property and the deck by a card condone for '026' cards in Card Code (026 Symbol) (Character)

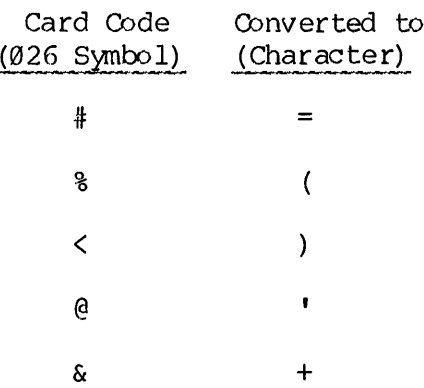

The driver can be switched back to '029' format by '\$9' in columns 1 and 2. The driver can b<br>and 2.<br>ISAC09<br>The subroutine<br>reader.<br>CALL ISAC09 (uni<br>Load Information

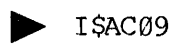

The subroutine I\$AC09 reads ASCII input from a serial interface card reader.

CALL ISAC@9 (unit,buffer-name,word-count ,altr tn)

Load Information: ISAC@9 calls FSAT to fetch the arguments.

 $\sim 10$ 

### Note

ISAC@9 translates card codes to characters in memory as follows:

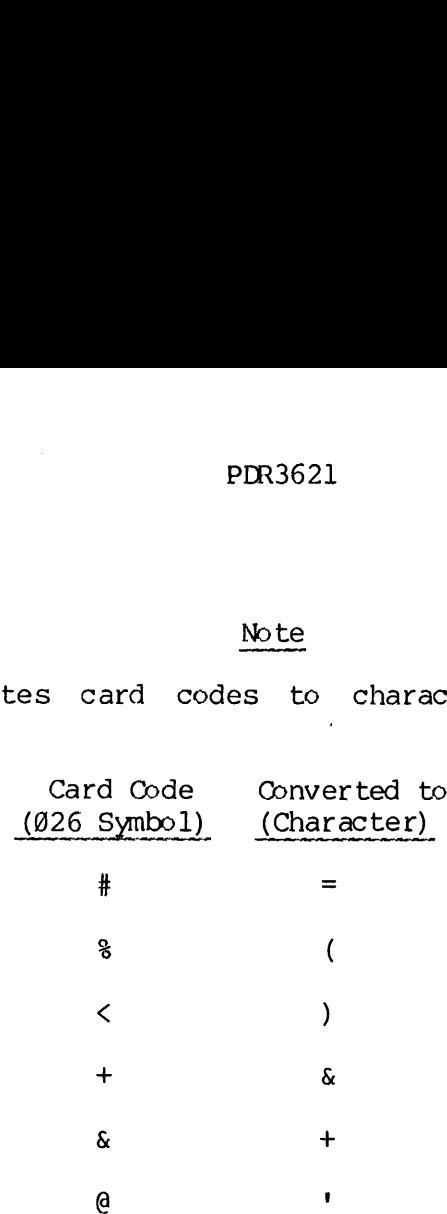

Card codes read are either 926 or 029. The last card in the deck is .Q.

The ERRVEC(3) may have the following octal values. Combinations are possible.

- 298 on line
- 40 illegal ASCII
- 20 DMx overrun
- 4 hopper empty
- 2 motion check
- 1 read check

### $\blacktriangleright$  ISAC15

Reads and interprets (prints) a card from a parallel interface card reader.

CALL ISAC15(unit,buffer ,word-count ,altrtn)

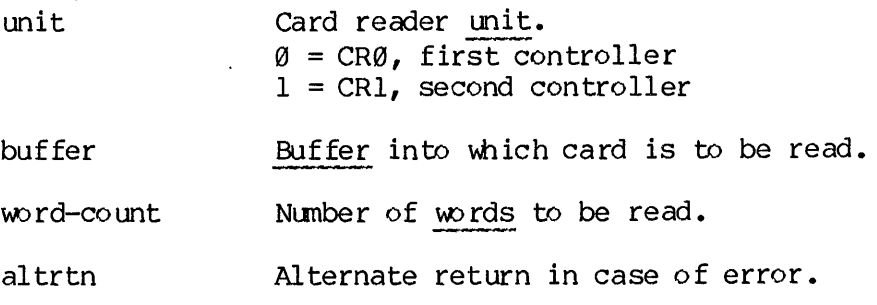

**p** TSCMPC

The TSCMPC routine is the raw data mover that moves a card of information from the MPC card reader to the user's space.

CALL TSCMPC (unit ,LOC (buffer) ,word-count ,instruction ,status)

T\$CMPC is called by the IOCS card reader driver I\$AC03. The user normally reads cards under program control using either FORTRAN READ statement or a call to I\$AC03. However, it is possible to call T\$CMPC directly.

unit Card reader number.

- $LOC(buffer)$  A pointer to a buffer to hold a card of information read from the card reader.
- word-count The number of words to be read from the current card.
- instruction The instruction required to be sent to the card reader. Valid instructions are:

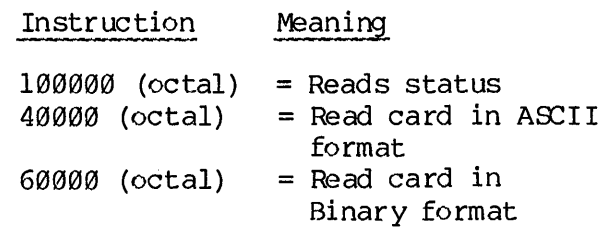

status A three-word vector.

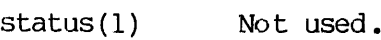

status (2) Card reader status.

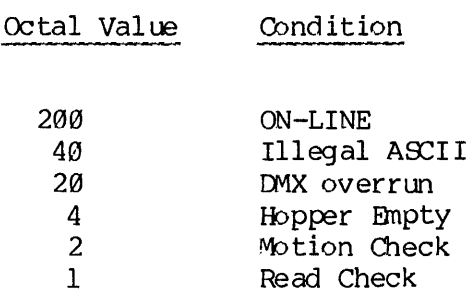

status (3) Number of words moved.

### Example

40 DO 70 I = 1, 23 50 CALL TSCMPC (8, CARDS, 40, :48090, STATUS) 60 CALL OS...- 70 CONTINUE status(3)<br>
40 DO 70 I = 1,<br>
50 CALL T\$CMPC<br>
60 CALL O\$....<br>
70 CONTINUE<br>
The above example read<br>
the contents in CARDS.<br>
Card Reading Operation

The above example reads an 8@-character card of ASCII data and places the contents in CARDS.

### Card Reading Operation

Under PRIMOS III and PRIMOS, card reader input is buffered. The user must insert the card deck in the card reader and give the command:

ASSIGN CRn

 $n = 1$  for PRIMOS III,  $\emptyset$  or 1 for PRIMOS

About ten cards are read to fill the input buffer (this is called read-ahead and serves to buffer input). The user then starts the program that uses the card reader by calling subroutines TSCMPC, TSPMPC (at system level) or I\$AC03, I\$AC15 (FORTRAN library). If T\$CMPC is called and the buffer is empty, the user will wait until more data is read.

The user may issue a Status request call to check if the input buffer is empty. If the buffer is empty, the ON-LINE status bit (bit 9 in the Status word) is reset.

### Note

Under PRIMOS II, card reader input is not buffered and the card reader is never OFF-LINE.

CARD PUNCH subroutines drive and control parallel interface type card punches. .

 $\triangleright$  OSAC03

Writes (punches) output to the parallel interface card punch.

CALL OSAC@3( unit ,buffer ,word-count,altrtn)

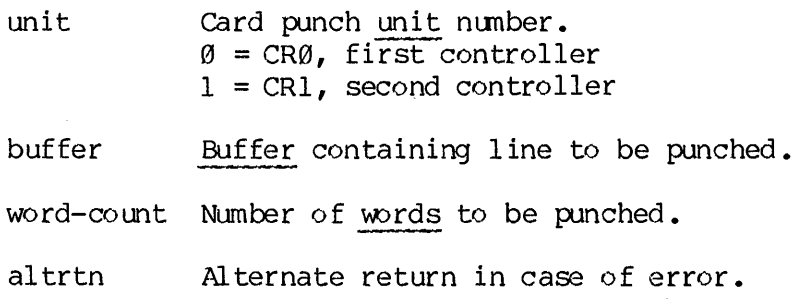

 $\triangleright$  OSAC15

Writes (punches) cutput to the parallel interface card punch and interprets the line (prints on card).

CALL OSAC15(unit ,buffer ,word-count ,altrtn)

- unit Card punch unit number.  $\emptyset$  = CRØ, first controller  $1 = CR1$ , second controller
- buffer Buffer containing line to be punched.
- word-count Number of words to be punched.
- altrtn Alternate return in case of error.

p> TSPMrC

TSPMPC is the raw data mover for the card punch. It is called by OSAC@3, OSAC15 and ISAC15, the card punch drivers. These routines may be called by the user.

CALL TSPMPC (unit, LOC(buffer), word count, inst, status)

unit Card punch unit.

LOC (buffer) A pointer to a buffer that holds data to be punched. In ASCII mode, data are packed two characters per word.

> In binary mode, card punches are mapped into a 16-bit word as follows:

bit punch row 1-4 not used 5 12 6 11  $7 - 16$   $0 - 9$ 

word count Number of wrds to punch on <sup>a</sup> card from buffer.

inst Instruction required to be sent to card punch.

Instructions are:

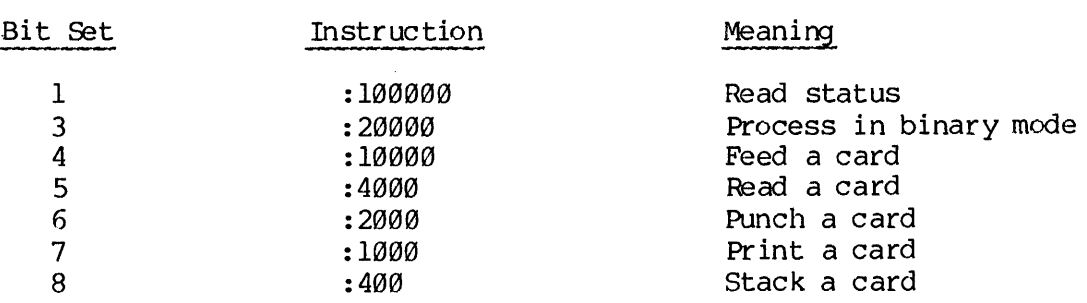

To punch a card, instruction wuld be an octal :12408 meaning, for example:

- l. Feed a card
- 2. Punch a card and
- 3. Stack a card

status Three word status vector:

status (1) Not used status (2) Device status

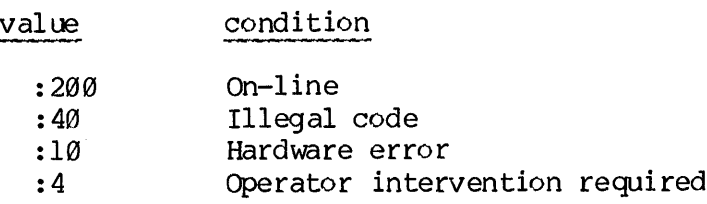

status (3) Number of wrds read

### MAGNETIC TAPES

The magnetic tape subroutines drive and control 7-and 9-track magnetic tape devices. The subroutine names are:

9-Track

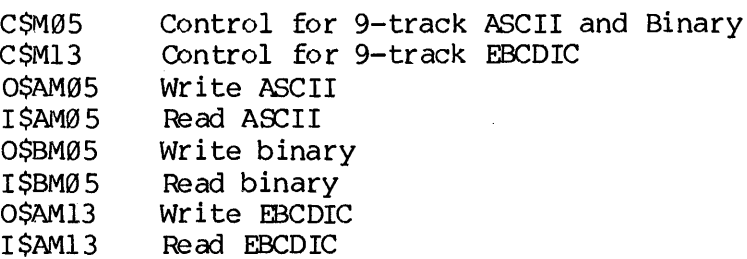

7-Track

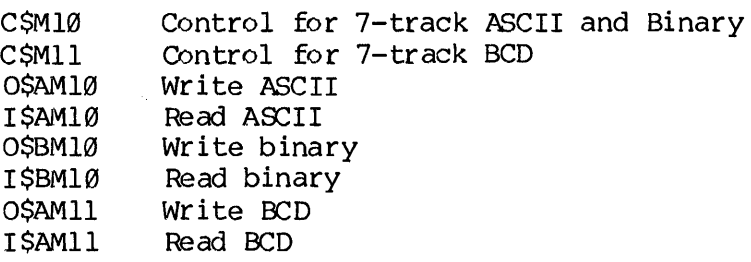

### Restrictions

Currently, PRIMOS supports record sizes up to 6K words for 9-track tapes and up to 4.5K words' for 7-track tapes. Primos III does not support record sizes larger that 512 words for 9-track ASCII, EBCDIC, or binary records. There is no restriction under PRIMOS II. PRIMOS III does not support record sizes larger than 348 words for 7-track ASCII, BCD, or binary records. Under PRIMOS II, larger records may be used only if the user declares a labeled common area in his own program called MTBUF7. The common area must have an array as its first entry which is used as an expansion buffer when reading or writing 7-track mison is assainable in empanision saffer mison reading of milesny  $\prime$  erach<br>magnetic tapes. The array must be 1.5 times as large as the biggest record the user intends to use. Alternately, the subroutine MTBUF7 in UFD IOCS can be modified appropriately and the FORTRAN library rebuilt.

 $\triangleright$  CSMO5, CSM10, CSM11, CSM13

Since the subroutines are similar, they are described in groups.

CSMO5 CSM1d  $CALL)$ C\$M11 $($  (key, name, unit, altrtn) CSM13 key -4 for Rewind to BOF (Beginning of Tape) -3 for Backspace one file mark -2 for Backspace one record -1 for Write file mark 1 for Open to read 2 for Open to write 3 for Open to read/write 4 for Close (Write file mark and rewind) 5 for Move forward one record 6 for Move forward one file mark 7 for Rewind to BOF (Beginning of File) 8 for Select device and read status. name Not applicable (may be anything). unit  $\theta$ , 1, 2, or 3 (depending on which device is ASSIGNed) . altrtn The alternate return. If altrtn =  $\varnothing$ , it means that an alternate return is not desired.

These routines call TSMT and ERRSET. Errors:

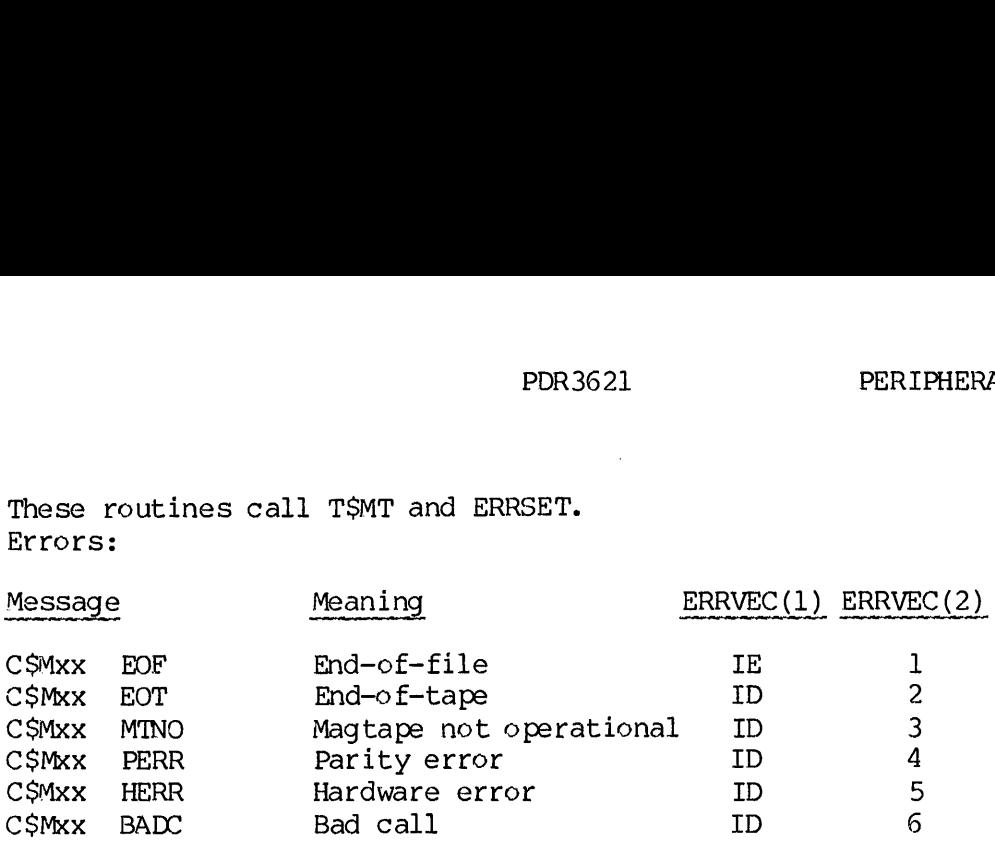

All the other subroutines have the same calling sequence. It is:

CALL subroutine (unit, buffer, n, altrtn)

unit Unit number =  $\emptyset$ , 1, 2, or 3.

buffer Buffer.

n Number or words to be read or written. If  $N = \emptyset$ , then the subroutine is to write a file mark.

altrtn Is the alternate return. If altrtn =  $\emptyset$ , it means that alternate returns are not desired. it, buffer, n, altrtn)<br>
t number = 0, 1, 2, or 3.<br>
fer.<br>
ber or words to be read or written.<br>
N = 0, then the subroutine is to<br>
te a file mark.<br>
the alternate return. If altrtn = 0,<br>
means that alternate returns are not<br>
i

These subroutines all call TSMT and ERRSET.

Errors:

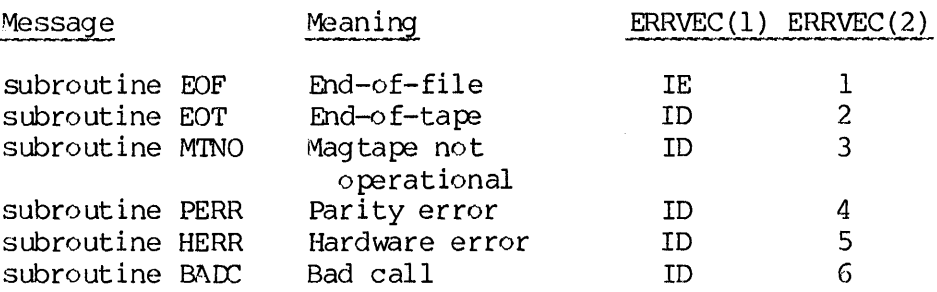

Note

Parity error, PERR, occurs only after 25 parity or raw errors.

T\$MT

The TSMT routine is the raw data mover that moves information from magnetic tape to user address space, or from the user space to tape. TSMT also performs other tape operations, such as backspacing, forward Spacing and density setting. If TSMT is called without the code argument, and an error condition is encountered, TSMT exits to the user command level, rather than the calling program. If TSMT is called with the code argument, the appropriate error code will be returned to the calling program.

CALL TSMT (unit, pba, nw, instr, statv, code)

- unit Magnetic tape drive may be either physical  $(0-7)$  or logical driver number. (INTEGER\*2)
- pba A pointer to a buffer address from wiich to read or write a record of information (INTEGER\*4). If neither a read or write operation, pba is @.
- nw Number of words to transfer. This number must be between @ and  $6K$  words (INTEGER $*2$ ).  $6K$  words can be transferred under PRIMOS only if the buffer starts on a page boundry. Otherwise, the maximum size is reduced by the offset of the buffer from the page boundry.
- instr The instruction request to the magnetic tape drivers. Valid instructions are:

 $\sim$ 

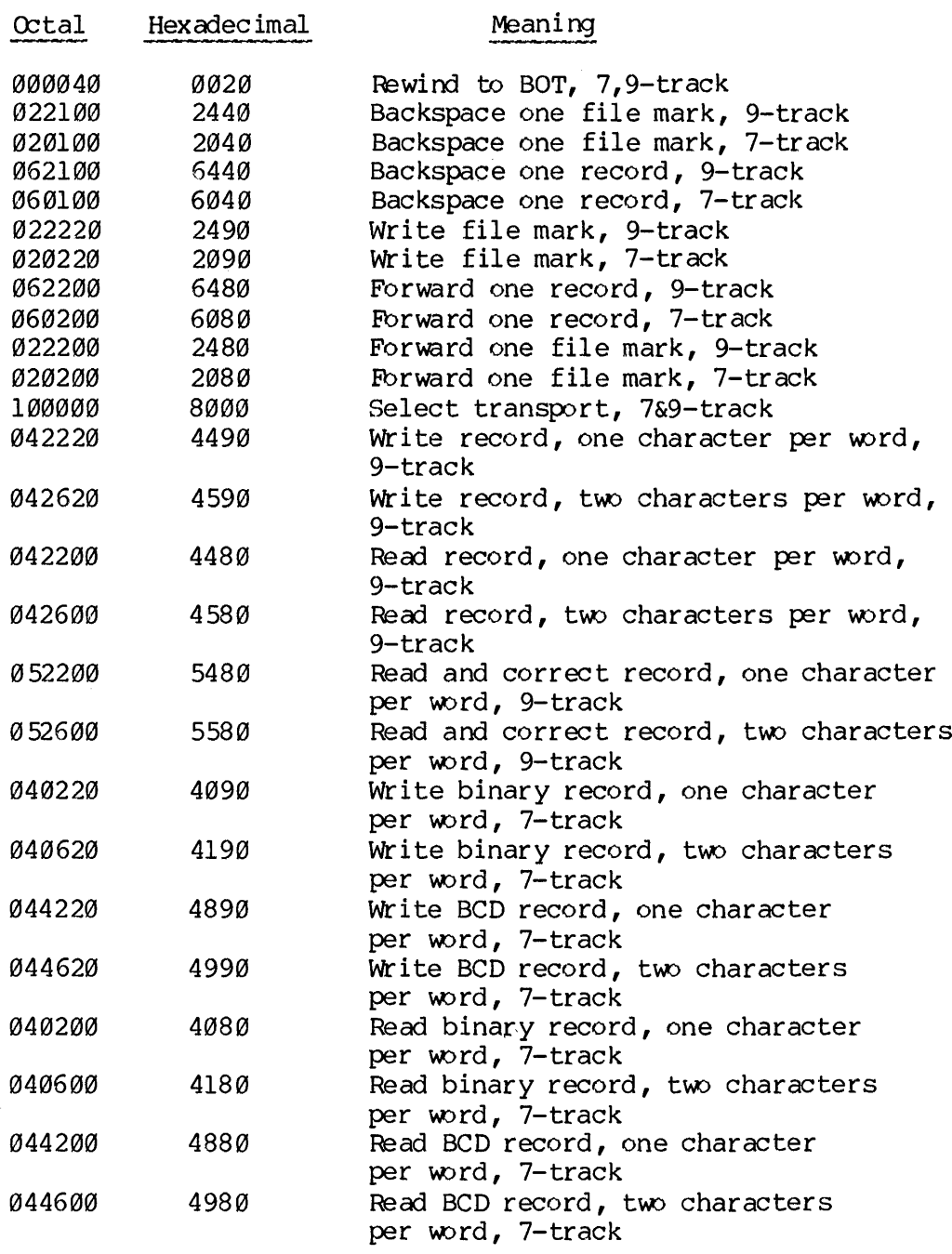

### Note

The following instructions are only valid with version two or three (in some cases both versions) magnetic tape controllers. Use of these instructions with older versions of the controller will cause an error message to be printed and the command will be aborted. A description of use of these commands is found later in this section.

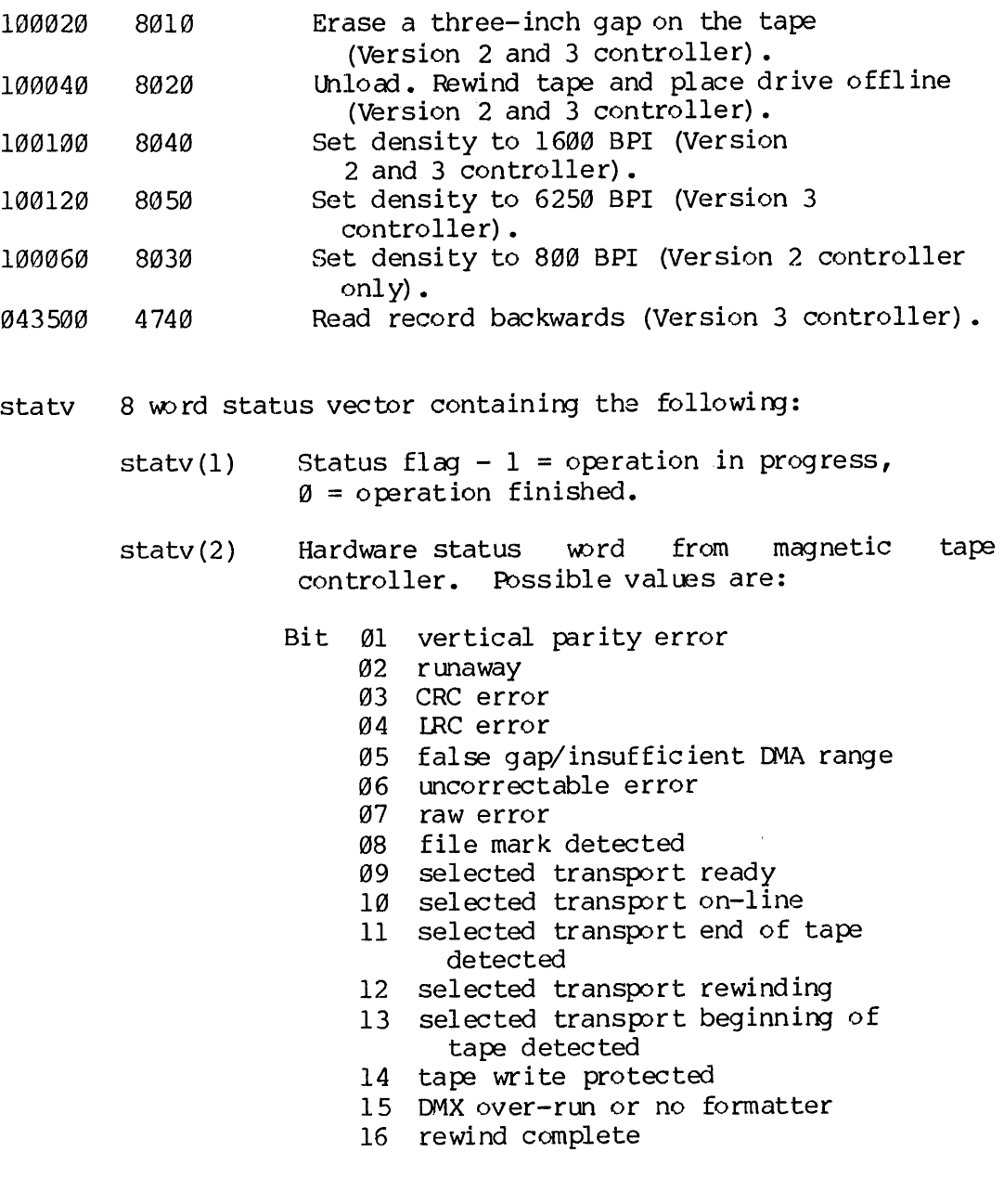

statv (3) Number of words transferred (read and write operations only).

 $\sim$ 

statv(4-8) Reserved for future use.

code Specifies that the appropriate error code is to be returned to the calling program. If this argument is omitted, ERRRTN is called and program will exit to user command level in case of error. The possible error codes returned are:

ESNASS Device specified in unit, not assigned.

- ESIVCM Invalid command (e.g. attempt to set density on Version Ø controller).
- ESDNCT Device specified in unit not connected, or no controller.

E\$BNWD Invalid number of words (nw <0 or >6144).

Magnetic tape I/O is not buffered under PRIMOS. A call to TSMT returns immediately before the operation is complete. When the magnetic tape operation is completed, the status flag in the user space is set to  $\emptyset$ . Therefore, a user program may loop waiting for completion and do another computation while waiting. If a user initiates another call to TSMT before the first call has completed its magnetic tape operation, the second call does not return to the user until the first magnetic tape operation has been completed. E\$<br>E\$<br>Magnetic tape I/O<br>immediately befor<br>operation is com<br>Therefore, a user<br>another computati<br>T\$MT before the<br>the second call d<br>tape operation ha<br>Density Selection

Density Selection: It is assumed that tapes are written with one density. This assumption is enforced by only permitting changes in density at the load point. For this reason, it is not necessary, or possible, to set the density when reading a tape. When the first record is read, the density of the tape is determined. The rest of the tape will be read (or written) using that density.

For example, if the user set the density to 625@ BPI with the ASSIGN command and read the first record of a 160% BPI tape, then the rest of the tape would be read using 1600 BPI. If after reading that record, a record was written onto the tape (without rewinding to the load point); then that record would also be written at 1609 BPI. If the tape was rewound and then a record was written, the density would be switched to 6258 BPI. Although the density setting of 6250 BPI is remembered, it will not go into effect until a record is written at the load point. Lape operation has beendering the Density Selection: I<br>density. This assumpt<br>density at the load<br>possible, to set the d<br>record is read, the de<br>tape will be read (or<br>For example, if the<br>command and read the f<br>the tape would

If the user assigns a tape without specifying a density, the unit will be left at the density from the previous use. The default density (at system initialization time) is 1609 BPI.

Read Record Backwards: This request causes the tape to read a record while moving the tape backwards. It is sometimes possible to read a record backwards when a bad tape prevents reading the record in the forward direction. After the record is read, it will be necessary to reorganize the data. The wrds of the record will be in reverse order. Each word will have the bytes reversed. The bits within each byte will be in correct order.

19 - 27 January 1980

Use of the TSMT WAIT Semaphore: Looping on the status done word uses up CPU time while the process waits for the tape operation to complete. This is not a good practice for two reasons. First, it ties up the CPU needlessly and slows down system performance in general. Second, it causes the process to waste some of its time slice without doing useful work. This will result in the process being scheduled extra time and the real time of program execution will be longer than necessary. SECTION 19<br>Use of the TSMT WAIT Semaphore

This problem can be solved by using a semaphore. If the process waits on a semaphore, the wait time is not counted against its time slice. Therefore, as soon as the tape operation completes, the process will be scheduled to run again to finish up its time slice.

The program TSMT contains a wait semaphore that can be used for this purpose. This semaphore is used to queue tape requests. If the process makes a tape request when the controller is busy with another operation, the process is put on the wait semaphore.

When the program wants to wait for a tape operation to complete, it can call TSMT with a request for status. Since the tape controller is already busy with the previous operation, the process will be put on the TSMT wait semaphore.

Since the status request is fast and doesn't affect the tape, it is a convenient tape operation to use to provide the semaphore wait. A scratch status vector should be used so that the status from the original call is not destroyed. Example of wait code:

 $\bullet\qquad\bullet\qquad\bullet$ 

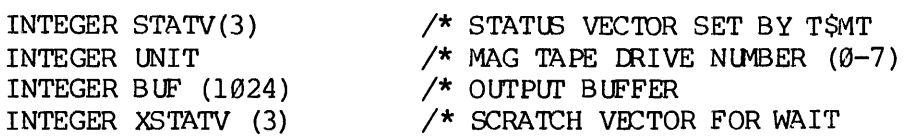

- CALL TSMT (UNIT,LOC (BUF) ,,:@42620,STATV) /\* WRITE 1024
- /\* OVERLAP EXECUTION WITH IO  $\sim$   $\sim$   $\sim$
- C WAIT FOR TAPE WRITE TO COMPLETE.
- 190 IF (STATV(1).EQ.8) GOTO 120 /\* SEE IF IO IS ALREADY DONE CALL T\$MT  $(UNIT, LOC(0), 0, :100000, XSTARTV)$  /\* WAIT GOTO 100
	- $120$  ...

## <u>Error Recovery On Writing</u> Error Recovery On Writing

There are many possible error recovery schemes. The two that are described here are based on different record formats. The first algorithm can be used when records contain only data. 'The other scheme requires that the records contain extra information for error recovery. Error Recovery On Writing<br>There are many possible error<br>described here are based of<br>algorithm can be used when re<br>requires that the records con<br>The following schemes are pro<br>routines that FORTRAN uses.<br>routines correspond

The following schemes are provided as alternatives to using the  $TCCS$ routines that FORTRAN uses. The error recovery provided in the IGS routines that FORTRAN uses. The error recovery provided in the ICCS routines correspond to that described for Simple Write Error Recovery.

Simple Write Error Recovery: The aim of the simple error recovery program is to get by a possible bad spot on the tape by erasing part of the tape where the error occurred and rewriting the record after that gap.

The program does not try to rewrite the record on the same spot on the tape even though repeated tries on the same spot may improve the tape enough to permit the write to succeed. 'The tape is considered marginal at that spot and may not be readable at a later date.

Only the version three controller (MPC-3), which supports the 6250 BPI tape drives, has an erase command. On other controllers, the tape can be erased by writing a file mark and then backspacing over the file mark. This will cause three inches of tape to be erased.

Program steps for write error recovery:

- 1. Check if error recovery is possible. Don't attempt error recovery if the tape drive is offline or not ready, or the tape is file protected.
- 2. Backspace over the record.
- 3. Erase a three inch gap on the tape.
	- @ Write a file mark.
	- @ Backspace a record and check that the file mark detected bit is set in the status word.
- 4. Attempt to re-write the record.
- 5. If the record was not written successfully, repeat steps 1-4 up to twenty times (a maximum of five feet of erased tape).

Write Error Recovery with Sequence Numbers: There is a drawback to the first scheme. Since the tape is bad at the spot where the error recovery is being done, it is possible for errors to occur wile backspacing. For example, if the bad record has a gap in the middle of it, the program might detect tw short records when backspacing. If the program has some way of identifying records, the program can be sure that it has not lost position during error recovery. SECTION 19<br>PDR3621<br>Write Error Recovery with Sequence Numbers

One way to do this is to include a sequence number with every record. Then when error recovery is attempted, the program backspaces two records and then reads a record. This record should contain the sequence number of the last good record before the error record.

Program steps for error recovery:

- 1. Check if error recovery is possible. Don't attempt error recovery if the tape drive is offline or not ready, or the tape is file protected.
- 2. Position the tape after the last good record.
	- @ Backspace two records. This will place the tape before the last good record.
	- @ Read a record and verify that its sequence number matches the one expected for the last good record.
	- e If the 'good' record can't be read, then it is possible that the tape is not positioned correctly. Backspace several records and read those records to find the sequence number of the last good record written.
- 3. Erase a three inch gap on the tape.
	- e Write a file mark.
	- @ Backspace a record and check that the file mark detected bit is set in the status word.
- 4. Attempt to write the record again.
- 5. If the record was not written successfully, repeat steps 1-4 up to twenty times, lengthening the gap each time.

## Error Recovery On Reading Error Recovery On Reading

Error recovery when reading a tape involves repeatedly rereading the record. The problem of losing position can occur when doing error recovery. Therefore, the procedure can be improved by verifying the sequence number each time a record is read.

Program steps for read error recovery:

- 1. Check that error recovery is possible. Don't attempt error recovery if the tape drive is offline or not ready.
- 2. Backspace and reread the record eight times.
- If unsuccessful, backspace eight records (or to the load point if less than eight records away), space forward seven records and then read the problem record. This sequence draws the tape over the tape cleaner and could dislodge a possible dirt particle.
- 4. Repeat steps 1-3 eight times.

### Part V Communication Controllers and Real-Time Subroutines
### SECTION 20

### SYNCHRONOUS AND ASYNCHRONOUS CONTROLLERS

### SYNCHRONOUS CONTROLLERS

This section defines the raw data mover for the assigned SMIC line.

 $\blacktriangleright$  TSSLCØ

The SMIC driver is loaded in PRIMOS. A user progran communicates with the driver via FORTRAN-format calls to TSSLC@. The driver communicates with the user address space via buffers in the user address space specified by the user program. The data structure, which is used by the driver, is "control block" and is provided by the user. This control block is created by the user program in the user address space. It contains pointers to the user status buffer and pointers to buffers containing a message to be transmitted or set to receive a message. A separate control block is required for each line.

CALL T\$SLCØ (key,line,LOC(block), nwds)

- key 1 Stop line. Only key + line required.
- 2. Stop <u>line</u>. Only <u>key</u> + <u>line</u> required.<br>2 Define control <u>block</u>. The <u>block</u> is structured as in Table 20-1. It defines an area to store status information and, optionally, a message chain for reception or transmission. Table 20-1. It defines an area to store status<br>information and, optionally, a message chain for<br>reception or transmission.<br>3 Array block contains five words which are to be
	- output to the controller see Table 20-2 through 20-11 for details.
	- 4 Array block contains a word which is to be used as the next data set control word. See Table 20-12 for details.
	- 5 Array block contains two words which are to be used as the next receive/transmit enable words. See Table 20-13 for details.
	- 6 The calling user process will go to sleep. It will waken at the next SMLC interrupt or after approximately 1 second. It will run with a full time slice interval. The value line is ignored, as are  $LTC(block)$  and nwds. If, however, the user The calling user process will go to sleep. It will<br>waken at the next SMIC interrupt or after<br>approximately 1 second. It will run with a full<br>time slice interval. The value line is ignored, as<br>are LOC(block) and nwds. If, h return immediately.

7 Return model number. Model number will be returned Return model number. Model number will be returned<br>in <u>block</u>. When using this key, <u>nwds</u> must = 1. The in block. When using this key, nuds must = 1. The<br>possible model numbers and their associated protocols are: W<br>
7 Return mod<br>
in block,<br>
possible<br>
protocols<br>
Model Number (Octal)

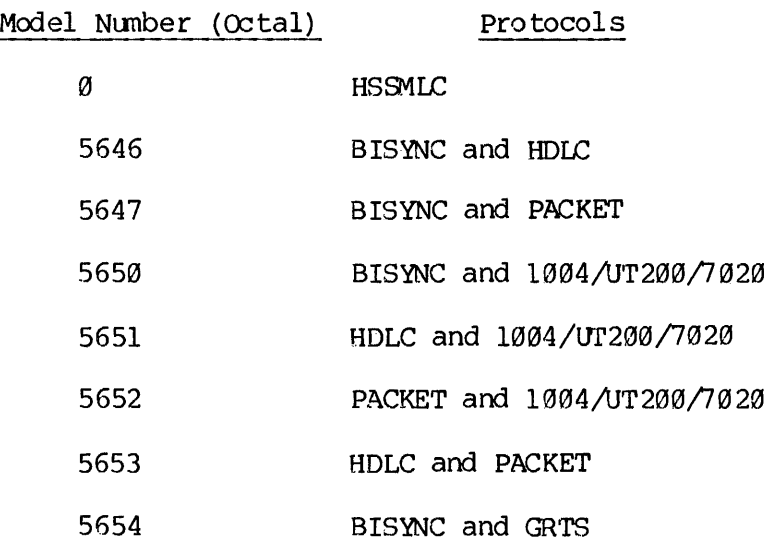

### Note

Before calling TSSLC® to configure a line (KEY=3), a call with (KEY=7) should be made to see if the Multi-line Data Link Controller (MDLC) contains the proper protocol and to determine what the line configuration should be. If an error occurs during initialization, the following error messages are printed:

No SMLCxx  $-(\text{contracted}\cdot\text{address})$ No CONTROLLER CONFIGURED for SMLCyy (logical number) UNDEFINED CONTROLLER ID for SMLCxx (controller address)

It is the responsibility of the caller to see that the line configuration is correct for the model of MDILC being used.

line Octal line number 9-3.

LOC (block) Address of user's block. User's block must reside entirely within one page.

nwds Number of words in block,

REV. A  $20 - 2$ 

### Timing

The user space progran runs asynchronously with message transfers. A call to TSSLC@ returns immediately after executing whatever control function was required. The progress of the communication must be monitored by the user program by examination of the user space status buffer contents. Timing<br>The user space program runs a<br>call to T\$SLC0 returns imm<br>function was required. The<br>monitored by the user progr<br>buffer contents.<br>Assigning Communication Lines

### Assigning Communication Lines

The communications lines must be assigned to a user space before they can be used. The proper command is:

> SMLCOO SMLC@1  $ASSIGN$   $\bigcup$   $SMLCØ2$ SMLC83

given user.

given at the user terminal. One or more lines may be assigned to a

Table 20-1. Key=2 SMLC Control Block

Word Ø Last receiver/transmitter enable word sent to the<br>HSSMLC by the driver. (This word is written into but not read by the driver.)

> Bit  $15 = 1$ : Transmitter on Bit 16 = 1 : Receiver on

- Word 1 Bit 1 : Valid line enable order in bits 2-16 Bits 2-16 : Line enable order. See Table 20-4, word @.
- Word 2 Bits 1-4 : Data set status mask (DSSM) Bits 5-8 : Required data set status (RDSS) Bit 9 : Set: no data set order - ignore word 2 Bits 13-15 : Data set control order (DSCO) t: n<br>ta s<br><u>Note</u>

### Note

Issue DSCO, wait for (DS status .AND. DSSM) = RDSS, then issue line enable order

- Word 3 Spare
- Word 4 Pointer to top of status buffer
- Word 5 Pointer to bottom + 1 of status buffer
- Word 6 Pointer to next word in status buffer to receive the status information. (This word is written into but<br>not read by the driver.)<br>Note not read by the driver.)

### Note

The status buffer must be completely contained in the same page as the control block.

Table 20-1. Key=2 SMLC Control Block (continued)

Word 7 Bits 1-2 : '01' there exists a continuation control block Bits 3-6 : Word count of next block - 8 Bit 7 : @ Bits 8-16 : Offset in current 512 word page<br>of next <u>block</u><br>Note of next block

### Note

The continuation block must reside in the same page as the control block from which it was continued.

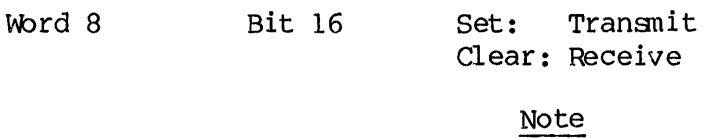

If Word 8 given (nwds  $> 8$ ) then at least one DMC address pair must be given.

Words 9-10 DMC start and end address pointers.<br>11-12 Up to four pairs may be specified to<br>13-14 for channel chaining. Up to four pairs may be specified to allow for channel chaining. 15-16

### Note

Transmit/receive buffers may reside in any page, but their starting and ending address pointers must reside in the sane page.

Table 20-2. Key=3 Line Configuration Control Block (Bits 10-16)

Word Ø Bits 10 through 16, are constant for all controllers and protocols. Bits 1 through 9 for each controller follow.

word.

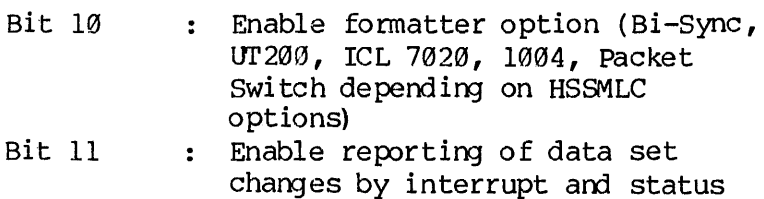

Bits 12-14: 12 13 14 Automatic Parity Enable -Parity Select  $\emptyset = \text{odd}$ , Note \* Parity Enable

\*Automatic Parity Enable appends a parity bit to the data while Parity Enable steals the most significant bit of each data byte.

Bits 15-16: 15 <sup>16</sup> ┕ Number of bits per character

If Automatic Parity is enabled with eight-bit data enabled, no parity will be generated or checked (i.e. no nine bit data formats)

Table 29-3. Key=3 Line Configuration Control Block (HSSMLC, bits 1-9).

HSSMLC

Word Ø 1 2 3 4 5 6 7 8 9 Leelect formatter mode  $0 =$  EBCDIC  $1 = ASCII$ Select BCC  $1 = LRC$  (for use with ASCII mode only)  $\theta$  = CRC-16

Unused control bits

 REV. A 20 - 6 PDR 3621 CONTROLLERS

Table 20-4. Key = 3 Line Configuration Control Block (5646, bits  $1-9$ ). للمستحدث 5646 BISYNC Word Ø 1 2 3 4 5 6 7 8 9  $\overline{a}$   $\overline{a}$   $\overline{a}$   $\overline{a}$   $\overline{a}$   $\overline{a}$   $\overline{b}$   $\overline{a}$   $\overline{b}$   $\overline{a}$  $L_{\text{BCDIC}} = \emptyset$  $ASCII = 1$ Enable LRC = 1  $CRC15 = \emptyset$  $\begin{array}{rcl} \bigcup_{\text{BSCDIC}} & = & \emptyset \\ \text{ASCII} & = & 1 \\ \text{Enable IRC} & = & 1 \\ \text{CRC15} & = & \emptyset \end{array}$ HDLC word 0 1 2 3 4 5 6 7 8 9 1 @ Tx-End message on left byte Tx-Ø-FLAG line during idle periods. -1-MARK line during idle periods. Enable GO-AHEADs (loop mode) Tx-Start on right byte Rx-Start on right byte and generate encoded status if message ends with the left byte. HDLC Enable Enable All-Parties Address Mode Enable Secondary Station Mode

Secondary Station Mode, HDLC mode, Loop mode, and All Parties Address Mode are enabled on a line-pair basis only.

20 - 7 January 1980

Table 20-5. Key=3 Line Configuration Control Block (5647, bits 1-9).

5647 BISYNC

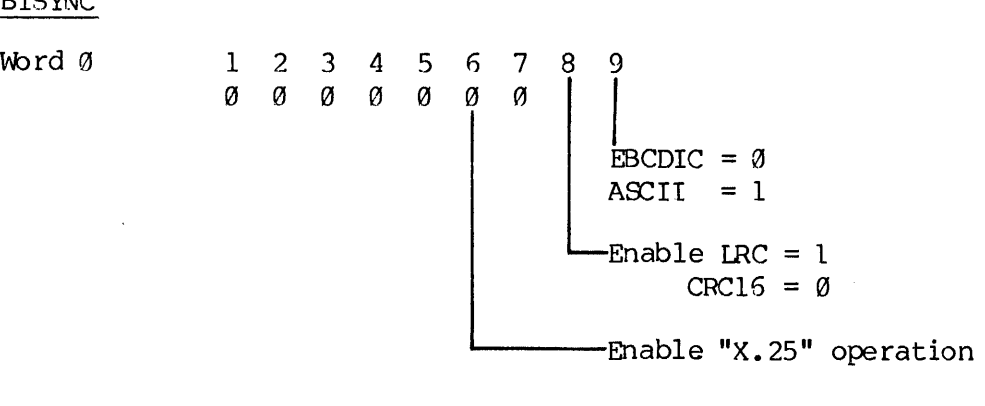

PACKET

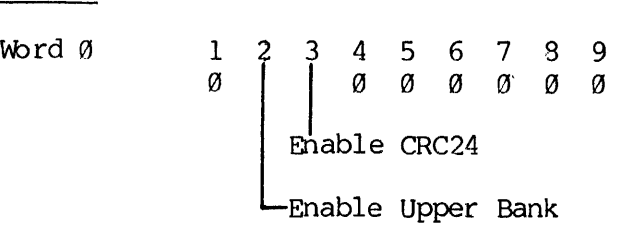

 $\cdot$ 

Table 20-6. Key = 3 Line Configuration Control Block (5659, bits 1-9). Table 20-6.  $\frac{650}{BISNC}$ <br>
BISYNC<br>
Word 0  $\begin{array}{c} 1 & 2 \\ 0 & 0 \end{array}$ <br>
ICL7020/UT200/1004 565¢ BISYNC <u>bibinc</u><br>Word Ø 123456789  $\begin{array}{ccccccc} 1 & 2 & 3 & 4 & 5 & 6 & 7 \\ 0 & 0 & 0 & 0 & 0 & 0 \end{array}$  $-BSCDIC =  $\emptyset$$ ASCII =1 Enable LRC = 1  $CRC16 = \emptyset$ Enable "X.25" Operation للمستحيل ICL7@ 20 /UT 200 /1004  $\frac{1 \text{C} \ln \frac{1}{2} \ln \frac{1}{2} \ln \frac{1}{2}}{1 \cdot 2 \cdot 3 \cdot 4 \cdot 5 \cdot 6 \cdot 7 \cdot 8 \cdot 9}$ 2 3 4 5 6 7 8 9<br>1 0 0 0 1 0 1 1 L-Enable ICL 7020 Enable  $1004$  (Default = UT200)  $\sim 100$ Recommended configurations 1604 "140722 UT200 "40723 (Add '4@ to enable DSS

ICL7@20 '42723 interrupts)

Table 20-7. Key = 3 Line Configuration Control Block (5651, bits 1-9).

5651 ICL7920/UT 2080/1804 1CL7020/0120071004<br>Word 0 1 2 3 4 5 6 7 8 9 8 <sup>86</sup> B BO 8 1 i. Enable ICL702¢ Enable  $1004$  (Default = UT200) Recommended Configurations UNIVAC "180722 UT200 '723 (Add '40 to enable DSS interrupts) ICL7920 "2723 HDLC Word Ø 1 2 3 4 5 6 7 8 9 1 Ø Tx-End message on left byte TX-@-FLIAG line during idle periods. -1-MARK line during idle periods. Tx-Ø-FLAG line d<br>
idle periods.<br>
-1-MARK line d<br>
idle periods.<br>
-Fnable GO-AHEADs Enable GO-AHEADs<br>(loop mode) Tx-Start on right byte Rx-Start on right byte and generate encoded status if message ends with the left byte. HDLC EnableTX-End message on<br>
left byte<br>
TX-0-FIAG line dur<br>
idle periods.<br>
-1-MARK line dur<br>
idle periods.<br>
-2-MARK line dur<br>
idle periods.<br>
-2-MARK line dur<br>
Enable GO-AHEADS<br>
(loop mode)<br>
-3-Start on right<br>
RX-Start on right<br>
RX-S Address Mode Enable Secondary Station Mode

Secondary Station Mode, HDLC mode, Loop mode, and All Parties Address Mode are enabled on a line-pair basis only. Table 20-8. Key = 3 Line Configuration Control Block (5652, bits 1-9).

5652 Table 20-8. Key =<br>5652<br>ICL7020/UT 200/1004

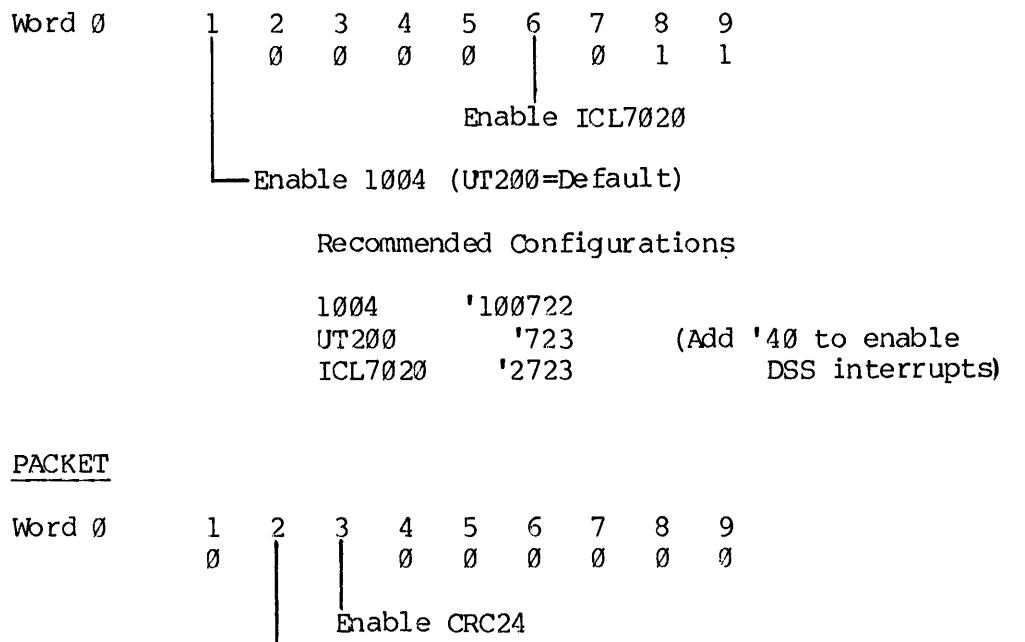

Enable Upper Bank

 $\mathcal{A}^{\mathcal{A}}$ 

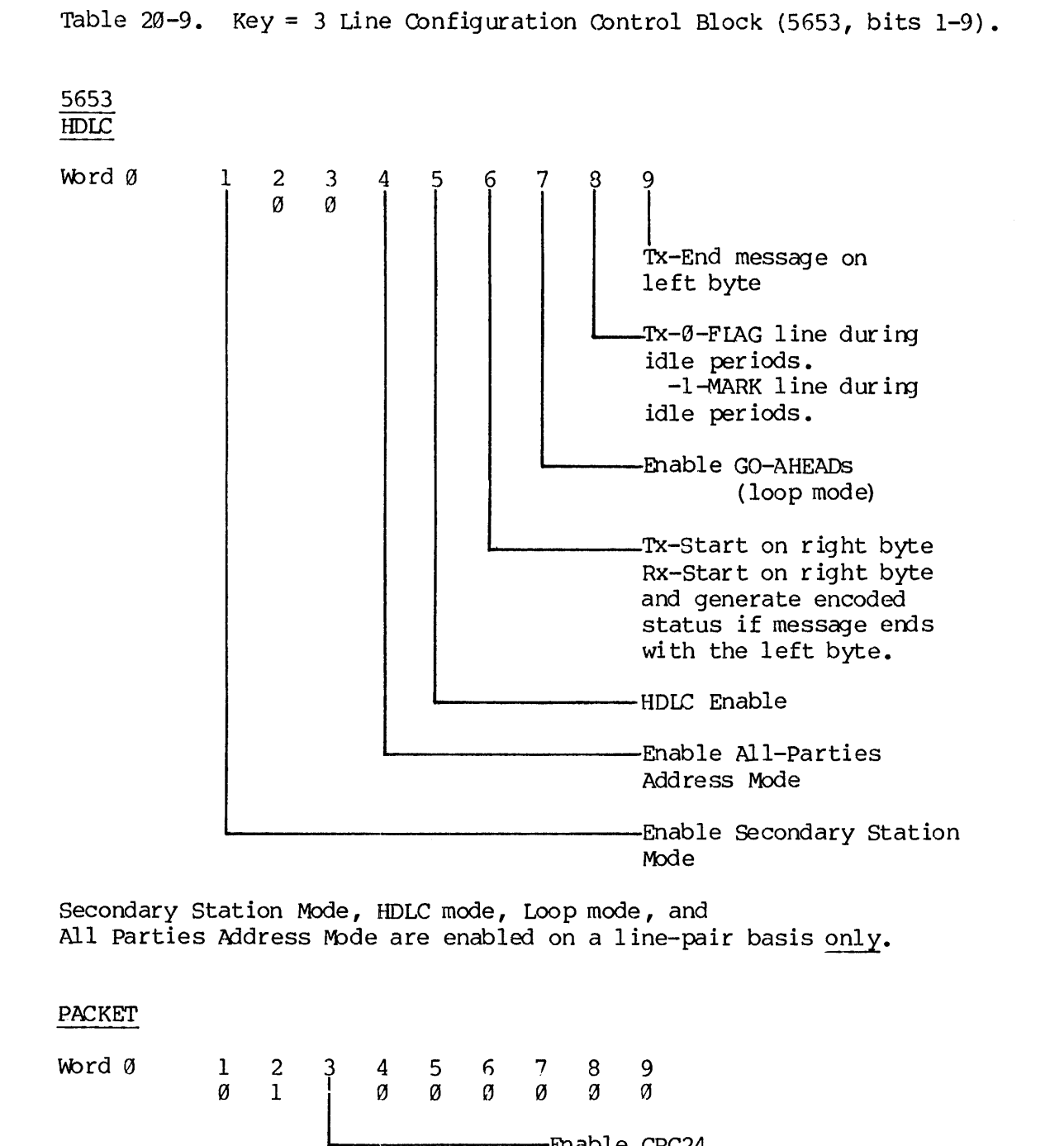

Secondary Station Mode, HDLC mode, Loop mode, and All Parties Address Mode are enabled on a line-pair basis only.

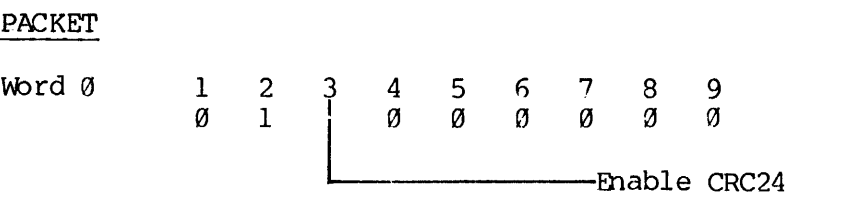

PDR3621

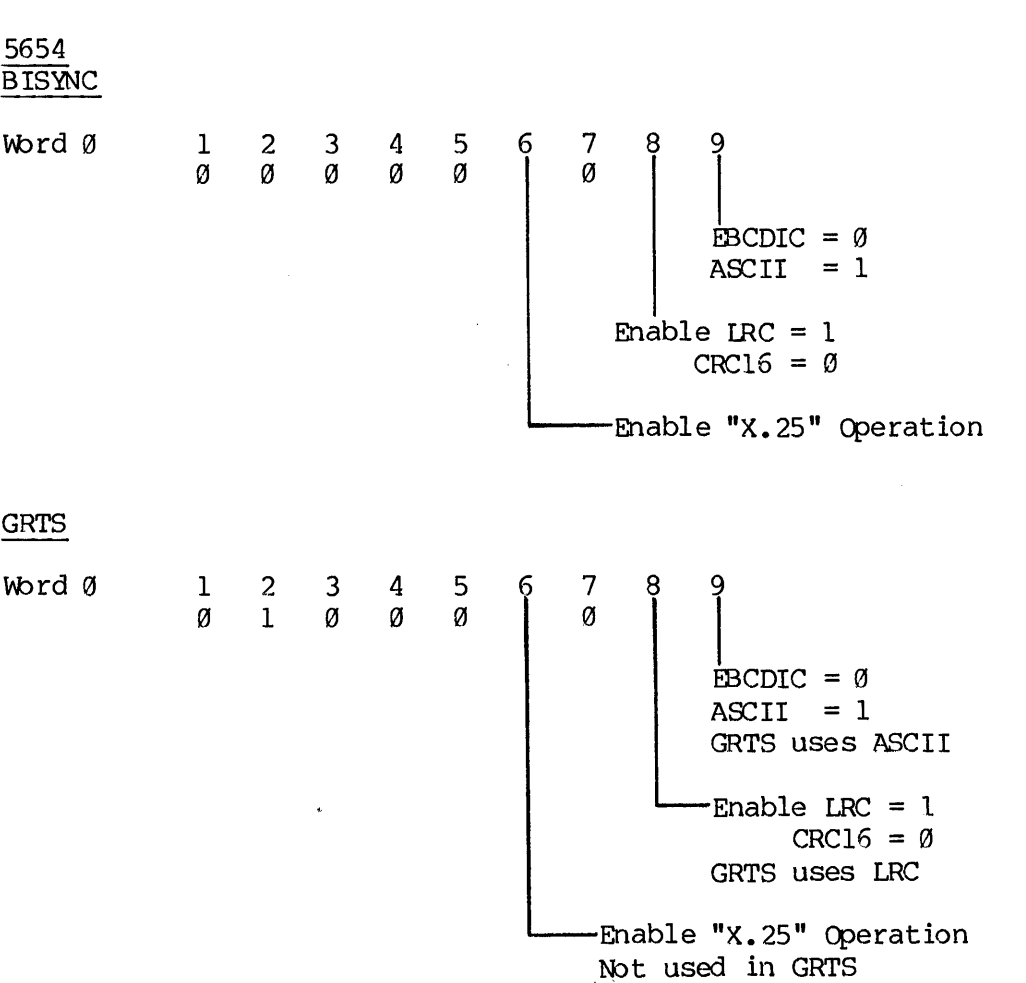

 $\sim 10^7$ 

Table 20-10. Key = 3 Line Configuration Control Block (5654, bits 1-9)

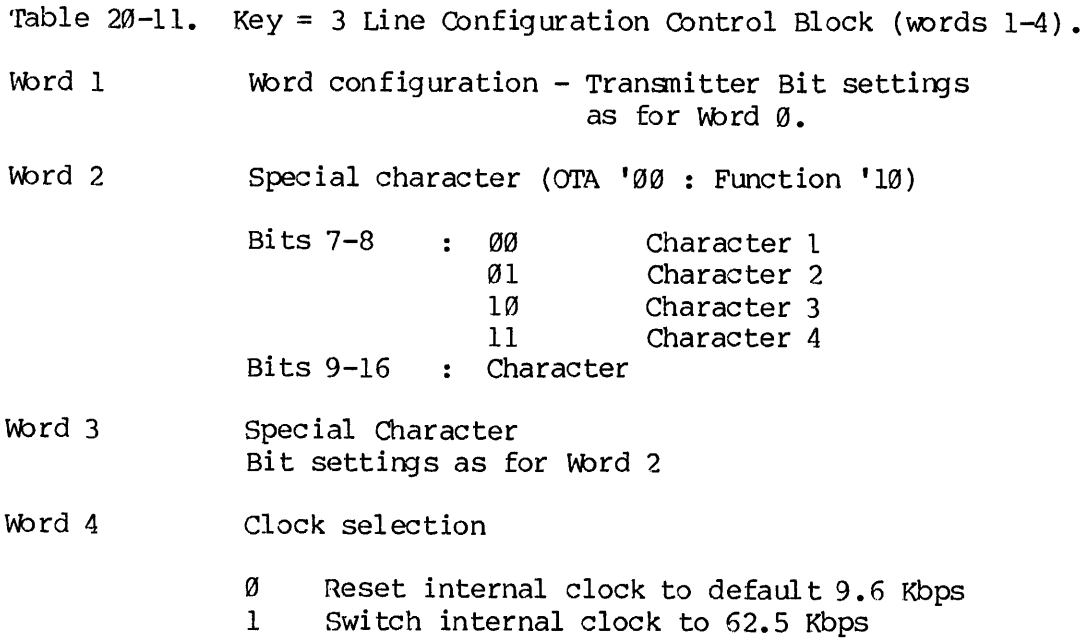

Table 20-12. Key=4 Data Set Control Bits (OTA 'Q@:Function '@@)

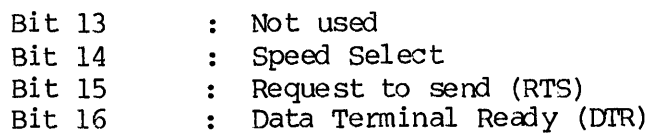

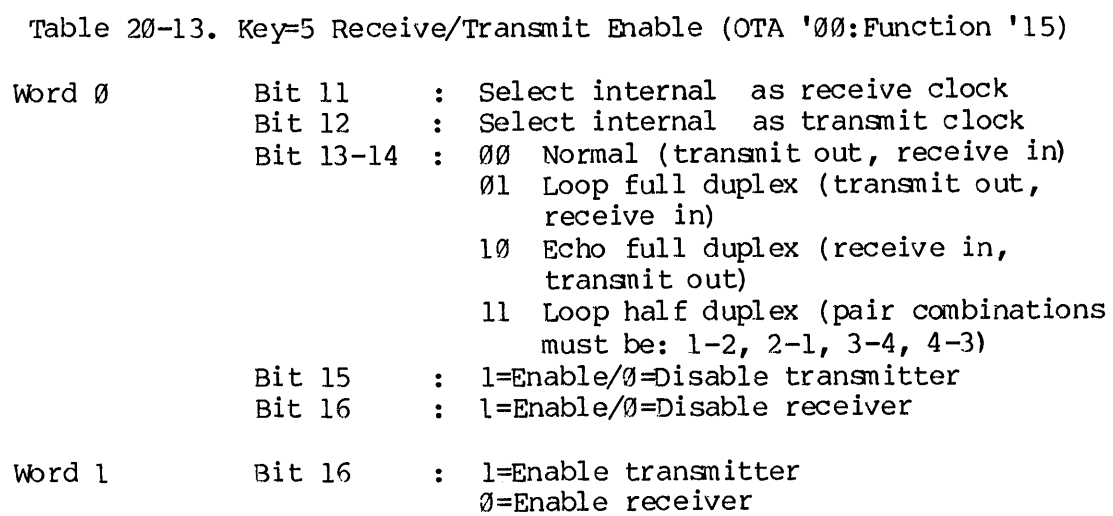

Note

Transmitter and Receiver must be enabled/disabled separately.

 $\sim 10^{-10}$ 

### ASYNCHRONOUS CONTROLLERS

The following describes the raw data mover for assigned AMIC lines. Refer to the System Administrator's Guide for the AMLC command, amd how to assign AMIC lines.

> TSAMLC

- CALL TSAMIC (line, LOC(buffer) , cent, key, status)
	- line Octal line number.

LOC ( buffer) Address of user's buffer.

ccnt Character count (max is 80).

key

- 1 Input ccnt characters.
	- 2 Input cent characters or until new line character, whichever occurs first. Return actual number of characters read in status(1).
	- 3 Output cont characters.<br>4 Return number of charac
	- 4 Return number of characters in input buffer in status(l) and state of builer in <u>status</u>(1) and <u>state of</u><br>carrier in <u>status</u>(2). status(2) = 0 if<br>carrier, not 0 if no carrier.<br>Return zero in <u>status</u>(1) if not room i<br>output buffer for <u>cont</u> characters or carrier, not  $\overline{9}$  if no carrier.
	- Return zero in status(1) if not room in output buffer for ccnt characters or one if there is room. State of carrier is also returned in status(2).

status

Two word status vector, described in key.

### SECTION 21

## REAL-TIME AND SYNCHRONIZATION SUBROUTINES

### REAL-TIME AND INTERUSER COMMUNICATION FACILITIES

PRIMOS supports user applications that have real-time requirements or that need to synchronize execution with other user programs. Part of this support is the ability to modify the priority and timeslice duration of any user via the CHAP command. Program support for real-time applications and interuser synchronization is in the form of a set of subroutines that provide access to the Prime 400's semaphore primitives (WAIT and NOTIFY) and to internal timing facilities.

### USER SEMAPHORES AND TIMERS

Internal to PRIMOS is an array of 64 semaphores reserved for the use of user processes. In the subroutines described below, all reference to a user semaphore is by the index of the semaphore, an integer from 1 to 64. Other than ensuring a valid semaphore number, PRIMOS makes no stipulations for semaphore use such as which users can access which semaphores, etc. Allocation and cooperative use of the Semaphores is strictly under user control.

Of the 64 user semaphores, up to 15 can be used at any time as\_ timed semaphores, that is, semaphores that are periodically notified by the system clock process (see the SEMSTN routine). Again, allocation of timed semaphores is on a first-come first-served basis, and nothing is done to prevent incorrect use of a timed semaphore.

Unless a user has inhibited quits from the user terminal, the typing of CONTROL-P or BREAK while a user process is waiting on a user semaphore, causes that semaphore to be notified and the process to enter command mode. The START command then causes control to return to the point following the call that resulted in the wait.

p> sEMSDR

SEMSDR sets the value of a semaphore to zero.

CALL SEMSDR(semnum,code)

- semnum The number of the user semaphore (1-64) to be drained. (INTEGER)
- code An integer variable to be set to the return code. (INTEGER) Its value may be:

 $\emptyset$  = Request accepted. ESBPAR = Invalid semaphore number.

If the value of the semaphore is negative (outstanding notifies), it is set to zero. (Other access to the semaphore is inhibited between the testing and setting to zero.) If the value of the semaphore is positive, 'value' notifies are executed, thus releasing a number of processes equal to the original value of the semaphore. Note that other user processes may wait on the semaphore in the middle of the notify loop. In this case, if the processes just entering the wait list have priority equal to or less than those already waiting, they will be left on the wait list at the conclusion of the SEMSDR call. If the new processes have priority higher than those already waiting, they will be immediately notified and some of the original processes will be left on the wait list.

SEM\$NF

SEMSNF notifies a specified user semaphore.

CALL SEM\$NF(semnum,code)

- semnun The number of the user semaphore (1-64) to notify. (INTEGER)
- code An error or status code returned. (INTEGER) Its value may be:

 $\emptyset$  = Request accepted ESBPAR = Invalid semaphore number ESSEMO = too many notifies.

If the semaphore number is valid, the current value of the semaphore is checked. If the value is less than -32767, the code ESSEMO is generated, meaning that 32767 notifies have been issued with no

corresponding waits. (This is to prevent the semaphore value from wrapping to a positive value.)

 $\blacktriangleright$  sem $\mathop{\mathrm{sm}}\nolimits$ 

SEMSTN establishes a user accessible "clock",

CALL SEMSTN(semnum, interval-1, interval-2,  $code)$ 

- semnum The number of the user Semaphore (1-64) to be used as a timer. (INTEGER)
- interval-1 A variable that contains an interval in milliseconds to be awaited until the first notify of the semaphore. (INTEGER\*4 )
- interval-2 A variable that, if non-zero, specifies an interval in milliseconds between all subsequent notifies. (INTEGER\*4)
- code An error or status code returned. (INTEGER) Its value may be:  $\emptyset$  = Request accepted ESBPAR = Invalid semaphore nunber ESNTIM = No available timers.

SEMSTN first checks the validity.of semnum and ensures that there is an available timer (i.e., that there are not already 15 active timer semaphores). A control block is then constructed and brought to the attention of the internal PRIMOS clock process. The clock process subsequently decrements interval-1 (in the control block) every tenth of a second until it reaches zero (or becomes negative, if the interval is not a multiple of 199 msecs.). The specified user semaphore is then notified. If interval-2 is not @, interval-1 is then replaced. with interval-2 (in the control block). The Semaphore will then be notified every interval-2 msecs, until the timer is deactivated by a call to SEMSTN with an interval-1 value of  $\emptyset$  (INTEGER\*4). If interval-1 is  $\emptyset$ , a search for the Specified timer is made, and ESNTIM is returned if the timer is not found. If the timer is found, interval-1 is set to zero.<br>This effectively deactivates the timer and releases it for other SEMSTN calls.

SEMSTN does not suspend execution of the user process. Execution is Suspended only when SEMSWT is called and the specified interval has not expired. While the timed semaphore is in operation, it can be specified in calls to SEMSWT, SEMSNF, SEMSTS, or SEMSDR.

If QUIT is typed while a timed semaphore is active, notifies will accumulate while in command mode.

**BEMSTS** 

SEMSTS obtains the current count of waits/notifies

integer=S IMSTS (semnum ,code)

- integer An integer variable set to the current value of the semaphore. (INTEGER)
- semnun The number of the user semaphore (1-64) to be tested. (INTEGER)
- code An error or Status code returned. (INTEGER) Its value may be:

 $\emptyset$  = Request accepted ESBPAR = Invalid semaphore number.

The current value of the semaphore is returned. If positive, the value indicates the number of processes currently waiting on the semaphore.If negative, the value reflects the number of outstanding notifies. Thus, in all cases,

 $value = waits - motifies$ 

### Note

The test operation is not interlocked against other access to the semaphore. Other processes issuing WAITs or NOTIFYs may change the value of the semaphore at any time after SEMSTS has returned the value of the semaphore.

 $\blacktriangleright$  SEMSWT

SEMSWT enters the waitlist of specified sempahore.

CALL SEMSWT (Semnum,code)

- semnun The number of the user semaphore (1-64) on which to wait. (INTEGER)
- code An integer error or status code returned. (INTEGER) Tts value may be:

 $0 =$  Request accepted ESBPAR = Invalid semaphore number.

If the semaphore number is valid, a WAIT instruction is executed to place the user process on the wait list of the specified semaphore. The user process re-enters the ready list when the semaphore is notified or when QUIT is typed at the user terminal. If the semaphore has already been notified when SEMSWT is called, the WAIT instruction is a no-op, and control returns immediately.

 $\blacktriangleright$  SLEEPS

SLEEPS suspends execution of a user process.

CALL SLEEPS (interval)

interval A variable containing the interval in milliseconds for which execution is to be suspended. (INTEGER\*4)

Execution of the user process is suspended for the specified interval. An interval <@ will result in an effective no-op. A QUIT and START from the user terminal will cause immediate return from the SLEEP\$ call.

# Part VI Library Management

 $\sim 10$ 

### SECTION 22

### LIBRARY MANAGEMENT

This section describes the Binary Editor (EDB) and LIBEDB. EDB is used to create and modify libraries. LIBEDB is used once a library is created to decrease loading time. Both of these programs operate on object text blocks generated by Prime language translators (FTN, COBOL, PMA, RPG). These objects text blocks form the input to LOAD and SEG. The term 'loader' is used to identify both programs.

### LIBEDB

This program is used for editing bypass information into library files. The loader uses the bypass information to skip an unnecessary routine efficiently instead of reading and discarding all the unwanted object text. Depending on the size and number of unnecessary routines in a Library, the loader may process library files up to 5@ percent faster if they have been processed by LIBEDB.

LIBEDB is maintained as the run file \*LIBEDB in the UFD 'LIB'. It should be used on a library file after its creation and after each time that the library is edited with the Binary Editor. The loader is capable, however, of handling a library which is not, or is only partially, processed by LIBEDS.

Since it is expected that LIBEDB will be used fairly infrequently, the user/conputer interaction is self-explanatory. LIBEDB asks for an input and output file name and for file type. In theory, a library with large routines will load faster if it is created as a DAM file. In practice, none of the regularly used libraries contain routines large enough to warrant creating the library as a DAM file instead of as a SAM file.

EDB

### Start-up

EDB is started up by the following command:

EDB input-file [output—file]

Both the input and output file may be pathnames. The input file should be an existing library or the binary output of a Prime language translator. The output file is optional; if specified, a file of that name will be created if none exists. -ASR or -PTR instead of a file on the command line specifies a user terminal or paper tape reader/punch

respectively. If these are not included, a PRIMOS file is assumed.

EDB types ENTER and then waits for user commands.

### Operation

EDB maintains a pointer to the input file. When ED8 is initialized, or after a TOP or NEWINF command, the pointer is at the top of the input file. The pointer can be moved by the FIND command to the start of a module. A module is identified by its subprogram or entry point name. After a COPY command (which copies blocks from the input to output file), the pointer is positioned to the module following the module copied. EDB types ENTER<br>Operation<br>EDB maintains a<br>after a TOP or<br>file. The poi<br>module. A modu<br>After a COPY<br>file), the poin<br>copied.<br>Command Summary

### Command Summary

EDB responds to the following commands, 1isted in alphabetical order. Commands may be abbreviated to the underlined letters. Items enclosed in brackets are optional.

 $\bar{z}$ 

### BRIEF

Inhibits printout of subroutine names and entry points as they are encountered in the input file by EDB. (See TERSE and VERIFY.)

name, <SFL>, or <RFL> COPY ALL

Copies to the output file, all main programs and subroutines from the pointer to (but not including) the subroutine called name or containing name as an entriest of the output file, all main programs and subroutines from the<br>pointer to (but not including) the subroutine called <u>name</u> or containing<br>name as an entry point. If <u>name</u> is not encountered or COPY ALL specified, EDB copies to the end of the input file and types' .BOTTOM. on the terminal. The pointer moves past the last copied item.

 $\left\{\begin{matrix} \text{name, } & \text{SFL} > \text{, or } & \text{RFL} \ \text{ALL} \end{matrix}\right\}$ 

FIND ALL<br>s the poin<br>ed <u>name</u> or Moves the pointer to module of the input file containing a subroutine called name or containing name as an entry point. If name is not found, the pointer is moved to the end of the input file and .BOTTOM. is typed on the terminal. In the VERIFY mode, the FIND ALL command can be used to print all subroutines and entry names in the input file.

### INSERT pathname

Copies all modules of pathname to the output file. The pointer to' the original input file is unchanged.

 $22 - 2$ 

### NEWINF pathname

Closes the current input file and opens pathname as the new input file. The pointer is positioned to the beginning of pathname.

### OPEN

Closes the current output file and opens pathname as the new output file.

### QUIT

Closes all files and exits to PRIMOS.

### REPLACE (name) (pathname)

Replaces the object module containing (name) as an entry point by all modules of pathname.

### REL

Writes a reset-force-load flag block to the output file. All libraries begin with an RFL. This block places a loader in library mode; only those modules that are referenced are loaded. RFL mode is in effect until the loader encounters an SFL block,

### SFL

Writes a set-force-load flag block to the output file. This block places a loader in force-load mode; all subsequent modules are loaded, whether or not they are called. SFL mode is in effect until the loader encounters an RFL block. A library file should be terminated by an SFL<br>block.<br>TERSE block.

### TERSE

Places the editor into TERSE mode. Only the first entry point name of each module encountered by EDB is printed on the terminal. (See BRIEF, VERIFY)

### TOP

Moves the pointer to the top of the input file.

### VERIFY

Places EDB into VERIFY mode. All subroutine names and entry points, as they are encountered by EDB, are printed on the terminal. EDB is initialized in the VERIFY mode. (See BRIEF and TERSE)

The following commands are outmoded but are included for the sake of completeness:

### ET

Writes an end-of-tape mark on the output file ('223, '223 on paper tape; zero word on disk). Writing an ET to disk causes the loader to ignore the remainder of the file.

### GENET [G]

Copies the subroutine to which the pointer is currently positioned and follows it with an end-of-tape mark. The pointer moves to the next Subroutine. The optional letter G specifies a global copy; all subroutines from the current position of the pointer are copied, each followed by an end-of-tape mark. When the bottom of the input file is encountered, .BOTTOM. is printed on the terminal. Copies the subrouted bilows it with an<br>subroutine. The<br>subroutines from the subroutines from the subroutines of the encountered, .BOTT<br> $\text{OMITET}$  [G]<br>Copies the subrout<br>positioned. The p<br>letter G specifie<br>position of the po

### OMITET [G]

Copies the subroutine to which the binary location pointer is currently positioned. The pointer moves to the next subroutine. The optional letter G specifies a global copy; all subroutines from the current position of the pointer are copied. 'When the bottom of the input file is encountered, .BOTTOM. is printed in the terminal.

### EDB Error Messages

EDB prints ENTER to show that it is ready to accept commands. Most errors in command string input cause EDP to print a question mark (?). Other messages include:

BAD OBJECT FILE usually a source file

BAD PARAMETERS fatal

ERROR WHILE WRITING fatal

### EXAMPLES

# EXAMPLES<br>Creating a Library Creating a Library

The following example creates a library from the files B FILE1, B FILE2, B FILE3, and B FILE4. Each file contains a single  $\overline{\phantom{a}}$  module although B FILE1 and B FILE2 contain multiple entry points.

The following terminal output shows the EDB commands to list the entry points of each file, plus the commands necessary to combine them into a library file, LIBEXP. Example:

OK, EDB BFILE1 GO<br>ENTER, F ALL ENTIA ENTIB ENTIC<br>.BOTTOM.<br>ENTER, NEWINF B FILE2 ENTER F ALL ENT2D ENT2E .BOTTOM, ENTER, NEWINF B FILE3 ENTER, <sup>F</sup> ALL ENT3G -BOTTOM. ENTER, NEWINF BFILE4 ENTER, F ALL ENT4H -BOTTOM. ENTER, OPEN LIBEXP ENTER, NEWINF B FILE1 ENTER, RFL<br>ENTER, C ALL ENT1A ENT1B ENTIC .BOTTOM. ENTER, <sup>I</sup> BFILE2 ENTER, I B FILE3 ENTER, <sup>I</sup> 8FILE4 ENTER, SFL ENTER, QUIT ENTER, OPEN LIBE<br>ENTER, OPEN LIBE<br>ENTER, NEWINF B\_<br>ENTER, REL<br>ENTER, C ALL<br>ENTER, C ALL<br>ENTER, I B\_FILE2<br>ENTER, I B\_FILE3<br>ENTER, I B\_FILE3<br>ENTER, I B\_FILE4<br>ENTER, SFL<br>ENTER, QUIT<br>After a library is c<br>loading time.<br>Listing

After a library is created, LIBEDB can be run on it to speed its loading time.

### Listing Entry Points

Notice the difference between the terminal output in VERIFY and TERSE modes. ENTIA, ENTIB, and ENTIC are all entry points of the first module. In TERSE mode, only ENTIA is listed. Example:

OK, EDB LIBEXP<br>GO<br>ENTER, F ALL<br>ENT1A ENT1B ENT1C ENT2D ENT2E ENT3G ENT4H .BOTTOM. ENTER, TOP ENTER, TERSE ENTER, F ALL<br>ENT1A ENT2D ENT3G ENT4H .BOTTOM. ENTER, QUIT SECTION 22<br>
PDR3621<br>
OK, EDB LIBEXP<br>
GO<br>
ENTER, F ALL<br>
ENT1A ENT1B ENT1C ENT2D ENT2E ENT33 E<br>
.BOTTOM.<br>
ENTER, TERSE<br>
ENTER, F ALL<br>
ENT1A ENT2D ENT3G ENT4H<br>
.BOTTOM.<br>
ENTER, QUIT<br>
Replacing an Object Module in the Library

Replacing an Object Module in the Library

The library file, LIBEXP, created above is edited to replace the module containing entry point ENT3G with the module in BNFILE3 containing entry points ENT3F and ENT3G. The output file is LIBNEW.

OK, EDB B\_NFILE3 GO<br>ENTER, F ALL ENT3F ENT3G -BOTTOM. ENTER, <sup>Q</sup> OK, EDB LIBEXP LIBNEW GO ENTER, R ENT3G B NFILE3 ENT1A ENT1B ENTIC ENT2D ENT2E ENT3G ENTER, C ALL ENT4H - BOTTOM. ENTER, Q  $\hat{\mathbf{r}}$ OK, EDB LIBNEW GO ENTER, F ALL ENTLA ENT1B ENTIC ENT2D ENT2E ENT3F ENT3G ENT4H -BOTTOM. ENTER, Q

 $\sim$ 

Part VIL Condition Mechanism Subroutines

### SECTION 23

### CONDITION MECHANISM SUBROUTINES

### INTRODUCTION

This section describes the subroutines used in the implementation of the condition mechanisn. A condition is an unscheduled software procedure call (or block activation) resulting from an "unusual event". Such an "unusual event" might be a hardware-defined fault, an error situation which cannot be adequately defined to the subroutine, or an external event such as a QUIT from the user's terminal. The condition mechanism has been created to:

- e Provide a consistent and useful means for systen software to handle error conditions
- e Provide the capability to handle error conditions without forcing a return to command level
- @e Provide support for the condition mechanism of ANSI PL/I

### CREATING AND USING ON-UNITS

Condition handlers are called "on-units" which may be procedures or PL/I begin blocks. A begin block results from a PL/I <on statement> while a procedure results from the use of the subroutines:

# MKONUS MKONSF

The use of these subroutines is the only way to create an on-unit in a non-PL/I environment. All users are automatically protected by PRIMOS system on-units. When a condition is raised, the condition mechanism searches within the existing procedure for on-units for the specific condition. If none is found, but if an on-unit for the special condition ANYS does exist, the ANYS on-unit is selected as the default on-unit.

An on-unit may be invalidated by the PL/I < revert statement> or by using the subroutines:

 $\mathcal{L}^{\text{max}}$ RVONUS RVONSF The condition mechanism is activated whenever a condition is raised. A condition is raised implicitly by some exception being detected during regular program execution. A condition may be raised explicitly by the PL/I <signal statement> or by a call to the subroutines:

SIGNLS **SGNL\$F** 

Every on-unit has the name of the condition it is hamdling. A condition name is <sup>a</sup> character string (up to <sup>32</sup> characters) and may represent a system defined condition if the name is one reserved for system use, or it may be <sup>a</sup> user-defined condition. The system-defined conditions are described later in this section. The consideration<br>condition is regular program<br>PL/I <signal st<br>SIGNL\$<br>SGNL\$F<br>Every on-unit h<br>condition name<br>represent a sys<br>system use, or<br>conditions are on

# On-Unit Actions

An on-unit has several options on action it may take. An on-unit may:

- 1. Perform application specific tasks (e.g., closing files, updating files).
- 2. Repair cause of condition and resume execution.
- 3. Decide that normal flow can be interrupted and program re-entered at "known point" by performing a nonlocal goto to some previously defined label. Monomic noces<br>
An on-unit has several<br>
1. Perform applic.<br>
updating files,<br>
2. Repair cause of<br>
3. Decide that ne<br>
re-entered at<br>
some previousl<br>
4. Signal another<br>
5. Transfer proce<br>
6. Continue searc<br>
7. Run diagnostic<br>
	- 4, Signal another condition.
	- 5. Transfer process to command level.
	- 6. Continue search for more on-units.
	- 7. Run diagnostic routines.

### FORTRAN Considerations

The use of on-units and of nonlocal gotos from FORTRAN is somewhat restricted, since there are no internal procedures or blocks. Tnerefore:

- e FORTRAN on-units must be subroutines which, by definition, are not internal to the subroutine or main program creating the on-unit.
- @ Nonlocal gotos will work only to the previous stack level since the target statement label belongs to the caller of the subroutine performing the nonlocal goto.

A full function nonlocal goto requires that the target label identify both a statement and a\_ stack frame of the progran that contains the

statement. The subroutine MKLBSF will create a PL/I compatible label and the subroutine PLISNL will perform a nonlocal goto to a specified target label. Labels produced by MKLBSF are acceptable to PLISNL.

The PL/I interfaces utilize the PL/I datatype "character(\*) varying". This datatype is not available in FORTRAN, but 1977 ANSI FORTRAN includes a datatype which is the equivalent of PL/I "character(\*) nonvarying". Interfaces are provided which utilize the nonvarying character strings. These will not be as efficient as those using varying character strings. It is possible to simulate varying character strings in FORTRAN with an INTEGER\*2 array in which the first element contains the character count, and the remaining elements contain the characters in packed format. For example:

PL/I

dcl name char(5) varying static initial ('QUITS');

FORTRAN INTEGER\*2 NAME (4) DATA NAME/5, 'QUITS'/

The subroutines are documented in  $PL/I$ , and therefore FORTRAN users must make a conversion between PL/I datatypes and FORTRAN datatypes. The following is a table for such a conversion:

PL/I FORTRAN

char(n) var INTEGER( $((n+1)/2)+1$ )  $char(n)$  INTEGER( $(n+1)/2$ ) fixed bin(15) INTEGER fixed bin(31) INTEGER\*4 label REAL\*8 entry variable REAL\*8 ptr options (short) INTEGER\*4 bit(n) INTEGER (1<=n<=16) The following i<br>
The following i<br>
cha<br>
cha<br>
cha<br>
fix<br>
fix<br>
lab<br>
ent<br>
ptr<br>
bit<br>
Default On-Unit

### Default On-Unit

The default on-unit, ANY\$, may be created to intercept any condition that might be activated during a procedure. (The ANYS on-unit is created by a PL/I <on-statement> or a call to MKONUS or MKONSF.)

When a condition is raised, the condition mechanism first searches for an on-unit for the specific condition. If a specific on-unit exists, it is selected, but if none exists and an ANYS on-unit exists, it is selected.

23 - 3 January 1980

User programs should avoid the use of the ANY\$ on-unit. If used, a user ANYS on-unit should not attempt to handle most system-defined conditions, and should pass them on by simply returning. Whenever an ANYS on-unit is invoked, the continue switch is set and the user ANYS on-unit must return with the continue switch still set. Failure to do so can cause problems with PRIMOS.

The continue switch (cflags.continue sw) is used to indicate to the condition mechanism whether the on-unit that was just invoked (or any of its dynanic descendants) wishes the backward scan of the stack for on-units for this condition to continue upon the on-units return. The Subroutine CNSIGS is used to request that the switch be turned on. This switch is cleared before each on-unit (except ANY\$) is invoked.

CONDITION MECHANISM SUBROUTINES

SIGNL\$

SIGNLS is called to signal a specific condition. The stack is scanned backwards to find an on-unit for this comition or a default (ANYS) on-unit.

- del signl\$ entry (char(\*) var, ptr, fixed bin, ptr, fixed bin, bit(15) aligned);
- CALL SIGNL\$ (condition name, ms ptr, ms len, info ptr, infolen, action);

condition name Name of condition to be signalled.

- msptr Pointer to stack frame header structure defining the machine state at the time the specific condition was detected. If ms ptr is null, a pointer to the condition frame header, produced by this call to SIGNLS will be used.
- mslen Length (in words) of the structure named in ms ptr. Not examined if ms ptr is null.
- infoptr Pointer to structure containing auxiliary information about the condition. If no auxiliary info is available, info ptr should be null.
- infolen Length (in words) of structure in info ptr. Not examined if info ptr is null.
Defines action to be taken. dcl 1 action, 2 return ok bit(1), 2 inaction ok bit(l), 2 crawlout  $bit(1)$ , 2 mbz bit(12); return ok = 'l'b if on-unit is to be allowed to return.  $= 'l'b$  if on-unit may return without taking corrective action and still expect "defined" results. (return\_ok must also be '1'b.) inaction\_ok crawlout  $= 'l'$ b if call to SIGNL\$ is result of crawlout. Should never be set by user.

> $specific = 'l'b$  to signal PL/I I/0(PLIO) condition. User program should not use.

 $mbz = Must be zero.$ 

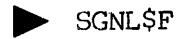

action

SGNLSF signals a specific condition and supplies optional auxiliary information. SGNLSF is the FORTRAN equivalent of SIGNLS but is less efficient in use of time and space.

CALL SGNLSF (cname, cnamel, msptr, mslen, infopt, infoln, flags) INTEGER\*2 cname(--), cnamel, mslen, infoln, flags INTEGER\*4 msptr, infopt

- cname Name of condition to be signalled.
- cnamel Length of cname in characters.
- msptr Pointer to location of stack frame header describing machine state at time the specific condition was detected. User does not usually know this information and should pass the null pointer value of :1777600000.
- mslen Length (in words) of stack frame header.
- infopt Pointer to location of user-supplied auxiliary information array. If no information supplied user should pass null pointer. (:1777600000).

infoln Length, in words, of array pointed to by infopt.

flags Action array specifying control action

BIT

- 1=1 On-unit may return
- 2=1 On-unit may return without taking action
- 3=1 Call is result of crawlout should never be set by user
- 4=1 Signal PLIO condition User should not set
- 5-15 Must be zero

 $\blacktriangleright$  CNSIGS

CNSIG\$ instructs the condition mechanism to continue scanning for more<br>on-units for the specific condition that was raised after the calling<br>on-unit returns. CNSIG\$ is called when an on-unit has been unable to<br>completely h

- dcl cnsig\$ entry (fixed bin);
- CALL cnsig\$ (status);
	- status Standard system error code. Will be non-zero only if there was no condition frame found in the stack.

#### Note

The continue switch is automatically set whenever an ANYS on-unit is invoked. Therefore, an ANYS on-unit need not issue a call to CNSIGS to continue to signal.

p> MKL8SF

MKLBSF converts <sup>a</sup> FORTRAN statement label or an integer variable with <sup>a</sup> statement label value, into <sup>a</sup> PL/I compatible label value. This label value can then be used with <sup>a</sup> call to the subroutine PLISNL, to perform a full function nonlocal goto in a FORTRAN program.

CALL MKLBSF (stmt, label) INTEGER\*2 stmt REAL\*8 label

- stmt Variable to which <sup>a</sup> FORTRAN statenent number has been assigned by an ASSIGN statement, or is <sup>a</sup> statement number constant in the format SXXXXX.
- label Contains PL/I compatible label value for stmt after call to MKLBSF.

 $\blacktriangleright$  PL1\$NL

PLISNL performs <sup>a</sup> full function nonlocal goto to the statement identified in the call. Label values created by MKLBSF are suitable arguments for PLISNL.

CALL PLISNL (label) REAL\*8 label

label PL/I compatible label value.

**NKONUS** 

MKONUS creates an on-unit for <sup>a</sup> specific condition or creates <sup>a</sup> default on-unit for the ANYS condition. MKONUS cannot be called from the PL/I-G version of PL/I. Instructions for PL/I-G users are in description of MKONSF.

del mkonu\$ entry (char(\*) var, entry);

CALL mkonu\$ (condition name, handler);

condition name Name (no trailing blanks) of condition for which on-unit will be created. Any previous on-unit for this condition within the activation, will be over-written.

 $\mathbf{I}$ 

handler<br>
Entry value representing on-unit procedure to be<br>
invoked when condition name is raised and this<br>
activation is reached in the stack scan. Since<br>
MKONU\$ does not save the display pointer<br>
associated with on-unit e

#### Note

The stack frame of the caller is grown, if necessary, to add the descriptor block for the new on-unit.

The caller must guarantee that the storage occupied by<br>condition name will not be freed until the caller returns, or<br>the activation is aborted by a nonlocal goto. For PL/I<br>callers, this restriction means condition name may constant,

> MKONSF

MKON\$F creates an on-unit for a specific condition and is intended for<br>the FORTRAN or PL/I-G user. The function is the same as MKONU\$ but is<br>substantially less efficient in terms of stack space and execution<br>time. The FOR

CALL MKONSF (cname, cnamel, unit) EXTERNAL UNIT INTEGER\*2 CNAME $(--)$ , CNAMEL

cname Array containing name of condition for which on-unit is to be created.

cnamel Length (in characters) of cname

unit External subroutine which will be the on-unit handler. This subroutine is called with

> CALL UNIT (CP) INTEGER\*4 CP

CP is <sup>a</sup> pointer to the condition frame header (cfh) that describes the condition.

#### Note

FORTRAN programs using MKONSF must include the specification statenent "STACK HEADER 34" and must be compiled with the SPO option. This will reserve the stack space for on-unit information. If MKONUS is used, its SHORTCALL specification will reserve the space.

Cname and cnamel may be over-written by the caller once MKONSF has returned, since they are copied into a stack frame extension.

The PL/I-G usage is:

```
dcl MKONSF entry (char(*), fixed bin, ptr);
dcl ev entry variable;
dcl p ptr based;
```

```
ev = handler
```

```
CALL MKONSF (condition name,cond name len,addr(ev) ->p->p);
```
- condition\_name Name of condition for which on-unit is to be created.
- cond name len Length of condition name in characters.
- handler Entry value representing the routine to be invoked as the on-unit. Restrictions described under MKONUS apply here as well.

Note

This different calling sequence is required because FORTRAN and PL/I-G differ in the way they represent entry (subroutine) values.

# $\blacktriangleright$  RVONUS

RVONUS disables (reverts) an on-unit for <sup>a</sup> specific condition. Once disabled, the on-unit will be ignored during stack-frame scanning. The on-unit may be re-instated only by another call to MKONUS or MKONSF. A call to RVONUS affects only on-units within its own activation.

```
dcl rvonu$ entry (char(*) var);
CALL rvonu$ (condition_name);
```
condition\_name Name of condition for which the on-unit is to be disabled.

# Note

There is no effect if an on-unit does not exist for the named condition, or if the on-unit has already been disabled. <sup>A</sup> call to RVONUS will not affect on-units in any other activation.

# - RVONSF

RVONSF disables an on-unit for <sup>a</sup> specific condition. Its effect is identical to RVONU\$ but is designed for the FORTRAN user, and is less efficient in tems of space and execution time.

CALL RVONSF (cname, cnamel) INTEGER\*2 CNAME(--), CNAMEL

> cname Name of condition for which the on-unit is to be disabled.

cnamel Length (in characters) of cname

# Note

There is no effect if an on-unit does not exist for the named<br>condition, or if the on-unit has already been disabled.

#### SYSTEM—-DEFINED CONDITIONS

The following are the standard systen-defined condition names, with the meaning of each condition and, where available, the information structure produced by each condition. The standard PL/I information structure is:

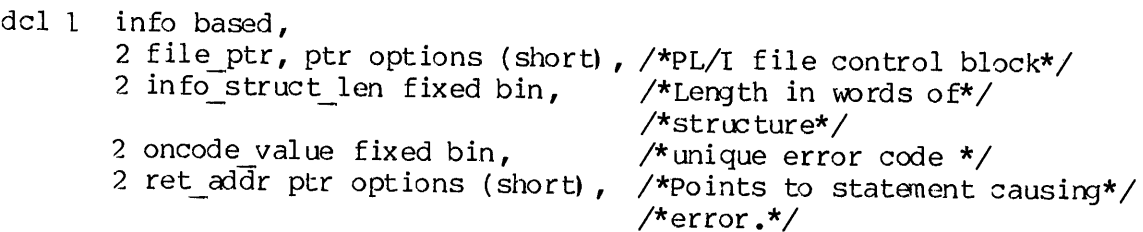

The condition frame header (cfh), stack frame header (sfh), fault frame header (ffh) and on-unit descriptor block formats are included at the end of this section.

If not stated otherwise, the system default on-unit for each condition prints an appropriate diagnostic message on the user's terminal, and calls <sup>a</sup> new command level.

# **BEACCESS VIOLATIONS**

A CPU instruction which violated the access rules of the processor, has been attempted.

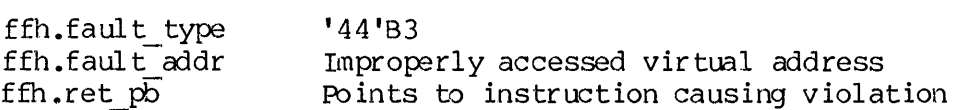

# > ANY\$

ANYS is a special condition name used for default on-units. The condition frame header will describe the actual specific condition. There is no separate condition frame header for the condition ANYS unless ANYS has been explicitly raised by a call to SIGNLS (not recommended) .

# $\blacktriangleright$  ARITHS

An arithmetic exception has occurred.

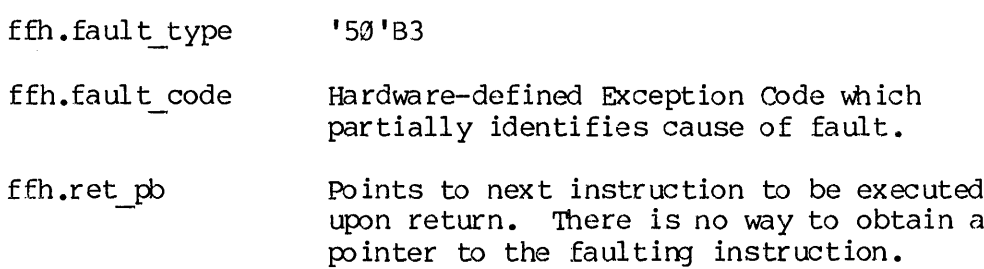

The static mode (see discussion of static mode under Recursive Mode Software later in this section) default on-unit for this condition will Simulate PRIME 30@ fault handling for Arithmetic Exception if the appropriate word of segment '4999 (see the System Architecture Guide for the exact location of the word), is non-zero. If not in static mode, or if PRIME 300 vector word is zero, the standard handler for this condition will resignal the ERROR condition (described below).

# BAD NONLOCAL GOTOS

The nonlocal goto processor has been given an invalid display pointer. The display (stack) pointer may actually be invalid or the target activation may previously have been cleaned-up, or the user's stack may have been overwritten. Information structure:

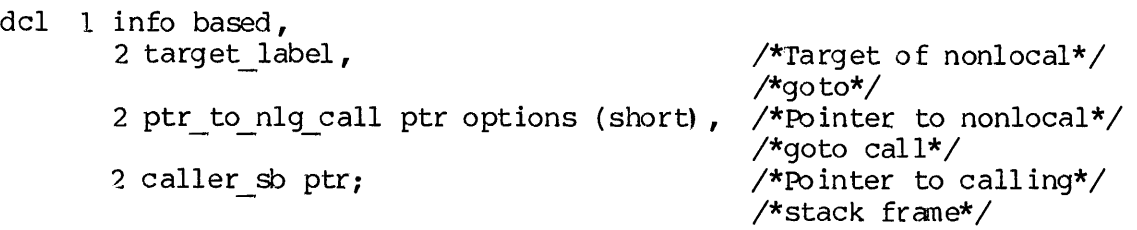

BAD PASSWORDS

This condition is raised by the ATCHSS subroutine (Section 4) when an attempt is made to attach to a directory with an incorrect password.

#### CLEANUPS

The nonlocal goto processor raises this condition prior to actually unwinding the stack. The on-unit for this condition should return unless it encounters a fatal error. Calls to CNSIGS from a CLEANUPS on-unit have no effect; the search for on-units continues until the target activation is reached.

# > ENDFILE (file) PL/I

This condition is raised when end-of-file is encountered while reading a PL/I file with PL/I input/output statements. The value of the onfile() builtin function identifies the file involved.

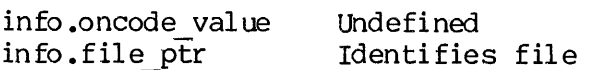

p

The default on-unit for this condition prints <sup>a</sup> diagnostic am resignals the ERROR condition with an info.oncodevalue of 1044.

# > ENDPAGE (file) PL/I

End-of-page has been encountered while writing a PL/I file with PL/I input/output statements. The value of the onfile() builtin function identifies the file for which end-of-page was encountered. The default on-unit for th returns.

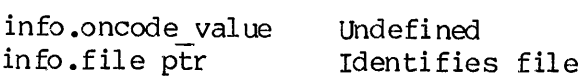

> ERROR PL/I

This is the default on-unit for most PL/I-defined conditions. Many I/O and conversion operations result in the raising of the ERROR condition.<br>Each distinct error has been assigned a unique info.oncode\_value. The standard

The default on-unit prints a diagnostic using the value of<br>info.oncode\_value, and calls a new command level unless the error is<br>one of the arithmetic errors that is handled "without comment". With<br>those errors, the appropr

# ERRRTN\$

A non-ring-Ø call to ERRRTN has been made with an ERRRTN SVC or a call<br>to ERRPR\$. The default on-unit for this condition simulates a call to<br>EXIT. This condition is used by PRIMOS to ensure the correct operation<br>of user pr

# $\blacktriangleright$  EXITS

The EXIT subroutine (Section 5) has been called directly or via an EXIT SVC. This condition should not be handled by user programs since it is used by the Source Level Debugger (DBG) to monitor the execution of STATIC MODE

# ILLEGAL INST\$

An attempt has been made to execute an illegal instruction.

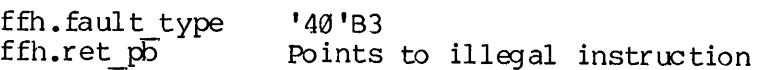

# LLEGAL ONUNIT RETURNS

An on-unit has attenpted to return but return was disallowed by the procedure that raised the condition. The information structure is a standard-format condition frame header that describes the condition whose on-unit has illegally attempted to return.

### ILLEGAL SEGNOS

Reference has been made to a virtual address with an out-of-bounds segment number.

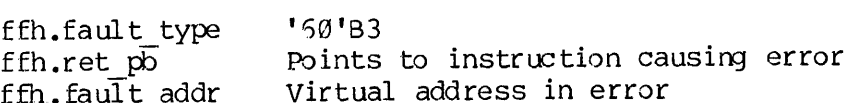

**p**  $KEY$  (file)  $PL/I$ 

This condition is raised when reading a PL/I file with a non-existent key or writing with a key that already exists. The onfile() builtin function identifies the file. The onkey() builtin function contains the key in error. The default on-unit prints a diagnostic and resignals the error condition with info.oncodevalue of 1045.

info.oncodevalue Undefined info.file ptr Identifies file

## LINKAGE FAULTS

An indirect pointer (IP) with <sup>a</sup> valid unsnapped dynamic link has been referenced but the desired entry point was not found in the dynanic link tables. .

ffh.faulttype '64'B3  $ffh.fault$   $\overline{a}dr$  Points to IP ffh.ret points to instruction causing error.

Info structure:

dcl <sup>1</sup> info based, 2 entry\_name char(32) var; /\*Name of entry point not found\*/

## LISTENER ORDERS

This condition is used internally by the command loop to manage its recursion. Users should never create on-units for this condition and user default on-units (ANYS) should always pass this condition on by returning.

NO AVAIL SEGS\$

Reference has been made to a virtual address that refers to a segment<br>not yet created. The system has no free page tables to assign to the<br>segment. If the on-unit for this condition returns, the reference will<br>be retried a

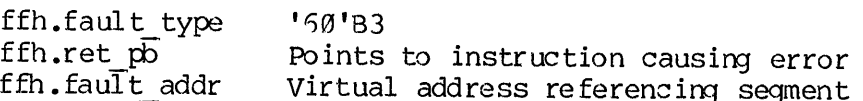

# NONLOCAL GOTOS

A nonlocal goto is about to occur. This condition is signalled by<br>PLI\$NL immediately before setting up the stack unwind and therefore<br>prior to any call of CLEANUP\$ on-units. The default on-unit for this<br>condition simply re

dcl <sup>1</sup> info based,

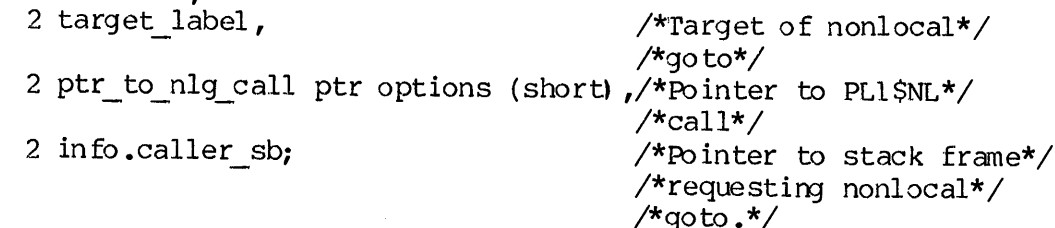

# NULL POINTERS

A reference has been made through an indirect pointer or base register whose segment number is '7777'B3. This is considered to be a reference through a null pointer, although user software should always use the single val

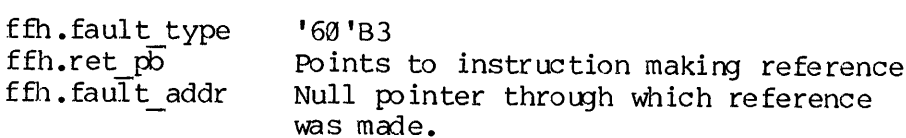

pour OF BOUNDS\$

Reference has been made to a page of some segment for which no main memory or backing storage has been allocated, and allocation is not permitted.

ffh.fault type '10'B3 ffh.ret\_pb Points to instruction making illegal reference  $ffh$ . $fau\bar{l}t$  addr Illegal virtual address

PAGE FAULT ERRS

A valid virtual address has been referenced but because of a disk error, the page control mechanism has been unable to load the page into main memory. If the on-unit for this condition returns, the reference will be retried. If the disk read succeeds, the reference will be completed.

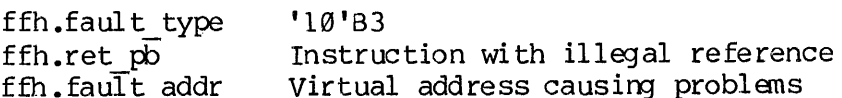

> PAUSES

A PAUSE statement has been executed in a FORTRAN program. This condition is used by PRIMOS to ensure the proper operation of the PAUSE statement, and should not be handled by user programs. The default on-unit prints no diagnostic, but calls a new command level.

# POINTER FAULT\$

Reference has been made through an indirect pointer (IP). The fault bit of the pointer is on, but the pointer did not appear to be a valid unsnapped dynamic link.

ffh.fault type '64'B3 ffh.faultaddr Points to invalid IP ffh.ret  $p\overline{b}$  Points to instruction causing error  $\blacktriangleright$  OUITS

The user has activated the quit button (Break key or Control-P) on the terminal. The default on-unit flushes the input and output buffers of the user's terminal, prints "QUIT" on the teminal and calls <sup>a</sup> new command level.

ffh.fault\_type '04'B3 ffh.ret\_pb Points to next instruction to be executed

REENTERS

This condition is raised by the PRIMOS REENTER (REN) command and reenters <sup>a</sup> subsystem that has been tenporarily suspended due to another condition (such as <sup>a</sup> QUIT signal).

#### RESTRICTED INST\$

Attempt has been made to execute an instruction restricted to ring @ procedures. Although some of the simulated by ring- $\emptyset$ , an instruction causing this condition to be raised, cannot be simulated.

ffh.fault\_type '00'B3<br>ffh.ret\_pb Points to instruction in error

#### RØ ERR\$

Aring <sup>9</sup> call to ERRPRS or ERRRTN has been made because of the detection of <sup>a</sup> fatal error. The default on-unit prints no diagnostic but calls <sup>a</sup> new command level.

# $\blacktriangleright$  STACK OVF\$

The process has overflowed one of its stack segments, but the condition<br>mechanism was able to locate a stack on which to raise this condition.<br>The static mode default on-unit will attempt to simulate the PRIMOS<br>stack overf

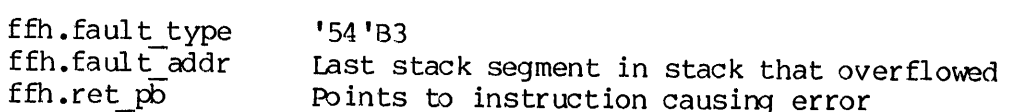

 $\blacktriangleright$  stops

<sup>A</sup> STOP statenent has been executed in <sup>a</sup> higher-level-language program. This condition is used by PRIMOS to ensure the proper operation of the firs condition to assamly infined to the condition should not be handled by user programs, The default on-unit performs <sup>a</sup> nonlocal goto back to the command processor invoking the procedure which executed the STOP statement.

# SVC\_INST\$

An svc instruction has been executed, but the systen is unable to perform the operation. If the user is in "svc virtual" mode, all svc instructions raise this condition. For virtual SVC's, the static mode default on-unit will simulate PRIMOS III fault handling for the Svc fault, if the appropriate word of segment '4000 is non-zero (See System Architecture Guide for word location). If this word is zero, or there is no static mode progran in execution, the standard defualt handler prints a diagnostic and calls a command level.

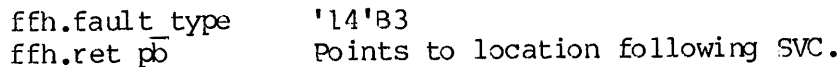

Information structure:

dcl 1 info based, 2 reason fixed bin;

values of info.reason are:

- <sup>1</sup> Bad SVC operation code or bad argument
- 2 Alternate return needed but was zero
- <sup>3</sup> Virtual SVC handling in effect

UNDEFINED GATES

The process has called an inner ring gate segment at an address within the initialized portion of the gate segment, but no legal gate is found at that address. This results from gate segments being padded to the next page boundary with "illegal" gate entries.

 $\blacktriangleright$  UIIS

Tne process has executed an unrecognized instruction that caused an Unimplemented Instructiion (UII) Fault, or the system UII handler detected an error in processing the valid UII.

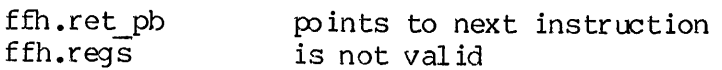

#### CRAWLOUT MECHANISM

An event known as a crawlout occurs whenever the Condition Mechanism<br>reaches the end of an inner ring stack (a ring other than 3) without<br>finding a selectable on-unit for the condition that has been raised.<br>Note that a cra

# RECURSIVE MODE SOFTWARE

The Recursive Command Environment provides a fully recursive command<br>processing loop that is also highly modular. The implementation of the<br>new environment partitions system and user software into two categories<br>- recursiv

Static mode software:

- allocates its own seqments.
- @® manages its own stack.
- ® manages its own shared libraries' initialization.
- @ uses <sup>a</sup> "memory image" approach in which the progran is reloaded each time it is called and therefore prograns may not be recursively invoked from command level.

User on-units, any procedures they call, and all internal commands are recursive mode software and therefore have the following properties:

- @ use the system stack.
- $\bullet$  terminate by returning level.
- do not attempt to initialize shared libraries.
- @® are not reloaded as memory image each time called.

<sup>A</sup> recursive mode procedure must terminate by returning, not by calling EXIT. Arguments for recursive mode commands are passed as parameters and are not obtained from some static buffer. Error information is passed by setting <sup>a</sup> return parameter (error code) , printing an error message and returning, or by signalling <sup>a</sup> condition. The ERRRTN call must not be used and ERRPRS may be used only with the immediate-return key.

The subroutines COMLVS and CMLVSE are available to the user in the recursive environment.

 $\triangleright$  comens

COMLV\$ invokes <sup>a</sup> new listener level of the PRIMOS Command Loop. When the command loop returns, COMLV\$ will return to its caller.

```
dcl comlv$ entry ();
CALL comlv$;
```
COMLV\$ is used when there is no "command error" to report to the user.

**CMLVSE** 

CMLVSE invokes <sup>a</sup> new listener level of the PRIMOS Command Loop and is used when "command error" processing at the new command level is desired. The command input file (if any) is paused, command output to the terminal is forced on, QUITS are enabled and "ER" is used for the prompt message.

dcl cmlv\$e entry (); CALL cmlv\$e;

#### Note

COMLVS and CMLVSE switch stacks to the command processor stack, if the process was not already executing on that stack.

DATA STRUCTURE FORMATS

The data structures associated with the condition mechanism are described below. Any user progran that uses these structures should exanine the version number in the structure (if one is provided); if the format of <sup>a</sup> structure changes, the version number will be incremented. The user program can then take appropriate action if it is presented with structures of different fornats. DATA STRUCTURE FORMATS<br>The data structures associate<br>described below. Any user progres<br>amine the version number in<br>the format of a structure ch<br>incremented. The user program<br>is presented with structures of<br>The Condition Fr

#### The Condition Frame Header (CFH)

The following declaration shows the format of the Standard Condition Frame Header:

dcl 1 cfh based,  $/*$  standard condition frame header  $*/$ 2 flags, 3 backup inh bit(1), 3 cond  $fr$  bit(l), 3 cleanup done bit(1), 3 efh present bit(l), 3 user proc bit $(1)$ , 3 mbz  $\overline{bit}(9)$ , 3 fault fr bit(2), 2 root. 3 mbz bit(4), 3 seg no bit $(12)$ , 2 ret po ptr, 2 ret sb ptr, 2 ret lb ptr options (short), 2 ret keys bit(16) aligned, 2 after pcl fixed bin,<br>2 hdr reserved(8) fixed bin, 2 owner ptr ptr options (short),  $2 \text{ cflags}$ , 3 crawlout bit(1), 3 continue\_sw bit(1l), 3 return ok bit(l), 3 inaction ok bit(l), 3 specifier bit(1), 3 mbz bit(1l), 2 version fixed bin, 2 cond name ptr ptr options (short),<br>2 ms ptr ptr options (short), 2 info ptr ptr options (short), 2 ms len fixed bin, 2 info len fixed bin, 3 backup\_inh bit(l),<br>3 cond\_fr bit(l),<br>3 cleanup\_done bit(l),<br>3 cleanup\_done bit(l),<br>3 efn\_present bit(l),<br>3 saut\_fr bit(2),<br>7<br>not,<br>3 faul\_fr bit(2),<br>7<br>not,<br>3 mbz bit(4),<br>3 seq\_no bit(12),<br>7<br>and, 3 mbz bit(4),<br>3 seq\_no bit  $2$   $2$   $2$   $2$   $2$   $2$   $2$   $2$   $2$  $22222$ 

#### flags.backup\_inh

will always be 'd'b in a condition frame. It is used in regular call frames to control progran counter backup on crawlout from an inner ring.

# flags.cond\_fr

identifies this frane as a condition frame, and will thus be  $'1'$ <sub>b</sub>.

#### flags.cleanup\_done

is 'l<sup>T</sup>b when this activation has been "cleaned up" by the procedure unwind\_, which helps to effect nonlocal goto's. When this flag is set, the value of cfh.ret pb no longer describes the return point of the activation; that information is available in cfh.saved\_cleanuppb.

# flags.efh\_present

will always be '0'b in a condition frame. It is used in a regular call frame to indicate that an extended stack frame header containing on-unit data is present.

#### flags.user proc

identifies stack frames belonging to "non-support" procedures, and hence will be '8'b in a condition frame.

#### flags .mbz

is reserved and will be '@'b.

## flags.fault fr

will always be '00'b in a condition frame.

#### root .mboz

is reserved and must be '3'b.

#### root .seg\_no

 $\overline{{\rm i}}$ s the hardware-defined stack root segment number, and indicates which segment contains the stack root for the stack containing this fault frame.

### ret po

— points to the next instruction to be executed following the call to SIGNLS that caused this condition to be raised, unless flags.cleanup\_done is 'l'b, in which case cfh.ret pb will point to a special code sequence used during stack unwinds, and cfh.saved cleanup po will contain the former value of cfh.ret\_pb.

### ret\_sb

is the hardware-defined stack base of the caller of SIGNLS. Thus, this value also points to the previous stack frame on the stack.

ret lb

is the hardware-defined linkage base of the caller of SIGNLS.

ret\_keys

is the hardware-defined keys register of the caller of SIGNLS.

after pcl

is the hardware-defined offset of the first argument pointer following the call to SIGNL\$ that raised this condition.

hdr\_reserved

is reserved for future expansion of the hardware-defined PCL/CALF stack frame header, of which the totality of cfh is a further extension.

owner ptr

is reserved to point to the ECB of the procedure that owns this stack frame (usually SIGNLS).

cflags.crawlout .

is 'l'b if this condition occurred in an inner ring (a ring number lower than the ring in which the on-unit is executing), but could not be adequately handled there; otherwise it is  $'Q'b$ .

### cflags.continue sw

is used to indicate to the condition mechanism whether the on-unit that was just invoked (or any of its dynamic descendants) wishes the backward scan of the stack for on-units for this condition to continue upon the on-unit's return. The subroutine CNSIG\$ is used to request that cflags.continue sw be turned on; user programs should NOT attempt to set it directly. This switch is cleared before each on-unit is invoked (except ANYS on-units).

cflags.return\_ok

is 'l'b if the procedure that raised the condition is willing for control to be returned to it by means of the on-unit simply returning. If '@'b, an attenpt by an on-unit for this condition to return will cause the special condition ILLEGAL ONUNIT RETURNS to be signalled. Note, however, that the on-unit may return' regardless of the state of cfh.cflags.return\_ok if cfh.cflags.continue\_sw has previously been set by a call to CNSIGS. This is because, in this case, the on-unit return does not cause a return to the procedure that raised the condition, but instead causes a resumption of the stack scan,

cflags.inaction\_ok

is 'l'b if the procedure that raised the condition has determined that it makes sense for an on-unit for this condition to return without taking any corrective action. IE 'O'b, the on-unit must take some corrective action before

$$
23 - 23
$$

returning, or else continued computation may be undefined. Cflags. inaction ok will never be '1l'b unless cflags.return\_ok is 'l'b as well. No user program should change the state of is '1'b as well. No user program should change the state of this or any other member of cfh.cflags.

## cflajs.specifier

if 'l'b, indicates that this condition is a PL/I I/0 (PLIO) condition that requires <sup>a</sup> specifier pointer as well asa condition name to completely identify it. This specifier is usually a pointer to a PLIO file control block. The specifier must be the first member of the info structure.

#### cflags .mbz

is reserved for future expansion and must be '@'b.

#### version

identifies the version number (and hence the format) of this structure, and will currently always be l.

#### cond name ptr

is a pointer to the name (char(32) varying) of the condition because of which the on-unit is being invoked.

ms ptr — is <sup>a</sup> pointer to <sup>a</sup> structure which defines the state of the CPU at the time the condition occurred. In the case of hardware faults, msptr will point to <sup>a</sup> Standard Fault Frame Header (ffh). In the case of software-initiated conditions, ms ptr will point to a cfh. The two cases can be distinguished by the value of ms ptr -> cfh.flags.fault fr: if '00'b, the software case obtains; otherwise, the hardware case obtains.

# info ptr

is a pointer to an arbitrary structure containing auxiliary information about the condition. If null, no information is available. This pointer is copied directly fron the corresponding argument to SIGNLS. If cflags.specifier is 'l'b, the format of this structure is partially constrained as described above.

#### ms len

is the length in words of the structure pointed to by msptr.

## infolen

is the length in wrds of the structure pointed to by infoptr.

# saved cleanup pb

is valid only if flags.cleanup done is 'l'b, and if valid is the former value of cfh.ret\_pb (which has been overwritten by the nonlocal goto processor).

#### Note

Any procedure attempting to interpret the data contained in a pdf structure should be aware that, in the case of a crawlout, cfh.ms ptr describes the machine state at the time the condition was generated. The stack history pertaining to that condition was generated. The stack history pertaining to that<br>machine state has been lost as a result of the crawlout.

The machine state extant at the time the inner ring was entered is available, and is pointed to by cfh.ret sb. This machine<br>state will be a cfh or an ffh according to whether the inner<br>ring was entered via a procedure call (cfh) or a fault (ffh).<br>The value of cfh.ret sb -> cfh.flags.f

In the case where a crawlout has not occurred, cfh.ms ptr points to the proper machine state, and no assumptions can be made concerning cfh.ret\_sb.

#### The Extended Stack Frame Header

Any procedure (or begin block) that desires to create one or more on-units must reserve space in its stack frame header for an extension that contains descriptive information about those on-units. This space is allocated simply by including in such procedures, the proper declaration for the subroutine MKONUS.

The format of the stack frame header (with extension) is:

del <sup>1</sup> sfh based, /\* stack frame header \*/ 2 flags, 3 backup inh bit(1), 3 cond  $fr$  bit(1), 3 cleanup done bit(l), 3 efh present bit(l), 3 user proc bit(1), 3 mbz  $\overline{bit}(9)$ , 3 fault fr bit(2), 2 root. 3 mbz bit $(4)$ , 3 seg no bit $(12)$ , 2 ret po ptr, 2 ret sb ptr, 2  $ref^{-}$ lb ptr options (short), 2 ret keys bit(16) aligned,  $2$  after pcl fixed bin, 2 hdr reserved(8) fixed bin, 2 owner ptr ptr options (short), 2 tempsc(8) fixed bin, 2 onunit ptr ptr options (short), cleanup onunit ptr ptr options (short), 2 next efh ptr options (short); 2 2 2 2 2 2 2 2 2 2 2

23 - 25 January 198¢

## flags.backup\_inh

is exanined only if this stack frame is the "crawlout frane" on an inner ring stack, and a crawlout is taking place. If 'l'b, it indicates that sfh.ret po is to be copied to the outer ring as-is, so that the operation being aborted by the crawlout will not be retried. If 'O'b, sfh.ret\_pb will be set to point at the pcl instruction so that the inner ring call may be retried.

flags.cond fr

will be '0'b unless the frame is a condition frame (and is hence described by the structure "cfh").

flags.cleanup done

is 'l<sup>T</sup>b if the nonlocal goto processor has "cleaned up" this frame by invoking its CLEANUPS on-unit if any, and resetting its sfh.ret po to point to a special code sequence to  $\arccos$  accomplish the unwinding of this stack frame. When 'l'b, the former value of sfh.ret po may be found in sfh.tempsc(7:3) provided sfh.flags.efh\_present is set.

flags.efh present

is 'L'b if the extension portion of this frame header has been validly initialized. In the present implementation, this implies that at least one call to MKONUS has been made, since MKONUS is responsible for performing the initialization. If '@'b, members of this structure below marked (EFH) are not valid and may be used by the procedure for automatic storage.

flags.user proc

is 'L'b if this stack frane belongs to a "non-Support" procedure; else is 'Ø'b. If flags.user proc is 'l'b, sfh.owner ptr is guaranteed to be valid, and to point to an ECB which is followed by the name of the entrypoint.

#### flags.mbz

is reserved and will be '3'b.

flags.fault\_fr

is '90'b if this frame was created by a regular procedure call; or '10' if this frame is a fault frame (ffh) with valid saved registers; or '91'b if this frame is a fault frame (ffh) in which the registers have not yet been saved.

#### root .nbz

is reserved and must be '3'b.

root.seg no

is the hardware-defined segment number of the stack root of the stack of which this frame is a member.

#### ret pb

points to the next instruction to be executed upon return from this procedure.

ret\_sb

contains the stack base belonging to the caller of this procedure, and hence also points to the immediate predecessor of this stack frame.

#### ret\_lb

contains the linkage base belonging to the caller of this procedure.

ret\_keys

contains the hardware-defined keys register belonging to the caller of this procedure.

after pcl

is a value such that the pel instruction points to two words beyond the procedure call (PCL) instruction that invoked this procedure.

#### hdr\_reserved (EFH)

is reserved for future expansion of the hardware-defined PCL stack frame header.

#### owner ptr (EFH)

points to the Entry Control Block (ECB) of the procedure that owns this stack frame. This menber must be initialized by the called procedure itself, as the PCL instruction does not do it.

tempsc\_(EFH)

is a fixed-position block of eight words to be used as temporary storage by procedures called by this procedure that have a "shortcall" invocation sequence and hence have no stack frame of their own.

# onunit ptr (EFH)

points to the start of a chain of on-unit descriptor blocks for this activation. If onunit ptr is null, this activation has no onunit blocks, except possibly for the condition CLEANUPS as described below.

cleanup onunit ptr (EFH)

If nonnull, this activation has an on-unit for the special condition CLEANUPS, and cleanup onunitptr points to the ECB for that on-unit procedure (it does not point to an on-unit descriptor block).

next\_efh(EFH)

points to the first on a chain of additional stack frame "header" blocks, so that these do not have to be allocated at the beginning of the stack frame. Presently, next efh will always be null. SECTION 23<br>
next\_efh(EFH)<br>
points to the first<br>
"header" blocks, s<br>
at the beginning of<br>
will always be null<br>
The Standard Fault Frame Header

The Standard Fault Frame Header

Whenever a hardware fault occurs, the Fault Interceptor Module (FIM) is expected to push a stack frane with the standard format shown below.

The standard fault frame header structure is:

del 1 ffh based, /\* standard fault frane header \*/ 2 flags, 3 backup inh bit(1), 3 cond  $\tilde{fr}$  bit(l), 3 cleanup done bit(1), 3 efh present bit(l), 3 user proc bit $(l)$ , 3 mbz  $\overline{bit}(9)$ , 3 fault fr bit(2), 2 root, 3 mbz bit(4), 3 seg no bit $(12)$ , 2 ret\_po ptr,<br>2 ret sb ptr, 2 ret sb ptr, 2 ret lb ptr options (short),<br>2 ret keys bit(16) aligned, 2 fault type fixed bin, 2 fault code fixed bin,<br>2 fault addr ptr options (short), 2 hdr reserved(7) fixed bin, regs, <sup>3</sup> savemask bit(16) aligned, 3 fac 1(2) fixed bin(31), 3 fac  $\emptyset$  (2) fixed bin(31), 3 genr $(0:7)$  fixed bin(31), 3 xb reg ptr options (short), 2 saved cleanup po ptr options (short),  $22222$ 3<br>3<br>3<br>3<br>3<br>3 2 pad fixed bin;

#### flags.backup\_inh

will be ignored by the Condition Mechanism for fault frames.

flags.cond\_fr

will be ' $\emptyset$ 'b in a fault frame.

flags.cleanup\_done

is set to 'L'b by the stack unwinder when it has "cleaned up" this fault frame. The old value of ffh.ret pb has been placed in ffh.saved cleanup pb, provided flags.fault fr is '10'b.

#### flags.efh\_present

will be '0'b in a fault frame, implying that FIM's may not make on-units.

#### flags.user\_proc

will always be ' $\emptyset$ 'b in a fault frame.

#### flags .moz

is reserved and will be '@'b.

#### flags.fault fr

will be '1@'b if this frame is indeed a standard format ffh amd the registers have been validly saved in ffh.regs; else will be '@1'b.

#### root.seg no —

is the hardware-define stack root segment number.

## ret\_pb

points to the next instruction to be executed following a return fron the fault. This will frequently also be the instruction that caused the fault (the case for those faults defined by the CPU reference manual as "backing up" the program counter). If flags.cleanupdone is '1'b, ret\_po will point to <sup>a</sup> special "unwind" code sequence, and its former value will have been saved if possible in ffh.saved cleanup pb.

#### ret sb

contains the value of the SB register at the time of the fault, and hence will usually point to the predecessor of this stack frame.

#### ret lb

contains the value of the LB register at the time of the fault.

ret keys

contains the value of the KEYS register at the time of the fault. This can be used to determine in what addressing mode the fault was taken.

#### fault\_type

is set by each FIM to the offset in the fault table corresponding to the fault that occurred (e.g. a Process Fault results in <sup>a</sup> fault type of '@4'b3). This datum cannot be guaranteed valid, as it is not set indivisibly with the hardware-defined header information. Since FIM's usually set fault type just after saving the registers, it is very unlikely for fault\_type to be invalid.

$$
23 - 29
$$

#### fault code

is the hardware-defined fault code produced by the fault that was taken.

#### Fault\_addr

is the hardware-defined fault address produced by the fault that was taken.

# hdr\_reserved

is reserved for future expansion of the hardware-defined stack header.

#### regs

is valid if flags.fault fr is ' $10^{\circ}$ b, and if valid contains the saved machine registers at the time of the fault, in the format produced by the RSAV instruction. Is the hardware-defi<br>
was taken.<br>
fault\_addr<br>
is the hardware-defi<br>
that was taken.<br>
hdr\_reserved<br>
is reserved<br>
is reserved for futu<br>
header.<br>
regs<br>
is valid if flags.fa<br>
saved machine regist<br>
produced by the RSAV<br>
saved\_c

## saved cleanup pb

is valid only if flags.fault fr is '10'b and flags.cleanup done is 'l'b, and if valid contains the value that was in ret po before the latter was overwritten by the stack unwinder.

pad

exists only to make the size of this structure an even number of words.

### The On-Unit Descriptor Block

Each on-unit created by an activation is described to the condition mechanisn by a descriptor block (except for the special condition CLEANUPS, which has no descriptor). These descriptor blocks are threaded together in a simple linked list, the head of which is pointed to by sfh.onunit ptr. The format of an on-unit descriptor is:

dcl lonub based,  $/*$  standard onunit block  $*/$ 2 ecb ptr ptr options (short), 2 next ptr ptr options (short), 2 flags, 3 not reverted bit(1), 3 is proc bit( $1$ ), 3 specify bit(1), 3 snap bit $(1)$ , 3 mbz bit(12), pad fixed bin, 2 pad fixed bin,<br>2 cond name ptr ptr options (short), % cond\_name\_ptr\_ptr\_options (sho<br>2 specifier ptr\_options (short);

ecb ptr

points to the Entry Control Block (ECB) which represents the procedure or begin block to be invoked when this on-unit is selected for invocation.

#### next ptr

points to the next on-unit descriptor on the chain for this activation, or else is null if at the end of the list.

# flags.not\_reverted

is 'L'b if this on-unit is still valid and has not been reverted, and is '@'b if the on-unit has been reverted and is to be ignored by the condition raising mechanism.

# flags.is proc

is '1'b if this on-unit was made via a call to the primitive MKONU\$, and ' $\emptyset$ 'b if it was made via the PL/I <on statement>.

#### flags.specify

is 'L'b if the condition name does not fully identify which condition this on-unit block is to handle: onub.specifier is <sup>a</sup> further qualifier in this case.

#### flags.snap

is 'l'b if the <snap option> was specified in the PL/I <on statement> that created this on-unit; otherwise it is '0'b.

#### flags .mbz

is reserved and must be '@'b,

#### pad

is reserved and must be @.

## cond\_name\_ptr

is a pointer to a varying character string containing the condition name for which this on-unit is <sup>a</sup> handler. This name may be an incomplete specification if onub.flags.specify is  $'1'b$ .

#### specifier

is valid only if onub.flags.specify is 'l'b, and if valid<br>qualifies the condition name that is pointed to by<br>onub.cond\_name\_ptr. The primary use of onub.specifier is for<br>PL/I I/O conditions, in which the specification of t

# APPENDIX A

# FORTRAN INTERNAL SUBROUTINES

#### INTERNAL SUBROUTINES

The following subroutines are used internally by the FORTRAN compiler.<br>They may be of some value to the user and are briefly described. For<br>calling sequence and further information, refer to the compiler or<br>library source

Table A-l. Subroutines Internal to FORTRAN

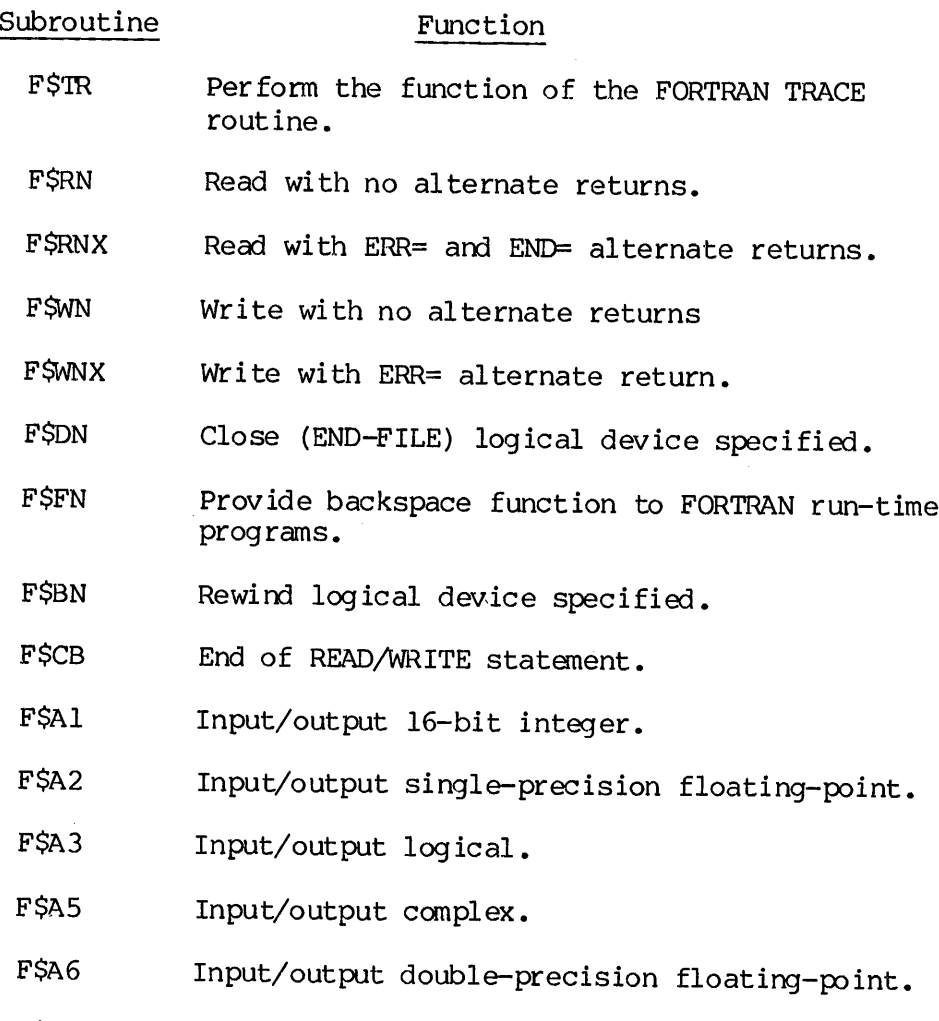

FSA7 Input/output long integer.

FSBKSP Backspace statement processor.

FSCG FORTRAN computed GOTO processor.

Table A-l. Subroutines Internal to FORTRAN (continued)

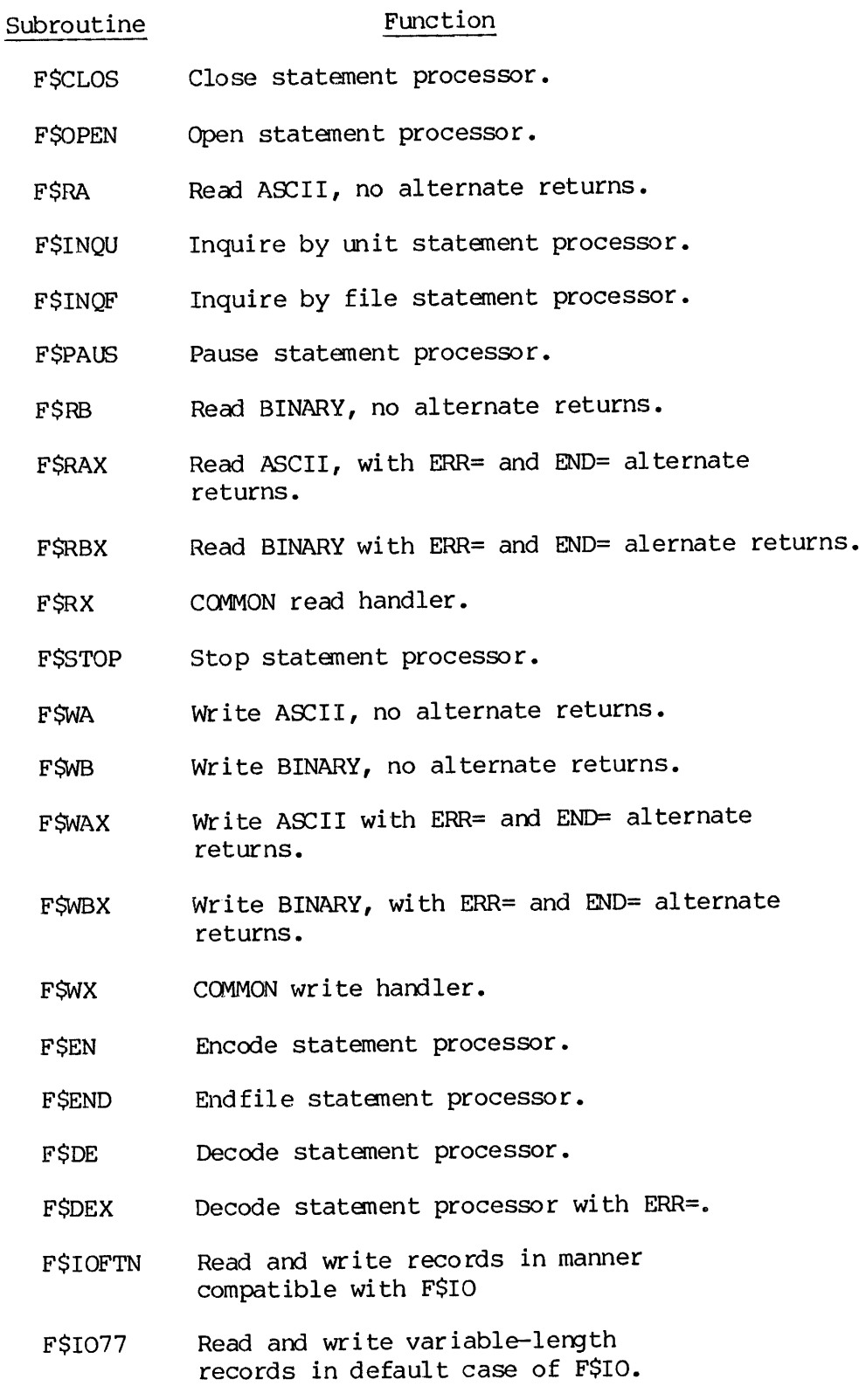

Table A-l. Subroutines Internal to FORTRAN (continued)

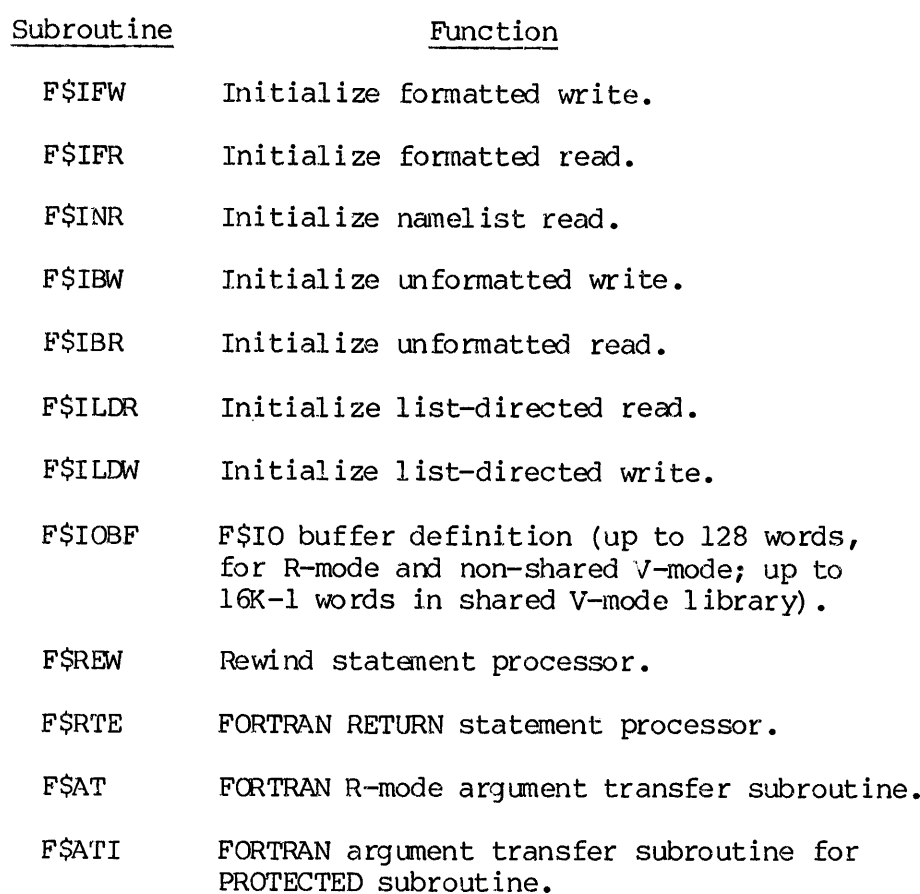

 $\bar{z}$ 

# INTRINSIC FUNCTIONS

The following subroutines are the FORTRAN library intrinsic function handlers:

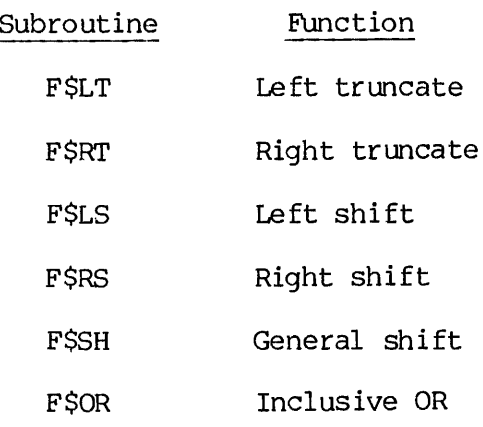

# FLOATING POINT EXCEPTIONS

The FLEX (and FSFLEX) subruotines are invoked by the compiler or system. This subroutine is the floating point exception interrupt processor. It determines the exception type, which may be:

Exponent over flow/under flow

Divide by zero

Store exception

Real-integer exception

A message is returned as follows:

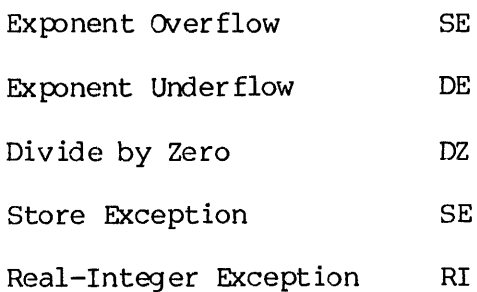

For further information on floating point exception (FLEX), refer to the System Architecture Reference Guide (PDR3969).

REV. A  $A - 4$ 

## APPENDIX B

#### INDICATION AND CONTROL SUBROUTINES

## OVERVI EW

These subroutines return a message or an error indicator value in AC5 or set a value depending on some machine condition.

They include:

OVERFL SLITE SLITET SSWTCH DISPLY

These subroutines are not currently available in V-mode under PRIMOS.

# SUBROUTINE DESCRIPTIONS

#### DISPLY

DISPLY updates the sense light settings according to argument Al. The bit values of Al  $(1=ON, 0=OFF)$  correspond to switch/light settings which are displayed on the computer control panel.

CALL DISPLY (Al)

#### OVERFL

Argument Al in location AC5 is given.a value 1 if entry into FSER was made; otherwise it is set to 2. FSER is left in the no error condition. OVERFL is called to check if an overflow condition has occurred.

CALL OVERFL (Al)

# APPEN<br>SLITE

Sets the sense light specified in argument Al ON or sets all sense lights OFF. If Al=@, all sense lights are reset OFF.

CALL SLITE (Al) CALL SLITE (@)

# SLITET

SLITET tests the setting of a sense light specified by the argument Al. The result of this test (1 for ON, 2 for OFF) is in the location specified by the argument R.

CALL SLITET (A1,R)

#### **SSWTCH**

SSWTCH tests the setting of a sense Switch specified by the argument Al. The result of this test (L=SET, 2=RESET) is stored in the location specified in argument R.

CALL SSWTCH (A1,R)

# APPENDIX C

# SVC INFORMATION

# SvC's CALLED BY PRIMOS SUBROUTINES

This appendix defines SVC's called by PRIMOS subroutines. d by<br><u>Note</u>

# Note

\* => Also Direct Entrance Call.

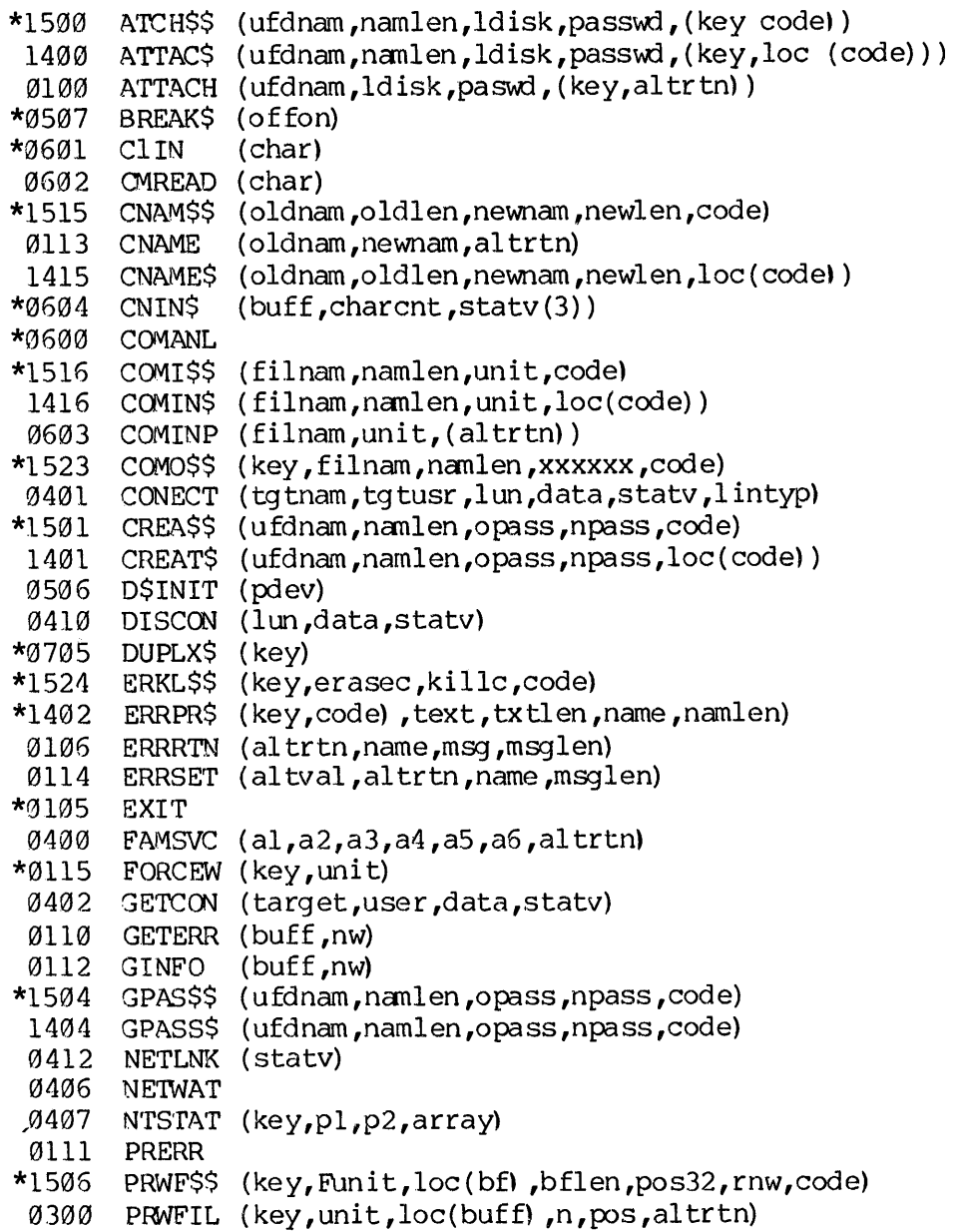

## PDR3621

```
PRWFLS
(key, unit, loc(buff) ,nw,pos,rnw,loc(code) )
 1406
        RDENSS
(key ,funit ,bf ,b£1n,rnw,nam32 ,namln ,code)
*1507RDENSS (Key,tunit,bi,biln,rnw,nam32,nam1n,code)<br>RDENT$ (key,unit,buff,buflen,Rnw.name32.namlen.loc(code))
 1407
 0202
        RDLIN
                 (unit ,line ,nw,altrtn)
        RDLINS
(unit,line,nw,code)
*1525RDIKS$
(key, info(8) ,buff ,buflen,code)
*1517RDIKSS (Rey,Info(8),Duff,Duflen,Code)<br>RDTKN$ (key,info(3),buff,buflen,loc(code))
 1417
         RECEIV
(lun, loc(buff) ,nw,statv)
 0404
*0505
        RECYCL
        RESTSS
(rvec ,name ,namlen ,code)
*1520
        RESTSS (rvec,name,namien,code)<br>RESTO$ (rvec,name,namlen,loc(code))<br>RESTOR (rvec.name.altrtn)
 1420
 0103
        RESTOR (rvec, name, altrtn)
        RESUSS
(name ,nanlen)
*1521
        RESUMS
(name ,namlen)
         RESUME
(name)
 0403 RJCON
                 (target ,user ,statv ,numtyp)
 0500
        RREC
                 (loc(buff) ,buflen,n,ra,pdev,(altrtn))
                 (loc(buff) ,buflen,n,ra32,pdev,(altrtn))
 0516
        RRECL
        SATRSS
(key ,name ,nanlen ,array,code)
*1510
        SATTRS
(key,name ,namlen,array,loc(code) )
 0102 SAVE
                 ( rvec ,name)
 1422 SAVE$
                 (rvec ,name ,namlen,loc(code) )
        SAVESS
(rvec ,name ,namlen ,code)
        savess (rvec,name,namlen,code)<br>SEARC$ (key,name,namlen,unit,type,loc(code))
        sEARCS (Key,name,namien,unit,ty<br>SEARCH (key,name,unit,(altrtn))
        SEGDRS
(key,unit,entrya,entryb,loc(code))
 1414
        SGDR$$ (key,funit,entrya,entryb,code)<br>SEM$DR (semnum.code)
*1512\star --
        (semnum ,code)
        SEMSNF
(semnum ,code)
\star \simSEMSTN
(semnum,int32,int32,code)
\star \ldots* --SEMSTS
(senmun,code) (int fcn)
        SEMSWT
(semnum ,code)
\star \simSLEEPS
(int32)
\star --SPASSS (opass.npass.loc(code))
*1513SPASSS
(key ,name ,namlen, unit ,type ,code)
        SRCHS$
(key,name,namlen,unit,type ,code)
        TSAMLC
(line,loc(buff) ,nw,inst.statv)
*0513
        TSCMPC
(unit,loc(buff) ,nw,inst,statv)
        TSLMPC
(unit ,loc(buff) ,nw,inst ,statv)
        TSPMPC
(unit,loc(buff) ,nw,inst,statv)
*0510
        TSMT
                 (unit ,loc(buff) ,nw,inst ,statv)
*9514TSVG
                 (unit ,loc(buff) ,nw,inst,statv)
 1001
                 (key, Line ,loc(buff) ,nw)
       TSSLC
        TIMDAT
(buff ,buflen)
*0502
*0702 TNOU
                 (msg ,charcnt)
*0703 TNOUA
                 (msg ,charcnt)
        TRNMIT
(lun, loc(buff) ,cnt ,statv)
 0411 UNLINK
 0501
        WREC
                 (loc(buff) ,buflen,n,ra,pev,(altrtn))
 0517
        WRECL
                 (loc(buff) ,buflen,n,ra32,pdev,(altrtn) )
 0203 WTLIN
                 (unit,line,nw, (altrtn) )
        WILINS
(unit ,line ,nw,code)
```
 $\mathbf C$  $\overline{2}$
### SVC INTERFACE FOR I-O CALLS

The I/0 subroutines described in Section 15 interface with the operating system by means of supervisor call instructions (SVC's). This Appendix describes these interfaces. SVC INTERFACE FOR I-O CALLS<br>The I/O subroutines descr<br>operating system by means o<br>This Appendix describes thes<br>SVC INTERFACE CONSIDERATIONS

### SVC INTERFACE CONSIDERATIONS

### Disk

The disk interfaces with virtual memory through a supervisor call (SVC) instruction to perform a READ or WRITE operation on a single physical record of a physical disk. The disk must be assigned to the terminal by the ASSIGN command. Refer to RREC and WREC in Section 6. For information about the Svc instruction, refer to the Systems Reference Manual and the PMA User Guide. Disk<br>The disk interfa<br>Instruction to<br>record of a phys<br>by the ASSIGN<br>information abou<br>Manual and the Pi<br>Magnetic Tape<br>Input/Output ope<br>III through SVC<br>NIC Line Printer Movement of a Phy<br>by the ASSIGN<br>information abo<br>Manual and the<br>Magnetic Tape<br>Input/Output op<br>III through SVC<br>MPC Line Printe<br>Output to the p<br>SVC calls. Ref<br>MPC Card Reader

### Magnetic Tape

Input/Output operations for magnetic tape are accomplished by PRIMOS III through SVC calls. Refer to TSMT in the Section 15.

### MPC Line Printer

Output to the parallel interface line printer is accomplished through SVC calls. Refer to TSLMPC in the Section 15.

### MPC Card Reader

Input from the parallel interface card reader is controlled through SVC calls. Refer to TSCMPC in the Section 15.

Table C-L is a list of SVC codes used by PRIMOS III (SVC codes are generally not applicable to PRIMOS users).

Table C-L. SVC Numbers Used by PRIMOS III.

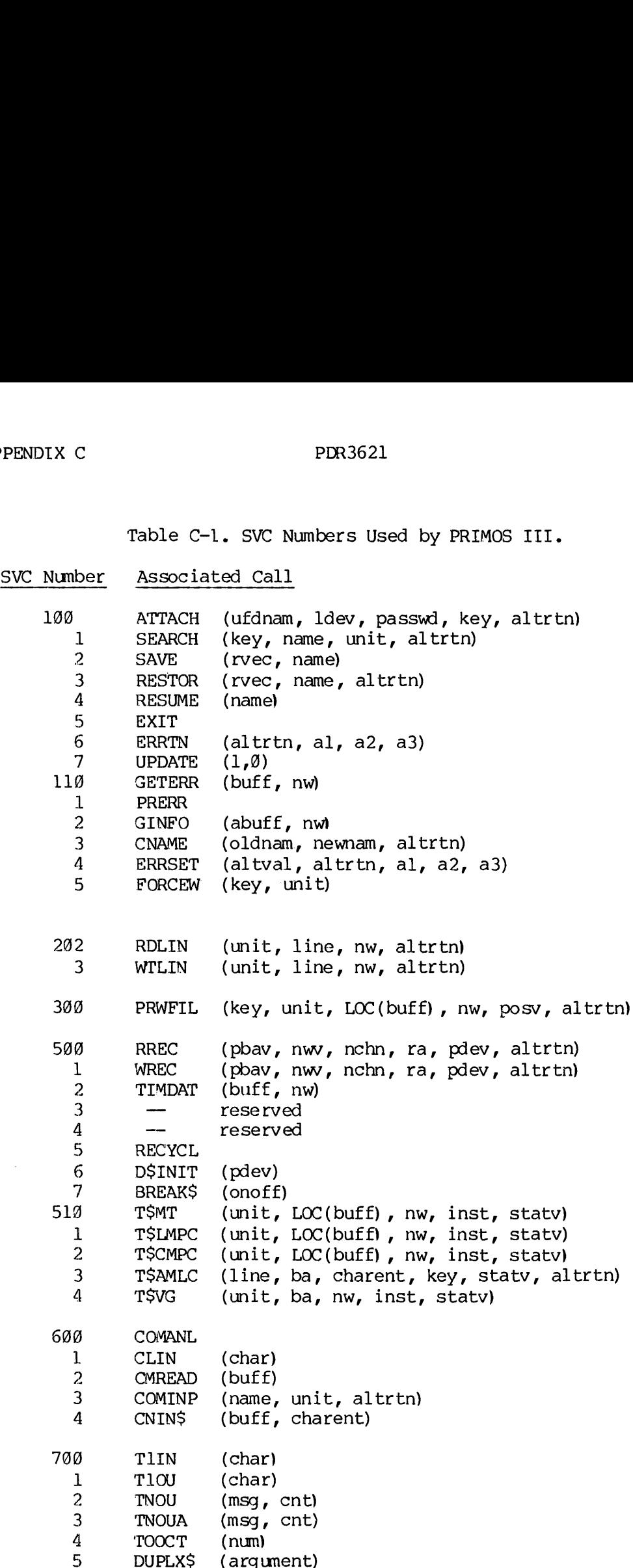

REV. A  $C - 4$ 

 $\overline{\phantom{a}}$ 

 $\hat{\mathcal{A}}$ 

## **PDR3621**

- **TSMT** 1000 See  $512$  $\mathbf 1$ **TSSLC** (key, lin LOC(buff), nw) 1100 T\$LMPC See 511
- 1200 TSCMPC See 512

### OPERATING SYSTEM RESPONSE TO SVC

The operating system response to supervisor calls includes a "return to sender" capability. The format is an SVC instruction followed by a<br>word encoded as follows:<br>Bits Meaning word encoded as follows:

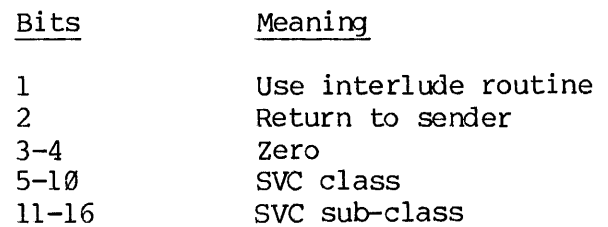

When bit 1 is set, the operating system assumes the location preceding the Svc is a subroutine entry point and looks for the arguments back through that entry point.

When bit 2 is set, the operating system either performs the requested function or, if the class and sub-class are not recognized, returns to the caller at the location following the SVC code word.

The four legal syntaxes are:

1.  $\bullet$  $\bullet$ SVC OCT 00xxyy DAC DAC  $\bullet$  $\bullet$ OCT Ø 2. Ent DAC \*\* SVC OCT 10xxyy

 $REV. A$   $C - 6$ 

 $3.$  $\bullet$  $\bullet$ SVC OCT @4xxyy (return-to-sender location) DAC DAC  $\bullet$  $\bullet$ ocT g 4, Ent DAC \*\* SVC OCT l14xxyy (return-to-sender location)  $\bullet$  $\bullet$  $\bullet$ where  $xx = 6$  bit class yy = 6 bit sub-class The following classes are currently assigned: @ RTOS 1 File system miscellaneous 2 Sequential File I/0 3 Direct File I/O  $\overline{4}$ 5 DOSVM only; never reflected 6 Command input/output 7 Typers 19 Mag Tape 11 Line Printer 12 Card Reader/Punch 13. SMLC 77 Reserved for Customer Usage

### APPENDIX D

### KEYS (SYSCOM KEYS.F)

This appendix summarizes the keys associated with PRIMOS subroutine calls.

KEYS (SYSCOM>KEYS.F)

- C SYSCOM>KEYS.F MNEMONIC KEYS FOR FILE SYSTEM (FTN)  $09/29/78$ **NOLIST**
- $\mathbf C$
- $\mathsf C$ TABSET 6 11 28 69

PARAMETER

 $\overline{C}$ 

INTEGER\*2 K\$READ, K\$WRIT, K\$POSN, K\$TRNC, K\$RPOS, K\$PRER, K\$PREA,

- K\$POSR, K\$POSA, K\$CONV, K\$RDWR, K\$CLOS, K\$DELE, K\$EXST, K\$GETU,  $\mathbf{x}$
- $\mathbf{X}$ K\$IUFD, K\$ISEG, K\$CACC, K\$NSAM, K\$NDAM, K\$NSGS, K\$NSGD, K\$CURR,
- K\$IMFD, K\$ICUR, K\$SETC, K\$SETH, K\$ALLD, K\$SPOS, K\$GOND, K\$MSIZ, X
- $\mathbf{x}$ K\$GPOS, K\$UPOS, K\$NAME, K\$FROW,
- $\mathbf{x}$ K\$PROT, K\$DTIM, K\$DMPB, K\$RWLK, K\$NRTN, K\$SRTN, K\$IRTN, K\$HOME,
- $\mathbf{x}$ K\$MVNT, K\$RSUB, K\$FULL, K\$FREE, K\$CPLM, K\$LGLM,
- $\overline{X}$ K\$UNIT, K\$CURA, K\$HOMA

 $\mathbf C$ 

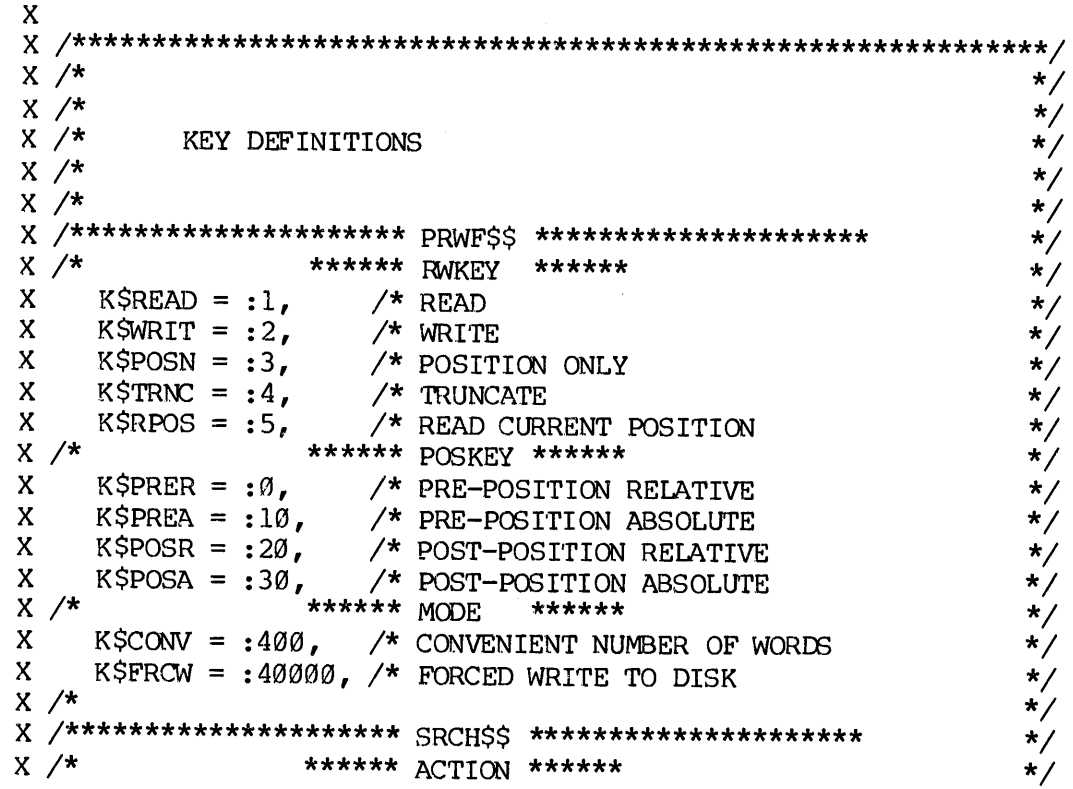

```
\begin{tabular}{l|c|c|c|c|c} $\mathbb{X}$ & $\mathbb{A}$ & $\mathbb{R}$ & $\mathbb{R}$X \neq KSCURR = :177777, \neq SEARCH MFD OF CURRENT DISK
                                                                                                                                                                                     \star/X / *\star/\star/\star/X (* ****** KEY ******<br>X K$SPOS = :1, /* POSITION TO ENTRY NUMBER IN SEGDIR */<br>X K$GOND = :2, /* POSITION TO END OF SEGDIR */<br>X K$GPOS = :3, /* RETURN CURRENT ENTRY NUMBER */<br>X K$MSIZ = :4, /* MAKE SEGDIR GIVEN NR OF ENTR
  \begin{array}{lllllllll} \text{X} \textit{ /*} & \textit{ \textbf{Y}} & \textit{ \textbf{Y}} \\ \text{X} \textit{ /*} & \textit{ \textbf{X}} & \textit{ \textbf{X}} & \textit{ \textbf{X}} & \textit{ \textbf{X}} \\ \text{X} \textit{ /*} & \textit{ \textbf{X}} & \textit{ \textbf{X}} & \textit{ \textbf{X}} & \textit{ \textbf{X}} \\ \text{X} \textit{ /*} & \textit{ \textbf{X}} & \textit{ \textbf{X}} & \textit{ \textbf{X}} & \textit{ \textbf{X}} & \textit{ \textbf\star/X / t
```
X K\$DMPB = :3, /\* SET DUMPED BIT<br>X K\$RWLK = :4, /\* SET PER FILE READ/WRITE LOCK  $\star/$  $\star/$  $X / *$  $\star$ / X /\*\*\*\*\*\*\*\*\*\*\*\*\*\*\*\*\*\*\*\*\* ERRPR\$ \*\*\*\*\*\*\*\*\*\*\*\*\*\*\*\*\*\*\*\*\*\*  $\star/$ X  $\overleftrightarrow{K}$ <br>
X K\$NRTN = :Ø,  $\overleftrightarrow{K}$  NEVER RETURN TO USER<br>
X K\$SRTN = :1,  $\overleftrightarrow{K}$  RETURN AFTER START COMMAND<br>
X K\$IRTN = :2,  $\overleftrightarrow{K}$  IMMEDIATE RETURN TO USER  $\star/$  $\star/$  $\star/$  $\star/$  $\star/$ X /\*\*\*\*\*\*\*\*\*\*\*\*\*\*\*\*\*\*\*\*\*\* LIMIT\$ \*\*\*\*\*\*\*\*\*\*\*\*\*\*\*\*\*\*\*\*\*\*\*\*\*\*\*  $\star/$  $X \neq$  \*\*\*\*\*\*\*  $KEY$  \*\*\*\*\*\*  $\star/$  $X$  /\* K\$READ = : 0,  $X$  /\* RETURNS INFORMATION<br> $X$  /\* K\$WRIT = :1,  $X$  /\* SETS INFORMATION<br> $X$  /\*  $X$  /\*  $X$  /\*  $X$  /\*  $X$  /\*  $X$  /\*  $X$  /\*  $\star/$  $\star/$  $\star/$  $X$  KSCPLM = :400,  $X$  CPU TIME IN SECONDS<br>X KSLGLM = :1000,  $X$  LOGIN TIME IN MINUTES  $\star/$  $\star/$  $X / *$  $\star/$  $\label{eq:2.1} \frac{1}{2} \sum_{i=1}^n \frac{1}{2} \sum_{j=1}^n \frac{1}{2} \sum_{j=1}^n \frac{1}{2} \sum_{j=1}^n \frac{1}{2} \sum_{j=1}^n \frac{1}{2} \sum_{j=1}^n \frac{1}{2} \sum_{j=1}^n \frac{1}{2} \sum_{j=1}^n \frac{1}{2} \sum_{j=1}^n \frac{1}{2} \sum_{j=1}^n \frac{1}{2} \sum_{j=1}^n \frac{1}{2} \sum_{j=1}^n \frac{1}{2} \sum_{j=1}^n \frac{$  $X \neq$  $\star/$  $X / *$  \*\*\*\*\*\*  $KEY$  \*\*\*\*\*\*  $\star/$  $\star/$  $\star/$  $\star/$  $X / *$  $\star/$ **LIST** 

### APPENDIX E

### INTERNAL FILE FORMATS

The internal formats of all disk records for both the old and new file management system are described below. They have been collected for ease in noting the changes that have been made. User programs will normally have no need to refer to the internal file system formats. Where possible, field names are the same as those used by the internal file system routines. Numbers preceeded by a ':' are octal, otherwise they are decimal. A<br>
INTERN<br>
The internal formats of all dis<br>
management system are describ<br>
ease in noting the changes that<br>
normally have no need to re<br>
Where possible, field names are<br>
file system routines. Numbers<br>
they are decimal.<br>
DS

DSKRAT FORMATS

DSKRAT Format -- Old Partitions

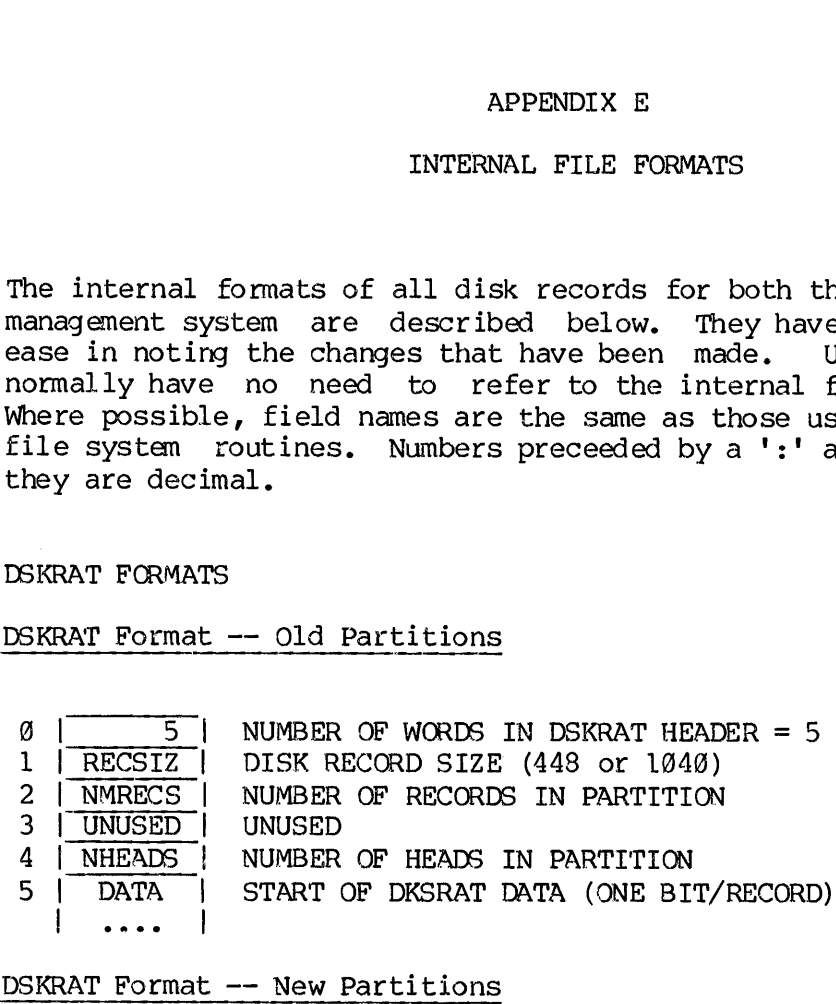

DSKRAT Format -- New Partitions

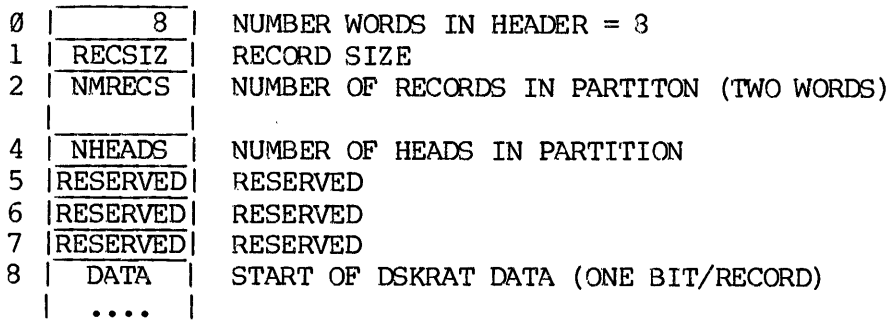

### RECORD HEADER FORMATS

Record header formats are the same for new and old partitions. The APPENDIX E<br>
PDR3621<br>
RECORD HEADER FORMATS<br>
Record header formats are the same for n<br>
format of a record header is a function<br>
Record Header Format -- 448-Word Records format of a record header is a function of the physical record size.

Record Header Format -- 448-Word Records

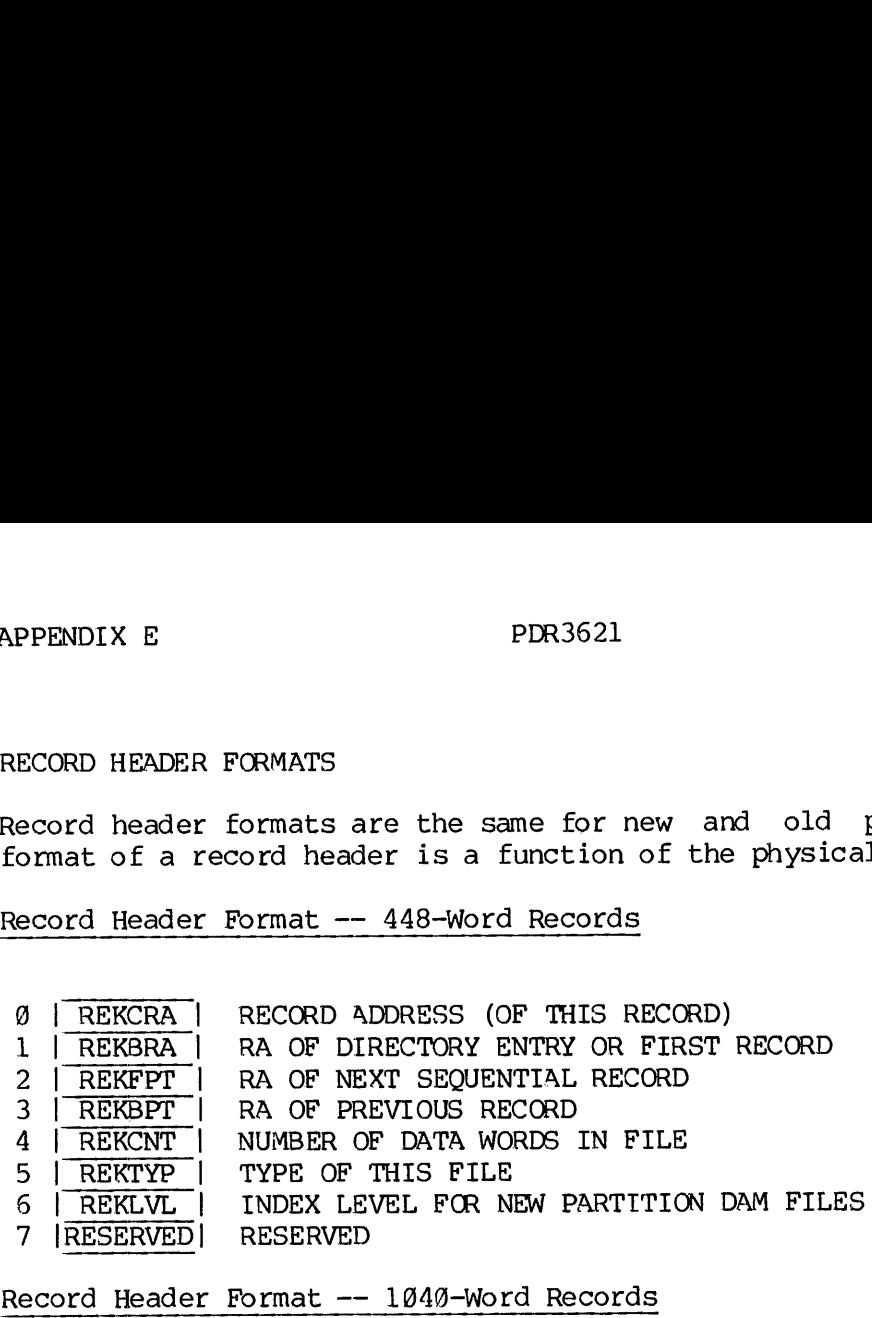

Record Header Format -- 1049-Word Records

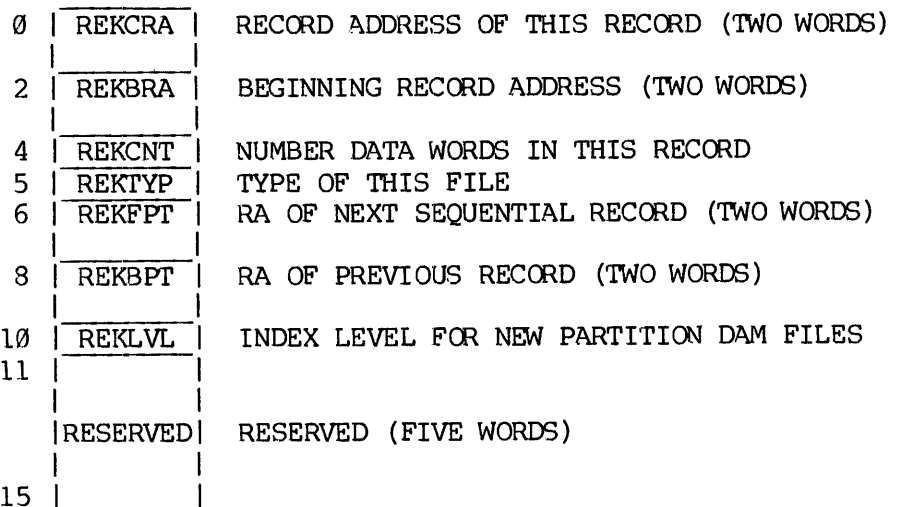

### Notes

- 1. Storage Modules have 104@-word records. All other disks have 448-word records.
- 2. The BRA of the first record in a file points to the beginning record address of the directory in which the file entry appears. In all other records, the BRA points to the first record of the file.
- 3. REKFPT contains the address of the next sequential record in the file or  $\emptyset$  if it is the last record in the file.
- 4. REKBPT contains the address of the previous record in sequence or ® if it is the first record in the file.

 $\sim$ 

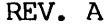

 $E - 2$ 

- .<br>5. REKTYP is valid only in the first record of a file. Legal values are:
	- SAM File &
	- DAM File
	- SAM Segment Directory  $\frac{1}{2}$ <br> $\frac{3}{4}$
	- DAM Segment Directory
	- User File Directory (UFD)
- If the file is the record zero bootstrap (BOOT) or the disk record availability table (DSKRAT or volume name) and the disk has a 1840 record size (Storage Module), bit <sup>1</sup> (:100000) of REKTYP will be set. 5. REKTYP is valid<br>are:<br>
0 SAM Fil<br>
1 DAM Fil<br>
2 SAM Seg:<br>
3 DAM Seg:<br>
4 User Fi<br>
6. If the file is<br>
record availabi<br>
has a 1040 reco<br>
REKTYP will be<br>
7. DAM files on ne<br>
from the above.<br>
UFD HEADER AND ENTRY<br>
Old UFD Head
	- DAM files on new partitions are organized somewhat differently from the above.

### UFD HEADER AND ENTRY FORMATS

Old UFD Header Format

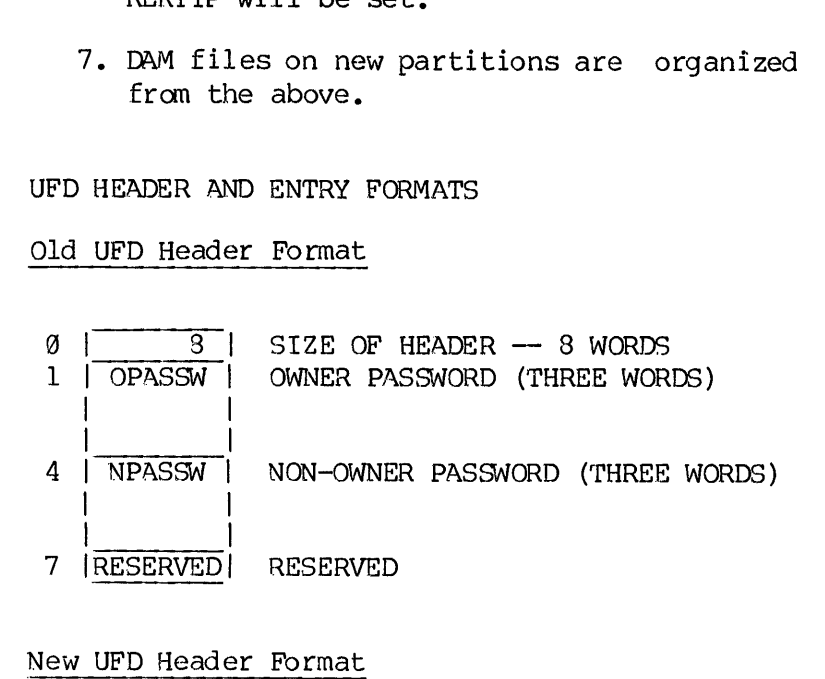

UFD Header Format

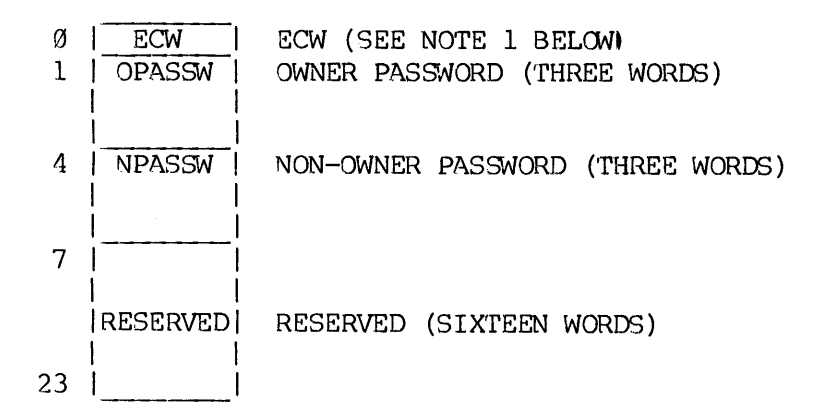

E - 3 January 1989

# APPENDIX E<br>Old UFD Entry Format Old UFD Entry Format

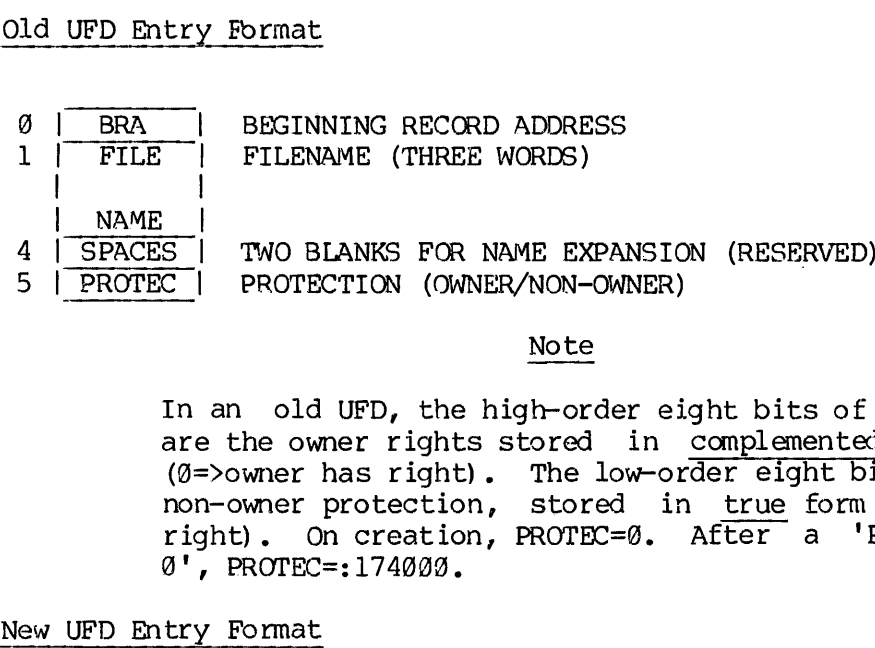

### Note

In an old UFD, the high-order eight bits of PROTEC are the owner rights stored in complemented form (9=>owner has right). The low-order eight bits are non-owner protection, stored in true form (0=>no right). On creation, PROTEC=@. After a 'PROT 7 @', PROTEC=:174099.

New UFD Entry Format

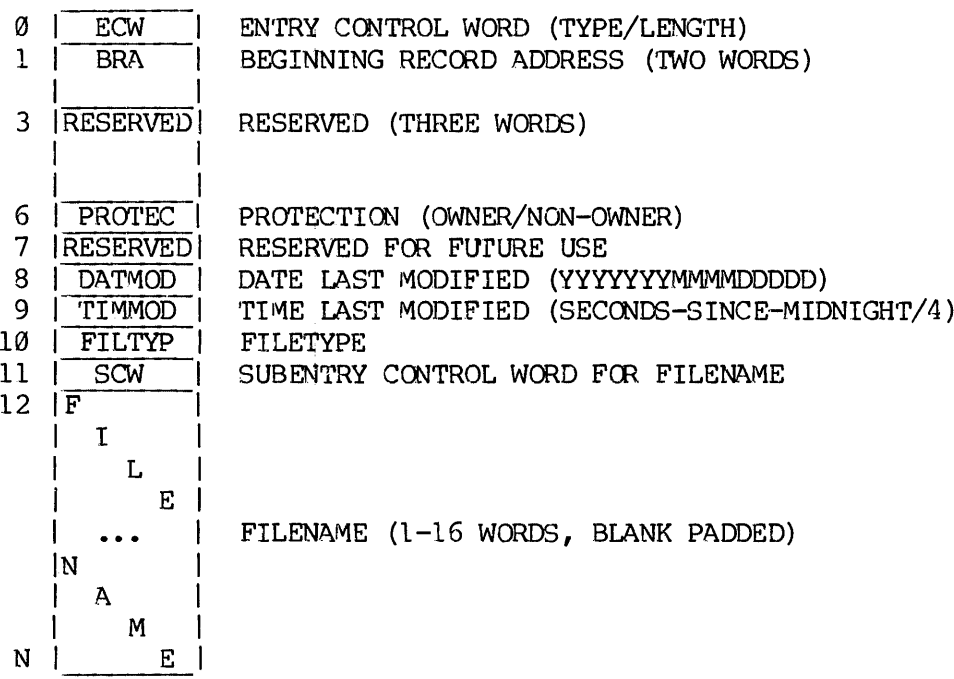

### Notes

1. The Entry Control Word (ECW) consists of two eight-bit subfields. The top eight bits indicate the type of the following entry as follows:

- Old UFD Header &
- New UFD Header
- Vacant Entry  $\begin{bmatrix} 1 \\ 2 \\ 3 \end{bmatrix}$
- New UFD File Entry
- The low-order eight bits give the size of the entry including the ECW itself.
- 2. The bits in PROTEC are stored in true form (0=> no right) for both owner and non-owner fields. PDR3621<br>PDR3621<br>ew UFD Header<br>Cacant Entry<br>ew UFD File Entry<br>ew UFD File Entry<br>r eight bits give the size<br>f.<br>in PROTEC are stored in true<br>r and non-owner fields.<br>type field is as before (se<br>owing additional bits:<br>BIT MEANI
- 3. The file type field is as before (see Old Record Header Format) with following additional bits:

BIT MEANING WHEN BIT IS ON

- 1 File has 16-word header (DSKRAT and BOOT only).
- 2 Change bit. Set by call to SATR\$\$, then reset
- 4 Special file (BOOT, DSKRAT, MFD, BADSPT).
- The Subentry Control Word (SCW consists of two eight-bit subfields. The top 8 bits are @, indicating subentry type 9. The low-order 8 bits give the size of the subentry including the SCW itself. 3 New UFD File B<br>The low-order eight bits<br>ECW itself.<br>2. The bits in PROTEC are<br>both owner and non-own<br>3. The file type field is<br>with following addition<br> $\frac{\text{BIT}}{1}$   $\frac{\text{MEANING}}{\text{File has}}$ <br>2 Change b<br>4 Special<br>4. The Subentry C 3. The File type Field is<br>with following additional<br> $\frac{BIT}{I}$   $\frac{MEANING}{F11e}$  has<br>2 Change b<br>4 Special<br>4. The Subentry Control<br>subfields. The top<br>The low-order 8 bits g<br>SCM itself.<br>5. UFD entries are reused<br>a new entry w
	- UFD entries are reused by the file management system. Therefore, a new entry will not necessarily appear at the end of the UFD.

SEGMENT DIRECTORY FORMATS

Old Segment Directory Format

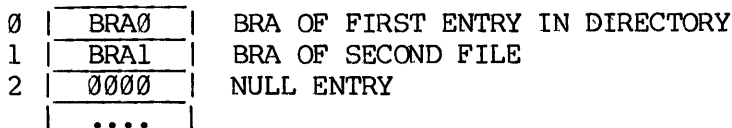

n BRAn BRA OF LAST FILE IN DIRECTORY

New Segment Directory Format

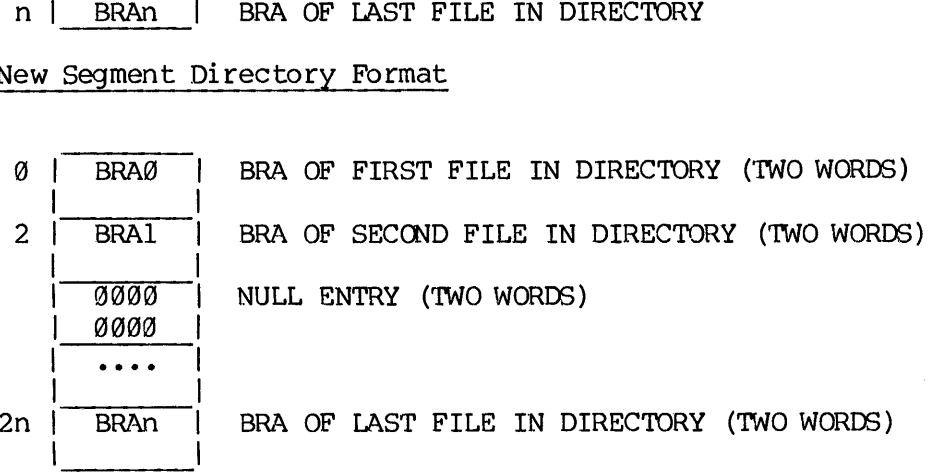

### Note

The only difference between old and new directories is that each entry has been expanded to two words. A null entry in a new directory is a 32-bit @.

### DAM FILE ORGANIZATION

In old-style DAM files, the first physical record of the file was reserved to be an index to the first 440 or 1024 (depending on physical record size) records in the file. When this index was filled, however, access to subsequently added records became sequential. For example, in the file shown below, records @-439 can be accessed directly. Records 440 and above must be searched for sequentially starting with<br>record 439.<br>INDEX DATA RECORDS record 439.

### INDEX DATA RECORDS

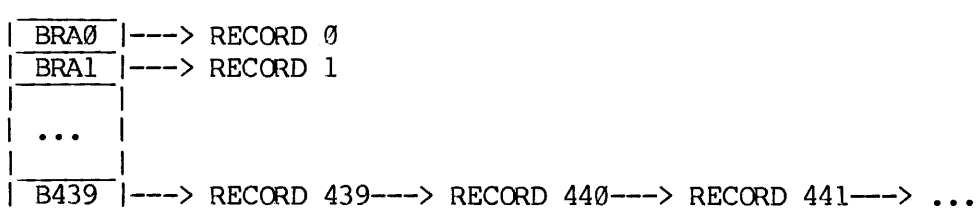

The major difference between new and old DAM files is that the index is not limited to a single record, but can grow into a multi-level tree. (Also, since pointers are now two words each, each index record holds half the number of pointers in old index records.) An index can grow to any size, and any data record can be directly accessed. The following paragraphs explain how this multi-level index is built.

The handling of a DAM file on a new partition is identical to that on an old partition up to the point at which the index record is full and another record is to be added to the file. At this point the following actions take place.

- 1. Three new records are obtained from the file system. One of these records is to be the new data record, the other two are used to construct the second index level.
- 2. The index entries from the full index record are copied into one of the other new records. This record is to become the first index record of the new index level.
- 3. Tne old index record is reinitialized to contain two pointers to the two index records on the new level.
- 4, The other new index record is initialized with a single entry pointing to the new data record.
- 5. Forward, backward, and father pointers are set up as shown in the diagram below.

At this point, the creation of the new index level is complete. The<br>BRA in the directory entry for the DAM file still points to the original index record, which is now the top of a two-level index.

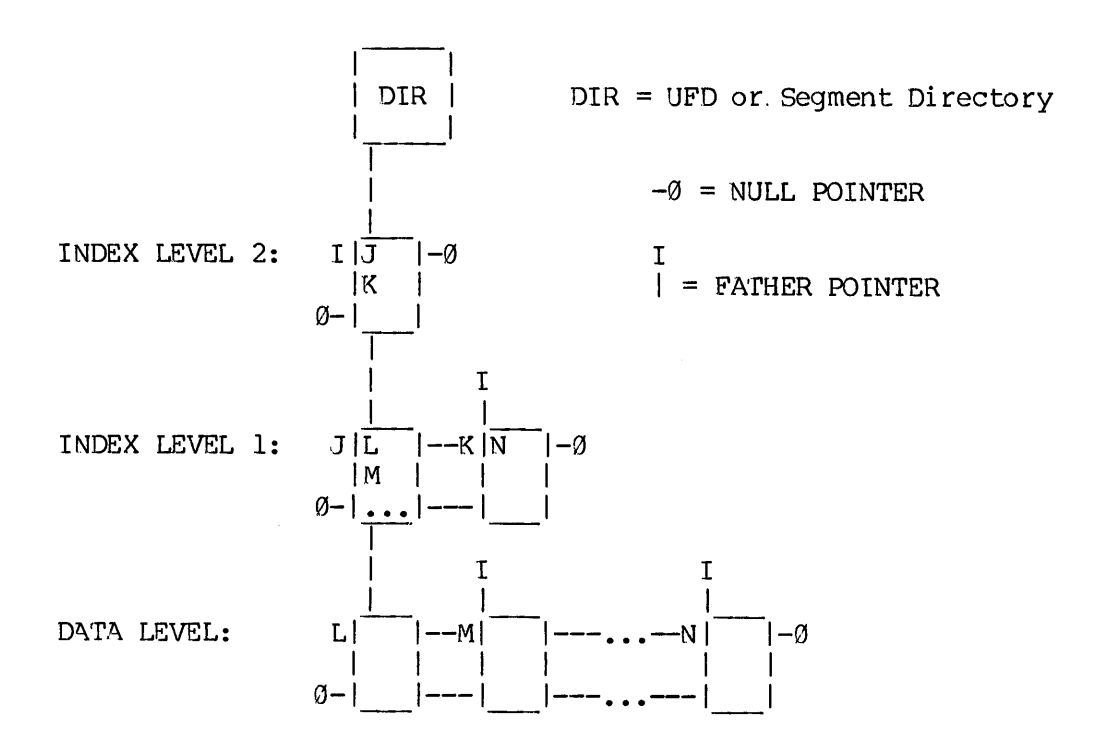

The DIR entry points to the original index record (record 'I'), which now contains just pointers to records 'J' and 'K' -- the two records on the index level just created. Record 'J' contains the data record pointers originally in 'L[' — 'L', 'M', etc. Record 'K' contains <sup>a</sup> single pointer to the newly created data record 'N'.

Once an index level is created, it is never deleted until the file itself is deleted — there will always be at least one record on each level. If the file is empty, there will be exactly one record on each index level. This is to avoid undue thrashing when records are being added and deleted near the threshold of an index's capacity. (The overhead of the "unnecessary" levels is only one record per level.)

### APPENDIX F

### OBSOLETE FILE SYSTEM SUBROUTINES

The subroutines described in this appendix are no longer in use by the current file management system. However, they are still in use by users who choose to continue using older versions of the file system and/or continue to use old style partitions. For this reason, they are collected and described here. These subroutines are:

> **ATTACH** CMREAD CNAMES COMINP PRWFIL RESTOR RESUME SAVE SEARCH

 $************$ \* ATTACH \* \*\*\*\*\*\*\*\*\*

The ATTACH subroutine has the same effect as the ATTACH internal command. The calling sequence is:

CALL ATTACH (Ufd, Ldisk, Password, Key, Altrtn)

To access files, the file system must be attached to some User File Directory (UFD). This implies that the file system has been supplied with the proper file directory name and either the owner or nonowner password, and the file system has found and saved the name and location of the file directory. After a successful attach, the name, location and owner/nonowner status of the UFD is referred to as the current UFD. As an option, this information may be copied to another place in the systen, referred to as the home UFD. The ATTACH subroutine does not change the home UFD unless the user specifies to change it in the subroutine call. The user gets owner status if he gives the owner password, or gets nonowner status if he gives the nonowner password. The owner of a file directory can declare on a per-file basis what rights a nonowner has over the owner's files. The nonowner password may be given only under PRIMOS III and IV. (Refer to the description of the commands PASSWD and PROTECT of the PRIMOS Commands Guide (FDR3108) for more information.)

In attaching to a directory, the subroutine ATTACH specifies where to look for the directory. ATTACH specifies a User File Directory (UFD) in the Master File Directory (MFD) ona particular logical disk, <sup>a</sup> sub-directory in the current UFD, or the home UFD as\_ the target-directory of the ATTACH operation. The format is:

CALL ATTACH (name, ldisk, password, key, altrtn)

KEY is composed of two subkeys that are combined additively: REFERENCE and SETHOME. All calls require a REFERENCE subkey. The REFERENCE subkeys are shown in the following table:

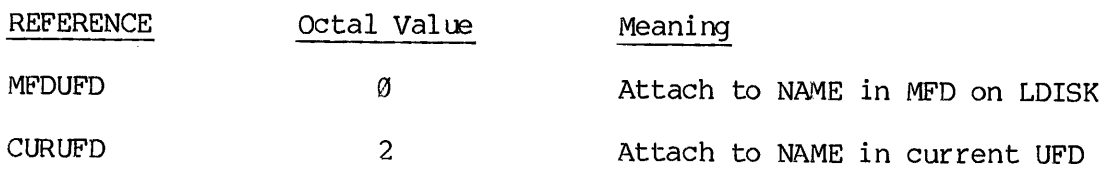

The SETHOME subkeys are required on call; these subkeys are shown in the following table:

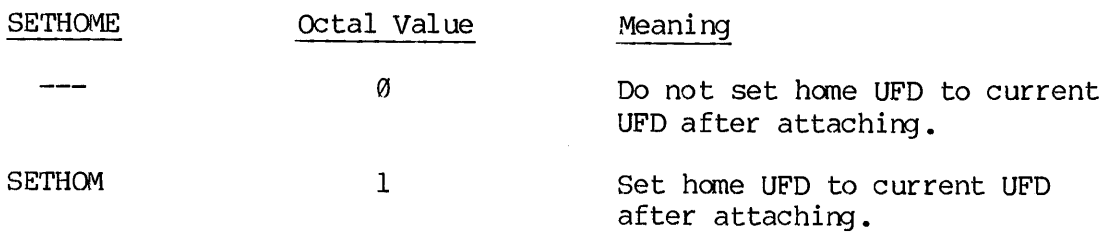

The meaning of the remaining parameters on a call to ATTACH is as follows:

name If the key is @ and NAME is @, the home UFD is attached.

> If the reference subkey is MFDUFD or CURUFD, NAME is either a six-character Hollerith expression or the name of a three-word array that specifies a Ufdname to be attached.

ldisk If the reference subkey is MFDUFD, LDISK is the logical disk on which the MFD is to be searched for UFD NAME. LDISK must be a logical disk that has been started up by the STARTUP command. The special LDISK octal code 100298 signifies: search all started-up logical devices in order  $\emptyset$ , 1, 2 ... n and attach to the UFD in which NAME appears in the MFD of the lowest numbered logical device. The special LDISK octal code 177777 signifies: search the MFD of the Ldisk currently attached to NAME,

> If the reference subkey is CURUFD, or NAME is  $\emptyset$ , LDISK is ignored and is usually specified as @.

password If the reference subkey is MFDUFD, CURUFD, or SEGUFD, PASSWORD is either a six-character Hollerith expression or the name of a three-word array that specifies one of the passwords of UFD NAME. If the password is blank, it is specified as three words of two blank characters.

F - 3 January 1982

altrtn An integer variable assigned the value of a label in the user's FORTRAN program, to be used as an alternate return in case of error. If this argument is 9 or omitted, an error message is printed and control returns to PRIMOS II or III.

A UFD attached through a segment directory reference does not have a name. On LISTF, such a UFD is listed with a name of six asterisks.

If an error is encountered and control goes to  $\text{Altrtn, ERVEC}(l)$ , a PRIMOS II vector, is set to the error type as follows:

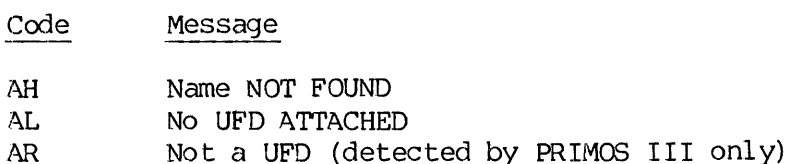

A user obtains ERRVEC through a call to GETERR. The error 'Name NOT FOUND' is printed if one of the following errors occur:

- 1. key bad.
- 2. name is not found in the specified directory.
- 3. ldisk is out of range or not started up.
- 4, Ina segment directory reference, NAME (1) is a closed unit or the unit is at end of file.

If the error BAD PASSWORD is obtained, the alternate return is never taken, and both the home UFD and current UFD are set to @ to indicate that no UFD is attached. This feature is a system security measure to prevent a user from writing a program to try all possible passwords on a UFD.

Examples of ATTACH:

CALL ATTACH  $('JHNDOE', -1, 'JJJ', 0, ERR)$ 

Searches for the UFD, JHNDOE, in the MFD (as specified in the Key) on the current logical device. If JHNDOE is found and the password, JJJ, matches the recorded password, then UFD JHNDOE is attached. The current UFD (now JHNDOE) is not set as the home UFD (as specified in the Key). The PRIMOS vector that points to the current UFD is set to this new directory.

REV. A  $\qquad \qquad \mathbf{F} - 4$ 

\*\*\*\*\*\*\*\*\*\* \* CMREAD \* \*\*\*\*\*\*\*\*\*\* \*\*\*\*\*\*\*\*\*\*\*\*<br>\* CMREAD \*<br>\*\*\*\*\*\*\*\*\*\*\*<br>Calling Sequence

Calling Sequence

CALL CMREAD (ARRAY)

CMREAD reads <sup>18</sup> words (which represent the last command line input by the user) into the system vector ARRAY, as follows:

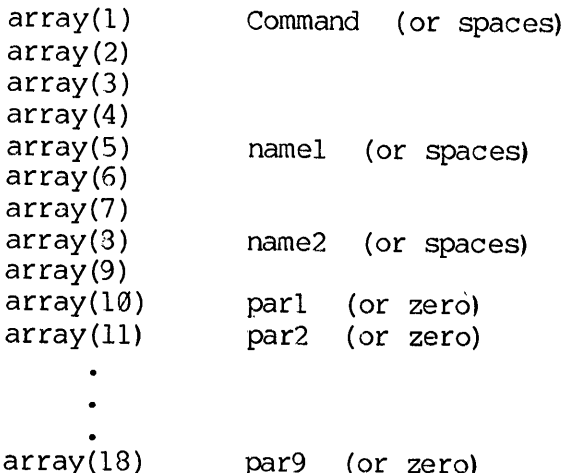

The command line may be accessed directly from array. namel and name2 are normally UFD's or filenames, and parl through par9 are octal numbers.

The last command line that has been input by the user is replaced by a<br>new line of input by a call to the subroutines: COMANL, CNINS or new line of input by a call to the subroutines: COMANL, CNIN\$ or<br>T\$AMLC. If none of these subroutines have been called before the<br>CMREAD call, then CMREAD reads the last command line typed by the user<br>or reads the last com

Jar<br> F - 5 January 1980 \*\*\*\*\*\*\*\*\*\* \* CNAMES \* \*\*\*\*\*\*\*\*\*\*

The CNAMES routine allows the same action at user program level as the CNAMES command allows at command level.

The calling sequence is:

CALL CNAMES (oldnam, newnam, altrtn)

CNAMES changes the name of Oldnam in the current UFD to Newnam. The user must have owner status to the UFD. The arguments are: ea<br>E\$ cha<br>must<br>oldnar

A filename to be changed oldnam

newnam The new filename for oldnam

altrtn If not Ø, control goes to altrtn if any error occurs. If 8, an error message is printed and control returns to PRIMOS.

If an error is encountered and control goes to <u>altrtn</u>, ERRVEC(1) is set<br>to the error type as follows:<br>Code Message to the error type as follows:

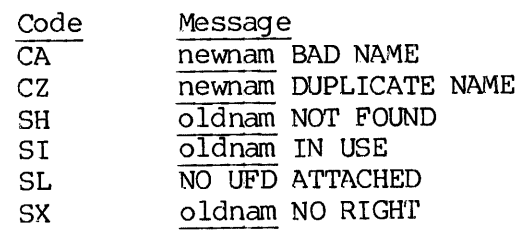

CNAMES does not run under PRIMOS II.

REV. A F  $-$  6

\*\*\*\*\*\*\*\*\* \* COMINP \* \*\*\*\*\*\*\*\*\*

The COMINP routine allows the user to perform the same action at program level as the user command COMINPUT allows at command level. Refer to the PRIMOS Commands Guide (FDR3108) for details of the COMINPUT command. Briefly, COMINP causes PRIMOS to read input from a file rather than a terminal.

The calling sequence is:

CALL COMINP (name, funit, altrtn)

The arguments are:

- name Either a three-word array containing the filename of a command file, or the words TTY, CONTIN, or PAUSE.
- funit A File Unit (range <sup>1</sup> to 16; <sup>1</sup> to 15 under PRIMOS II) that is to be used for reading the commard file.
- altrtn If not  $\emptyset$ , control goes to altrtn in the event of an error while opening Name. If @, an error message is printed and control returns to the operating system in the event of an error while opening Name.

If an error is encountered and control goes to Altrtn, ERRVEC(1) is set<br>to the error type as follows:<br>Code Message to the error type as follows:

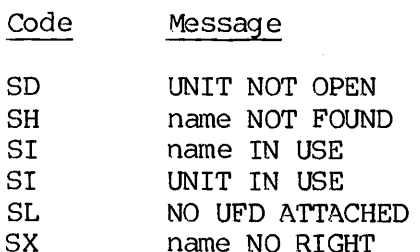

A user obtains ERRVEC through a call to GETERR.

\*\*\*\*\*\*\*\*\* \* PRWFIL \* \*\*\*\*\*\*\*\*\* APPENDIX F<br>\*\*\*\*\*\*\*\*\*\*<br>\* PRWFIL \*<br>\*\*\*\*\*\*\*\*\*\*<br>Definition of PRWFIL

### Definition of PRWFIL

PRWFIL is used to read, write, and position a file open on a file unit. A typical call to PRWFIL will read into a user buffer N words froma file open on Funit, starting at the file pointer in the file. A user may instead move the file pointer to an absolute position in the file. The two operations of read ing—and-positioning or writing-and-positioning may be combined into a single call, with position occurring either before or after the read or write operation. In the Five Levelli will the Unit, starting at the coverations of sitioning may be crimed the ring either before of existioning may be computed in the subkeys de. The poskey is requested. Subkeys PRWFIL call may be (rwkey+ It is used of read, write, and<br>pical call to PRWFIL will r<br>copen on Funit, starting at the<br>instead move the file pointer two<br>operations of<br>ing-and-positioning may be composed of three subkeys<br>calling sequence is:<br>LL PRWFIL

The calling sequence is:

CALL PRWFIL (key, funit, LOC (buffer), nwords, position, altrtn)

key is composed of three subkeys that are combined additively: rwkey, poskey, and mode, The poskey is required only on those calls in which positioning is requested. Subkeys with values of @ may be omitted from the call. The PRWFIL call may be represented as:

CALL PRWFIL (rwkeyt+poskey+mode,funit,pbuffer ,nwords,position,altrtn)

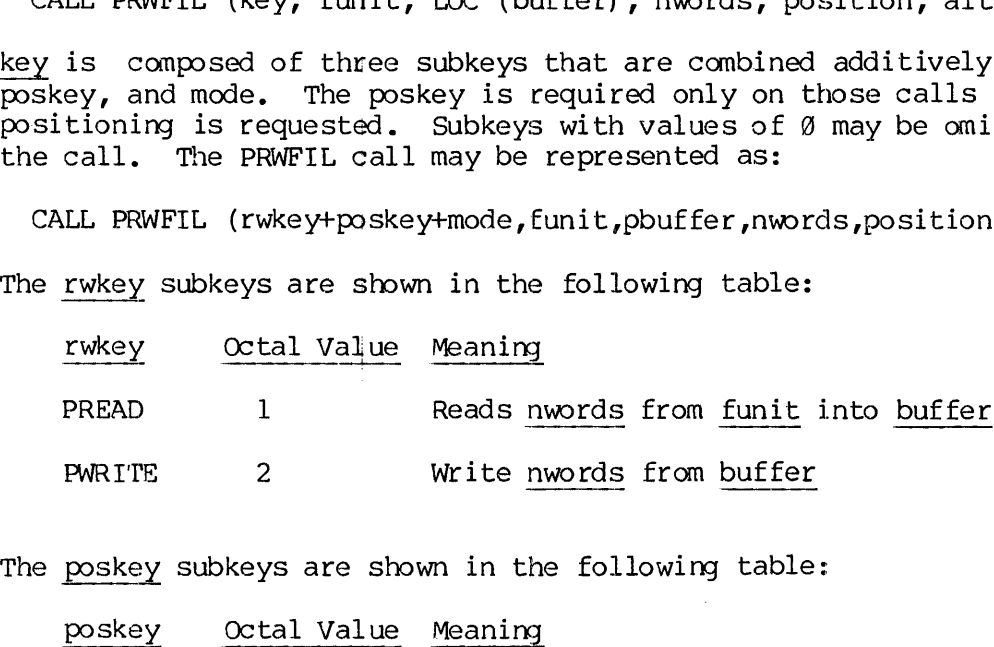

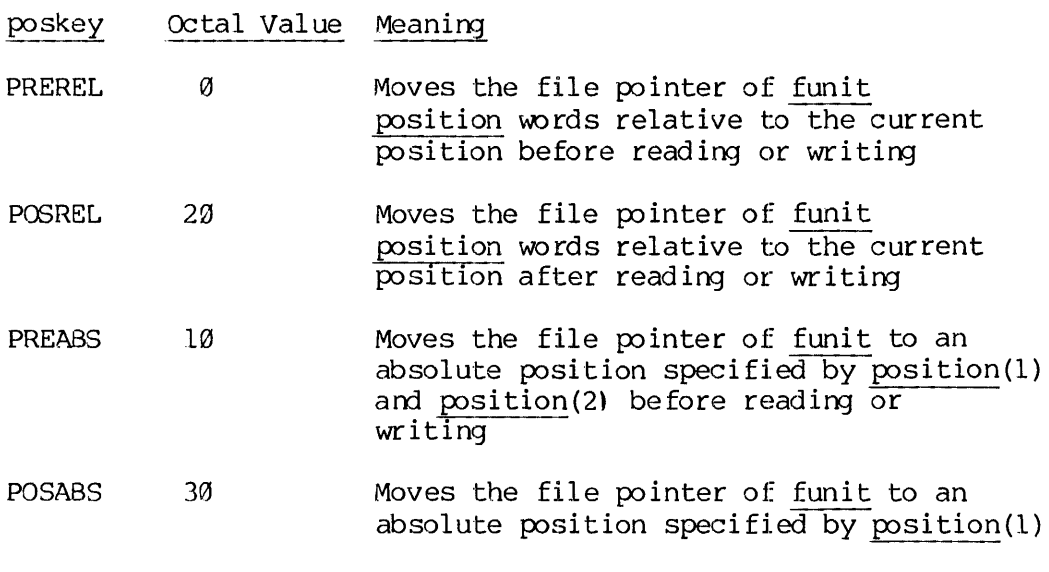

and POSITION (2) after reading and writing

The MODE subkeys are shown in the following table:

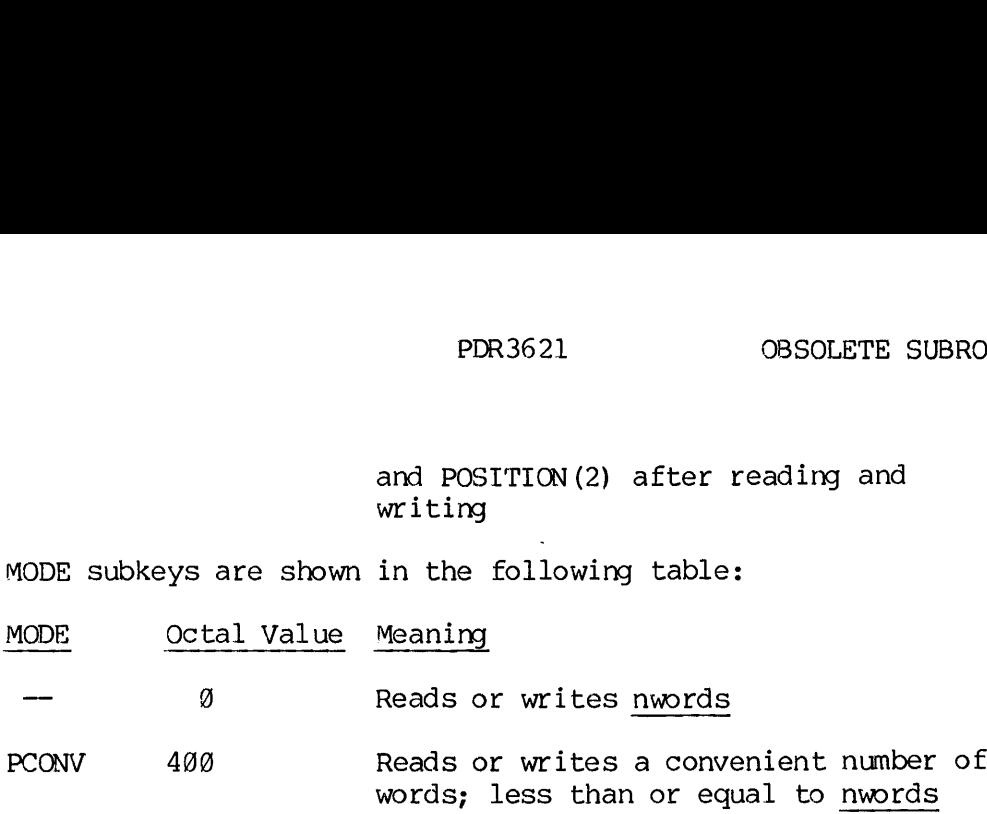

The meaning of the remaining parameters in acall to PRWFIL are as follows:

- funit A file unit number <sup>1</sup> to 16 for PRIMOS III and IV (1 to 15 for PRIMOS II) upon which a file has been opened by a call to SEARCH or a command. PRWFIL actions are performed on this file unit.
- buffer Reading or writing is initiated at buffer. Note that buffer is obtained through the integer function LOC.
- nwords If the mode subkey is  $\emptyset$ , nwords is the number of words to be transferred to or from a file unit and a user buffer. If nwords is @, no words are transferred.

If the mode subkey is PCONV, NWORDS is the maximum number of words to be transferred. The number actually transferred is a number between 1 and nwords that is convenient and fast for PRWFIL to transfer. If NWORDS is @, no words are transferred. The user can establish how many words were transferred from ERRVEC(2).

For either mode, nwords may be between  $\emptyset$  and 65535.

position If the POSKEY is PREREL or POSREL, POSITION is a single signed integer word for relative positioning. Positioning is forward and backward fron the file pointer, depending on the POSITION sign. If position is  $\emptyset$ , no positioning is done.

> Tf the key is PREABS or POSABS, position is a two-word integer array (V-record-number, word-number) for absolute positioning. If POSITION is (9,0) (both values 8), the file pointer is moved to the beginning of the file.

altrtn An integer variable assigned the value of a label in the user's FORTRAN program to be used as an alternate return in case of uncorrectable errors. If the argument is @ or omitted, an error message is printed and control returns to PRIMOS.

If an error is encountered and control goes to <u>altrtn</u>, ERRVEC(1) is set<br>to the error type. This is a two-character code as follows:<br>Code Message Meaning to the error type. This is a two-character code as follows:

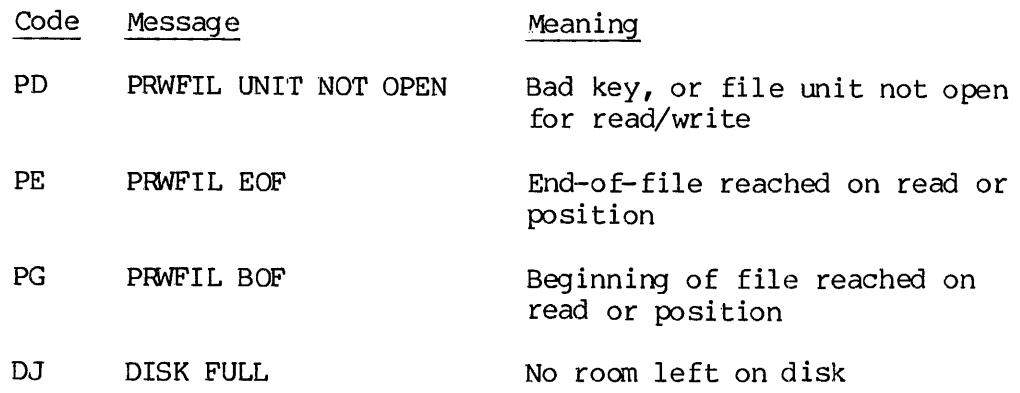

A user obtains ERRVEC through a call to GETERR, which is described in this section. A user may wish to handle one type of error and have the system type all other error messages and return to PRIMOS II or IIT. The user can tell PRERR to print the error message that would have been printed without altrtn.

On <sup>a</sup> PRWFIL EOF or PRWFIL BOF error, ERRVEC(2), is set to the number of words left to be transferred in the read or write requests. On all normal returns from PRWFIL, ERRVEC(3) and ERRVEC(4) are set to the file pointer of the file as a two-word array (record-number, word-number) . On a call with the PCONV subkey, ERRVEC(2) is set to the number of words read.

On a DISK FULL error, the file pointer is set to the value it had at the beginning of the call. The user may, therefore, delete another file and restart the program by typing START. This feature works only with PRIMOS III and IV.

During the positioning operation PRWFIL, PRIMOS maintains a file<br>pointer for every open file. Because a file may contain more than<br>65,535 words, the largest unsigned integer that can be represented in a 16-bit word, the file pointer occupies two words. The method of<br>representation chosen is two words, the first of which is the V-record<br>number and the second of which is a word number. Each V-record<br>contains 440 words of da The V-record number has a range of Ø to 32767. When a file is opened by a call to SEARCH, the file pointer is set so that the next word read is the first word of the file. The position pointer contains V-record 8, word 9, or briefly (9,0). If the user calls PRWFIL to read 49@ words and does no positioning, at the end of the read operation the file pointer is (V-record 1, word 50) or briefly (1,50). The V-record size (448) is constant for all disks and does not correspond to the physical record size.

A call to read or write N words causes N words to be transferred to or from the file, starting at the file pointer in the file. Following a call to transfer information, the file pointer is moved to the end of the data transferred in the file. Using POSKEY of PREABS or POSABS, the user may explicitly move the file pointer to (record number, word number) before or after the data transfer operation. Using a POSKEY of PREREL or POSREL, the user may explicitly move the file pointer forward position words from the current position, if position is positive. Using a POSKEY of PREREL or POSREL, the user may move the file point backward position words from the current position, if POSITION is negative. The maximum position that can be moved in the call is therefore plus or minus 32767 words. Positioning takes place before or after the data transfer, depending on the key. If nwords is 0 in any of the calls to PRWFIL, no data transfer takes place, so PRWFIL does only a pointer position operation. On normal returns from PRWFIL, ERRVEC (3) and ERRVEC (4) contain the file pointer as (record number, word number).

The mode subkey of PRWFIL is most frequently used to transfer a specific number of words on a call to PRWFIL. In these cases, the MODE is @ and is normally omitted in PRWFIL calls. In some cases, Such as ina program to copy a file from one file directory to another, a buffer of a certain size is set aside in memory to hold information, and the file is transferred a buffer full at a time. In the latter case, the user doesn't care how many words are transferred at each call to PRWFIL, so long as the number of words is less than the size of the buffer set aside in memory.

As the user would generally prefer to run his program as fast as possible, the PCONV subkey is used to transfer nwords, or less in the call to PRWFIL. The number of words transferred is a number convenient to the system, and therefore speeds up program run time. The number of words actually transferred is put in ERRVEC (2).

\*\*\*\*\*\*\*\*\* \* RESTOR \* \*\*\*\*\*\*\*\*\*

RESTOR has the same effect under program control as the RESTORE command.

The calling sequence is:

CALL RESTOR (vect, filename, altrtn)

RESTOR performs the inverse of the SAVE operation. The SAVEd RESTOR performs the inverse of the SAVE operation. The SAVEd<br>parameters for a filename previously written to disk by SAVE are loaded into the nine-word array vect. The program itself is then loaded into high-speed memory, using the starting and ending address provided by VECT (1) and VECT (2). rse<br>prev<br>vect

If an error is encountered and control goes to altrtn, ERRVEC(1) is set to the error type as follows:

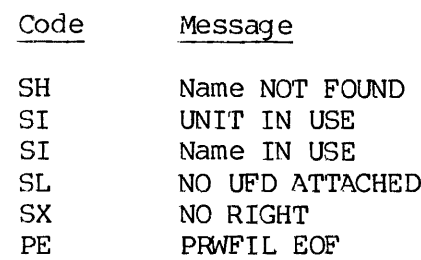

\*\*\*\*\*\*\*\*\*

\* RESUME \* \*\*\*\*\*\*\*\*\*\*

RESUME has the same effect under program control as the RESUME command.

The calling sequence is:

CALL RESUME (filenamel

 $************$ \* SAVE \* \*\*\*\*\*\*\*\*\*

SAVE has the same effect under program control as the SAVE command.

The calling sequence is:

CALL SAVE (vect, filename)

The user sets up a nine-word vector vect before calling SAVE. vect(1) must be set to an integer which is the first location in memory to be saved, and vect(2) must be set to the last location to be saved. The rest of the vector may be set up at the programmer's option.

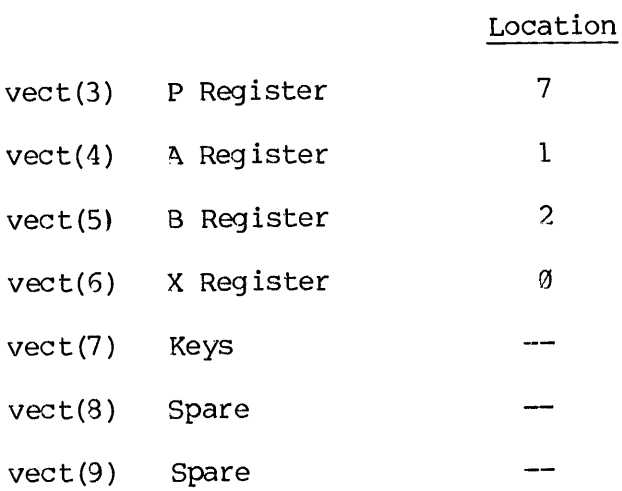

SAVE writes, to the named disk file, the nine-word vector <u>vect</u>, followed by the memory image starting at vect(1) and ending at vect (2). \*\*\*\*\*\*\*\*\* \* SEARCH \* \*\*\*\*\*\*\*\*\* APPENDIX F<br>\*\*\*\*\*\*\*\*\*\*<br>\* SEARCH \*<br>\*\*\*\*\*\*\*\*\*\*<br>Definition of SEARCH

### Definition of SEARCH

SEARCH is used to connect a file to a file unit (open a file) or<br>disconnect a file from a file unit (close a file). After a file is<br>connected to a unit, PRWFIL and other routines may be called, either to<br>position the curre to transfer information to or from the file (using the file unit to reference the file).

### Opening a File

On opening a file, SEARCH specifies 1) allowable operations that may be per formed by PRWFIL and other routines (these operations are read only, write only, or both read and write); 2) where to look for a file or<br>where to add the file, if the file does not already exist; and 3)<br>whether the file is to be opened for writing only or both reading and<br>writing. SEARCH ei

### SEARCH Actions

On creating <sup>a</sup> new file, the user specifies to SEARCH the file type of the new file.

The subroutine SEARCH may be used to perform actions other than opening and closing <sup>a</sup> file. SEARCH may delete <sup>a</sup> file, rewind <sup>a</sup> file unit, or truncate a file.

Upon opening a file, SEARCH sets the file pointer to the beginning of<br>the file. Subroutines PRWFIL and others cause information to be<br>transfered to or from the file unit, starting at the file pointer.<br>After the transfer, t the beginning of the file. Subsequent calls to PRWFIL and other<br>routines cause information transfer to occur as if the file had just<br>been opened. A call to SEARCH to truncate a file causes all information beyond the file pointer to be removed from the file. This call is useful if one is overwriting <sup>a</sup> file with less information than was originally contained in the file,

## Subroutine Call Subroutine Call

SEARCH is used as in the following call:

Format:

CALL SEARCH (key, name, funit, altrtn)

key is composed of three subkeys that are combined additively: action, reference, and newfile. Not all subkeys are required on every call, and subkeys with values of zero can be omitted. The SEARCH call may therefore be represented as:

CALL SEARCH (action+reference+newfile, name, funit, altrtn)

All calls require an action subkey. The action subkeys are shown in the following table:

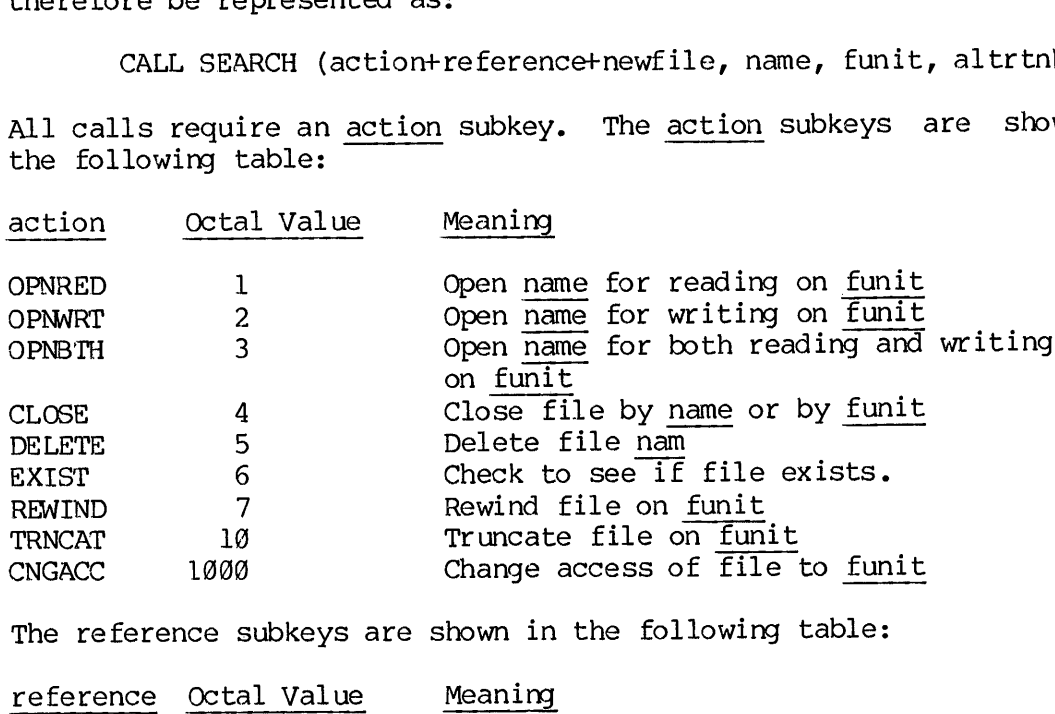

The reference subkeys are shown in the following table:

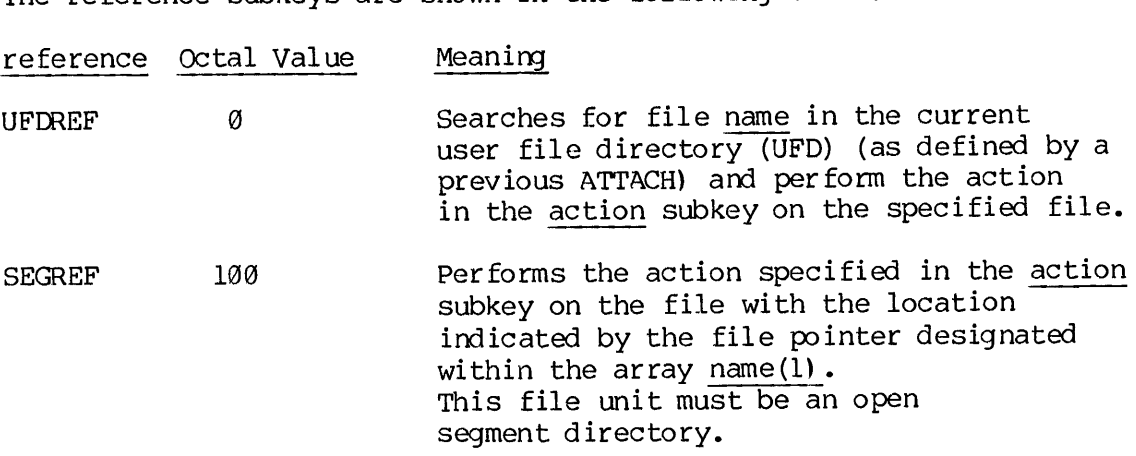

Only those calls to SEARCH that reference a file in a UFD or segment directory need the reference key. Calls that reference file units do not need this key.

The following table lists the newfil subkeys:

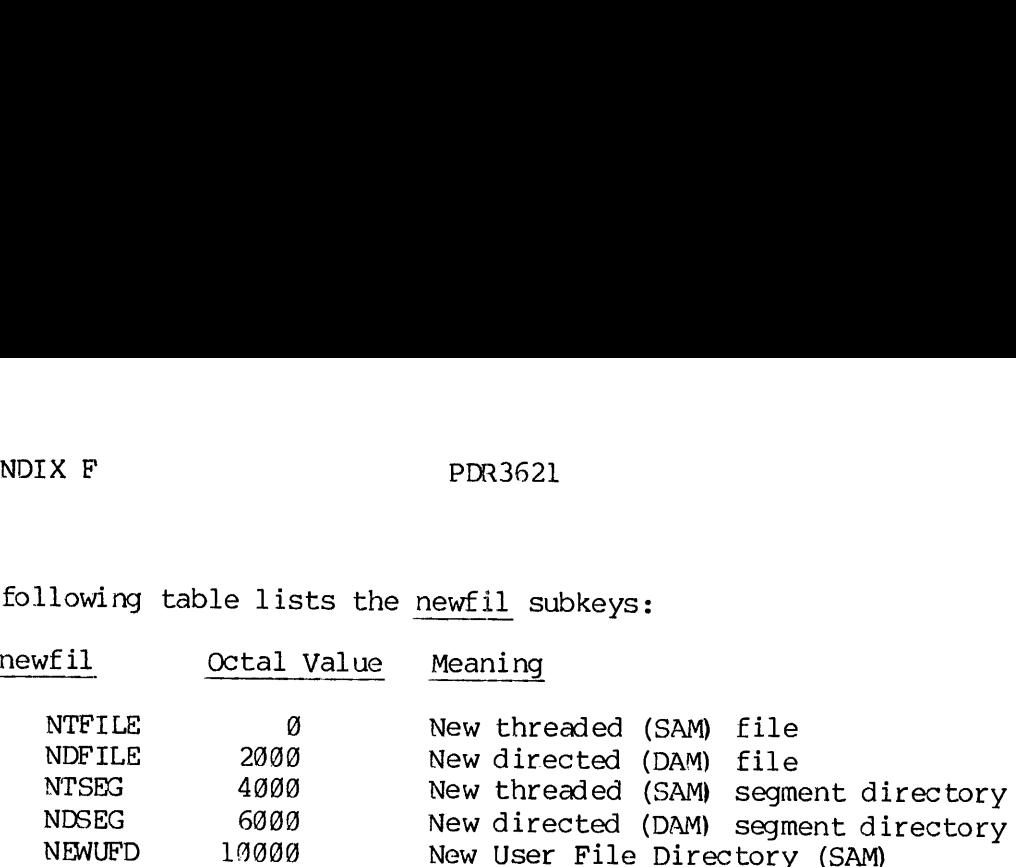

Only those calls to SEARCH that generate <sup>a</sup> new file require <sup>a</sup> newfil subkey. On other calls, this subkey is ignored.

The name of the renaining parameters in <sup>a</sup> call to SEARCH are as follows:

name If the reference subkey is UFDREF, NAME is either a Six-character Hollerith expression or the name of <sup>a</sup> three—word array that specifies <sup>a</sup> filename (existing or not).

If the reference subkey is UFDREF and <u>name(1)</u> is -1, the current UFD is opened. <u>name</u> = -1 must be used only in configuration with action subkeys 1, 2, or 3. Owner status of the current UFD is required.

If the reference subkey is SEGREF, name is <sup>a</sup> file unit(1-16; 1-15 under PRIMOS II) on which <sup>a</sup> segment directory is open.

On calls in which the action key requires only a file unit to specify the file to be acted on, <u>name</u> is ignored and, usually, specified as  $\emptyset$ .

- funit On calls that require <sup>a</sup> file unit number, funit is <sup>a</sup> number <sup>1</sup> to <sup>16</sup> (1-15 under PRIMOS II). On calls that require no unit number, funit is ignored and usually specified as 1.
- altrtn altrin is an integer variable assigned the value of a label<br>return in the user's FORTRAN program to be used as an alter-<br>nate in case of uncorrectable errors (e.g., attempting to<br>open a file that is already open). If this

### Error Messages

If an error is encountered and control goes to  $\frac{altrtn}{eltrtn}$ , ERRVEC(1) is set to a two-character code as follows:

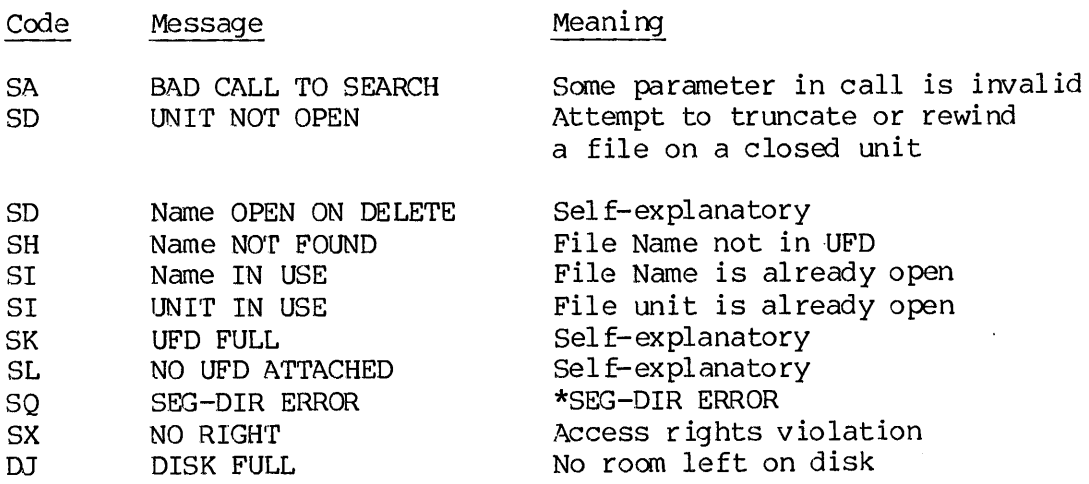

### \*SEG-DIR ERROR:

### Meaning

- 1. If attempting to open an existing file in the segment directory, \*SEG-DIR ERROR means:
	- a. The segment directory unit specified in NAME is not open for reading.
	- b. The file pointer of the segment directory unit is at end of file, and therefore points to no disk address.
	- c. The file pointer of the segment directory unit points to a 9 entry.
- 2. If attempting to open a new file in the current segment directory, \*SEG-DIR ERROR means:

The segment directory unit specified in NAME is not open for both reading and writing.

When a user obtains ERRVEC through a call to GETERR (described in this when a user obtains EAAVEC through a carr to definite (described in ears<br>section), control is to go to altrtn. A user may wish to handle one type of error and have the system print all other error messages and return to PRIMOS. The user can call PRERR to print the error message that would have been printed without altrtn.

ERRVEC(2) is set to a file type on a normal return of a call to SEARCH to open a file, using action keys of OPNRED, OPNWRT, or OPNBTH. The codes are:

 ${\bf F}$  $-17$ 

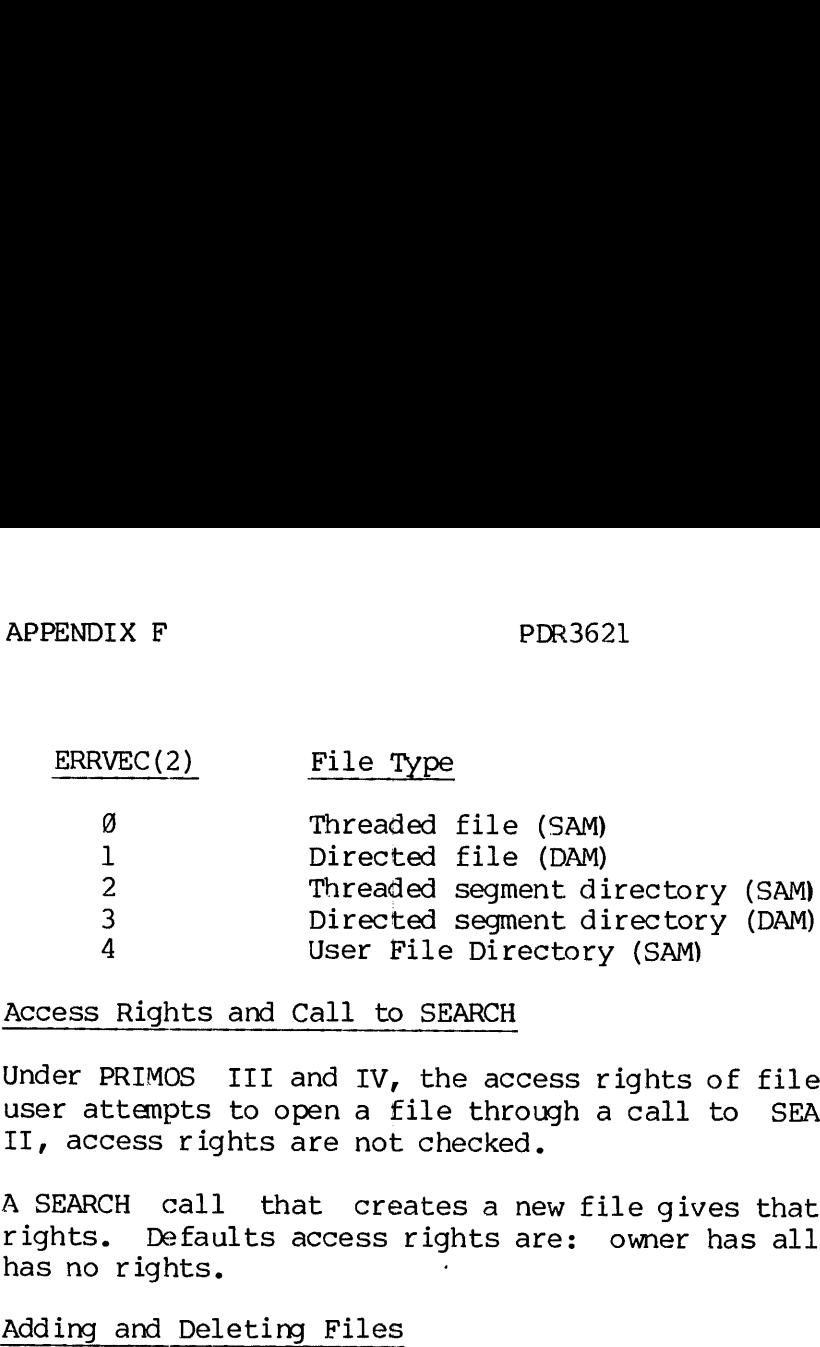

### Access Rights and Call to SEARCH

Under PRIMOS III and IV, the access rights of files are checked when a user attempts to open a file through a call to SEARCH. Under PRIMOS II, access rights are not checked.

A SEARCH call that creates a new file gives that file default access rights. Defaults access rights are: owner has all rights; nonowner has no rights.

### Adding and Deleting Files

For references to user file directories, a call to SEARCH to open a file for writing or both reading and writing causes SEARCH to look in the current User File Directory for the file. If the file is not found in the UFD, the file name and beginning disk address of a new file is appended to the UFD, and the new file is opened for the appropriate acitvity. A call to delete a file from a UFD removes the name and beginning disk address from the UFD and shortens the UFD.

For references to segment directories, a call to SEARCH to open a file for writing or reading and writing causes SEARCH to examine the word at the file pointer of the referenced segment directory file unit. If the word is not zero, SEARCH considers the word to be a beginning record address of an already created file. SEARCH opens the file for writing or reading and writing. If the word is zero, SEARCH writes the beginning disk address of a new file in that word and opens the file. If the file pointer is positioned at the end of file, the file is lengthened one word and SEARCH writes the beginning disk address of a new file in that word, and opens the file. A call to delete a file from a segment directory causes the beginning disk address of a file at the file pointer of the segment directory to be replaced by zero. The segment directory is not shortened. An attempt to opena file for reading in <sup>a</sup> segment directory when its file pointer points to zero or is at end-of-file generates <sup>a</sup> SEG-DIR error. In no case is the file pointer of a segment directory moved. file for writing or bush the current User File Diric in the UFD, the file na appended to the UFD, and acitvity. A call to do beginning disk address fr For references to segment for writing or reading an the file pointer of

### Closing and Opening Files

On a call to close a file, SEARCH attempts to close file NAME and generates an error message or goes to the alternate return if NAME is not found. FUNIT is ignored unless NAME is @. If NAME is @, SEARCH ensures that FUNIT is closed. That is, it closes FUNIT if FUNIT is open but does not generate an error message if the file unit is closed.
Example:

CALL SEARCH (1, 'OBJECT', 1, \$5@)

Searches for a file, OBJECT, in the current UFD and opens it for reading; if file is not found, return via statement 5@ is made.

The user is allowed to open the current UFD for reading via a call to SEARCH. The calling sequence for this feature is:

CALL SEARCH  $(1, -1,$  Funit, Altrtn)

This call opens the current UFD for reading on Funit. The user must have owner access rights to the UFD; i.e., the owner password must have been given in the most recent call to ATTACH (or ATTACH command). Control goes to Altrtn if there is no UFD attached, if Funit is already in use, or if the user does not have owner rights to the UFD. Example:<br>CALL SEARCH (1, 'OBJECT'<br>Searches for a file, OBJECT,<br>reading; if file is not foun<br>The user is allowed to open<br>SEARCH. The calling sequence<br>CALL SEARCH (1, -1, Funi<br>This call opens the current U<br>have owner access Example:<br>CALL SEARCH (1, 'OBJECT', 1<br>Searches for a file, OBJECT, in<br>reading; if file is not found,<br>The user is allowed to open the<br>SEARCH. The calling sequence fo<br>cALL SEARCH (1, -1, Funit,<br>this call opens the current UFD

Changing the Access of a File

A user may change the access of a file that is open on FUNIT to OPNREAD, OPNWRT, or OPNBTH.

Example;

CALL SEARCH (CNGACC + OPNWRT,  $\emptyset$ , FUNIT,  $\emptyset$ )

Access rights are checked to determine if the user has a right to accomplish the requested operations.

Checking the Existence of a File

If the user desires to find out if a certain file exists in the current UFD, the user can call SEARCH with the EXIST key. The file unit should be specified as 1. The file is not affected in any way and access rights are not checked.

### Sharing Files

Two or more users may be attached to the same UFD at the same time. Furthermore, two or more users may have the same file open for reading, and they may be reading from the same file at the same time. File interlocks are provided to prevent one user from opening the file for reading or writing while another user has the file open for writing. File interlocks also prevent one user from opening the file for writing while another user has the file open for reading. If these interlock situations are detected by SEARCH, the user gets the error message: FILE IN USE. The file interlocks also apply to the case of the same user attempting to open the file on different file units (FUNITS).

### APPENDIX G

ERROR MESSAGES AND CODES (SYSCOM>ERRD.F)

INTRODUCTION

This appendix defines PRIMOS error messages and codes.

C ERRD.F, SYSCOM, OS GROUP, 93/29/79 Cc MNEMONIC CODES FOR FILE SYSTEM (FTN) C Copyright 1978, Prime Computer, Inc., Wellesley, MA NOLIST C<br>C<br>C TABSET 6 11 23 56 65 INTEGER\*2 ESEOF, ESBOF, ESUNOP, ESUIUS, ESFIUS , ESBPAR, ESNATT, X ESFDFL, ESDKFL, ESNRIT, ESFDEL, ESNTUD, ESNTSD, ESDIRE, X X X X X X X X X X X X X X X  $\mathbf X$ ESFNTF, ESFNTS, ESBNAM, ESEXST, ESDNTE, ESSHUT, ESDISK,  $\overline{X}$ ESBDAM, ESPTRM, ESBPAS, ESBCOD, ESBTRN, ESOLDP, ESBKEY,  $\mathbf{X}$ ESBUNT, ESBSUN, ESSUNO, ESNMLG, ESSDER, ESBUFD, ESBFTS,  $\mathsf{X}$ ESFITB, ESNULL, ESIREM, ESDVIU,ESRLDN, ESFULU,ESDNS, X ESTMUL, ESFBST, ESBSGN, ESFIFC, ESTMRU, ESNASS, ESBFSV, X ESSEMO, ESNTIM, ESFABT, ESFONC, ESNPHA, ESROOM, ESITRE, X ESWTPR , ESFAMU, ESTMUS , ESNCOM, ESNFLT, ESSTKF , ESSTKS , X ESNOON, ESCRWL, ESCROV, ESCRUN, ESCMND, ESRCHR, ESNEXP, X ESBARG, ESCSOV, ESNOSG, ESTRCL, ESNDMC, ESDNAV, ESDATT,  $\mathsf X$ ESBDAT, ESBLEN, ESBDEV, ESQLEX, ESNBUF, ESINWT, ESNINP, X ESDFD, ESDNC, ESSICM,ESSBCF,ESVKBL, ESVIA, ESVICA,  $\mathbf X$ ESVIF, ESVFR, ESVFP, ESVPFC,ESVNFC,ESVPEF,ESVIRC,  $\mathbf{X}$ ESIVCM, ESDNCT, ESBNWD, X ESLAST  $\overline{C}$ PARAMETER X 4 [RERRRERERERRERRERERERERE REE RERERRRREREREERERRERERKEEREREERE/  $X / *$ \*/\*/\*/  $\begin{array}{c} x \ x \end{array}$ x x x x x x x x x x x x x CODE DEFINITIONS  $X / *$  $X / *$ \*/  $E$ SEOF = 1. /\* END OF FILE PE  $\begin{array}{cc} \star / \\ \text{PG} & \star / \end{array}$  $\boldsymbol{\mathsf{X}}$  $\frac{1}{2}$ <br> $\frac{3}{4}$ <br> $\frac{4}{5}$  $ESBOF = 2$ ,  $/* BEGINNING OF FILE$ :<br>:<br>:<br>:<br>:  $\mathsf{X}$ ESUNOP= 3, /\* UNIT NOT OPEN  $\mathbf X$  $PD, SD$  \*/ /\* UNIT IN USE =v=n==<br>E\$UIUS=  $\mathbf x$ \*/\*/\*/ SI ESFIUS= 5, /\* EILE IN USE X. SI ESBPAR= /\* BAD PARAMETER X SA E\$BPAR= 6<br>E\$NATT= 7<br>E\$FDFL= 8<br>E\$DKFL= 9 /\*® NO UFD ATTACHED  $\begin{matrix} \star \end{matrix}$ <br>  $\begin{matrix} \star \end{matrix}$ <br>  $\begin{matrix} \star \end{matrix}$ X SL, AL ESFDFL= /\* UFD FULL  $\mathsf{X}$ ESDKFL= /\* DISK FULL  $\mathbf{x}$  $DJ$ 

> G  $\mathbf{1}$

\*/

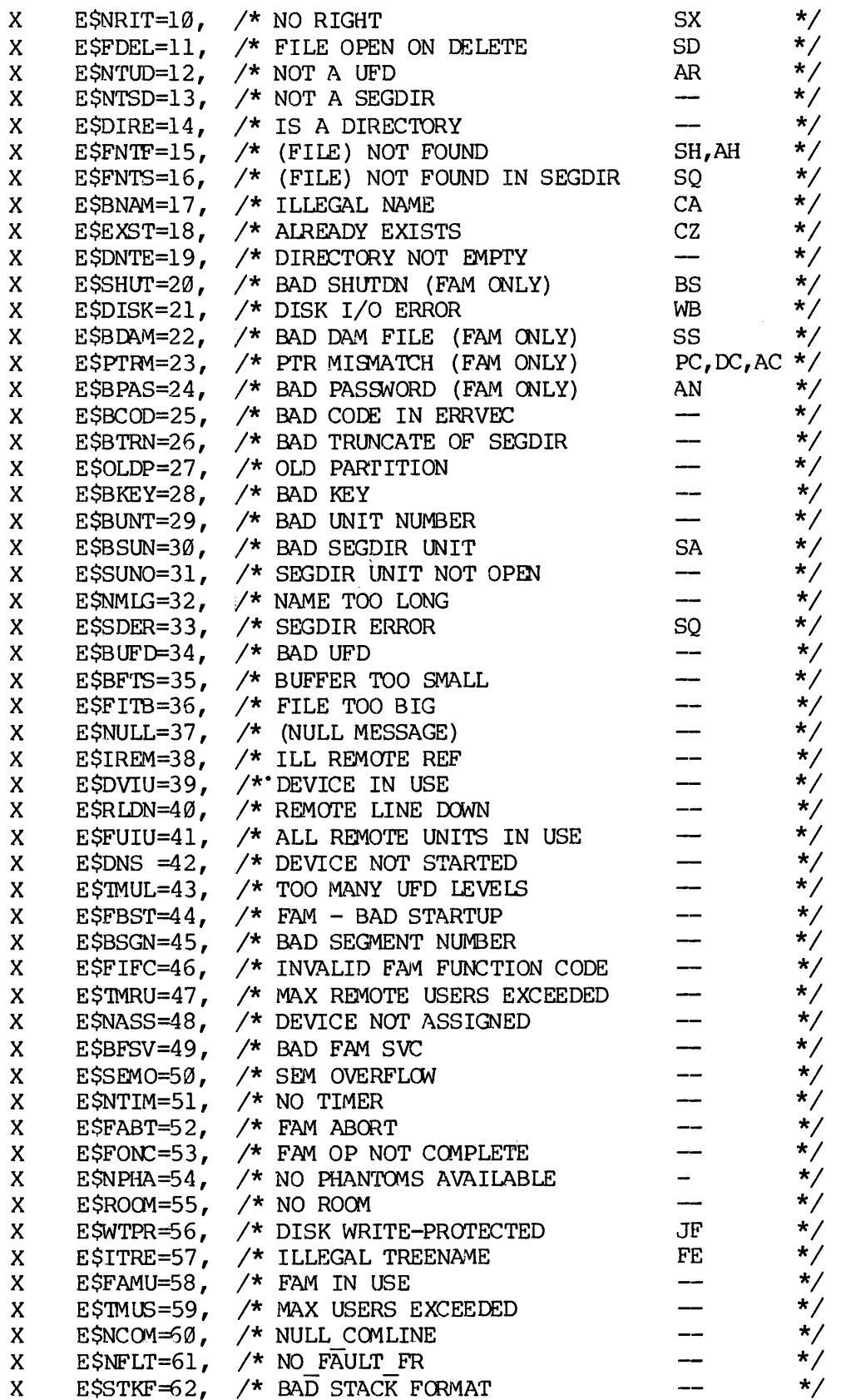

 $G - 2$ 

 $\mathcal{A}$ 

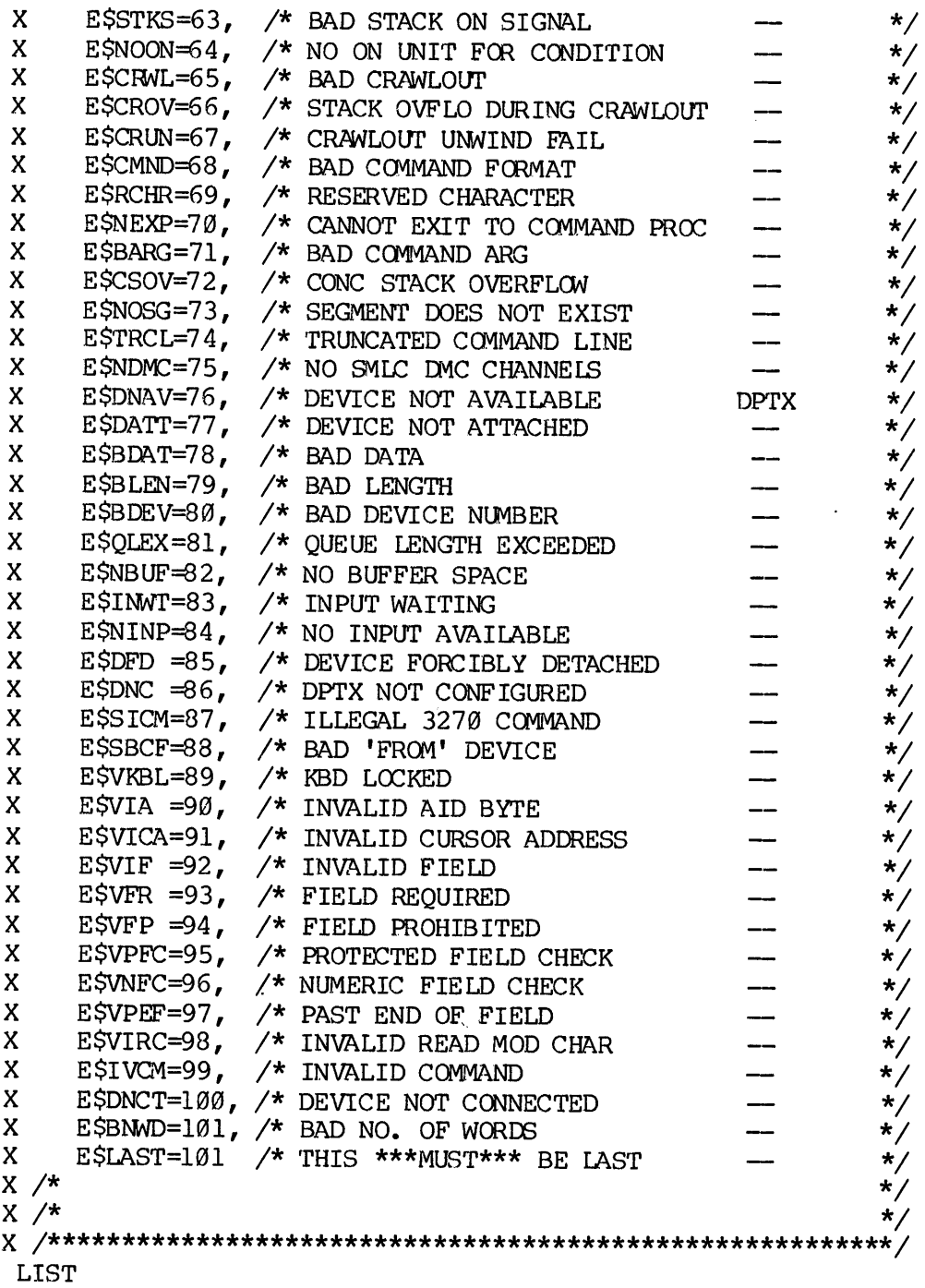

# NEW FILE SYSTEM ERROR HANDLING CONVENTIONS

# Motivation

 $\epsilon$ 

All the file management system routines described in Section <sup>3</sup> employ error handling procedures that are standard to PRIMOS subsystems. The

error handling facilities do not affect previously existing programs. Only programs using the file management system calls need to be aware of the error handling described in this section. APPENDIX G<br>error handling facilitie<br>Only programs using the f<br>of the error handling des<br>The error handling proconsiderations.<br>1.\Except for a few re<br>work in 64V mode.<br>2.\Non-local GOTOs are<br>3.\Error information i<br>associate

The error handling protocol was motivated by the following considerations.

- 1.\Except for a few restricted cases, FORTRAN non-local GOTOs do not work in 64V mode.
- 2.\Non-local GOTOs are a violation of good programming practice.
- 3.\Error information in a recursive/reentrant environment must be associated with a particular call, not left in a single static place (e.g., ERRVEC).

The Return Code Parameter

All error codes, formerly placed in ERRVEC, are now returned to the user in a 16-bit user-supplied integer variable. For example, in the call:

CALL PRWFS\$ (KEY, UNIT, LOC(BFR) ,NW,POS, RNW, CODE)

CODE is an integer that PRWFSS sets to the appropriate return code.

CODE can be thought of as a replacement for the (optional) alternate-return argument.

The effect of the old error handling scheme can be achieved through code such as:

> CALL CREASS (NAME, NAMLEN, OPASS, NPASS, CODE) IF (CODE.NE.@) GOTO 99

which would be equivalent to supplying an alternate return (ALTRTN) of \$99 with old partitions (except, of course, that the subroutine GETERR need not be called to obtain the error code). Note that CODE should always be checked for zero or non-zero to ensure that errors do not go unnoticed.

### STANDARD SYSTEM ERROR CODE DEFINITIONS

Standard system error codes are FORTRAN PARAMETER or PMA EQU variables with standardized names. In all cases, zero means no error. Any other value identifies a particular error or exceptional (not necessarily error) condition. All reference to specific code values (other than zero) should be by the standardized names. For convenience, all names are defined in two SINSERT files, ERRD.F for FORTRAN and ERRD.P for PMA. These files are included in the UFD SYSCOM on Volume 1 of the master disk.

### ERROR HANDLING ROUTINE

The following routine, ERRPRS, provides all the new error handling facilities. PDR3621<br>
ERROR HANDLING ROUTINE<br>
The following routine, ERRPR\$, provides all<br>
facilities.<br>
ERRPR\$ -- Print Standard System Error Message

### ERRPR\$ —- Print Standard System Error Message

ERRPRS interprets a return code and, if non-zero, prints a standard message followed by optional user text. ERROR HANDLING R<br>The following ro<br>facilities.<br>ERRPR\$ -- Print<br>ERRPR\$ interpret<br>message followed<br>Calling Sequence

### Calling Sequence

CALL ERRPRS (key,code,text,txtlen,name,namlen)

Parameters

- key An integer specifying the action to take subsequent to printing the message. Possible values are:
	- KSNRTIN Exit to the system, never return to the calling program.
	- KSSRIN Exit to the system, return to the calling program . following an 'S' command.

KSIRTN Return immediately to the calling program.

- code An integer variable containing the return code from the routine that generated the error.
- text A message to be printed following the standard error message. Text is omitted by specifying both text and txtlen as @.
- txtlen The length in characters of text.
- name The name of the program or subsystem detecting or reporting the error. name is omitted by specifying both name and namlen as @.
- namlen The length in characters of name.

### Notes on Usage

If code is 8, no printing occurs, and ERRPRS immediately returns to the  $cal$ Iing program. The format of the message for non-zero values of CODE is:

<standard text>. <user's text if any> (<name if any>)

The system standard text associated with code is not preceded by any editing program. The format of the message for hon soro variate or osses<br>is:<br>The system standard text associated with code is not preceded by any<br>newline characters or blanks and ends with a period. If txtlen is greater than zero, this is followed by a blank followed by no more than 64 characters of text. If namlen is greater than zero, this is followed by a blank and no more than 64 characters of name enclosed in parentheses. The line is terminated with a newline. er's <u>t</u><br>ciated<br>s and<br>llowed<br>namlen

I£ ERRPRS is called with the special error code ESNULL, no system message is printed. Other parameters behave normally.

If ERRPRS is called with an unrecognized value of code, the standard system message is 'ERROR=ddddd', where ddddd is the decimal value of code. This can be used to display user-defined errors. User defined errors should use codes above 10000.

### Examples

Following a call to PRWFS\$, if CODE=ESUNOP, the call

CALL ERRPRS (KSSRTN,CODE,'DO A STATUS',11,'PRWFS\$' ,6)

would result in the message:

UNIT NOT OPEN. DO A STATUS (PRWFSS)

To print a user-defined error message:

CALL ERRPRS (KSIRTN,10328,'MY MESSAGE',10,0,@)

will print:

### ERROR=10328. MY MESSAGE

 $G -$ 6

SA 11-1 A register, read one character to, from teminal 18-3 A register, write one character fron, to terminal 18-3 ASKEYS 11-48 Absolute position of pointer, get 11-34 Access mode, changing  $4-29$ Access, file 3-3 ACCESSVIOLATIONS 23-11 Adding files in UFD 4-29 Addition functions 9-6 Addition, matrix 18-5 Adjoint, matrix 18-5 Allocation of disk storage 3-1 AMLC lines, transfer data over 20-16 ANYS 23-11 ANYS 23-3 APPLIB 11-1 Application library 11-1 Application library 2-5 Application library implementation 11-4 Application library keys 11-48 Application library summary 11-46 ARITHS 23-11 Arithmetic operations 9-1 from 4-19 to  $4 - 35$ 11-23 11-22 17-1 18-2 18-2 18-2 18-2 18-2 18-2

ASCII file, read character line ASCII file, write character line ASCII string, convert number to ASCII string, convert to number ASCII, compressed, read from disk ASCII, compressed, write from buffer to disk 17-1 ASCII, input from ASR reader ASCII, input from high-speed paper-tape reader 18-2 ASCII, input from user terminal ASCII, output to ASR punch ASCII, output to user terminal ASCII, read from parallel interface card reader 19-14 ASCII, read from serial interface card reader 19-15 ASCII, uncompressed, write from buffer to disk 17-2 Ask YES/NO question 11-18 ASR punch, output ASCII to

ASR reader, input ASCII from

 $X - 1$ 

ASR reader, input one character Buffer, write compressed ASCII from 18-3 from, to disk 17-1 Assignment, temporary device Buffer, write to output device, 13-5 ASCII 15-5 Asynchronous controllers 2-6 Buffer, write to output device, binary 15-5 Asynchronous controllers 20-16<br>Buffer, write uncompressed ASCII Attach F-2 fron, to disk 17-2 Bad password 4-4 Calling sequence conventions 2-6 BAD\_NONLOCAL\_GOTO\$ 23-12 Card processing subroutines BAS PASSWORD\$ 23-12 19-14 Binary editor 22-1 Card punch, MPC, output one card to 19-28 Binary editor commands 22-2 Card punch, parallel interface, Binary editor error messages bunch card on 19-19 22-4 Card punch, parallel interface, Binary editor, operation 22-2 interpret card on 19-19 Binary search 12-22 Card reader, parallel interface, read ASCII from 19-14 Binary, output to high-speed paper-tape punch 18-2 Card reader, parallel interface, read card from 19-16 Binary, read from disk 17-1 Card reader, parallel interface, Binary, write from buffer to disk interpret card on 19-16 17-1 Card reader, serial interface, Boolean functions 8-1 read ASCII from 19-15 Bubble sort 12-22 Card, interpret on parallel interface card reader 19-15 Buffer, fill with character 11-6 Card, interpret on parallel interface card punch 19-19 Buffer, read into fron input device, ASCII 15-6 Card, punch on parallel interface card punch 19-19 Buffer, read into from input device, binary 15-6 Card, read from parallel interface card reader 19-16 Buffer, write binary from, to disk 17-1 Carriage-return line-feed, output to terminal 18-5

 $\sim$   $\sim$ 

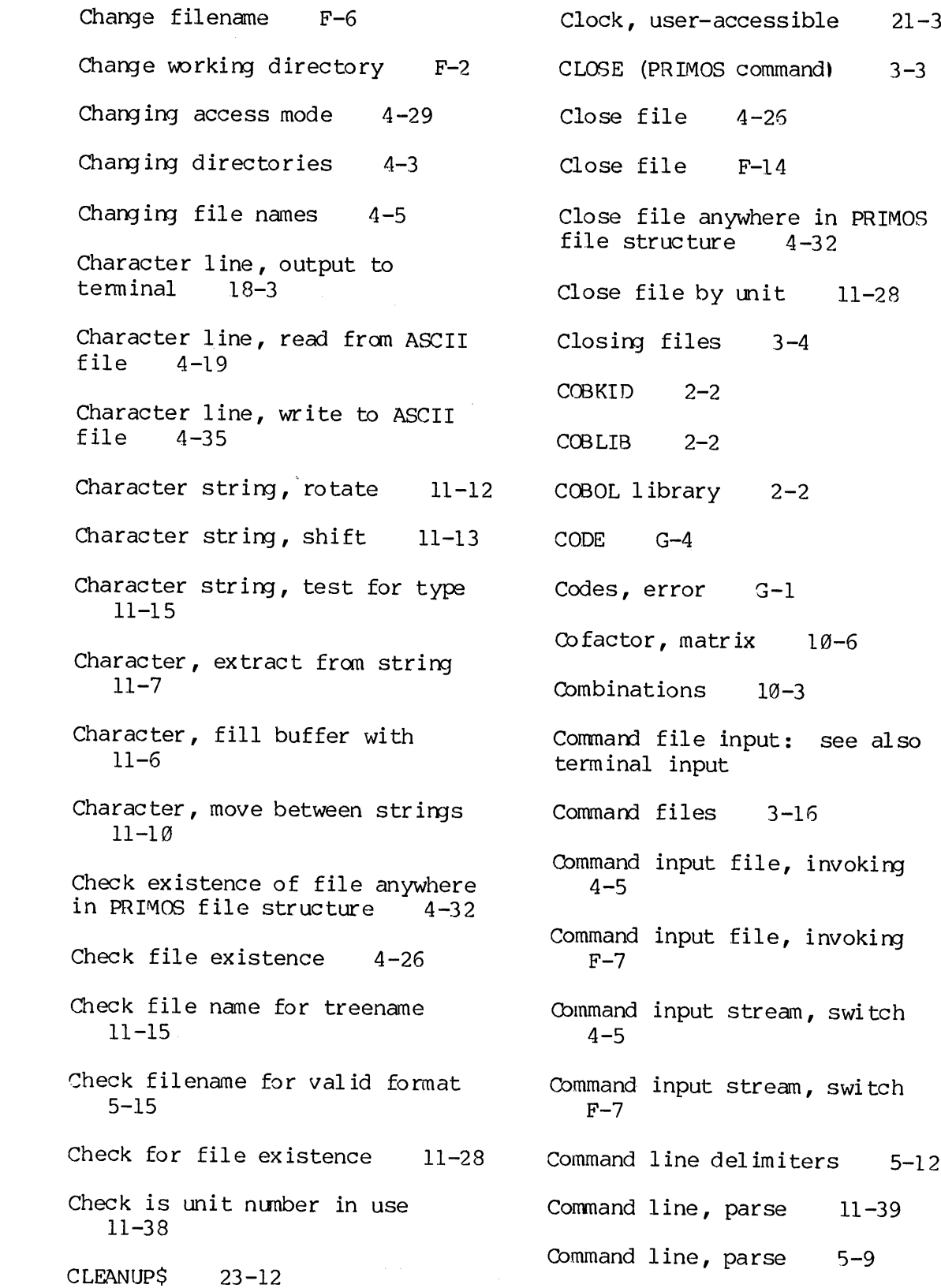

 $\sim$   $\sim$ 

 $X - 3$ 

 $\mathcal{L}^{\text{max}}_{\text{max}}$ 

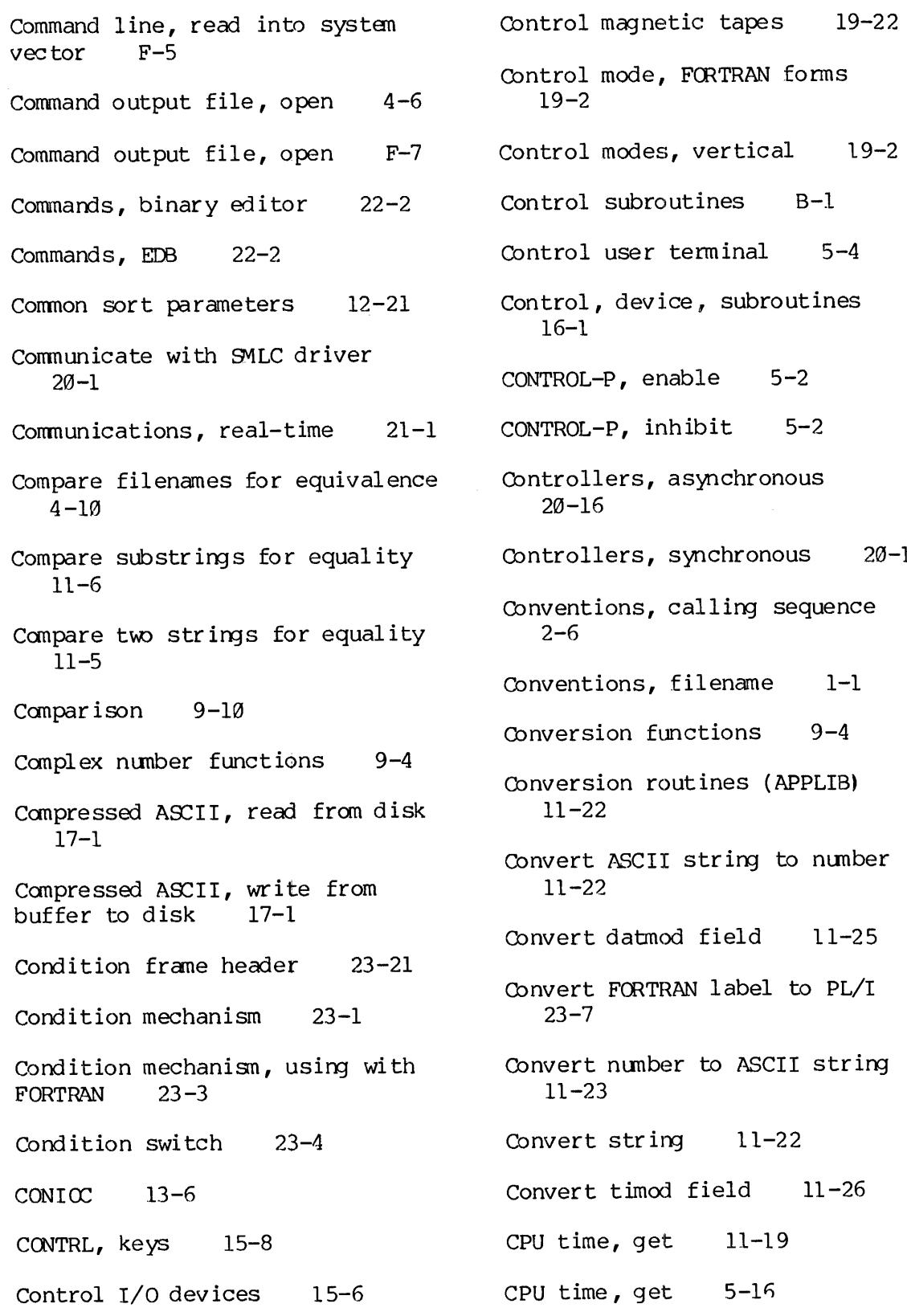

A.

 $5-2$  $5-2$ ronous

onous 20-1

g sequence

me 1-1

 $-9-4$ 

S (APPLIB)

g to number

 $d = 11-25$ 

 $e1$  to PL/I

SCII string

 $1 - 22$ 

 $11 - 26$ 

 $-19$ 

 $X - 4$ 

CRAWLOUT MECHANISM 23-19 Create new UFD 4-7 Create specific on-unit 23-7, 23-8 Creating a library 22-5 Creating a segment directory 6-6 Creating on-units 23-1 Current UFD password, set 4-25 Current UFD, update 4-35 Current waits/notifies, get 21-4 Cycle to next user 5-15 DAM file organization E-5 DAM file, reading a 6-3 DAM file, writing a 6-2 DAM files 3-6 Data, input from magnetic tapes 19-24 Data, output to magnetic tapes 19-24 Data, transfer over AMLC lines 28-16 Date, European/military format, get 11-28 Date, get 11-19 Date, system, get 5-16 Date/Time stamping 3-11 Datmod, convert 11-25 Day of year, get 11-19

Day, time of, get  $11-20$ Decimal number, input from terminal 18-4 Decimal number, output to terminal 18-4 Default on-unit 23-3 Delete file 4-26 Delete file anywhere in PRIMOS file structure 4-32 Delete file by name 11-28 Deleting files 3-4 Deleting files in UFD 4-29 Delimiters, command line 5-12 Density, magnetic tapes 19-27 Destination string, move source string to 11-11 Destination substring, move source substring to 11-11 Determinant 18-8 Device assignment, temporary 13-5 Device control subroutines 16-1 Device nunbers, logical 13-3 Device numbers, physical 13-2 Different name, phantom user 5-1 Diminishing increment sort 12-24 Direct access method: see also DAM

5  $X -$ 

Direct entrance calls 4-2 Directories, changing 4-3 Directories, file 3-10 Directories, segment 3-11 Directory, change working F-2 Disable on-unit  $23-9$ ,  $23-10$ Disk I/O time, get 5-16 Disk initialization 14-1 Disk organization 3-12 Disk oriented sort, R-mode 12-4 Disk oriented sort, V-mode  $12-6, 12-7$ Disk record availability table 3-12 Disk record, read one 14-1 Disk record, write one 14-3 Disk storage, allocation of 3-1 Disk time since login, get  $11 - 20$ Disk, read binary from 17-1 Disk, read compressed ASCII fron 17-1 Disk, write binary to, from buffer 17-1 Disk, write compressed ASCII to, from buffer L7-1 Disk, write modified records to 4-8 Disk, write uncompressed ASCII to, from buffer 17-2 Division functions 9-5 Drain semaphore 21-2 Driver, SMLC, comnuincate with 20-1 DS KRAT 3-12 DSKRAT formats E-1 EDB (PRIMOS command) 22-1 EDB commands 22-2 EDB error messages 22-4 Editor, binary 22-1 Enable CONTROL-P 5-2 Encode value to FORTRAN F format 11-24 End-of-file, position pointer to 11-29 ENDFILE 23-12 ENDPAGE 23-13 Enter waitlist of specified semaphore 21-5 Entries in segment directory, read 4-23 Entries, segment directory, read 11-36 Entries, UFD, read 11-36 Entry format, UFD E-3 Equality, compare substrings for 11-6 Equality, compare two substrings for 11-5 Equate matrix to constant 18-7

Equate matrix to identity 18-9 Equation, linear, solution 19-4 Equivalence, compare filenames for 4-16 Erase character, read 5-5 Erase character, set 5-5 ERRD.F G-l ERROR 23-13 Error code, interpret 5-6 Error codes G-l Error handling 4-1 Error handling conventions G-3 Error handling,  $I/O = 14-4$ Error message, print 14-6 Error message, system, print  $G - 5$ Error messages G-l Error messages, EDB/binary editor 22-4 Error vector 14-6 Error vector contents, get 14-5 Error vector message, print 14-4 Error vector, system, set 14-4 ERRRTNS 23-13 Establish user-accessible clock 21-3 European format date, get  $11 - 20$ Execute memory image F-12 Execute, R-mode memory image, restore and 4-21 Execution of user process, suspend 21-5 Existence, file, check 4-26 Existence, file, check for 11-28 EXITS 23-13 Exponentiation functions 9-6 Extended registers 7-1 Extended stack frame header 23-25 Extract character from string 11-7 F format, FORTRAN, encode value to 11-24 Fault frame header 23-29 File access 3-13 File access 3-3 File attributes, set in UFD entry 4-21 File close 4-26 File closing 3-4 File deletion 3-4 File directories 3-19 File existence, check 4-26 File existence, check for 11-28 File format 3-9

File formats, internal E-1 File header contents 4-15 File 1/0 2-4 File in UFD, adding 4-29 File in UFD, deleting 4-29 File maintenance 3-16 File organization, DAM E-5 File positioning 3-4 File routines (APPLIB) 11-26 File system structure, scan 11-36 File system, purpose of 3-1 File truncation 3-4 File types 3-4 File types 4-30 File unit '77 4-6 File unit-FORTRAN unit 2-3 File, ASCII, read character line from 4-19 File, ASCII, write character line to 4-35 File, close F-14 File, close by unit 11-28 File, DAM 3-6 File, delete 4-26 File, delete by name 11-28 File, open 4-26 File, open i 4-26<br>File, open i F-14 Files, position 4-11

File, open by name on unit 11-29 File, open tenporary 11-35 File, position F-8 File, put in spool queue from program 19-5 File, read F-8 File, rewind by unit number 11-34 File, SAM 3-5 File, truncate on unit number 11-35 File, write F-8 Filename conventions 1-1 Filename, change F-6 Filename, changing 4-5 Filename, check for treename 11-15 Filename, check for valid format 5-15 Filename, get from terminal 11-16 Filename, get from terminal and open 11-29, 32 Filenames 4-1 Filenames 4-30 Filenames, compare for equivalence 4-19 Files, command 3-16 Files, opening 3-2

8  $X -$ 

Files, read 4-11 FORTRAN internal subroutines Files, referencing by name 3-1 FORTRAN intrinsic functions<br> $F1$ les, truncate  $4-11$   $A-4$ Files, write 4-11 FORTRAN label to PL/I 23-7 Fill buffer with character FORTRAN library 2-5 11-6 FORTRAN mathematical functions<br>11-7 11-7 FORTRAN unit numbers 2-3 FIXRAT (PRIMOS command) 3-16 FORTRAN unit-file unit 2-3 Floating point exceptions A-4 FORTRAN, PL/I considerations Format, European/military, get 23-2 date  $11-20$ Format, F, FORTRAN, encode value to 11-24 Functions, addition 9-6 Format, file 3-9 Functions, Boolean 8-1 Format, record 3-9 Functions, complex number 9-4 Format, UFD header E-2 Functions, conversion 9-4 Format, UFD, entry E-3 Functions, division 9-6 Format, valid, check filename for Functions, exponentiation 9-6<br>5-15 Formats, DSKRAT E-1 Functions, FORTRAN intrinsic<br>Formats, file, internal E-1  $A-4$ Formats, record header E-2 Functions, logical 8-1 Formats, segment directory E-4 Functions, mathematical, FORTRAN FORMS library  $2-2$   $7-3$ Functions, max imun 9-7 FORTRAN <sup>F</sup> format, encode value to 11-24 Functions, minimum 9-7 FORTRAN forms control mode Functions, multiplication 9-7 19-2 Functions, negation 9-4 FORTRAN functions 7-1

A-1 Function references 7-1 Functions, FORTRAN 7-1

 $X -$ 9

Functions, positive difference  $9 - 7$ Functions, remainder 9-7 Functions, shift 8-1 Functions, sign and magnitude  $9 - 10$ Functions, single argument scientific  $7 - 2$ Functions, subtraction 9-7 Functions, terminal 1-2 Functions, truncation 8-1 Functions, zeroing 9-4 Generate random number 11-21 Get absolute position of pointer 11-34 Get CPU time 11-19 Get CPU time 5-16 Get current waits/notifies 21-4 Get date 11-19 Get date, European/military format 11-20 Get day of year 11-19 Get disk I/O time 5-16 Get disk time since login 11-29 Get error vector contents 14-5 Get filename from terminal 11-16 Get filename from terminal and open file 11-29, 32 Get login UFD name 5-16 Get n characters from terminal 5-3 Get number from terminal 11-17 Get one character from terminal  $5 - 2$ Get operational string length 11-12 Get PRIMOS II information 5-7 Get subUFD password 4-8 Get system date 5-16 Get systen time 5-16 Get time of day  $11-20$ Get treename from terminal 11-16 Goto, nonlocal 23-7 Gould printer/plotter, output data to  $19-10$ Header, file, contents 4-16 Header, record, formats E-2 Header, UFD, format E-2 Heap sort 12-23 Hexadecimal number, input from terminal 18-4 Hexadecimal number, output to terminal 18-5 High-speed paper-tape punch, output binary to 18-2 High-speed paper-tape punch, output one character to 18-3 High-speed paper-tape reader, input ASCII from 18-2

High-speed paper-tape reader, input one character from 18-2 I/O subroutines 14-1 Identity, equate matrix to 19-9 ILLEGAL INST\$ 23-13 ILLEGAL ONUNIT RETURNS 23-14 ILLEGAL SEGNOS 23-14 In-memory sorts 12-29 Indication subroutines B-1 Inhibit CONTROL-P 5-2 Initialize disk 14-1 Initialize random number generator 11-22 Input ASCII from ASR reader 18-2 Input ASCII from high-speed paper-tape reader 18-2 Input ASCII fran user terminal 18-2 Input data from magnetic tape 19-24 Input decimal number from terminal 18-4 Input device, read into buffer from, ASCII 15-6 Input device, read into buffer from, binary 15-5 Input hexadecimal number fran terminal 18-4 Input octal number from terminal 18-4 Input one card from MPC card reader 19-17 Input one character fran ASR reader 18-3 Input one character fron high-speed paper-tape reader  $18 - 2$ Input, single line 5-2 Input/output control system  $13 - 1$ Input/Output subroutines 2-4 Input: see also read Insertion sort 12-23 Integer, output to terminal 18-3 Interchange sort 12-22 Interface to Versatec printer 19-13 Interface, SVC C-3 Internal file formats E-1 Internal subroutines, FORTRAN A-l Interpret card on parallel interface card reader 19-16 Interpret card on parallel interface card punch 19-19 Interpret error code 5-6 Interuser communications 21-1 Intrinsic functions, FORTRAN  $A-4$ Invalidating on-units 23-1 Invert matrix 10-1¢

1ocs 13-1 Justify a string 11-8 KEY 23-14 Key definitions, sort. 12-2 Keys, operating systen D-1  $KEYS.F$  4-1 KEYS .F D-1 KEYS.P 4-1 Keyword table 11-43  $KIDALB$   $2-2$ Kill character, read 5-5 Kill character, set 5-5 Left justify a string. 11-8 Length, operational string, get 11-12 LIB 2-1 LIBEDB 22-1 Libraries, location of 2-1 Library management 22-1 Library, creating a 22-5 Line printer, MPC, output one line to 19-4 Line printer, output line to 19-1 Line printers 19-1 Line, character, output to terminal 18-3 Line, command, read into system vector F-5 Line, output to line printer 19-1 Linear equation solution 19-4 LINKAGE FAULT\$ 23-14 Listener level, invoke 23-20 Listener level, invoke with error processing 23-20 LISTENER ORDER\$ 23-14 Locate one string within another 11-8 Locate one substring within ano ther 11-9 Location of libraries 2-1 Log out user 5-8 Logical device numbers 13-3 Logical functions 8-1 Logical record, reading a 6-8 Logical unit 13-2 Login UFD name, get 5-16 Login, get disk time since 11-26 Magnetic tape controllers 19-22 Magnetic tape density 19-27 Magnetic tape subroutines 19-21 Magnetic tapes, input data from 19-24 Magnetic tapes, output data to 19-24 Master file directory 3-10

Mathematical functions, FORTRAN 7-3 Mathematical routines (APLIB) 11-21 Matrix addition 19-5 Matrix adjoint 19-5 Matrix cofactor 10-6 Matrix inversion 10-18 Matrix library 19-1 Matrix library 2-5 Matrix multiplication 10-11 Matrix subtraction 19-13 Matrix transpose 10-13 Matrix, equate to constant  $10 - 7$ Matrix, equate to identity  $10 - 9$ Matrix, multiply by scalar  $10 - 12$ Maximum functions 9-7 Memory image, R-mode, read into memory 4-20 Memory image, R-mode, restore amd execute 4-21 Memory image, R-mode, save 4-23 Memory image, restore F-12 Memory image, restore amd execute  $F-12$ Memory image, write to disk  $F-13$ Merge files 12-11 Message, print error 14-6 Message, print error vector  $14 - 4$ Message, system error, print  $G - 5$ Messages, error G-l Messages, error, EDB/binary editor 22-4 MFD 3-10 MIDAS library 2-2 Military format date, get  $11 - 20$ Minimum functions 9-7 Mode,  $access$ , changing  $4-29$ Modify file attributes in UFD entry 4-21 Modify segment directory size  $4 - 23$ Modifying CONIOC 13-7 Move character between strings 11-19 Move source string to destination string 11-11 Move source substring to destination substring 11-11 MPC card punch, output one card to 19-20 MPC card reader, input one card from 19-17 MPC line printer, output one line to 19-4

MPC: see also parallel interface MSORTS 12-1 Multiplication functions 9-7 Multiplication, matrix 10-11 Multiply matrix by scalar 19-12 N characters, get fron terminal 5-3 Negation functions 9-4 New UFD password  $4-7$ Next user, cycle to 5-15 NO/YES question, ask 11-18 Nonlocal goto 23-7 NONLOCAL\_GOTO\$ 23-15 Notifies/waits, current, get 21-4 Notify semaphore 21-2 NONLOCAL\_GOTO\$ 23-15<br>
Notifies/waits, current, get<br>
21-4<br>
ON-unit scan 23-19<br>
Notify semaphore 21-2<br>
Notify semaphore 21-2<br>
On-unit, disable 23-9, 23-10<br>
Notify semaphore 21-2<br>
On-unit, disable 23-9, 23-10<br>
Notify semaphor NULL POINTER\$ 23-15 Nunber, convert ASCII string to 11-22 Number, convert to ASCII string 11-23 Nunber, decimal, input fron terminal 18-4 Nunber, decimal, output to terminal 18-4 Nunber, get from terminal 11-17 Number, hexadecimal, input from terminal 18-4

Number, hexadecimal, output to terminal 18-5 Number, octal, input from terminal 18-4 Number, octal, output to terminal 18-4 Number, randan, initialize generator 11-22 Number, randan, update seed for generator 11-21 Obsolete subroutines F-1 Octal number, input from terminal 18-4 Octal number, output to terminal 18-4 Q-unit actions 23-2 Q-unit descriptor block 23-398 ON-unit scan 23-19 On-unit, disable 23-9, 23-10 Q-unit, FORTRAN Considerations  $23 - 2$ Qn—-unit, raising 23-2 Qn-unit, system conditions 23-18 Qn-units, creating 23-1 On-units, invalidating 23-1 Qne card, input from MPC card reader 19-17 One card, output. to MPC card punch 19-20 One character, get from terminal  $5 - 2$ 

One character, input fron ASR reader 18-3 One character, input from high-speed paper-tape reader 18-2 One character, output to high-speed paper-tape punch 18-3 One character, read from terminal to A register 18-3 One character, read from terminal 18-4 One character, write to terminal from A register 18-3 One character, write to terminal 18-4 One disk record, read 14-1 One disk record, write 14-3 One line, output to MPC line printer 19-4 OPEN (PRIMOS command) 3-3 Open file 4-25 Open file F-14 Open file after getting name from terminal 11-32 Open file anywhere in PRIMOS file structure 4-32 Open file by name on unit 11-29 Open file with retries 11-30, 32 Open file, verify 11-38, 32 Open temporary file 11-35

Opening files 3-2 Operating system keys D-1 Operation of binary editor  $22 - 2$ Operational string length, get 11-12 Operations, arithmetic 9-1 Output ASCII to ASR punch 18-2 Output ASCII to user terminal 18-2 Output binary to high-speed paper-tape punch 18-2 Output carriage-return line-feed to terminal 1 Output character line to terminal 18-3 Output data to Gould printer/plotter 19-19 Output data to magnetic tapes 19-24 Output data to Versatec printer/plotter 19-7 Output decimal number to terminal 18-4 Output device, write buffer to, ASCIT 15-5 Qutput device, write buffer to, binary 15-6 Output hexadecimal number to terminal 18-5 Output integer to terminal 18-3 Output line to line printer 19-1

 $\hat{\mathcal{A}}$ 

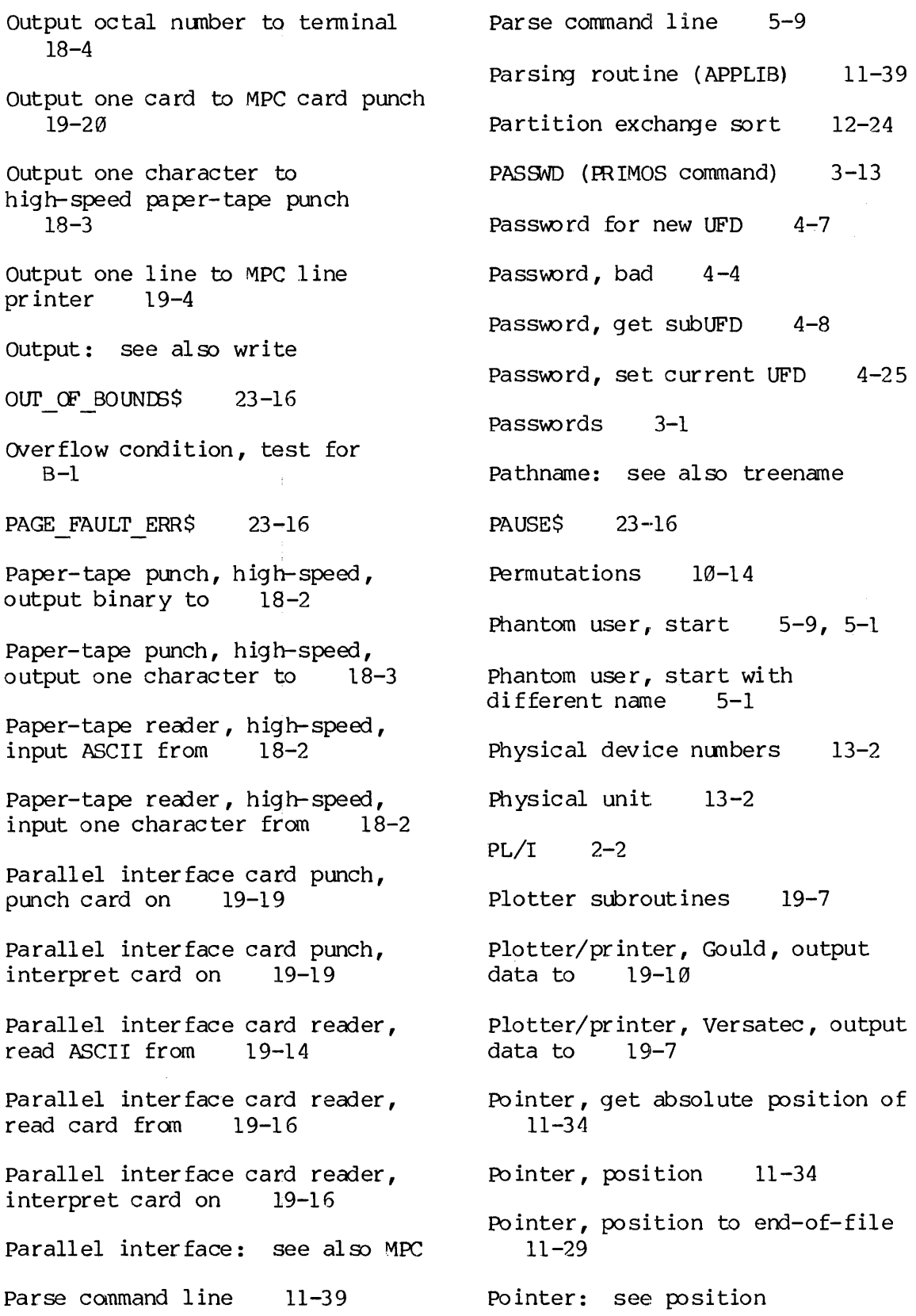

 $\frac{1}{2}$ 

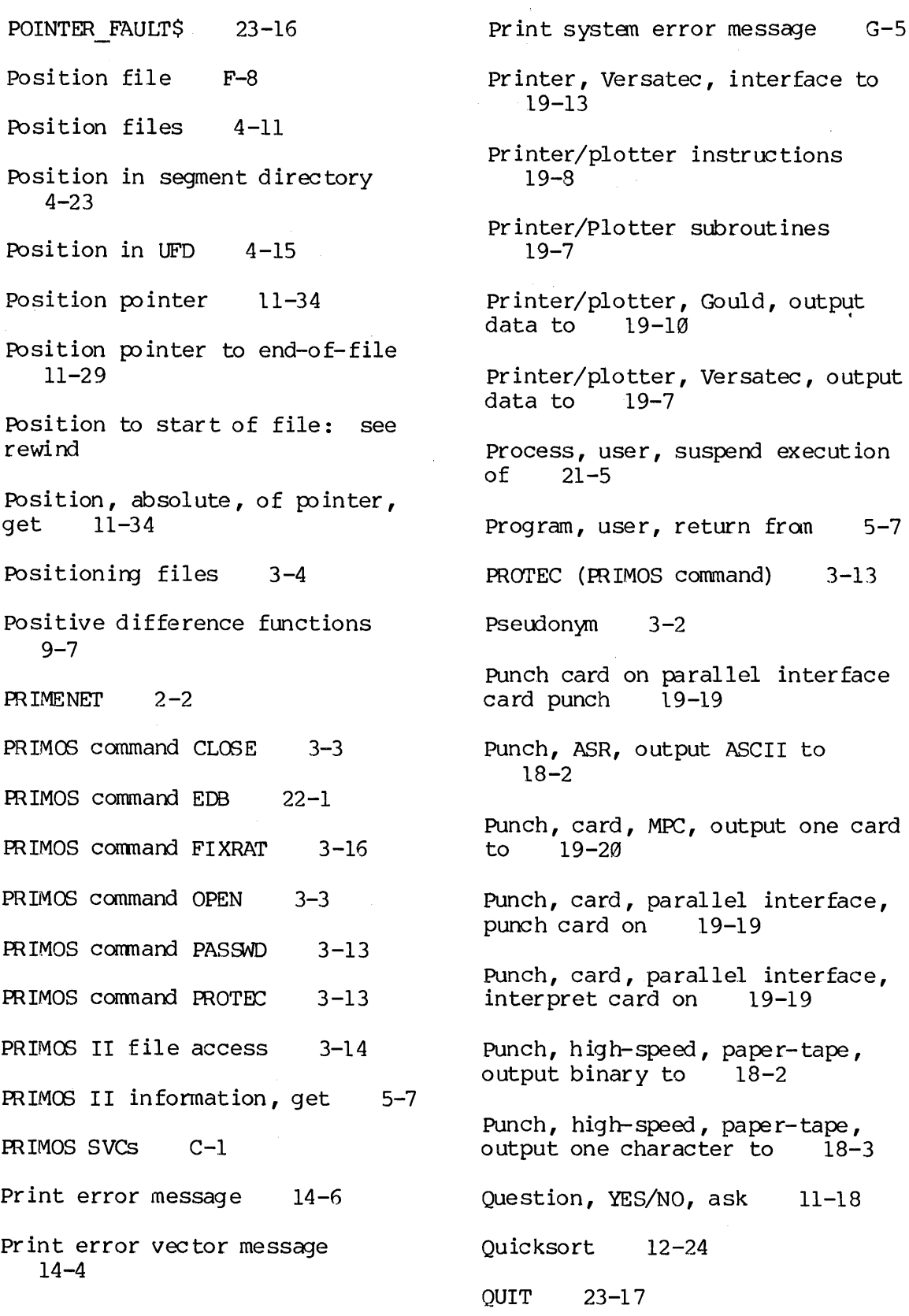

R-mode menory image, read into Read into buffer from input memory 4-20 device, binary 15-6 R-mode memory image, restore and Read kill character 5-5 execute 4-21 Read one character from terminal R-mode memory image, save 4-23 to A register 18-3 Radix exchange sort 12-24 Read one character from terminal 18-4 Raising on-unit, explicitly 23-2 Read one disk record 14-1 Random number generator, Read R-mode memory image into initialize 11-22 memory 4-28 Random number generator, update Read segment directory entries kandom number generator, update in iteau seg<br>seed for 11–21 11–36 Read ASCII from parallel Read single line of input 5-2 interface card reader 19-14 Read text line from terminal Read ASCII from serial interface 5-4 card reader 19-15 Read UFD entries 11-36 Read binary from disk 17-1 Read UFD entries 4-15 Read card fran parallel interface card reader 19-16 \_ Read/write interlock 4-28 Read character line fron ASCII Read: see also input file 4-19 Reader, ASR input one character Read command line into system  $f(2)$  from  $18-3$ vector F-5 Reader, ASR, input ASCII from Read compressed ASCII from disk 18-2  $17 - 1$ Reader, card, MPC, input one card Read entries in segment directory from 19-17  $4 - 23$ Reader, card, parallel interface, Read erase character | 5-5 read ASCII from 19-14 Read file F-8  $\qquad \qquad$  Reader, card, parallel interface, read card from 19-16 Read files 4-11 Reader, card, parallel interface, Read from UFD 4-15 interpret card on 19-16 Read into buffer from input Reader, card, serial interface, device, ASCII 15-6 read ASCII from 19-15

Reader, high-speed, paper-tape, input ASCII from 18-2 Reader, high-speed, paper-tape, input one character from 18-2 Reading a DAM file 6-3 Reading a file in a segment directory 6-12 Reading a logical record 6-8 Reading a SAM file 6-3 Real-time communications 21-1 Real-time subroutines 2-6 Record availability table 3-12 Record format 3-9 Record header formats E-2 Record types, sort 12-1 Record, logical, reading a 6-8 Record, read one, disk 14-1 Record, write one, disk 14-3 Recursive software 23-19 REENTER\$ 23-17 Referencing files by name 3-1 Registers, extended 7-1 Remainder functions 9-7 Reset semaphore 21-2 Restore and execute memory image  $F-12$ Restore memory image F-12 Restore R-mode memory image and execute 4-21 RESTRICTED INST\$ 23-17 Retry when opening file 32  $11 - 30$ Return code parameter G-4 Return fran user program 5-7 Rewind file by unit 11-34 Rewimd: see position to start of file RFORMS 2-2 Right justify a string 11-8 Rotate character string 11-12 Rotate character string left 11-12 Rotate character string right 11-12 Rotate substring 11-13 Rotate substring left 11-13 Rotate substring right 11-13 RO\_ERRS 23-17 RPG library 2-2 RPGKID 2-2 RPGLIB 2-2 SAM file, reading a 6-3 SAM file, writing a 6-1 SAM files 3-5 Sample user input procedure 12-17 Save R-mode memory image 4-23 Scalar, multiply matrix by 18-12

Scan file system structure 11-36 Scan for on-units 23-6 Scientific functions, single argument 7-2 Search, binary 12-22 Seed for randan number generator, update 11-21 Segment directories 3-11 Segment directories 4-30 Segment directory entries, read 11-36 Segment directory formats E-4 Segment directory size, modify  $4 - 23$ Segment directory, creating a 5-6 Segment directory, position in  $4 - 23$ Segment directory, read entries in 4-23 Segment directory, reading a file in 5-12 Semaphore, clock 21-3 Semaphore, drain  $21-2$ Semaphore, enter waitlist of  $21 - 5$ Semaphore, notify 21-2 Sema phores 21-1 Sense light setting test B-2 Sense light settings, update  $B-1$ Sense lights, set B-2 Sense switch setting test B-2 Sequential access method: see also SAM Serial interface card reader, read ASCII from 19-15 Set current UFD password 4-25 Set erase character 5-5 Set file attributes in UFD entry 4-21 Set kill character 5-5 Set sense lights B-2 Set system error vector 14-4 Setting, sense light, update  $B-1$ Setting, test for sense light  $B-2$ Setting, test for sense switch  $B-2$ Shared libraries 2-1 Shell sort 12-24 Shift character string 11-13 Shift character string left 11-13 Shift character string right 11-13 Shift functions 8-1 Shift substring 11-14 Shift substring left 11-14 Shift substring right 11-14

Sign and magnitwle functions 9-18 Signal specific condition (FORTRAN) 23-5 Signal specific condition (PL/I) 23-4 Single argument scientific functions 7-2 Single line of input, read 5-2 Single output file, sort 12-9 Size, segment directory, modify 4-23 SMLC driver, communicate with  $20 - 1$ SMLC timing 20-3 Sort into single output file 12-9 Sort key definitions 12-2 Sort libraries 12-1 Sort libraries 2-6 Sort parameters, common 12-21 Sort record length 12-2 Sort record types 12-1 Sort user parameter check 12-13 Sort user procedure, initial phase 12-15 Sort, bubble 12-22 Sort, close units, user procedure 12-16 Sort, diminishing increment 12-24

Sort, disk oriented, R-mode 12-4 Sort, disk oriented, V-mode 12-6, 12-7 Sort, heap 12-23 Sort, in-memory 12-26 Sort, insertion 12-23 Sort, interchange 12-22 Sort, internal, user procedure 12-15 Sort, partition exchange 12-24 Sort, radix exchange 12-24 Sort, shell 12-24 Sort, user input and output procedures 12-13 Sort, user input procedure, sample 12-17 Sort, user output procedure, return 12-16 Source string, move to destination string 11-11 Source substring, move to destination substring 11-11 Specific on-unit, create 23-7, 23-8 Spool file from program 19-5 Spool queue, put file in 19-5 SPOOLS library 19-5 SRTLIB library 12-1 STACK HEADER 23-9 STACK OVF $$$  23-17

Start phantom user 5-9, 5-1 Static mode software 23-19 STOPS 23-18 String length, operational, get 11-12 String lower case to upper  $11 - 22$ String Manipulation Routines  $(APPLIB)$   $11-4$ String upper case to lower 11-22 String, ASCII, convert number to 11-23 String, ASCII, convert to number 11-22 String, character, test for type 11-15 String, destination, move source string to 11-11 String, extract character from 11-7 String, left/right justify a 11-8 String, locate one within another 11-8 String, Source, move to destination string [1-11] Strings, compare for equality  $11 - 5$ Strings, move character between  $11-10$ Strings, two, compare for equality 11-5 Substring, destination, move source substring to 11-11

Substring, fill with character 11-7 Substring, locate one within ano ther 11-9 Substring, rotate 11-13 Substring, shift 11-14 Substring, source, move to destination substring 11-11 Substrings, compare for equality 11-6 Subtraction functions 9-7 Subtraction, matrix 10-13 SubUFD password, get 4-3 Supervisor calls C-1 Supervisor logout user 5-8 Suspend execution of user process 21-5 SVC C-1 Svc interface C-3 SVCLINST\$ 23-18 Switch command input stream  $4 - 5$ Switch command input stream  $F-7$ Switch terminal output 4-6 Switch terminal output F-7 Synchronous controllers 2-6 Synchronous controllers 20-1 SYSCOM>A\$KEYS 11-48 SYSCOM>ERRD.F G-l

 $X - 22$ 

SYSCOM>KEYS.F D-1 System conditions 23-10 System date, get 5-16 System error message, print G-5 System error vector, set 14-4 System time, get 5-16 System vector, read command line into F-5 TSxXxxx (temporary file) 11-35 Table, keyword 11-43 Tape, magnetic, controllers 19-22 Tapes, magnetic, input data from 19-24 Tapes, magnetic, output data to 19-24 Temporary device assignment 13-5 Temporary file, open 11-35 Terminal functions 1-2 Terminal input, parse 11-39 Terminal input: see also command file input Terminal output, switch 4-6 Terminal output, switch F-7 Terminal subrout ines 18-1 Terminal, get filename from 11-16 Terminal, get filename from and open 11-29, 32

Terminal, get n characters from 5-3 Terminal, get number from 11-17 Terminal, get one character from  $5 - 2$ Terminal, get treename from 11-16 Terminal, input ASCII from 18-2 Terminal, input decimal nunber from 18-4 Terminal, input hexadecimal number from 18-4 Terminal, input octal number from 18-4 Terminal, output ASCII to 18-2 Terminal, output carriage-return line-feed to 18-5 Terminal, output character line to 18-3 Terminal, output decimal number to 18-4 Terminal, output hexadecimal number to 18-5 Terminal, output integer to 18-3 Terminal, output octal number to 18-4 Terminal, read one character from to A register 18-3 Terminal, read one character from 18-4 Terminal, read text line from 5-4

Terminal, user, control 5-4 Terminal, write one character to fron A register 18-3 Terminal, write one character to 18-4 Test character string for type 11-15 Test for overflow condition  $B-1$ Test sense light setting B-2 Test sense switch setting B-2 Text line, read fran terminal 5-4 Time of day, get  $11-20$ Time semaphore 21-3 Time, CPU, get 11-19 Time, CPU, get 5-16 Time, disk  $I/O$ , get 5-16 Time, disk, since login, get 11-20 Time, system,get 5-16 Time/date stamping 3-11 Timers 21-1 Timing, SMLC 26-3 Timod, convert 11-26 Token types 5-13 Tokens 5-13 Transfer data over AMIC lines 20-16 Transpose, matrix 18-13

Treenane 4-33 Treename, check filename for 11-15 Treenane, get from terminal 11-16 Treenane: see also pathname Truncate file on unit number 11-35 Truncate files 4-11 Truncating files 3-4 Truncation functions 8-1 Type, test character string for 11-15 UFD 3-14 UFD entries, read 11-36 UFD entries, read 4-15 UFD entry format E-3 UFD entry, set file attributes in  $4 - 21$ UFD Header format E-3 UFD name, login, get 5-15 UFD password, current, set 4-25 UFD, adding files in 4-29 UFD, create 4-7 UFD, deleting files in 4-29 UFD, position in 4-15 UFD, read from 4-15 UIT 2-2

UIIS 23-19 Uncompressed ASCII, write fran buffer to disk 17-2 UNDEFINED GATES 23-18 Unit number in use, check for 11-38 Unit number, rewind file by 11-34 Unit number, truncate file on 11-35 Unit numbers, FORTRAN 2-3 Unit, close file by 11-28 Unit, open file by name on 11-29 Update current UFD 4-35 Update seed for random number generator 11-21 Update sense light settings  $B-1$ User file directory 3-16 User input procedures, sort 12-13 User output procedures, sort 12-13 User process, suspend execution 21-5 User program, return from 5-7 User terminal subroutines 18-1 User terminal, control 5-4 User, logout 5-8 User, logout by supervisor 5-8

User, phantom, start 5-9, 5-1 User-accessible clock 21-3 Using condition mechanism with FORTRAN 23-3 Valid format, check filename for 5-15 Value, encode to FORTRAN F format 11-24 VAPPLB library 11-3 VCOBLB library 2-2 Vector, system, read command line into F-5 Verify when opening file 11-38, 32 Versatec printer, interface to 19-13 Versatec printer/plotter, output data to 19-7 Vertical control modes 19-2 VEORMS library 2-2 VKDAIB library 2-2 WETLIB 2-2 VSPOOS library 19-5 VSRTLI library 12-1 Waitlist of specified semaphore, enter 21-5 Waits/notifies, current, get 21-4 Working directory, change F-2 Write binary from buffer to disk 17-1

Write buffer to output device, ASCII 15-5 Write buffer to output device, binary 15-6 Write character line to ASCII file 4-35 Write compressed ASCII from buffer to disk 17-1 Write file F-8 Write files 4-11 Write memory image to disk F-13 Write modified records to disk 4-8 Write one character to. terminal fran A register 18-3 Write one character to terminal 18-4 Write one disk record 14-3 Write uncompressed ASCII from buffer to disk 17-2 Write-protected disks 3-4 Write: see also output Writing a DAM file 6-2 Writing a SAM file 6-1 Year, day of, get 11-19 YES/NO question, ask 11-18 Zeroing functions 9-4

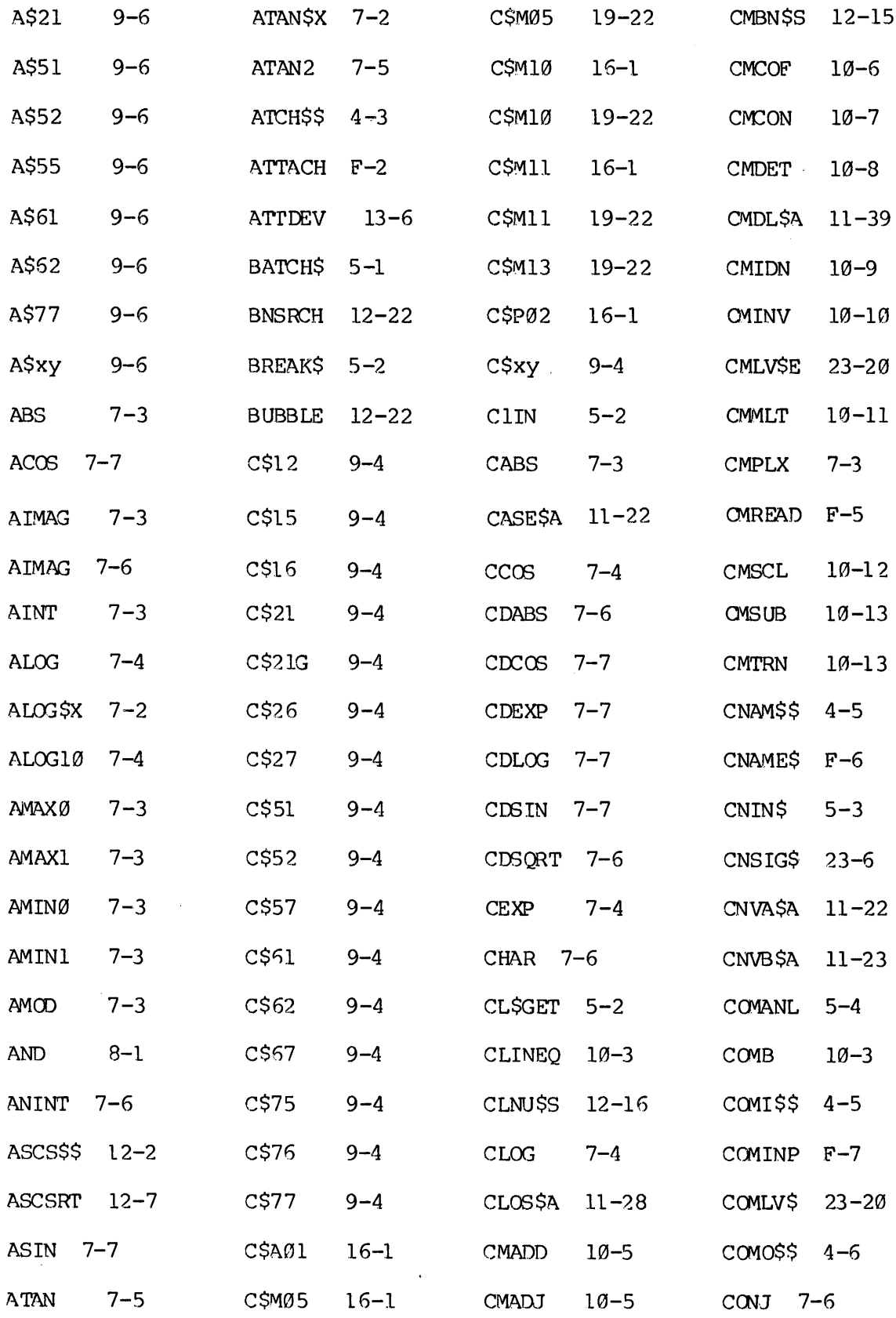

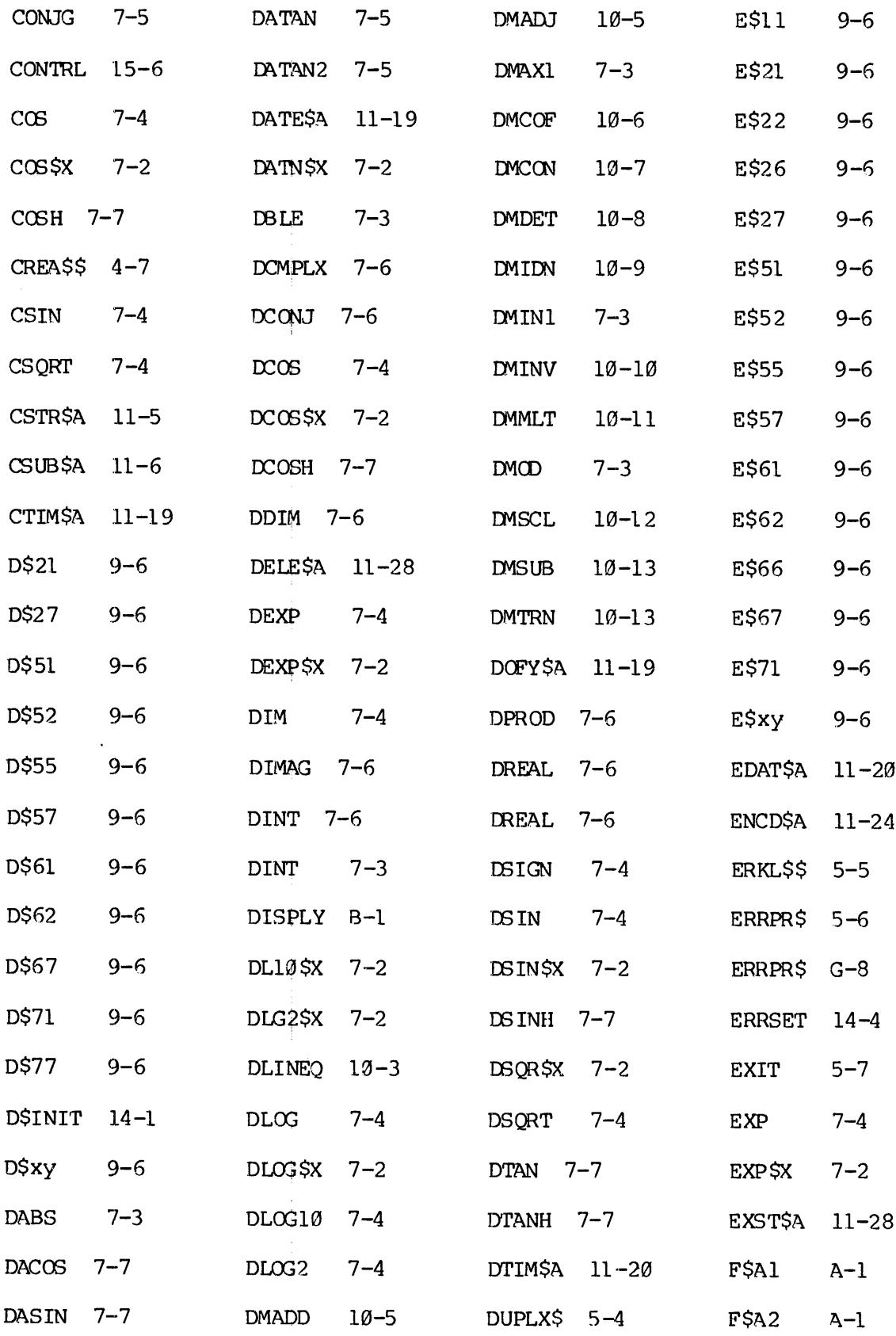

 $\sim 10^{-11}$
$\sim 10^6$ 

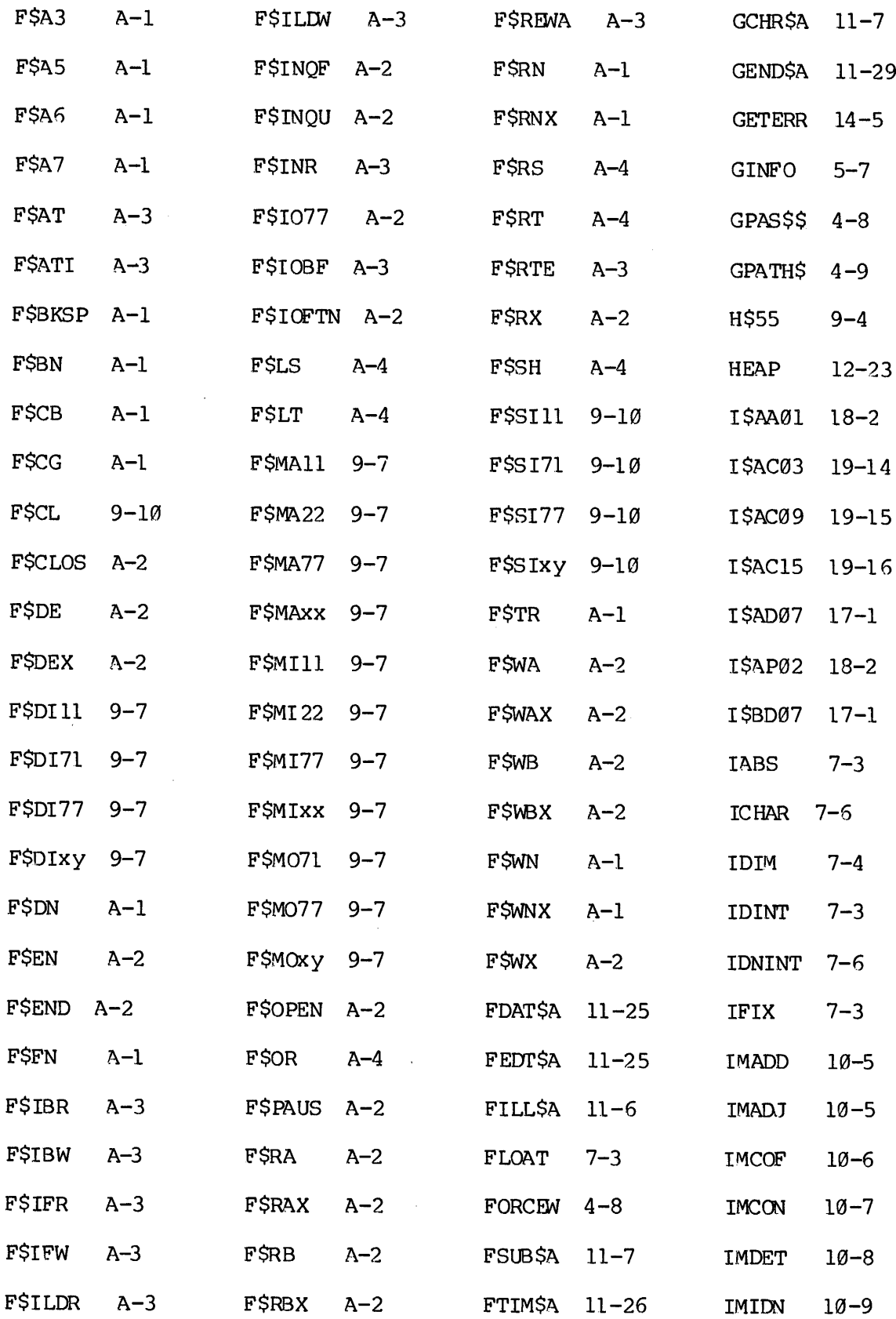

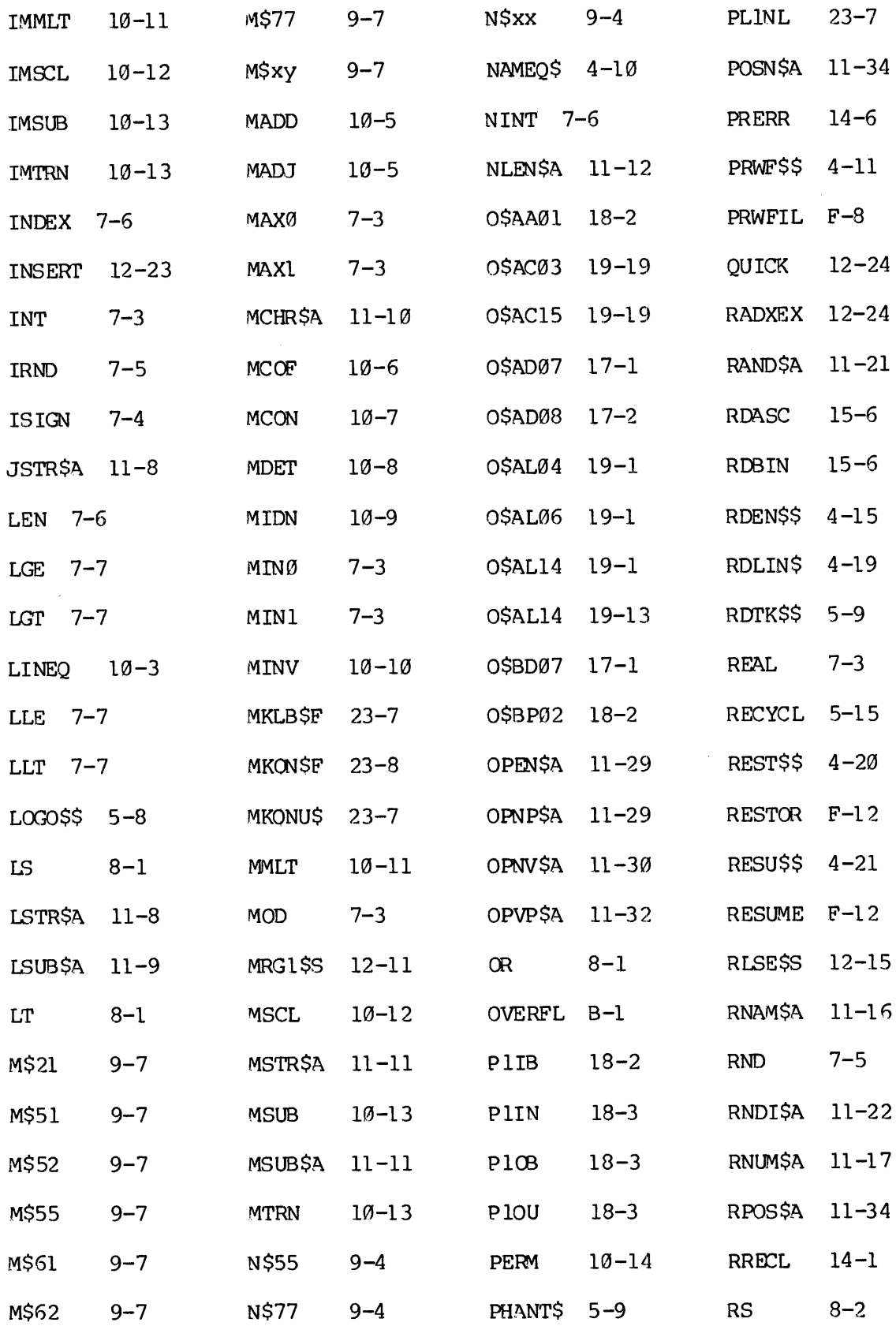

 $\mathcal{A}^{\mathcal{A}}$ 

 $\sim$   $\sim$ 

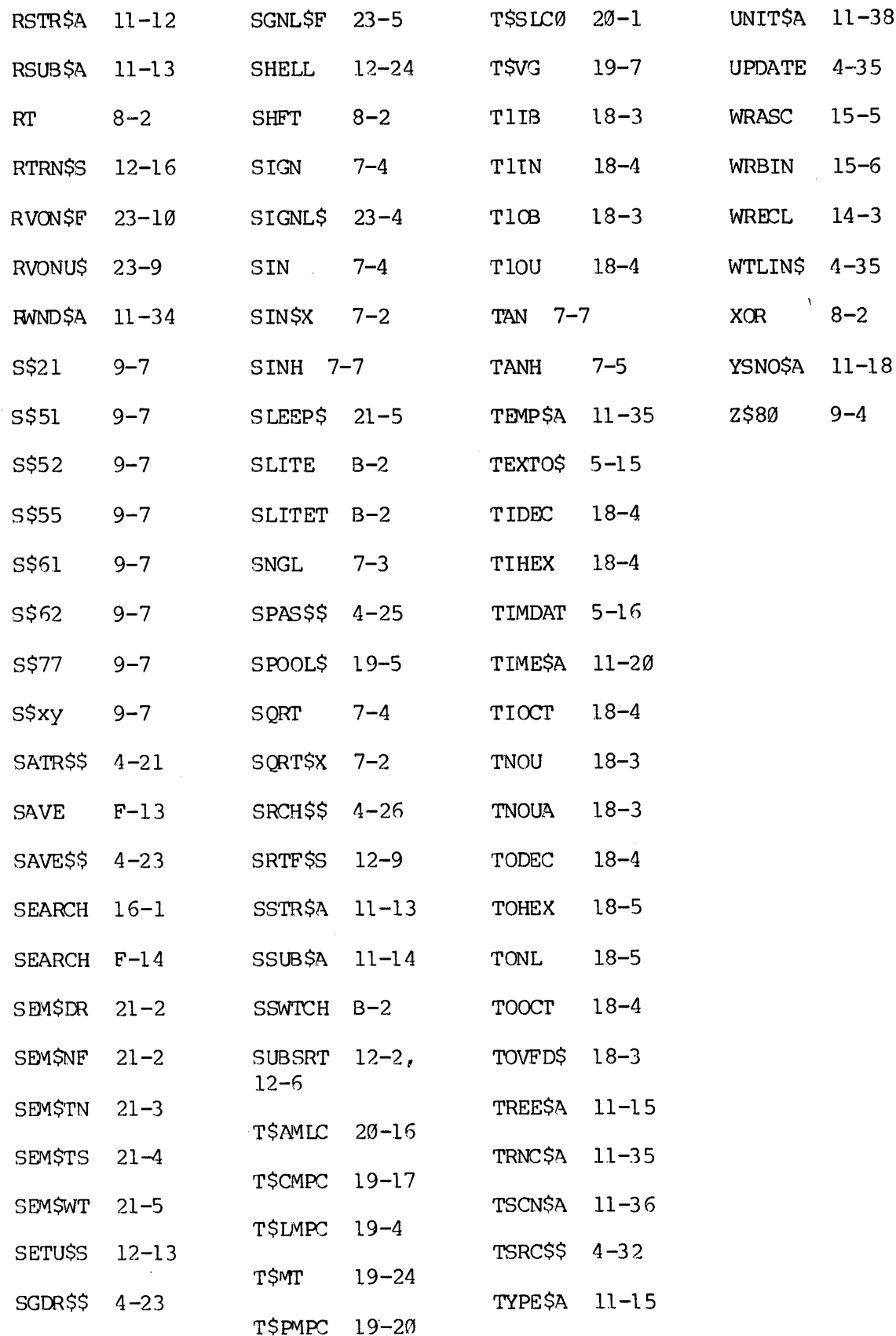